## **SCPI Command Reference, Volume 3**

### **Agilent Technologies E4428C/38C ESG Signal Generators**

This guide applies to the following signal generator models:

#### **E4428C ESG Analog Signal Generator**

**E4438C ESG Vector Signal Generator**

Due to our continuing efforts to improve our products through firmware and hardware revisions, signal generator design and operation may vary from descriptions in this guide. We recommend that you use the latest revision of this guide to ensure you have up-to-date product information. Compare the print date of this guide (see bottom of page) with the latest revision, which can be downloaded from the following website:

*http://www.agilent.com/find/esg*

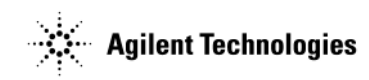

**Manufacturing Part Number: E4400-90594 Printed in USA March 2005**

© Copyright 2001–2005 Agilent Technologies, Inc.

## **Notice**

The material contained in this document is provided "as is", and is subject to being changed, without notice, in future editions.

Further, to the maximum extent permitted by applicable law, Agilent disclaims all warranties, either express or implied with regard to this manual and to any of the Agilent products to which it pertains, including but not limited to the implied warranties of merchantability and fitness for a particular purpose. Agilent shall not be liable for errors or for incidental or consequential damages in connection with the furnishing, use, or performance of this document or any of the Agilent products to which it pertains. Should Agilent have a written contract with the User and should any of the contract terms conflict with these terms, the contract terms shall control.

## **Questions or Comments about our Documentation?**

We welcome any questions or comments you may have about our documentation. Please send us an E-mail at **sources\_manuals@am.exch.agilent.com**.

# **SCPI Command Reference, Volume 1**

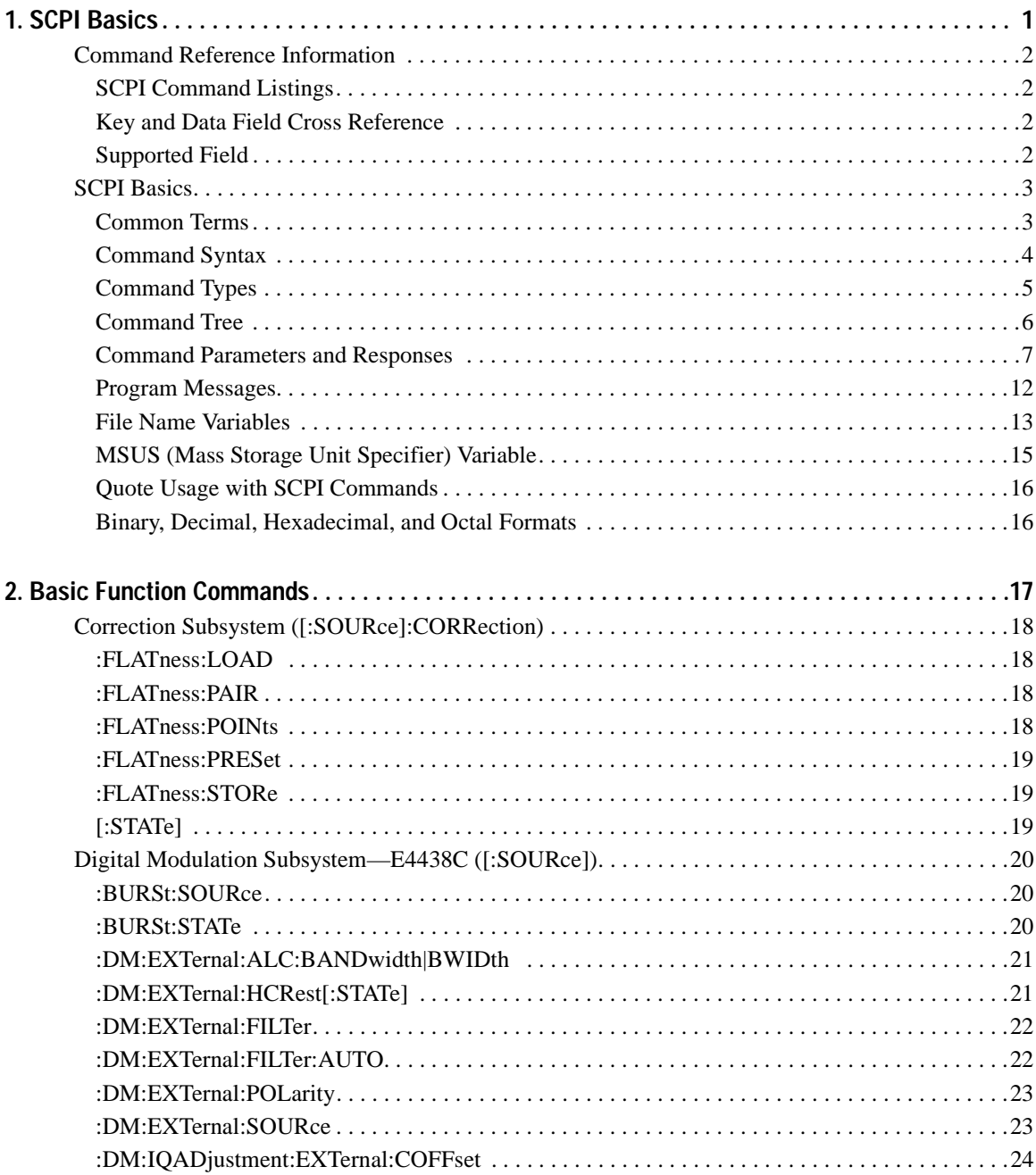

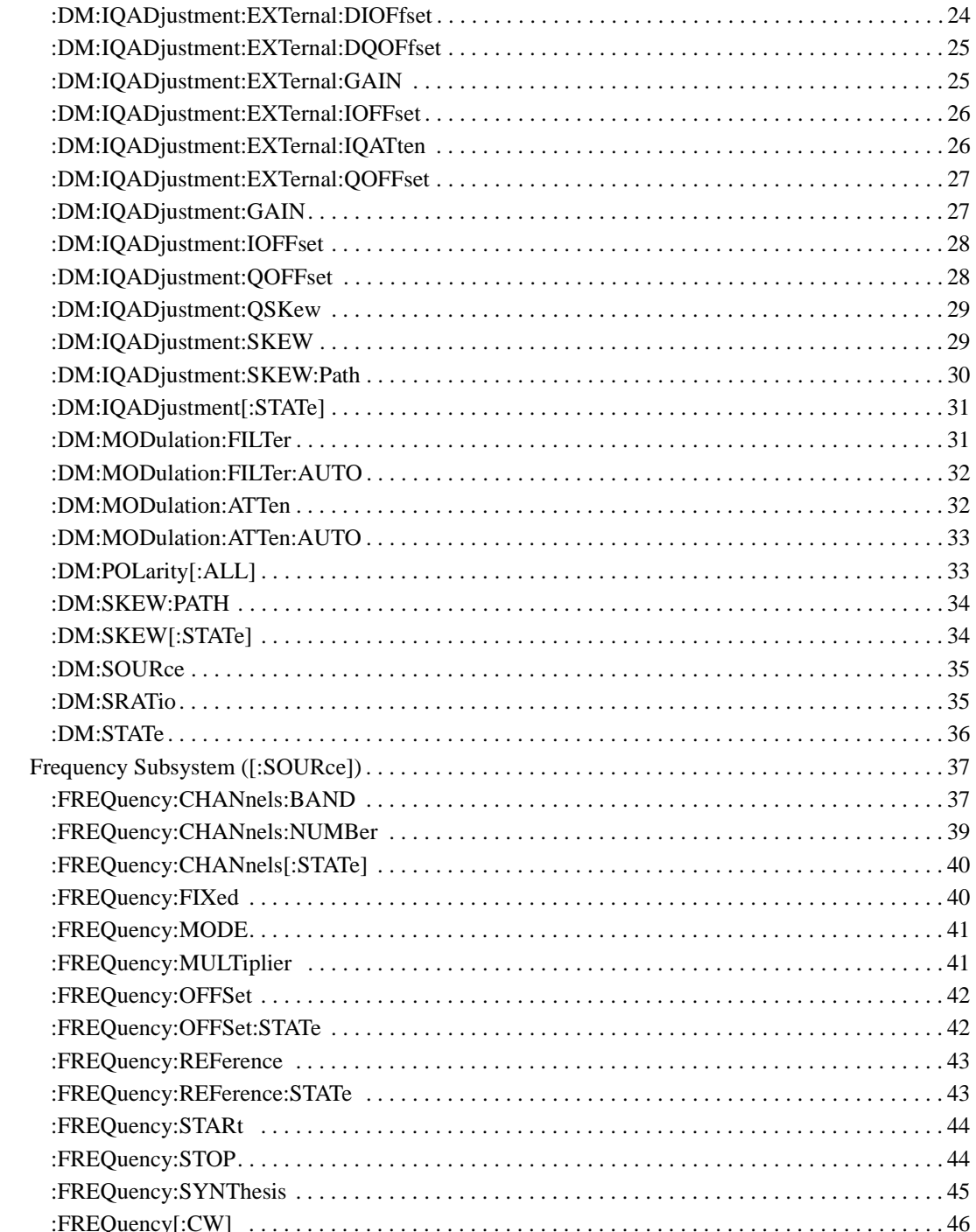

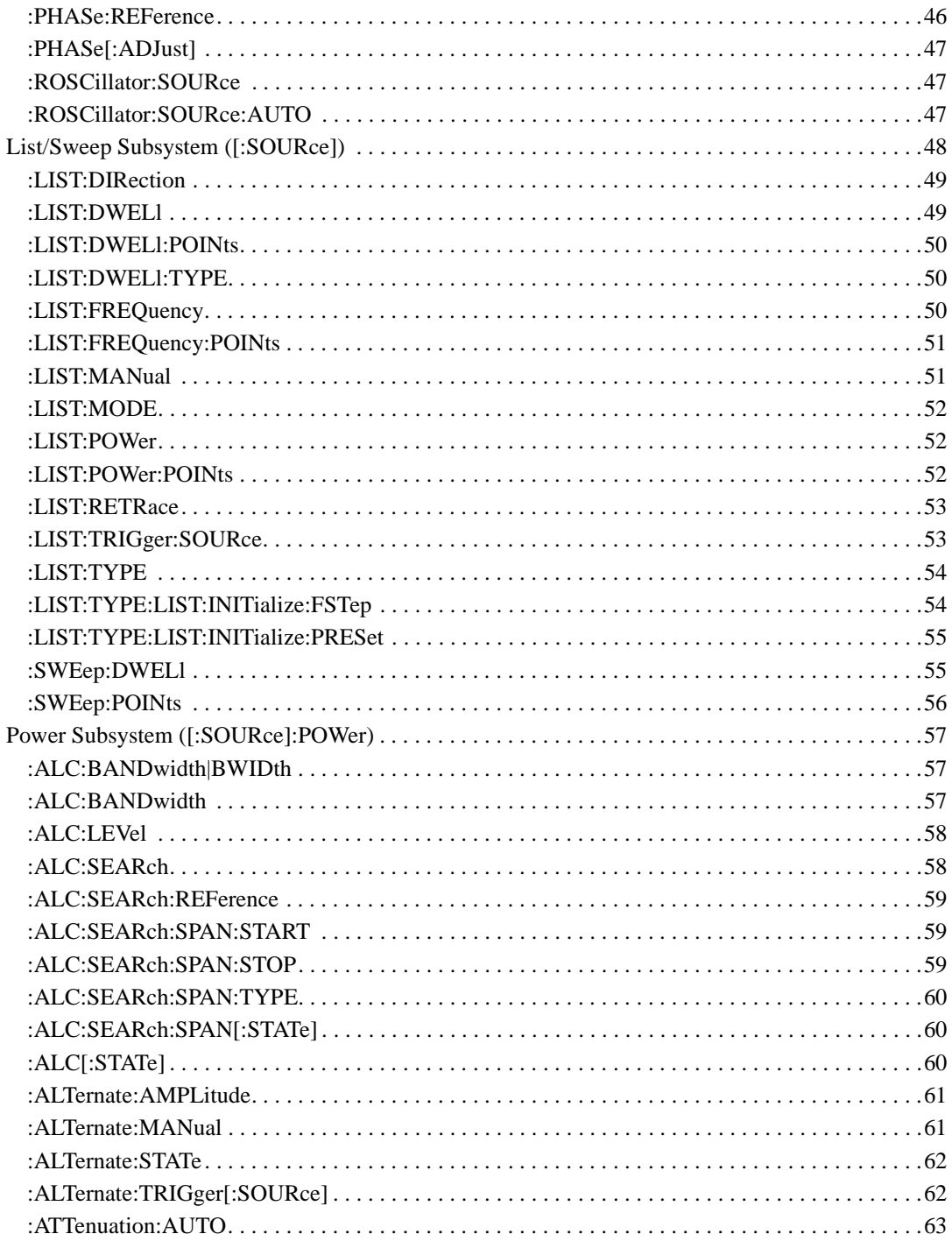

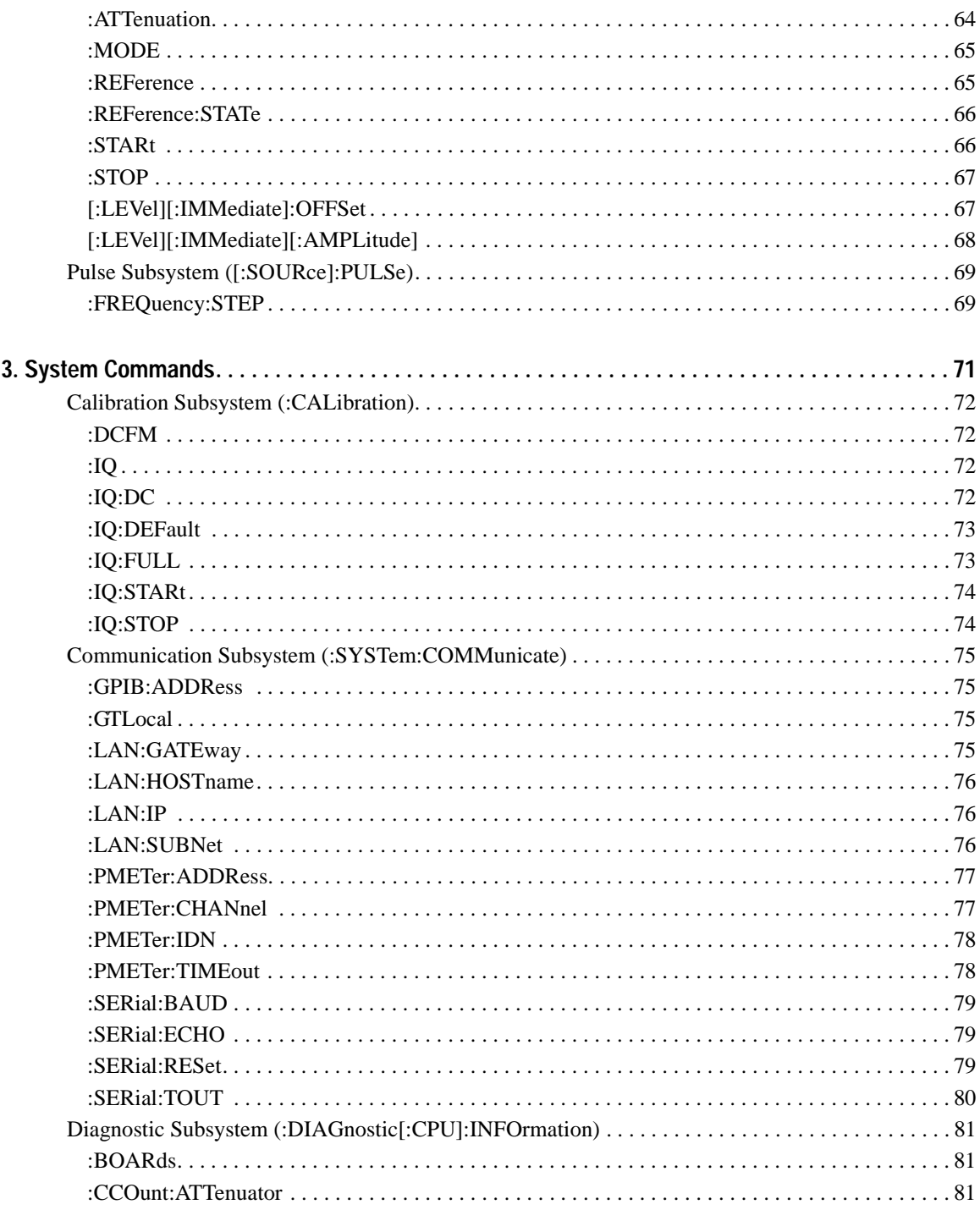

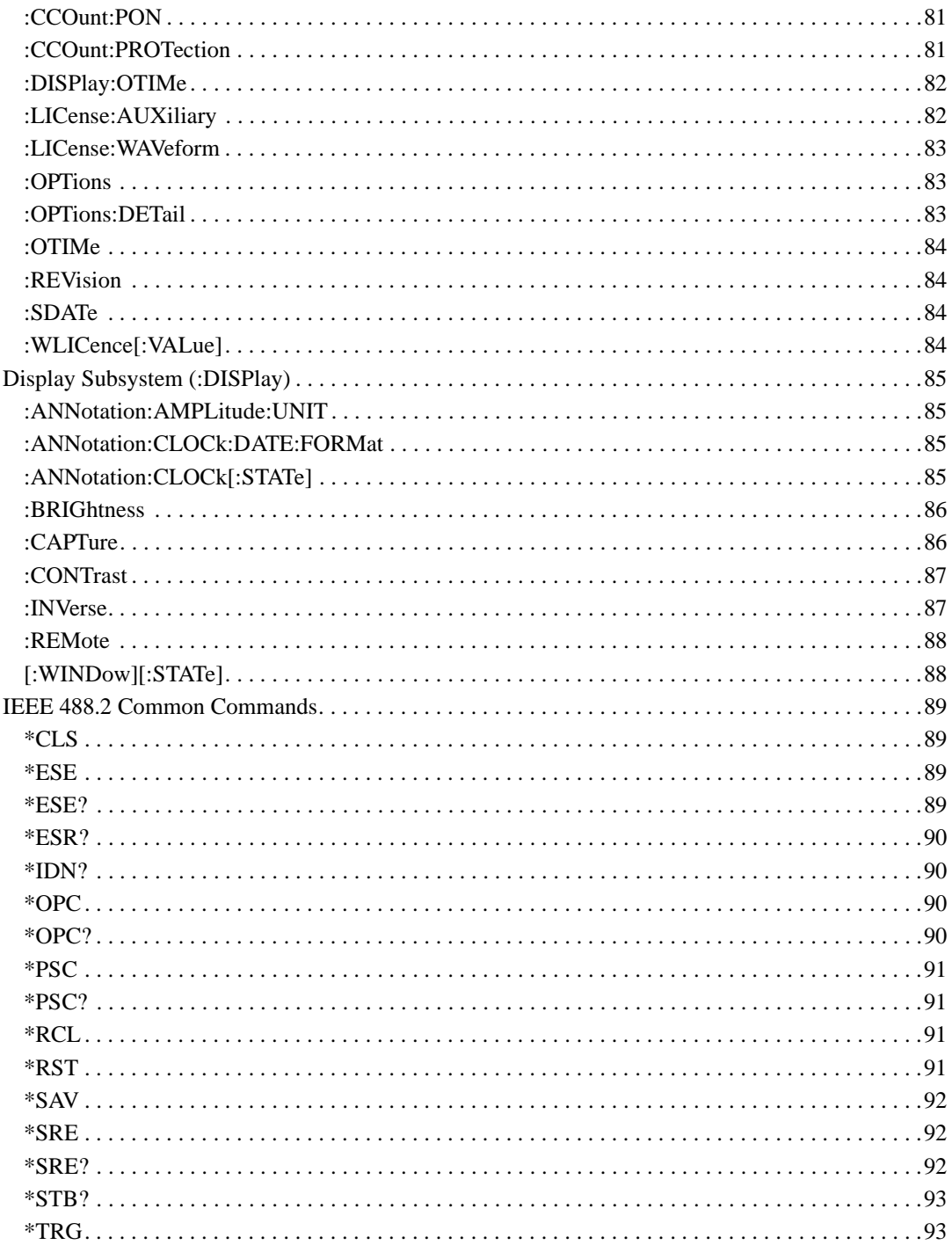

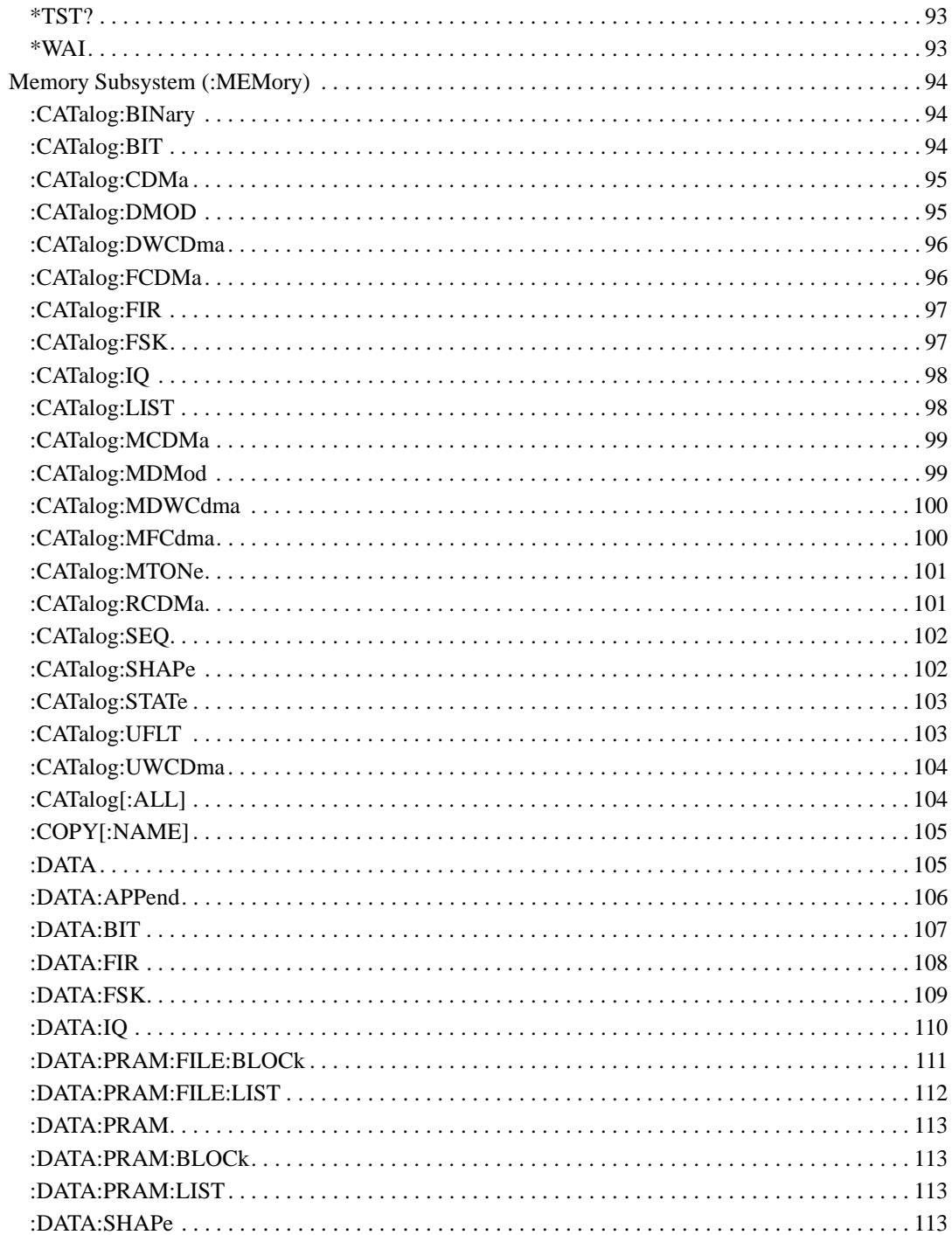

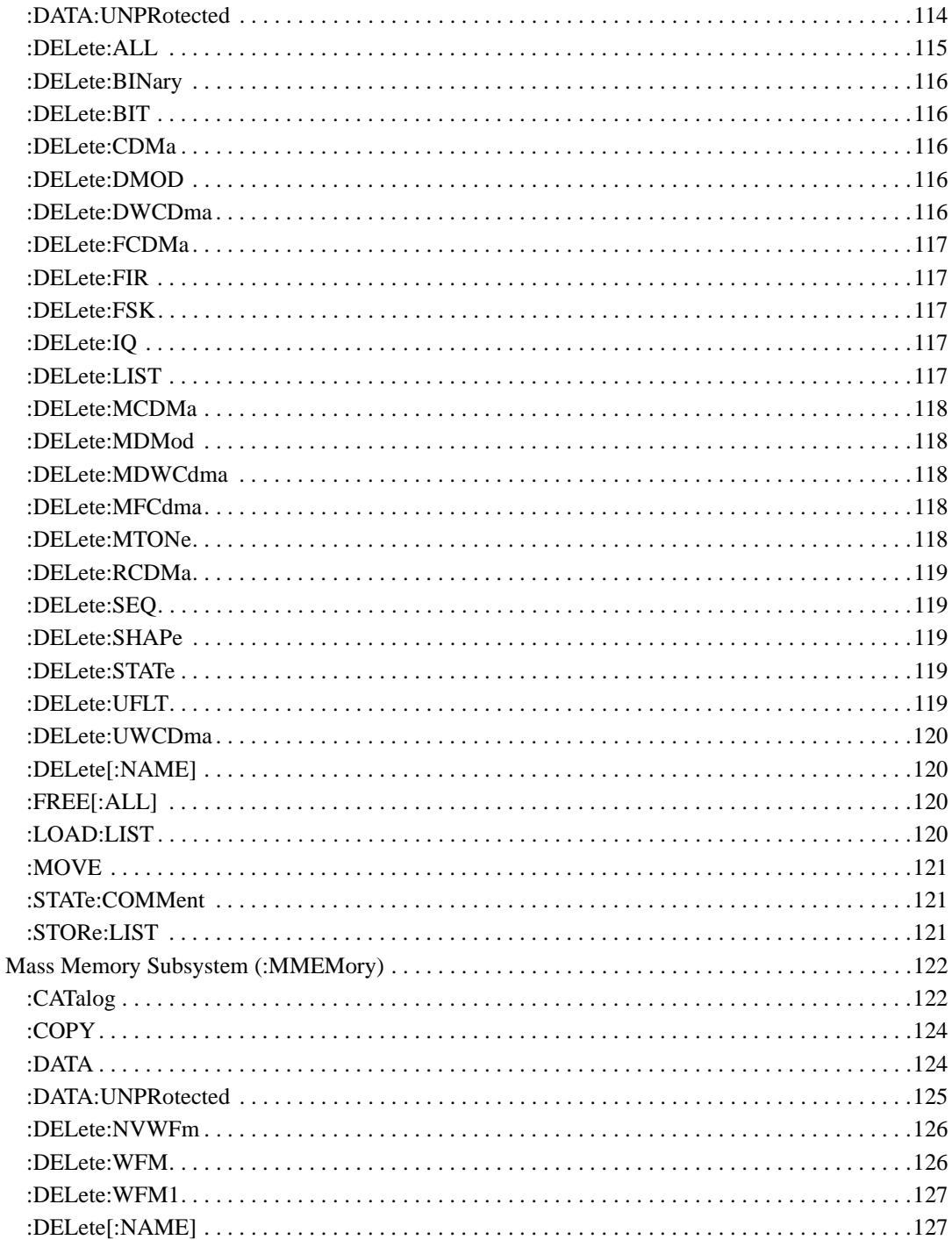

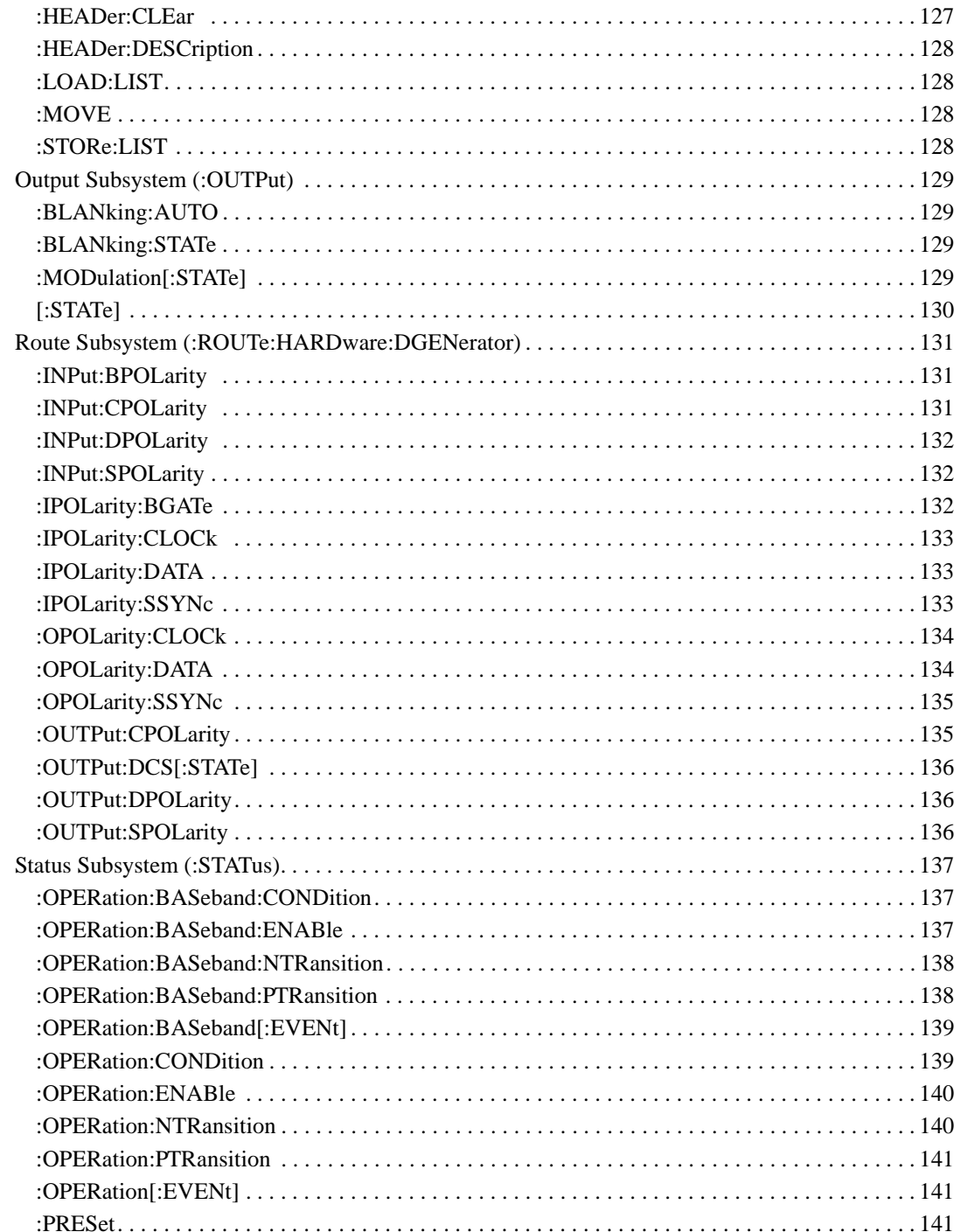

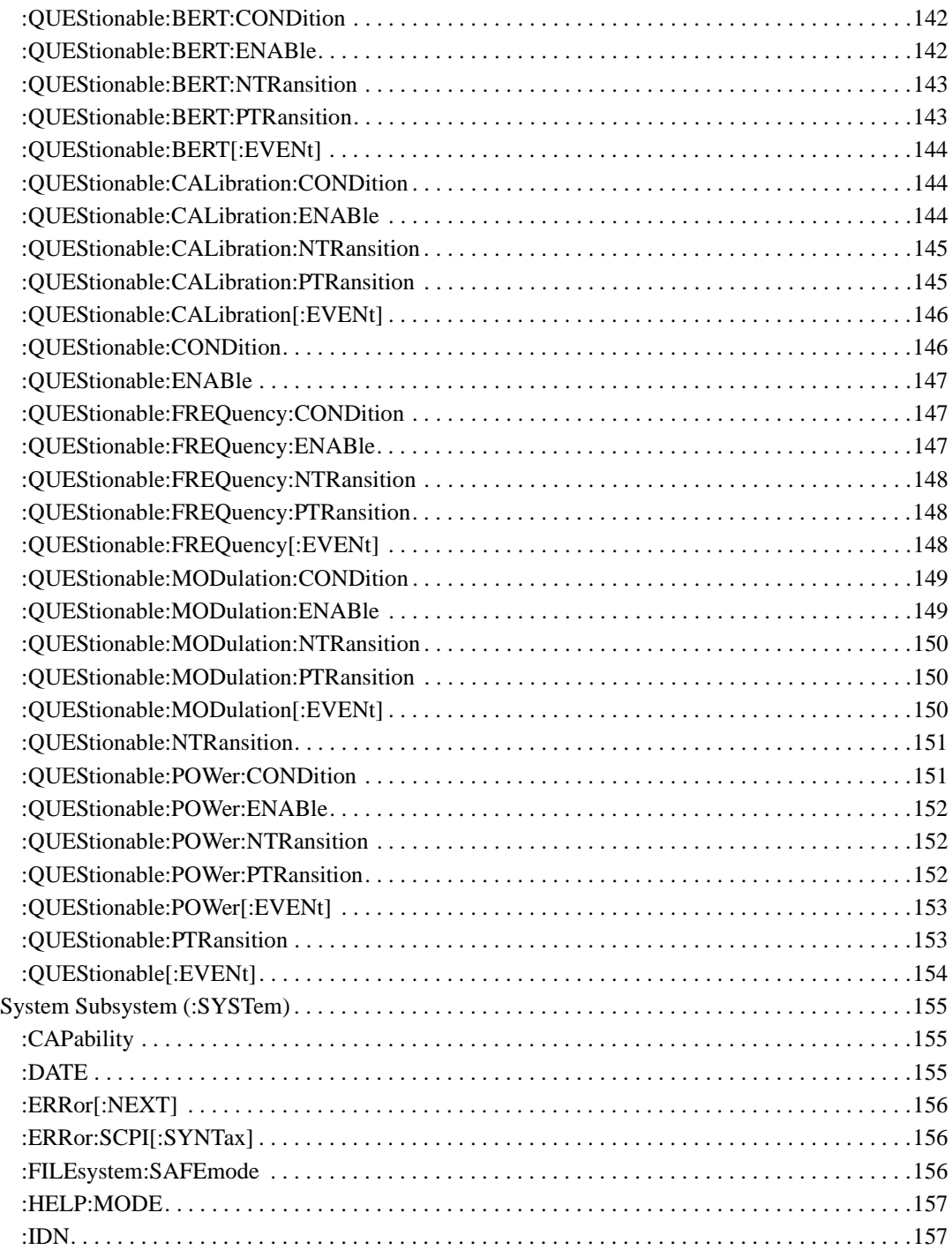

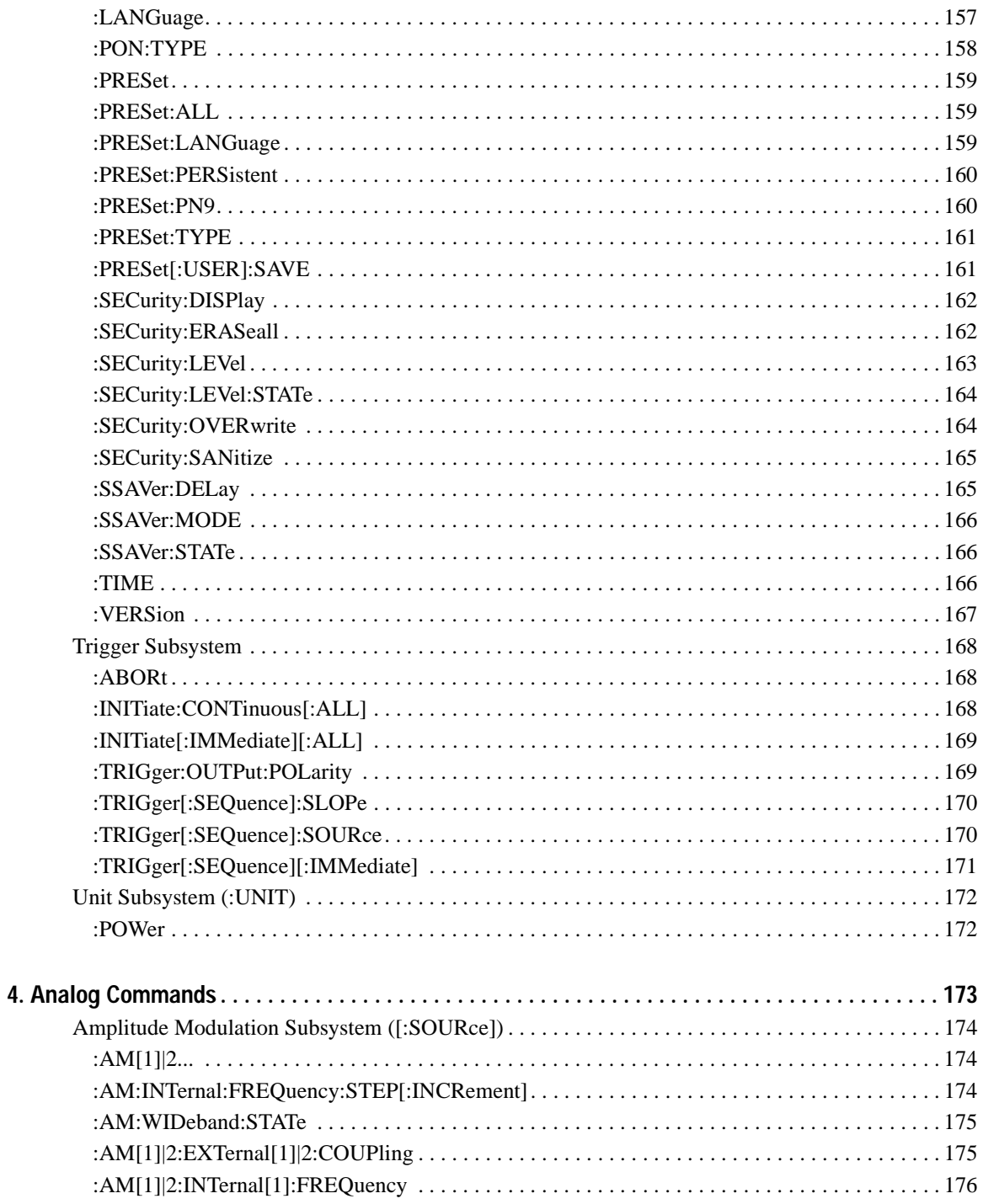

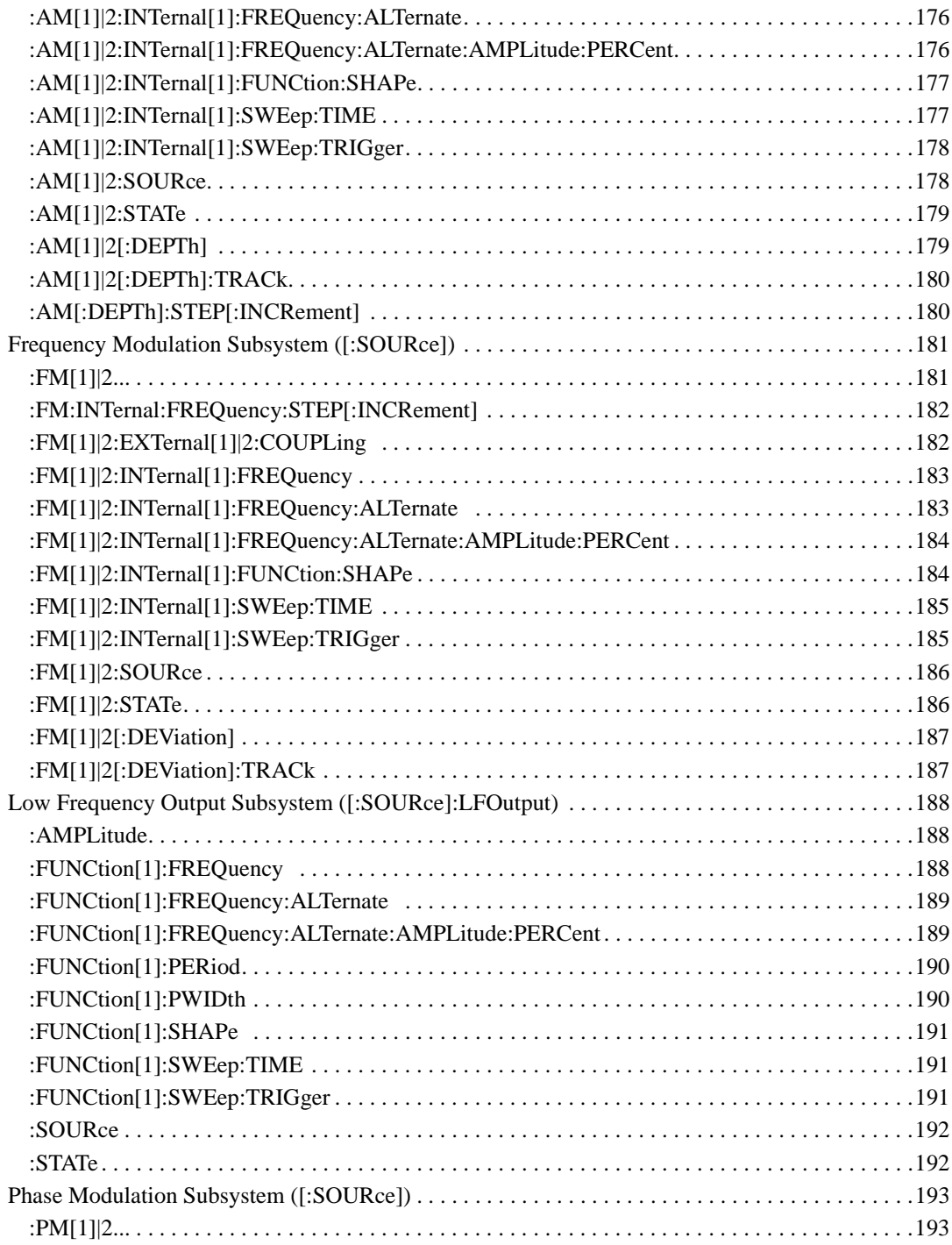

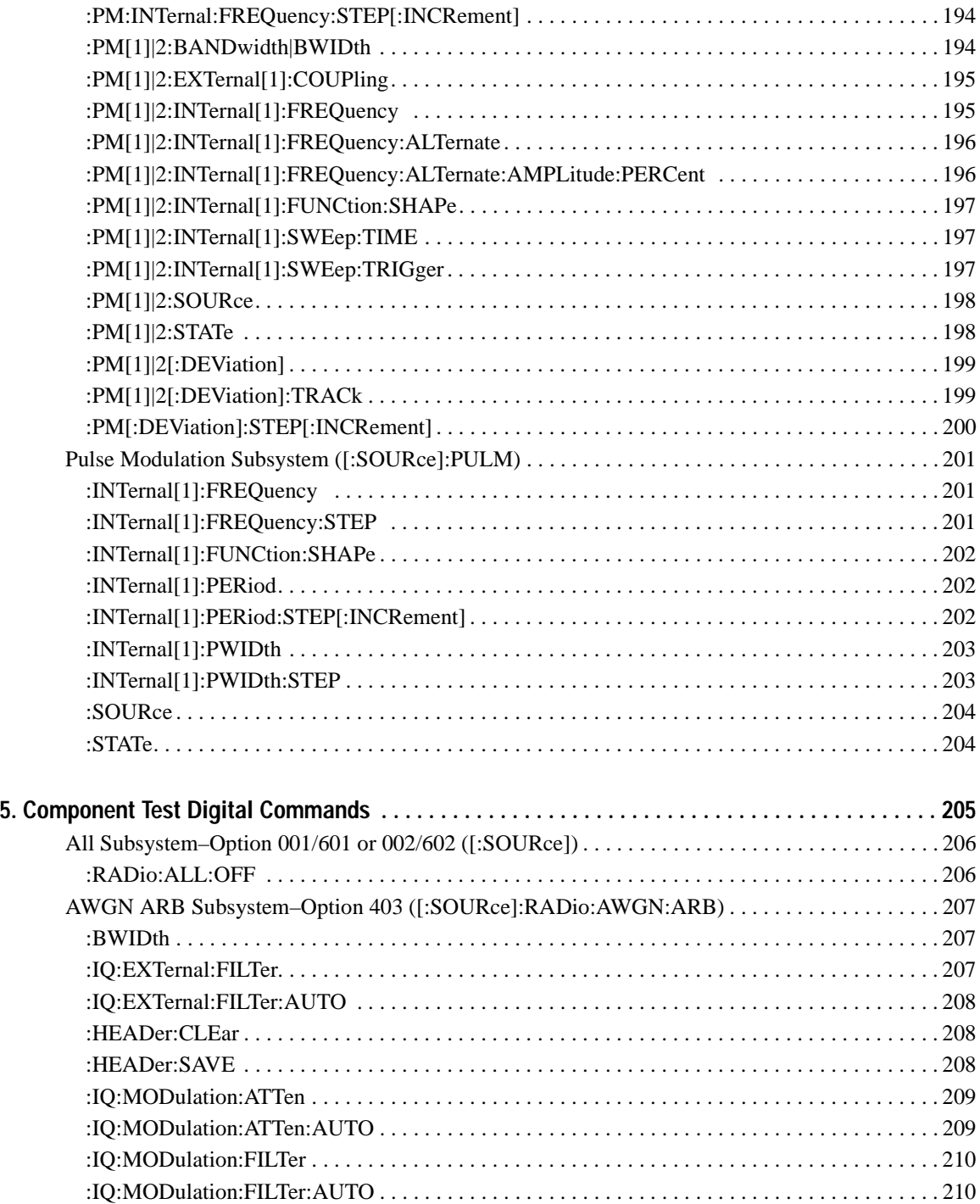

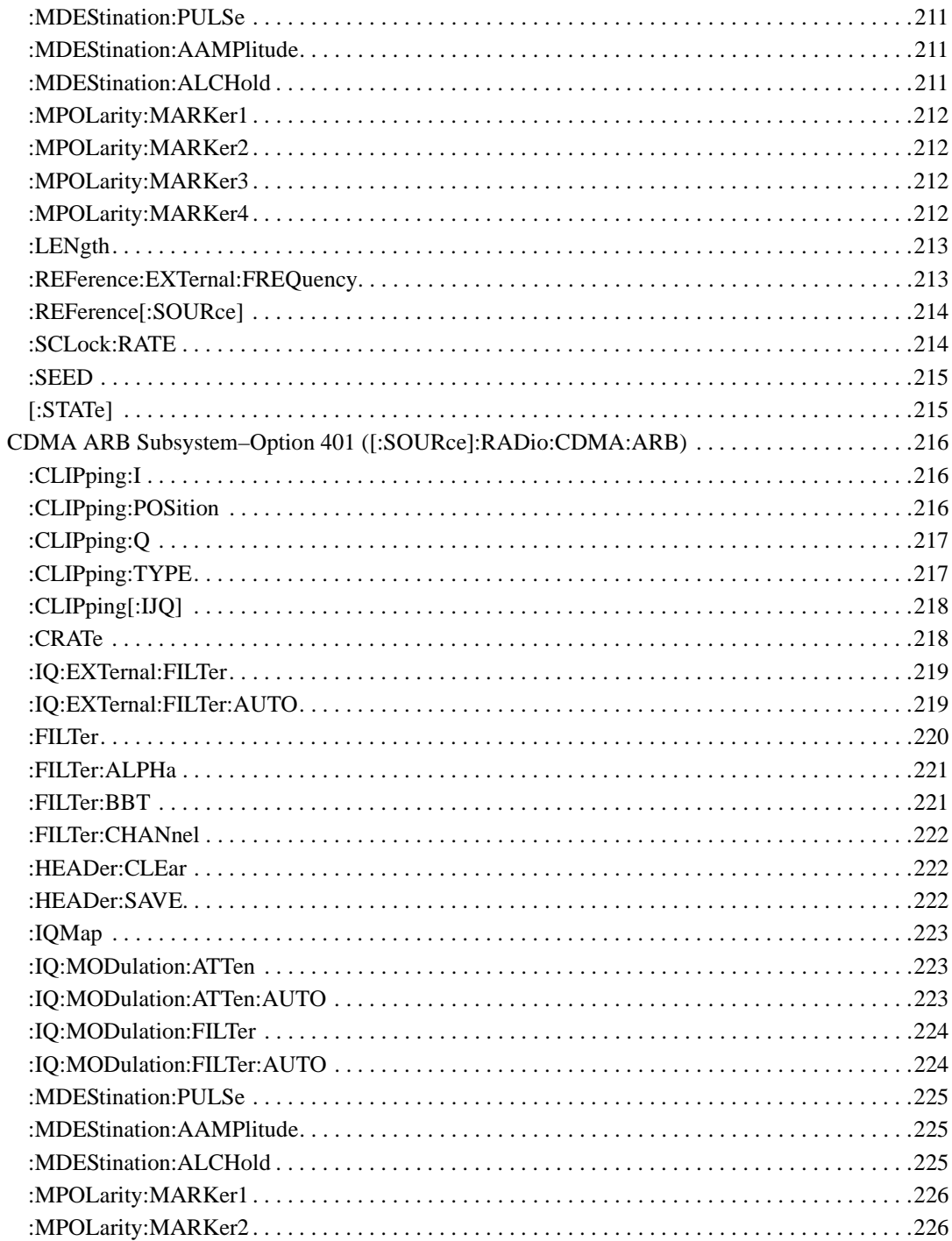

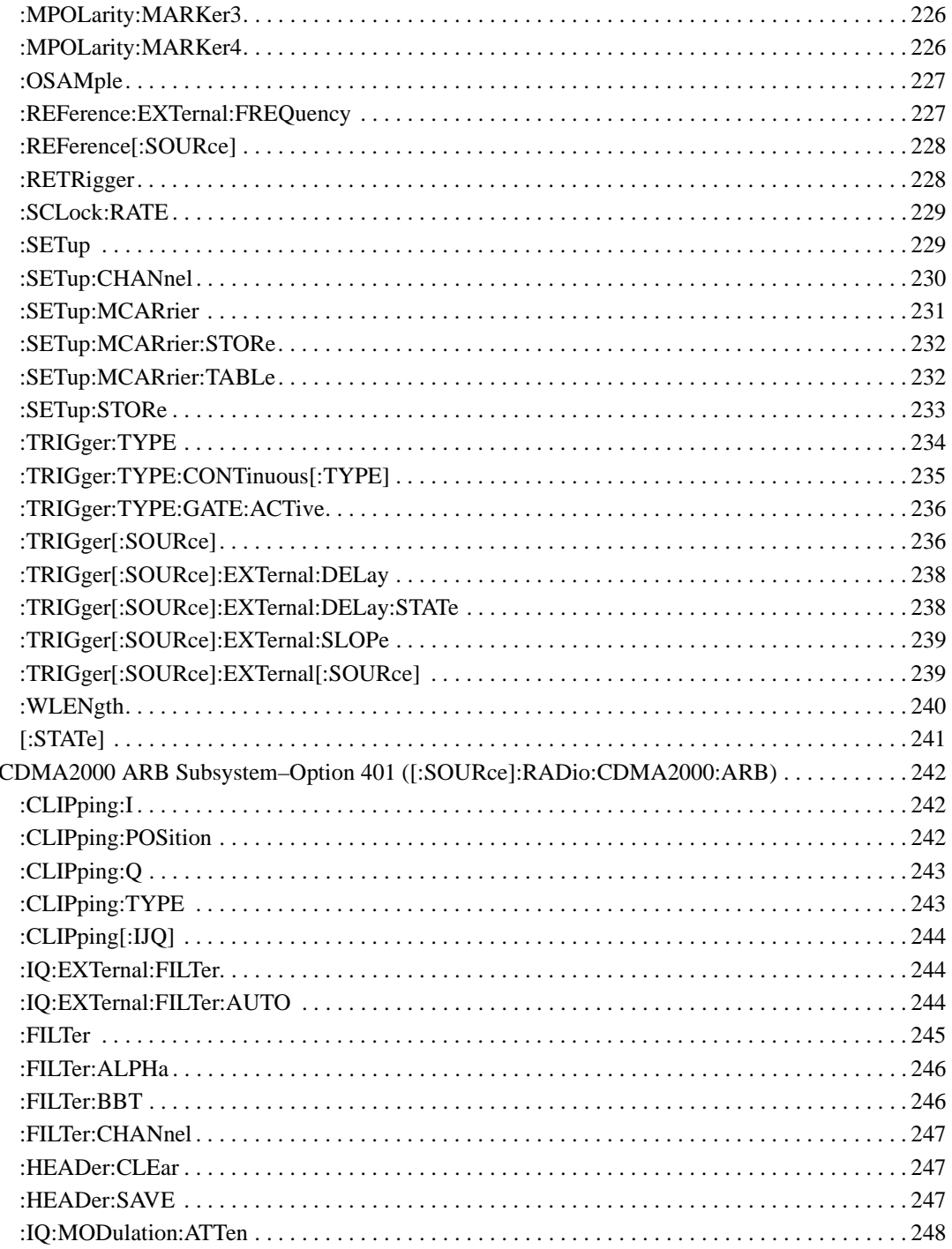

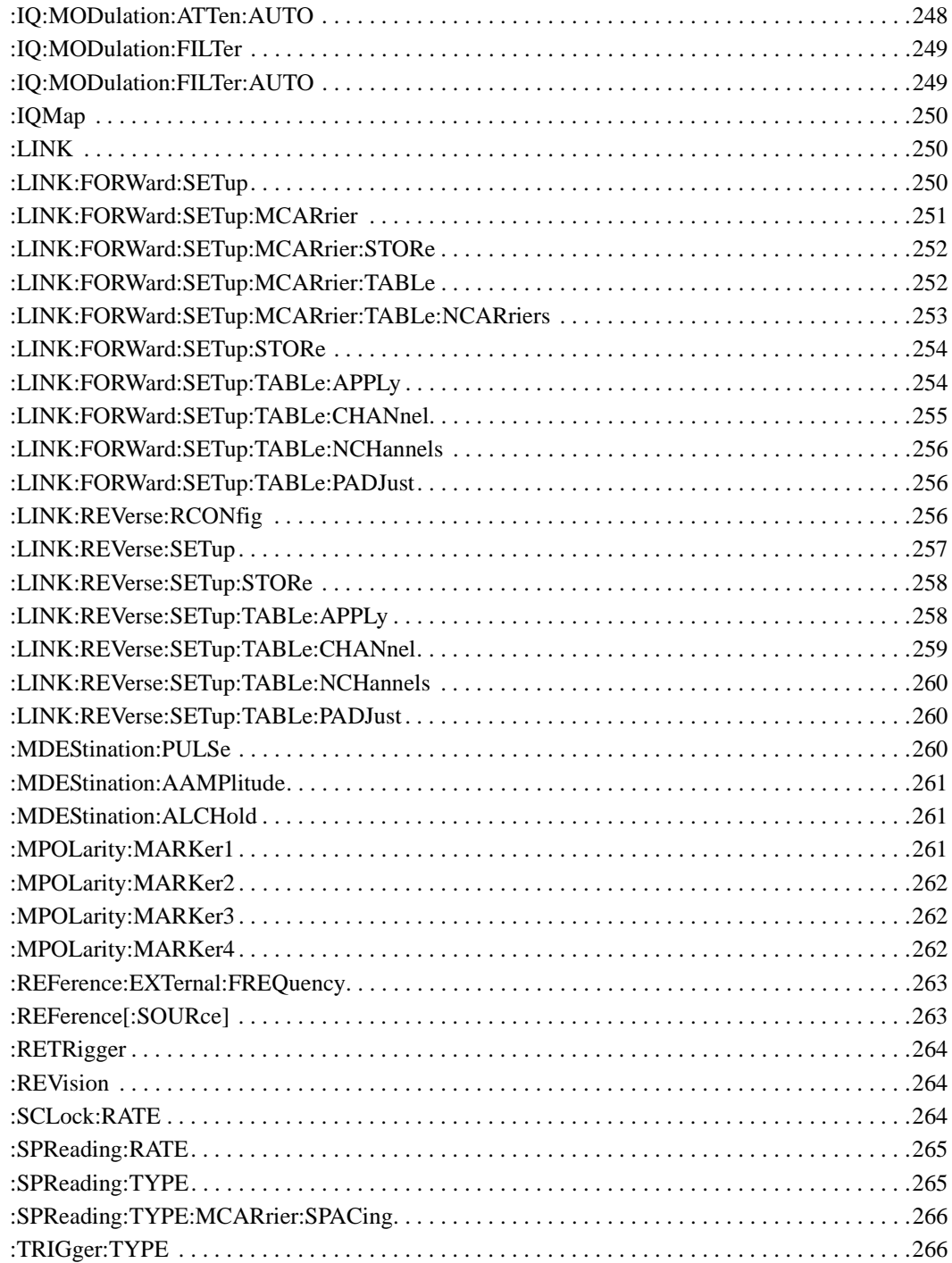

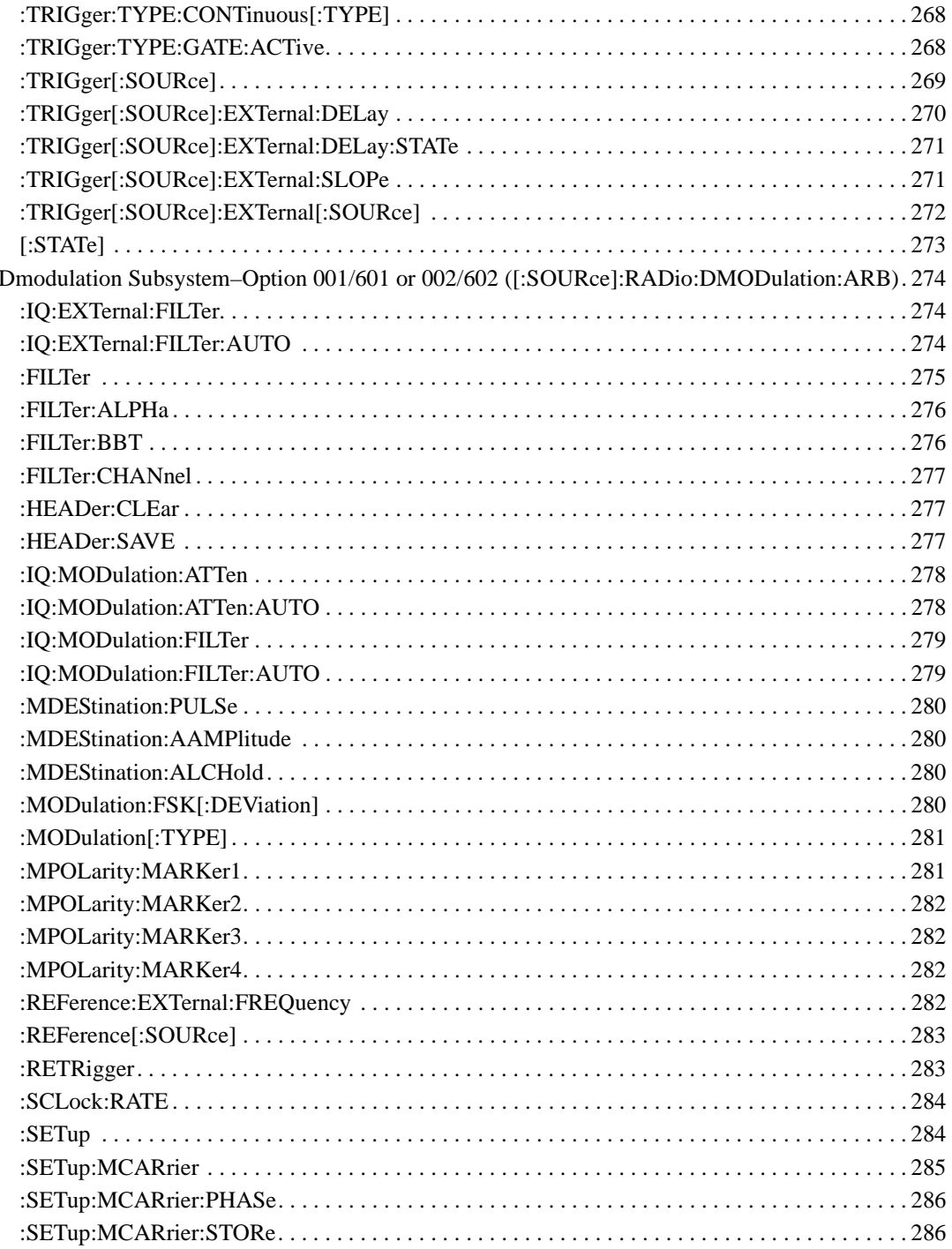

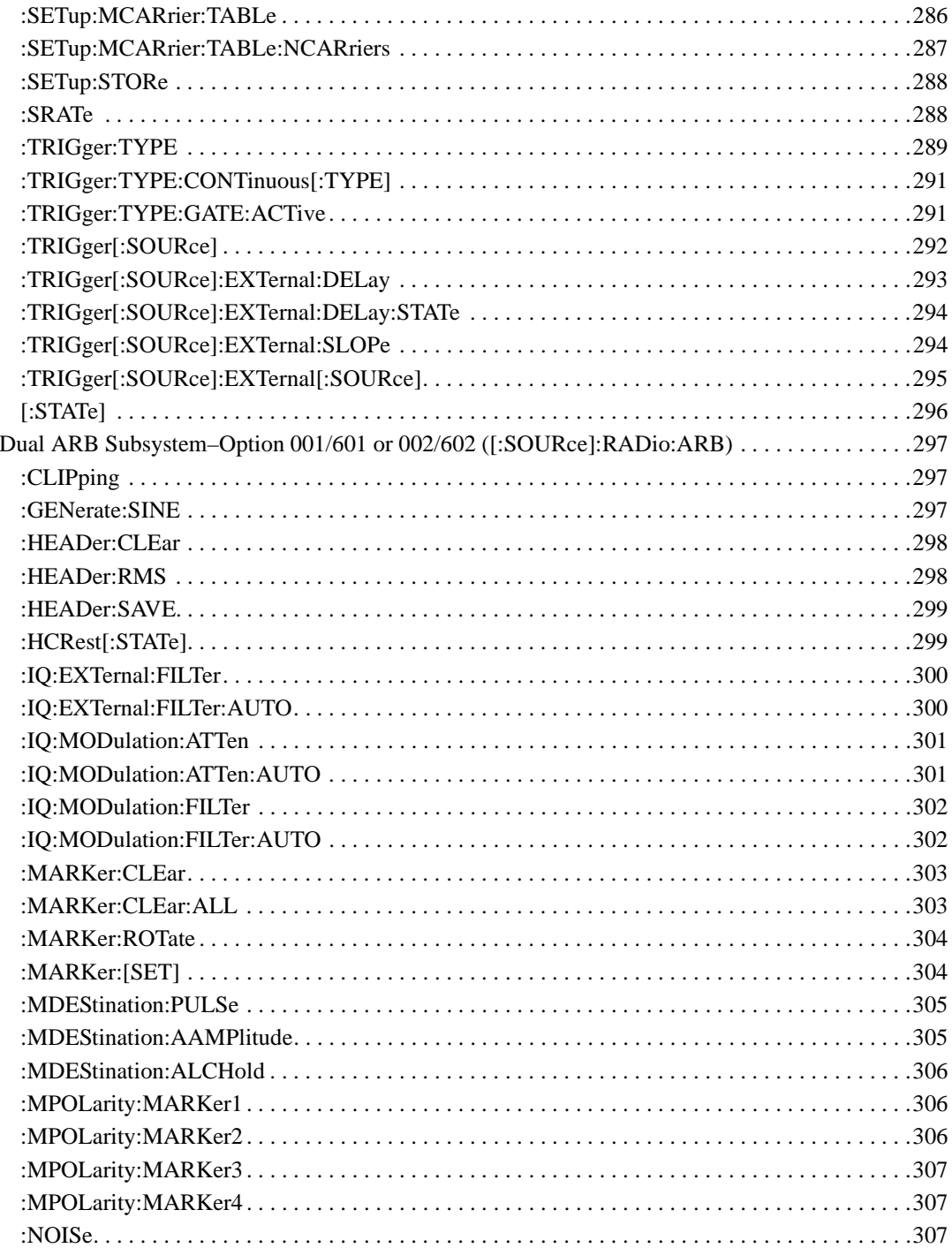

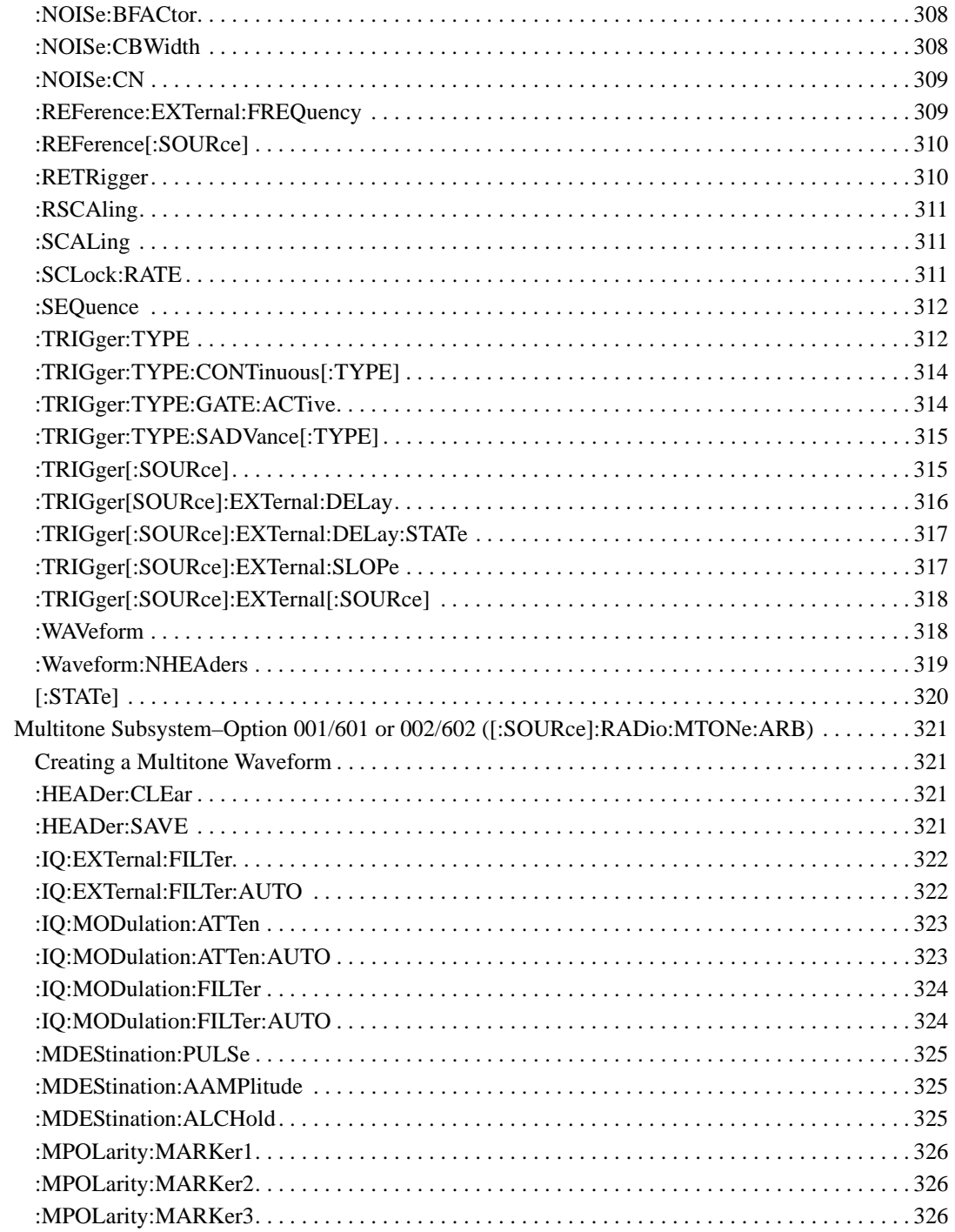

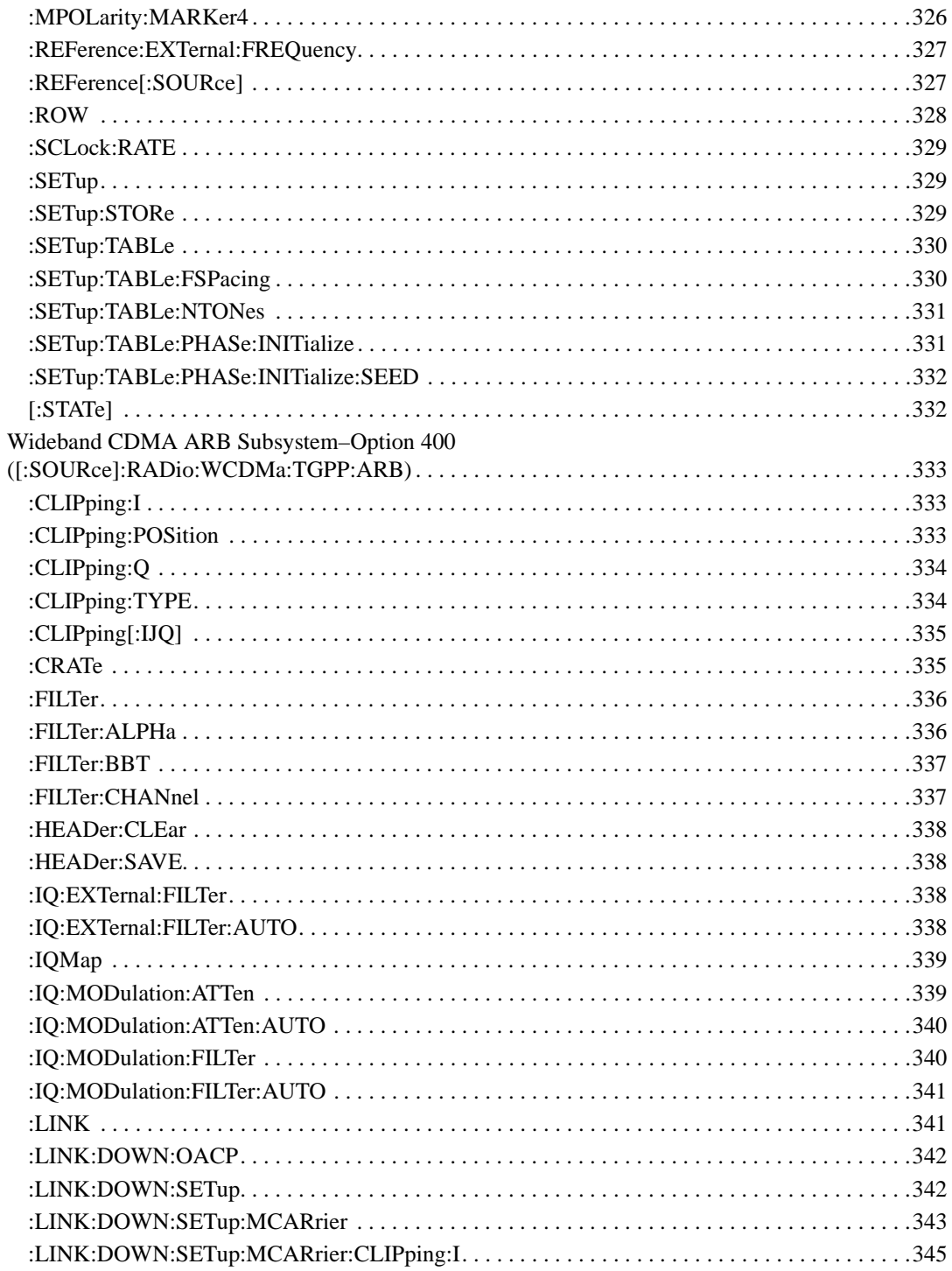

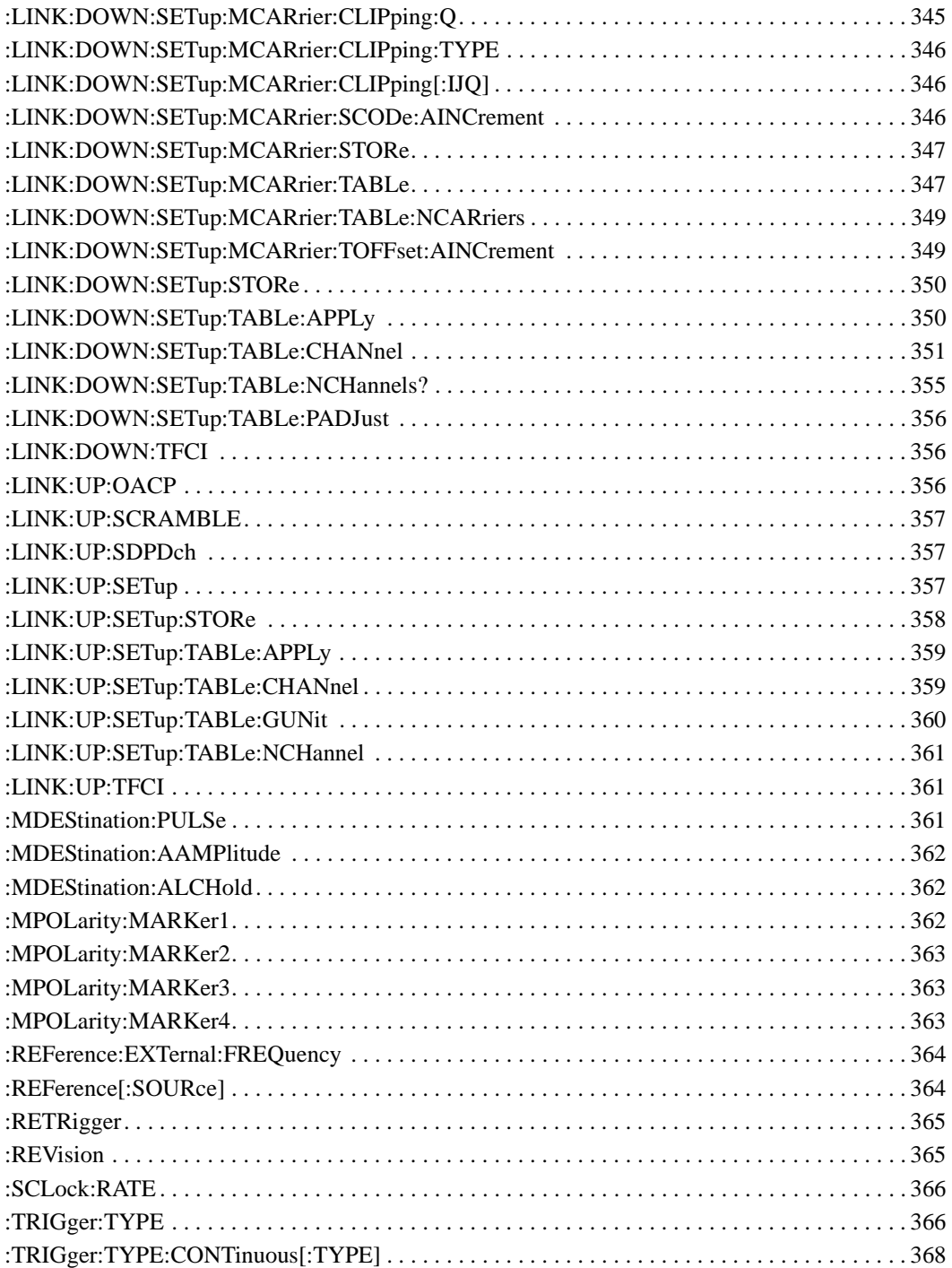

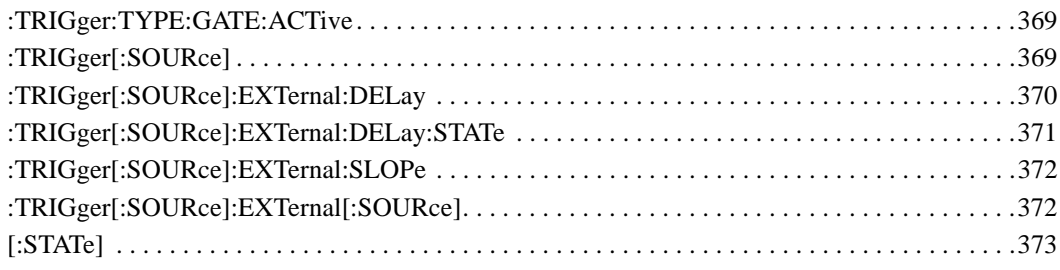

# **SCPI Command Reference, Volume 2**

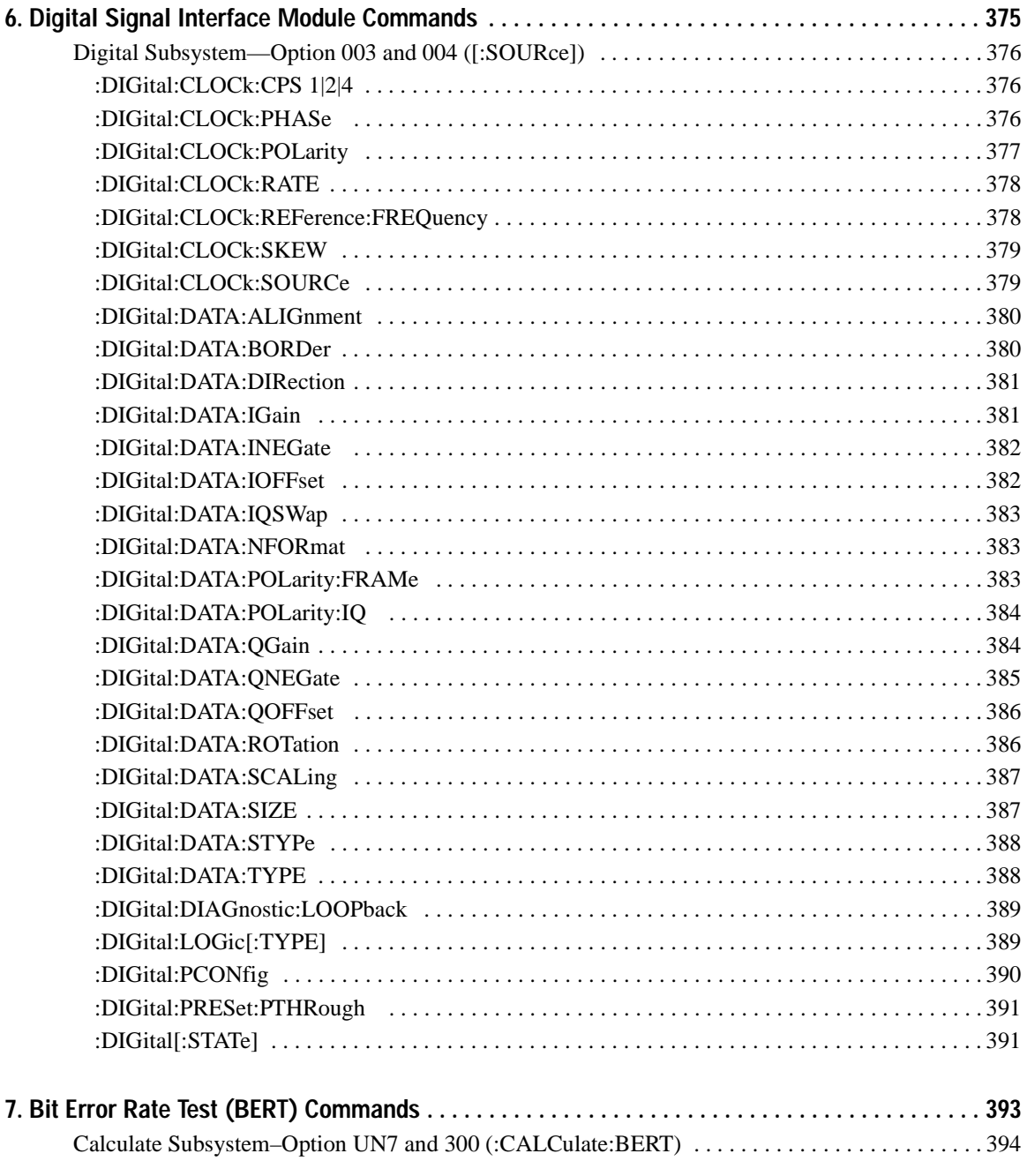

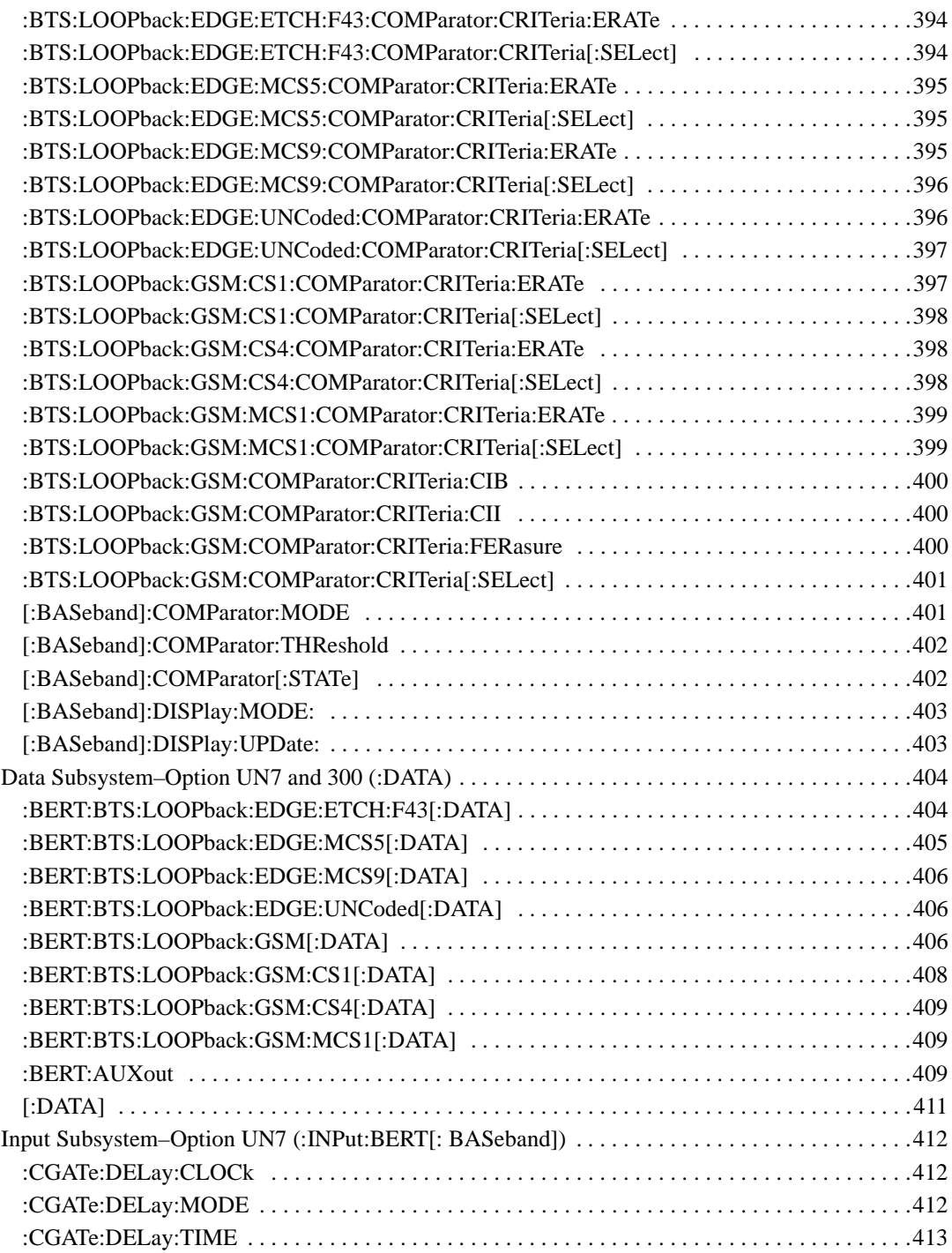

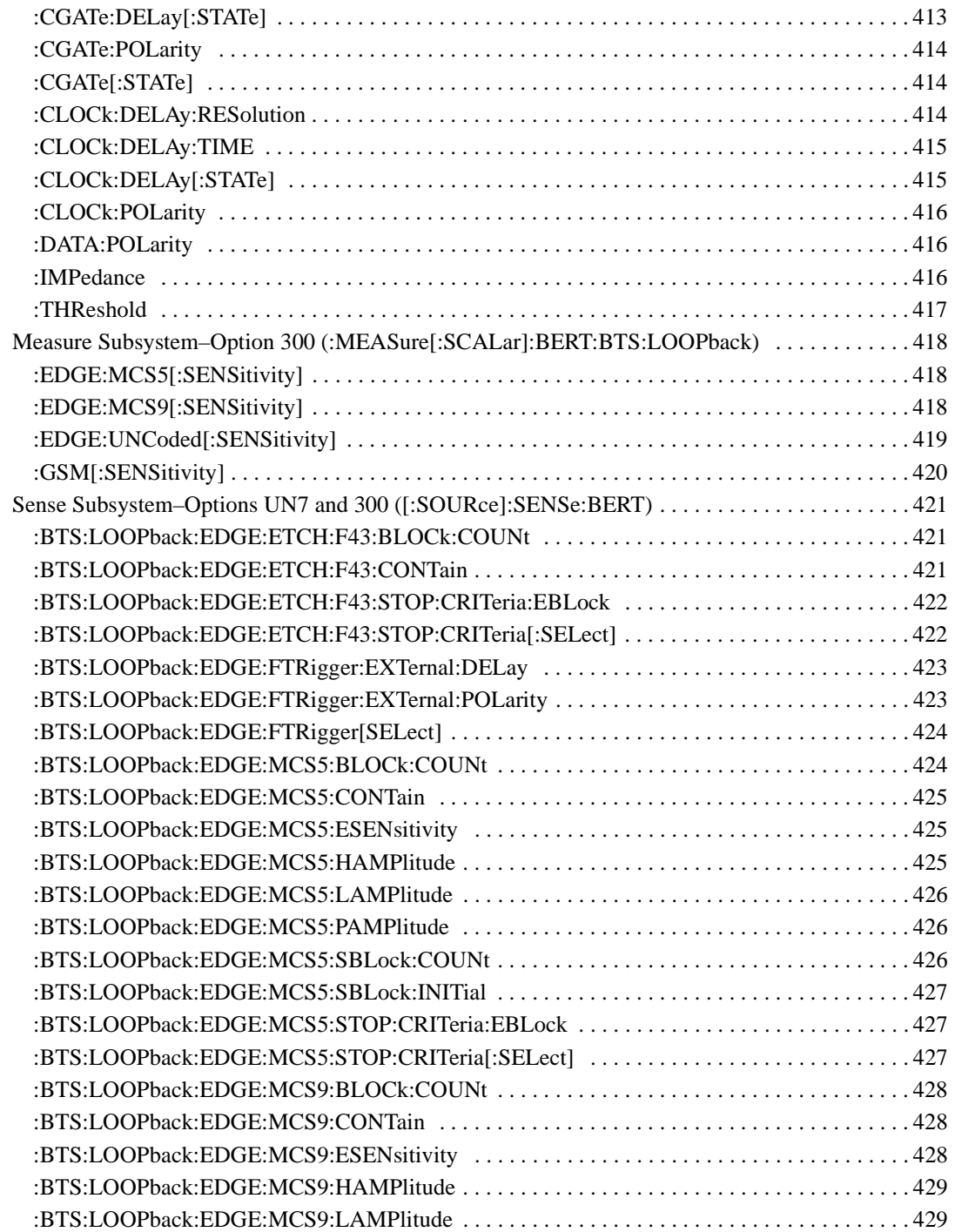

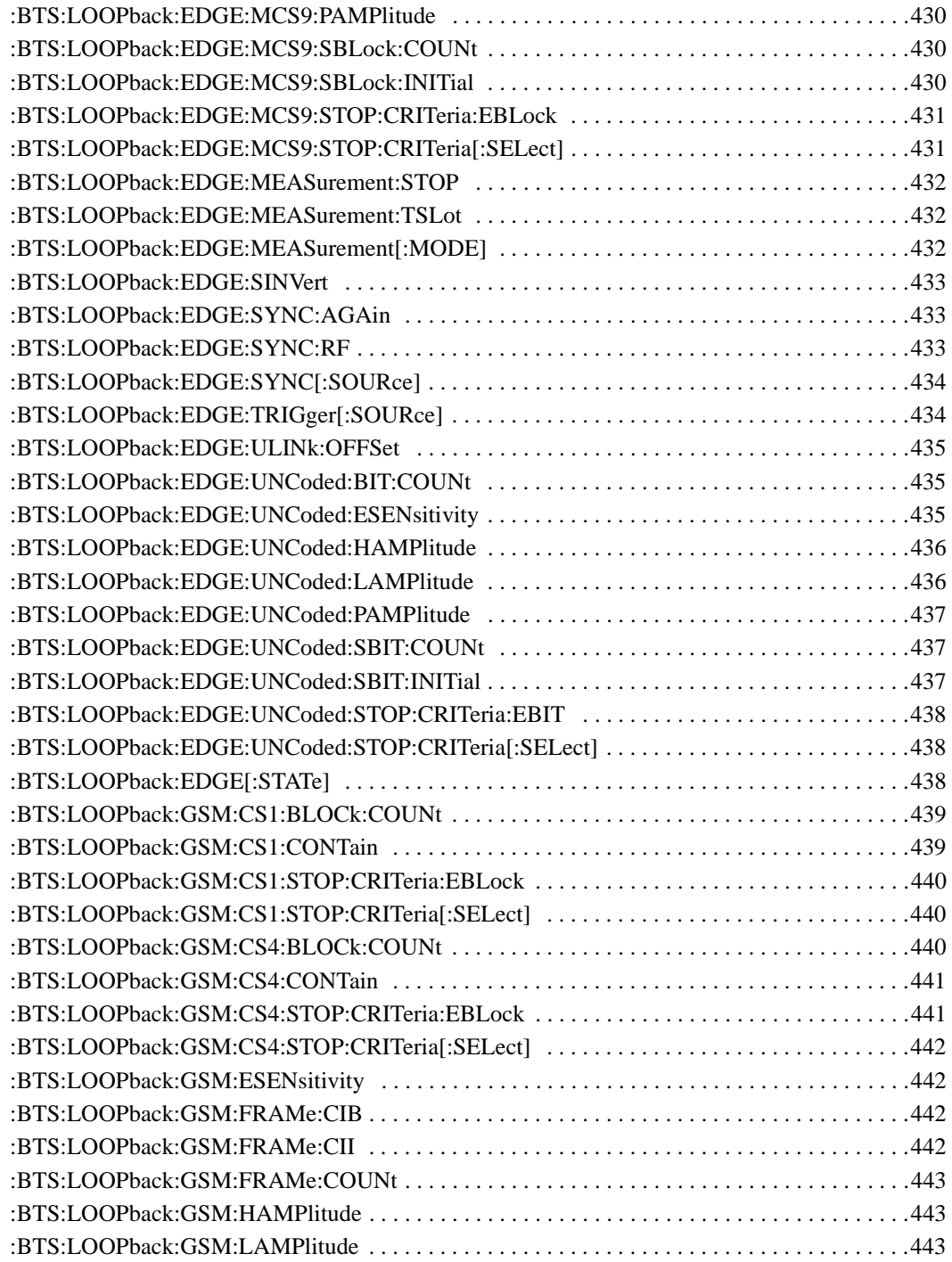

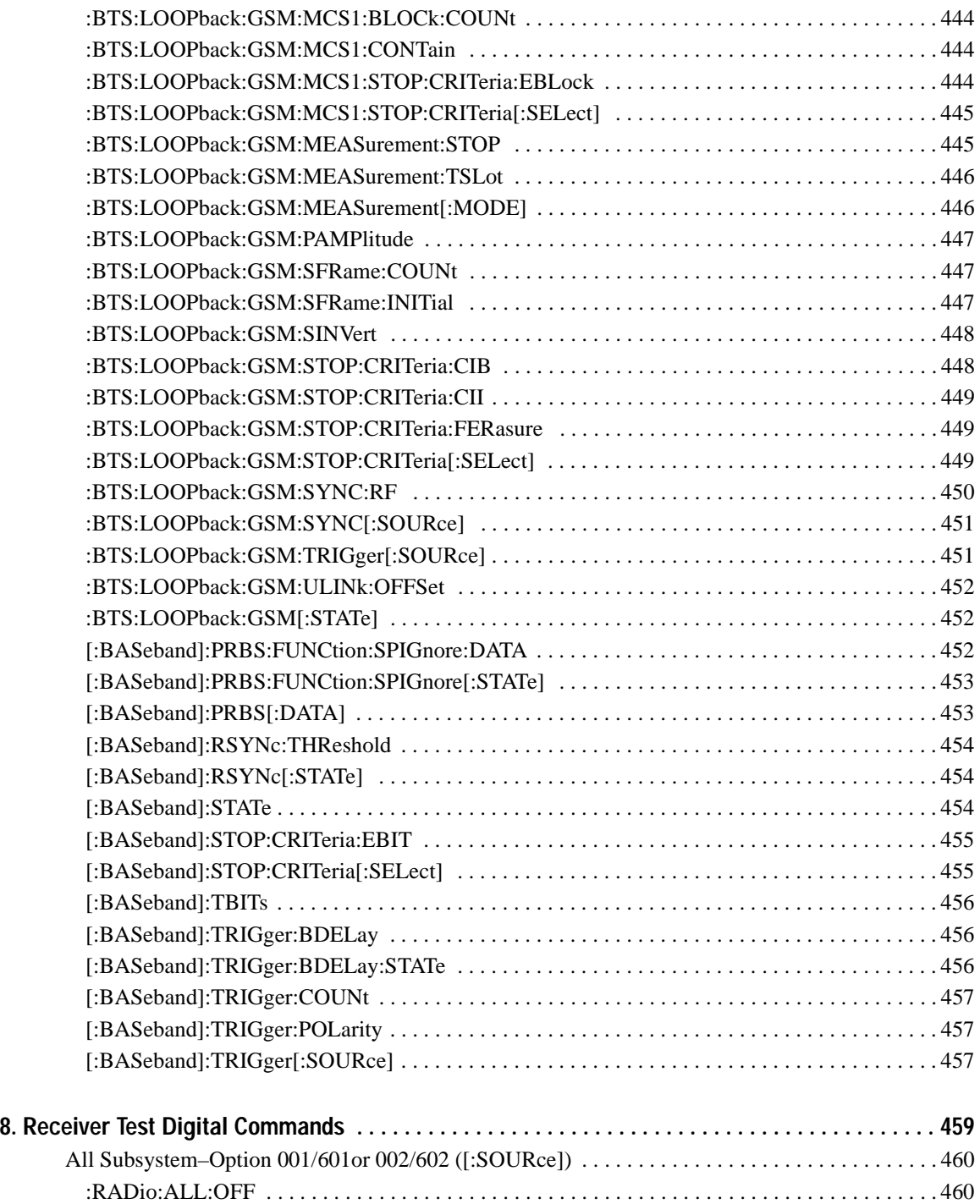

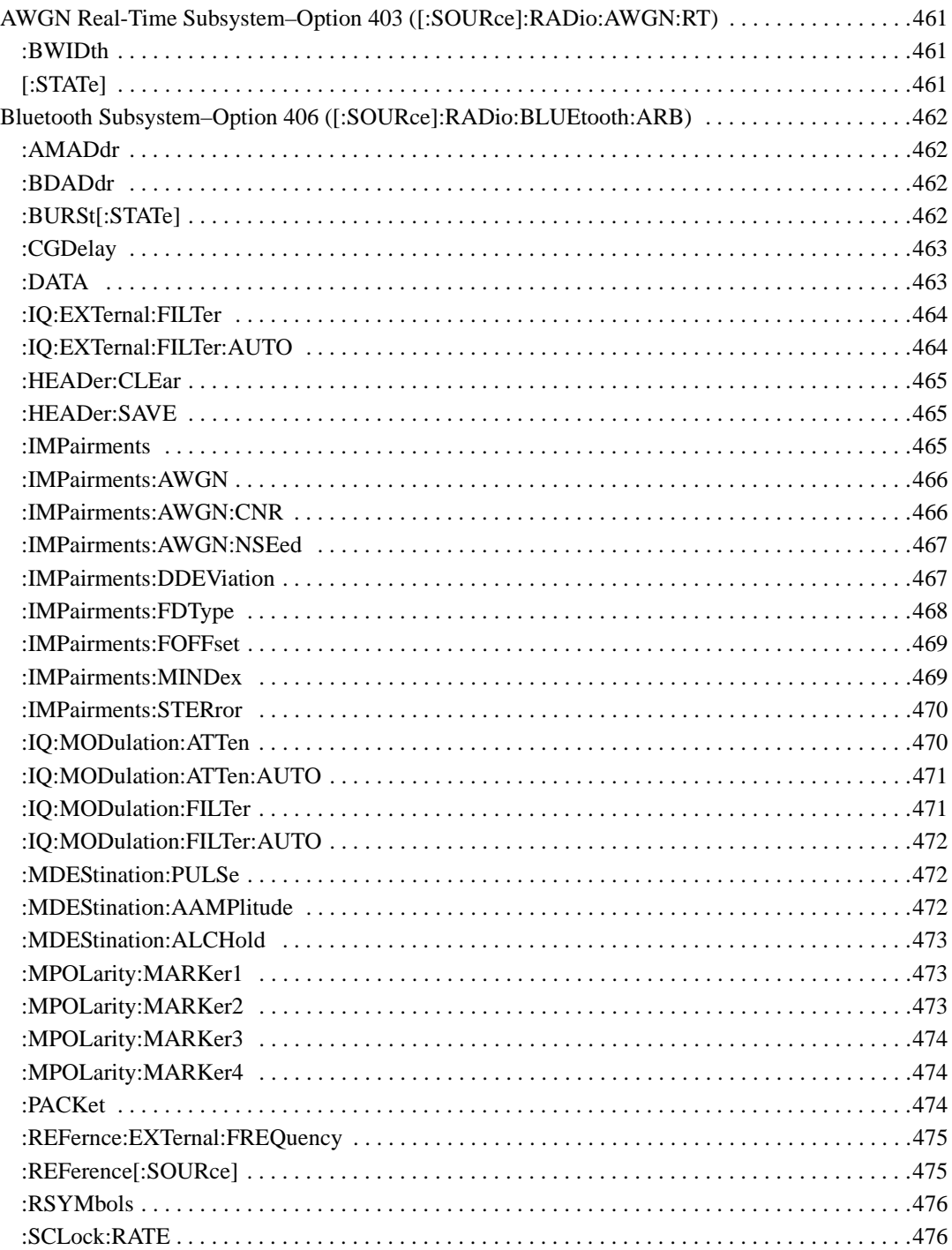

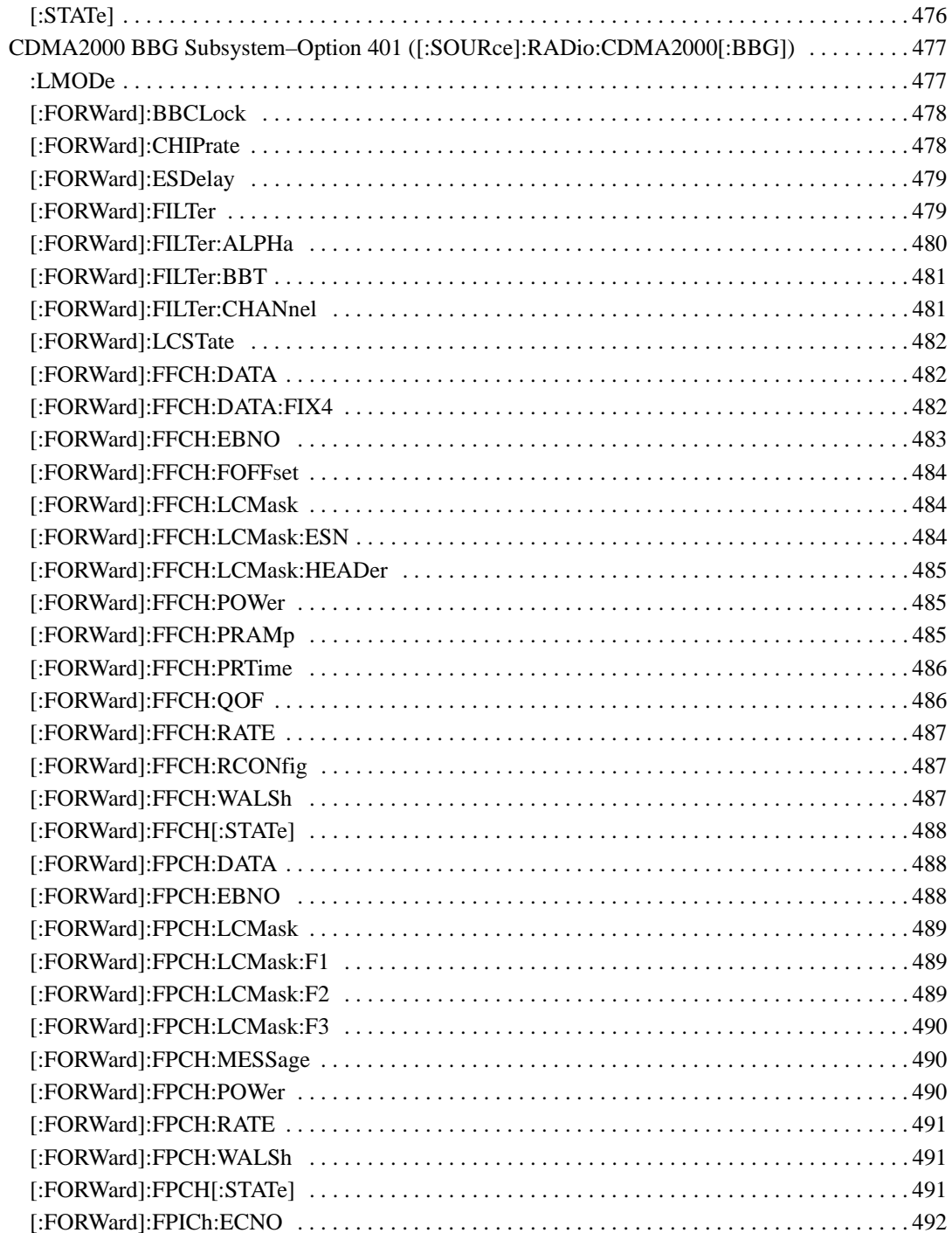

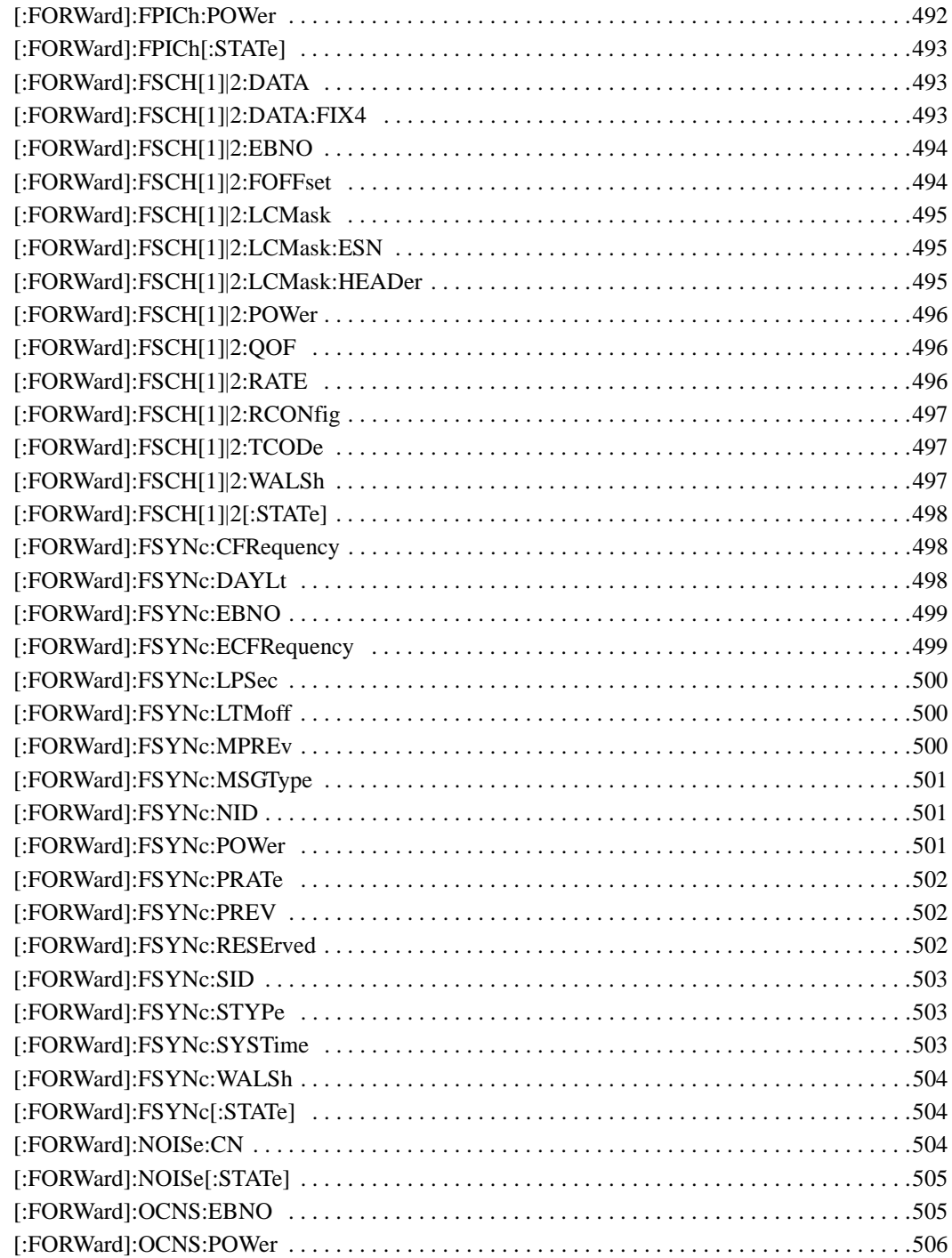

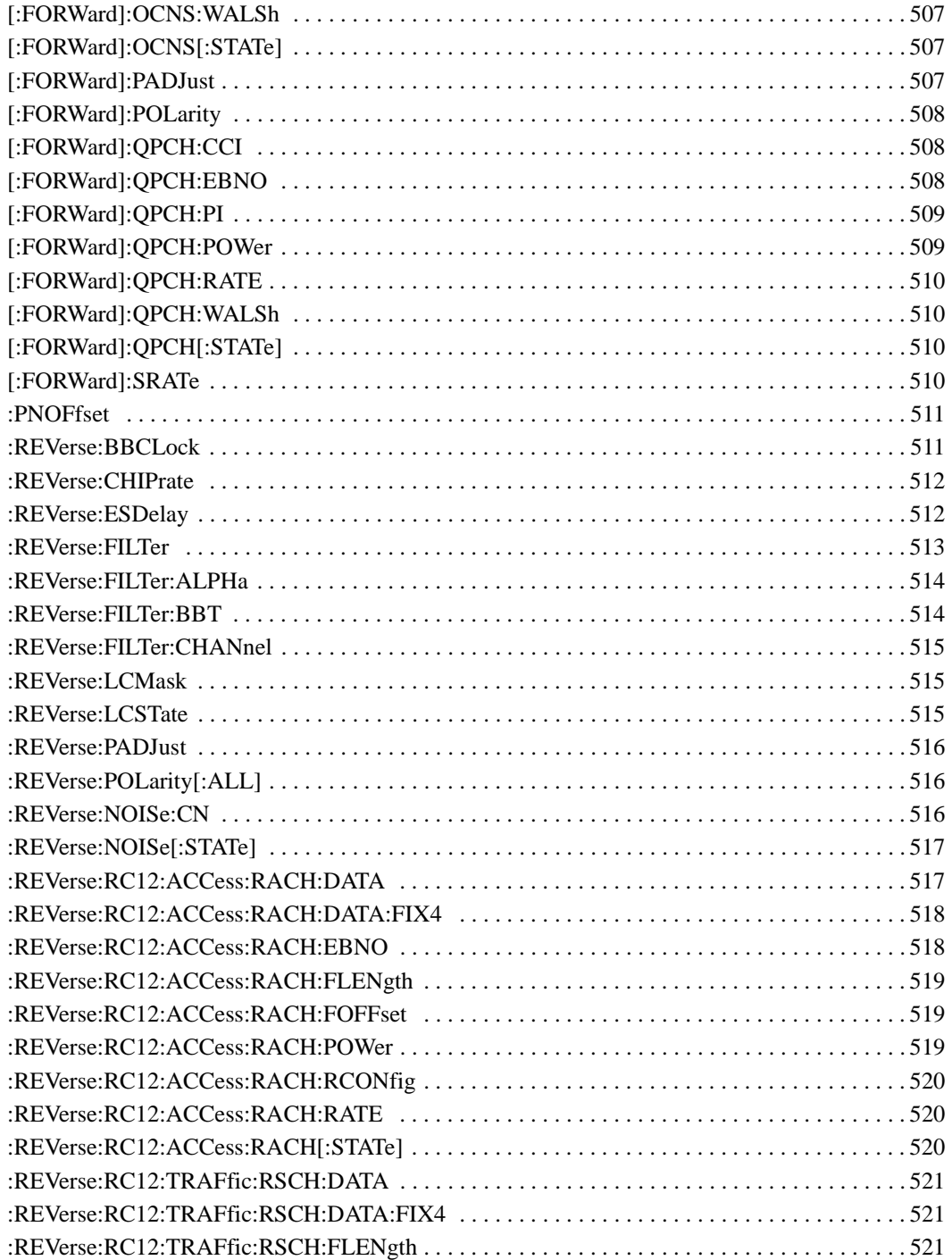

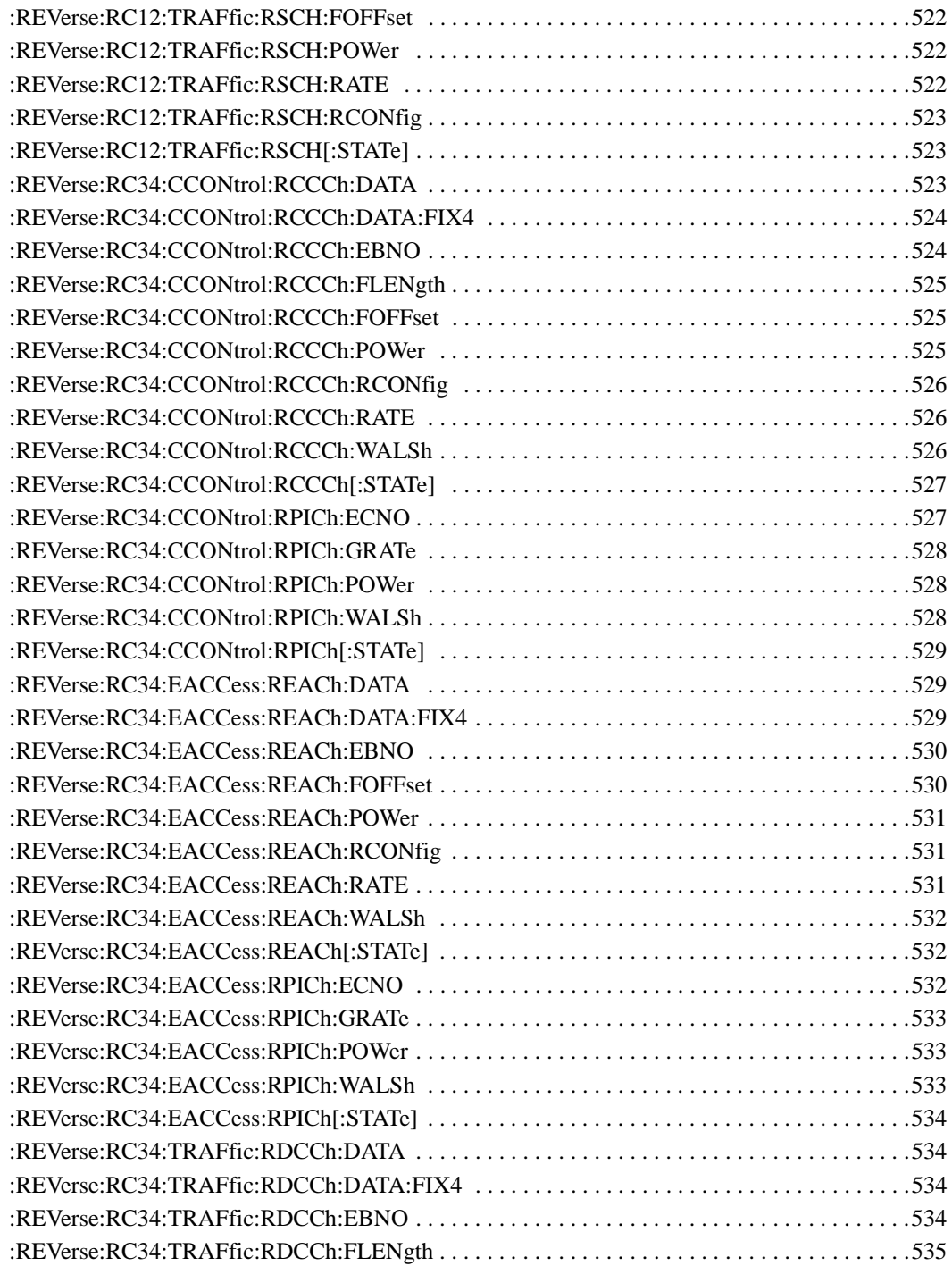

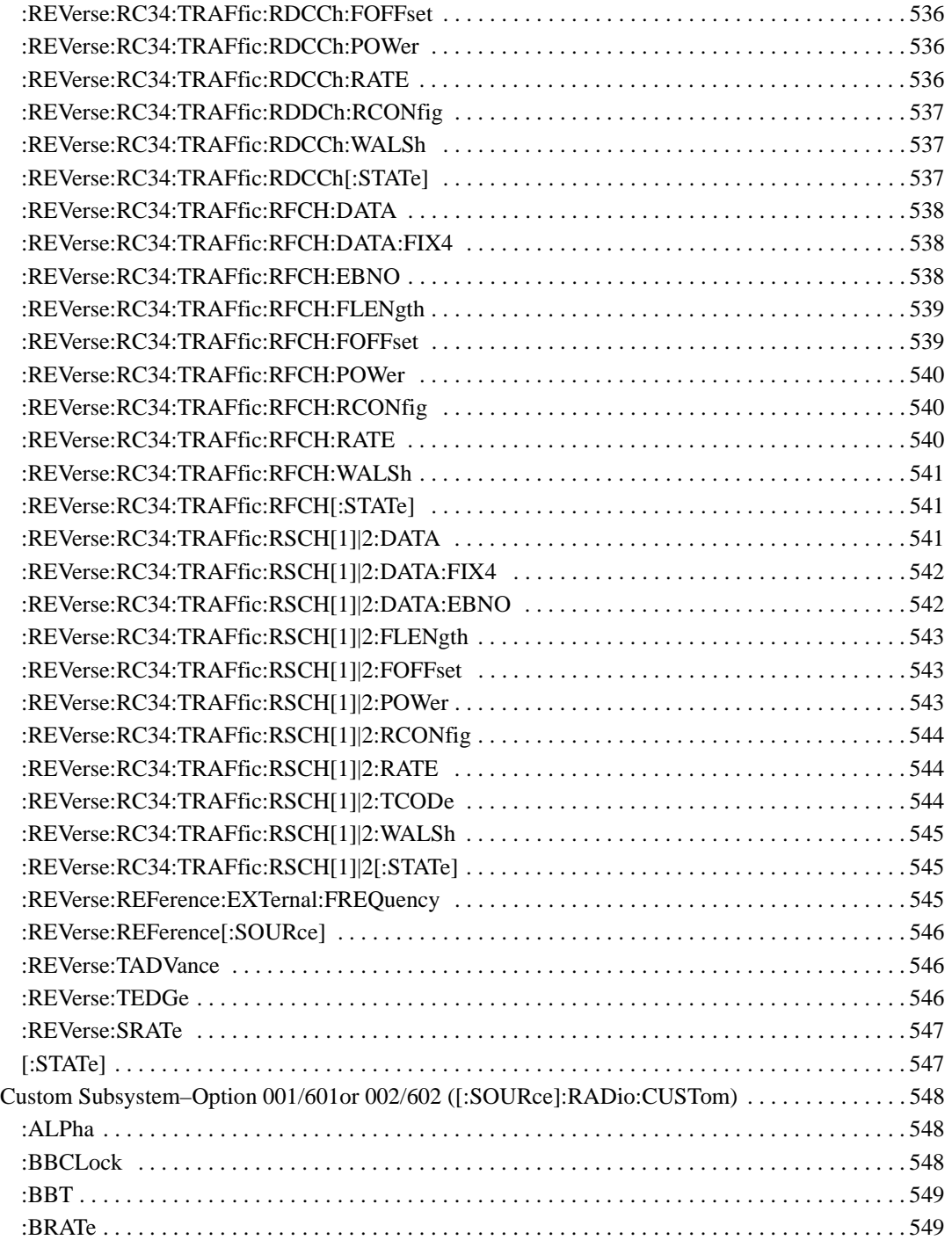

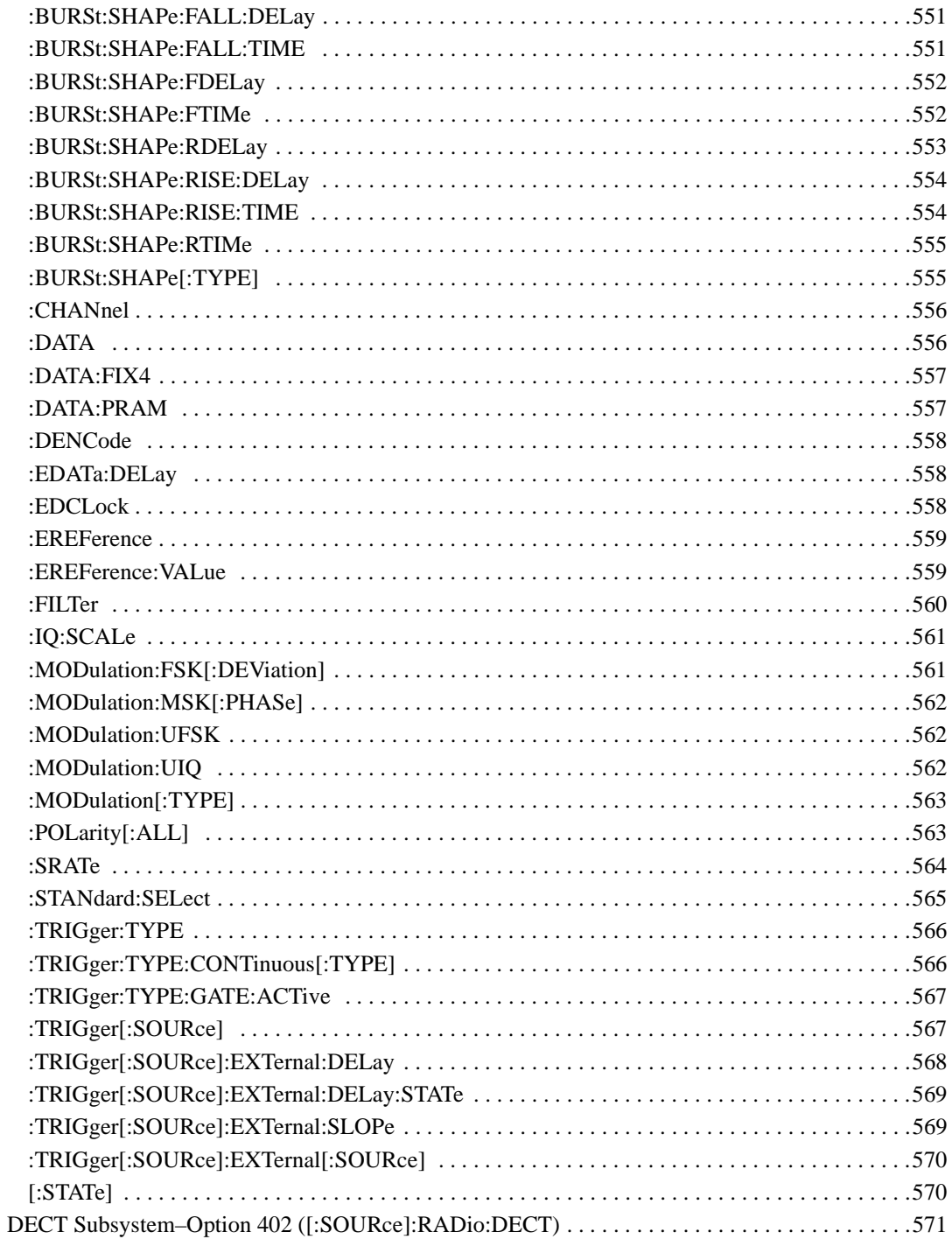

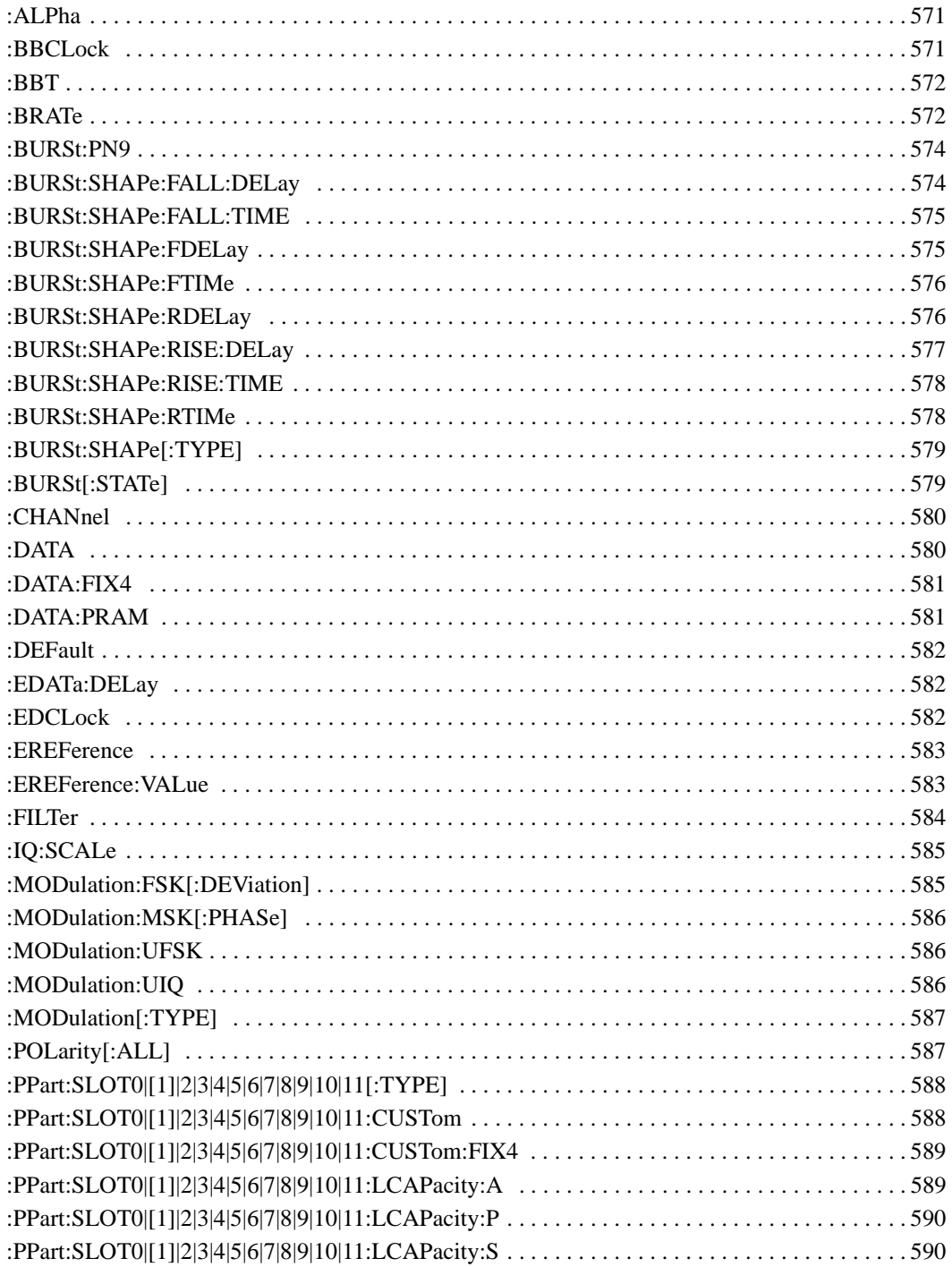
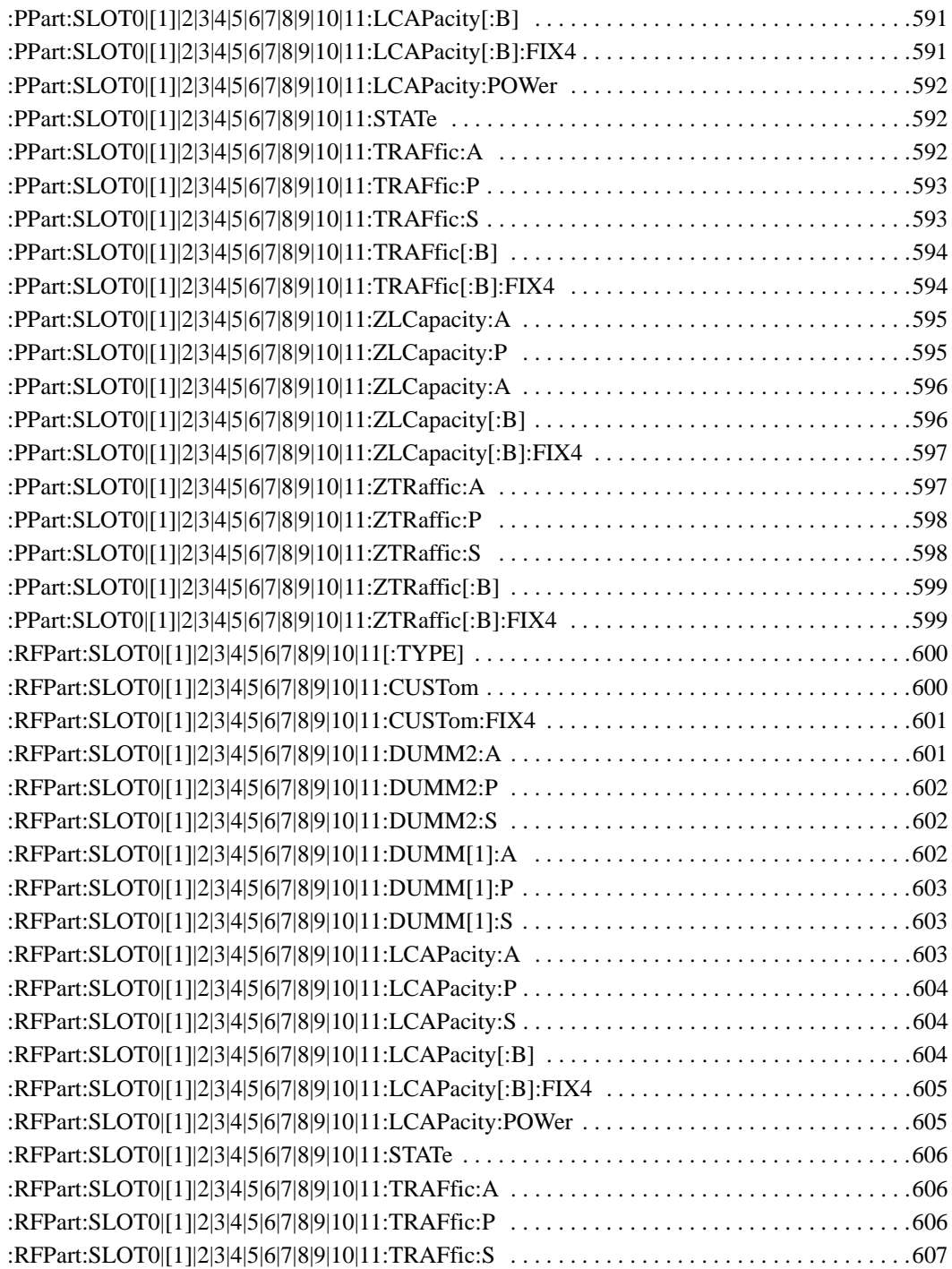

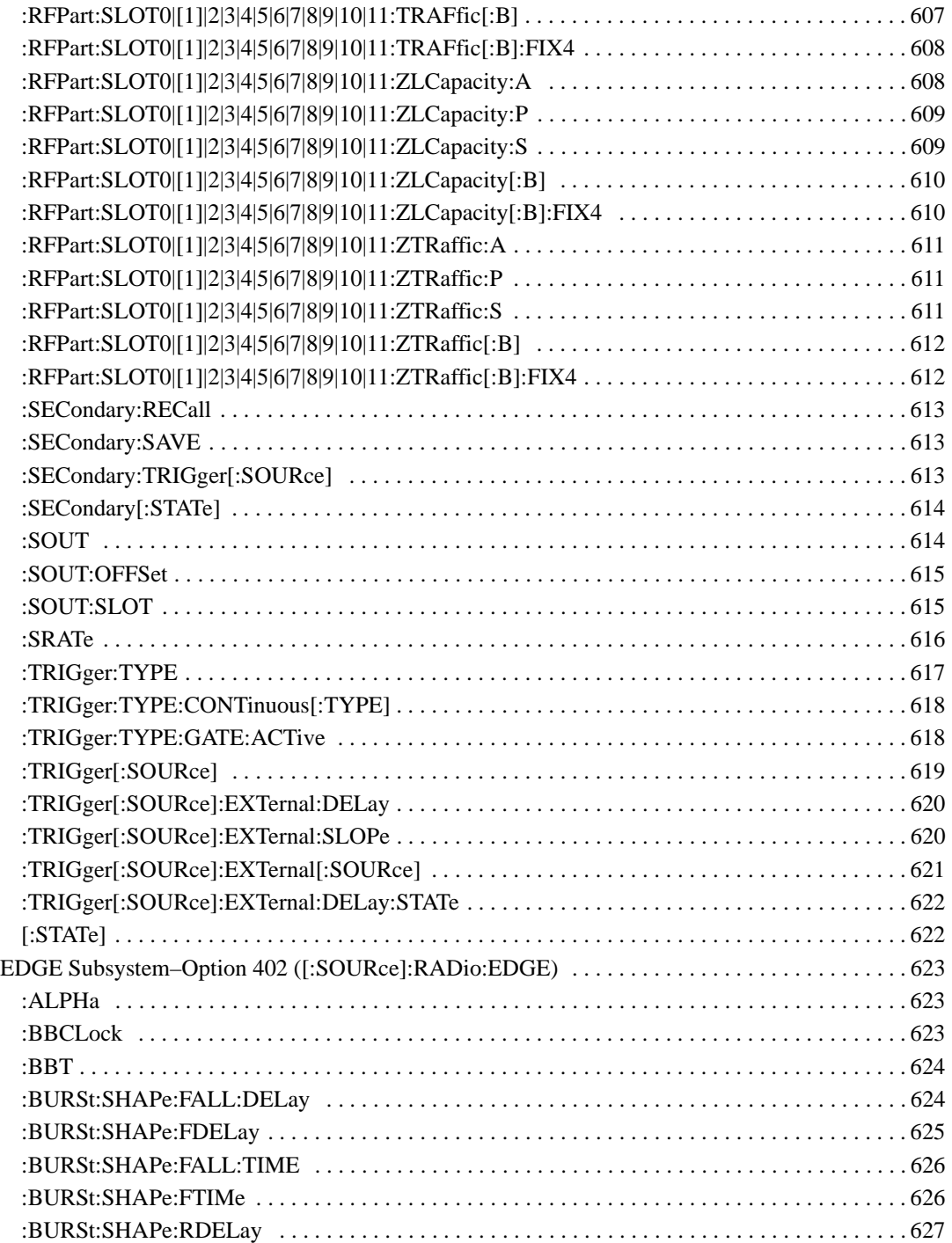

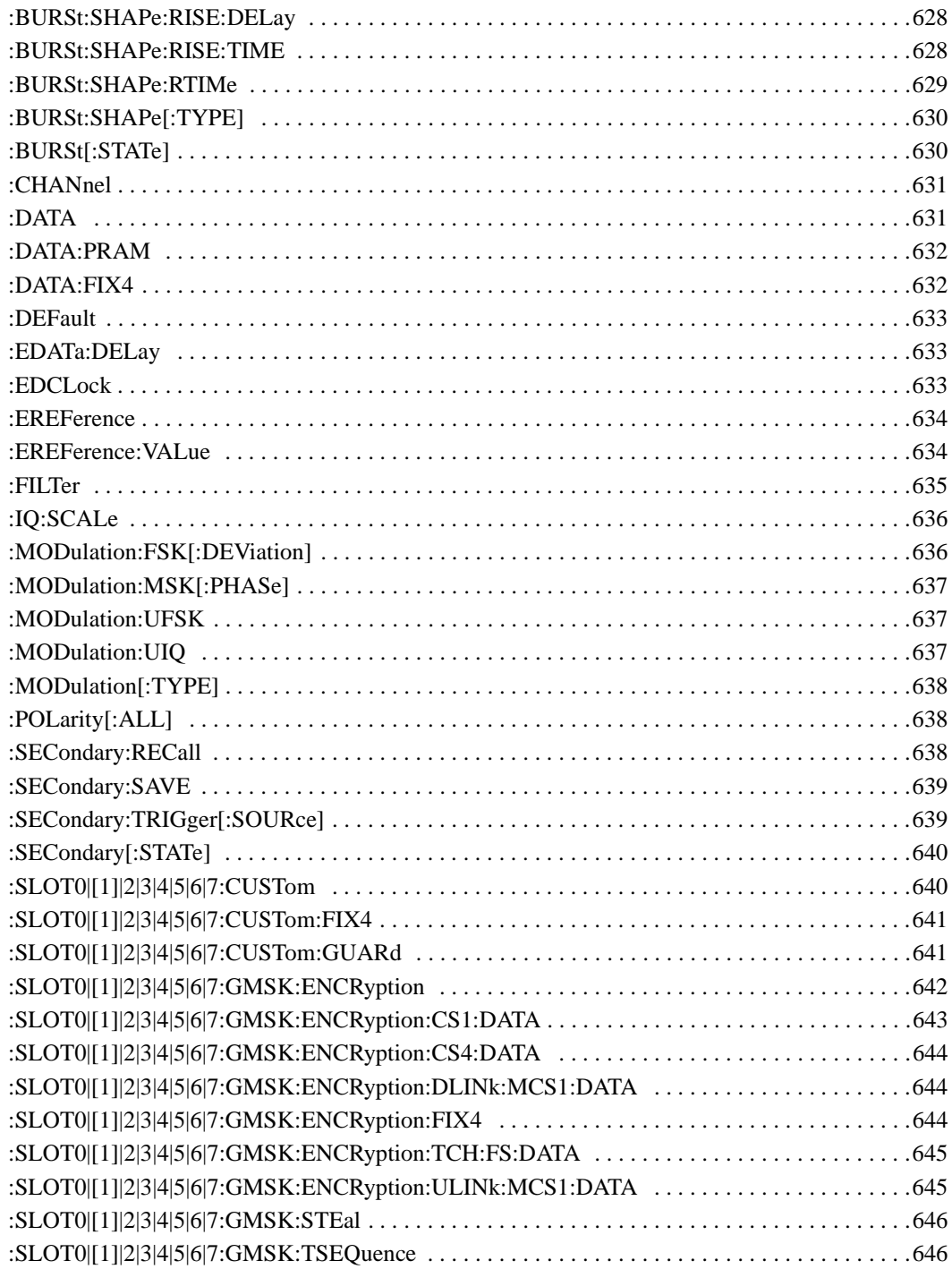

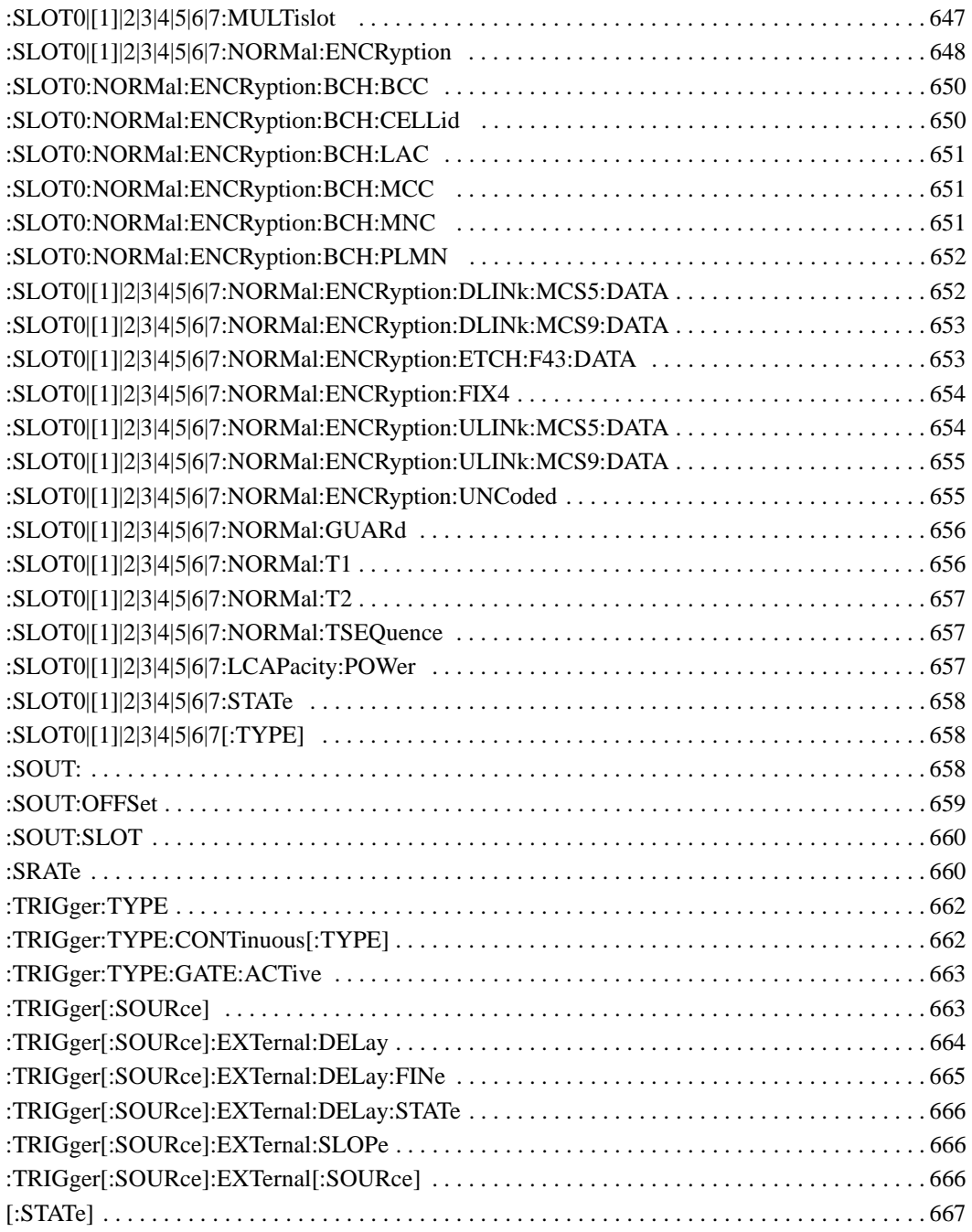

# **SCPI Command Reference, Volume 3**

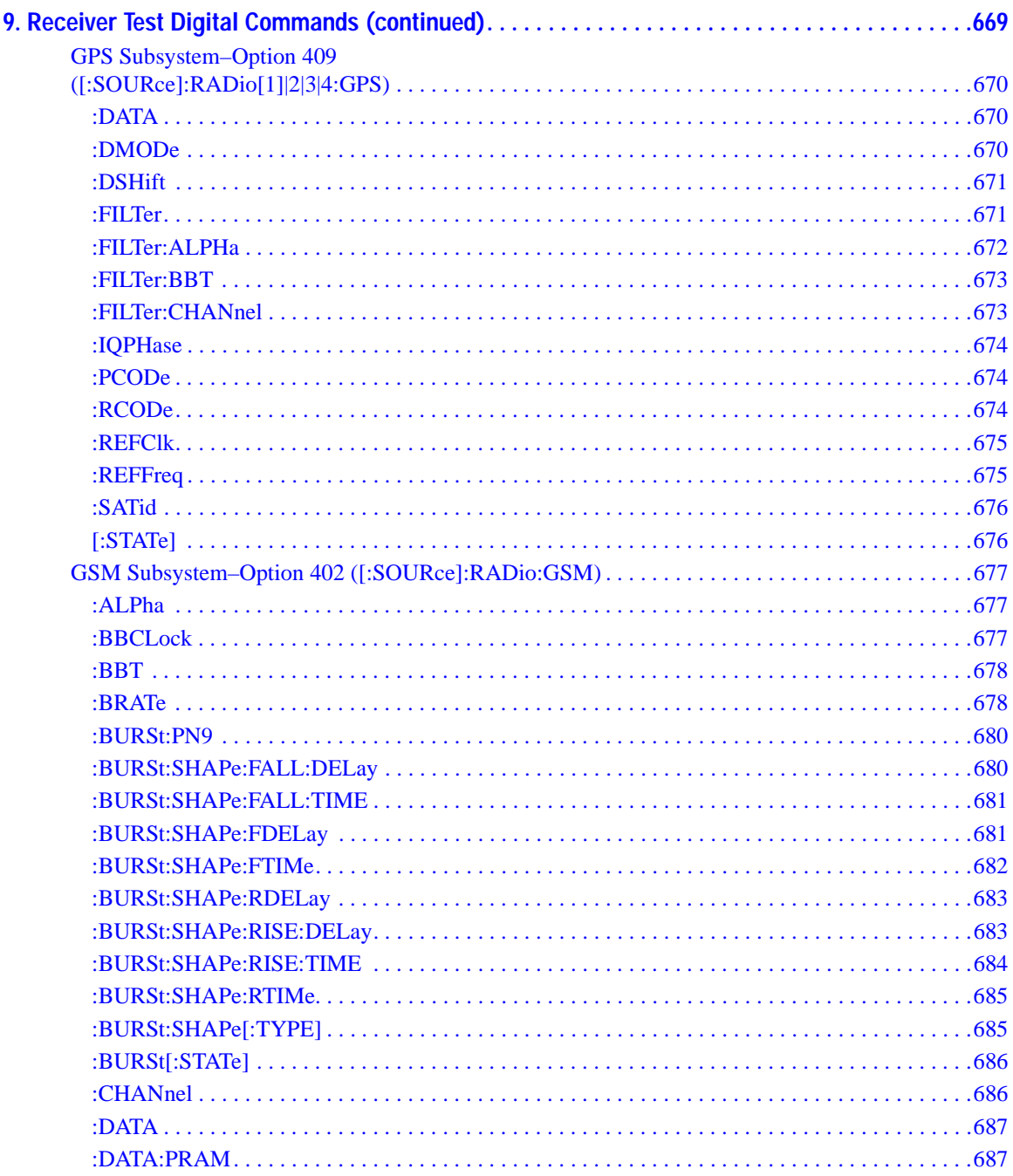

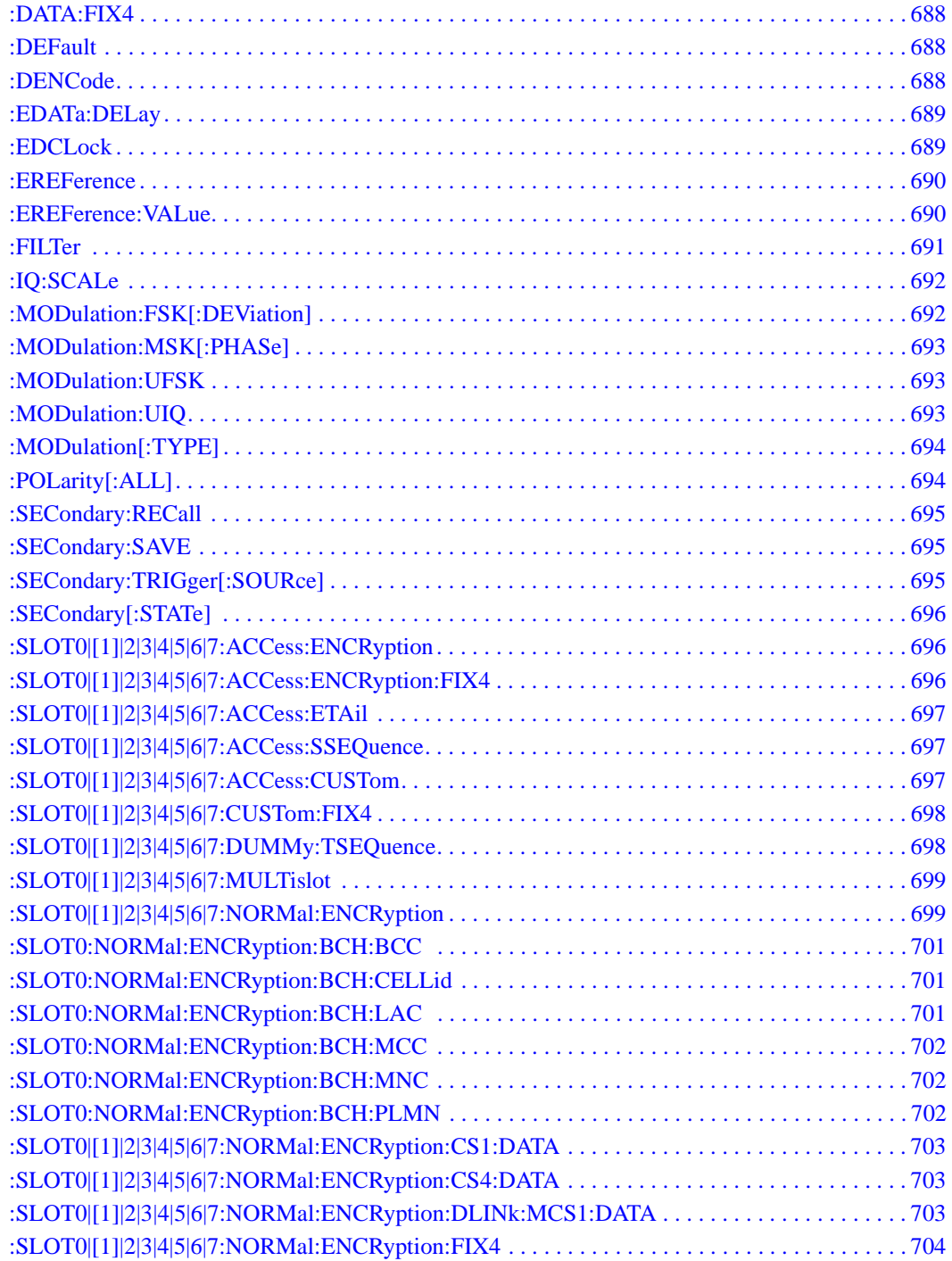

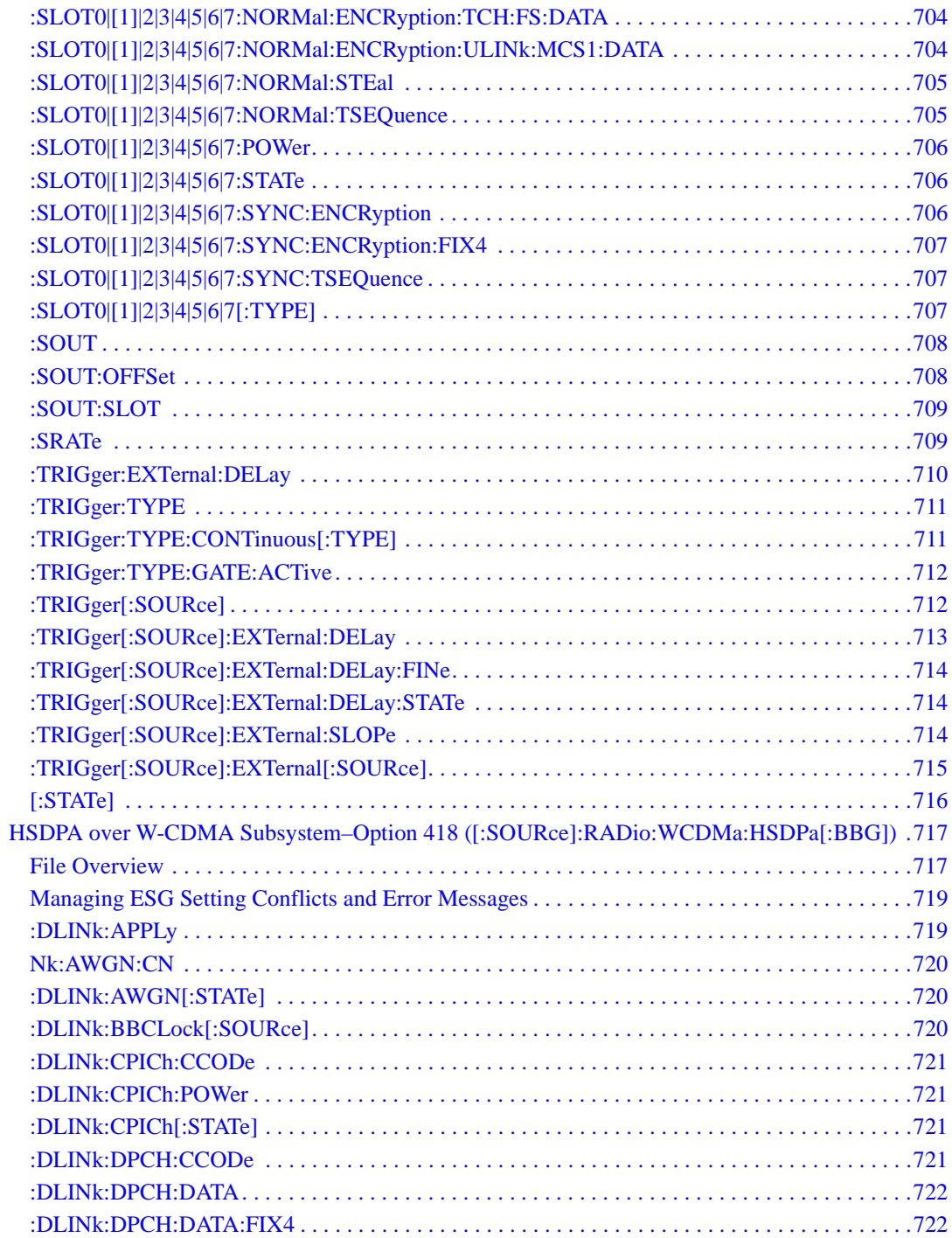

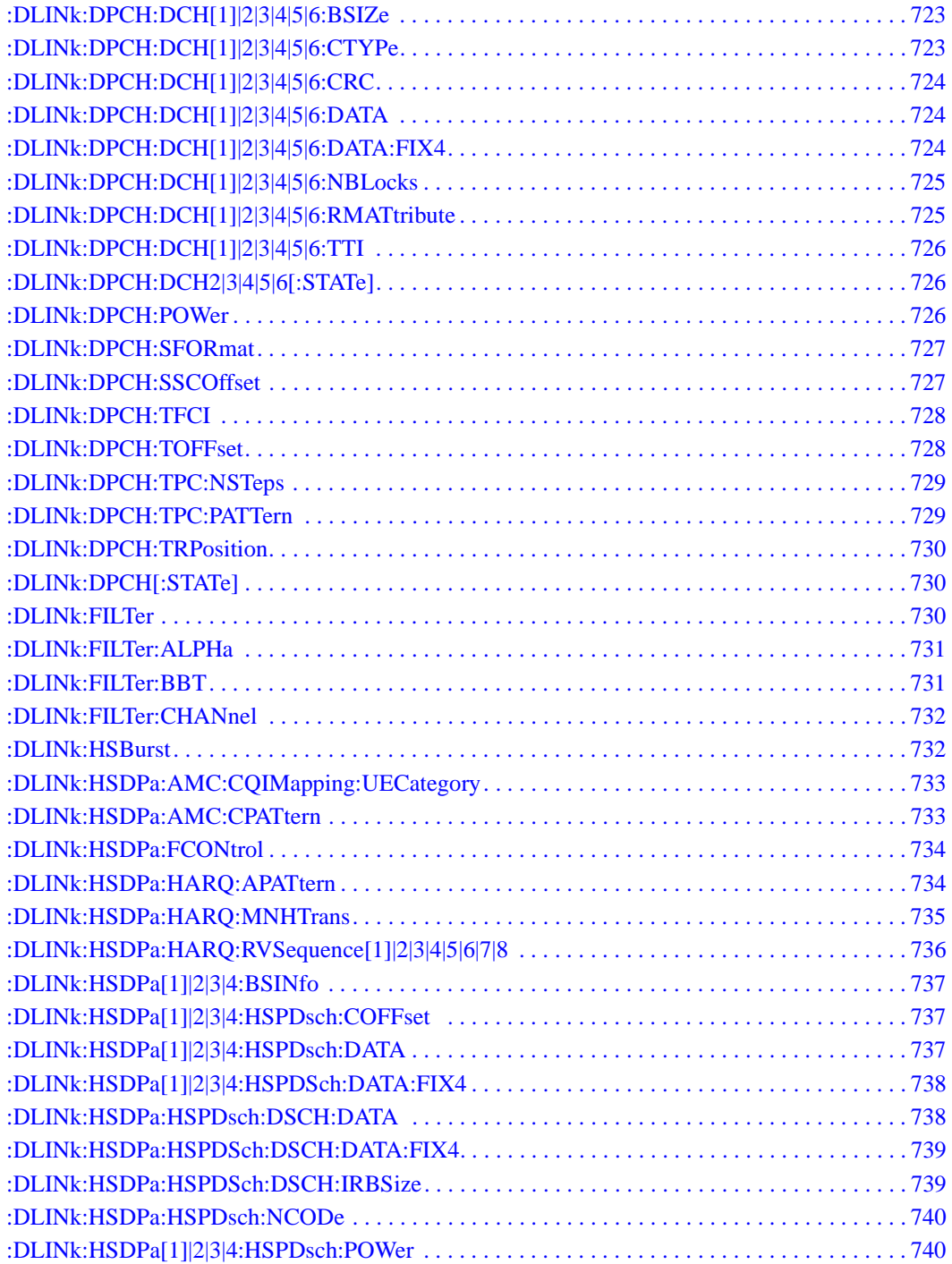

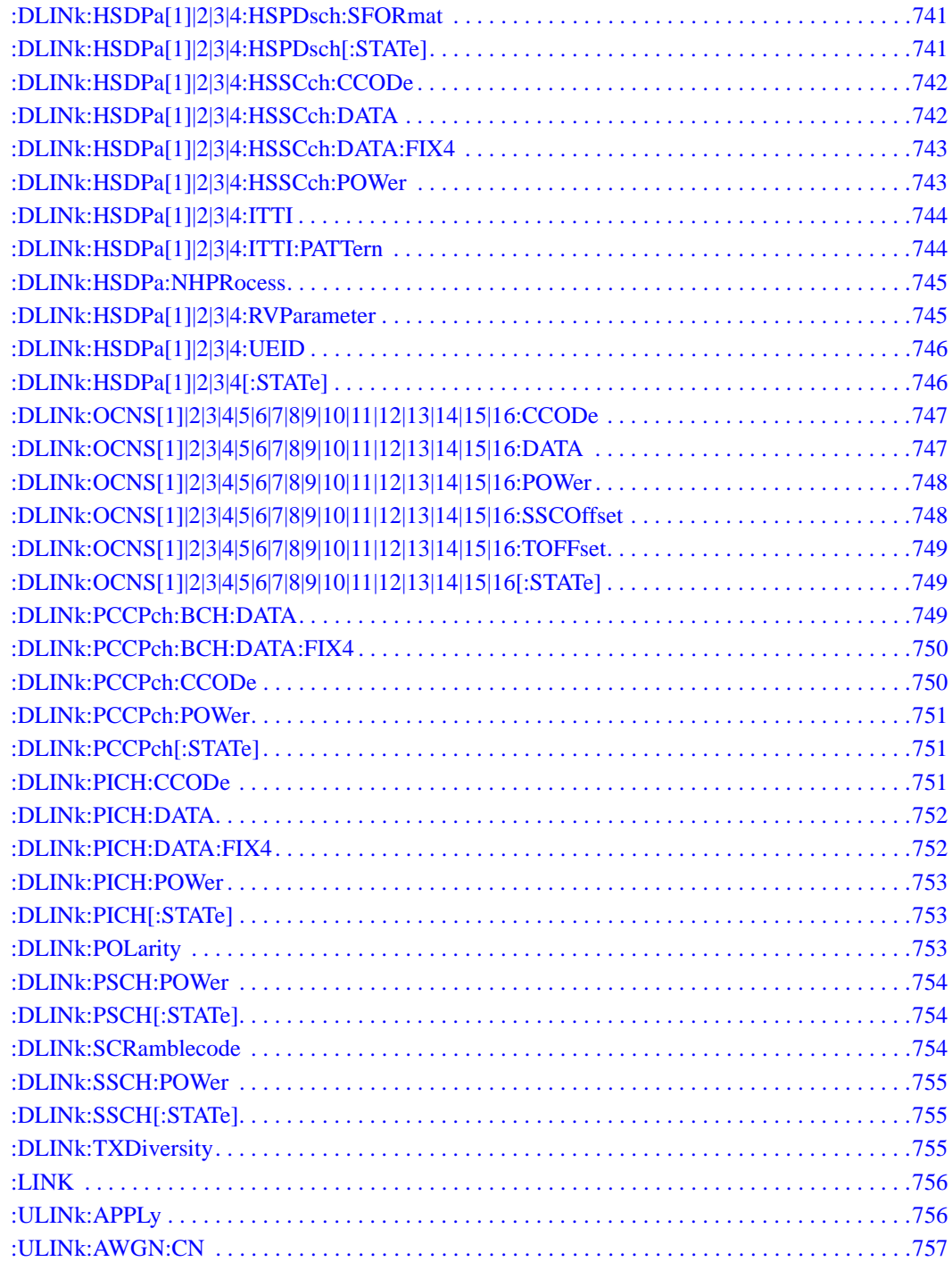

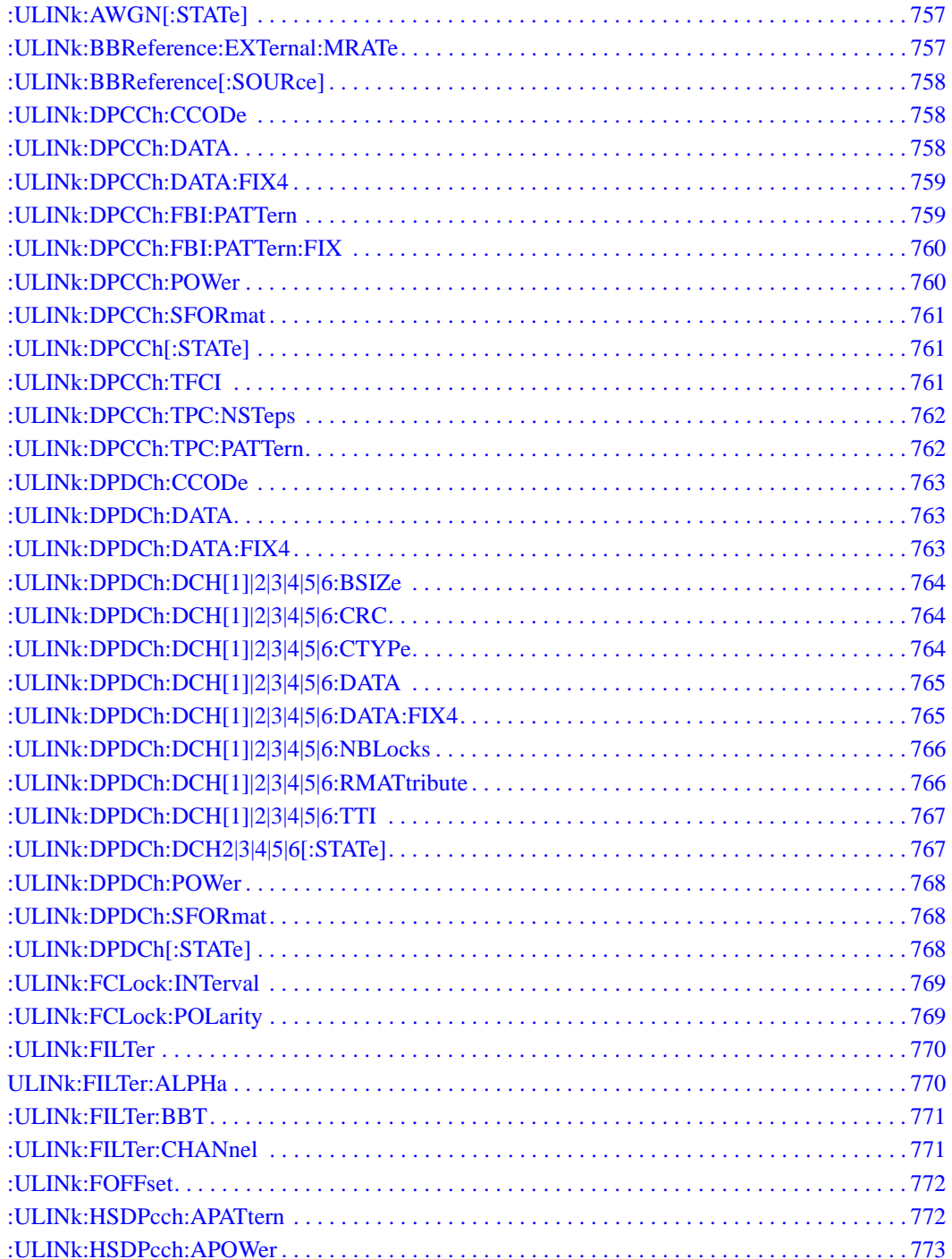

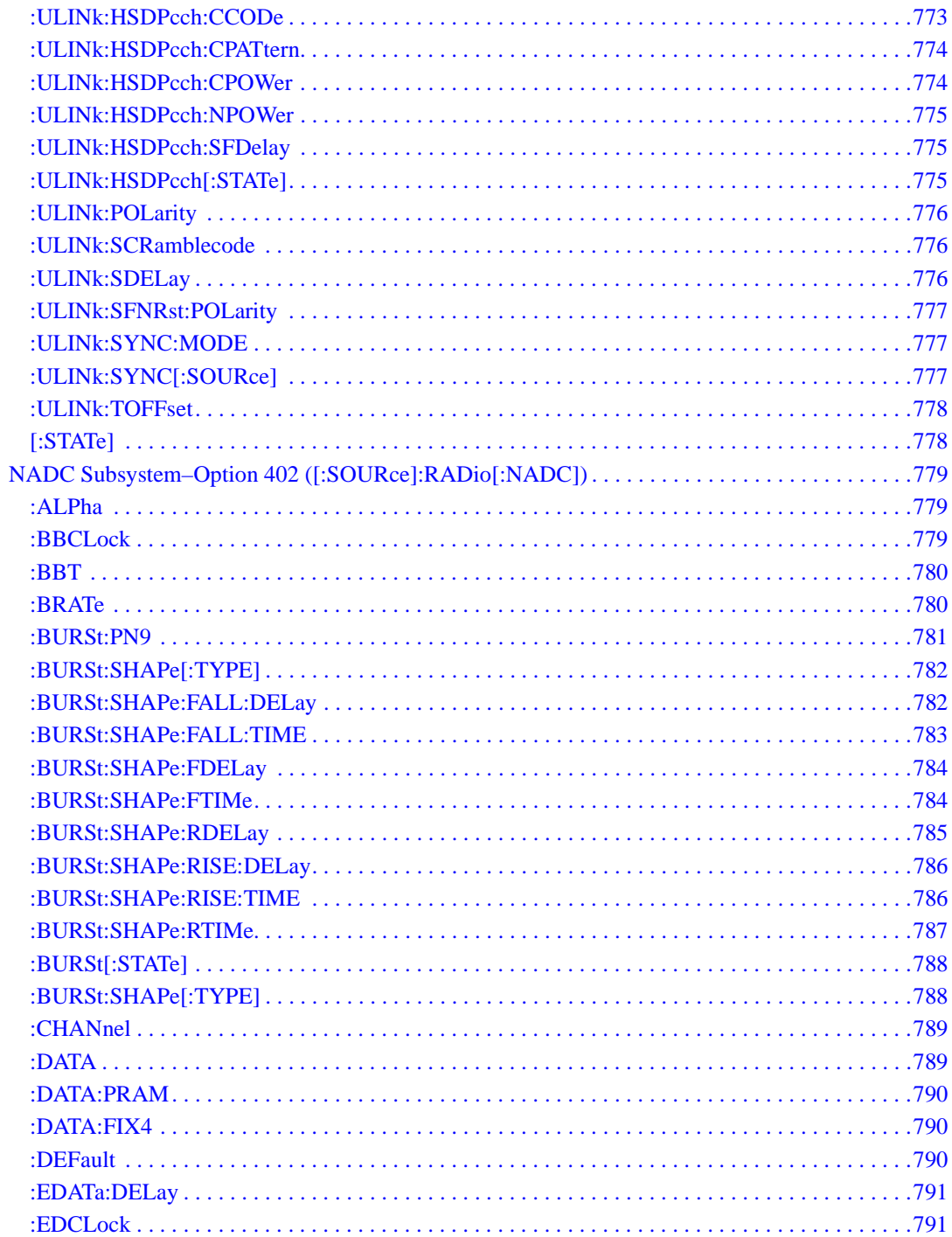

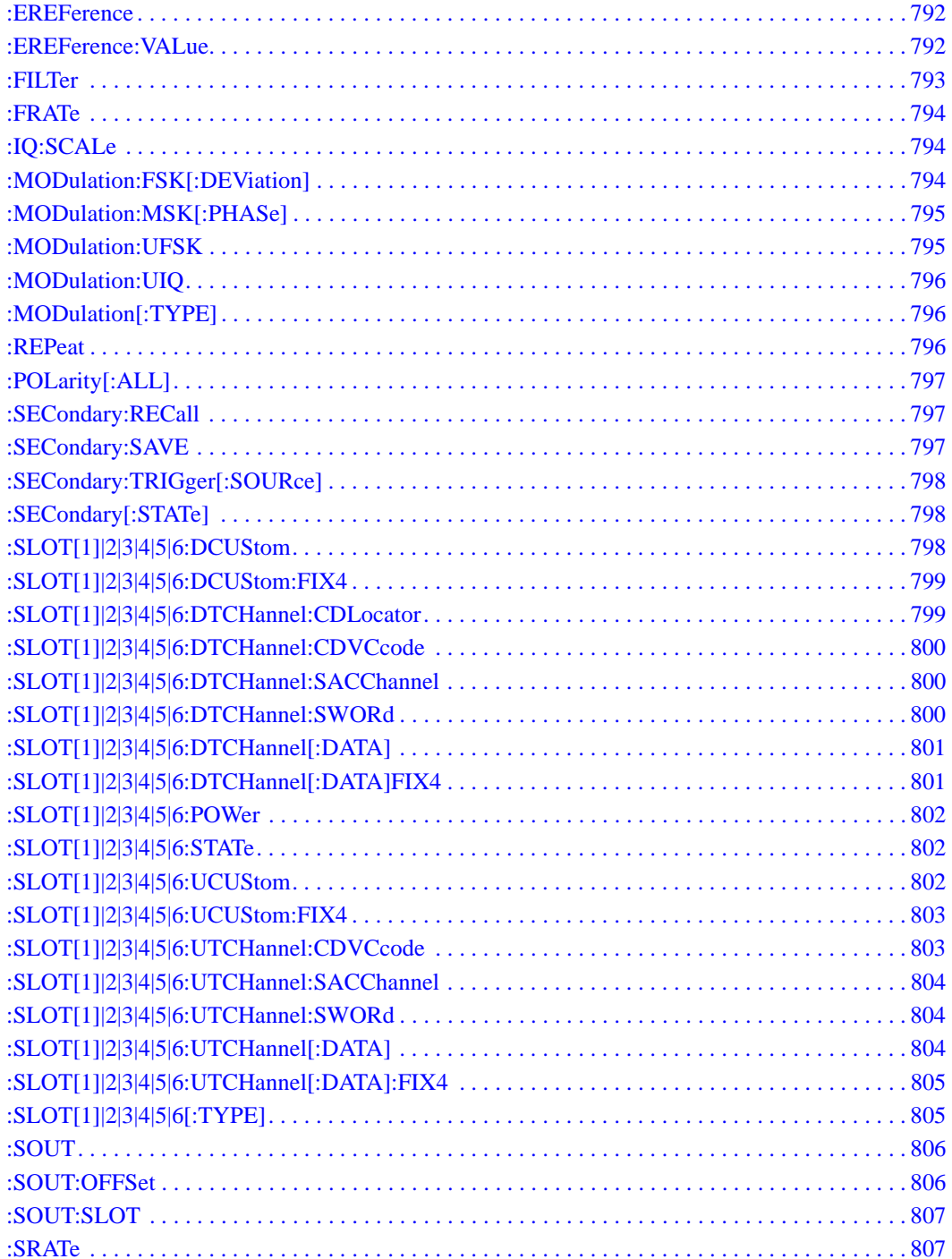

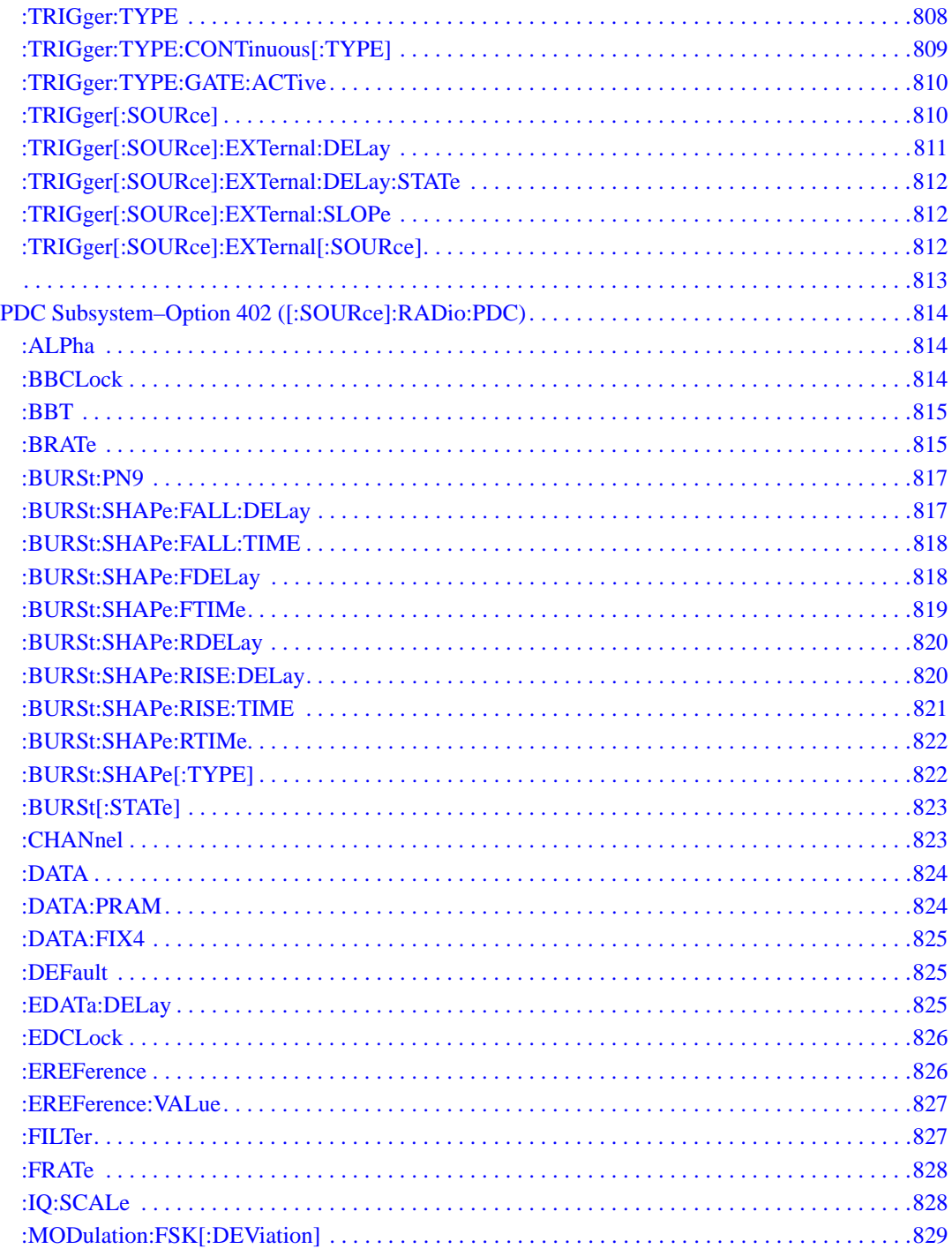

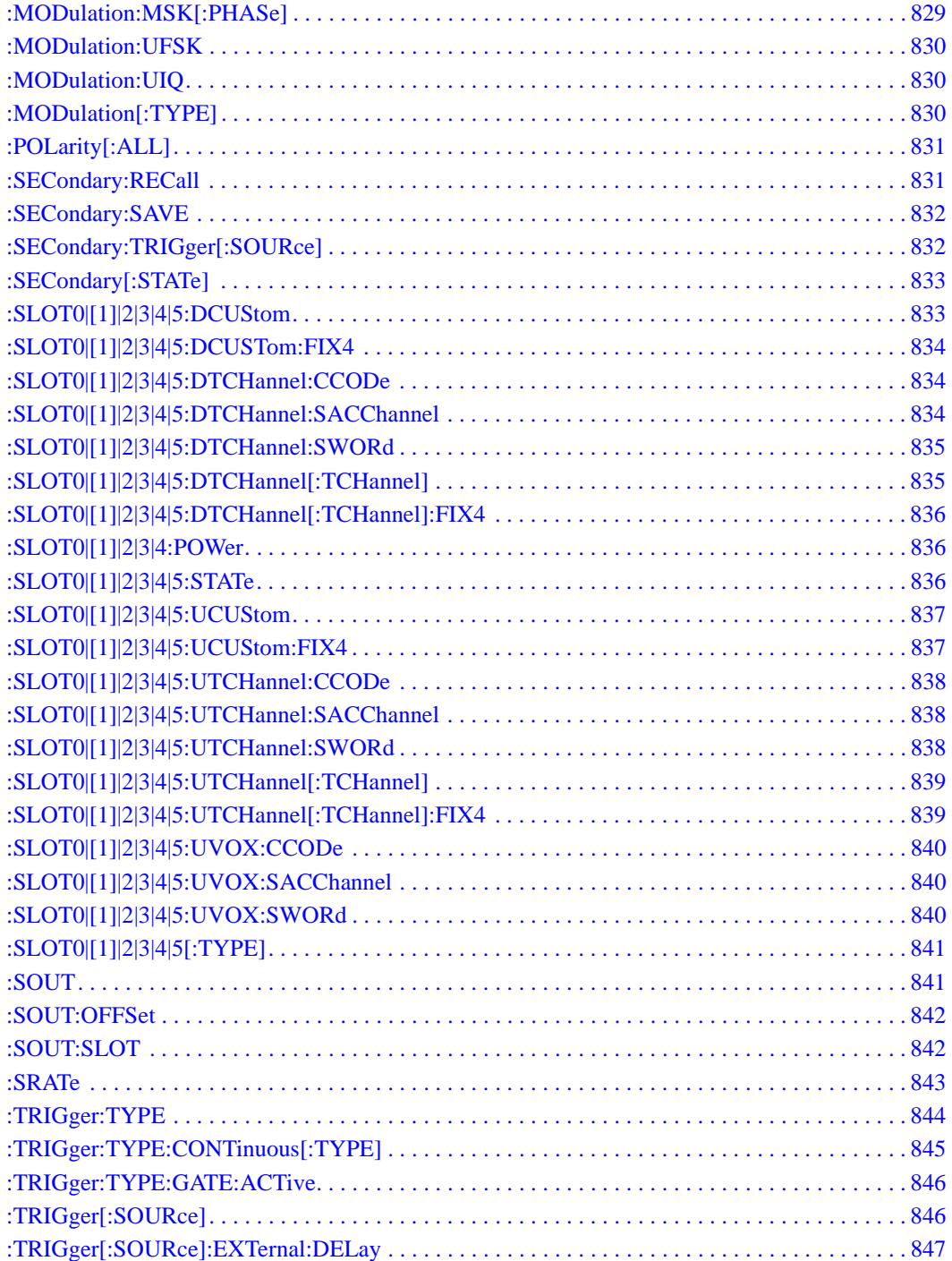

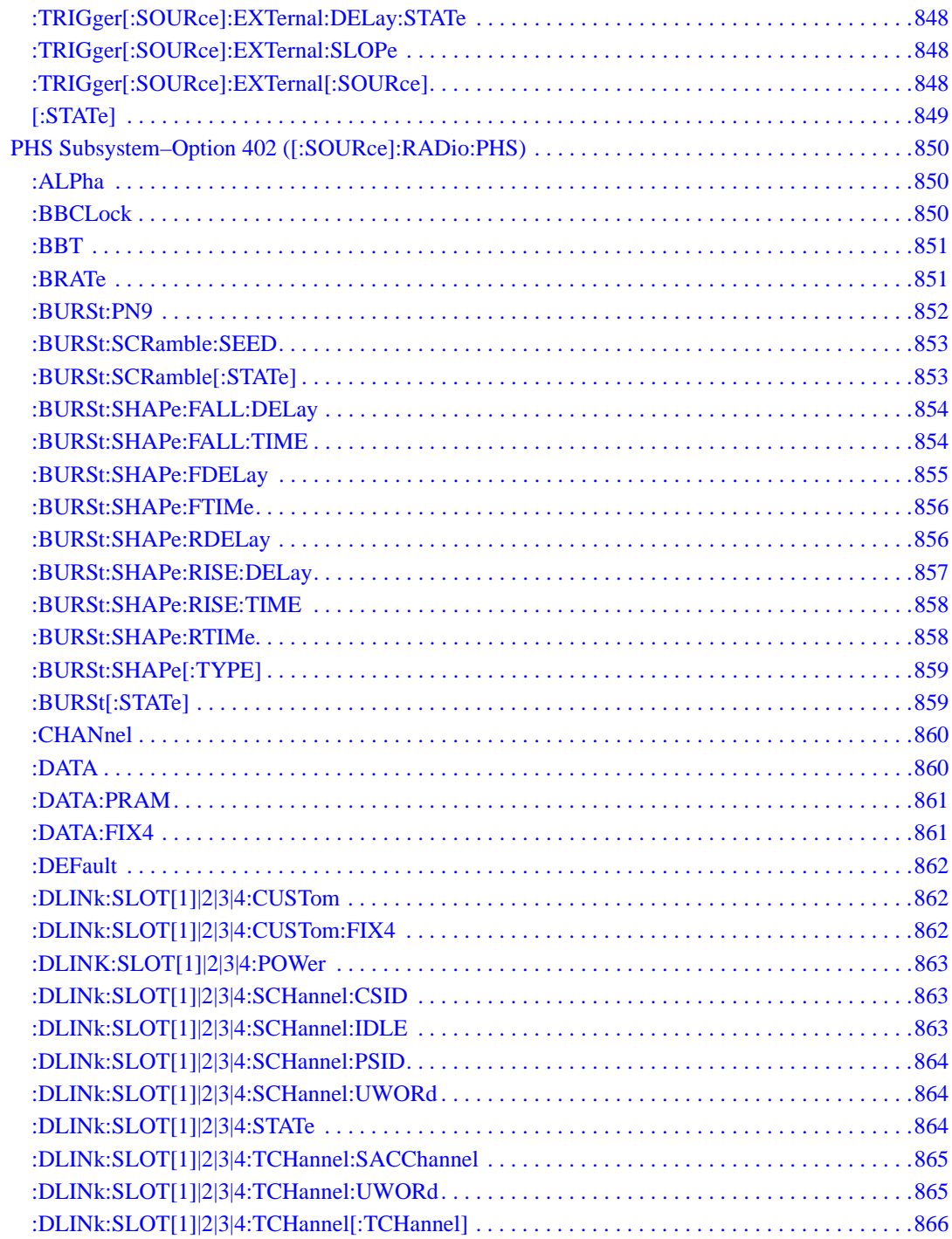

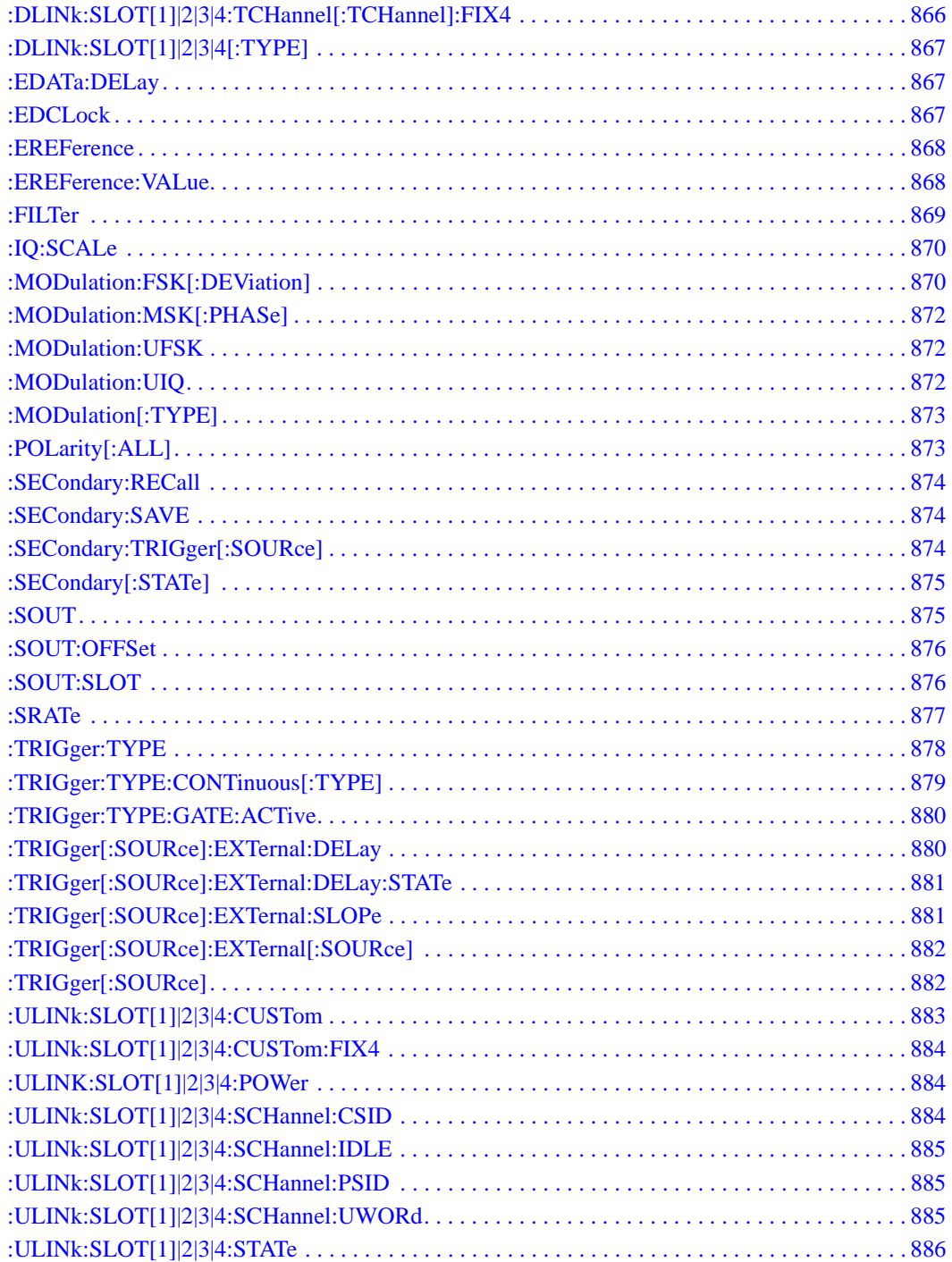

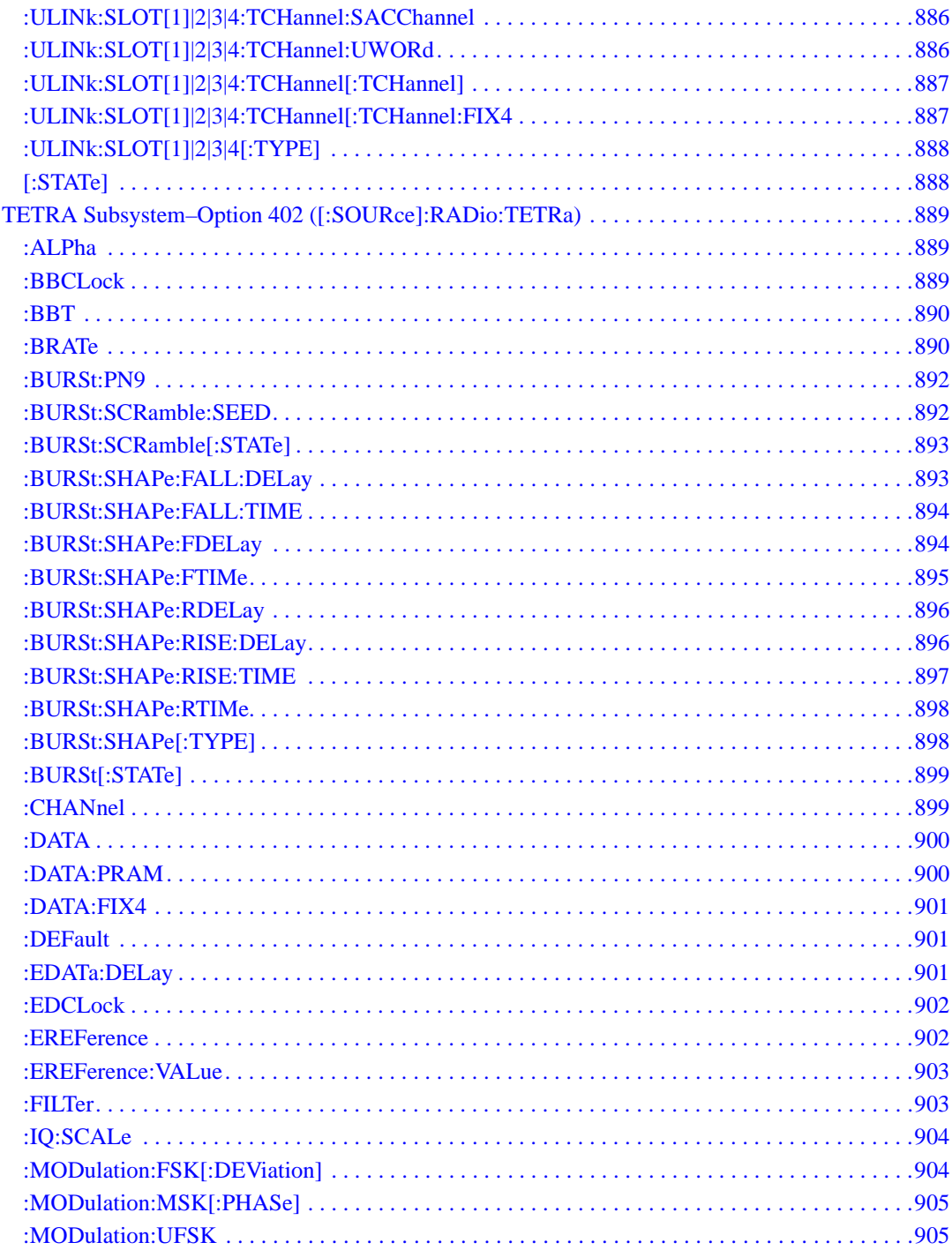

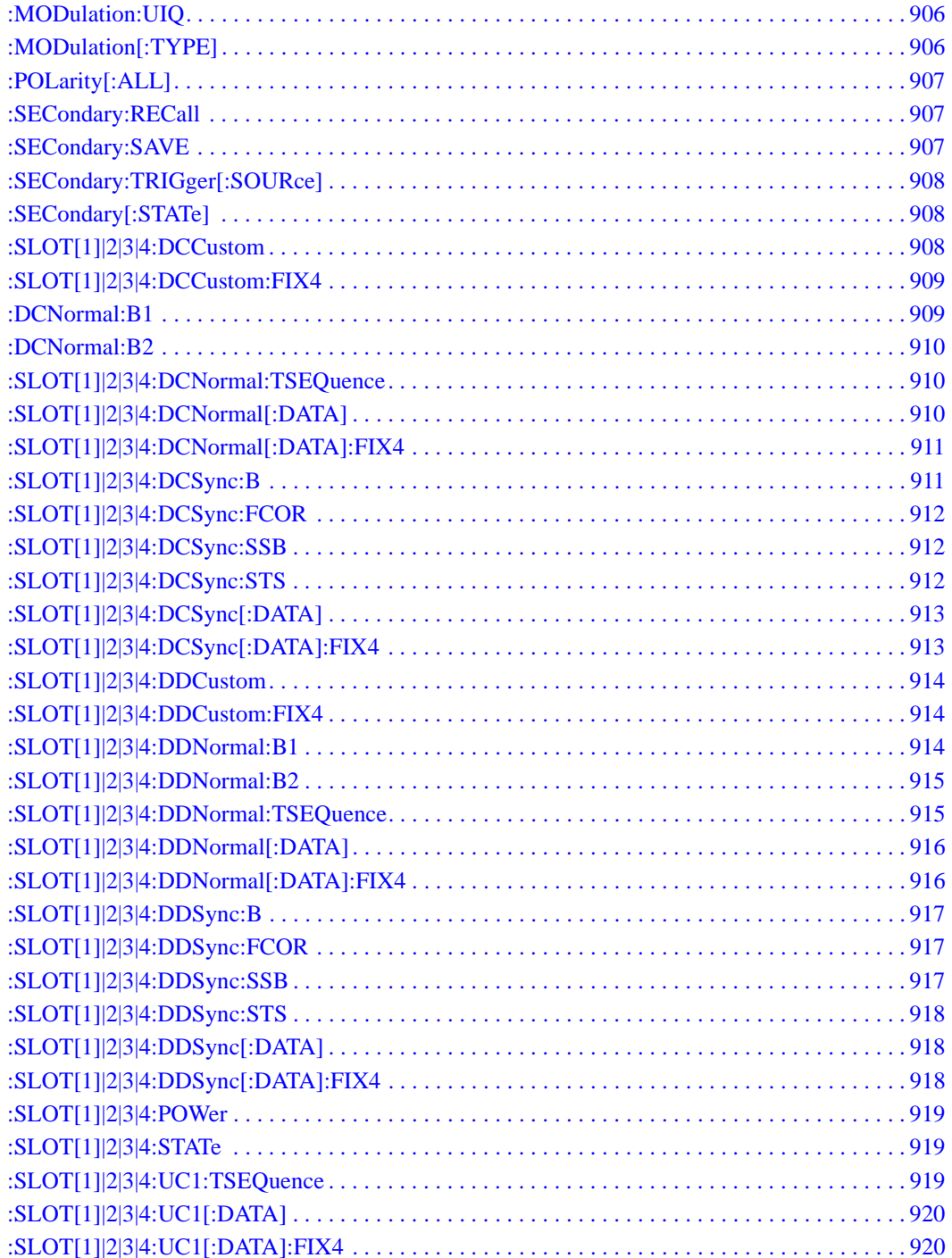

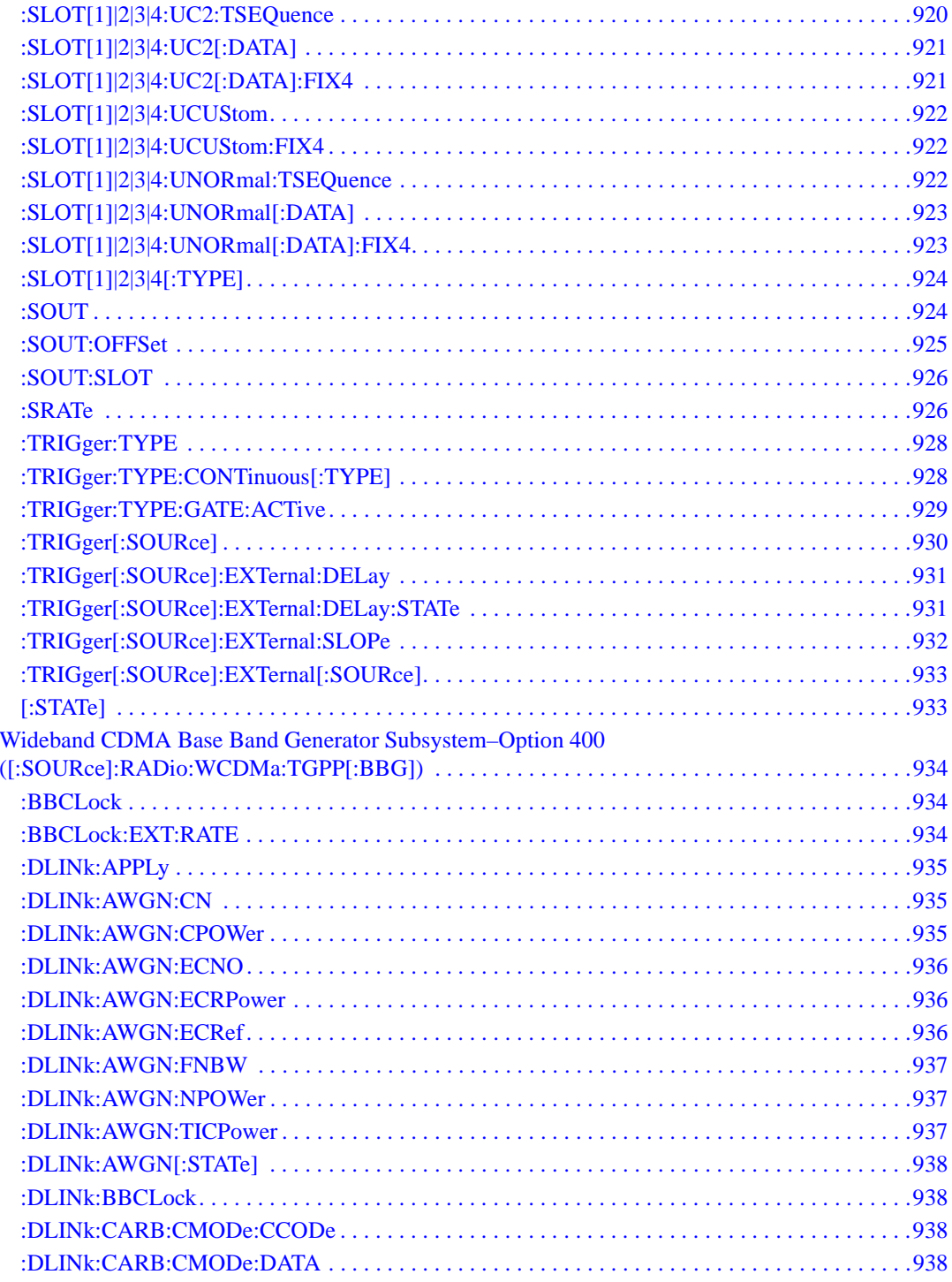

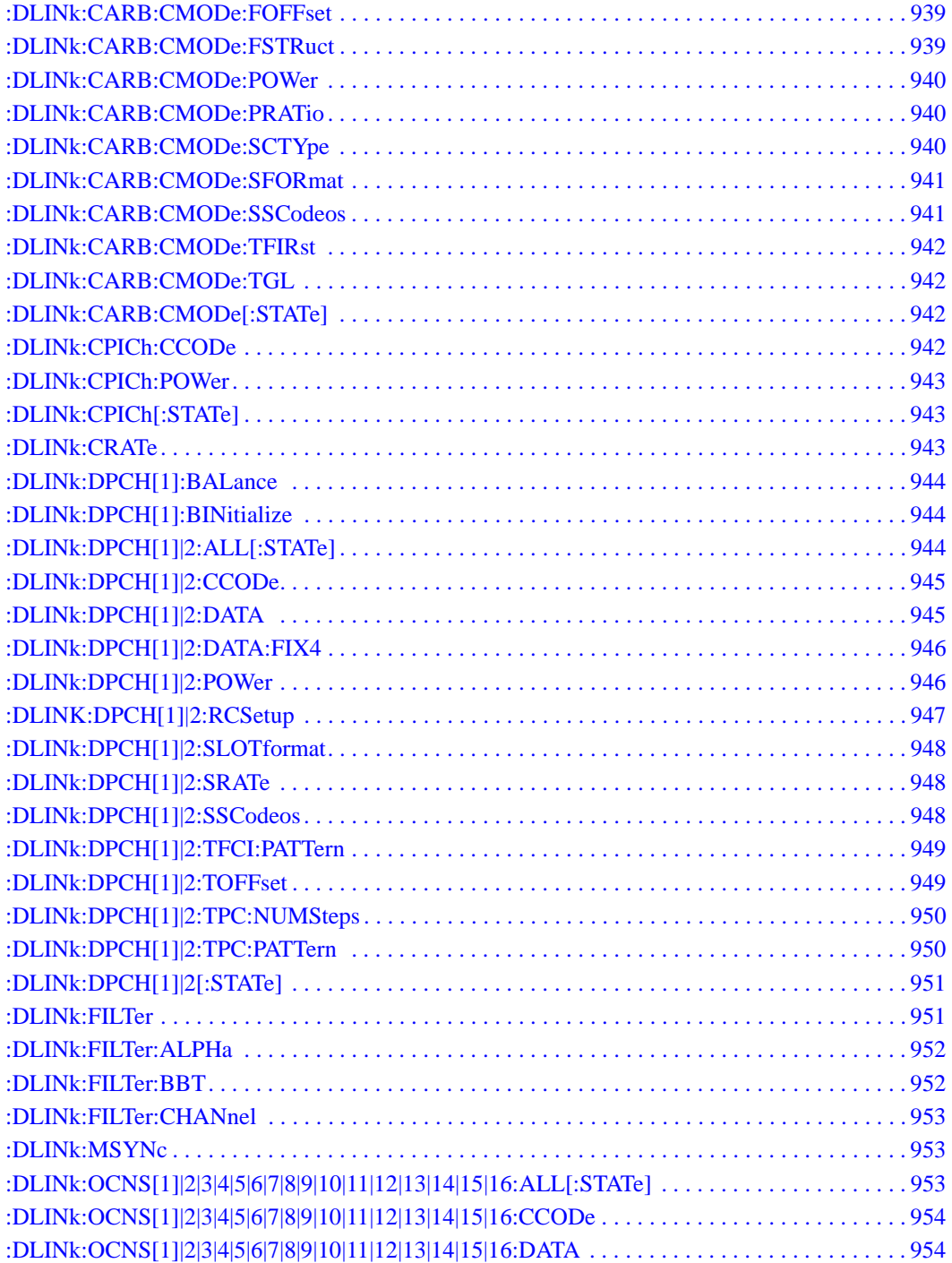

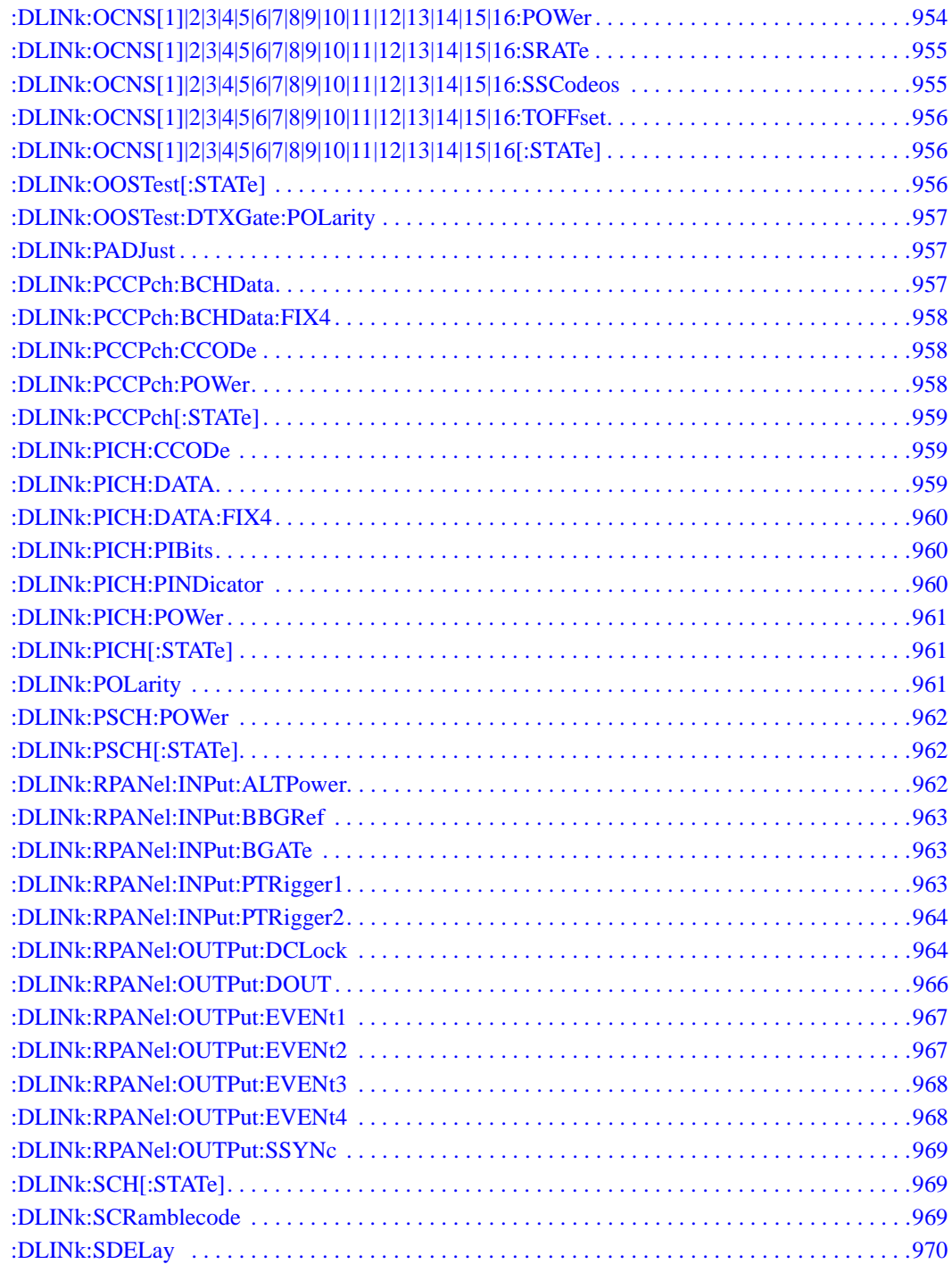

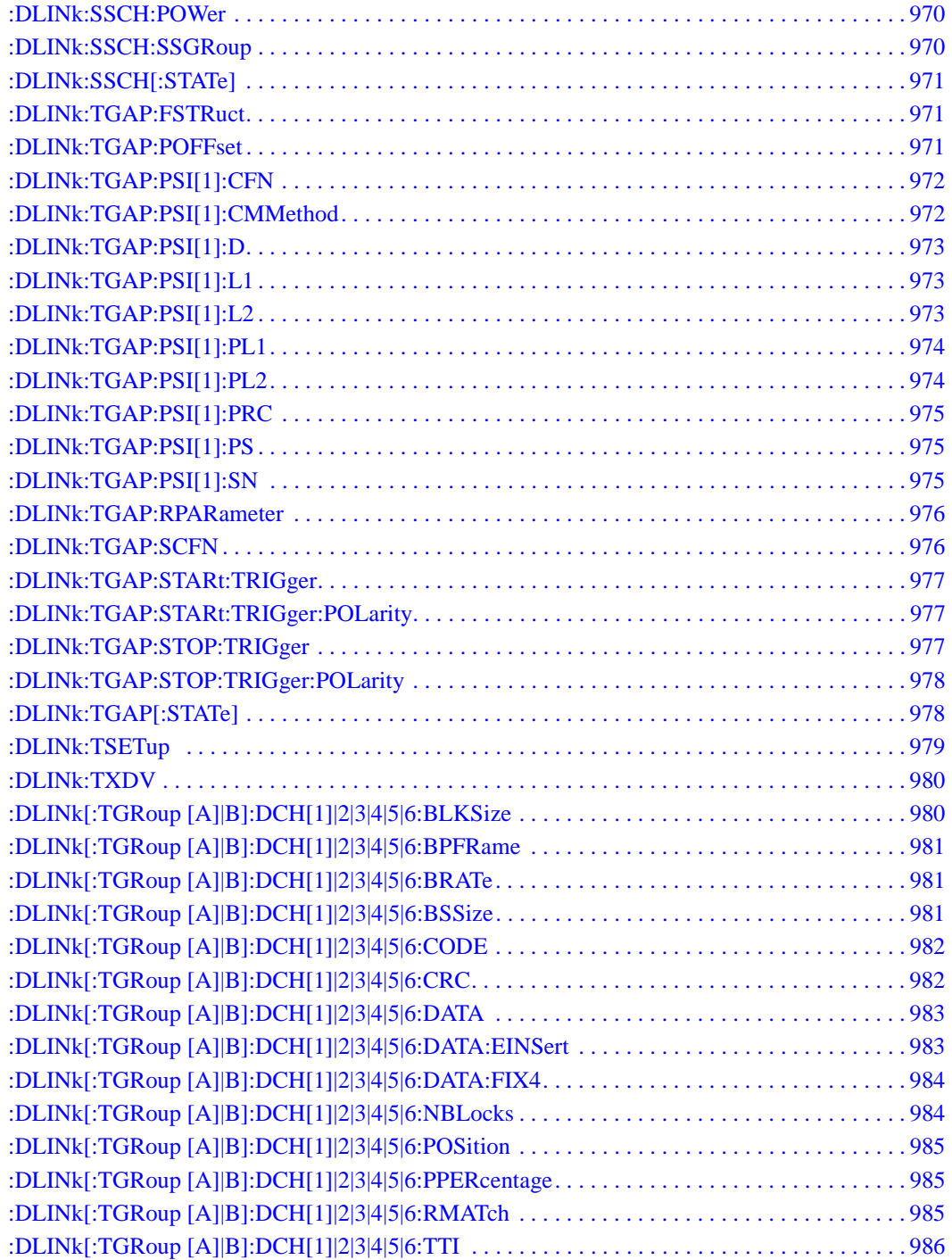

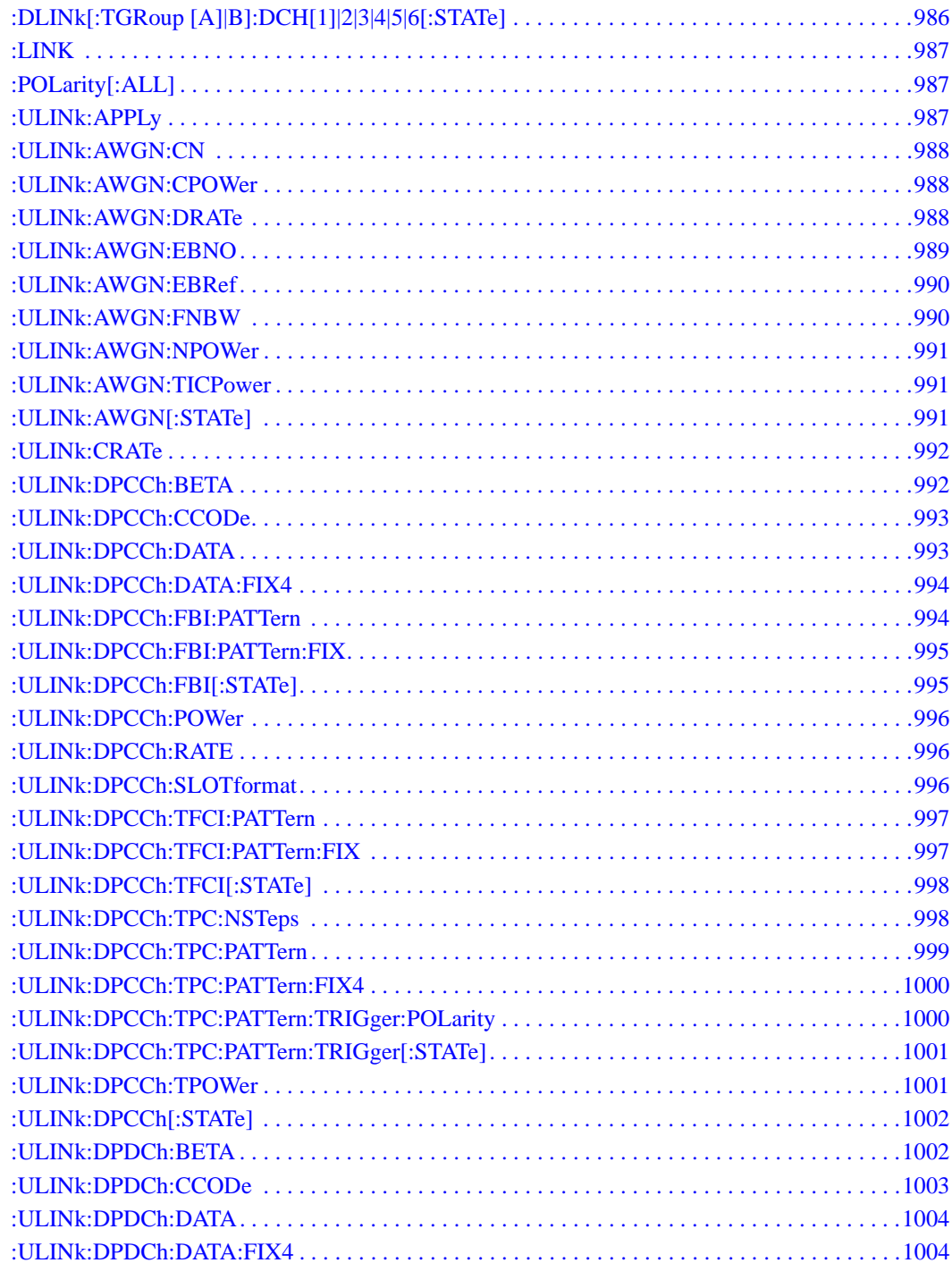

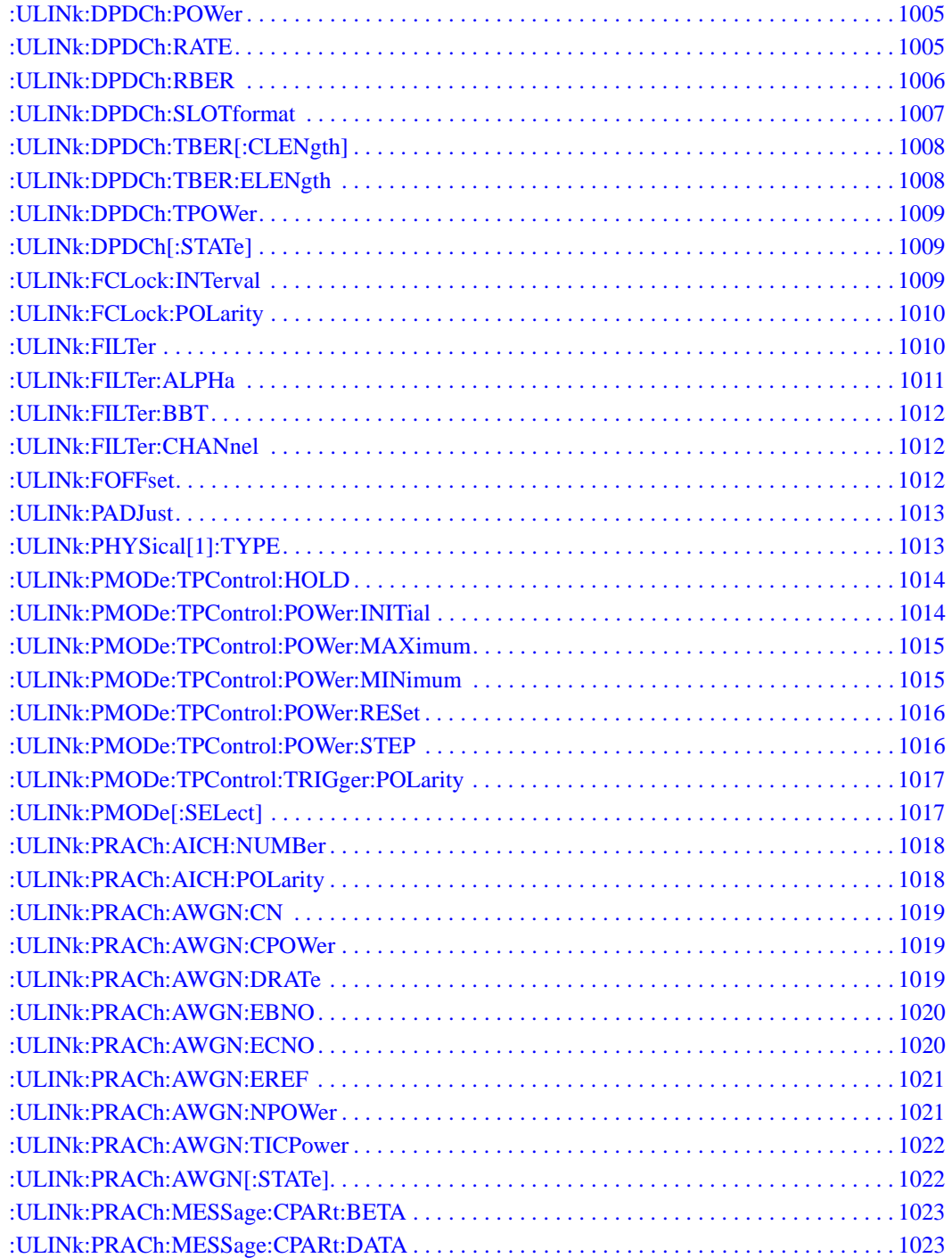

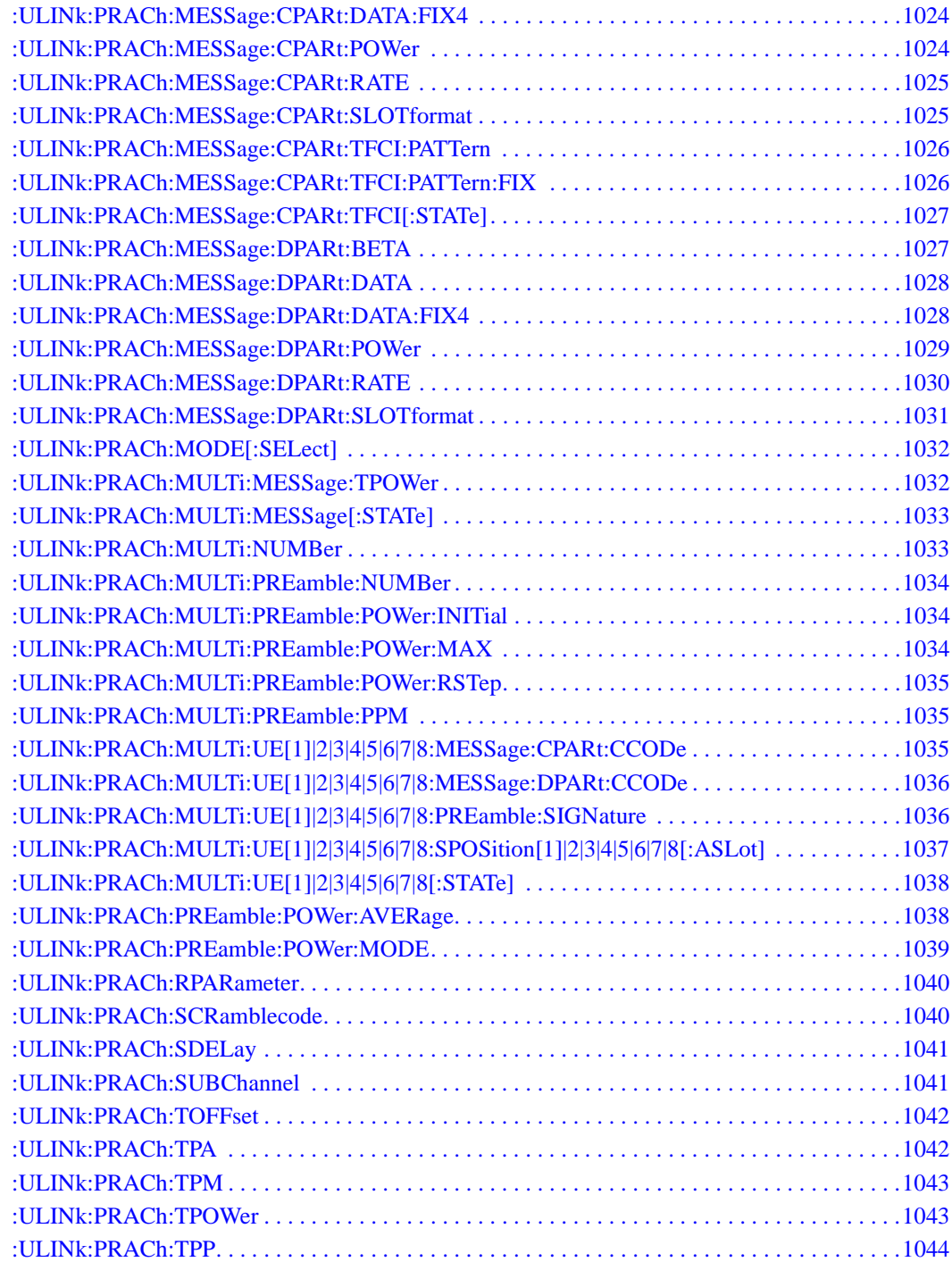

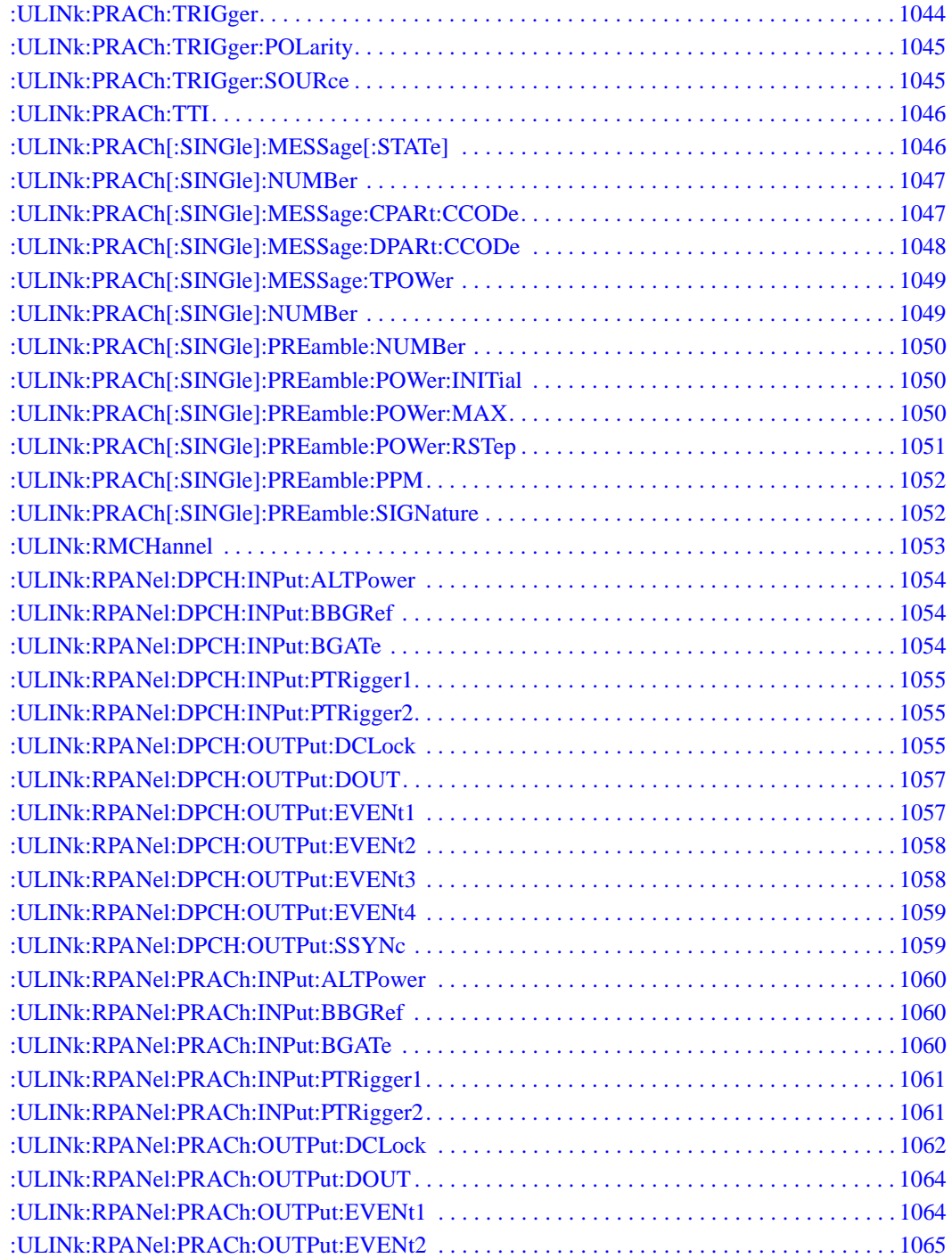

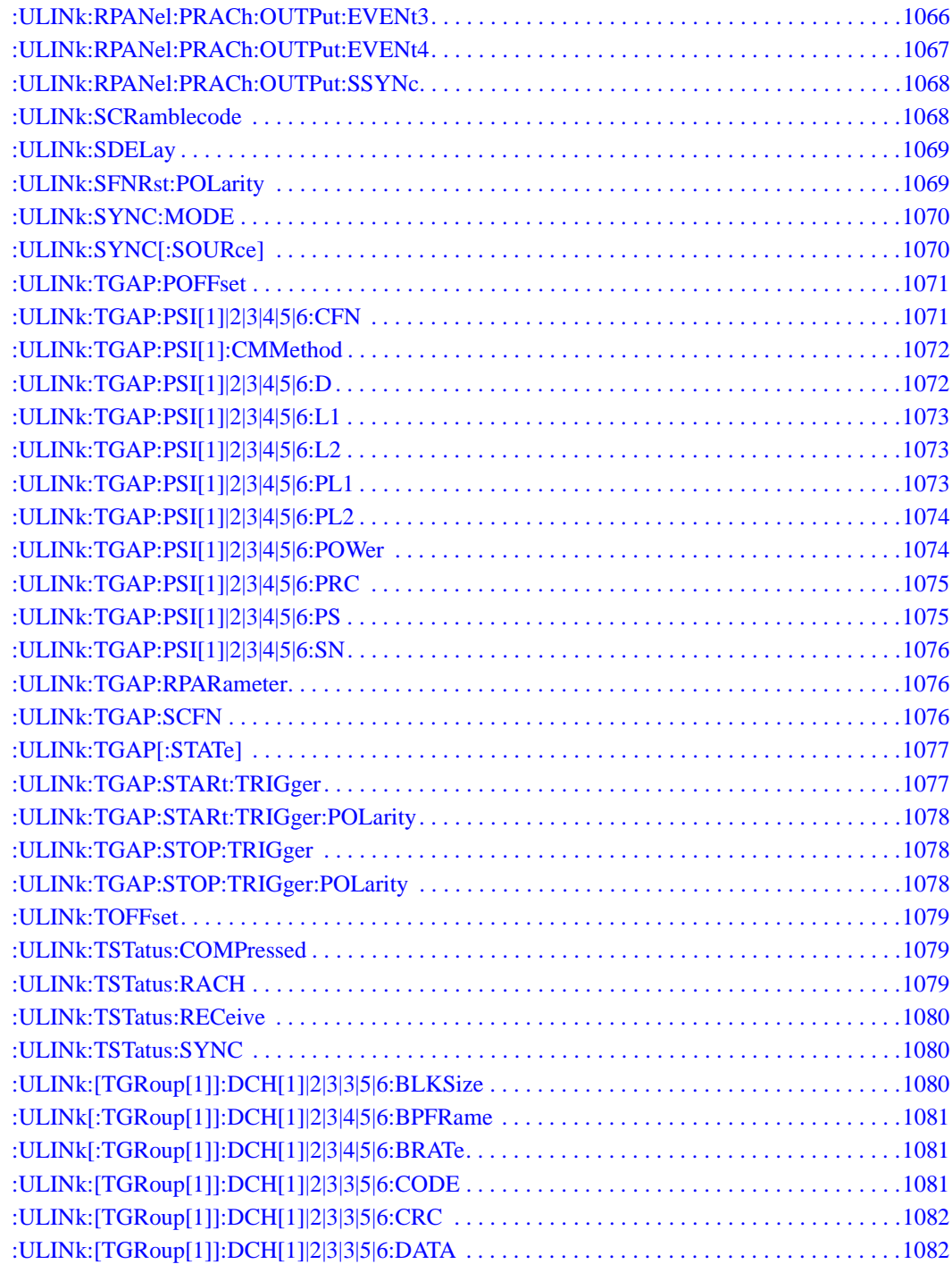

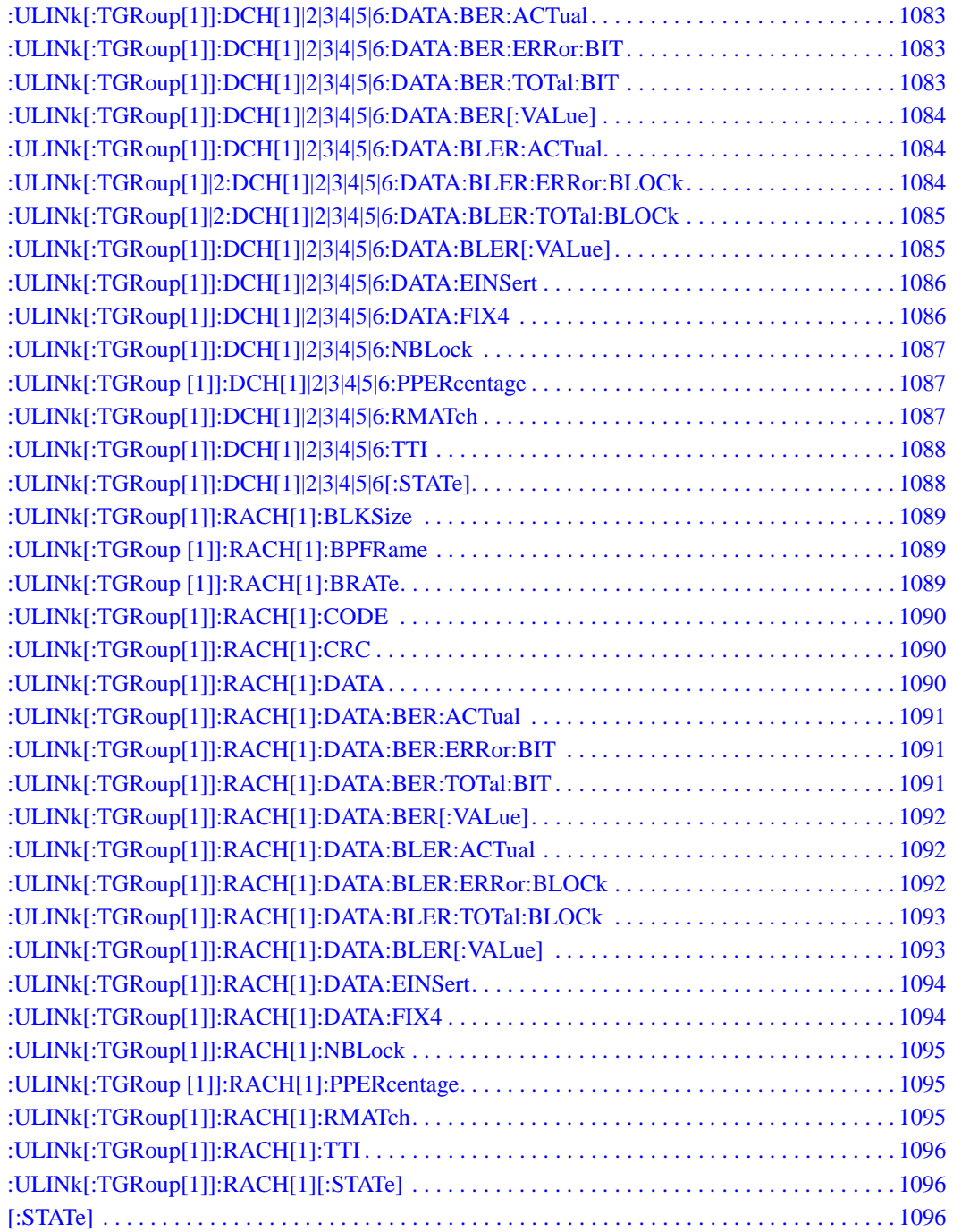

# **9 Receiver Test Digital Commands (continued)**

This chapter provides a continuation of SCPI descriptions for commands dedicated to digital real-time testing using the E4438C ESG Vector Signal Generator. This chapter contains the following sections:

- ["GPS Subsystem–Option 409 \(\[:SOURce\]:RADio\[1\]|2|3|4:GPS\)" on page 670](#page-67-3)
- ["GSM Subsystem–Option 402 \(\[:SOURce\]:RADio:GSM\)" on page 677](#page-74-3)
- ["HSDPA over W-CDMA Subsystem–Option 418 \(\[:SOURce\]:RADio:WCDMa:HSDPa\[:BBG\]\)" on](#page-114-2)  [page 717](#page-114-2)
- ["NADC Subsystem–Option 402 \(\[:SOURce\]:RADio\[:NADC\]\)" on page 779](#page-176-3)
- ["PDC Subsystem–Option 402 \(\[:SOURce\]:RADio:PDC\)" on page 814](#page-211-3)
- ["PHS Subsystem–Option 402 \(\[:SOURce\]:RADio:PHS\)" on page 850](#page-247-3)
- ["TETRA Subsystem–Option 402 \(\[:SOURce\]:RADio:TETRa\)" on page 889](#page-286-3)
- ["Wideband CDMA Base Band Generator Subsystem–Option 400](#page-331-3)  [\(\[:SOURce\]:RADio:WCDMa:TGPP\[:BBG\]\)" on page 934](#page-331-3)

### <span id="page-67-3"></span><span id="page-67-0"></span>**GPS Subsystem–Option 409 ([:SOURce]:RADio[1]|2|3|4:GPS)**

#### <span id="page-67-5"></span><span id="page-67-1"></span>**:DATA**

**Supported** E4438C with Option 409

```
[:SOURce]:RADio[1]|2|3|4:GPS:DATA PN9|PN15|FIX4|"<user file>"
[:SOURce]:RADio[1]|2|3|4:GPS:DATA?
```
This command sets the data type for the selected data mode.

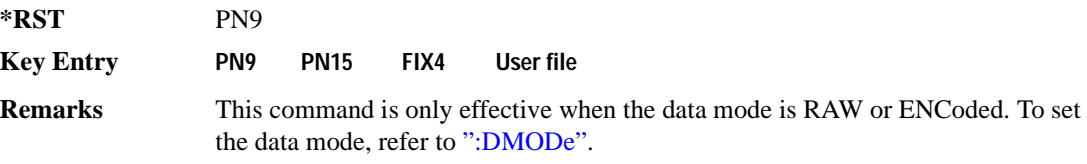

#### <span id="page-67-4"></span><span id="page-67-2"></span>**:DMODe**

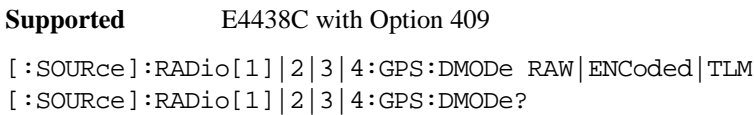

This command sets the data mode.

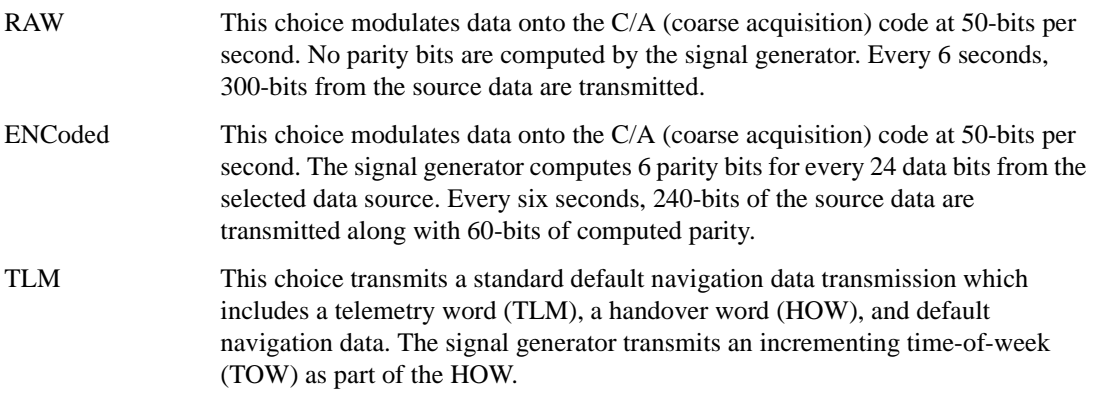

#### Receiver Test Digital Commands (continued) **GPS Subsystem–Option 409 ([:SOURce]:RADio[1]|2|3|4:GPS)**

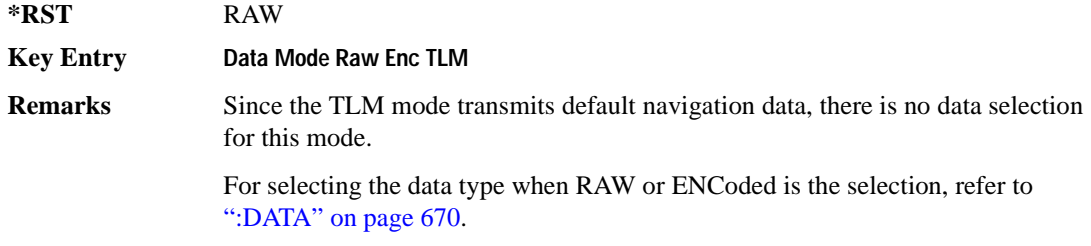

#### <span id="page-68-0"></span>**:DSHift**

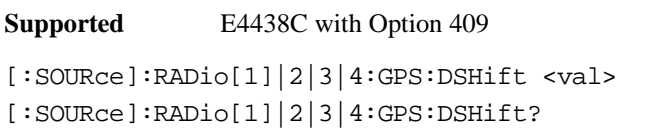

This command sets the frequency and chip rate offsets to simulate a doppler shift.

The variable <val> is expressed in units of hertz (Hz to kHz).

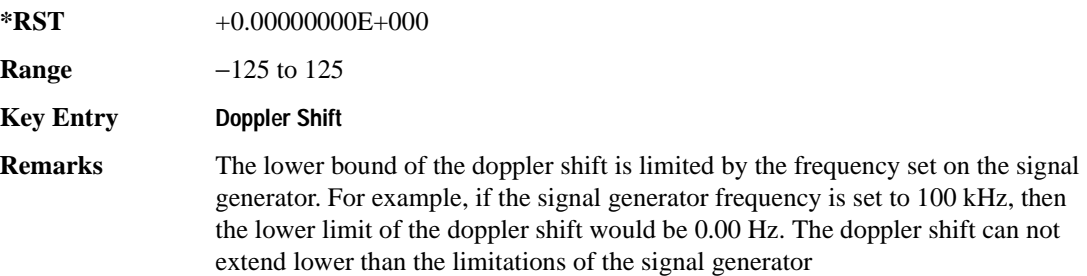

#### <span id="page-68-2"></span><span id="page-68-1"></span>**:FILTer**

**Supported** E4438C with Option 409

```
[:SOURce]:RADio[1]|2|3|4:GPS:FILTer RNYQuist|NYQuist|GAUSsian|RECTangle|
IS95|IS95_EQ|IS95_MOD|IS95_MOD_EQ|AC4Fm|UGGaussian|"<user FIR>"
[:SOURce]:RADio[1]|2|3|4:GPS:FILTer?
```
This command sets the pre-modulation filter type.

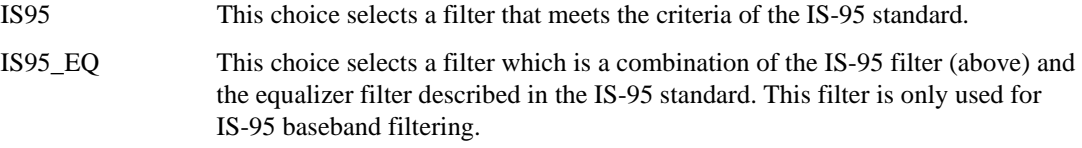

IS95\_MOD This choice selects a filter that meets the criteria of the IS-95 error function (for

#### Receiver Test Digital Commands (continued) **GPS Subsystem–Option 409 ([:SOURce]:RADio[1]|2|3|4:GPS)**

improved adjacent channel performance) with lower passband rejection than the filter specified in the IS-95 standard.

- IS95\_MOD\_EQ This choice selects a filter which is a combination of the equalizer filter described in the IS-95 standard and a filter that meets the criteria of the IS-95 error function (for improved adjacent channel performance) with lower passband rejection.
- AC4Fm This choice selects a predefined Association of Public Safety Communications Officials (APCO) specified compatible 4-level frequency modulation (C4FM) filter.
- UGGaussian This choice selects a backwards compatible GSM Gaussian filter (Gaussian filter with a fixed BbT value of 0.300) for the ESG E44xxB Option UN3 or UN4.

"<user FIR>" This variable is any filter file that you have stored into memory.

**\*RST** RECT

**Key Entry Root Nyquist Nyquist Gaussian Rectangle IS-95 IS-95 w/EQ IS-95 Mod IS-95 Mod w/EQ APCO25 C4FM UN3/4 GSM Gaussian User FIR**

#### <span id="page-69-0"></span>**:FILTer:ALPHa**

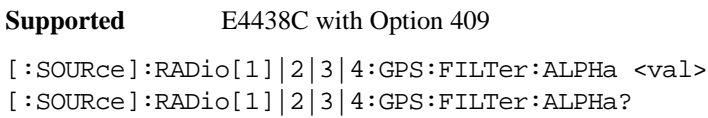

This command sets the Nyquist or root Nyquist filter's alpha value.

The filter alpha value can be set to the minimum value  $(0)$ , maximum value  $(1)$ , or in between by using fractional numeric values (0.001–0.999).

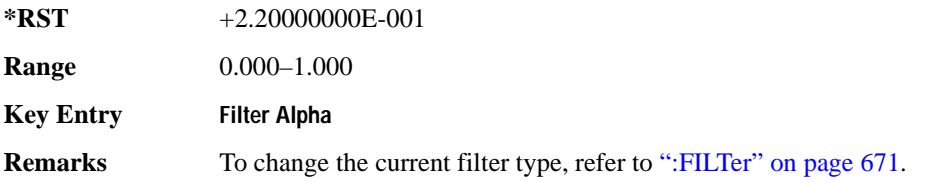

#### <span id="page-70-0"></span>**:FILTer:BBT**

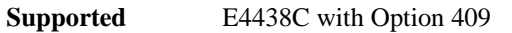

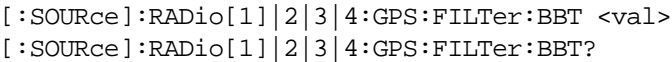

This command changes the bandwidth-multiplied-by-bit-time (BbT) filter parameters.

The filter BbT value can be set to the minimum value (0), the maximum value (1), or in between by using fractional numeric values (0.001–0.999)

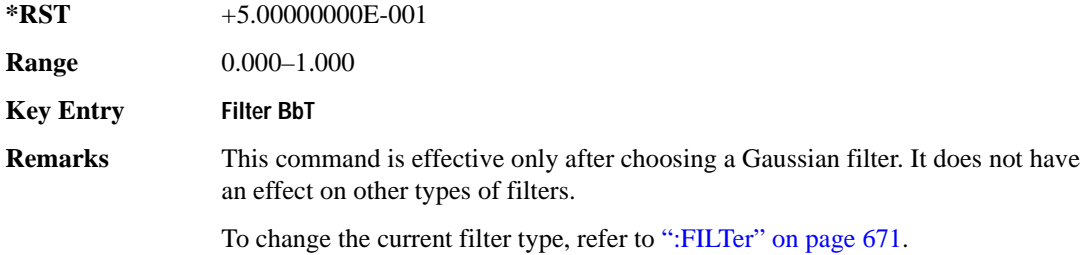

#### <span id="page-70-1"></span>**:FILTer:CHANnel**

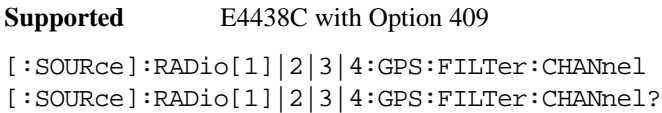

This command optimizes the Nyquist and root Nyquist filters to minimize error vector magnitude (EVM) or to minimize adjacent channel power (ACP).

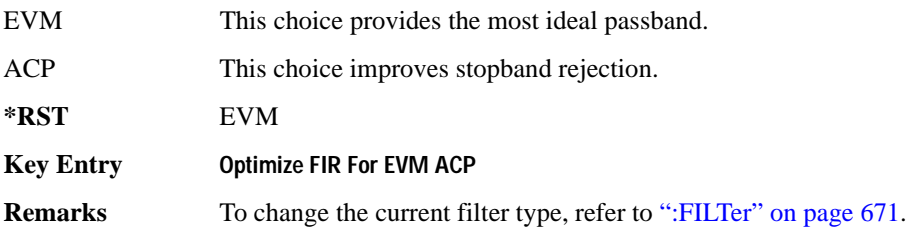

#### Receiver Test Digital Commands (continued) **GPS Subsystem–Option 409 ([:SOURce]:RADio[1]|2|3|4:GPS)**

#### <span id="page-71-0"></span>**:IQPHase**

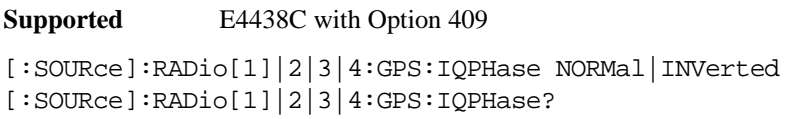

This command sets the I/Q phase for the GPS signal.

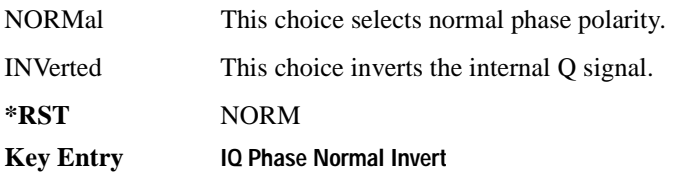

#### <span id="page-71-1"></span>**:PCODe**

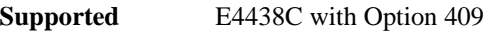

```
[:SOURce]:RADio[1]|2|3|4:GPS:PCODe <val>
[:SOURce]:RADio[1]|2|3|4:GPS:PCODe?
```
This command sets the P code power relative to the C/A code power.

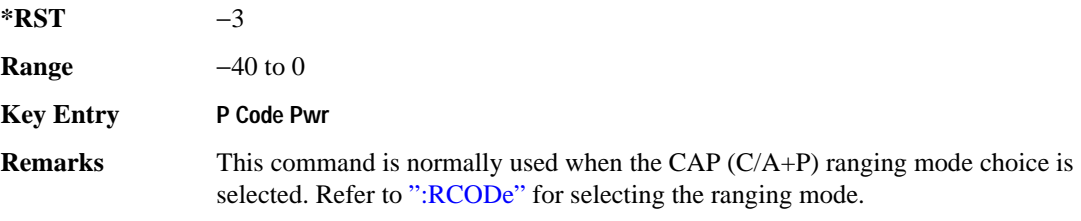

#### <span id="page-71-3"></span><span id="page-71-2"></span>**:RCODe**

**Supported** E4438C with Option 409

[:SOURce]:RADio[1]|2|3|4:GPS:RCODe CA|P|CAP [:SOURce]:RADio[1]|2|3|4:GPS:RCODe?

This command selects the ranging code for the GPS transmission.

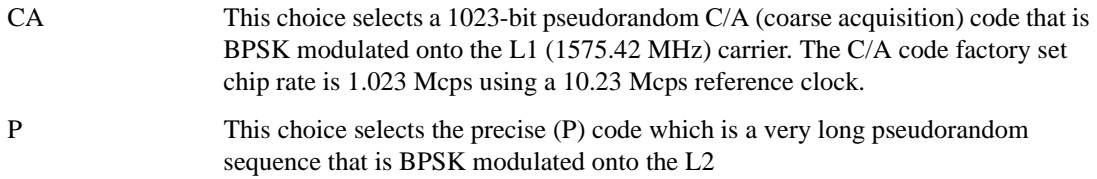
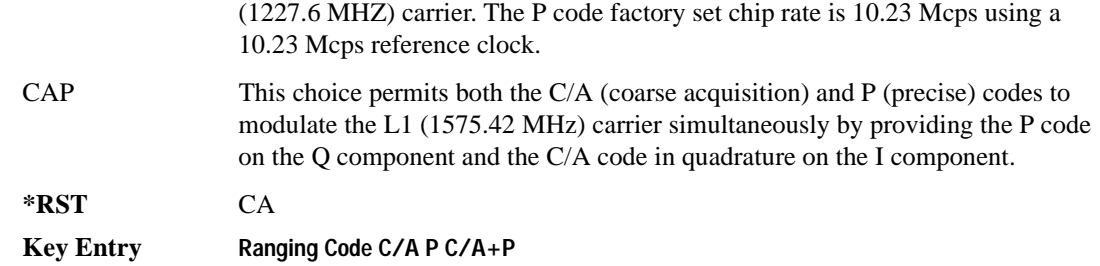

#### **:REFClk**

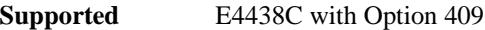

```
[:SOURce]:RADio[1]|2|3|4:GPS:REFClk [INT]|Ext
[:SOURce]:RADio[1]|2|3|4:GPS:REFClk?
```
This command sets the GPS reference clock to either internal or external.

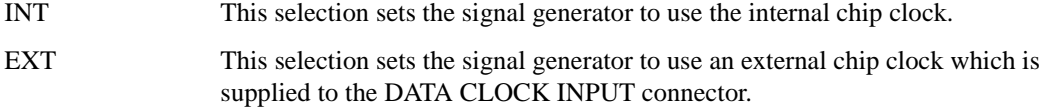

**\*RST** INT

**Key Entry GPS Ref Clk**

## **:REFFreq**

**Supported** E4438C with Option 409

[:SOURce]:RADio[1]|2|3|4:GPS:REFFreq <val><unit> [:SOURce]:RADio[1]|2|3|4:GPS:REFFreq?

This command sets the GPS reference clock frequency. If an external source is being used, its frequency must match the value set with this command

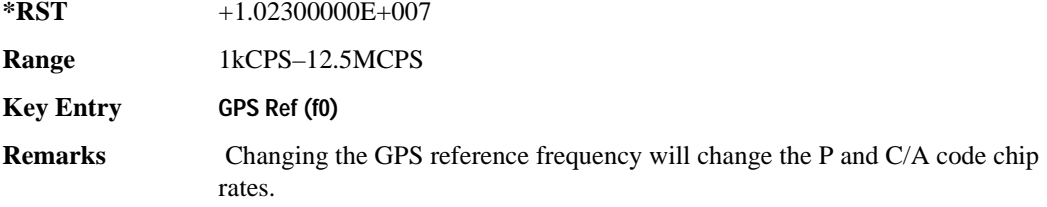

## **:SATid**

```
Supported E4438C with Option 409
[:SOURce]:RADio[1]|2|3|4:GPS:SATid <val>
[:SOURce]:RADio[1]|2|3|4:GPS:SATid?
```
This command selects the pseudorandom number (PRN) code used for transmission.

Satellite identification numbers 1–32 are used for GPS satellites. Satellite identification numbers 33–37 are reserved for ground transmitter use in the real-world system.

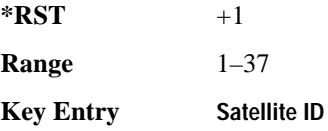

# **[:STATe]**

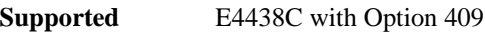

```
[:SOURce]:RADio[1]|2|3|4:GPS[:STATe] ON|OFF|1|0
[:SOURce]:RADio[1]|2|3|4:GPS[:STATe]?
```
This command enables or disables the real-time GPS signal.

**\*RST** 0

**Key Entry Real-time GPS Off On**

# **GSM Subsystem–Option 402 ([:SOURce]:RADio:GSM)**

#### **:ALPha**

**Supported** E4438C with Option 402

[:SOURce]:RADio:GSM:ALPHa <val> [:SOURce]:RADio:GSM:ALPHa?

This command changes the Nyquist or root Nyquist filter's alpha value.

The filter alpha value can be set to the minimum level (0), the maximum level (1), or in between by using fractional numeric values (0.001–0.999).

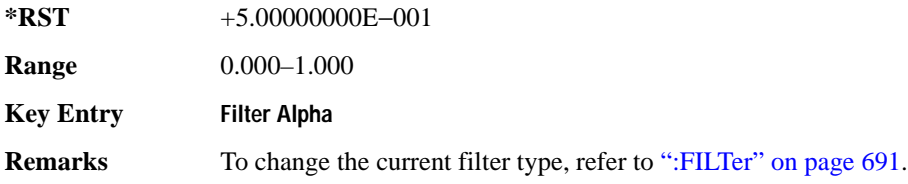

#### <span id="page-74-0"></span>**:BBCLock**

**Supported** E4438C with Option 402

```
[:SOURce]:RADio:GSM:BBCLock INT[1]|EXT[1]
[:SOURce]:RADio:GSM:BBCLock?
```
This command toggles the data (bit) clock input to the baseband generator board to either internal or external. This command is independent in each mode and works for both non-burst (continuous) and burst modes. This allows for a matrix of selections between burst/non-burst, internal/external data generation, internal/external data clock, and external bit/symbol data clock.

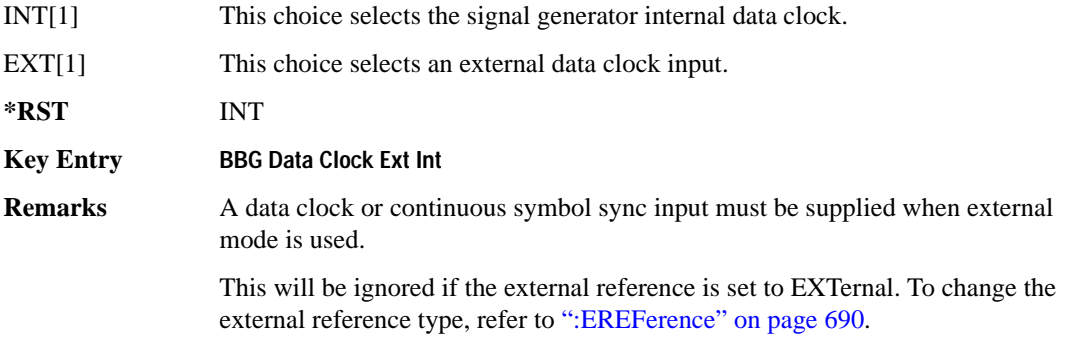

#### **:BBT**

```
Supported E4438C with Option 402
[:SOURce]:RADio:GSM:BBT <val>
[:SOURce]:RADio:GSM:BBT?
```
This command changes the bandwidth-multiplied-by-bit-time (BbT) filter parameter.

The filter BbT value can be set to the maximum level (1) or in between the minimum level (0.100) and maximum level by using fractional numeric values (0.101–0.999).

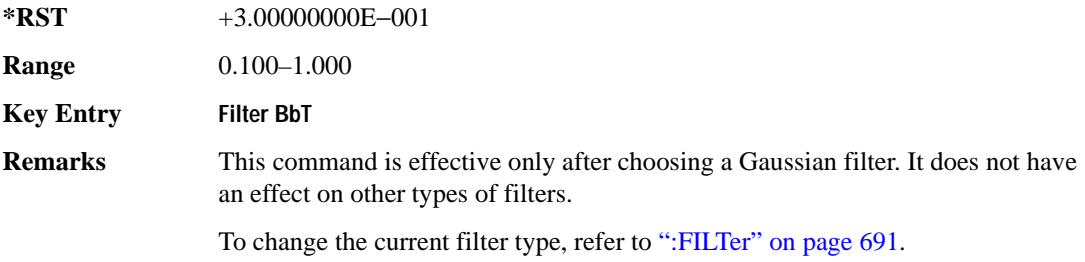

#### <span id="page-75-0"></span>**:BRATe**

**Supported** E4438C with Option 402

[:SOURce]:RADio:GSM:BRATe <val> [:SOURce]:RADio:GSM:BRATe?

This command sets the bit rate.

The variable <val> is expressed in units of bits per second (bps–Mbps) and the maximum range value is dependent upon the source of data (internal or external), the modulation type, and filter.

**\*RST** +2.70833333E+005

**Range** 

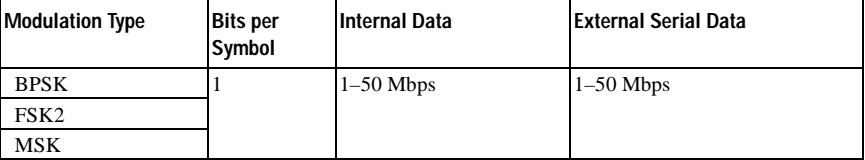

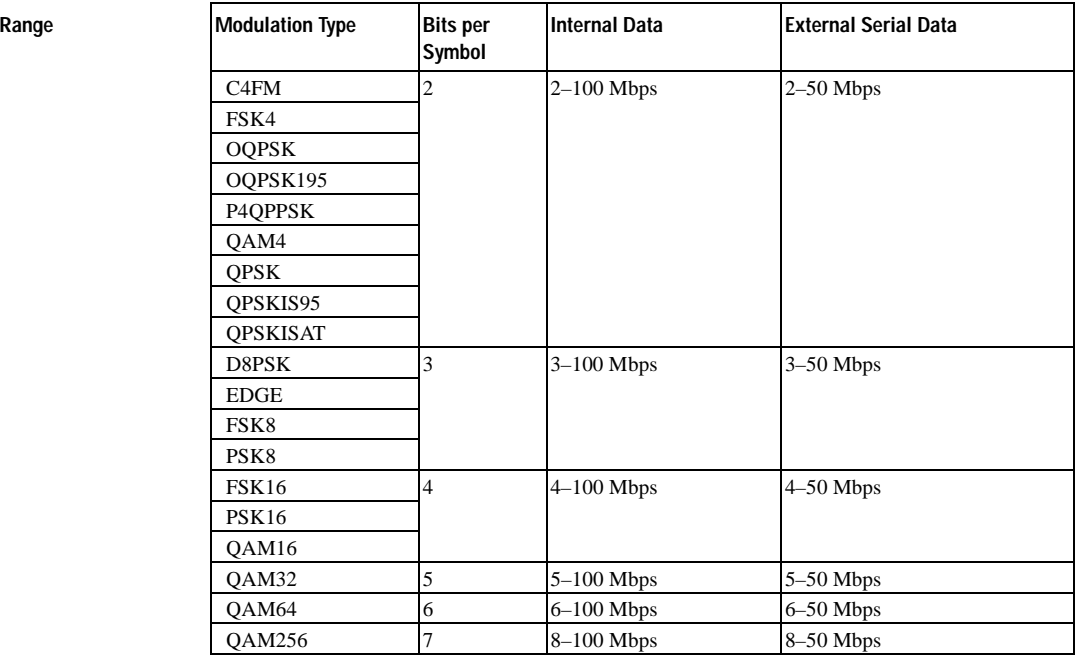

#### **Key Entry Symbol Rate**

**Remarks** When user-defined filters are selected using the command in section [":FILTer" on](#page-88-0)  [page 691](#page-88-0), the upper bit rate will be restricted in line with the following symbol rate restriction:

- FIR filter length  $> 32$  symbols: upper limit is 12.5 Msps
- FIR filter length > 16 symbols: upper limit is 25 Msps

When internal FIR filters are used, the limits of the above table always apply. For higher symbol rates, the FIR filter length will be truncated and will impact the relative timing of the modulated data, as well as the actual filter response (see [":SRATe" on page 709](#page-106-0)).

A change in the bit rate value will affect the symbol rate value; refer to [":SRATe"](#page-106-0)  [on page 709](#page-106-0) for a list of the minimum and maximum symbol rate values.

To change the modulation type, refer to [":MODulation\[:TYPE\]" on page 694.](#page-91-0)

## **:BURSt:PN9**

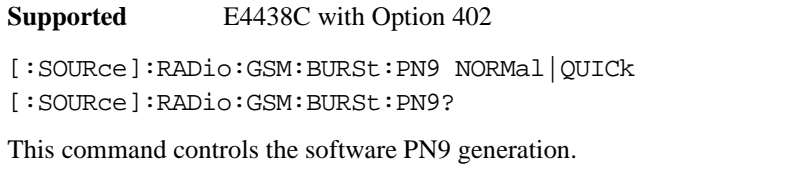

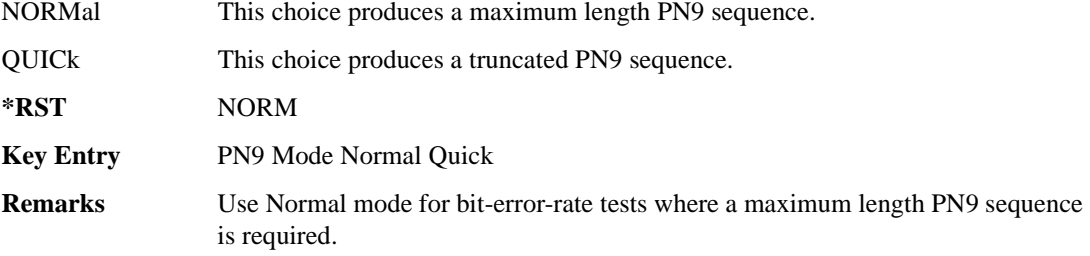

# <span id="page-77-0"></span>**:BURSt:SHAPe:FALL:DELay**

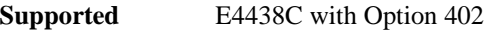

[:SOURce]:RADio:GSM:BURSt:SHAPe:FALL:DELay <val>

[:SOURce]:RADio:GSM:BURSt:SHAPe:FALL:DELay?

This command sets the burst shape fall delay.

The variable <val> is expressed in bits. The minimum and maximum values depend upon modulation type and symbol rate.

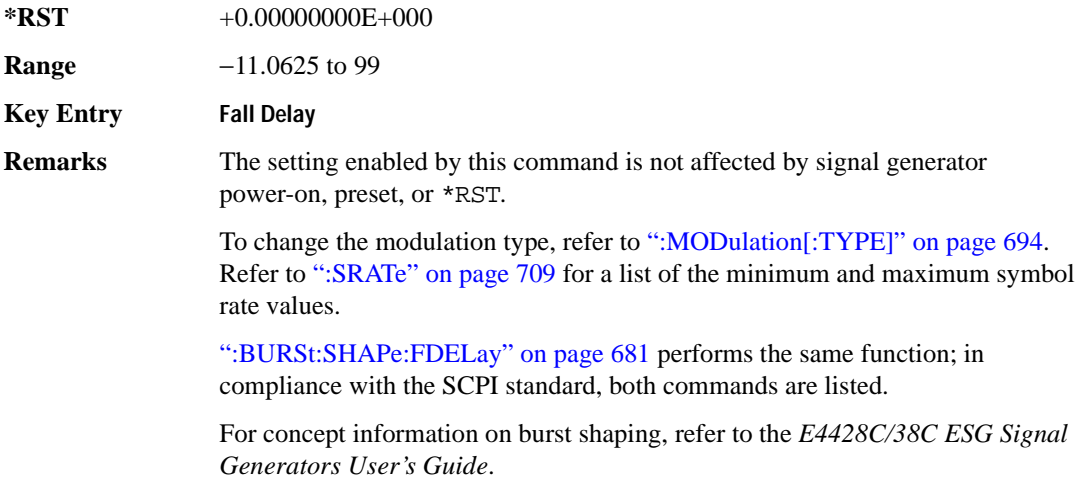

#### <span id="page-78-1"></span>**:BURSt:SHAPe:FALL:TIME**

**Supported** E4438C with Option 402 [:SOURce]:RADio:GSM:BURSt:SHAPe:FALL:TIME <val> [:SOURce]:RADio:GSM:BURSt:SHAPe:FALL:TIME?

This command sets the burst shape fall time.

The variable <val> is expressed in bits. The minimum and maximum values depend upon modulation type and symbol rate.

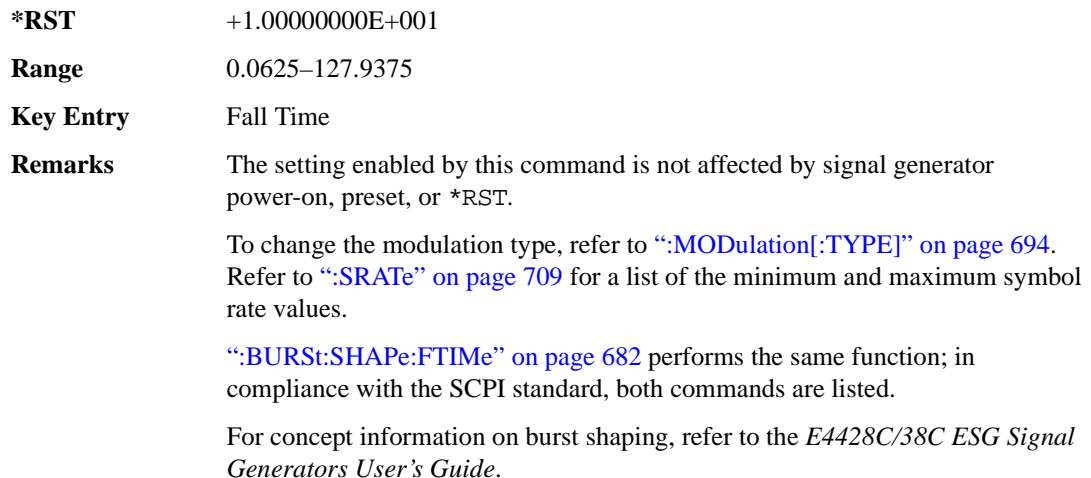

#### <span id="page-78-0"></span>**:BURSt:SHAPe:FDELay**

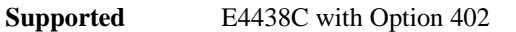

[:SOURce]:RADio:GSM:BURSt:SHAPe:FDELay <val>

```
[:SOURce]:RADio:GSM:BURSt:SHAPe:FDELay?
```
This command sets the burst shape fall delay.

The variable <val> is expressed in bits. The minimum and maximum values depend upon modulation type and symbol rate.

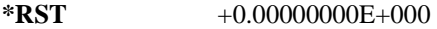

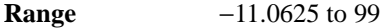

**Key Entry Fall Delay** 

**Remarks** The setting enabled by this command is not affected by signal generator power-on, preset, or \*RST.

> To change the modulation type, refer to [":MODulation\[:TYPE\]" on page 694.](#page-91-0) Refer to [":SRATe" on page 709](#page-106-0) for a list of the minimum and maximum symbol rate values.

[":BURSt:SHAPe:FALL:DELay" on page 680](#page-77-0) performs the same function; in compliance with the SCPI standard, both commands are listed.

For concept information on burst shaping, refer to the *E4428C/38C ESG Signal Generators User's Guide*.

#### <span id="page-79-0"></span>**:BURSt:SHAPe:FTIMe**

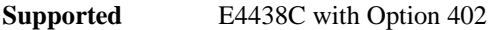

[:SOURce]:RADio:GSM:BURSt:SHAPe:FTIMe <val> [:SOURce]:RADio:GSM:BURSt:SHAPe:FTIMe?

This command sets the burst shape fall time.

The variable <val> is expressed in bits. The minimum and maximum values depend upon modulation type and symbol rate.

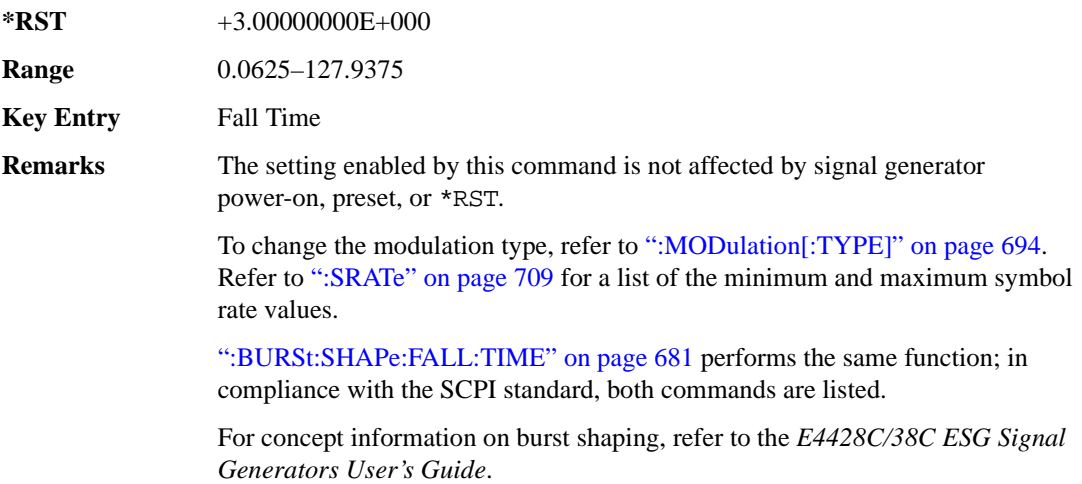

#### <span id="page-80-1"></span>**:BURSt:SHAPe:RDELay**

**Supported** E4438C with Option 402

[:SOURce]:RADio:GSM:BURSt:SHAPe:RDELay <val>

```
[:SOURce]:RADio:GSM:BURSt:SHAPe:RDELay?
```
This command sets the burst shape rise delay.

The variable <val> is expressed in bits. The minimum and maximum values depend upon modulation type and symbol rate. For concept information on burst shaping, refer to the *E4428C/38C ESG Signal Generators User's Guide.*

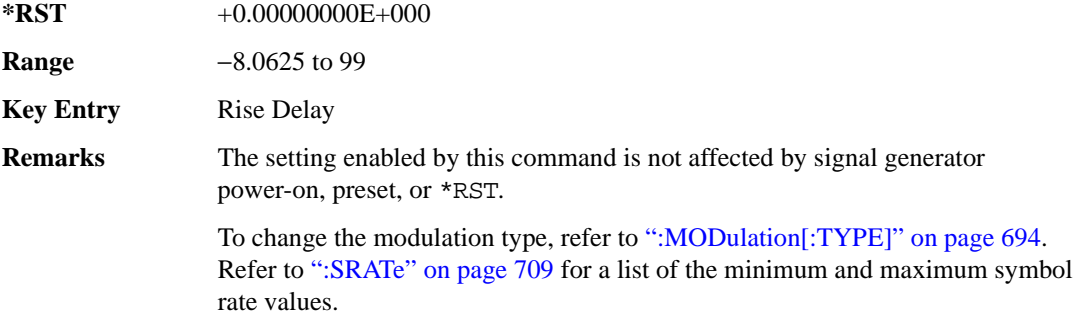

[":BURSt:SHAPe:RISE:DELay" on page 683](#page-80-0) performs the same function; in compliance with the SCPI standard, both commands are listed.

## <span id="page-80-0"></span>**:BURSt:SHAPe:RISE:DELay**

**Supported** E4438C with Option 402

[:SOURce]:RADio:GSM:BURSt:SHAPe:RISE:DELay <val> [:SOURce]:RADio:GSM:BURSt:SHAPe:RISE:DELay?

This command sets the burst shape rise delay.

The variable <val> is expressed in bits. The minimum and maximum values depend upon modulation type and symbol rate. For concept information on burst shaping, refer to the *E4428C/38C ESG Signal Generators User's Guide*.

**\*RST** +0.00000000E+000

**Range** −8.0625 to 99

**Key Entry** Rise Delay

**Remarks** The setting enabled by this command is not affected by signal generator power-on, preset, or \*RST.

> To change the modulation type, refer to [":MODulation\[:TYPE\]" on page 694.](#page-91-0) Refer to [":SRATe" on page 709](#page-106-0) for a list of the minimum and maximum symbol rate values.

[":BURSt:SHAPe:RDELay" on page 683](#page-80-1) performs the same function; in compliance with the SCPI standard, both commands are listed.

#### <span id="page-81-0"></span>**:BURSt:SHAPe:RISE:TIME**

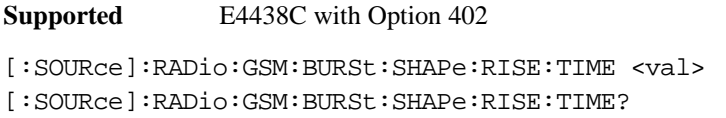

This command sets the burst shape rise time.

The variable <val> is expressed in bits. The minimum and maximum values depend upon modulation type and symbol rate. For concept information on burst shaping, refer to the *E4428C/38C ESG Signal Generators User's Guide.*

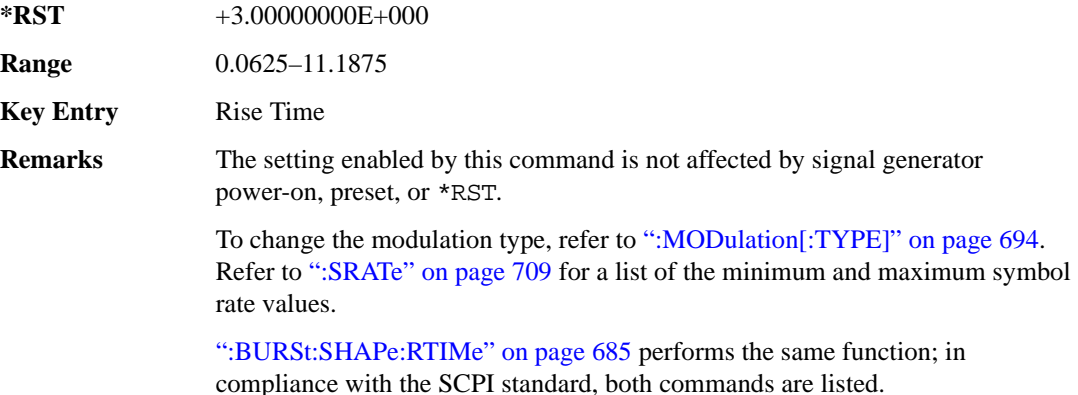

#### <span id="page-82-0"></span>**:BURSt:SHAPe:RTIMe**

**Supported** E4438C with Option 402

[:SOURce]:RADio:GSM:BURSt:SHAPe:RTIMe <val>

[:SOURce]:RADio:GSM:BURSt:SHAPe:RTIMe?

This command sets the burst shape rise time.

The variable <val> is expressed in bits. The minimum and maximum values depend upon modulation type and symbol rate. For concept information on burst shaping, refer to the *E4428C/38C ESG Signal Generators User's Guide*.

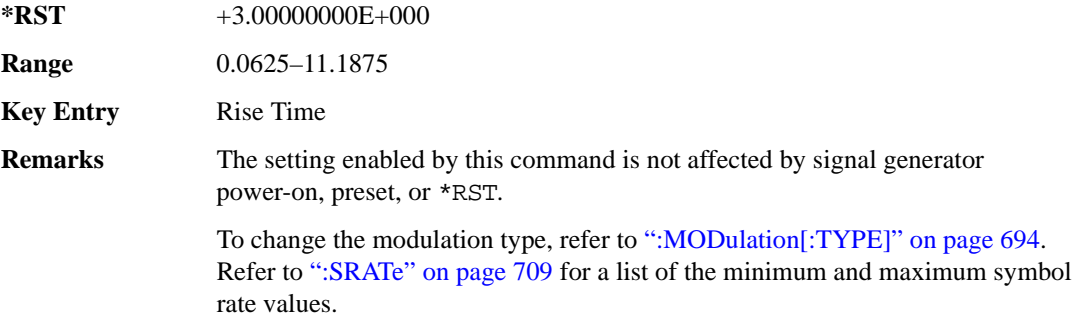

[":BURSt:SHAPe:RISE:TIME" on page 684](#page-81-0) performs the same function; in compliance with the SCPI standard, both commands are listed.

## **:BURSt:SHAPe[:TYPE]**

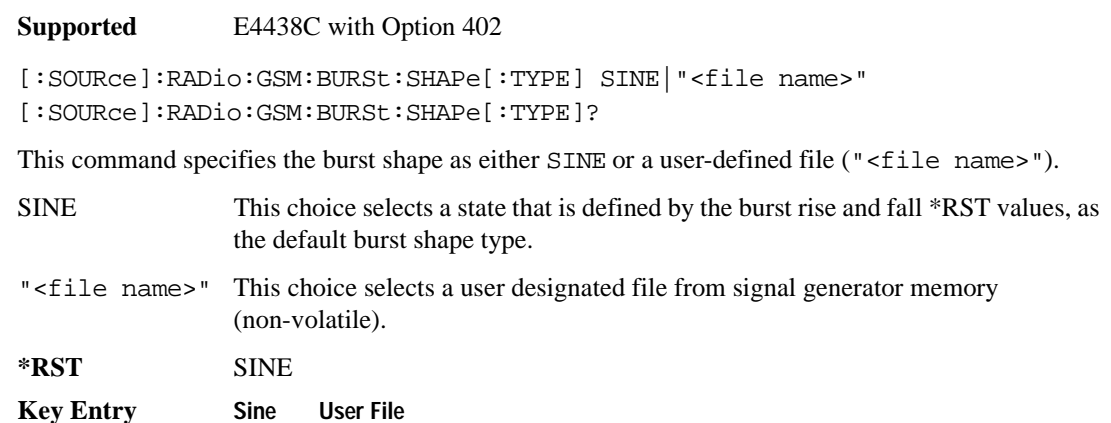

# **:BURSt[:STATe]**

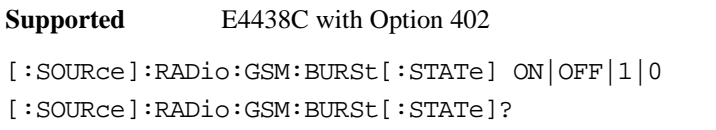

This command enables or disables the burst function.

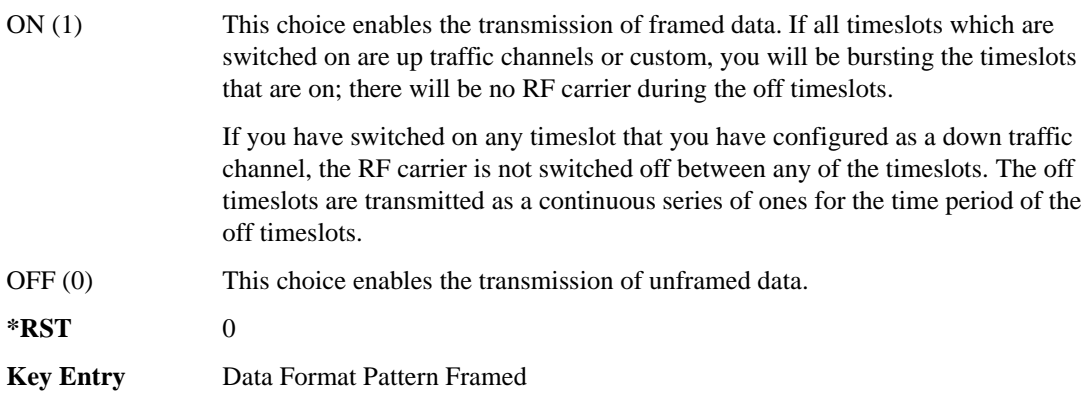

## **:CHANnel**

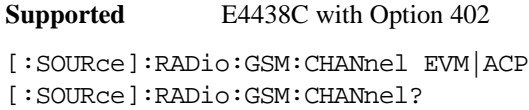

This command optimizes the Nyquist and root Nyquist filters to minimize error vector magnitude (EVM) or to minimize adjacent channel power (ACP).

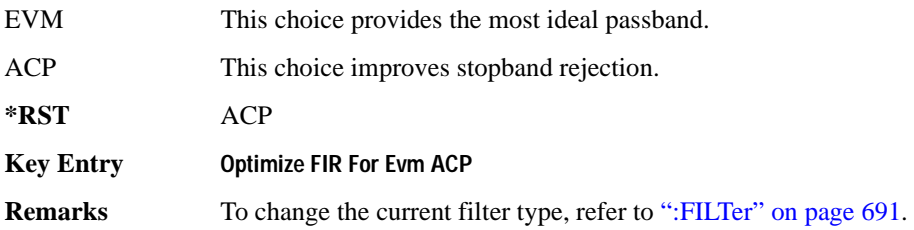

#### **:DATA**

**Supported** E4438C with Option 402

```
[:SOURce]:RADio:GSM:DATA PN9|PN11|PN15|PN20|PN23|FIX4|"<file name>"|
EXT|P4|P8|P16|P32|P64|PRAM 
[:SOURce]:RADio:GSM:DATA?
```
This command sets the data pattern type (pseudo-random number sequence, 4-bit pattern, sequence of 1's and 0's, data from an external source, or a user file) for unframed data transmission.

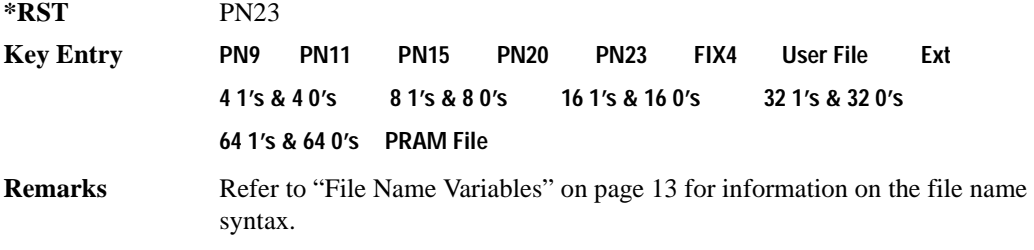

#### **:DATA:PRAM**

**Supported** E4438C with Option 402

[:SOURce]:RADio:GSM:DATA:PRAM "<file\_name>"

[:SOURce]:RADio:GSM:DATA:PRAM?

This command selects a pattern RAM (PRAM) file as the pattern data type for the GSM (Global System for Mobile communication) format.

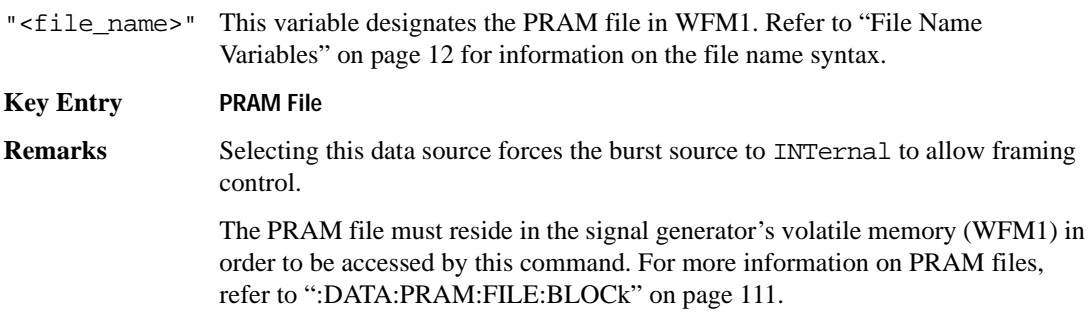

## **:DATA:FIX4**

```
Supported E4438C with Option 402
[:SOURce]:RADio:GSM:DATA:FIX4 <val>
[:SOURce]:RADio:GSM:DATA:FIX4?
```
This command sets the binary, 4-bit repeating sequence data pattern for unframed transmission according to the modulation type, symbol rate, filter, and burst shape selected for the GSM modulation format.

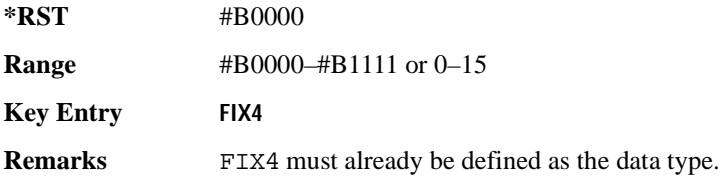

#### **:DEFault**

**Supported** E4438C with Option 402

[:SOURce]:RADio:GSM:DEFault

This command returns all of the GSM format parameters to their factory default conditions. It does not affect any other signal generator parameters.

**Key Entry Restore GSM Factory Default** 

#### **:DENCode**

**Supported** E4438C with Option 402

[:SOURce]:RADio:GSM:DENCode ON|OFF|1|0 [:SOURce]:RADio:GSM:DENCode?

This command enables or disables the differential data encoding function. Once this function is enabled, data bits are encoded prior to modulation; each modulated bit is 1 if the data bit is different from the previous one, or 0 if the data bit is the same as the previous one.

**\*RST** 1

**Key Entry Diff Data Encode Off On**

## **:EDATa:DELay**

**Supported** E4438C with Option 402

[:SOURce]:RADio:GSM:EDATa:DELay?

This query returns the amount of delay (in symbols) from the external data input to the beginning of the symbol on the I OUT and Q OUT rear panel connectors and the front panel RF OUTPUT connector.

**Remarks** When the format is turned off, the delay value is unchanged; the query will return the same delay value if the format is on or off.

#### **:EDCLock**

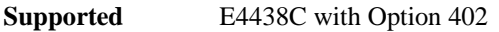

[:SOURce]:RADio:GSM:EDCLock SYMBol|NORMal [:SOURce]:RADio:GSM:EDCLock?

This command sets the external data clock use.

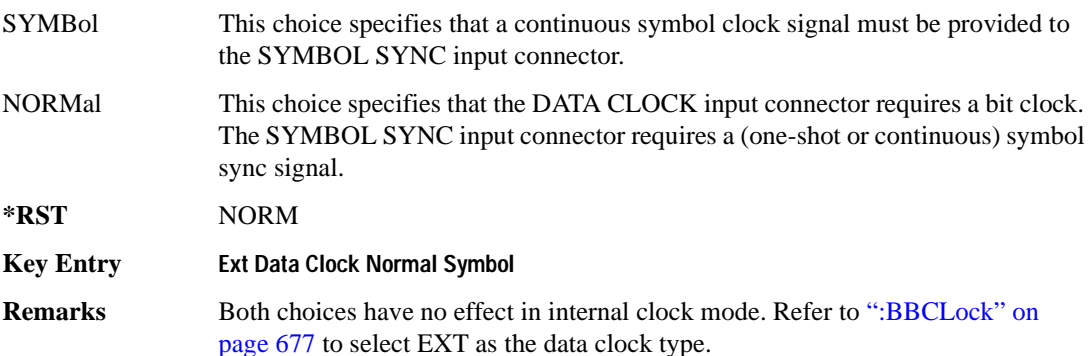

## <span id="page-87-0"></span>**:EREFerence**

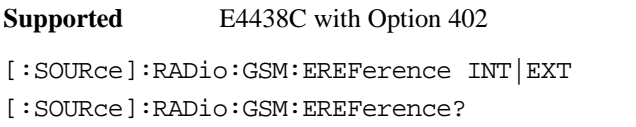

This command selects either an internal or external bit-clock reference for the data generator.

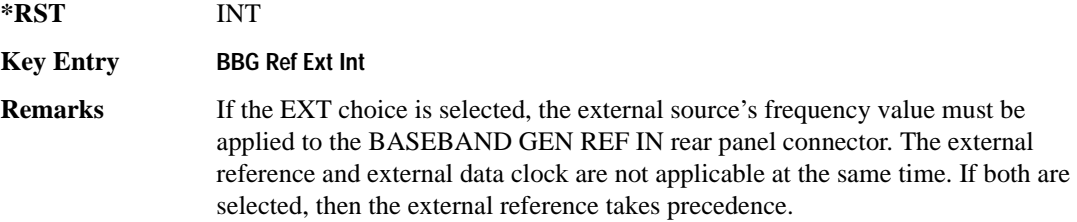

## **:EREFerence:VALue**

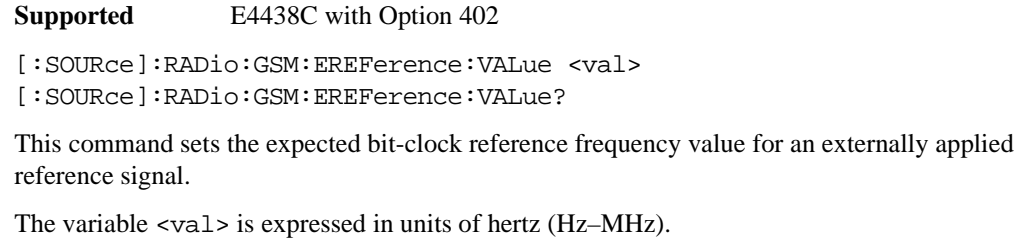

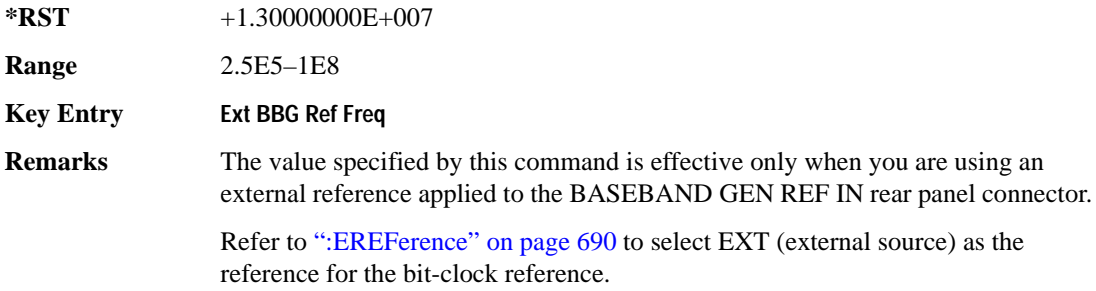

## <span id="page-88-0"></span>**:FILTer**

**Supported** E4438C with Option 402

[:SOURce]:RADio:GSM:FILTer RNYQuist|NYQuist|GAUSsian|RECTangle| IS95|IS95\_EQ|IS95\_MOD|IS95\_MOD\_EQ|AC4Fm|UGGaussian|"<user FIR>" [:SOURce]:RADio:GSM:FILTer?

This command selects the pre-modulation filter type.

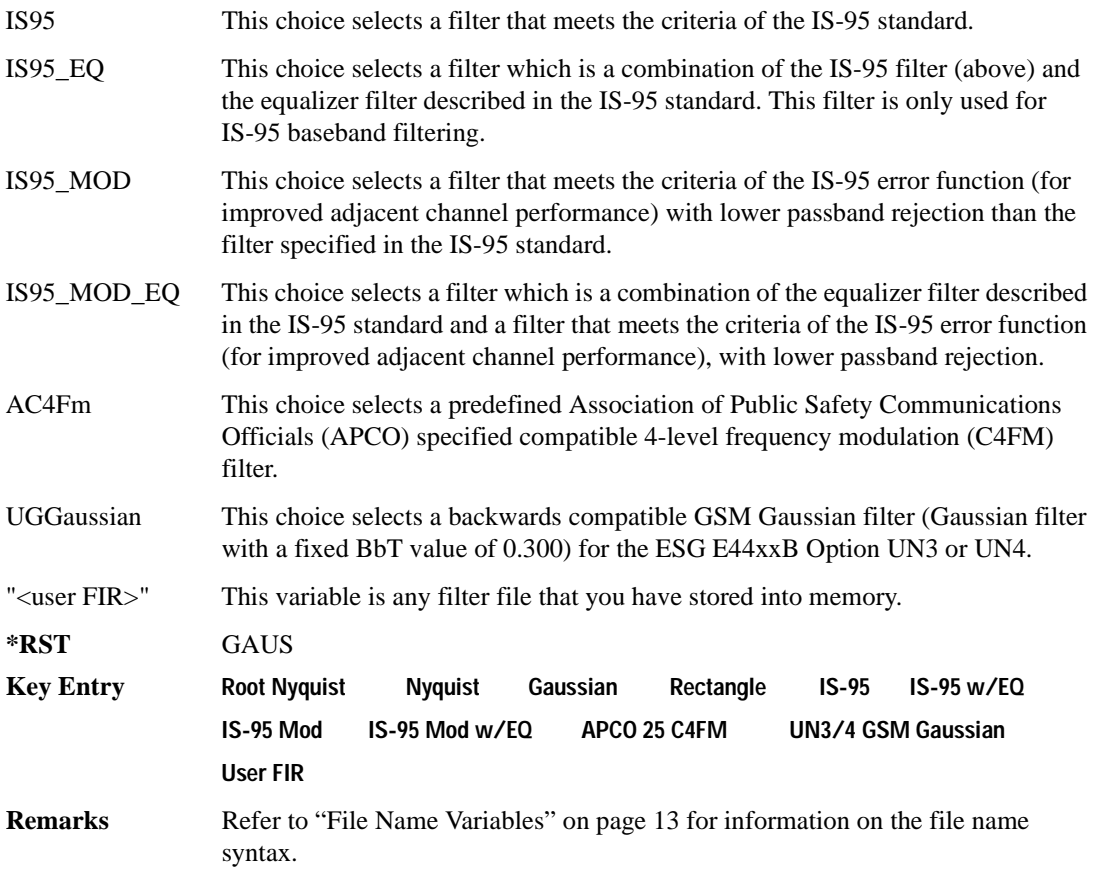

## **:IQ:SCALe**

```
Supported E4438C with Option 402
[:SOURce]:RADio:GSM:IQ:SCALe <val>
[:SOURce]:RADio:GSM:IQ:SCALe?
```
This command sets the amplitude of the I/Q outputs for better adjacent channel power (ACP); lower scaling values equate to better ACP.

The variable <val> is expressed in units of percent.

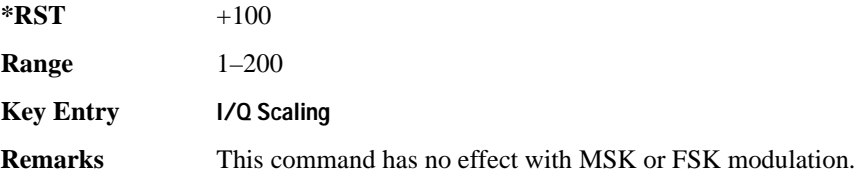

#### **:MODulation:FSK[:DEViation]**

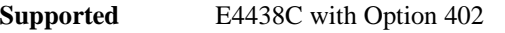

[:SOURce]:RADio:GSM:MODulation:FSK[:DEViation] <val> [:SOURce]:RADio:GSM:MODulation:FSK[:DEViation]?

This command sets the symmetric FSK frequency deviation value.

The variable <val> is expressed in units of Hertz and the maximum range value equals the current symbol rate value multiplied by four, limited to 20 MHz.

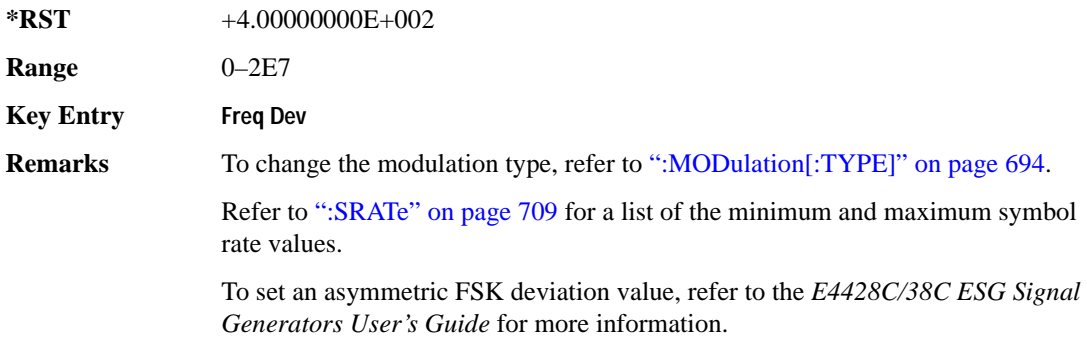

## **:MODulation:MSK[:PHASe]**

**Supported** E4438C with Option 402

[:SOURce]:RADio:GSM:MODulation:MSK[:PHASe] <val> [:SOURce]:RADio:GSM:MODulation:MSK[:PHASe]?

This command sets the MSK phase deviation value. The variable  $\langle \text{val} \rangle$  is in units of degrees

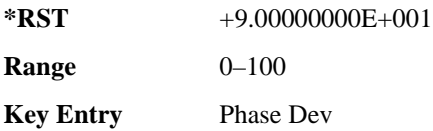

## **:MODulation:UFSK**

**Supported** E4438C with Option 402

[:SOURce]:RADio:GSM:MODulation:UFSK "<file name>"

```
[:SOURce]:RADio:GSM:MODulation:UFSK?
```
This command selects a user-defined FSK file from the signal generator memory.

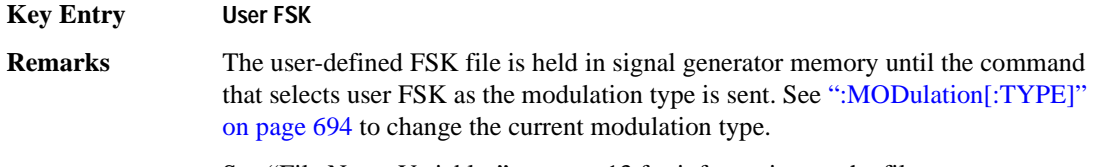

See "File Name Variables" on page 13 for information on the file name syntax.

## **:MODulation:UIQ**

**Supported** E4438C with Option 402

[:SOURce]:RADio:GSM:MODulation:UIQ "<file name>"

```
[:SOURce]:RADio:GSM:MODulation:UIQ?
```
This command selects a user-defined I/Q file from the signal generator memory.

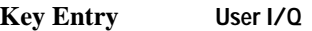

**Remarks** The user-defined I/Q file is held in signal generator memory until the command that selects user I/Q as the modulation type is sent. Refer to [":MODulation\[:TYPE\]" on page 694](#page-91-0) to change the current modulation type.

See "File Name Variables" on page 13 for information on the file name syntax.

## <span id="page-91-0"></span>**:MODulation[:TYPE]**

```
Supported E4438C with Option 402
```
[:SOURce]:RADio:GSM:MODulation[:TYPE] BPSK|QPSK|IS95QPSK| GRAYQPSK|OQPSK|IS95OQPSK|P4DQPSK|PSK8|PSK16|D8PSK|MSK|FSK2|FSK4|FSK8| FSK16|C4FM|QAM4|QAM16|QAM32|QAM64|QAM128|QAM256|UIQ|UFSK [:SOURce]:RADio:GSM:MODulation[:TYPE]?

This command sets the modulation type for the GSM personality.

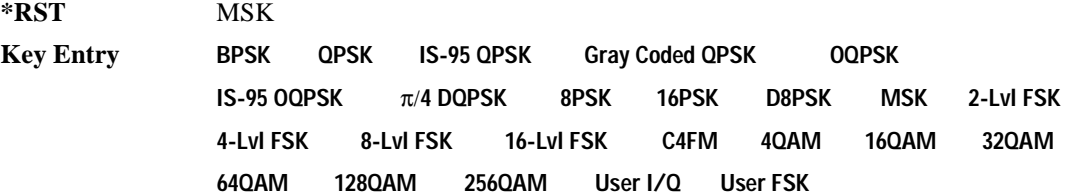

## **:POLarity[:ALL]**

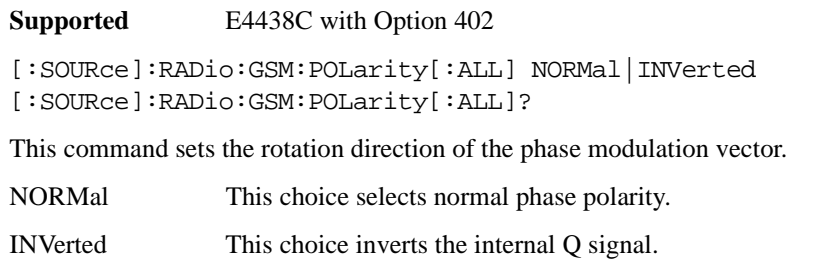

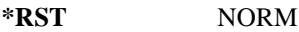

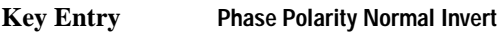

**Remarks** This command is useful for lower sideband mixing applications.

## <span id="page-92-1"></span>**:SECondary:RECall**

**Supported** E4438C with Option 402

[:SOURce]:RADio:GSM:SECondary:RECall

This command recalls the secondary frame configuration, overwriting the current state.

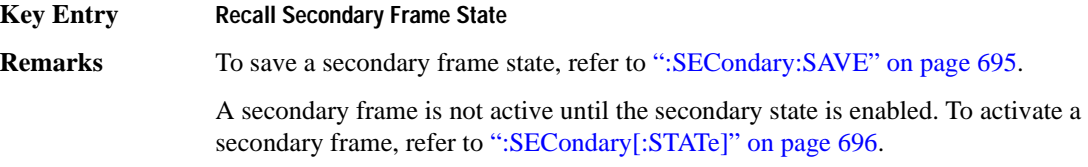

## <span id="page-92-0"></span>**:SECondary:SAVE**

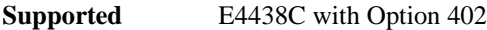

[:SOURce]:RADio:GSM:SECondary:SAVE

This command saves the current frame configuration as the secondary frame with the filename GSM\_SECONDARY\_FRAME.

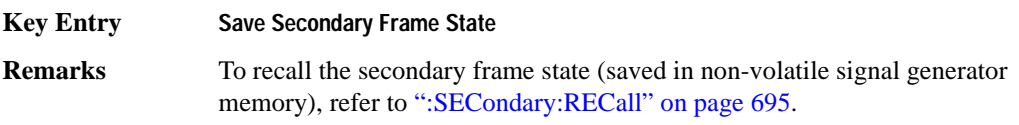

## **:SECondary:TRIGger[:SOURce]**

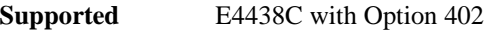

[:SOURce]:RADio:GSM:SECondary:TRIGger[:SOURce] KEY|EXT|BUS [:SOURce]:RADio:GSM:SECondary:TRIGger[:SOURce]?

This command selects the type of triggering for the secondary frame.

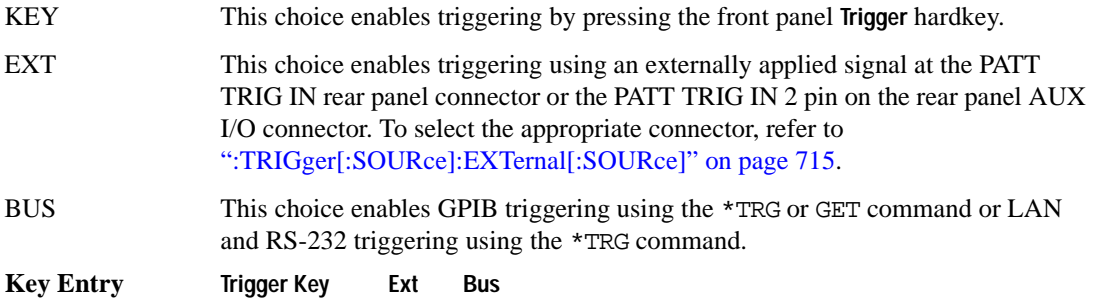

## <span id="page-93-0"></span>**:SECondary[:STATe]**

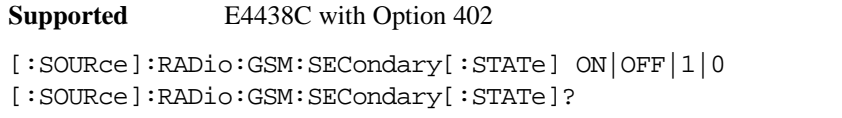

This command enables or disables the ability to switch to the secondary frame.

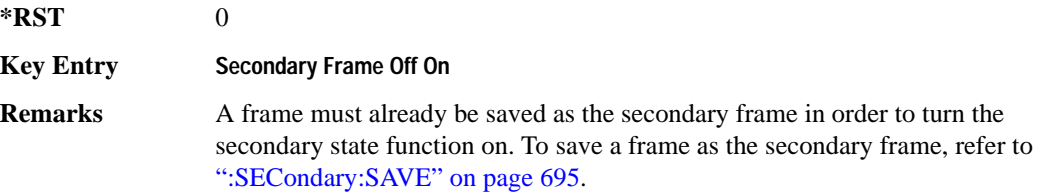

## **:SLOT0|[1]|2|3|4|5|6|7:ACCess:ENCRyption**

**Supported** E4438C with Option 402

```
[:SOURce]:RADio:GSM:SLOT0|[1]|2|3|4|5|6|7:ACCess:ENCRyption 
PN9|PN15|FIX4|"<file name>"|EXT|P4|P8|P16|P32|P64
[:SOURce]:RADio:GSM:SLOT0|[1]|2|3|4|5|6|7:ACCess:ENCRyption?
```
This command creates and configures an access encrypted data field.

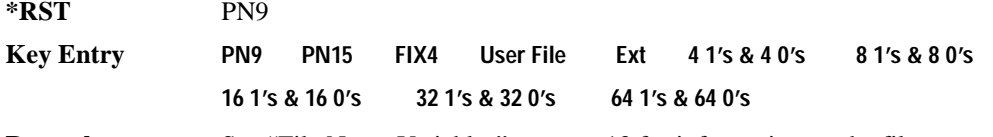

**Remarks** See "File Name Variables" on page 13 for information on the file name syntax.

## **:SLOT0|[1]|2|3|4|5|6|7:ACCess:ENCRyption:FIX4**

**Supported** E4438C with Option 402

```
[:SOURce]:RADio:GSM:SLOT0|[1]|2|3|4|5|6|7:ACCess:ENCRyption:FIX4 <val>
[:SOURce]:RADio:GSM:SLOT0|[1]|2|3|4|5|6|7:ACCess:ENCRyption:FIX4?
```
This command sets the binary, 4-bit repeating sequence data pattern that is used in the selected access timeslot encryption field.

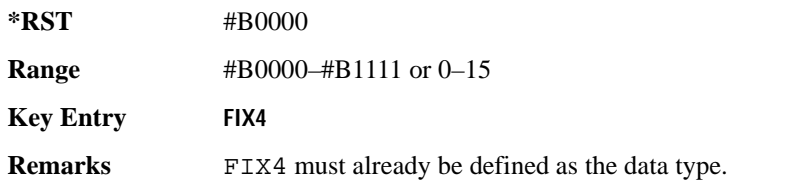

# **:SLOT0|[1]|2|3|4|5|6|7:ACCess:ETAil**

**Supported** E4438C with Option 402

[:SOURce]:RADio:GSM:SLOT0|[1]|2|3|4|5|6|7:ACCess:ETAil <bit\_pattern> [:SOURce]:RADio:GSM:SLOT0|[1]|2|3|4|5|6|7:ACCess:ETAil?

This command specifies the extended tail bits (8 bits) field for the selected access timeslot.

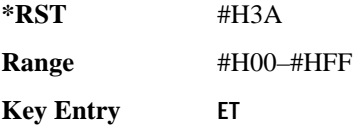

## **:SLOT0|[1]|2|3|4|5|6|7:ACCess:SSEQuence**

**Supported** E4438C with Option 402

```
[:SOURce]:RADio:GSM:SLOT0|[1]|2|3|4|5|6|7:ACCess:SSEQuence <bit_pattern>
[:SOURce]:RADio:GSM:SLOT0|[1]|2|3|4|5|6|7:ACCess:SSEQuence?
```
This command specifies the synchronization sequence bits (41 bits) for the selected access timeslot.

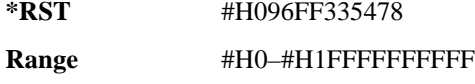

**Key Entry SS**

## **:SLOT0|[1]|2|3|4|5|6|7:ACCess:CUSTom**

**Supported** E4438C with Option 402

```
[:SOURce]:RADio:GSM:SLOT0|[1]|2|3|4|5|6|7:CUSTom PN9|PN15|FIX4|
"<file name>"|EXT|P4|P8|P16|P32|P64
[:SOURce]:RADio:GSM:SLOT0|[1]|2|3|4|5|6|7:CUSTom?
```
This command configures the data field for the selected custom timeslot.

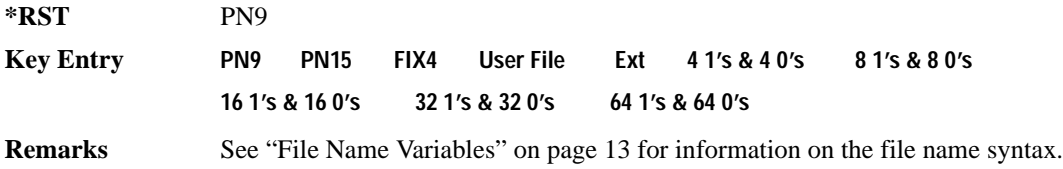

# **:SLOT0|[1]|2|3|4|5|6|7:CUSTom:FIX4**

**Supported** E4438C with Option 402

```
[:SOURce]:RADio:GSM:SLOT0|[1]|2|3|4|5|6|7:CUSTom:FIX4 <val>
[:SOURce]:RADio:GSM:SLOT0|[1]|2|3|4|5|6|7:CUSTom:FIX4?
```
This command sets the binary, 4-bit repeating sequence data pattern that is used in the selected custom timeslot.

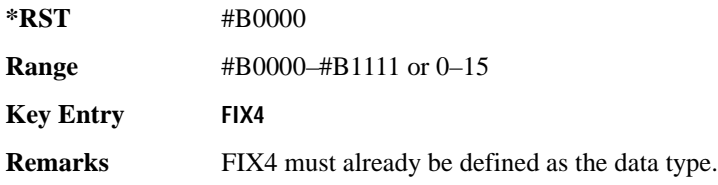

# **:SLOT0|[1]|2|3|4|5|6|7:DUMMy:TSEQuence**

**Supported** E4438C with Option 402

```
[:SOURce]:RADio:GSM:SLOT0|[1]|2|3|4|5|6|7:DUMMy:TSEQuence TSC0|
TSC1|TSC2|TSC3|TSC4|TSC5|TSC6|TSC7|<bit_pattern>
[:SOURce]:RADio:GSM:SLOT0|[1]|2|3|4|5|6|7:DUMMy:TSEQuence?
```
This command changes the 26-bit dummy training sequence (TS) for the selected dummy timeslot.

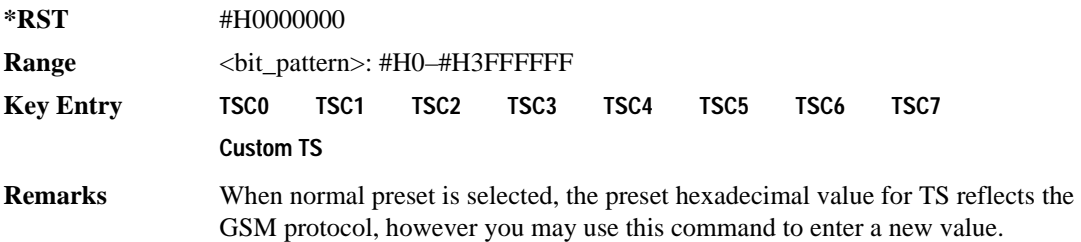

# **:SLOT0|[1]|2|3|4|5|6|7:MULTislot**

**Supported** E4438C with Option 402

[:SOURce]:RADio:GSM:SLOT0|[1]|2|3|4|5|6|7:MULTislot ON|OFF|1|0 [:SOURce]:RADio:GSM:SLOT0|[1]|2|3|4|5|6|7:MULTislot?

This command turns bursting (ramping) on or off between the selected timeslot and the next higher numbered adjacent timeslot.

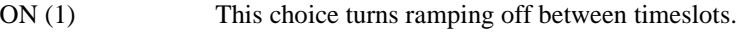

OFF (0) This choice turns ramping on between timeslots.

**\*RST** 0

**Key Entry Multislot Off On**

## <span id="page-96-0"></span>**:SLOT0|[1]|2|3|4|5|6|7:NORMal:ENCRyption**

#### **Supported** E4438C with Option 402

```
[:SOURce]:RADio:GSM:SLOT0|[1]|2|3|4|5|6|7:NORMal:ENCRyption 
PN9|PN15|FIX4|"<filename>"|EXT|P4|P8|P16|P32|P64|TCHFS|TCHHS|CS1|CS4|
DMCS1|UMCS1|BCH1|BCH2
[:SOURce]:RADio:GSM:SLOT0|[1]|2|3|4|5|6|7:NORMal:ENCRyption?
```
This command creates and configures an encrypted data field for a normal timeslot.

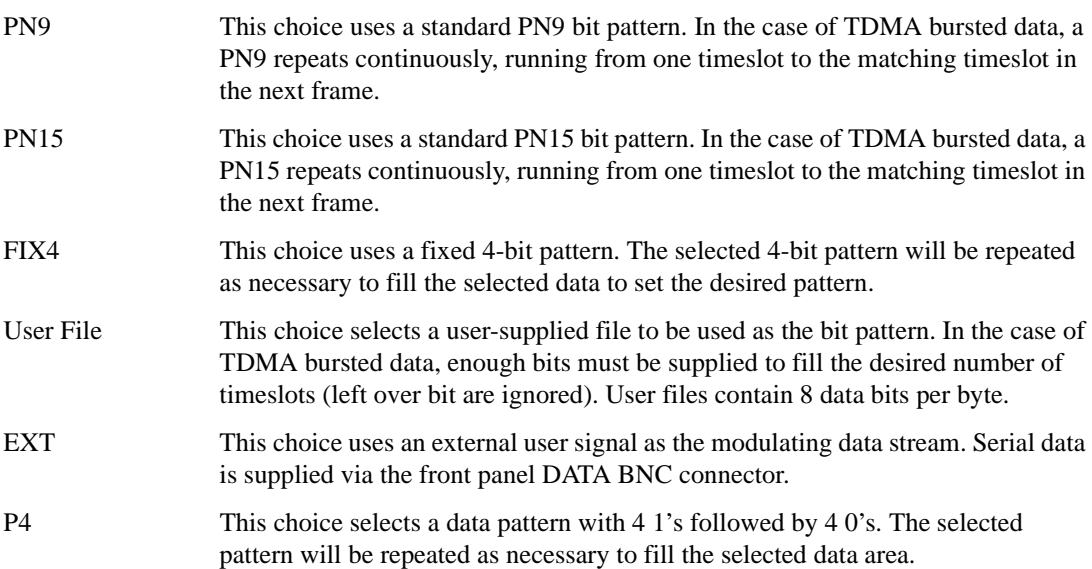

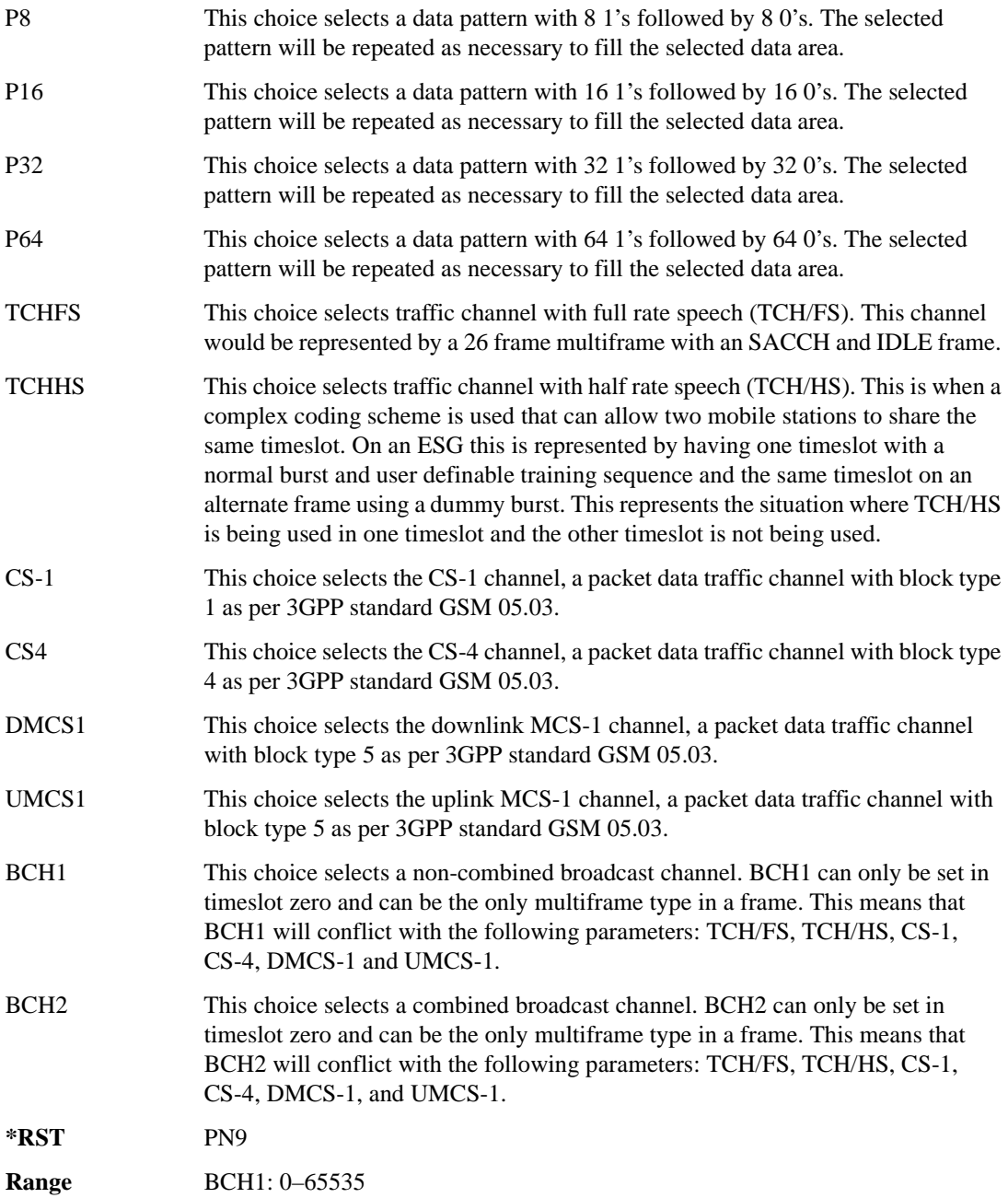

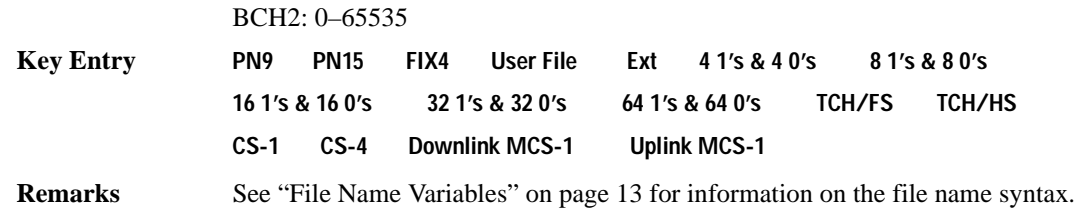

#### **:SLOT0:NORMal:ENCRyption:BCH:BCC**

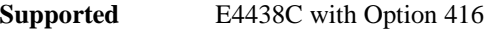

[:SOURce]:RADio:GSM:SLOT0:NORMal:ENCRyption:BCH:BCC <val> [:SOURce]:RADio:GSM:SLOT0:NORMal:ENCRyption:BCH:BCC?

This command sets the broadcast control code (BCC) which is used to indicate what training sequence is being used by the basestation in the forward channels. This code will allow the mobile station to decode the other channels in the broadcast channel.

**\*RST** 0 **Range**  $0-7$ 

#### **:SLOT0:NORMal:ENCRyption:BCH:CELLid**

**Supported** E4438C with Option 416

[:SOURce]:RADio:GSM:SLOT0:NORMal:ENCRyption:BCH:CELLid <val> [:SOURce]:RADio:GSM:SLOT0:NORMal:ENCRyption:BCH:CELLid?

This command sets the cell identification. This will identify a cell within a location area.

**\*RST** 0 **Range** 0–65535

#### **:SLOT0:NORMal:ENCRyption:BCH:LAC**

**Supported** E4438C with Option 416

[:SOURce]:RADio:GSM:SLOT0:NORMal:ENCRyption:BCH:LAC <val> [:SOURce]:RADio:GSM:SLOT0:NORMal:ENCRyption:BCH:LAC?

This command sets the location area code (LAC). The location area code provides 16 bits to allow the administrator to define a location.

**\*RST** 0 **Range** 0–65535

#### **:SLOT0:NORMal:ENCRyption:BCH:MCC**

**Supported** E4438C with Option 416

[:SOURce]:RADio:GSM:SLOT0:NORMal:ENCRyption:BCH:MCC <val> [:SOURce]:RADio:GSM:SLOT0:NORMal:ENCRyption:BCH:MCC?

This command sets the mobile country code (MCC). The mobile country code is a 12 bit number used to represent the country where the basestation is located.

**\*RST** 0

**Range** 0–4095

## **:SLOT0:NORMal:ENCRyption:BCH:MNC**

**Supported** E4438C with Option 416

[:SOURce]:RADio:GSM:SLOT0:NORMal:ENCRyption:BCH:MNC <val> [:SOURce]:RADio:GSM:SLOT0:NORMal:ENCRyption:BCH:MNC?

This command sets the mobile network code (MNC). The mobile network code is the individual number a network will be assigned.

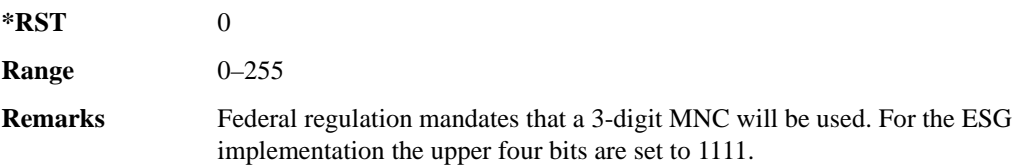

## **:SLOT0:NORMal:ENCRyption:BCH:PLMN**

**Supported** E4438C with Option 416

[:SOURce]:RADio:GSM:SLOT0:NORMal:ENCRyption:BCH:PLMN <val> [:SOURce]:RADio:GSM:SLOT0:NORMal:ENCRyption:BCH:PLMN?

This command is used to set the Public Land Mobile Network (PLMN) which is used to indicate the country the phone is in. PLMN is also referred to as the National Country Code (NCC).

**\*RST** 0

**Range** 0–7

## **:SLOT0|[1]|2|3|4|5|6|7:NORMal:ENCRyption:CS1:DATA**

**Supported** E4438C with Option 402

[:SOURce]:RADio:GSM:SLOT0|[1]|2|3|4|5|6|7:NORMal:ENCRyption:CS1:DATA PN9|PN15

[:SOURce]:RADio:GSM:SLOT0|[1]|2|3|4|5|6|7:NORMal:ENCRyption:CS1:DATA?

This command sets the bit pattern for the CS1 packet data traffic channel.

**\*RST** PN9 **Key Entry PN9 PN15**

## **:SLOT0|[1]|2|3|4|5|6|7:NORMal:ENCRyption:CS4:DATA**

**Supported** E4438C with Option 402

```
[:SOURce]:RADio[1]|2|3|4:GSM:SLOT0|[1]|2|3|4|5|6|7:NORMal:ENCRyption:CS4
:DATA PN9|PN15 
[:SOURce]:RADio[1]|2|3|4:GSM:SLOT0|[1]|2|3|4|5|6|7:NORMal:ENCRyption:CS4
:DATA?
```
This command selects the encryption field data, if the selected timeslot uses the packet data block type 4 coding scheme.

**\*RST** PN9

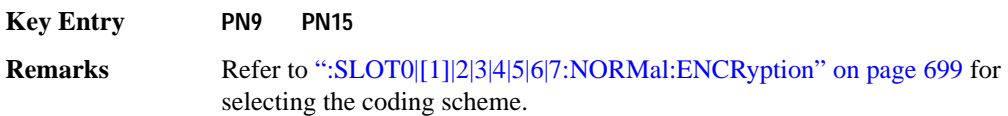

## **:SLOT0|[1]|2|3|4|5|6|7:NORMal:ENCRyption:DLINk:MCS1:DATA**

**Supported** E4438C with Option 402

```
[:SOURce]:RADio:GSM:SLOT0|[1]|2|3|4|5|6|7:NORMal:ENCRyption:DLINk:MCS1:
DATA PN9|PN15
[:SOURce]:RADio:GSM:SLOT0|[1]|2|3|4|5|6|7:NORMal:ENCRyption:DLINk:MCS1:
DATA?
```
This command sets the bit pattern for the downlink MCS1 packet data traffic channel.

**\*RST** PN9

**Key Entry PN9 PN15**

# **:SLOT0|[1]|2|3|4|5|6|7:NORMal:ENCRyption:FIX4**

**Supported** E4438C with Option 402

```
[:SOURce]:RADio:GSM:SLOT0|[1]|2|3|4|5|6|7:NORMal:ENCRyption:FIX4 <val>
[:SOURce]:RADio:GSM:SLOT0|[1]|2|3|4|5|6|7:NORMal:ENCRyption:FIX4?
```
This command sets the binary, 4-bit repeating sequence data pattern that is used in the selected normal timeslot encryption field.

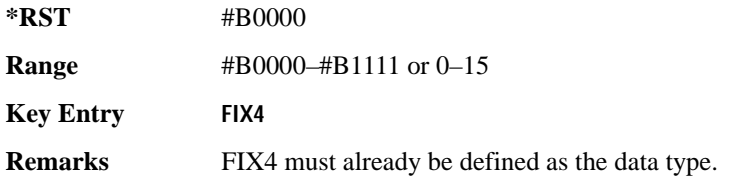

## **:SLOT0|[1]|2|3|4|5|6|7:NORMal:ENCRyption:TCH:FS:DATA**

**Supported** E4438C with Option 402

[:SOURce]:RADio:GSM:SLOT0|[1]|2|3|4|5|6|7:NORMal:ENCRyption:TCH:FS:DATA PN9|PN15

[:SOURce]:RADio:GSM:SLOT0|[1]|2|3|4|5|6|7:NORMal:ENCRyption:TCH:FS:DATA?

This command sets the bit pattern for the TCH/FS channel.

**\*RST** PN9

**Key Entry PN9 PN15**

## **:SLOT0|[1]|2|3|4|5|6|7:NORMal:ENCRyption:ULINk:MCS1:DATA**

**Supported** E4438C with Option 402

```
[:SOURce]:RADio:GSM:SLOT0|[1]|2|3|4|5|6|7:NORMal:ENCRyption:ULINk:MCS1:
DATA PN9|PN15
[:SOURce]:RADio:GSM:SLOT0|[1]|2|3|4|5|6|7:NORMal:ENCRyption:ULINk:MCS1:
```
DATA?

This command sets the bit pattern for the uplink MCS1 packet data traffic channel.

**\*RST** PN9

**Key Entry PN9 PN15**

# **:SLOT0|[1]|2|3|4|5|6|7:NORMal:STEal**

**Supported** E4438C with Option 402

```
[:SOURce]:RADio:GSM:SLOT0|[1]|2|3|4|5|6|7:NORMal:STEal <val>
[:SOURce]:RADio:GSM:SLOT0|[1]|2|3|4|5|6|7:NORMal:STEal?
```
This command specifies the normal stealing bits for the selected timeslot. The single bit defines the value for both 1-bit fields.

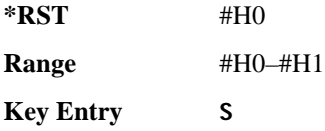

# **:SLOT0|[1]|2|3|4|5|6|7:NORMal:TSEQuence**

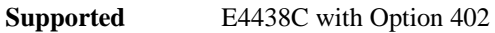

```
[:SOURce]:RADio:GSM:SLOT0|[1]|2|3|4|5|6|7:NORMal:TSEQuence 
TSC0|TSC1|TSC2|TSC3|TSC4|TSC5|TSC6|TSC7|<bit_pattern>
[:SOURce]:RADio:GSM:SLOT0|[1]|2|3|4|5|6|7:NORMal:TSEQuence?
```
This command changes the 26-bit training sequence (TS) for a normal timeslot. The preset hexadecimal value (when normal preset is selected) for TS reflects the GSM protocol, however you can enter a new value by using this command. The hexadecimal values for the 8 training sequence codes are listed below:

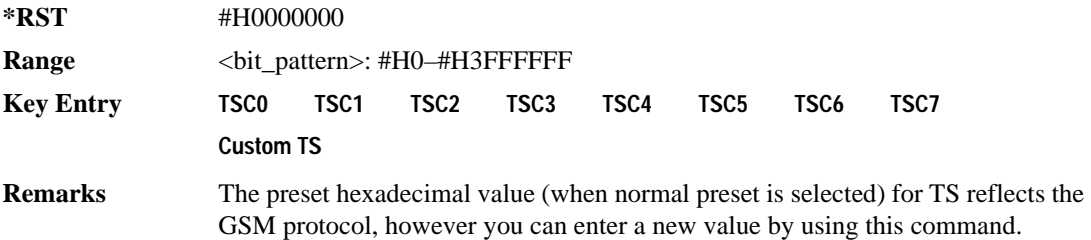

# **:SLOT0|[1]|2|3|4|5|6|7:POWer**

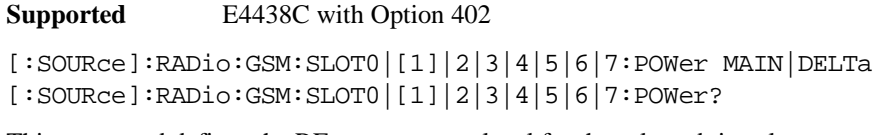

This command defines the RF output power level for the selected timeslot.

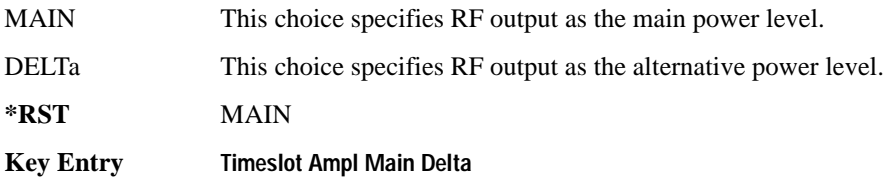

# **:SLOT0|[1]|2|3|4|5|6|7:STATe**

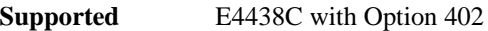

```
[:SOURce]:RADio:GSM:SLOT0|[1]|2|3|4|5|6|7:STATe ON|OFF|1|0
[:SOURce]:RADio:GSM:SLOT0|[1]|2|3|4|5|6|7:STATe?
```
This command enables or disables the operating state of the selected timeslot.

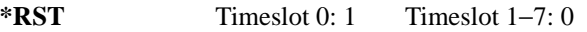

**Key Entry Timeslot Off On**

# **:SLOT0|[1]|2|3|4|5|6|7:SYNC:ENCRyption**

**Supported** E4438C with Option 402

```
[:SOURce]:RADio:GSM:SLOT0|[1]|2|3|4|5|6|7:SYNC:ENCRyption PN9|PN11|PN15|
PN20|PN23|FIX4|"<file name>"|EXT|P4|P8|P16|P32|P64
[:SOURce]:RADio:GSM:SLOT0|[1]|2|3|4|5|6|7:SYNC:ENCRyption?
```
This command creates and configures an encrypted data field for a synchronization timeslot.

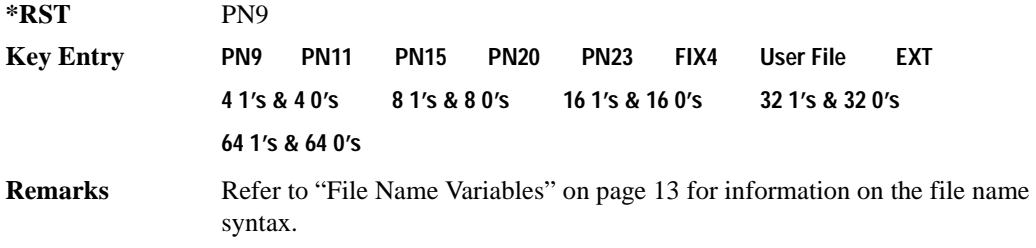

## **:SLOT0|[1]|2|3|4|5|6|7:SYNC:ENCRyption:FIX4**

**Supported** E4438C with Option 402

[:SOURce]:RADio:GSM:SLOT0|[1]|2|3|4|5|6|7:SYNC:ENCRyption:FIX4 <val> [:SOURce]:RADio:GSM:SLOT0|[1]|2|3|4|5|6|7:SYNC:ENCRyption:FIX4?

This command sets the binary, 4-bit repeating sequence data pattern that is used in the selected synchronization timeslot encryption field.

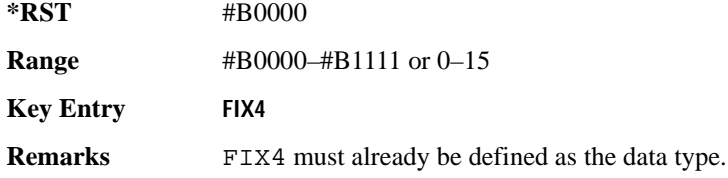

# **:SLOT0|[1]|2|3|4|5|6|7:SYNC:TSEQuence**

**Supported** E4438C with Option 402

[:SOURce]:RADio:GSM:SLOT0|[1]|2|3|4|5|6|7:SYNC:TSEQuence <bit\_pattern> [:SOURce]:RADio:GSM:SLOT0|[1]|2|3|4|5|6|7:SYNC:TSEQuence?

This command customizes the training sequence (TS) for the selected synchronization timeslot. The preset hexadecimal value (when normal preset is selected) for TS reflects the GSM protocol, however you can enter a new value by using this command.

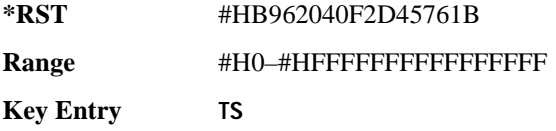

# **:SLOT0|[1]|2|3|4|5|6|7[:TYPE]**

**Supported** E4438C with Option 402

```
[:SOURce]:RADio:GSM:SLOT0|[1]|2|3|4|5|6|7[:TYPE] CUSTom|NORMal|
FCORrection|SYNC|DUMMy|ACCess|NORMAL_ALL
[:SOURce]:RADio:GSM:SLOT0|[1]|2|3|4|5|6|7[:TYPE]?
```
This command sets the timeslot type for the selected timeslot.

**\*RST** NORMAL

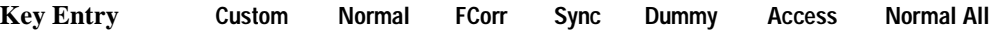

## <span id="page-105-0"></span>**:SOUT**

```
Supported E4438C with Option 402
[:SOURce]:RADio:GSM:SOUT FRAME|SLOT|ALL
[:SOURce]:RADio:GSM:SOUT?
```
This command sets the synchronization location (within the pattern of data) and the type of output at the EVENT 1 rear panel connector.

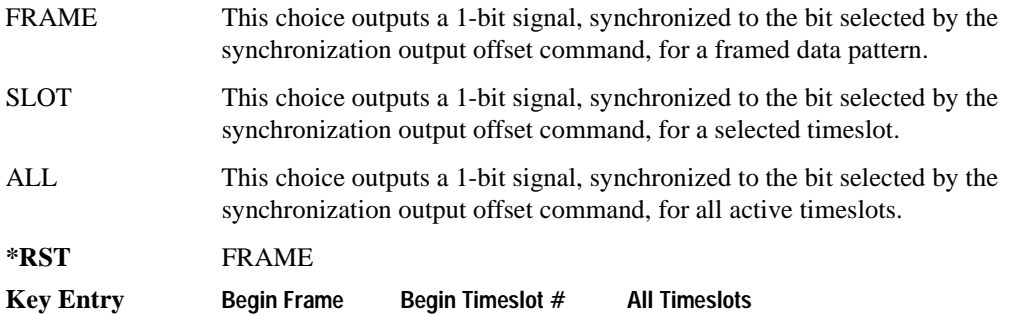

## **:SOUT:OFFSet**

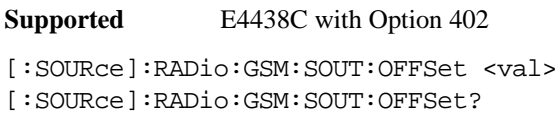

This command sets the offset value for the location of the output synchronization signal on the EVENT1 rear panel connector relative to the beginning of the framed data pattern or timeslot.

The variable <val> is expressed as a number of bits.

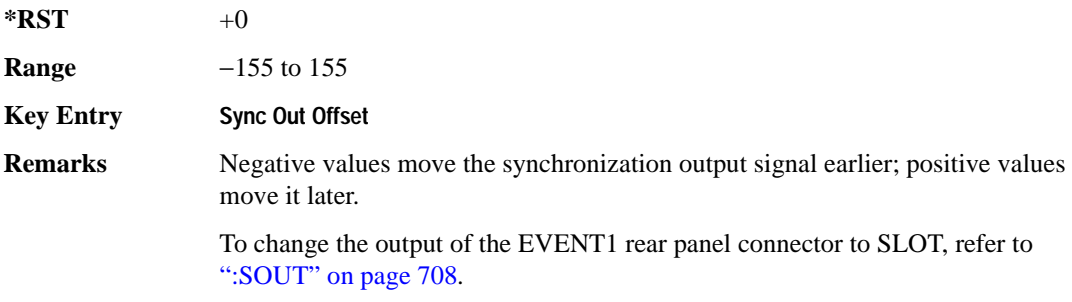

## **:SOUT:SLOT**

**Supported** E4438C with Option 402

```
[:SOURce]:RADio:GSM:SOUT:SLOT <val>
[:SOURce]:RADio:GSM:SOUT:SLOT?
```
This command selects the timeslot that will trigger a 1-bit output signal at the EVENT 1 rear panel connector.

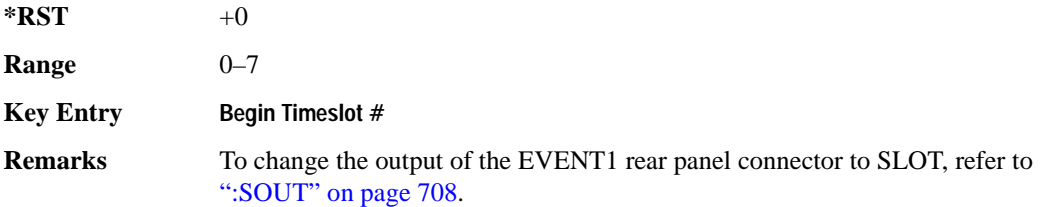

#### <span id="page-106-0"></span>**:SRATe**

**Supported** E4438C with Option 402

[:SOURce]:RADio:GSM:SRATe <val> [:SOURce]:RADio:GSM:SRATe?

This command sets the transmission symbol rate.

The variable  $\langle \text{val} \rangle$  is expressed in units of bits per second (bps–Mbps) and the maximum range value is dependent upon the source of data (internal or external), the modulation type, and filter.

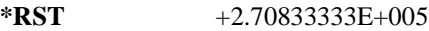

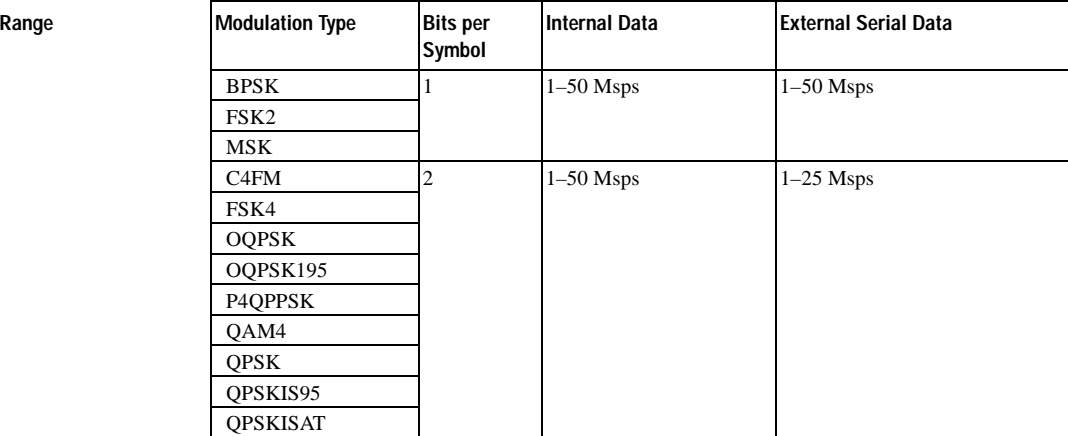

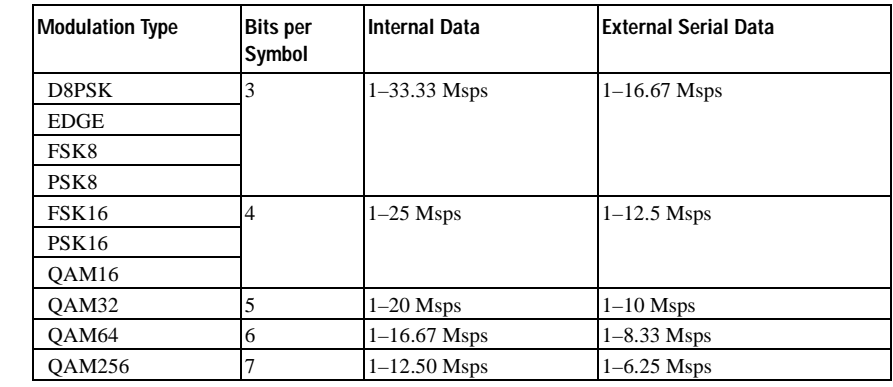

**Key Entry Symbol Rate**

**Range** 

**Remarks** When user-defined filters are selected using the command [":FILTer" on page 691](#page-88-0), the upper bit rate will be restricted by the symbol rate as follows:

- FIR filter length  $> 32$  symbols: upper limit is 12.5 Msps
- FIR filter length > 16 symbols: upper limit is 25 Msps

When internal FIR filters are used, the limits of the above table always apply. For higher symbol rates, the FIR filter length will be truncated as follows:

- Above 12.5 Msps, the FIR length will be truncated to 32 symbols
- Above 25 Msps, the FIR length will be truncated to 16 symbols

This will impact the relative timing of the modulated data, as well as the actual filter response (see [":BRATe" on page 678\)](#page-75-0).

A change in the symbol rate value will affect the bit rate value; refer to [":BRATe"](#page-75-0)  [on page 678](#page-75-0) for a list of the minimum and maximum symbol rate values. To change the modulation type, refer to [":MODulation\[:TYPE\]" on page 694.](#page-91-0)

#### **:TRIGger:EXTernal:DELay**

**Supported** E4438C with Option 416

```
[:SOURce]:RADio:GSM:TRIGger:EXTernal:DELay <val>
[:SOURce]:RADio:GSM:TRIGger:EXTernal:DELay?
```
This command sets the trigger delay for synchronizing the ESG. The variable <val> is expressed in number of symbols.

**\*RST** +0

**Range** 0–1048575
# <span id="page-108-0"></span>**:TRIGger:TYPE**

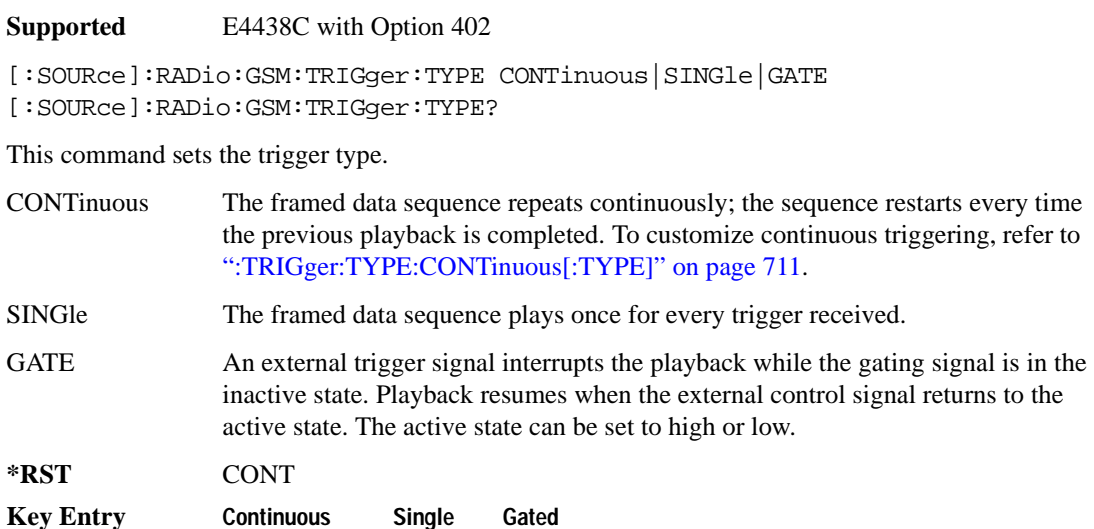

# <span id="page-108-1"></span>**:TRIGger:TYPE:CONTinuous[:TYPE]**

**Supported** E4438C with Option 402

```
[:SOURce]:RADio:GSM:TRIGger:TYPE:CONTinuous[:TYPE] FREE|TRIGger|RESet
[:SOURce]:RADio:GSM:TRIGger:TYPE:CONTinuous[:TYPE]?
```
This commands selects the waveform's response to a trigger signal while using the continuous trigger mode. See [":TRIGger:TYPE" on page 711](#page-108-0) for more information on triggering modes.

The following list describes the waveform's response to each of the command choices:

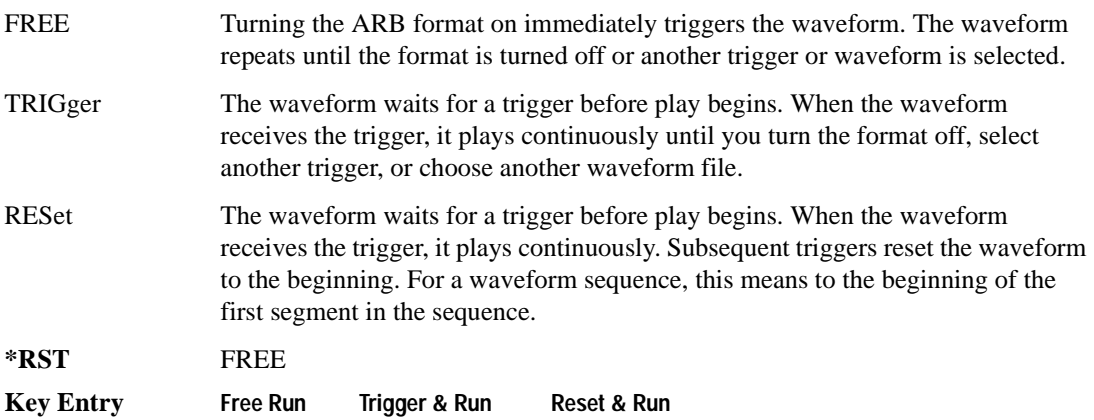

# <span id="page-109-1"></span>**:TRIGger:TYPE:GATE:ACTive**

```
Supported E4438C with Option 402
[:SOURce]:RADio:GSM:TRIGger:TYPE:GATE:ACTive LOW|HIGH
[:SOURce]:RADio:GSM:TRIGger:TYPE:GATE:ACTive?
```
This command selects the active state (gate polarity) of the gate while using the gating trigger mode.

The LOW and HIGH selections correspond to the low and high states of an external trigger signal. For example, when you select HIGH, the active state occurs during the high of the trigger signal. When the active state occurs, the ESG stops the waveform playback at the last played sample point, then restarts the playback at the next sample point when the inactive state occurs. For more information on triggering and to select gating as the trigger mode, see [":TRIGger:TYPE" on page 711](#page-108-0).

The following list describes the signal generator's gating behavior for the external trigger signal polarity selections:

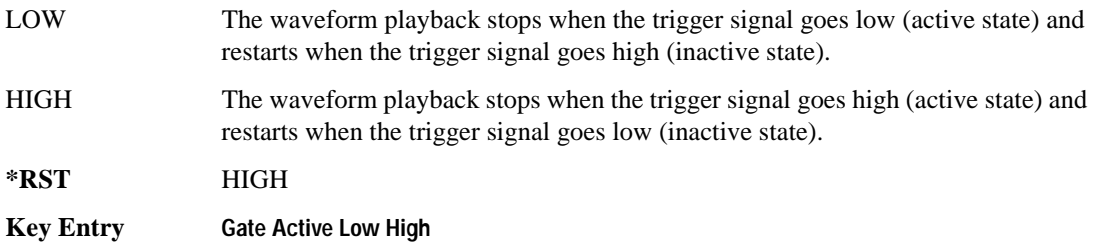

# <span id="page-109-0"></span>**:TRIGger[:SOURce]**

**Supported** E4438C with Option 402

[:SOURce]:RADio:GSM:TRIGger[:SOURce] KEY|EXT|BUS [:SOURce]:RADio:GSM:TRIGger[:SOURce]?

This command sets the trigger source.

For more information on triggering, see [":TRIGger:TYPE" on page 711.](#page-108-0) The following list describes the command choices:

KEY This choice enables manual triggering by pressing the front-panel **Trigger** hardkey.

EXT An externally applied signal triggers the waveform. This is the only choice that works with gating. The following conditions affect an external trigger:

> • The input connector selected for the trigger signal. You have a choice between the rear-panel PATTERN TRIG IN connector or the PATT TRIG IN 2 pin on the rear-panel AUXILIARY I/O connector. To make the connector selection, see [":TRIGger\[:SOURce\]:EXTernal\[:SOURce\]" on page 715.](#page-112-0)

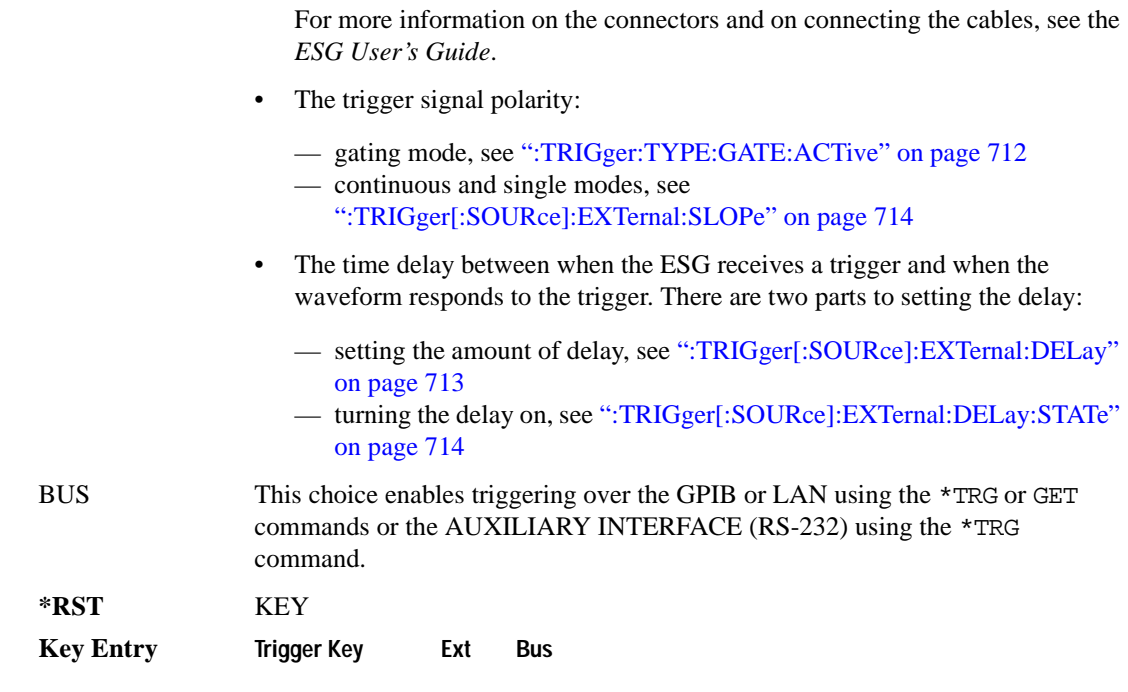

### <span id="page-110-0"></span>**:TRIGger[:SOURce]:EXTernal:DELay**

#### **Supported** E4438C with Option 402

This command sets the number of bits to delay the signal generator's response to an external trigger.

The bit delay is a delay between when the ESG receives the trigger and when it responds to the trigger. The delay uses the clocks of the bit-clock to time the delay. After the ESG receives the trigger and the set number of delay bits (clocks) occurs, the ESG transmits the data pattern.

The delay occurs after you enable the state. See [":TRIGger\[:SOURce\]:EXTernal:DELay:STATe" on](#page-111-0)  [page 714](#page-111-0). You can set the number of bits either before or after enabling the state.

For more information on configuring an external trigger source and to select external as the trigger source, see [":TRIGger\[:SOURce\]" on page 712](#page-109-0).

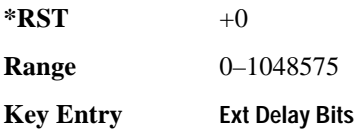

# **:TRIGger[:SOURce]:EXTernal:DELay:FINe**

**Supported** E4438C with Option 416

```
[:SOURce]:RADio:GSM:TRIGger[:SOURce]:EXTernal:DELay:FINe <val>
[:SOURce]:RADio:GSM:TRIGger[:SOURce]:EXTernal:DELay:FINe?
```
This command sets the fine trigger delay for synchronizing the ESG.

The fine delay value is added to the coarse delay setting (see [":TRIGger\[:SOURce\]:EXTernal:DELay"](#page-110-0)  [on page 713\)](#page-110-0).

The variable <val> is expressed as a fraction of one symbol.

**\*RST** +0.00000000E+000

**Range**  $0-1$ 

# <span id="page-111-0"></span>**:TRIGger[:SOURce]:EXTernal:DELay:STATe**

#### **Supported** E4438C with Option 402

[:SOURce]:RADio:GSM:TRIGger[:SOURce]:EXTernal:DELay:STATe ON|OFF|1|0 [:SOURce]:RADio:GSM:TRIGger[:SOURce]:EXTernal:DELay:STATe?

This command enables or disables the operating state of the external trigger delay function.

For setting the delay time, see [":TRIGger\[:SOURce\]:EXTernal:DELay" on page 713,](#page-110-0) and for more information on configuring an external source, see[":TRIGger\[:SOURce\]" on page 712.](#page-109-0)

**\*RST** 0

**Key Entry Ext Delay Off On**

### <span id="page-111-1"></span>**:TRIGger[:SOURce]:EXTernal:SLOPe**

**Supported** E4438C with Option 402

[:SOURce]:RADio:GSM:TRIGger[:SOURce]:EXTernal:SLOPe POSitive|NEGative [:SOURce]:RADio:GSM:TRIGger[:SOURce]:EXTernal:SLOPe?

This command sets the polarity for an external trigger signal while using the continuous, single triggering mode. To set the polarity for gating, see [":TRIGger:TYPE:GATE:ACTive" on page 712](#page-109-1).

The POSitive and NEGative selections correspond to the high (positive) and low (negative) states of the external trigger signal. For example, when you select POSitive, the waveform responds (plays) during the high state of the trigger signal. When the PSG receives multiple trigger occurrences when only one is required, the signal generator uses the first trigger and ignores the rest.

For more information on configuring an external trigger source and to select external as the trigger source, see [":TRIGger\[:SOURce\]" on page 712](#page-109-0).

**\*RST** NEG

**Key Entry Ext Polarity Neg Pos**

# <span id="page-112-0"></span>**:TRIGger[:SOURce]:EXTernal[:SOURce]**

**Supported** E4438C with Option 402

[:SOURce]:RADio:GSM:TRIGger[:SOURce]:EXTernal[:SOURce] EPT1| EPT2|EPTRIGGER1|EPTRIGGER2 [:SOURce]:RADio:GSM:TRIGger[:SOURce]:EXTernal[:SOURce]?

This command selects which PATTERN TRIG IN connection the ESG uses to accept an externally applied trigger signal when external is the trigger source selection.

For more information on configuring an external trigger source and to select external as the trigger source, see [":TRIGger\[:SOURce\]" on page 712](#page-109-0). For more information on the rear-panel connectors, see the *E4428C/38C ESG Signal Generators User's Guide*.

The following list describes the command choices:

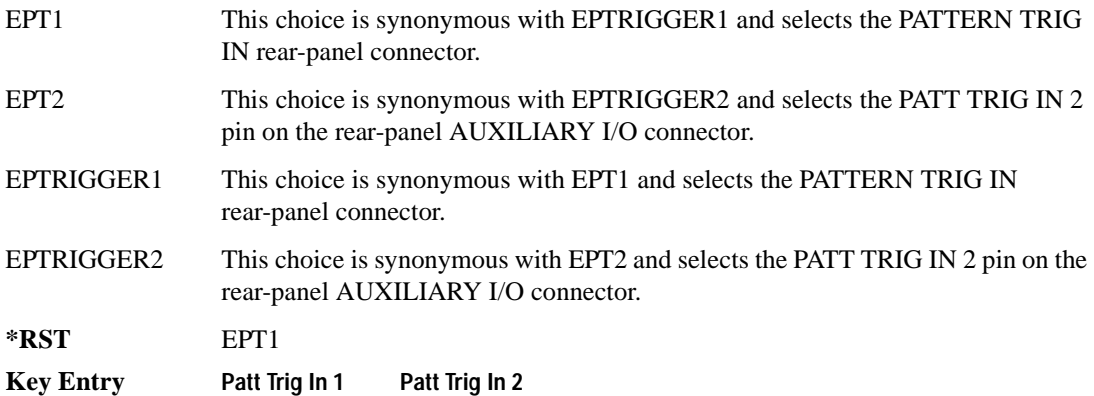

# Receiver Test Digital Commands (continued) **GSM Subsystem–Option 402 ([:SOURce]:RADio:GSM)**

# **[:STATe]**

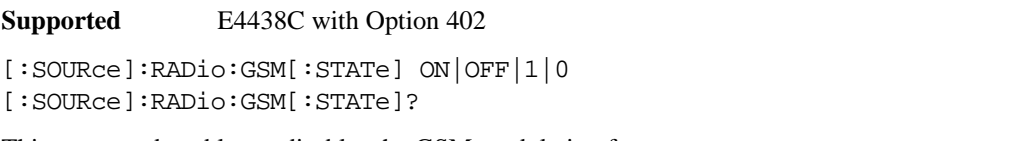

This command enables or disables the GSM modulation format.

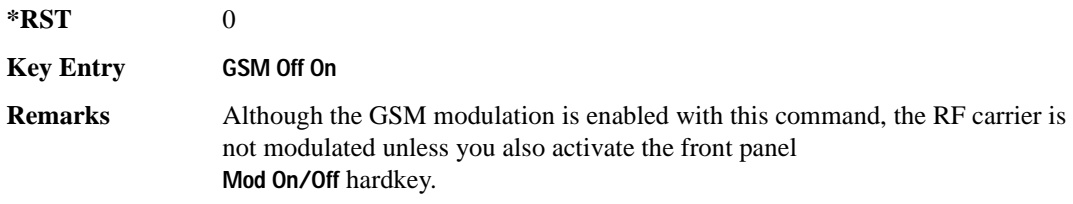

# **HSDPA over W-CDMA Subsystem–Option 418 ([:SOURce]:RADio:WCDMa:HSDPa[:BBG])**

The commands in this subsystem support the remote functionality of the Signal Studio for HSDPA over W-CDMA software. For a complete description of terms and HSDPA functionality, refer to the software online help. Commands used for configuring the carrier signal and performing general signal generator functions are located in different SCPI command subsystems found within the SCPI Command Reference volumes.

There are two methods to determine the SCPI commands for a setup. One method is to locate each individual command listed in this subsystem and others within the *SCPI Command Reference* volumes. The other method is to use the HSDPA software UI. After downloading a UI setup to the ESG, the software lets you export a SCPI file that contains the commands used in the UI setup. Refer to the HSDPA software online help for information on this feature.

### <span id="page-114-0"></span>**File Overview**

The ESG's memory catalog (signal generator memory) uses several file types, each assigned with a unique syntax to recall the file. This section provides information on using files with SCPI commands.

This subsystem uses the following two command variables to represent two different file types stored in signal generator memory:

"<file name>" Bit file

"<user FIR>" FIR file

For more information on managing and using files, refer to the resources in the following list:

- "File Name Variables" on page 13 for information on the file name syntax
- Table 3-1 on page 122 for a listing of the different file types
- *E4428C/38C ESG Signal Generators Programming Guide* for information on downloading bit files
- *E4428C/38C ESG Signal Generators User's Guide* for information on creating and editing bit and FIR files using the signal generator
- **NOTE** To create or edit HSDPA files with the ESG, use the table editors located in the Real Time W-CDMA modulation format. Access the bit table editor through the Data field and then select **User File** as the data source. Access the FIR filter table editor through the Filter field and then select **Define User FIR** as the filter type.

<span id="page-115-0"></span>The HSDPA software interface downloads user files (bit and FIR file types) to the ESG when **USER** is the software data or filter type selection. You can see these files on the ESG by pressing **Utility** > **Memory Catalog** > **Catalog Type** and then selecting the file type, or by using the SCPI commands located in the Memory subsystem. User files are located on the ESG in the following directory path: /USER/<file type directory>/<file name>. [Table 9-1](#page-115-0) shows the software naming convention for the different files created by the HSDPA software.

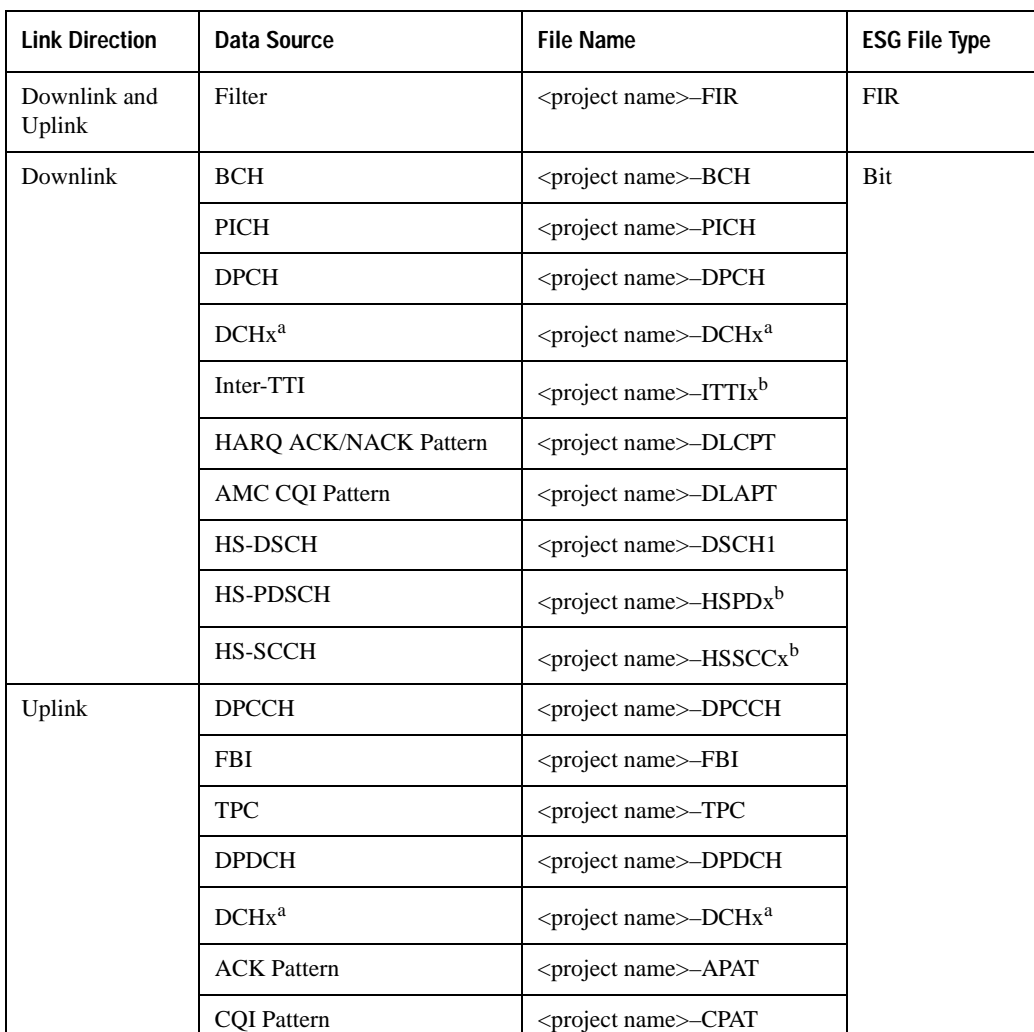

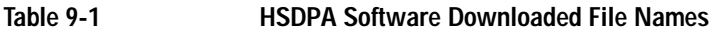

a. x is the DCH number (1–6).

b. x is the channel number (1–4) for the HSDPA, the HS-PDSCH and the HS-SCCH.

### **Managing ESG Setting Conflicts and Error Messages**

The ESG reports setting conflicts as error messages. When a setting conflict occurs, an error number and a brief message appear at the bottom of the ESG display. You can view the full text of the error message in either of two ways: by using the front panel of the ESG, or by executing SCPI commands.

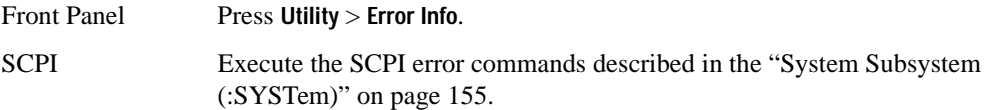

For more information on Error messages, refer to the *E4428C/38C ESG Signal Generators Programming Guide* for remote viewing or the *E4428C/38C ESG Signal Generators User's Guide* for front panel viewing.

### <span id="page-116-0"></span>**:DLINk:APPLy**

#### **Supported** E4438C with Option 418418

[:SOURce]:RADio:WCDMa:HSDPa[:BBG]:DLINk:APPLy [:SOURce]:RADio:WCDMa:HSDPa[:BBG]:DLINk:APPLy?

This command applies changes to the channel setup and data for active downlink physical and transport channels, immediately starting the channel coding generation process. A progress bar may appear on the ESG display indicating that the new signal parameters are being applied. Signal parameters are also applied when the HSDPA modulation format is turned on.

Use the query to determine whether or not execution of this command is required. It returns the following responses:

0 Command execution is not required.

1 Command execution is required.

**NOTE** The apply query response is valid only when downlink HSDPA format is active.

The apply function will not work if there is a conflict with range values and coupled parameters. For example, if all the physical channel codes are not orthogonal to each other, the new settings are not applied to the signal when this command is executed. Resolve any conflicts before reapplying the changes. The ESG reports an error when conflicts occur.

## **Nk:AWGN:CN**

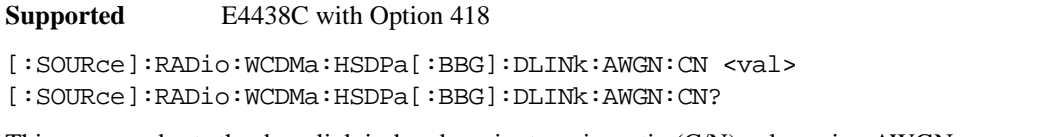

This command sets the downlink in-band carrier to noise ratio (C/N) value using AWGN.

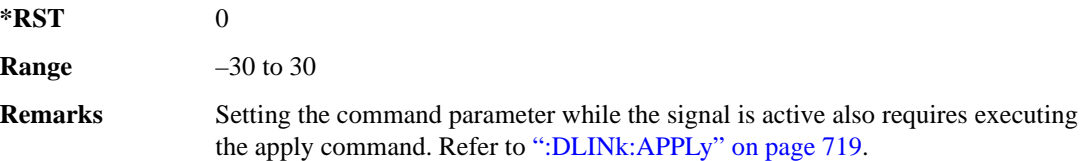

# **:DLINk:AWGN[:STATe]**

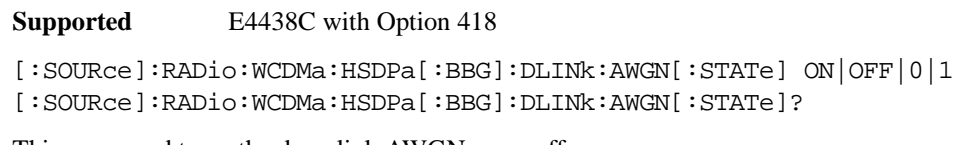

This command turns the downlink AWGN on or off.

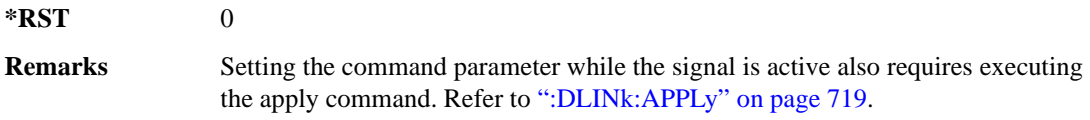

# **:DLINk:BBCLock[:SOURce]**

**Supported** E4438C with Option 418

[:SOURce]:RADio:WCDMa:HSDPa[:BBG]:DLINk:BBCLock[:SOURce] INT|EXT [:SOURce]:RADio:WCDMa:HSDPa[:BBG]:DLINk:BBCLock[:SOURce]?

This command selects the downlink baseband generator chip clock source, which is either internal to the signal generator or applied externally.

**\*RST** INT

**Remarks** When using an external chip clock source, connect the signal to the DATA CLOCK connector on the front panel of the ESG.

#### **:DLINk:CPICh:CCODe**

**Supported** E4438C with Option 418

[:SOURce]:RADio:WCDMa:HSDPa[:BBG]:DLINk:CPICh:CCODe?

This query returns the CPICH channelization code, which is always set to zero.

#### **:DLINk:CPICh:POWer**

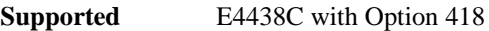

[:SOURce]:RADio:WCDMa:HSDPa[:BBG]:DLINk:CPICh:POWer <val> [:SOURce]:RADio:WCDMa:HSDPa[:BBG]:DLINk:CPICh:POWer?

This command sets the CPICH power level. The variable <val> is expressed in decibels (dB).

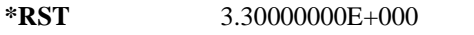

**Range**  $-40$  to 0

**Remarks** Setting the command parameter while the signal is active also requires executing the apply command. Refer to [":DLINk:APPLy" on page 719](#page-116-0).

# **:DLINk:CPICh[:STATe]**

**Supported** E4438C with Option 418

[:SOURce]:RADio:WCDMa:HSDPa[:BBG]:DLINk:CPICh[:STATe] ON|OFF|1|0 [:SOURce]:RADio:WCDMa:HSDPa[:BBG]:DLINk:CPICh[:STATe]?

This command turns the CPICH on or off.

**\*RST** 1

**Remarks** Setting the command parameter while the signal is active also requires executing the apply command. Refer to [":DLINk:APPLy" on page 719](#page-116-0).

#### **:DLINk:DPCH:CCODe**

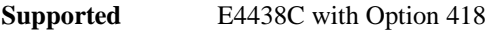

[:SOURce]:RADio:WCDMa:HSDPa[:BBG]:DLINk:DPCH:CCODe <val> [:SOURce]:RADio:WCDMa:HSDPa[:BBG]:DLINk:DPCH:CCODe?

This command sets the downlink DPCH channel code number.

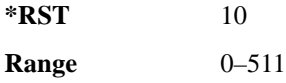

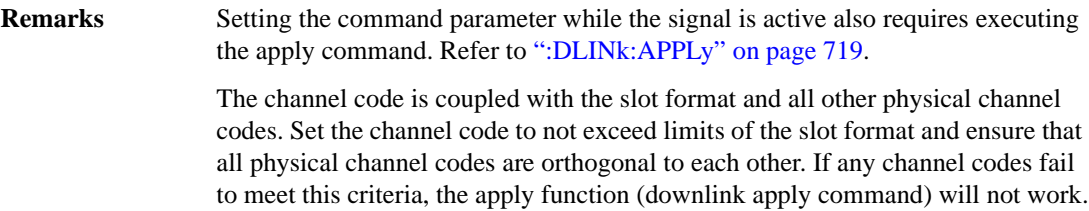

#### **:DLINk:DPCH:DATA**

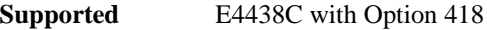

```
[:SOURce]:RADio:WCDMa:HSDPa[:BBG]:DLINk:DPCH:DATA PN9|PN15|FIX4|DCH|
"<file name>"
[:SOURce]:RADio:WCDMa:HSDPa[:BBG]:DLINk:DPCH:DATA?
```
This command configures the downlink DPCH data pattern.

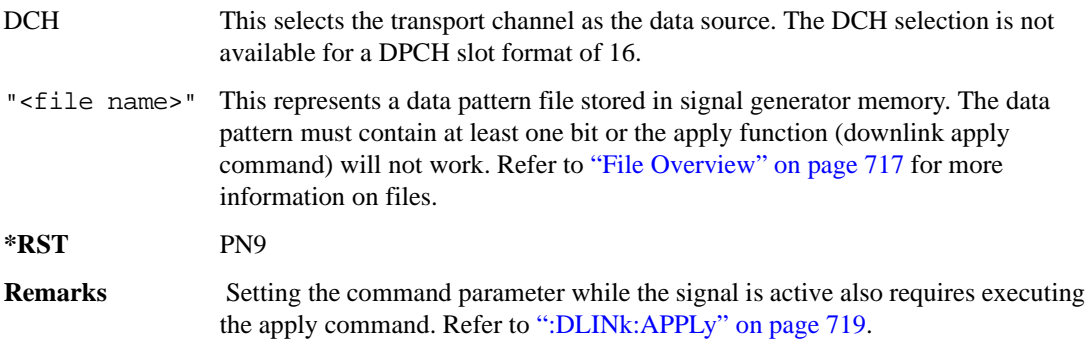

### **:DLINk:DPCH:DATA:FIX4**

**Supported** E4438C with Option 418

[:SOURce]:RADio:WCDMa:HSDPa[:BBG]:DLINk:DPCH:DATA:FIX4 <val> [:SOURce]:RADio:WCDMa:HSDPa[:BBG]:DLINk:DPCH:DATA:FIX4?

This command sets the downlink DPCH repeating 4-bit binary data pattern.

The variable <val> accepts values in binary, hexadecimal, or decimal format, however the query returns only binary values.

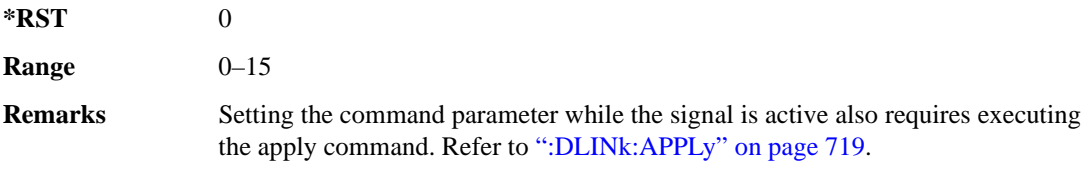

# **:DLINk:DPCH:DCH[1]|2|3|4|5|6:BSIZe**

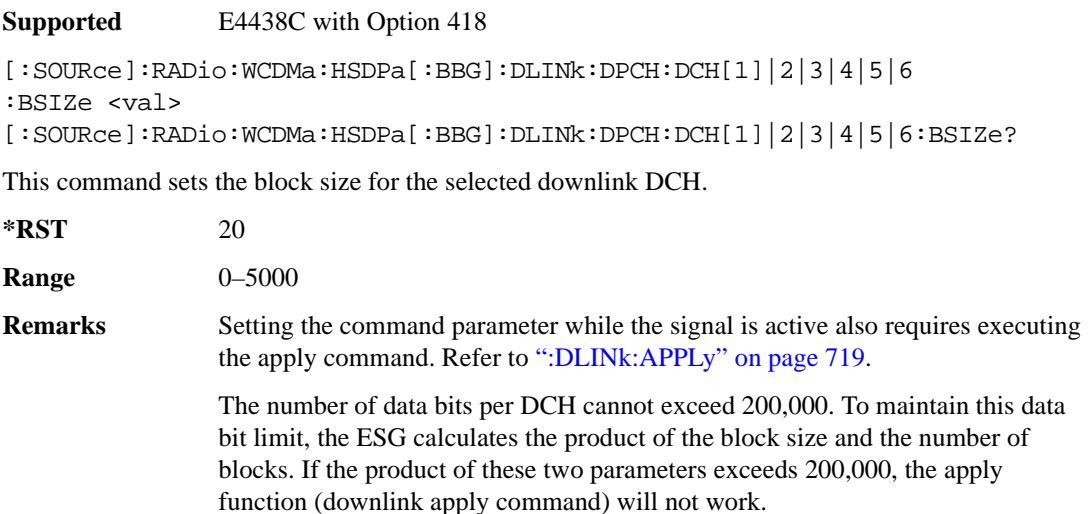

# **:DLINk:DPCH:DCH[1]|2|3|4|5|6:CTYPe**

#### **Supported** E4438C with Option 418

```
[:SOURce]:RADio:WCDMa:HSDPa[:BBG]:DLINk:DPCH:DCH[1]|2|3|4|5|6
:CTYPe HCONv|TCONv|TURBo|NONE
[:SOURce]:RADio:WCDMa:HSDPa[:BBG]:DLINk:DPCH:DCH[1]|2|3|4|5|6:CTYPe?
```
This command sets the coder type for the selected downlink DCH.

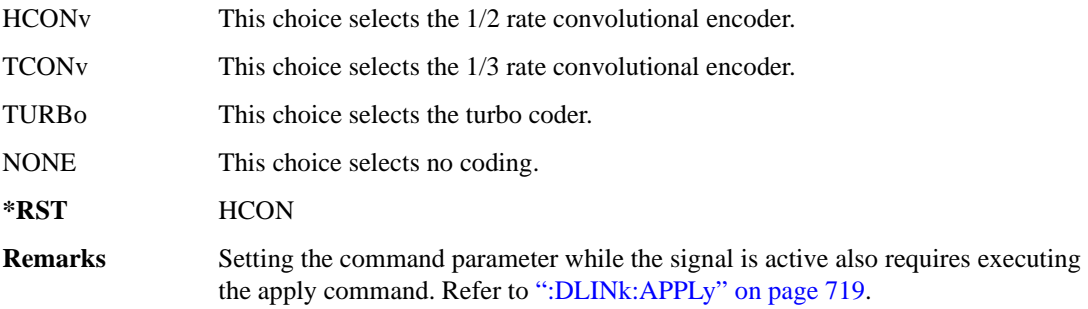

# **:DLINk:DPCH:DCH[1]|2|3|4|5|6:CRC**

**Supported** E4438C with Option 418

```
[:SOURce]:RADio:WCDMa:HSDPa[:BBG]:DLINk:DPCH:DCH[1]|2|3|4|5|6:CRC 0|8|
12|16|24
```
[:SOURce]:RADio:WCDMa:HSDPa[:BBG]:DLINk:DPCH:DCH[1]|2|3|4|5|6:CRC?

This command sets the number of CRC bits for the selected downlink DCH.

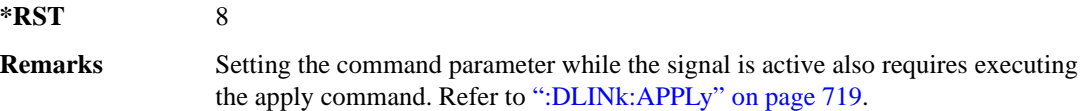

# **:DLINk:DPCH:DCH[1]|2|3|4|5|6:DATA**

**Supported** E4438C with Option 418

```
[:SOURce]:RADio:WCDMa:HSDPa[:BBG]:DLINk:DPCH:DCH[1]|2|3|4|5|6:DATA PN9|
PN15|FIX4|"<file name>"
[:SOURce]:RADio:WCDMa:HSDPa[:BBG]:DLINk:DPCH:DCH[1]|2|3|4|5|6:DATA?
```
This command configures the data for the selected downlink DCH.

- "<file name>" This variable represents a data pattern file stored in signal generator memory. The data pattern must contain at least one bit or the apply function (downlink apply command) will not work. Refer to ["File Overview" on page 717](#page-114-0) for more information on files.
- **\*RST** PN9
- **Remarks** Setting the command parameter while the signal is active also requires executing the apply command. Refer to [":DLINk:APPLy" on page 719](#page-116-0).

# **:DLINk:DPCH:DCH[1]|2|3|4|5|6:DATA:FIX4**

**Supported** E4438C with Option 418

[:SOURce]:RADio:WCDMa:HSDPa[:BBG]:DLINk:DPCH:DCH[1]|2|3|4|5|6:DATA: FIX4 <val> [:SOURce]:RADio:WCDMa:HSDPa[:BBG]:DLINk:DPCH:DCH[1]|2|3|4|5|6:DATA:FIX4?

This command sets the repeating 4-bit binary data pattern for the selected downlink DCH.

The variable <val> accepts values in binary, hexadecimal, or decimal format, however the query returns only binary values.

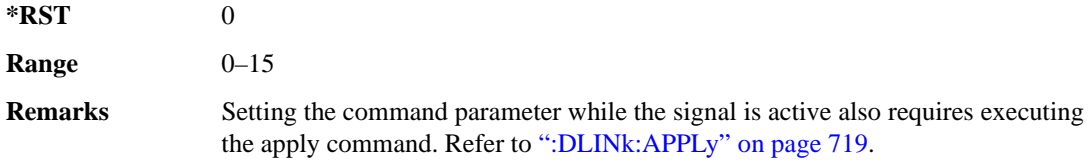

# **:DLINk:DPCH:DCH[1]|2|3|4|5|6:NBLocks**

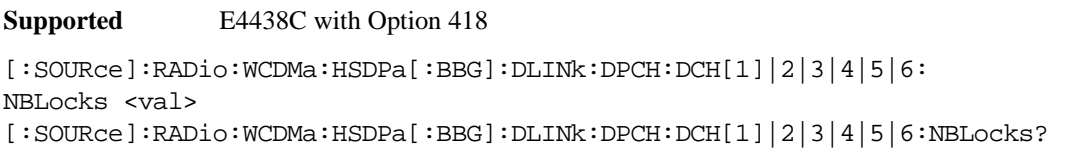

This command sets the number of data blocks for the selected downlink DCH.

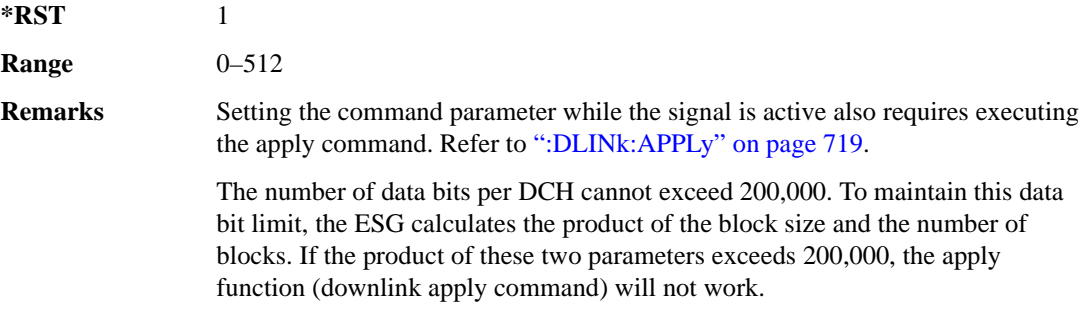

# **:DLINk:DPCH:DCH[1]|2|3|4|5|6:RMATtribute**

**Supported** E4438C with Option 418

```
[:SOURce]:RADio:WCDMa:HSDPa[:BBG]:DLINk:DPCH:DCH[1]|2|3|4|5|6:
RMATtribute <val>
[:SOURce]:RADio:WCDMa:HSDPa[:BBG]:DLINk:DPCH:DCH[1]|2|3|4|5|6:
RMATtribute?
```
This command sets the rate matching attribute for the selected downlink DCH.

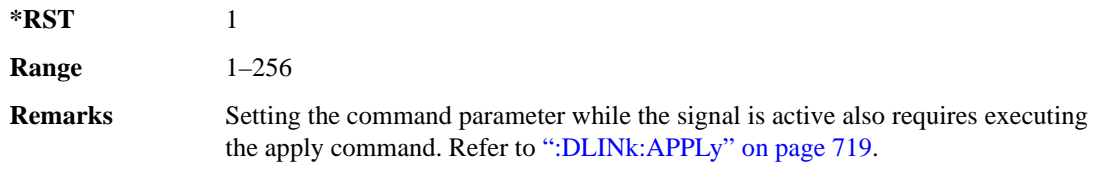

# **:DLINk:DPCH:DCH[1]|2|3|4|5|6:TTI**

**Supported** E4438C with Option 418

[:SOURce]:RADio:WCDMa:HSDPa[:BBG]:DLINk:DPCH:DCH[1]|2|3|4|5|6:TTI 10|20| 40|80

[:SOURce]:RADio:WCDMa:HSDPa[:BBG]:DLINk:DPCH:DCH[1]|2|3|4|5|6:TTI?

This command sets the TTI for the selected downlink DCH.

The choices are expressed in millisecond (ms).

**\*RST** 10

**Remarks** Setting the command parameter while the signal is active also requires executing the apply command. Refer to [":DLINk:APPLy" on page 719](#page-116-0).

# **:DLINk:DPCH:DCH2|3|4|5|6[:STATe]**

**Supported** E4438C with Option 418

[:SOURce]:RADio:WCDMa:HSDPa[:BBG]:DLINk:DPCH:DCH2|3|4|5|6[:STATe] ON| OFF|1|0 [:SOURce]:RADio:WCDMa:HSDPa[:BBG]:DLINk:DPCH:DCH2|3|4|5|6[:STATe]?

This command turns the selected downlink DCH on or off; DCH1 is always on.

**\*RST** DCH 1: 1 DCH 2–6: 0

**Remarks** Setting the command parameter while the signal is active also requires executing the apply command. Refer to [":DLINk:APPLy" on page 719](#page-116-0).

> The apply command will not work and the ESG will report an error if you turn on a DCH where lower numbered DCHs are off. For example, turning on DCH5 requires turning on DCH2–4. The reverse is true when turning off the DCHs.

#### **:DLINk:DPCH:POWer**

**Supported** E4438C with Option 418

[:SOURce]:RADio:WCDMa:HSDPa[:BBG]:DLINk:DPCH:POWer <val> [:SOURce]:RADio:WCDMa:HSDPa[:BBG]:DLINk:DPCH:POWer?

This command sets the downlink DPCH power level.

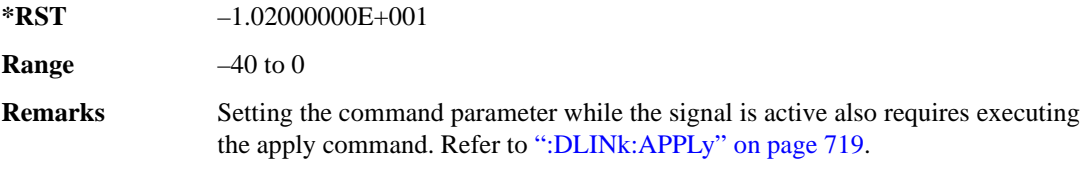

# **:DLINk:DPCH:SFORmat**

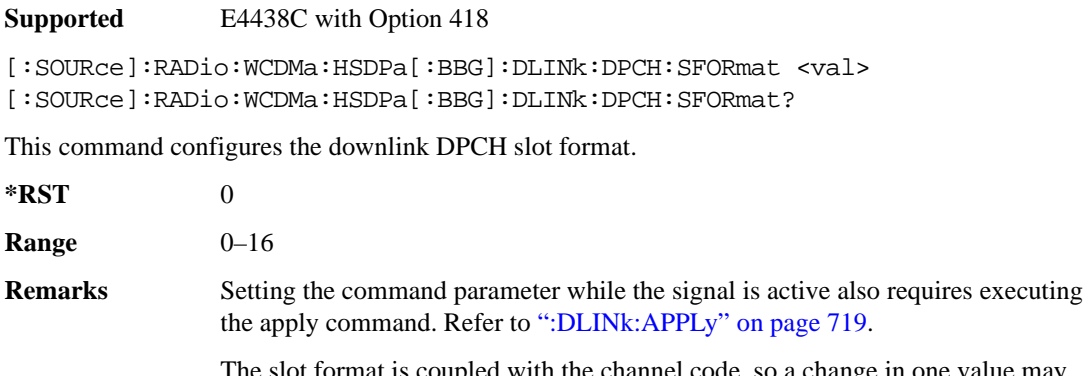

The slot format is coupled with the channel code, so a change in one value may require a change in the other. If the channel code exceeds the limits of the slot format or if it is not orthogonal with all other physical channel codes, the apply function (downlink apply command) will not work.

### **:DLINk:DPCH:SSCOffset**

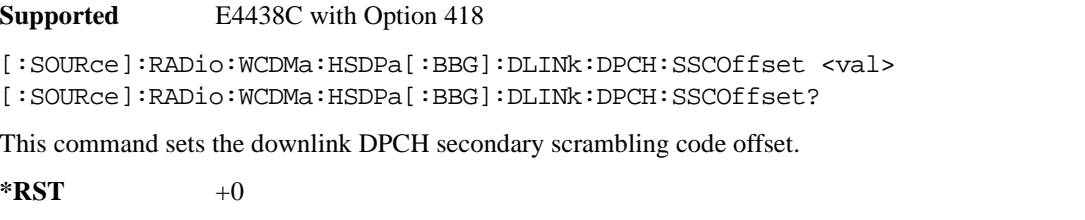

**Range** 0–15

**Remarks** Setting the command parameter while the signal is active also requires executing the apply command. Refer to [":DLINk:APPLy" on page 719](#page-116-0).

### **:DLINk:DPCH:TFCI**

**Supported** E4438C with Option 418

```
[:SOURce]:RADio:WCDMa:HSDPa[:BBG]:DLINk:DPCH:TFCI <val>
[:SOURce]:RADio:WCDMa:HSDPa[:BBG]:DLINk:DPCH:TFCI?
```
This command sets the TFCI 10-bit pattern for the downlink DPCH.

The variable <val> accepts values in binary, hexadecimal, or decimal format, however the query returns only binary values.

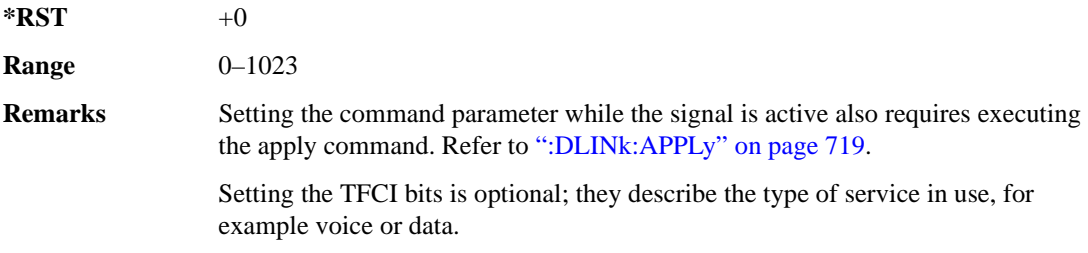

#### **:DLINk:DPCH:TOFFset**

**Supported** E4438C with Option 418

[:SOURce]:RADio:WCDMa:HSDPa[:BBG]:DLINk:DPCH:TOFFset <val> [:SOURce]:RADio:WCDMa:HSDPa[:BBG]:DLINk:DPCH:TOFFset?

This command adjusts the downlink DPCH timing offset.

The variable <val> is expressed in chips.

 $*RST$  +0

**Range** 0–149

**Remarks** Setting the command parameter while the signal is active also requires executing the apply command. Refer to [":DLINk:APPLy" on page 719](#page-116-0).

### **:DLINk:DPCH:TPC:NSTeps**

**Supported** E4438C with Option 418

```
[:SOURce]:RADio:WCDMa:HSDPa[:BBG]:DLINk:DPCH:TPC:NSTeps <val>
[:SOURce]:RADio:WCDMa:HSDPa[:BBG]:DLINk:DPCH:TPC:NSTeps?
```
This command sets the number of steps for the down and up (DUP) or up and down (UDOWn) TPC pattern selections.

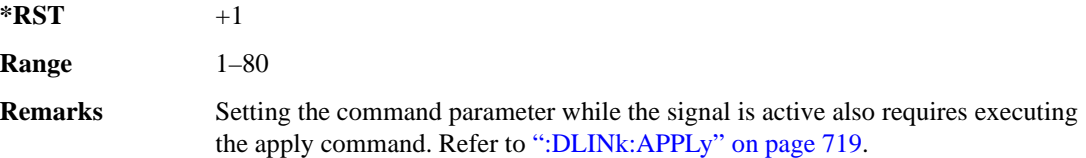

#### **:DLINk:DPCH:TPC:PATTern**

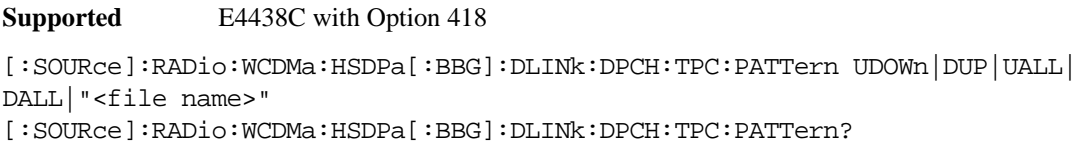

This command configures the downlink DPCH TPC pattern for increasing or decreasing, or increasing and decreasing the UE power level.

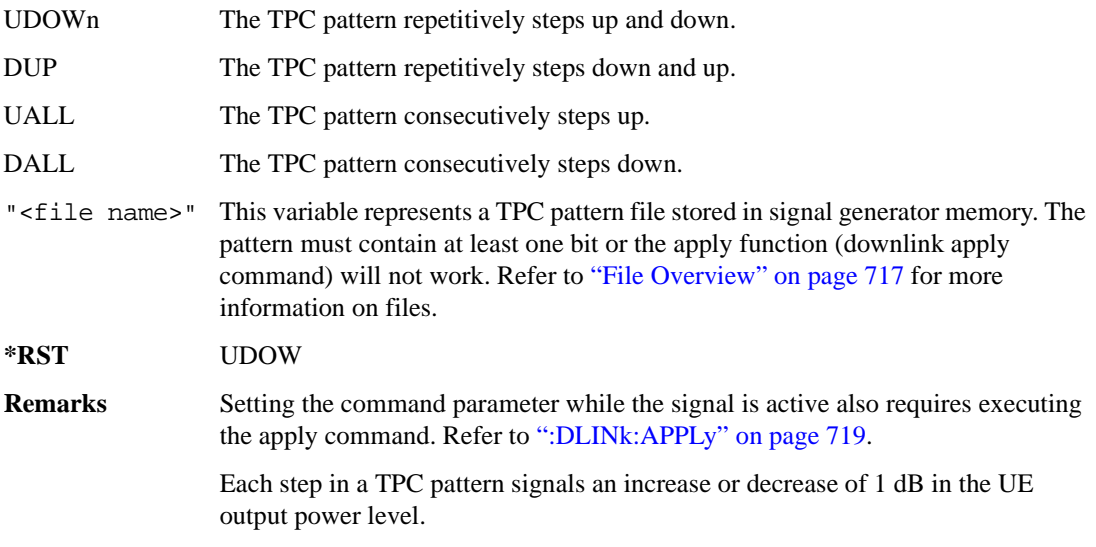

### **:DLINk:DPCH:TRPosition**

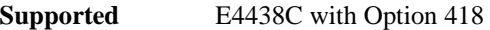

[:SOURce]:RADio:WCDMa:HSDPa[:BBG]:DLINk:DPCH:TRPosition?

This query returns the downlink DPCH transport channel position that is always set to FIX.

# **:DLINk:DPCH[:STATe]**

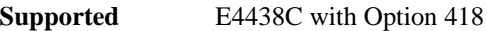

```
[:SOURce]:RADio:WCDMa:HSDPa[:BBG]:DLINk:DPCH[:STATe] ON|OFF|1|0
[:SOURce]:RADio:WCDMa:HSDPa[:BBG]:DLINk:DPCH[:STATe]?
```
This command turns the downlink DPCH on or off.

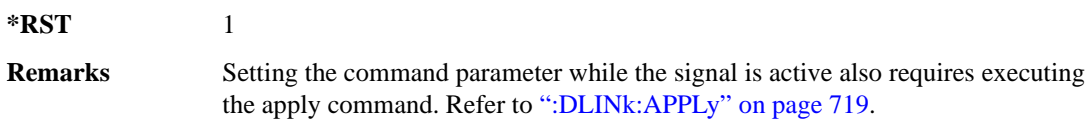

#### <span id="page-127-0"></span>**:DLINk:FILTer**

**Supported** E4438C with Option 418

```
[:SOURce]:RADio:WCDMa:HSDPa[:BBG]:DLINk:FILTer RNYQuist|NYQuist|
GAUSsian|RECTangle|IS95|IS95_EQ|IS95_MOD|IS95_MOD_EQ|AC4Fm|UGGaussian|
"<user FIR>"
```
[:SOURce]:RADio:WCDMa:HSDPa[:BBG]:DLINk:FILTer?

This command selects the downlink filter type.

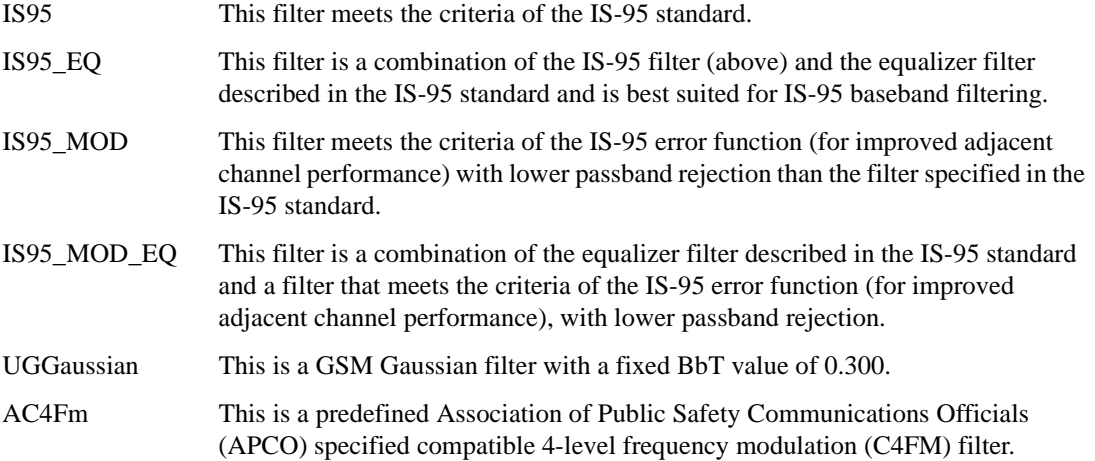

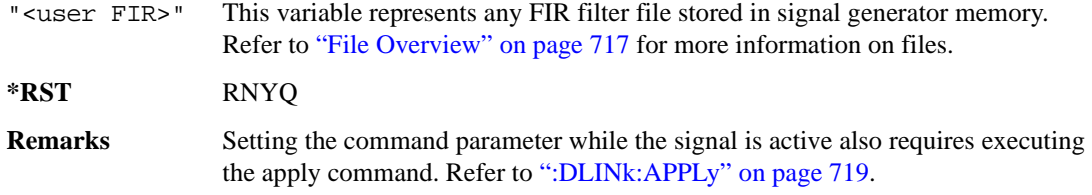

#### **:DLINk:FILTer:ALPHa**

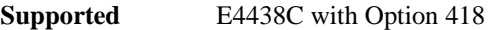

[:SOURce]:RADio:WCDMa:HSDPa[:BBG]:DLINk:FILTer:ALPHa <val> [:SOURce]:RADio:WCDMa:HSDPa[:BBG]:DLINk:FILTer:ALPHa?

This command sets the downlink Nyquist or root Nyquist filter alpha value.

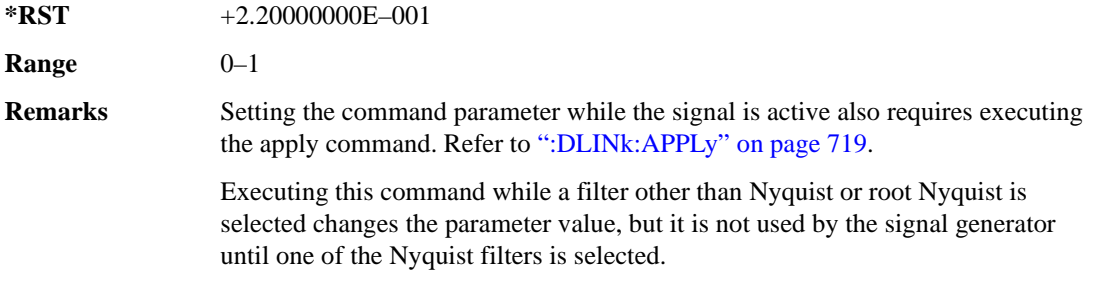

### **:DLINk:FILTer:BBT**

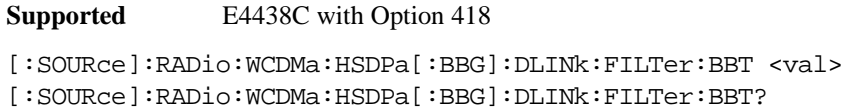

This command sets the downlink Gaussian filter BbT value.

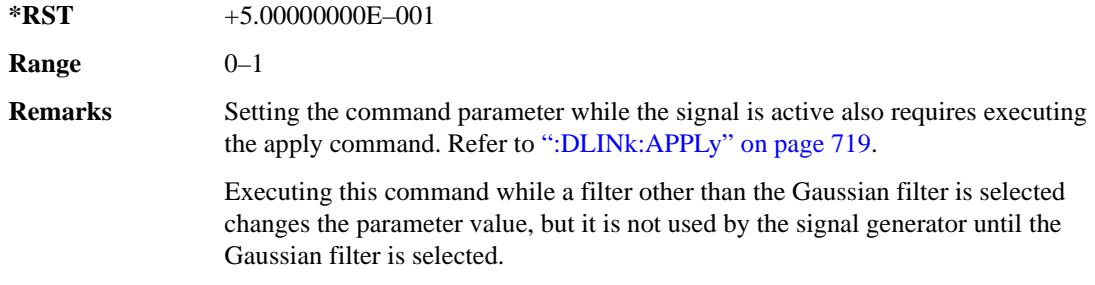

# **:DLINk:FILTer:CHANnel**

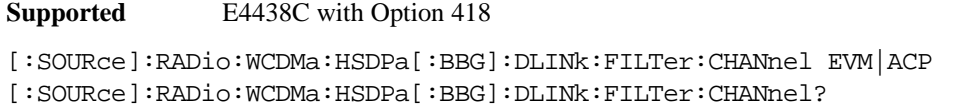

Execute this command to optimize a downlink filter for minimized EVM or for minimized ACP.

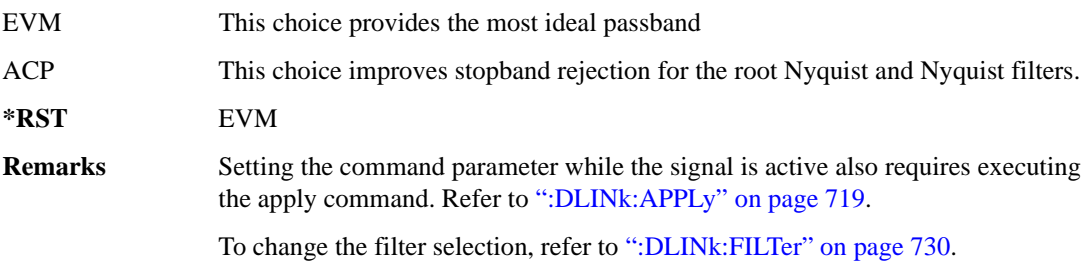

# **:DLINk:HSBurst**

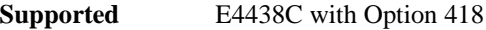

[:SOURce]:RADio:WCDMa:HSDPa[:BBG]:DLINk:HSBurst ON|OFF|1|0 [:SOURce]:RADio:WCDMa:HSDPa[:BBG]:DLINk:HSBurst?

This command sets the handling of the off slot periods for the downlink HSDPA channels.

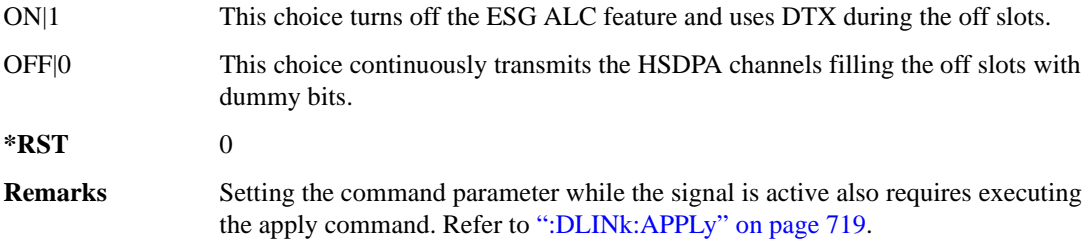

## **:DLINk:HSDPa:AMC:CQIMapping:UECategory**

**Supported** E4438C with Option 418

[:SOURce]:RADio:WCDMa:HSDPa[:BBG]:DLINk:HSDPa:AMC:CQIMapping: UECategory <val>

[:SOURce]:RADio:WCDMa:HSDPa[:BBG]:DLINk:HSDPa:AMC:CQIMapping:UECategory?

This command sets the UE category that determines the CQI mapping table per the 3GPP standards.

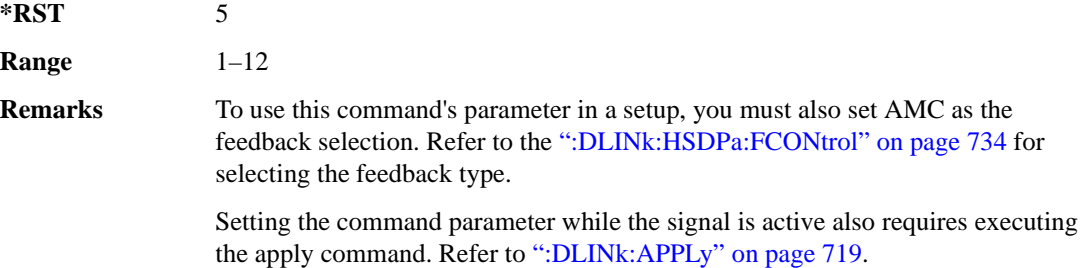

#### **:DLINk:HSDPa:AMC:CPATtern**

#### **Supported** E4438C with Option 418

[:SOURce]:RADio:WCDMa:HSDPa[:BBG]:DLINk:HSDPa:AMC:CPATtern ALL\_1|ALL\_2| ALL\_3|ALL\_4|ALL\_5|ALL\_6|ALL\_7|ALL\_8|ALL\_9|ALL\_10|ALL\_11|ALL\_12|ALL\_13| ALL\_14|ALL\_15|ALL\_16|ALL\_17|ALL\_18|ALL\_19|ALL\_20|ALL\_21|ALL\_22|ALL\_23| ALL  $24$ |ALL  $25$ |ALL  $26$ |ALL  $27$ |ALL  $28$ |ALL  $29$ |ALL  $30$ |"<file name>" [:SOURce]:RADio:WCDMa:HSDPa[:BBG]:DLINk:HSDPa:AMC:CPATtern?

This command sets a simulated UE CQI pattern that determines HSDPA1's response including the modulation type (QPSK or 16QAM) and the constellation version for 16QAM per the set UE category.

- ALL\_<val> These choices configure a simulated UE ACK response with a single CQI value for 1,280 subframes.
- "<file name>" This variable represents a CQI pattern file stored in signal generator memory. Create this file either by using the AMC CQI pattern Data Type Entry window and downloading the file to the ESG, or by using the ESG Real Time W-CDMA table editor to create a bit file with the following bit patterns:
	- CQI value of 1–30 using an 8-bit pattern, 00000001 to 00011110
	- DTX is represented by 111111111

In the file, do not use delimiters between subframes; enter subframe bits as a binary string.

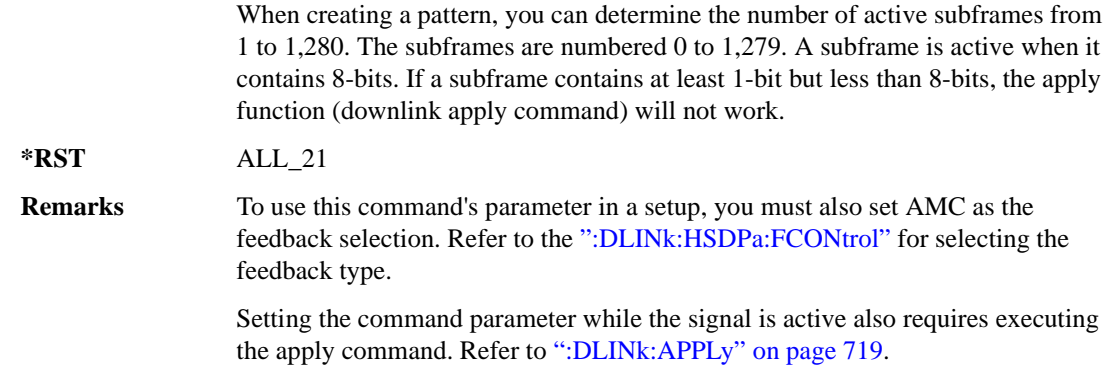

#### <span id="page-131-0"></span>**:DLINk:HSDPa:FCONtrol**

#### **Supported** E4438C with Option 418

[:SOURce]:RADio:WCDMa:HSDPa[:BBG]:DLINk:HSDPa:FCONtrol NONE|HARQ|AMC [:SOURce]:RADio:WCDMa:HSDPa[:BBG]:DLINk:HSDPa:FCONtrol?

This command sets the HSDPA1 feedback control type.

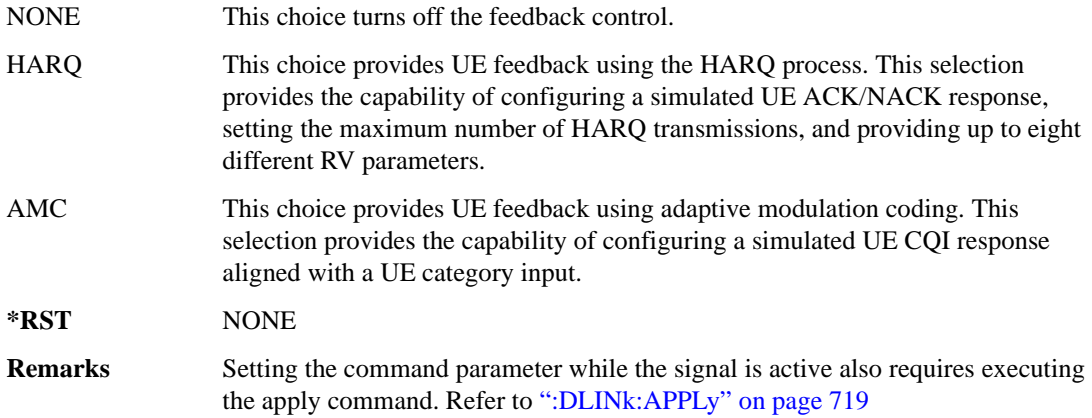

#### <span id="page-131-1"></span>**:DLINk:HSDPa:HARQ:APATtern**

**Supported** E4438C with Option 418

[:SOURce]:RADio:WCDMa:HSDPa[:BBG]:DLINk:HSDPa:HARQ:APATtern ACK\_ALL|

"<file name>"

[:SOURce]:RADio:WCDMa:HSDPa[:BBG]:DLINk:HSDPa:HARQ:APATtern?

This command sets a simulated UE ACK/NACK pattern that determines HSDPA1's HARQ response.

ACK\_ALL This choice configures 1,280 subframes for a simulated ACK only response.

"<file name>" This variable represents an ACK pattern file stored in signal generator memory. Create this file either by using the HARQ ACK/NACK pattern Data Type Entry window and download the file to the ESG, or by using the ESG Real Time W-CDMA table editor to create a bit file with the following bit patterns:

- An ACK response is represented by 00.
- A NACK response is represented by 01.
- DTX is represented by 10.

In the file, do not use delimiters between subframes; enter subframe bits as a binary string.

When creating a pattern, you can determine the number of active subframes from 1 to 1,280. The subframes are numbered 0 to 1,279. A subframe is active when it contains 2-bits. If a subframe contains only 1-bit, the apply function (downlink apply command) will not work.

#### **\*RST** ACK\_ALL

**Remarks** To use this command's parameter in a setup, you must also set HARQ as the feedback selection. Refer to the [":DLINk:HSDPa:FCONtrol"](#page-131-0) for selecting the feedback type.

> Setting the command parameter while the signal is active also requires executing the apply command. Refer to [":DLINk:APPLy" on page 719](#page-116-0).

#### **:DLINk:HSDPa:HARQ:MNHTrans**

**Supported** E4438C with Option 418

[:SOURce]:RADio:WCDMa:HSDPa[:BBG]:DLINk:HSDPa:HARQ:MNHTrans <val> [:SOURce]:RADio:WCDMa:HSDPa[:BBG]:DLINk:HSDPa:HARQ:MNHTrans?

This command configures the HSDPA1 maximum number of HARQ transmissions for the HARQ function.

Use the command for UE performance testing or for specifying an arbitrary number of HARQ transmissions. When the software encounters a UE NACK response that is set by the HARQ ACK pattern command (see [":DLINk:HSDPa:HARQ:APATtern"](#page-131-1)), the software re-sends the same packet payload until either the maximum number of HARQ transmissions is reached or a simulated ACK

response is encountered. Whenever the software re-sends the same packet payload, it also transmits another RV parameter that is configured by the RV sequence command.

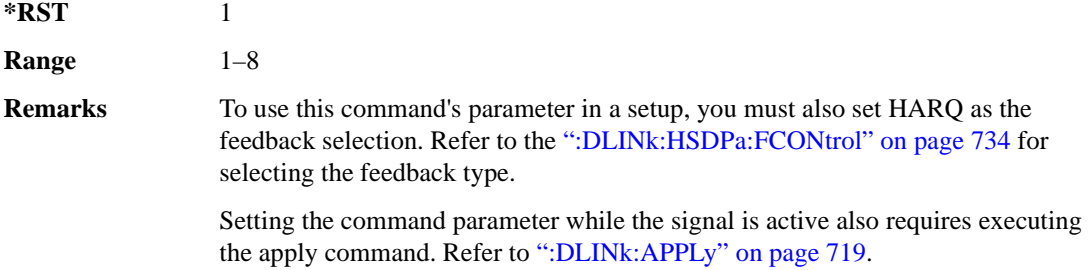

# **:DLINk:HSDPa:HARQ:RVSequence[1]|2|3|4|5|6|7|8**

**Supported** E4438C with Option 418

```
[:SOURce]:RADio:WCDMa:HSDPa[:BBG]:DLINk:HSDPa:HARQ:RVSequence[1]|2|3|4|
5|6|7|8 <val>
[:SOURce]:RADio:WCDMa:HSDPa[:BBG]:DLINk:HSDPa:HARQ:RVSequence[1]|2|3|4|
5|6|7|8?
```
This command sets the HSDPA1 RV parameter sequence used with the maximum number of HARQ transmission setting. You can set eight different RV parameters for the RV sequence.

During simulated ACK responses, the software uses the first RV parameter. When the software encounters a simulated NACK response, it sends data using the next RV parameter. The software keeps incrementing to the next RV parameter in the sequence until it receives a simulated ACK response. When the software encounters an ACK response, the RV sequence resets to the first RV parameter.

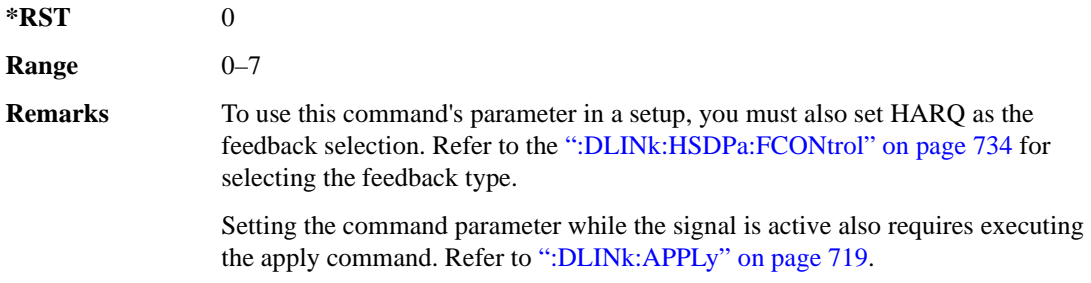

# **:DLINk:HSDPa[1]|2|3|4:BSINfo**

**Supported** E4438C with Option 418

```
[:SOURce]:RADio:WCDMa:HSDPa[:BBG]:DLINk:HSDPa[1]|2|3|4:BSINfo <val>
[:SOURce]:RADio:WCDMa:HSDPa[:BBG]:DLINk:HSDPa[1]|2|3|4:BSINfo?
```
This command sets the HS-DSCH block size. HSDPA1 is the only HSDPA channel configuration that supports the HS-DSCH, however the block size information parameter is also available for HSDPA2–4 for HS-SCCH coding purposes.

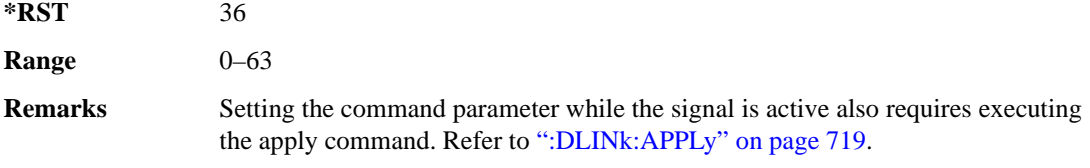

# **:DLINk:HSDPa[1]|2|3|4:HSPDsch:COFFset**

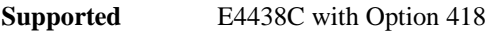

```
[:SOURce]:RADio:WCDMa:HSDPa[:BBG]:DLINk:HSDPa[1]|2|3|4:HSPDsch:
COFFset <val>
[:SOURce]:RADio:WCDMa:HSDPa[:BBG]:DLINk:HSDPa[1]|2|3|4:HSPDsch:COFFset?
```
This command sets the HS-PDSCH code offset. The code offset is used in determining the HS-PDSCH channel code.

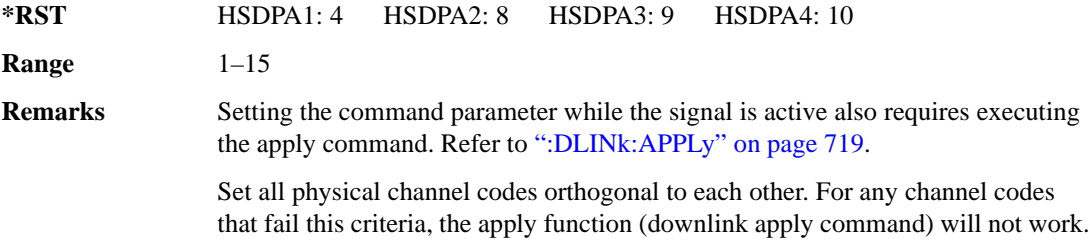

# **:DLINk:HSDPa[1]|2|3|4:HSPDsch:DATA**

**Supported** E4438C with Option 418

```
[:SOURce]:RADio:WCDMa:HSDPa[:BBG]:DLINk:HSDPa[1]|2|3|4:HSPDsch:DATA PN9|
FIX4|"<file name>"|DSCH
```
[:SOURce]:RADio:WCDMa:HSDPa[:BBG]:DLINk:HSDPa[1]|2|3|4:HSPDsch:DATA?

This command configures the HS-PDSCH data type.

DSCH This choice is the HS-DSCH selection that is supported on only HSDPA1. Selecting the DSCH choice for HSDPA2–4 will generate an error.

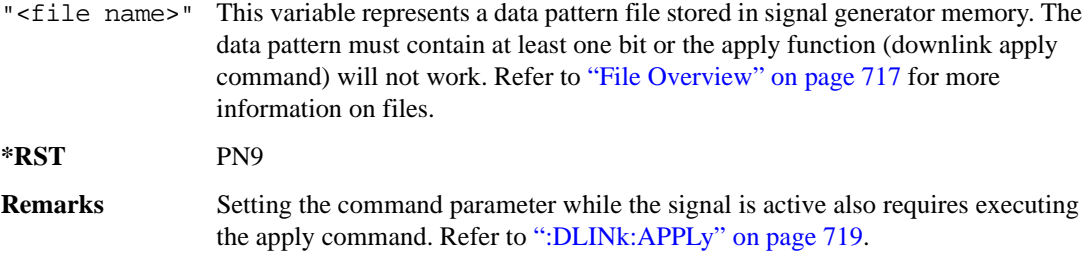

### **:DLINk:HSDPa[1]|2|3|4:HSPDSch:DATA:FIX4**

**Supported** E4438C with Option 418

```
[:SOURce]:RADio:WCDMa:HSDPa[:BBG]:DLINk:HSDPa[1]|2|3|4:HSPDSch:DATA:
FTX4 < 472[:SOURce]:RADio:WCDMa:HSDPa[:BBG]:DLINk:HSDPa[1]|2|3|4:HSPDSch:DATA:
FIX4?
```
This command sets the HS-PDSCH repeating 4-bit binary data pattern.

The variable <val> accepts values in binary, hexadecimal, or decimal format, however the query returns only binary values.

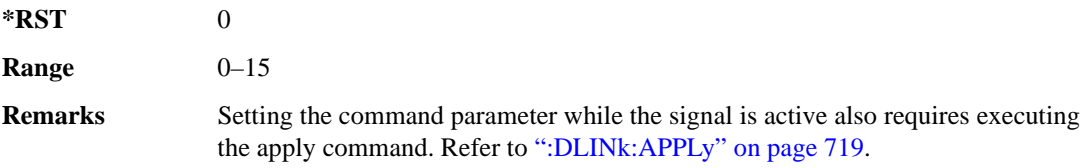

### **:DLINk:HSDPa:HSPDsch:DSCH:DATA**

**Supported** E4438C with Option 418

[:SOURce]:RADio:WCDMa:HSDPa[:BBG]:DLINk:HSDPa:HSPDsch:DSCH:DATA PN9| FIX4|"<file name>"

[:SOURce]:RADio:WCDMa:HSDPa[:BBG]:DLINk:HSDPa:HSPDsch:DSCH:DATA?

This command defines the HS-DSCH data type for HSDPA1. The HS-DSCH is not supported on HSDPA2–4.

"<file name>" This variable represents a data pattern file stored in signal generator memory. The data pattern must contain at least one bit or the apply function (downlink apply command) will not work. Refer to ["File Overview" on page 717](#page-114-0) for more information on files.

**\*RST** PN9

**Remarks** Setting the command parameter while the signal is active also requires executing the apply command. Refer to [":DLINk:APPLy" on page 719](#page-116-0).

#### **:DLINk:HSDPa:HSPDSch:DSCH:DATA:FIX4**

**Supported** E4438C with Option 418

[:SOURce]:RADio:WCDMa:HSDPa[:BBG]:DLINk:HSDPa:HSPDSch:DSCH:DATA:  $FTX4 < 472$ [:SOURce]:RADio:WCDMa:HSDPa[:BBG]:DLINk:HSDPa:HSPDSch:DSCH:DATA:FIX4?

This command defines the HS-DSCH repeating 4-bit binary data pattern for HSDPA1. The HS-DSCH is not supported on HSDPA2–4.

The variable <val> accepts values in binary, hexadecimal, or decimal format, however the query returns only binary values.

**\*RST** 0

**Range** 0–15

**Remarks** Setting the command parameter while the signal is active also requires executing the apply command. Refer to [":DLINk:APPLy" on page 719](#page-116-0).

#### **:DLINk:HSDPa:HSPDSch:DSCH:IRBSize**

**Supported** E4438C with Option 418

[:SOURce]:RADio:WCDMa:HSDPa[:BBG]:DLINk:HSDPa:HSPDSch:DSCH:IRBSize <val> [:SOURce]:RADio:WCDMa:HSDPa[:BBG]:DLINk:HSDPa:HSPDSch:DSCH:IRBSize?

This command sets the HS-DSCH IR buffer size per the HARQ process for HSDPA1. The HS-DSCH is not supported on HSDPA2–4.

**\*RST** 9600

**Range** 960–28800

**Remarks** Setting the command parameter while the signal is active also requires executing the apply command. Refer to [":DLINk:APPLy" on page 719](#page-116-0).

### **:DLINk:HSDPa:HSPDsch:NCODe**

**Supported** E4438C with Option 418

[:SOURce]:RADio:WCDMa:HSDPa[:BBG]:DLINk:HSDPa:HSPDsch:NCODe <val> [:SOURce]:RADio:WCDMa:HSDPa[:BBG]:DLINk:HSDPa:HSPDsch:NCODe?

This command sets number of codes for the HS-PDSCH on HSDPA1. HSDPA2–4 do not support multicodes.

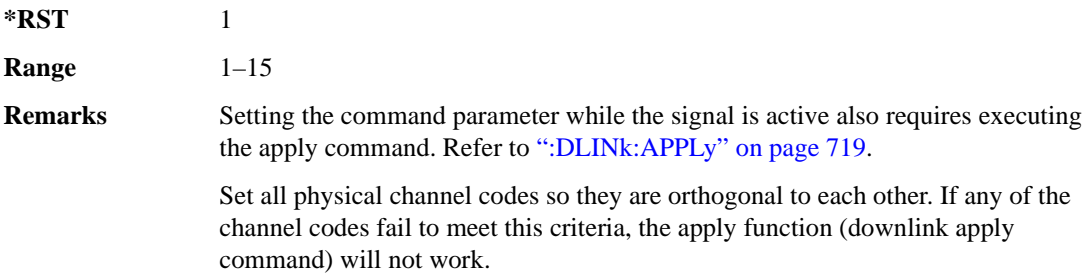

# **:DLINk:HSDPa[1]|2|3|4:HSPDsch:POWer**

**Supported** E4438C with Option 418 [:SOURce]:RADio:WCDMa:HSDPa[:BBG]:DLINk:HSDPa[1]|2|3|4:HSPDsch: POWer <val> [:SOURce]:RADio:WCDMa:HSDPa[:BBG]:DLINk:HSDPa[1]|2|3|4:HSPDsch:POWer?

This command sets the HS-PDSCH power level.

The variable <val> is expressed in decibels (dB).

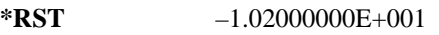

**Range**  $-40$  to 0

**Remarks** Setting the command parameter while the signal is active also requires executing the apply command. Refer to [":DLINk:APPLy" on page 719](#page-116-0).

# **:DLINk:HSDPa[1]|2|3|4:HSPDsch:SFORmat**

**Supported** E4438C with Option 418

[:SOURce]:RADio:WCDMa:HSDPa[:BBG]:DLINk:HSDPa[1]|2|3|4:HSPDsch: SFORmat 0|1

[:SOURce]:RADio:WCDMa:HSDPa[:BBG]:DLINk:HSDPa[1]|2|3|4:HSPDsch:SFORmat?

This command sets the HS-PDSCH slot format.

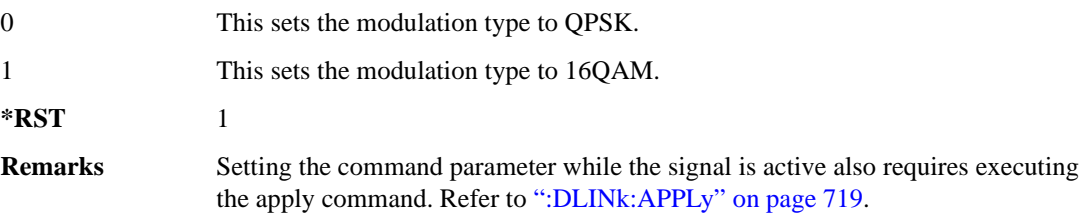

# <span id="page-138-0"></span>**:DLINk:HSDPa[1]|2|3|4:HSPDsch[:STATe]**

**Supported** E4438C with Option 418

```
[:SOURce]:RADio:WCDMa:HSDPa[:BBG]:DLINk:HSDPa[1]|2|3|4:
HSPDsch[:STATe] ON|OFF|1|0
[:SOURce]:RADio:WCDMa:HSDPa[:BBG]:DLINk:HSDPa[1]|2|3|4:HSPDsch[:STATe]?
```
This command turns the selected HS-PDSCH on or off.

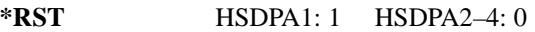

**Remarks** Setting the command parameter while the signal is active also requires executing the apply command. Refer to [":DLINk:APPLy" on page 719](#page-116-0).

> The HS-SCCH must be on for the HS-PDSCH to turn on. Turning off the HS-SCCH also turns off the active HS-PDSCH. See [":DLINk:HSDPa\[1\]|2|3|4\[:STATe\]" on page 746](#page-143-0) for turning the HS-SCCH on or off.

# **:DLINk:HSDPa[1]|2|3|4:HSSCch:CCODe**

**Supported** E4438C with Option 418

[:SOURce]:RADio:WCDMa:HSDPa[:BBG]:DLINk:HSDPa[1]|2|3|4:HSSCch: CCODe <val>

[:SOURce]:RADio:WCDMa:HSDPa[:BBG]:DLINk:HSDPa[1]|2|3|4:HSSCch:CCODe?

This command sets the HS-SCCH channel code.

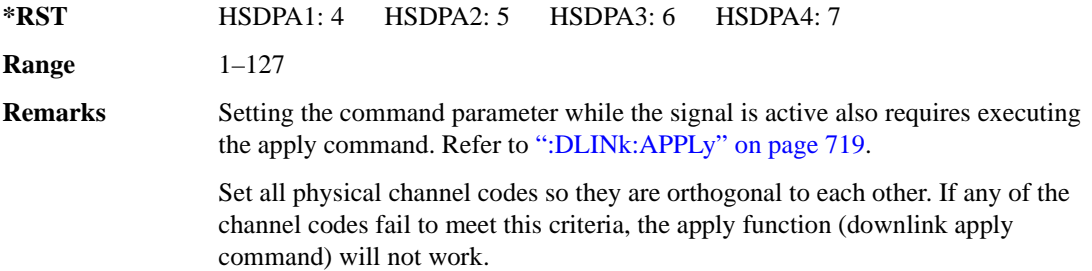

# **:DLINk:HSDPa[1]|2|3|4:HSSCch:DATA**

**Supported** E4438C with Option 418

```
[:SOURce]:RADio:WCDMa:HSDPa[:BBG]:DLINk:HSDPa[1]|2|3|4:HSSCch:DATA PN9|
FIX4|"<file name>"|STD
[:SOURce]:RADio:WCDMa:HSDPa[:BBG]:DLINk:HSDPa[1]|2|3|4:HSSCch:DATA?
```
This command sets the data type for the selected downlink HS-SCCH.

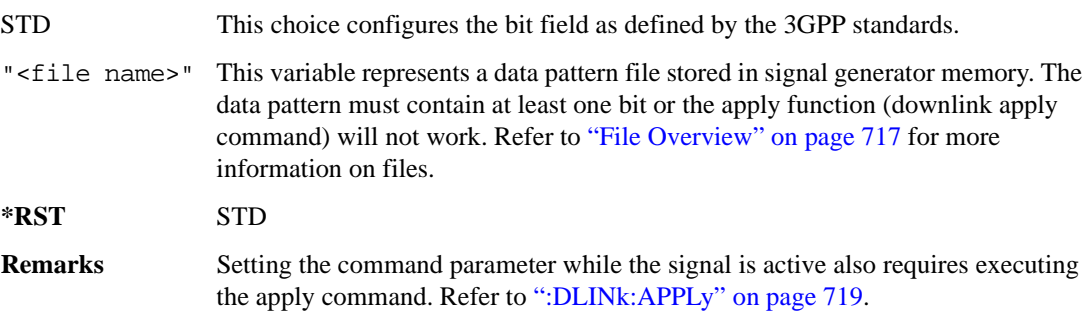

# **:DLINk:HSDPa[1]|2|3|4:HSSCch:DATA:FIX4**

**Supported** E4438C with Option 418

```
[:SOURce]:RADio:WCDMa:HSDPa[:BBG]:DLINk:HSDPa[1]|2|3|4:HSSCch:DATA:
FIX4 <val>
```
[:SOURce]:RADio:WCDMa:HSDPa[:BBG]:DLINk:HSDPa[1]|2|3|4:HSSCch:DATA:FIX4?

This command sets the HS-SCCH repeating 4-bit binary data pattern.

The variable <val> accepts values in binary, hexadecimal, or decimal format, however the query returns only binary values.

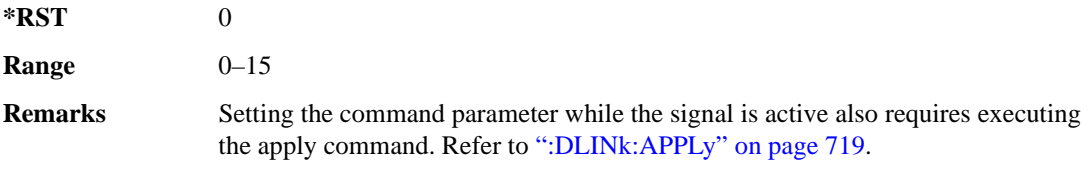

# **:DLINk:HSDPa[1]|2|3|4:HSSCch:POWer**

**Supported** E4438C with Option 418

```
[:SOURce]:RADio:WCDMa:HSDPa[:BBG]:DLINk:HSDPa[1]|2|3|4:HSSCch:
POWer <val>
[:SOURce]:RADio:WCDMa:HSDPa[:BBG]:DLINk:HSDPa[1]|2|3|4:HSSCch:POWer?
```
This command sets the HS-SCCH power level.

The variable <val> is expressed in decibels (dB).

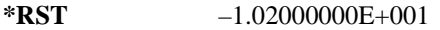

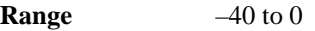

**Remarks** Setting the command parameter while the signal is active also requires executing the apply command. Refer to [":DLINk:APPLy" on page 719](#page-116-0).

# <span id="page-141-1"></span>**:DLINk:HSDPa[1]|2|3|4:ITTI**

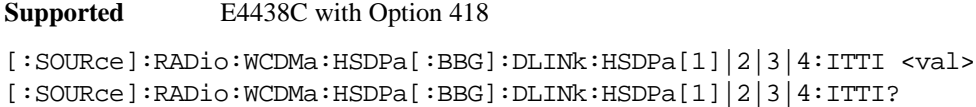

This command sets the static inter-TTI pattern value for the selected HSDPA.

The variable  $\langle \text{val} \rangle$  is expressed in subframes (one subframe  $= 2 \text{ ms}$ ).

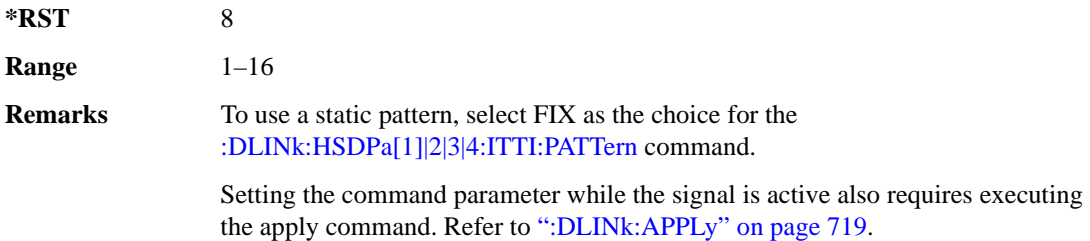

# <span id="page-141-0"></span>**:DLINk:HSDPa[1]|2|3|4:ITTI:PATTern**

**Supported** E4438C with Option 418

[:SOURce]:RADio:WCDMa:HSDPa[:BBG]:DLINk:HSDPa[1]|2|3|4:ITTI: PATTern FIX|"<file name>" [:SOURce]:RADio:WCDMa:HSDPa[:BBG]:DLINk:HSDPa[1]|2|3|4:ITTI:PATTern?

This command selects which method sets the inter-TTI pattern for the selected HSDPA.

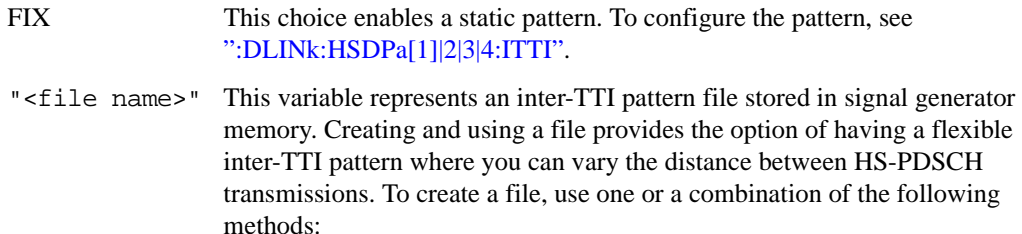

- To create a file internal to the software, use the inter-TTI user pattern editor.
- To create a file external to the software, use a text editor.

For more information, see the Signal Studio for HSDPA over W-CDMA software online help.

The file name follows the form <project name>–ITTIx, where 'x' is the HSDPA number from one to four. The inter-TTI pattern must contain at least one bit, or the apply function (downlink apply command) will not work.

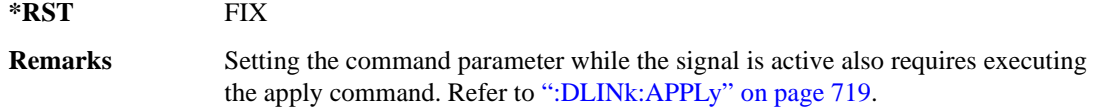

#### **:DLINk:HSDPa:NHPRocess**

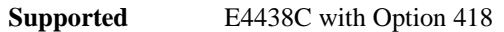

[:SOURce]:RADio:WCDMa:HSDPa[:BBG]:DLINk:HSDPa:NHPRocess <val> [:SOURce]:RADio:WCDMa:HSDPa[:BBG]:DLINk:HSDPa:NHPRocess?

This command sets the HS-DSCH number of HARQ processes for HSDPA1. For HSDPA2–4, this parameter is fixed at one and is used only for HS-SCCH coding purposes.

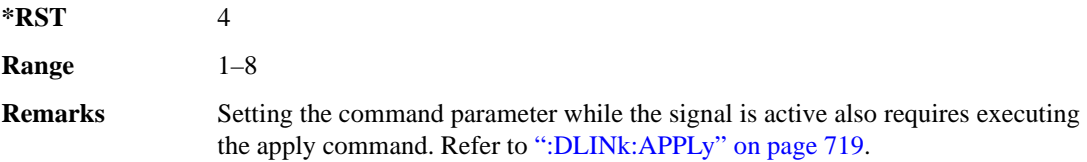

# **:DLINk:HSDPa[1]|2|3|4:RVParameter**

**Supported** E4438C with Option 418

```
[:SOURce]:RADio:WCDMa:HSDPa[:BBG]:DLINk:HSDPa[1]|2|3|4:RVParameter <val>
[:SOURce]:RADio:WCDMa:HSDPa[:BBG]:DLINk:HSDPa[1]|2|3|4:RVParameter?
```
This command sets the HS-DSCH RV parameter. For HSDPA2–4, which do not support an HS-DSCH, this parameter is used only for HS-SCCH coding purposes.

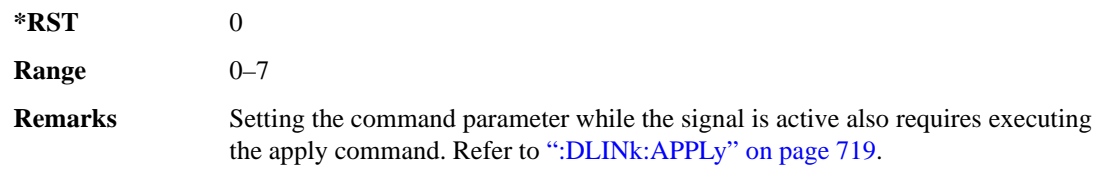

# **:DLINk:HSDPa[1]|2|3|4:UEID**

**Supported** E4438C with Option 418

```
[:SOURce]:RADio:WCDMa:HSDPa[:BBG]:DLINk:HSDPa[1]|2|3|4:UEID <val>
[:SOURce]:RADio:WCDMa:HSDPa[:BBG]:DLINk:HSDPa[1]|2|3|4:UEID?
```
This command sets the UEID.

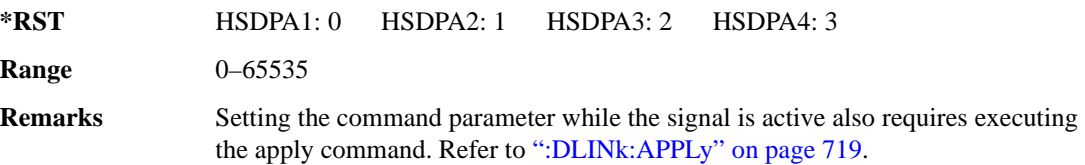

# <span id="page-143-0"></span>**:DLINk:HSDPa[1]|2|3|4[:STATe]**

**Supported** E4438C with Option 418

[:SOURce]:RADio:WCDMa:HSDPa[:BBG]:DLINk:HSDPa[1]|2|3|4[:STATe] ON|OFF| 1|0 [:SOURce]:RADio:WCDMa:HSDPa[:BBG]:DLINk:HSDPa[1]|2|3|4[:STATe]?

This command turns the selected downlink HSDPA channel on or off.

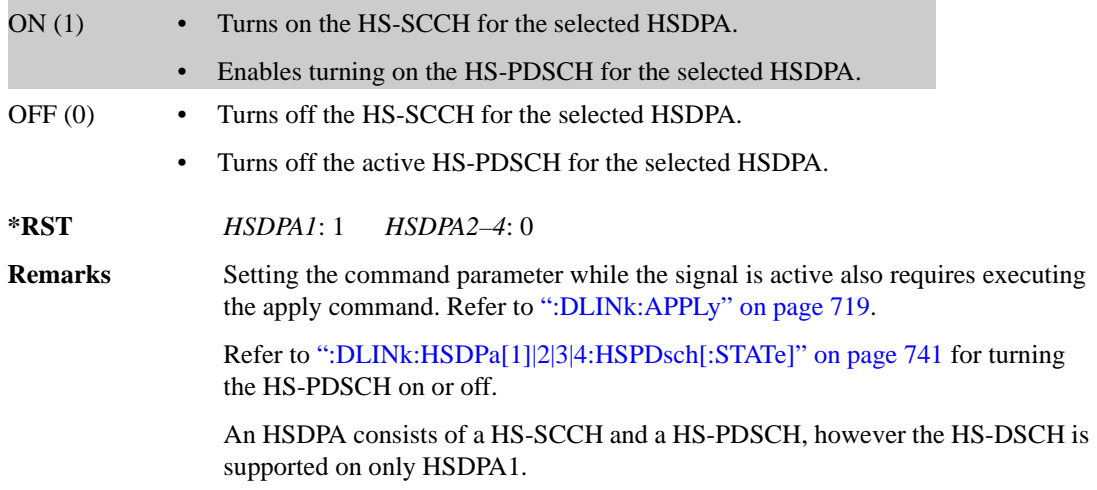
# **:DLINk:OCNS[1]|2|3|4|5|6|7|8|9|10|11|12|13|14|15|16:CCODe**

**Supported** E4438C with Option 418

[:SOURce]:RADio:WCDMa:HSDPa[:BBG]:DLINk:OCNS[1]|2|3|4|5|6|7|8|9|10|11| 12|13|14|15|16:CCODe <val> [:SOURce]:RADio:WCDMa:HSDPa[:BBG]:DLINk:OCNS[1]|2|3|4|5|6|7|8|9|10|11| 12|13|14|15|16:CCODe?

This command sets the channel code for the selected downlink OCNS.

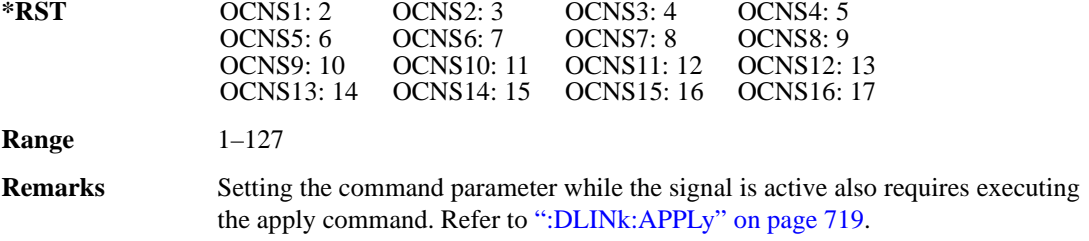

## **:DLINk:OCNS[1]|2|3|4|5|6|7|8|9|10|11|12|13|14|15|16:DATA**

**Supported** E4438C with Option 418

```
[:SOURce]:RADio:WCDMa:HSDPa[:BBG]:DLINk:OCNS[1]|2|3|4|5|6|7|8|9|10|11|
12|13|14|15|16:DATA PN9|PN15
[:SOURce]:RADio:WCDMa:HSDPa[:BBG]:DLINk:OCNS[1]|2|3|4|5|6|7|8|9|10|11|
12|13|14|15|16:DATA?
```
This command configures the data pattern for the selected downlink OCNS.

**\*RST** PN9

**Remarks** Setting the command parameter while the signal is active also requires executing the apply command. Refer to [":DLINk:APPLy" on page 719](#page-116-0).

# **:DLINk:OCNS[1]|2|3|4|5|6|7|8|9|10|11|12|13|14|15|16:POWer**

**Supported** E4438C with Option 418

```
[:SOURce]:RADio:WCDMa:HSDPa[:BBG]:DLINk:OCNS[1]|2|3|4|5|6|7|8|9|10|11|
12|13|14|15|16:POWer <val>
[:SOURce]:RADio:WCDMa:HSDPa[:BBG]:DLINk:OCNS[1]|2|3|4|5|6|7|8|9|10|11|
12|13|14|15|16:POWer?
```
This command sets the power level for the selected downlink OCNS.

The variable <val> is expressed in units of dB.

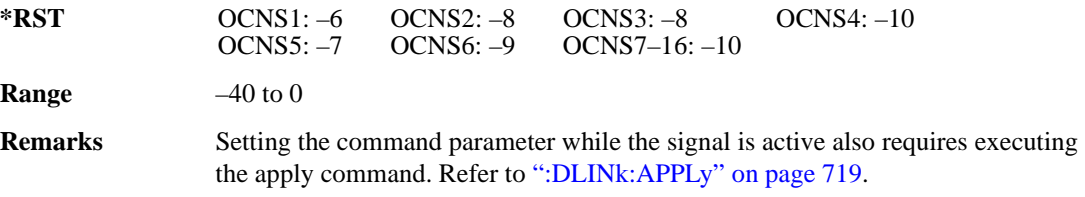

### **:DLINk:OCNS[1]|2|3|4|5|6|7|8|9|10|11|12|13|14|15|16:SSCOffset**

**Supported** E4438C with Option 418

```
[:SOURce]:RADio:WCDMa:HSDPa[:BBG]:DLINk:OCNS[1]|2|3|4|5|6|7|8|9|10|11|
12|13|14|15|16:SSCOffset <val>
[:SOURce]:RADio:WCDMa:HSDPa[:BBG]:DLINk:OCNS[1]|2|3|4|5|6|7|8|9|10|11|
12|13|14|15|16:SSCOffset?
```
This command sets the secondary scrambling code offset for the selected downlink OCNS.

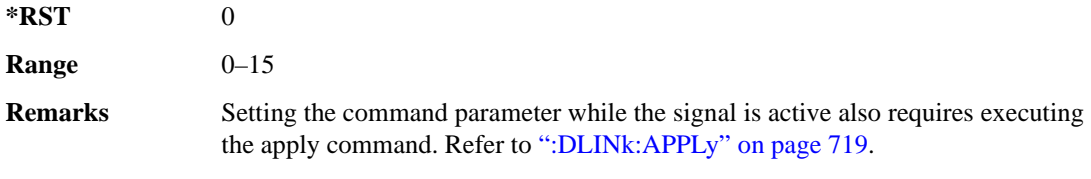

# **:DLINk:OCNS[1]|2|3|4|5|6|7|8|9|10|11|12|13|14|15|16:TOFFset**

**Supported** E4438C with Option 418

[:SOURce]:RADio:WCDMa:HSDPa[:BBG]:DLINk:OCNS[1]|2|3|4|5|6|7|8|9|10|11| 12|13|14|15|16:TOFFset <val> [:SOURce]:RADio:WCDMa:HSDPa[:BBG]:DLINk:OCNS[1]|2|3|4|5|6|7|8|9|10|11| 12|13|14|15|16:TOFFset?

This command adjusts the timing offset for the OCNS.

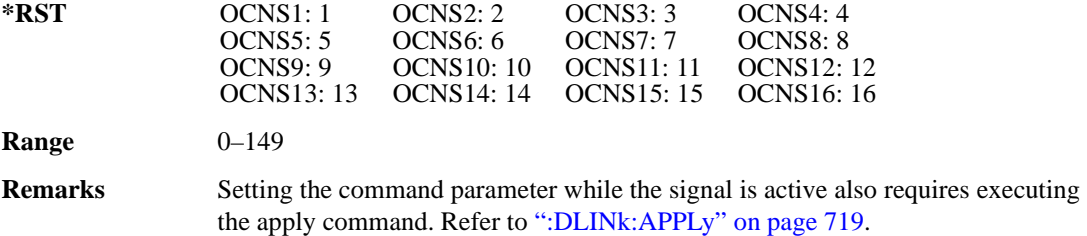

# **:DLINk:OCNS[1]|2|3|4|5|6|7|8|9|10|11|12|13|14|15|16[:STATe]**

**Supported** E4438C with Option 418

```
[:SOURce]:RADio:WCDMa:HSDPa[:BBG]:DLINk:OCNS[1]|2|3|4|5|6|7|8|9|10|11|
12|13|14|15|16[:STATe] ON|OFF|1|0
[:SOURce]:RADio:WCDMa:HSDPa[:BBG]:DLINk:OCNS[1]|2|3|4|5|6|7|8|9|10|11|
12|13|14|15|16[:STATe]?
```
This command turns the selected OCNS on or off.

**\*RST** 0

**Remarks** Setting the command parameter while the signal is active also requires executing the apply command. Refer to [":DLINk:APPLy" on page 719](#page-116-0).

### **:DLINk:PCCPch:BCH:DATA**

**Supported** E4438C with Option 418

```
[:SOURce]:RADio:WCDMa:HSDPa[:BBG]:DLINk:PCCPch:BCH:DATA PN9|PN15|FIX4|
"<file name>"
```
[:SOURce]:RADio:WCDMa:HSDPa[:BBG]:DLINk:PCCPch:BCH:DATA?

This command sets the BCH data format that is transmitted on the P-CCPCH.

"<file name>" This variable represents a data pattern file stored in signal generator memory. The data pattern must contain at least one bit or the apply function (downlink apply

#### Receiver Test Digital Commands (continued) **HSDPA over W-CDMA Subsystem–Option 418 ([:SOURce]:RADio:WCDMa:HSDPa[:BBG])**

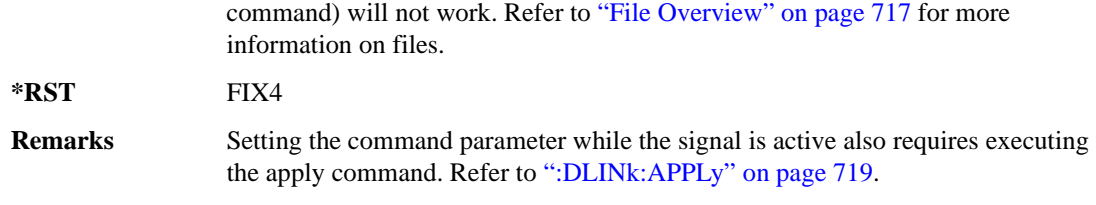

### **:DLINk:PCCPch:BCH:DATA:FIX4**

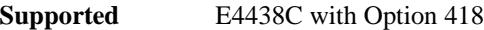

[:SOURce]:RADio:WCDMa:HSDPa[:BBG]:DLINk:PCCPch:BCH:DATA:FIX4 <val> [:SOURce]:RADio:WCDMa:HSDPa[:BBG]:DLINk:PCCPch:BCH:DATA:FIX4?

This command sets the BCH repeating 4-bit binary data pattern.

The variable <val> accepts values in binary, hexadecimal, or decimal format, however the query returns only binary values.

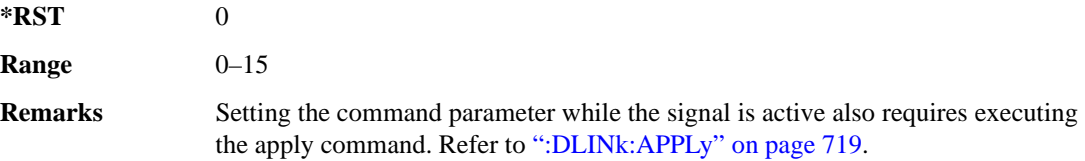

### **:DLINk:PCCPch:CCODe**

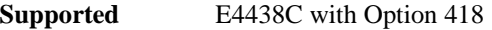

[:SOURce]:RADio:WCDMa:HSDPa[:BBG]:DLINk:PCCPch:CCODe <val> [:SOURce]:RADio:WCDMa:HSDPa[:BBG]:DLINk:PCCPch:CCODe?

This command sets the P-CCPCH channel code.

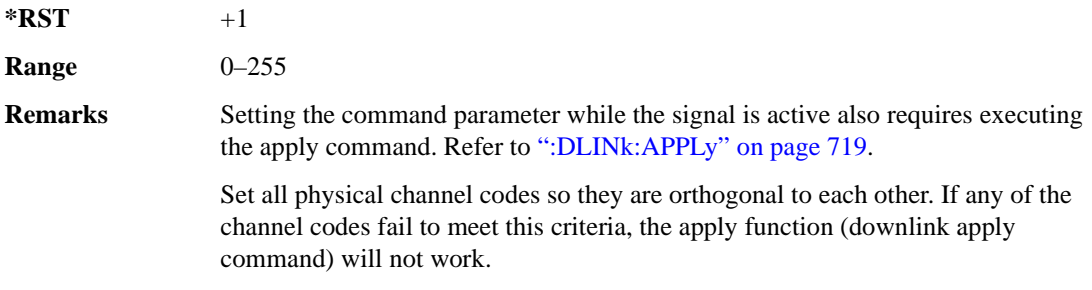

### **:DLINk:PCCPch:POWer**

**Supported** E4438C with Option 418

[:SOURce]:RADio:WCDMa:HSDPa[:BBG]:DLINk:PCCPch:POWer <val> [:SOURce]:RADio:WCDMa:HSDPa[:BBG]:DLINk:PCCPch:POWer?

This command sets the P-CCPCH power level.

The variable  $\langle \text{val} \rangle$  is expressed in decibels (dB).

**\*RST** –5.30000000E+000

**Range**  $-40$  to 0

**Remarks** Setting the command parameter while the signal is active also requires executing the apply command. Refer to [":DLINk:APPLy" on page 719](#page-116-0).

### **:DLINk:PCCPch[:STATe]**

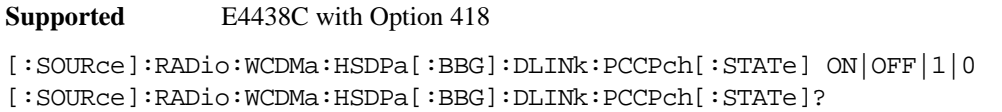

This command turns the P-CCPCH on or off.

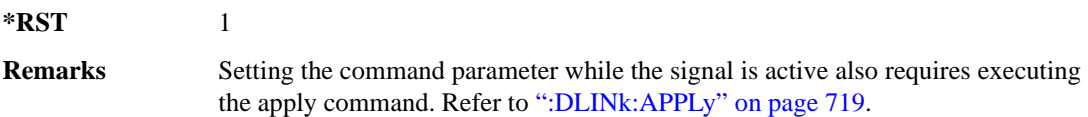

#### **:DLINk:PICH:CCODe**

**Supported** E4438C with Option 418

[:SOURce]:RADio:WCDMa:HSDPa[:BBG]:DLINk:PICH:CCODe <val> [:SOURce]:RADio:WCDMa:HSDPa[:BBG]:DLINk:PICH:CCODe?

This command sets the PICH channelization code.

 $*RST$   $+3$ 

**Range** 0–255

**Remarks** Setting the command parameter while the signal is active also requires executing the apply command. Refer to [":DLINk:APPLy" on page 719](#page-116-0).

> Set all physical channel codes so they are orthogonal to each other. If any of the channel codes fail to meet this criteria, the apply function (downlink apply command) will not work.

### **:DLINk:PICH:DATA**

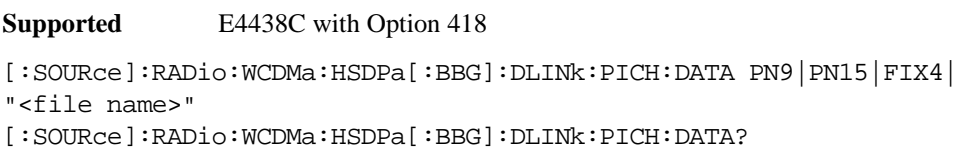

This command sets the PICH data type.

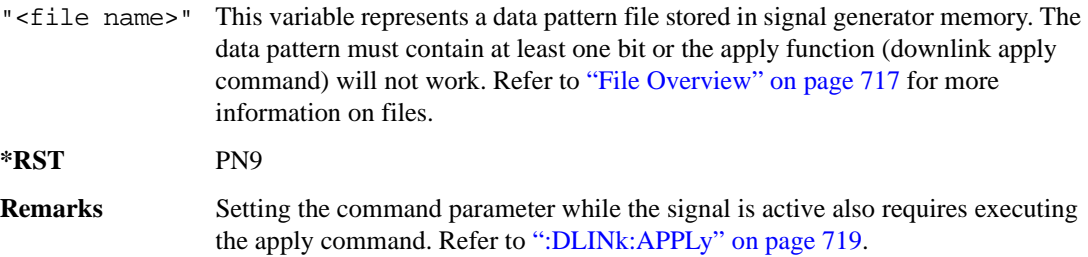

### **:DLINk:PICH:DATA:FIX4**

**Supported** E4438C with Option 418

[:SOURce]:RADio:WCDMa:HSDPa[:BBG]:DLINk:PICH:DATA:FIX4 <val> [:SOURce]:RADio:WCDMa:HSDPa[:BBG]:DLINk:PICH:DATA:FIX4?

This command sets the PICH repeating 4-bit binary data pattern.

The variable <val> accepts values in binary, hexadecimal, or decimal format, however the query returns only binary values.

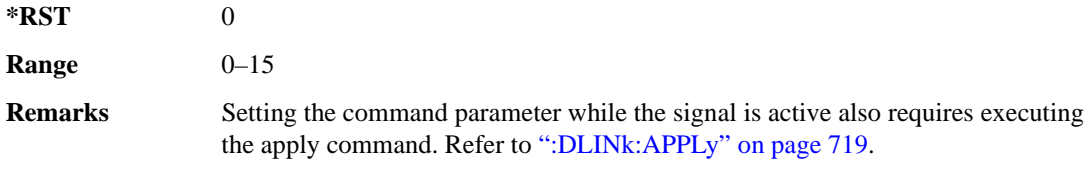

### **:DLINk:PICH:POWer**

**Supported** E4438C with Option 418

[:SOURce]:RADio:WCDMa:HSDPa[:BBG]:DLINk:PICH:POWer <val> [:SOURce]:RADio:WCDMa:HSDPa[:BBG]:DLINk:PICH:POWer?

This command sets the PICH power level.

The variable <val> is expressed in decibels (dB).

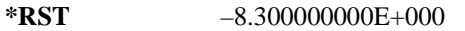

**Range**  $-40$  to 0

**Remarks** Setting the command parameter while the signal is active also requires executing the apply command. Refer to [":DLINk:APPLy" on page 719](#page-116-0).

### **:DLINk:PICH[:STATe]**

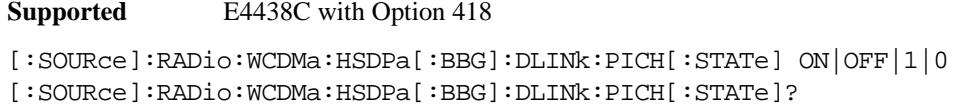

This command turns the PICH on or off.

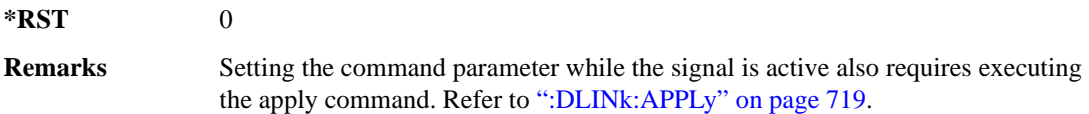

### **:DLINk:POLarity**

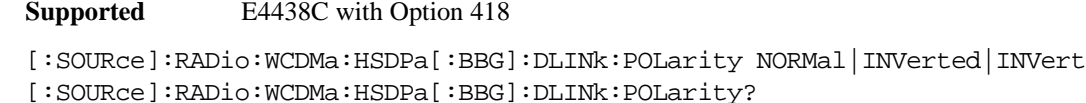

This command selects the phase polarity of the downlink signal.

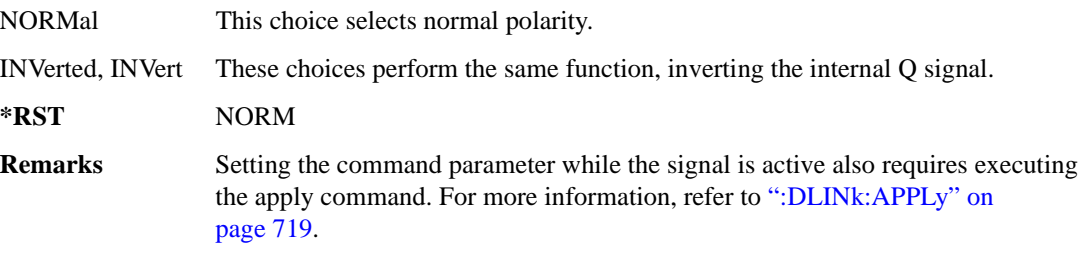

### **:DLINk:PSCH:POWer**

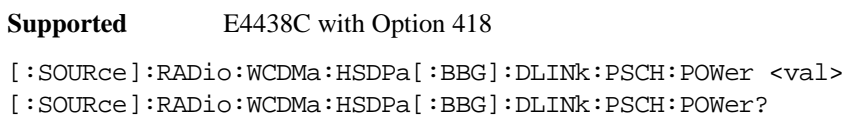

This command sets the PSCH power level.

The variable <val> is expressed in decibels (dB).

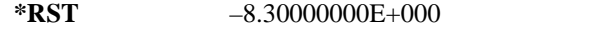

**Range**  $-40$  to 0

**Remarks** Setting the command parameter while the signal is active also requires executing the apply command. Refer to [":DLINk:APPLy" on page 719](#page-116-0).

### **:DLINk:PSCH[:STATe]**

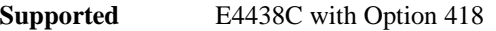

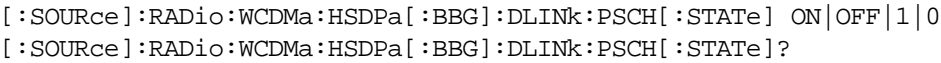

This command turns the PSCH on or off.

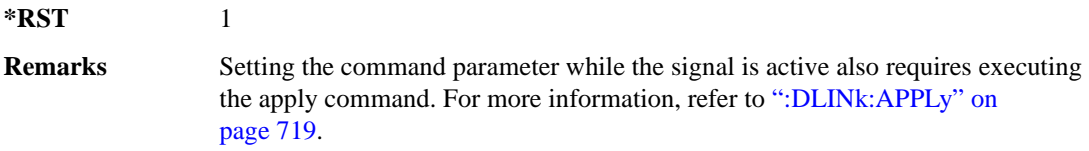

#### **:DLINk:SCRamblecode**

**Supported** E4438C with Option 418

[:SOURce]:RADio:WCDMa:HSDPa[:BBG]:DLINk:SCRamblecode <val> [:SOURce]:RADio:WCDMa:HSDPa[:BBG]:DLINk:SCRamblecode?

This command sets the downlink scramble code number.

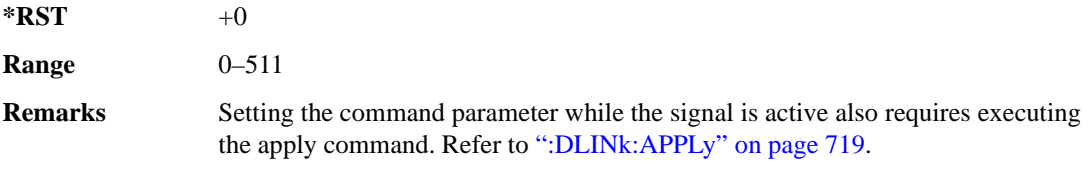

### **:DLINk:SSCH:POWer**

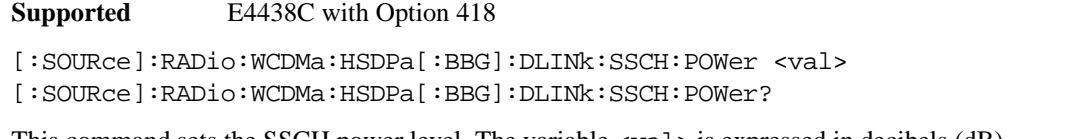

This command sets the SSCH power level. The variable <val> is expressed in decibels (dB)

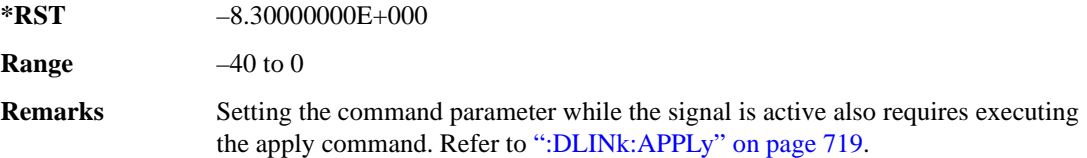

### **:DLINk:SSCH[:STATe]**

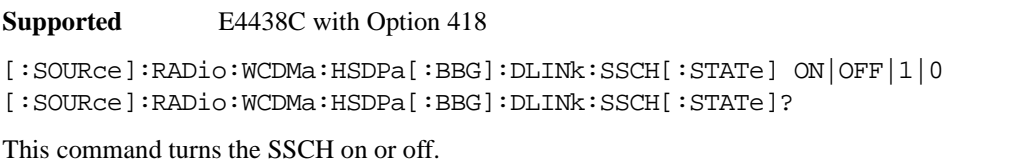

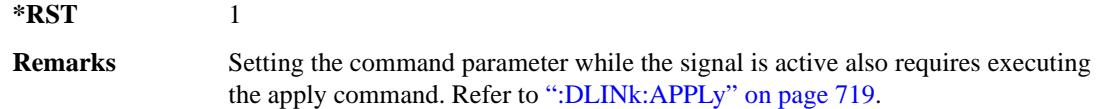

### **:DLINk:TXDiversity**

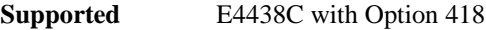

[:SOURce]:RADio:WCDMa:HSDPa[:BBG]:DLINk:TXDiversity NONE|OANT1|OANT2 [:SOURce]:RADio:WCDMa:HSDPa[:BBG]:DLINk:TXDiversity?

This command selects the downlink signal transmit diversity mode.

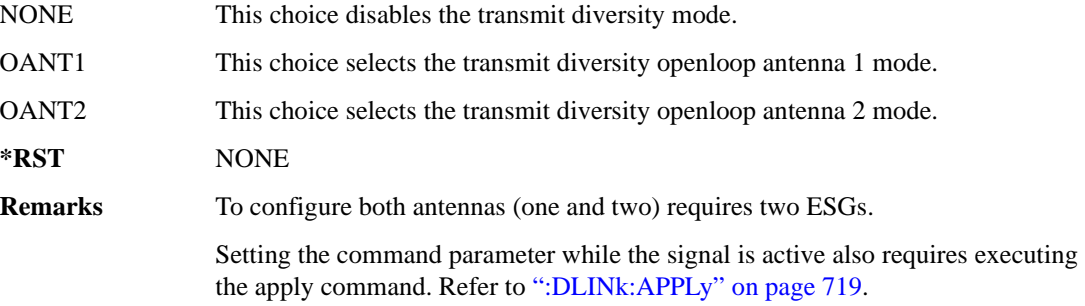

### **:LINK**

```
Supported E4438C with Option 418
[:SOURce]:RADio:WCDMa:HSDPa[:BBG]:LINK DOWN|UP
[:SOURce]:RADio:WCDMa:HSDPa[:BBG]:LINK?
```
This command sets the uplink or downlink mode.

**\*RST** DOWN

### <span id="page-153-0"></span>**:ULINk:APPLy**

**Supported** E4438C with Option 418

```
[:SOURce]:RADio:WCDMa:HSDPa[:BBG]:ULINk:APPLy 
[:SOURce]:RADio:WCDMa:HSDPa[:BBG]:ULINk:APPLy?
```
This command applies changes to the channel setup and data for active physical and transport channels, immediately starting the channel coding generation process. A progress bar may appear on the ESG display indicating that the new signal parameters are being applied. Turning on the HSDPA modulation format also applies the signal parameters.

The query response determines whether or not there is a need to execute the command. It returns the following responses:

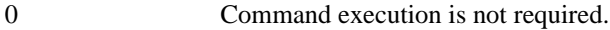

1 Command execution is required.

**NOTE** The query response is only valid while the HDSPA format is active.

When there is a setting conflict (ESG reports an error) with the range values or coupled parameters, or both, executing the uplink apply command does not apply the new changes until the conflicts are resolved. After resolving the setting conflicts, execute the command to apply the new settings.

### **:ULINk:AWGN:CN**

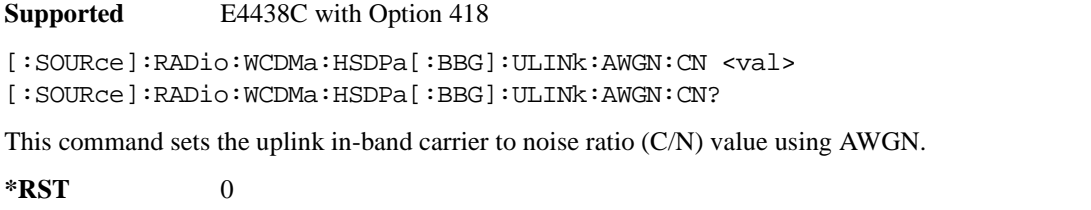

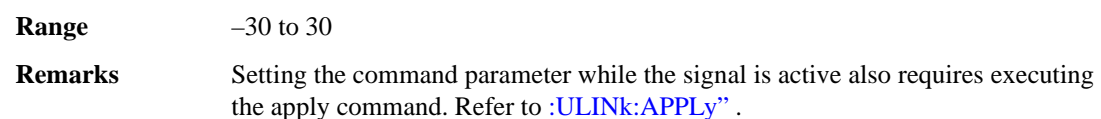

### **:ULINk:AWGN[:STATe]**

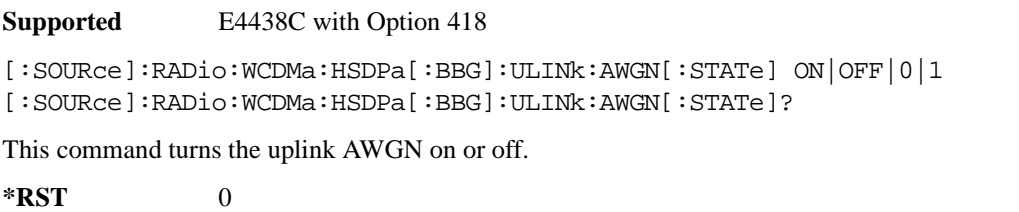

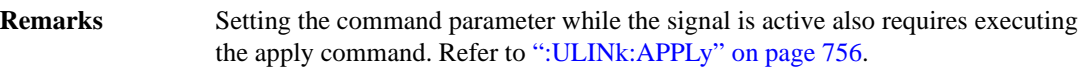

### **:ULINk:BBReference:EXTernal:MRATe**

**Supported** E4438C with Option 418

```
[:SOURce]:RADio:WCDMa:HSDPa[:BBG]:ULINk:BBReference:EXTernal:MRATe X1|
X2|X4
```
[:SOURce]:RADio:WCDMa:HSDPa[:BBG]:ULINk:BBReference:EXTernal:MRATe?

This command configures the ESG, so it can accept an external baseband generator clock that is a multiple of the internal 3.84 MHz chip clock.

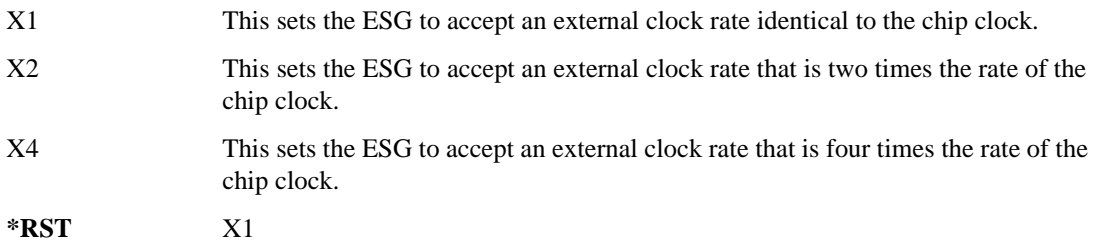

### **:ULINk:BBReference[:SOURce]**

**Supported** E4438C with Option 418

[:SOURce]:RADio:WCDMa:HSDPa[:BBG]:ULINk:BBReference[:SOURce] INT[1]| EXT[1]

[:SOURce]:RADio:WCDMa:HSDPa[:BBG]:ULINk:BBReference[:SOURce]?

This command selects the baseband generator reference source for the radio uplink channel.

**\*RST** INT

### **:ULINk:DPCCh:CCODe**

**Supported** E4438C with Option 418

[:SOURce]:RADio:WCDMa:HSDPa[:BBG]:ULINk:DPCCh:CCODe?

This query returns the channelization code for the uplink DPCCH.

The slot format determines the channelization code in accordance with the 3GPP standards. See [":ULINk:DPCCh:SFORmat" on page 761](#page-158-0) for setting the slot format.

#### **:ULINk:DPCCh:DATA**

**Supported** E4438C with Option 418

```
[:SOURce]:RADio:WCDMa:HSDPa[:BBG]:ULINk:DPCCh:DATA PN9|PN15|FIX4|
"<file name>"|STD
[:SOURce]:RADio:WCDMa:HSDPa[:BBG]:ULINk:DPCCh:DATA?
```
This command configures the uplink DPCCH data pattern.

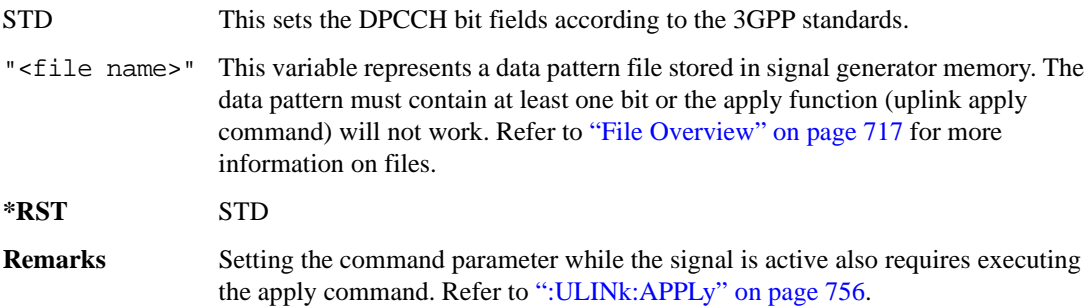

#### Receiver Test Digital Commands (continued) **HSDPA over W-CDMA Subsystem–Option 418 ([:SOURce]:RADio:WCDMa:HSDPa[:BBG])**

### **:ULINk:DPCCh:DATA:FIX4**

**Supported** E4438C with Option 418

```
[:SOURce]:RADio:WCDMa:HSDPa[:BBG]:ULINk:DPCCh:DATA:FIX4 <val>
[:SOURce]:RADio:WCDMa:HSDPa[:BBG]:ULINk:DPCCh:DATA:FIX4?
```
This command sets the uplink DPCCH repeating 4-bit binary data pattern.

The variable <val> accepts values in binary, hexadecimal, or decimal format, however the query returns only binary values.

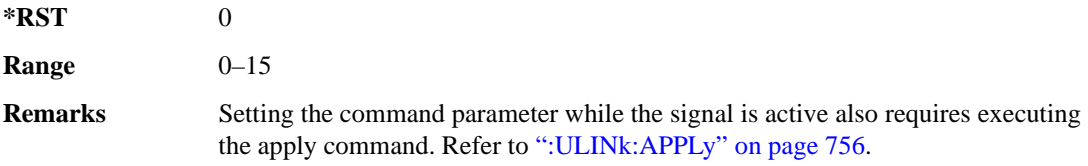

### **:ULINk:DPCCh:FBI:PATTern**

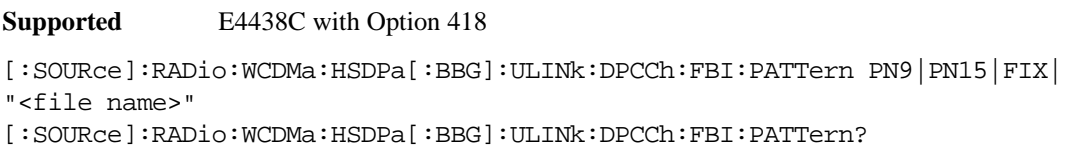

This command configures the uplink DPCCH FBI pattern.

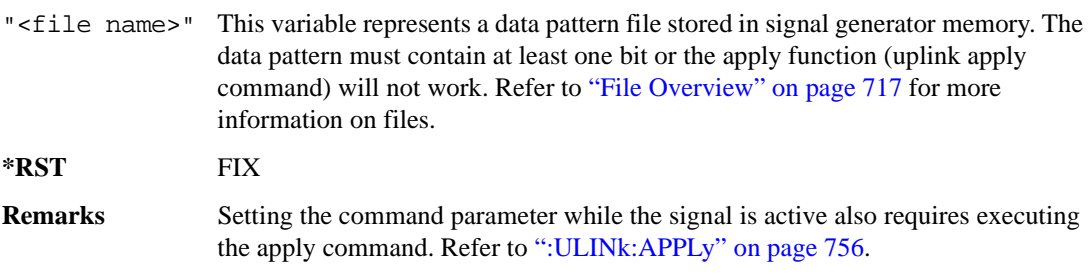

### **:ULINk:DPCCh:FBI:PATTern:FIX**

**Supported** E4438C with Option 418

```
[:SOURce]:RADio:WCDMa:HSDPa[:BBG]:ULINk:DPCCh:FBI:PATTern:FIX <val>
[:SOURce]:RADio:WCDMa:HSDPa[:BBG]:ULINk:DPCCh:FBI:PATTern:FIX?
```
This command sets the 30-bit FBI pattern for the uplink DPCCH.

The variable <val> accepts values in binary, hexadecimal, or decimal format, however the query returns only binary values.

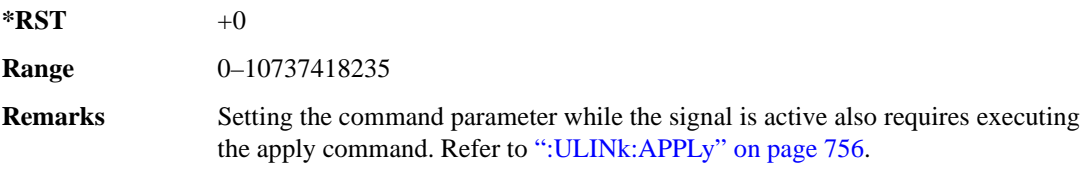

### **:ULINk:DPCCh:POWer**

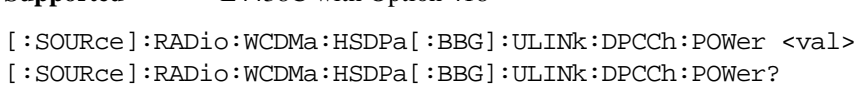

This command sets the uplink DPCCH power level.

The variable  $\langle \text{val} \rangle$  is expressed in decibels (dB)

**Supported** E4438C with Option 418

**\*RST** –2.69000000E+000

**Range** –40 to 0

**Remarks** Setting the command parameter while the signal is active also requires executing the apply command. Refer to [":ULINk:APPLy" on page 756](#page-153-0).

### <span id="page-158-0"></span>**:ULINk:DPCCh:SFORmat**

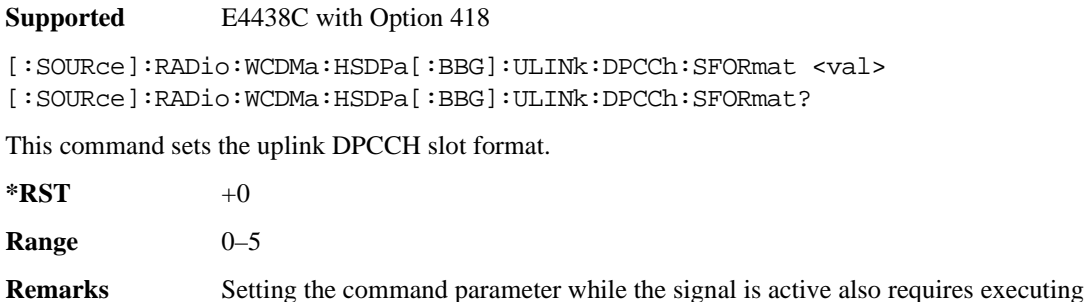

the apply command. Refer to [":ULINk:APPLy" on page 756](#page-153-0). The slot format determines the settings for other parameters in accordance with 3GPP standards.

### **:ULINk:DPCCh[:STATe]**

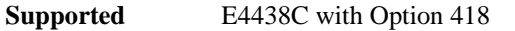

[:SOURce]:RADio:WCDMa:HSDPa[:BBG]:ULINk:DPCCh[:STATe] ON|OFF|1|0 [:SOURce]:RADio:WCDMa:HSDPa[:BBG]:ULINk:DPCCh[:STATe]?

This command turns the uplink DPCCH on or off.

**\*RST** 1 **Remarks** Setting the command parameter while the signal is active also requires executing the apply command. Refer to [":ULINk:APPLy" on page 756](#page-153-0).

### **:ULINk:DPCCh:TFCI**

**Supported** E4438C with Option 418

[:SOURce]:RADio:WCDMa:HSDPa[:BBG]:ULINk:DPCCh:TFCI <val> [:SOURce]:RADio:WCDMa:HSDPa[:BBG]:ULINk:DPCCh:TFCI?

This command sets the uplink DPCCH TFCI 10-bit data pattern.

The variable <val> accepts values in binary, hexadecimal, or decimal format, however the query returns only decimal values.

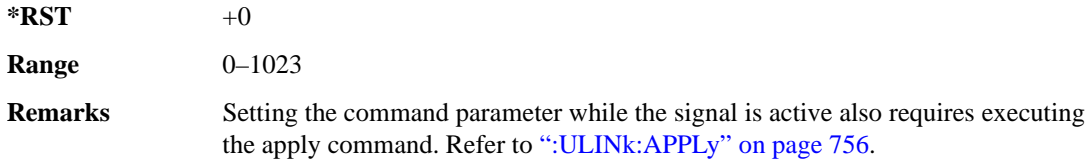

### **:ULINk:DPCCh:TPC:NSTeps**

**Supported** E4438C with Option 418

```
[:SOURce]:RADio:WCDMa:HSDPa[:BBG]:ULINk:DPCCh:TPC:NSTeps <val>
[:SOURce]:RADio:WCDMa:HSDPa[:BBG]:ULINk:DPCCh:TPC:NSTeps?
```
This command sets the number of steps for the down and up (DUP) or up and down (UDOWn) TPC pattern selections.

The variable  $\langle \text{val} \rangle$  is expressed in decibels (dB).

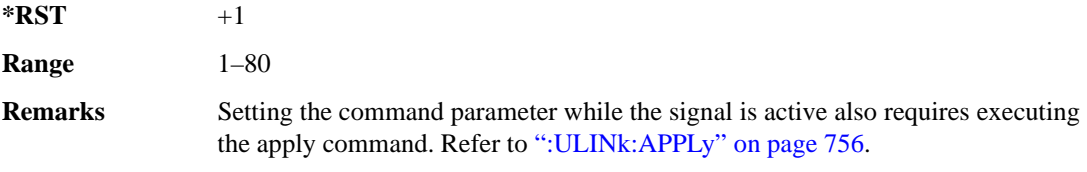

### **:ULINk:DPCCh:TPC:PATTern**

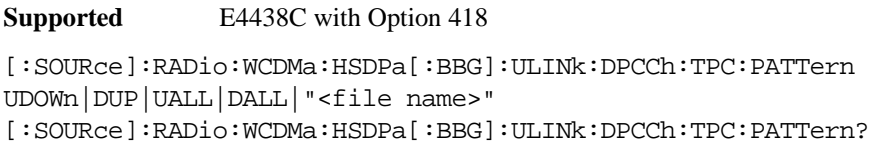

This command configures the uplink DPCCH TPC pattern for increasing or decreasing, or increasing and decreasing the BTS power level.

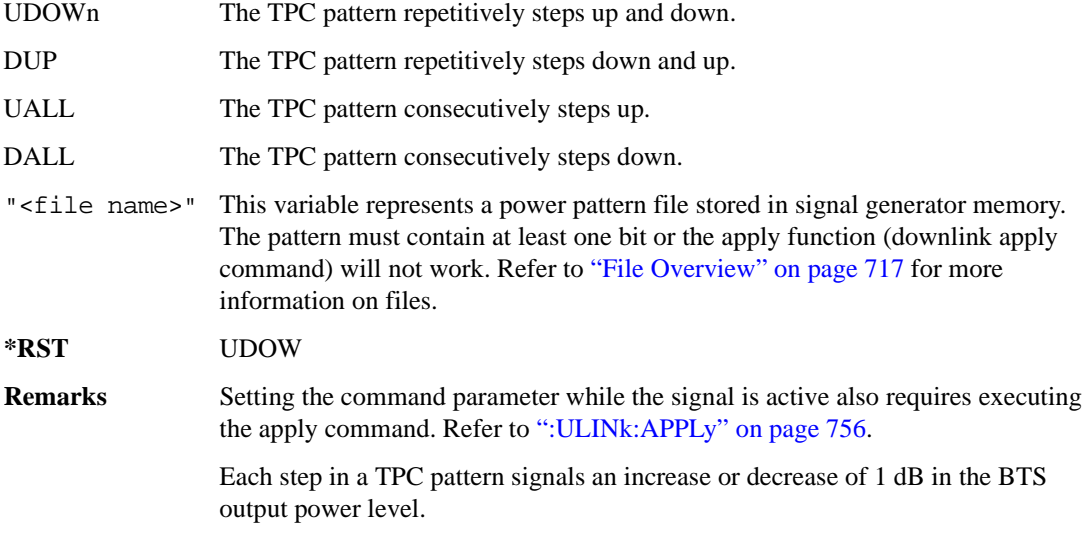

#### Receiver Test Digital Commands (continued) **HSDPA over W-CDMA Subsystem–Option 418 ([:SOURce]:RADio:WCDMa:HSDPa[:BBG])**

### **:ULINk:DPDCh:CCODe**

**Supported** E4438C with Option 418

[:SOURce]:RADio:WCDMa:HSDPa[:BBG]:ULINk:DPDCh:CCODe?

This query returns the uplink DPDCH channelization code.

The slot format determines the channelization code in accordance with the 3GPP standards. See [":ULINk:DPDCh:SFORmat" on page 768](#page-165-0) for setting the slot format.

#### **:ULINk:DPDCh:DATA**

**Supported** E4438C with Option 418

```
[:SOURce]:RADio:WCDMa:HSDPa[:BBG]:ULINk:DPDCh:DATA PN9|PN15|FIX4|DCH|
"<file name>"
```
[:SOURce]:RADio:WCDMa:HSDPa[:BBG]:ULINk:DPDCh:DATA?

This command configures the uplink DPDCH data pattern.

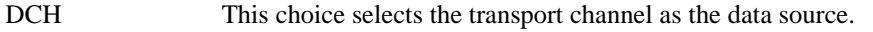

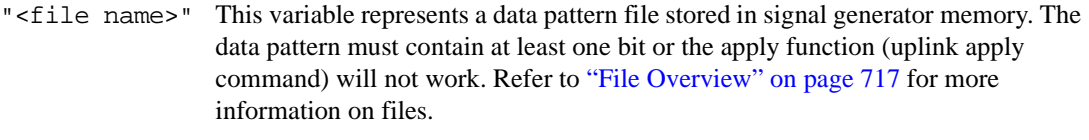

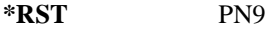

**Remarks** Setting the command parameter while the signal is active also requires executing the apply command. Refer to [":ULINk:APPLy" on page 756](#page-153-0).

### **:ULINk:DPDCh:DATA:FIX4**

**Supported** E4438C with Option 418

[:SOURce]:RADio:WCDMa:HSDPa[:BBG]:ULINk:DPDCh:DATA:FIX4 <val> [:SOURce]:RADio:WCDMa:HSDPa[:BBG]:ULINk:DPDCh:DATA:FIX4?

This command sets the uplink DPDCH repeating 4-bit binary data pattern.

The variable <val> accepts values in binary, hexadecimal, or decimal format, however the query returns only binary values.

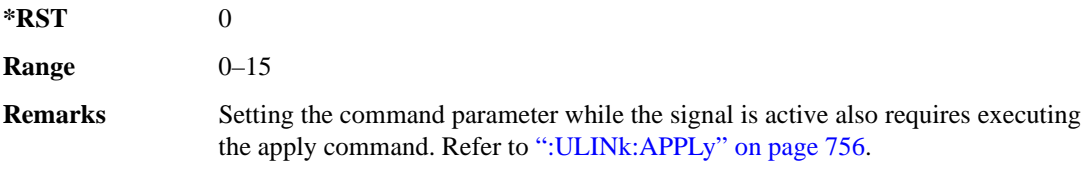

## **:ULINk:DPDCh:DCH[1]|2|3|4|5|6:BSIZe**

**Supported** E4438C with Option 418

[:SOURce]:RADio:WCDMa:HSDPa[:BBG]:ULINk:DPDCh:DCH[1]|2|3|4|5|6: BSIZe <val> [:SOURce]:RADio:WCDMa:HSDPa[:BBG]:ULINk:DPDCh:DCH[1]|2|3|4|5|6:BSIZe?

This command sets the block size for the selected uplink DCH.

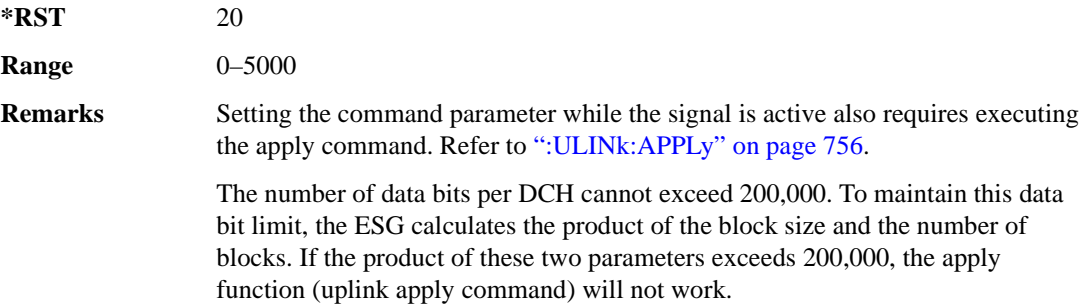

### **:ULINk:DPDCh:DCH[1]|2|3|4|5|6:CRC**

**Supported** E4438C with Option 418

```
[:SOURce]:RADio:WCDMa:HSDPa[:BBG]:ULINk:DPDCh:DCH[1]|2|3|4|5|6:
CRC 0|8|12|16|24
[:SOURce]:RADio:WCDMa:HSDPa[:BBG]:ULINk:DPDCh:DCH[1]|2|3|4|5|6:CRC?
```
This command sets the number of CRC bits for the selected uplink DCH.

**\*RST** 8 **Remarks** Setting the command parameter while the signal is active also requires executing the apply command. Refer to [":ULINk:APPLy" on page 756](#page-153-0).

## **:ULINk:DPDCh:DCH[1]|2|3|4|5|6:CTYPe**

**Supported** E4438C with Option 418

[:SOURce]:RADio:WCDMa:HSDPa[:BBG]:ULINk:DPDCh:DCH[1]|2|3|4|5|6: CTYPe HCONv|TCONv|TURBo|NONE [:SOURce]:RADio:WCDMa:HSDPa[:BBG]:ULINk:DPDCh:DCH[1]|2|3|4|5|6:CTYPe?

This command selects the encoder type for the selected uplink DCH.

HCONv This choice selects the 1/2 rate convolutional encoder.

TCON<sub>v</sub> This choice selects the 1/3 rate convolutional encoder.

### Receiver Test Digital Commands (continued) **HSDPA over W-CDMA Subsystem–Option 418 ([:SOURce]:RADio:WCDMa:HSDPa[:BBG])**

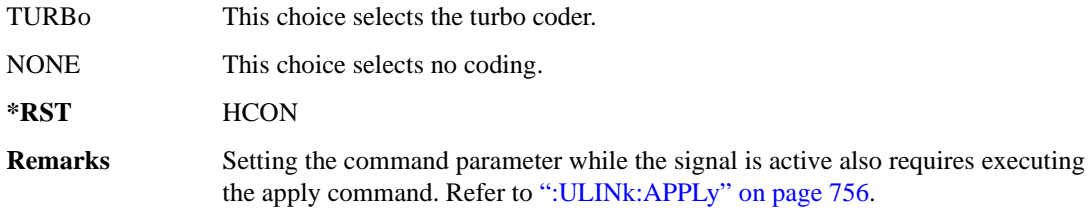

### **:ULINk:DPDCh:DCH[1]|2|3|4|5|6:DATA**

**Supported** E4438C with Option 418

```
[:SOURce]:RADio:WCDMa:HSDPa[:BBG]:ULINk:DPDCh:DCH[1]|2|3|4|5|6:DATA PN9|
PN15|FIX4|"<file name>"
[:SOURce]:RADio:WCDMa:HSDPa[:BBG]:ULINk:DPDCh:DCH[1]|2|3|4|5|6:DATA?
```
This command configures the data for the selected uplink DCH.

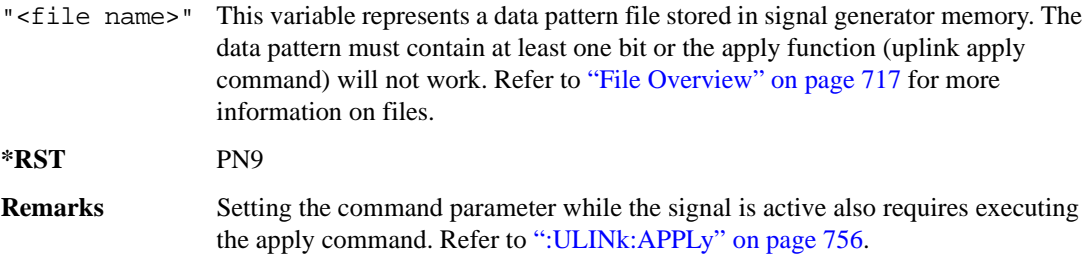

### **:ULINk:DPDCh:DCH[1]|2|3|4|5|6:DATA:FIX4**

**Supported** E4438C with Option 418 [:SOURce]:RADio:WCDMa:HSDPa[:BBG]:ULINk:DPDCh:DCH[1]|2|3|4|5|6:DATA: FIX4 <val> [:SOURce]:RADio:WCDMa:HSDPa[:BBG]:ULINk:DPDCh:DCH[1]|2|3|4|5|6:DATA: FIX4?

This command sets the repeating 4-bit binary data pattern for the selected uplink DCH.

The variable <val> accepts values in binary, hexadecimal, or decimal format, however the query returns only binary values.

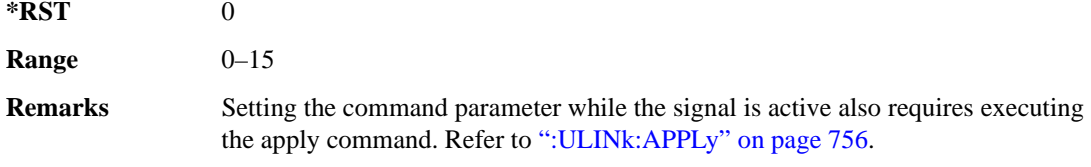

## **:ULINk:DPDCh:DCH[1]|2|3|4|5|6:NBLocks**

**Supported** E4438C with Option 418

[:SOURce]:RADio:WCDMa:HSDPa[:BBG]:ULINk:DPDCh:DCH[1]|2|3|4|5|6: NBLocks <val> [:SOURce]:RADio:WCDMa:HSDPa[:BBG]:ULINk:DPDCh:DCH[1]|2|3|4|5|6:NBLocks?

This command sets the number of blocks for the selected uplink DCH.

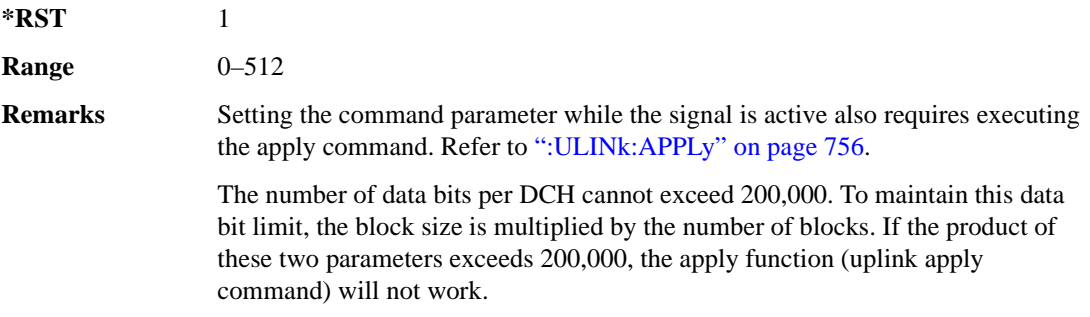

### **:ULINk:DPDCh:DCH[1]|2|3|4|5|6:RMATtribute**

**Supported** E4438C with Option 418

```
[:SOURce]:RADio:WCDMa:HSDPa[:BBG]:ULINk:DPDCh:DCH[1]|2|3|4|5|6:
RMATtribute <val>
[:SOURce]:RADio:WCDMa:HSDPa[:BBG]:ULINk:DPDCh:DCH[1]|2|3|4|5|6:
RMATtribute?
```
This command sets the rate matching attribute for the selected uplink DCH.

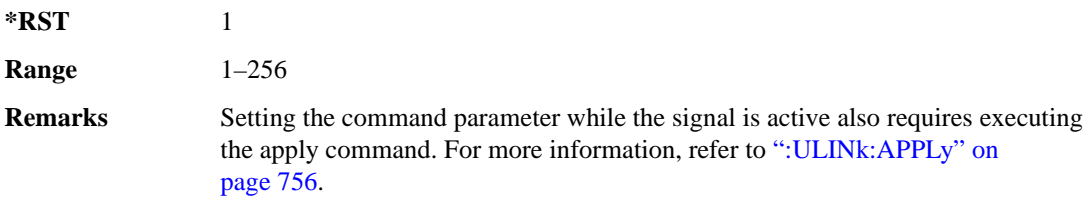

# **:ULINk:DPDCh:DCH[1]|2|3|4|5|6:TTI**

**Supported** E4438C with Option 418

[:SOURce]:RADio:WCDMa:HSDPa[:BBG]:ULINk:DPDCh:DCH[1]|2|3|4|5|6: TTI 10|20|40|80 [:SOURce]:RADio:WCDMa:HSDPa[:BBG]:ULINk:DPDCh:DCH[1]|2|3|4|5|6:TTI?

This command sets the TTI for the selected uplink DCH.

The choices are expressed in millisecond (ms).

**\*RST** 10

**Remarks** Setting the command parameter while the signal is active also requires executing the apply command. For more information, refer to [":ULINk:APPLy" on](#page-153-0)  [page 756](#page-153-0).

## **:ULINk:DPDCh:DCH2|3|4|5|6[:STATe]**

#### **Supported** E4438C with Option 418

```
[:SOURce]:RADio:WCDMa:HSDPa[:BBG]:ULINk:DPDCh:
DCH2|3|4|5|6[:STATe] ON|OFF|1|0
[:SOURce]:RADio:WCDMa:HSDPa[:BBG]:ULINk:DPDCh:DCH2|3|4|5|6[:STATe]?
```
This command turns the selected uplink DCH on or off; DCH1 is always on.

**\*RST** *DCH 1*: 1 *DCH 2– 6*: 0

**Remarks** Setting the command parameter while the signal is active also requires executing the apply command. Refer to [":ULINk:APPLy" on page 756](#page-153-0).

> The apply command will not work and the ESG will report an error if you turn on a DCH where lower numbered DCHs are off. For example, turning on DCH5 requires turning on DCH2–4. The reverse is true when turning off the DCHs.

### **:ULINk:DPDCh:POWer**

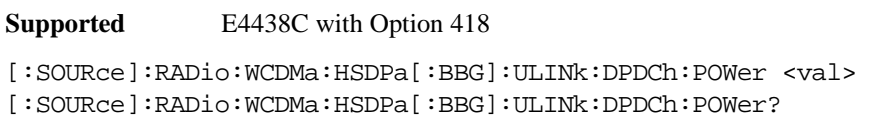

This command sets the uplink DPDCH power level.

The variable <val> is expressed in decibels (dB).

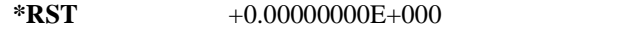

**Range**  $-40$  to 0

**Remarks** Setting the command parameter while the signal is active also requires executing the apply command. Refer to [":ULINk:APPLy" on page 756](#page-153-0).

#### <span id="page-165-0"></span>**:ULINk:DPDCh:SFORmat**

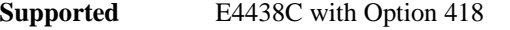

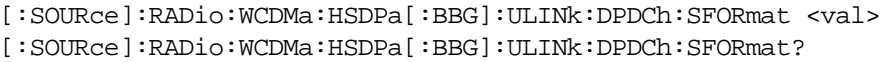

This command sets the uplink DPDCH slot format.

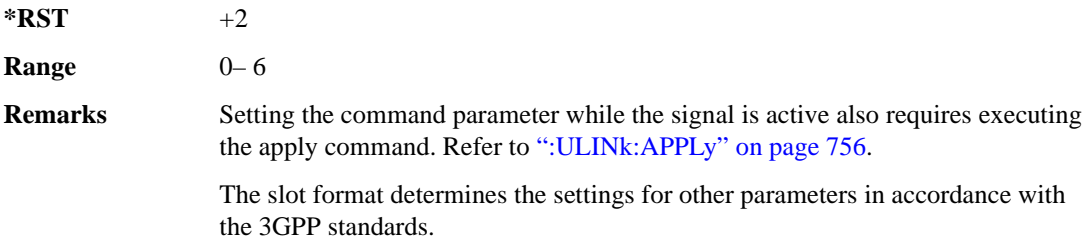

### **:ULINk:DPDCh[:STATe]**

**Supported** E4438C with Option 418

```
[:SOURce]:RADio:WCDMa:HSDPa[:BBG]:ULINk:DPDCh[:STATe] ON|OFF|1|0
[:SOURce]:RADio:WCDMa:HSDPa[:BBG]:ULINk:DPDCh[:STATe]?
```
This command turns the uplink DPDCH on or off.

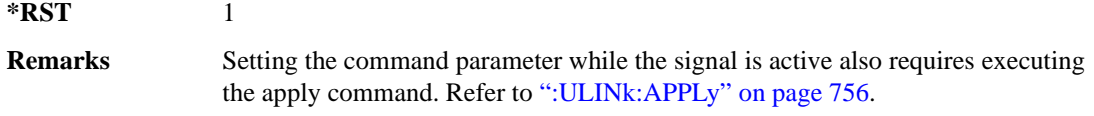

#### Receiver Test Digital Commands (continued) **HSDPA over W-CDMA Subsystem–Option 418 ([:SOURce]:RADio:WCDMa:HSDPa[:BBG])**

### **:ULINk:FCLock:INTerval**

**Supported** E4438C with Option 418

```
[:SOURce]:RADio:WCDMa:HSDPa[:BBG]:ULINk:FCLock:INTerval 10|20|40|80|2560
[:SOURce]:RADio:WCDMa:HSDPa[:BBG]:ULINk:FCLock:INTerval?
```
This command selects the frame clock interval for the synchronization signal.

The frame clock interval is set in milliseconds (ms).

**\*RST** 80

**Remarks** Ensure that the selected interval is equal to or longer than the longest transport channel TTI period.

> This command is applicable only when FCLock is the sync source selection. See [":ULINk:SYNC\[:SOURce\]" on page 777](#page-174-0) for selecting the sync source.

### **:ULINk:FCLock:POLarity**

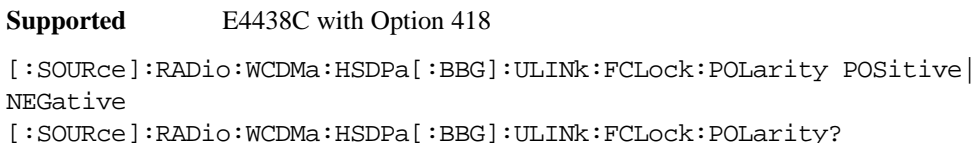

This command sets the frame clock polarity.

POSitive This choice sets the clock gate to trigger when the signal is high.

NEGative This choice sets the clock gate to trigger when the signal is low.

**\*RST** POS

**Remarks** This command is applicable only when FCLock is the sync source selection. See [":ULINk:SYNC\[:SOURce\]" on page 777](#page-174-0) for selecting the sync source.

### <span id="page-167-0"></span>**:ULINk:FILTer**

```
Supported E4438C with Option 418
[:SOURce]:RADio:WCDMa:HSDPa[:BBG]:ULINk:FILTer RNYQuist|NYQuist|
```

```
GAUSsian|RECTangle|IS95|IS95_EQ|IS95_MOD|IS95_MOD_EQ|AC4Fm|UGGaussian|
"<user FIR>"
```
[:SOURce]:RADio:WCDMa:HSDPa[:BBG]:ULINk:FILTer?

This command selects the uplink filter type.

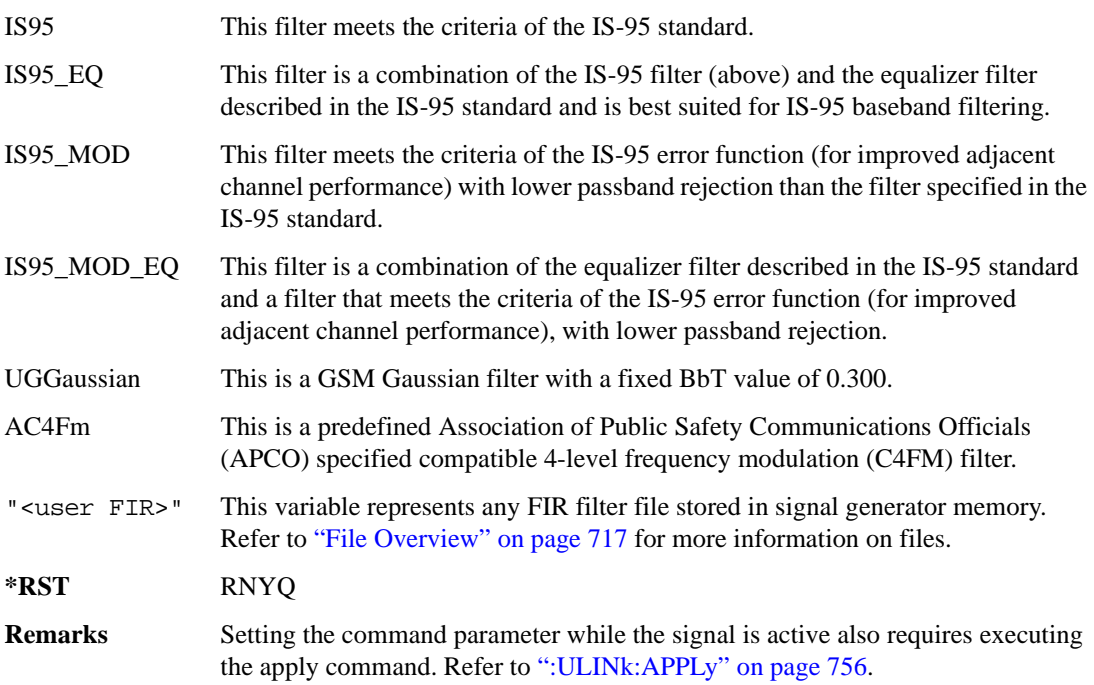

### **ULINk:FILTer:ALPHa**

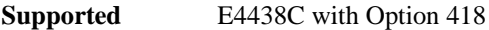

[:SOURce]:RADio:WCDMa:HSDPa[:BBG]:ULINk:FILTer:ALPHa <val> [:SOURce]:RADio:WCDMa:HSDPa[:BBG]:ULINk:FILTer:ALPHa?

This command sets the uplink Nyquist or root Nyquist filter alpha value.

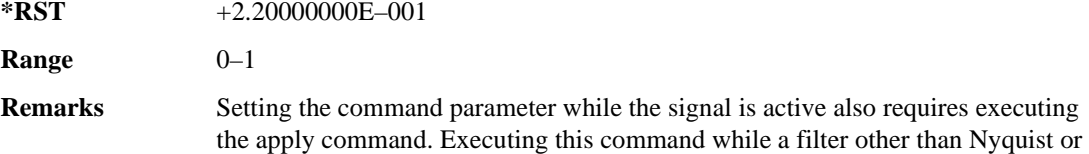

root Nyquist is selected changes the parameter value, but it is not used by the signal generator until one of the Nyquist filters is selected. Refer to [":ULINk:APPLy" on page 756](#page-153-0).

### **:ULINk:FILTer:BBT**

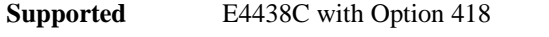

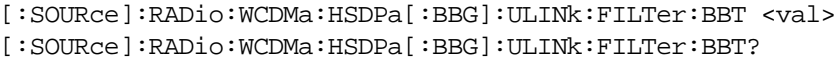

This command sets the uplink Gaussian filter BbT value.

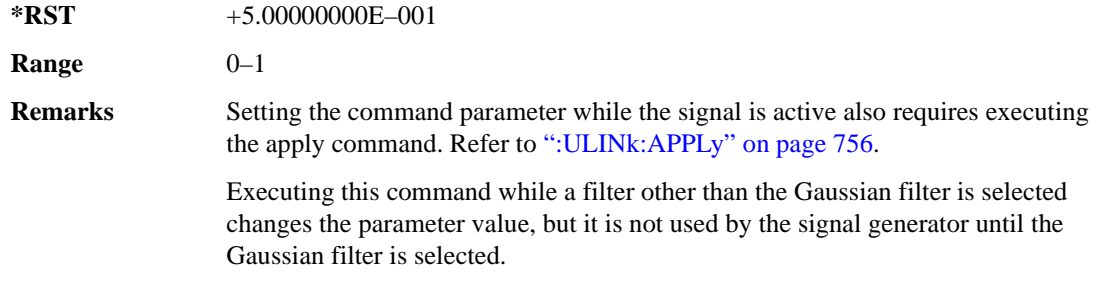

### **:ULINk:FILTer:CHANnel**

**Supported** E4438C with Option 418

[:SOURce]:RADio:WCDMa:HSDPa[:BBG]:ULINk:FILTer:CHANnel EVM|ACP [:SOURce]:RADio:WCDMa:HSDPa[:BBG]:ULINk:FILTer:CHANnel?

This command optimizes an uplink filter for minimized EVM or for minimized ACP.

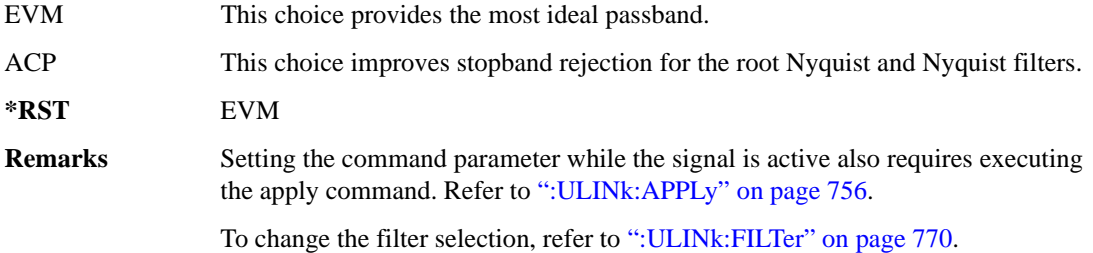

### **:ULINk:FOFFset**

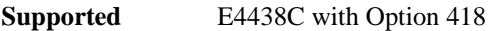

```
[:SOURce]:RADio:WCDMa:HSDPa[:BBG]:ULINk:FOFFset <val>
[:SOURce]:RADio:WCDMa:HSDPa[:BBG]:ULINk:FOFFset?
```
This command sets the CFN starting frame within the SFN by setting a frame offset relative to SFN zero.

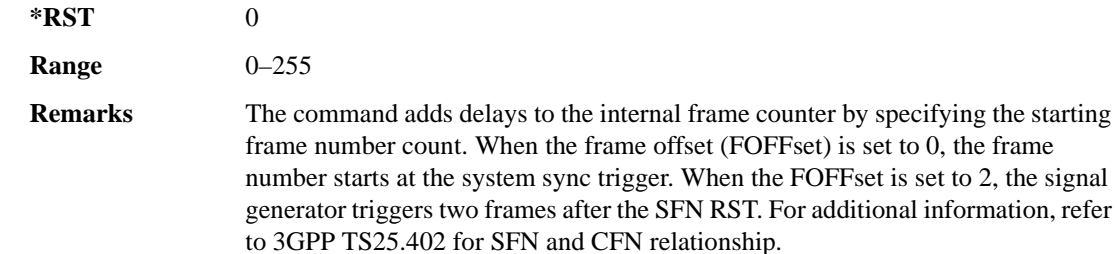

### **:ULINk:HSDPcch:APATtern**

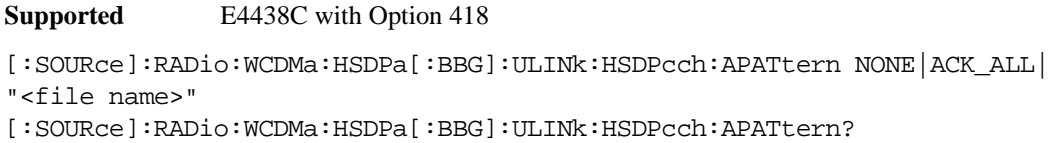

This command sets the HS-DPCCH ACK/NACK transmission pattern for each of the 1280 sub-frames that make up the pattern.

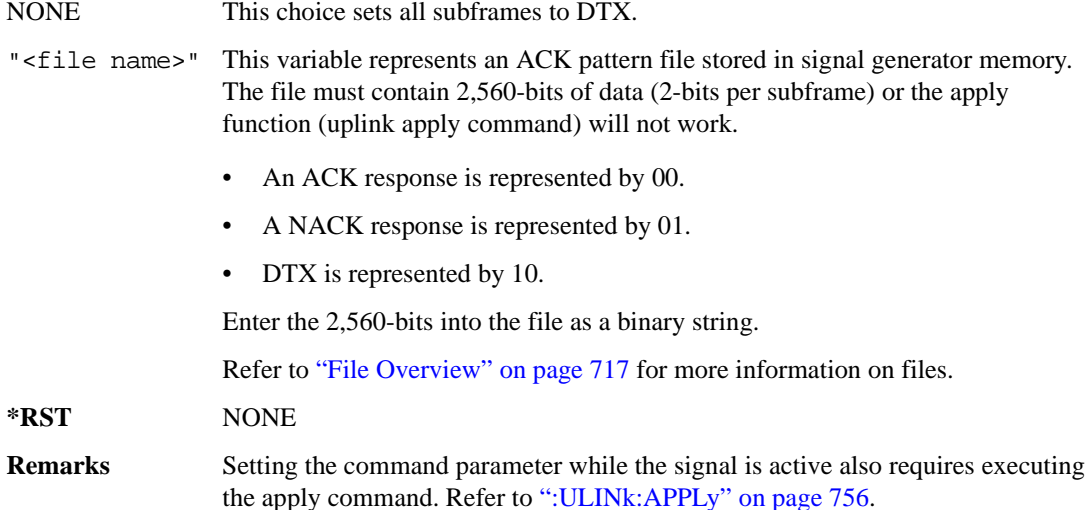

#### Receiver Test Digital Commands (continued) **HSDPA over W-CDMA Subsystem–Option 418 ([:SOURce]:RADio:WCDMa:HSDPa[:BBG])**

### **:ULINk:HSDPcch:APOWer**

**Supported** E4438C with Option 418

[:SOURce]:RADio:WCDMa:HSDPa[:BBG]:ULINk:HSDPcch:APOWer <val> [:SOURce]:RADio:WCDMa:HSDPa[:BBG]:ULINk:HSDPcch:APOWer?

This command sets the HS-DPCCH ACK part power level.

The variable <val> is expressed in decibels (dB).

**\*RST** –2.69000000E+000

**Range**  $-40$  to 0

**Remarks** Setting the command parameter while the signal is active also requires executing the apply command. Refer to [":ULINk:APPLy" on page 756](#page-153-0).

### **:ULINk:HSDPcch:CCODe**

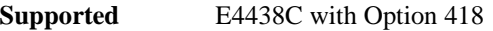

[:SOURce]RADio:WCDMa:HSDPa[:BBG]:ULINk:HSDPcch:CCODe?

This query returns the HS-DPCCH channelization code.

### **:ULINk:HSDPcch:CPATtern**

**Supported** E4438C with Option 418 [:SOURce]:RADio:WCDMa:HSDPa[:BBG]:ULINk:HSDPcch:CPATtern NONE| "<file name>" [:SOURce]:RADio:WCDMa:HSDPa[:BBG]:ULINk:HSDPcch:CPATtern?

This command sets the HS-DPCCH CQI transmission pattern for each of the 1280 sub-frames that make up the pattern.

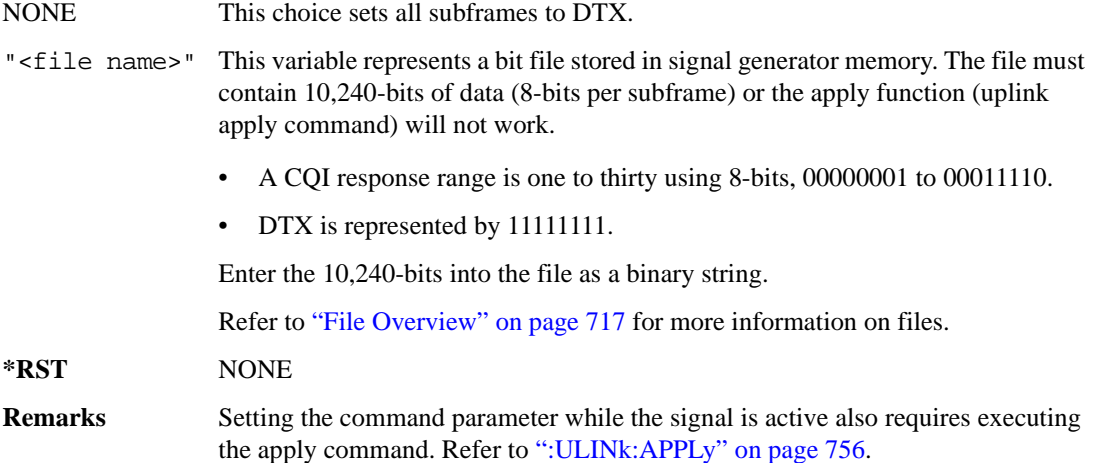

#### **:ULINk:HSDPcch:CPOWer**

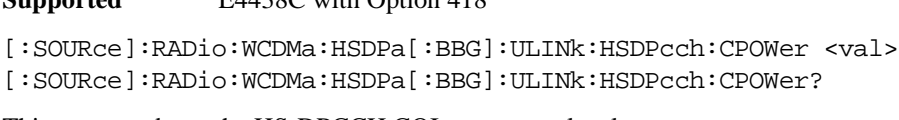

This command sets the HS-DPCCH CQI part power level.

The variable <val> is expressed in decibels (dB).

**Supported** E4438C with Option 418

**\*RST** –2.69000000E+000

**Range**  $-40$  to 0

**Remarks** Setting the command parameter while the signal is active also requires executing the apply command. Refer to [":ULINk:APPLy" on page 756](#page-153-0).

### **:ULINk:HSDPcch:NPOWer**

**Supported** E4438C with Option 418

```
[:SOURce]:RADio:WCDMa:HSDPa[:BBG]:ULINk:HSDPcch:NPOWer <val>
[:SOURce]:RADio:WCDMa:HSDPa[:BBG]:ULINk:HSDPcch:NPOWer?
```
This command sets the HS-DPCCH NACK part power level. The variable <val> is expressed in decibels (dB).

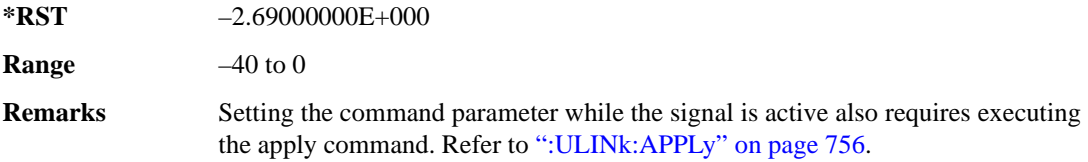

### **:ULINk:HSDPcch:SFDelay**

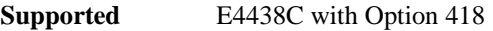

[:SOURce]:RADio:WCDMa:HSDPa[:BBG]:ULINk:HSDPcch:SFDelay <val> [:SOURce]:RADio:WCDMa:HSDPa[:BBG]:ULINk:HSDPcch:SFDelay?

This command sets the HS-DPCCH subframe delay. The variable <val> is expressed in units of 256 chips.

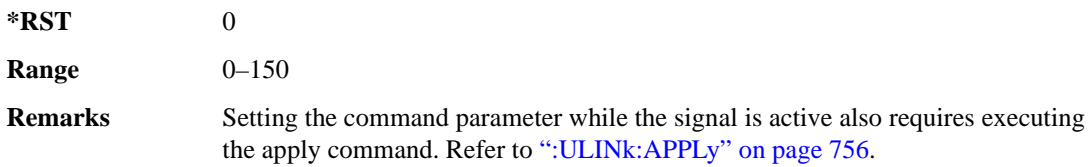

### **:ULINk:HSDPcch[:STATe]**

**Supported** E4438C with Option 418

```
[:SOURce]:RADio:WCDMa:HSDPa[:BBG]:ULINk:HSDPcch[:STATe] ON|OFF|1|0
[:SOURce]:RADio:WCDMa:HSDPa[:BBG]:ULINk:HSDPcch[:STATe]?
```
This command turns the HS-DPCCH on or off.

**\*RST** 1

**Remarks** Setting the command parameter while the signal is active also requires executing the apply command. Refer to [":ULINk:APPLy" on page 756](#page-153-0).

### **:ULINk:POLarity**

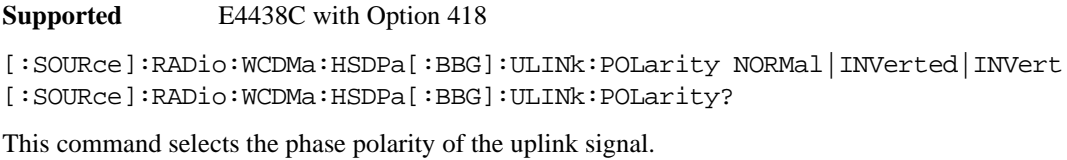

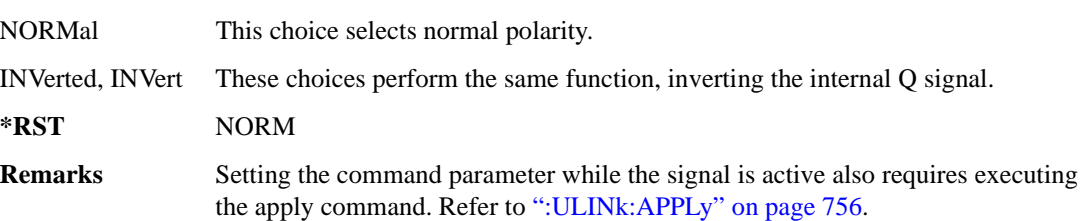

### **:ULINk:SCRamblecode**

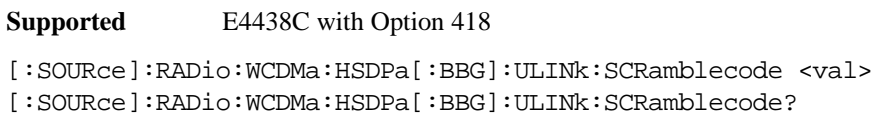

This command sets the scramble code.

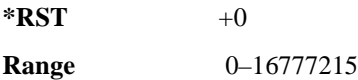

### <span id="page-173-0"></span>**:ULINk:SDELay**

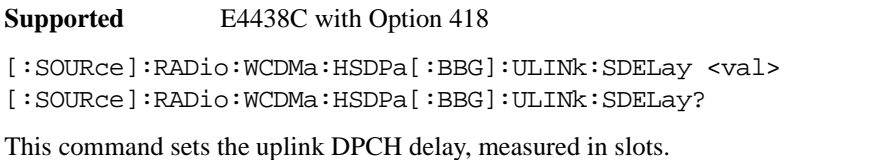

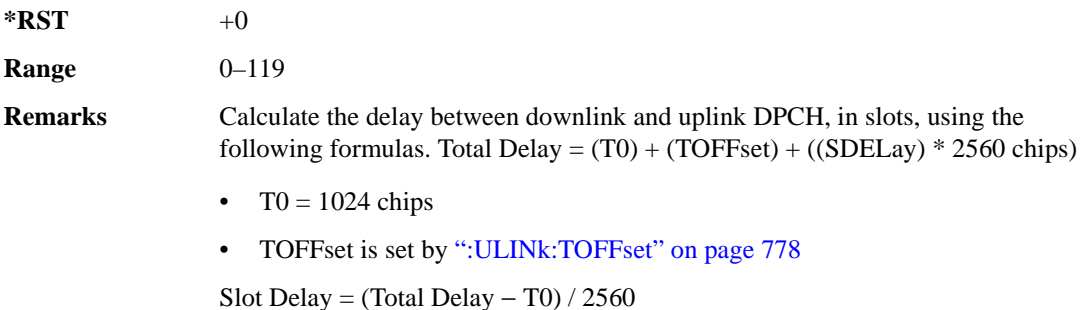

#### Receiver Test Digital Commands (continued) **HSDPA over W-CDMA Subsystem–Option 418 ([:SOURce]:RADio:WCDMa:HSDPa[:BBG])**

### **:ULINk:SFNRst:POLarity**

**Supported** E4438C with Option 418

[:SOURce]:RADio:WCDMa:HSDPa[:BBG]:ULINk:SFNRst:POLarity POSitive| NEGative

[:SOURce]:RADio:WCDMa:HSDPa[:BBG]:ULINk:SFNRst:POLarity?

This command sets the polarity of the system frame number reset signal for the uplink synchronization source.

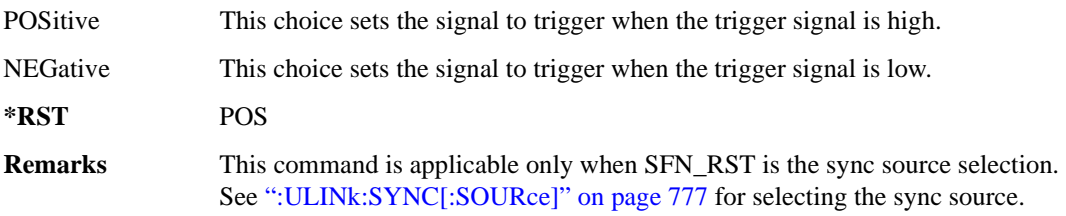

### **:ULINk:SYNC:MODE**

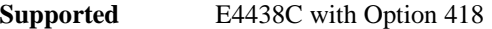

[:SOURce]:RADio:WCDMa:HSDPa[:BBG]:ULINk:SYNC:MODE SINGle|CONTinuous [:SOURce]:RADio:WCDMa:HSDPa[:BBG]:ULINk:SYNC:MODE?

This command selects the uplink frame synchronization triggering mode.

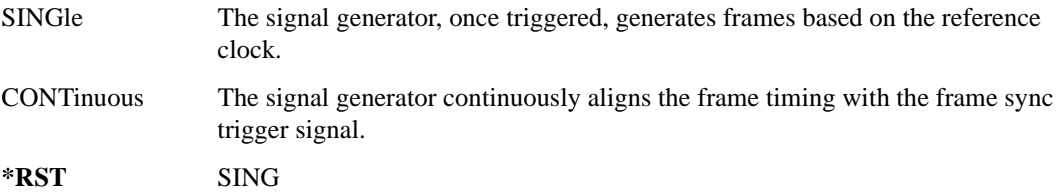

### <span id="page-174-0"></span>**:ULINk:SYNC[:SOURce]**

**Supported** E4438C with Option 418

[:SOURce]:RADio:WCDMa:HSDPa[:BBG]:ULINk:SYNC[:SOURce] SFN\_RST|FCLock [:SOURce]:RADio:WCDMa:HSDPa[:BBG]:ULINk:SYNC[:SOURce]?

This command selects the uplink frame synchronization source type.

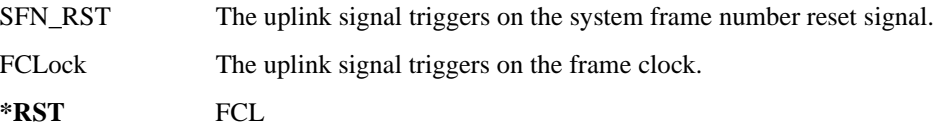

### <span id="page-175-0"></span>**:ULINk:TOFFset**

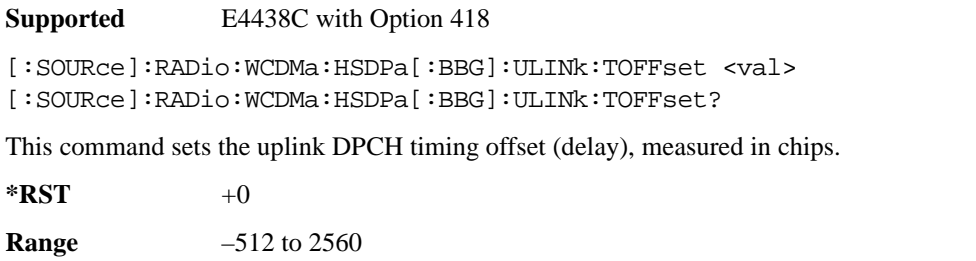

**Remarks** The downlink signal timing is provided by the synchronization signal. Calculate the delay between downlink and uplink DPCH, in chips, using the following formulas: Total Delay =  $(T0) + (TOFFset) + ((SDELay) * 2560 chips)$ • T $0 = 1024$  chips

• SDELay is set by [":ULINk:SDELay" on page 776](#page-173-0)

Chip Delay = (Total Delay - T0) mod 2560

# **[:STATe]**

#### **Supported** E4438C with Option 418

**\*RST** 0

```
[:SOURce]:RADio:WCDMa:HSDPa[:BBG][:STATe] ON|OFF|1|0
[:SOURce]:RADio:WCDMa:HSDPa[:BBG][:STATe]?
```
This command turns the HSDPA functionality on or off.

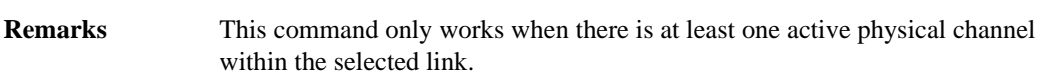

# **NADC Subsystem–Option 402 ([:SOURce]:RADio[:NADC])**

### **:ALPha**

**Supported** E4438C with Option 402

[:SOURce]:RADio[:NADC]:ALPHa <val> [:SOURce]:RADio[:NADC]:ALPHa?

This command changes the Nyquist or root Nyquist filter's alpha value.

The filter alpha value can be set to a minimum level (0), a maximum level (1), or in between by using fractional numeric values (0.001–0.999).

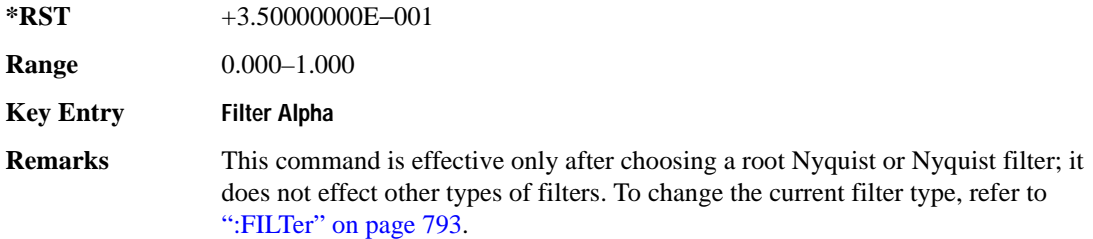

### **:BBCLock**

#### **Supported** E4438C with Option 402

```
[:SOURce]:RADio[:NADC]:BBCLock INT[1]|EXT[1]
[:SOURce]:RADio[:NADC]:BBCLock?
```
This command toggles the data (bit) clock input to the baseband generator board to either internal or external. This command is independent in each mode and works for both non-burst (continuous) and burst modes. This allows for a matrix of selections between burst/non-burst, internal/external data generation, internal/external data clock, and external bit/symbol data clock.

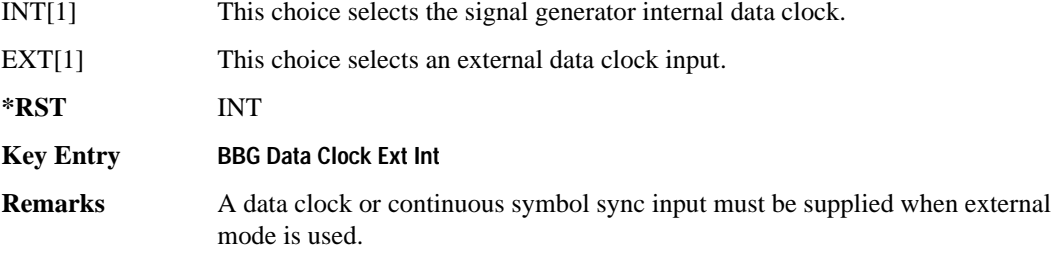

#### **:BBT**

```
Supported E4438C with Option 402
[:SOURce]:RADio[:NADC]:BBT <val>
[:SOURce]:RADio[:NADC]:BBT?
```
This command changes the bandwidth-multiplied-by-bit-time (BbT) filter parameter.

The filter BbT value can be set to the maximum level (1) or in between the minimum level (0.100) and maximum level by using fractional numeric values (0.101–0.999).

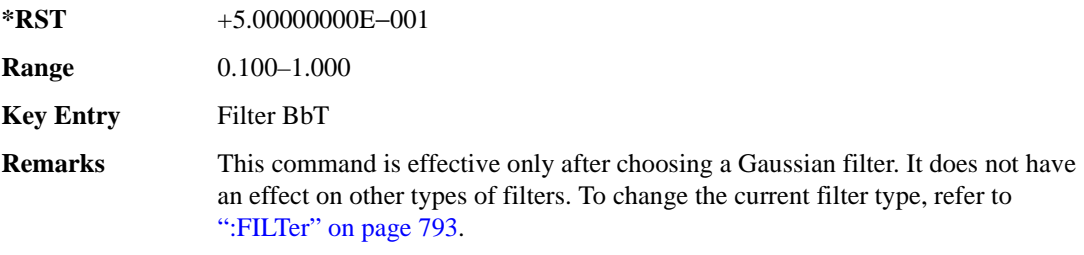

### **:BRATe**

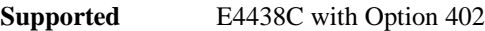

[:SOURce]:RADio[:NADC]:BRATe <val> [:SOURce]:RADio[:NADC]:BRATe?

This command sets the bit rate.

The variable <val> is expressed in units of bits per second (bps–Mbps) and the maximum range value is dependent upon the source of data (internal or external), the modulation type, and filter.

**\*RST** +4.86000000E+004

**Range** 

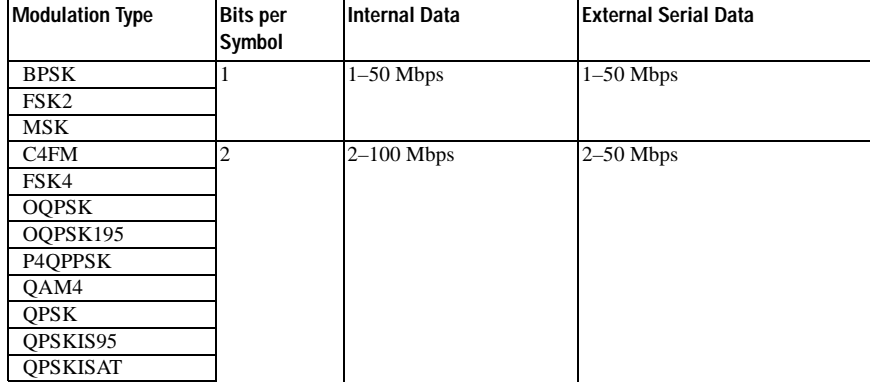

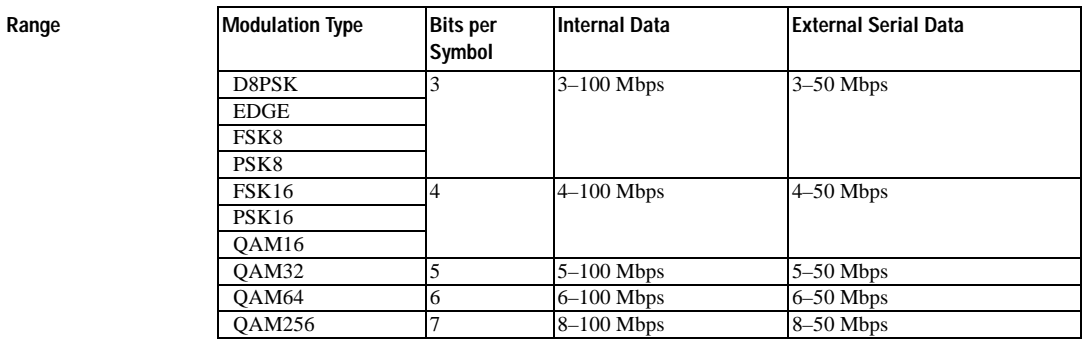

#### **Key Entry Symbol Rate**

**Remarks** When user-defined filters are selected using the command in section [":FILTer" on](#page-190-0)  [page 793](#page-190-0), the upper bit rate will be restricted by the symbol rate as follows:

- FIR filter length > 32 symbols: upper limit is 12.5 Msps
- FIR filter length  $> 16$  symbols: upper limit is 25 Msps

When internal FIR filters are used, the limits of the above table always apply. For higher symbol rates, the FIR filter length will be truncated and will impact the relative timing of the modulated data, as well as the actual filter response (see [":SRATe" on page 807](#page-204-0)).

A change in the bit rate value will affect the symbol rate value; refer to [":SRATe"](#page-204-0)  [on page 807](#page-204-0) for a list of the minimum and maximum symbol rate values.

To change the modulation type, refer to [":MODulation\[:TYPE\]" on page 796.](#page-193-0)

#### **:BURSt:PN9**

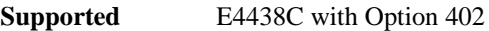

[:SOURce]:RADio[:NADC]:BURSt:PN9 NORMal|QUICk

```
[:SOURce]:RADio[:NADC]:BURSt:PN9?
```
This command controls the software PN9 generation.

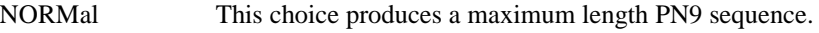

QUICk This choice produces a truncated PN9 sequence.

**\*RST** NORM

**Key Entry PN9 Mode Normal Quick**

**Remarks** Use Normal mode for bit-error-rate tests where a maximum length PN9 sequence is required.

### **:BURSt:SHAPe[:TYPE]**

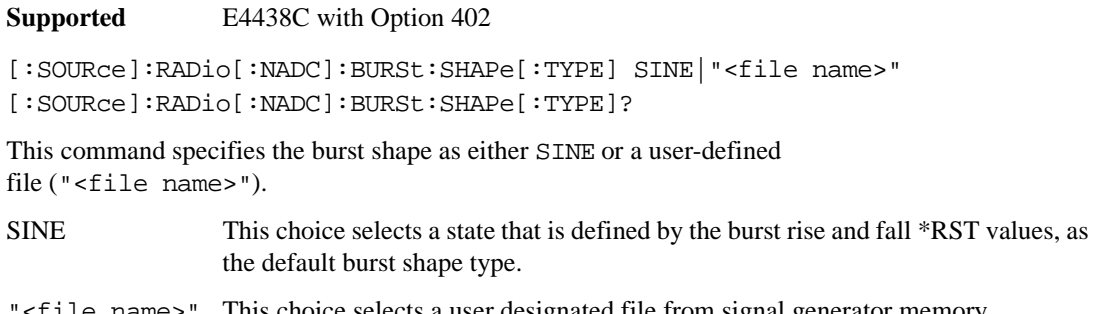

"<file name>" This choice selects a user designated file from signal generator memory (non-volatile).

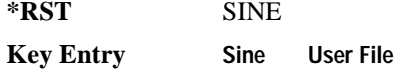

### **:BURSt:SHAPe:FALL:DELay**

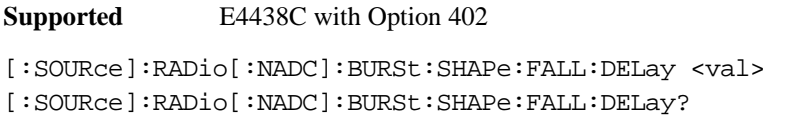

This command sets the burst shape fall delay.

The variable <val> is expressed in bits. The minimum and maximum values depend upon modulation type and symbol rate.

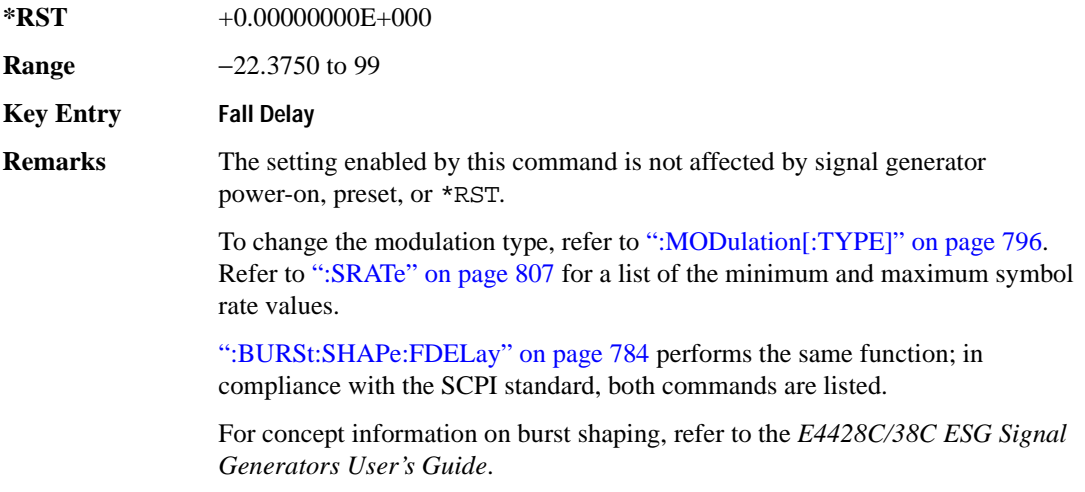
# <span id="page-180-0"></span>**:BURSt:SHAPe:FALL:TIME**

**Supported** E4438C with Option 402 [:SOURce]:RADio[:NADC]:BURSt:SHAPe:FALL:TIME <val> [:SOURce]:RADio[:NADC]:BURSt:SHAPe:FALL:TIME?

This command sets the burst shape fall time.

The variable <val> is expressed in bits. The minimum and maximum values depend upon modulation type and symbol rate.

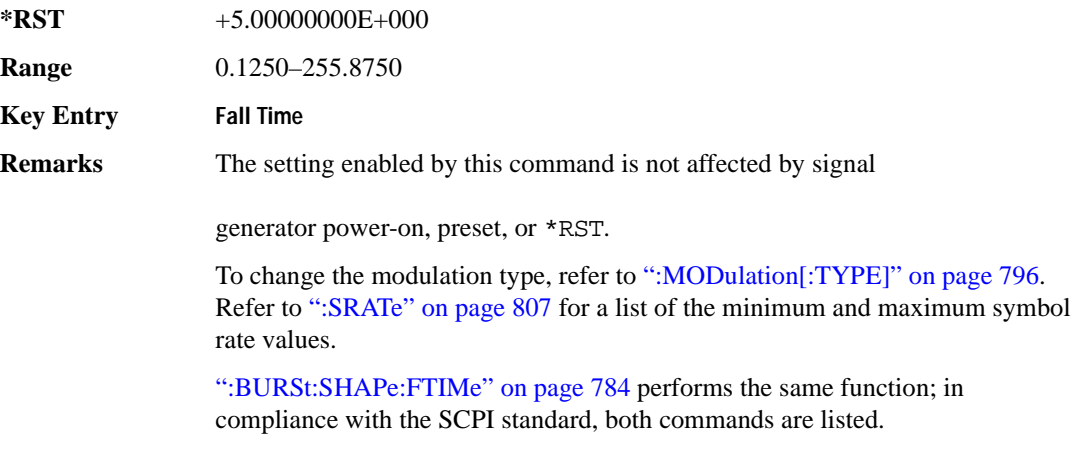

For concept information on burst shaping, refer to the *E4428C/38C ESG Signal Generators User's Guide*.

# **:BURSt:SHAPe:FDELay**

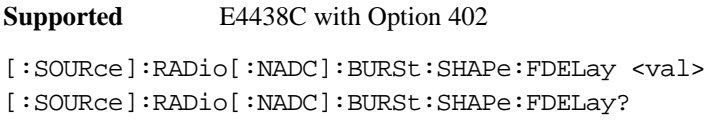

This command sets the burst shape fall delay.

The variable <val> is expressed in bits. The minimum and maximum values depend upon modulation type and symbol rate.

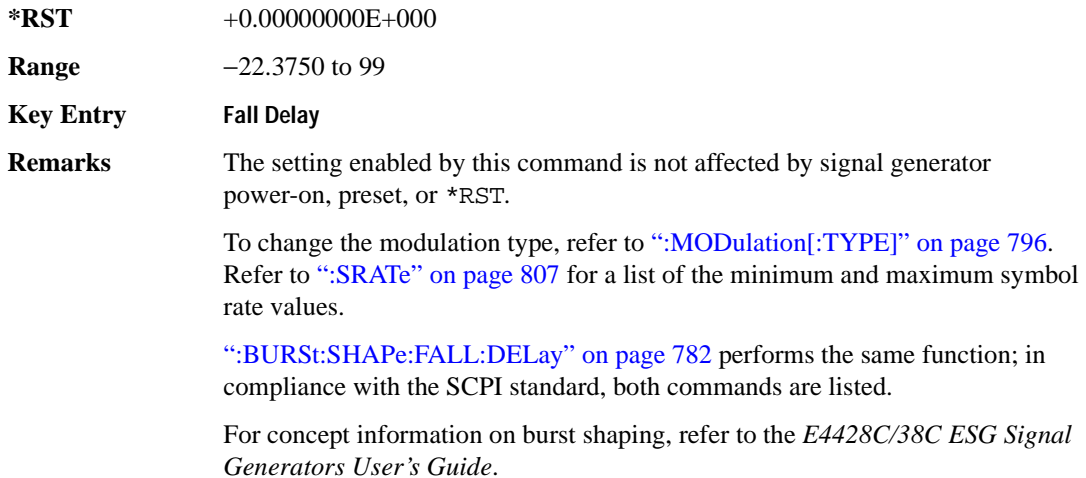

#### <span id="page-181-0"></span>**:BURSt:SHAPe:FTIMe**

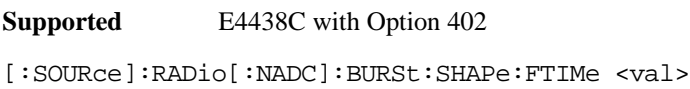

[:SOURce]:RADio[:NADC]:BURSt:SHAPe:FTIMe?

This command sets the burst shape fall time.

The variable  $\langle \text{val} \rangle$  is expressed in bits. The minimum and maximum values depend upon modulation type and symbol rate.

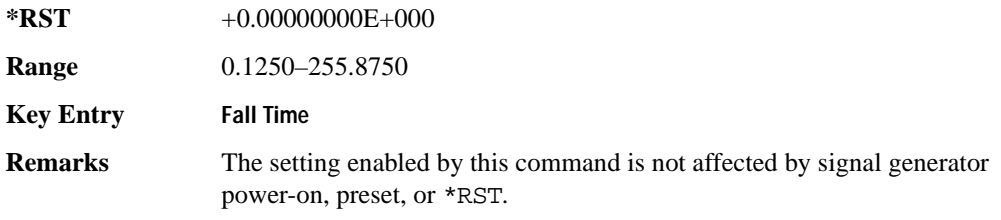

To change the modulation type, refer to [":MODulation\[:TYPE\]" on page 796.](#page-193-0) Refer to [":SRATe" on page 807](#page-204-0) for a list of the minimum and maximum symbol rate values.

[":BURSt:SHAPe:FALL:TIME" on page 783](#page-180-0) performs the same function; in compliance with the SCPI standard, both commands are listed.

For concept information on burst shaping, refer to the *E4428C/38C ESG Signal Generators User's Guide*.

# <span id="page-182-0"></span>**:BURSt:SHAPe:RDELay**

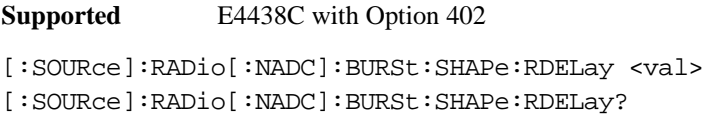

This command sets the burst shape rise delay.

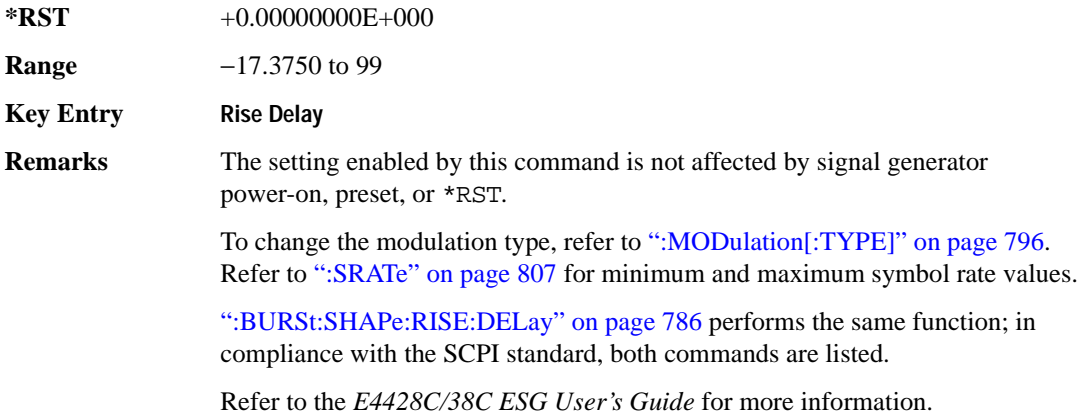

# <span id="page-183-0"></span>**:BURSt:SHAPe:RISE:DELay**

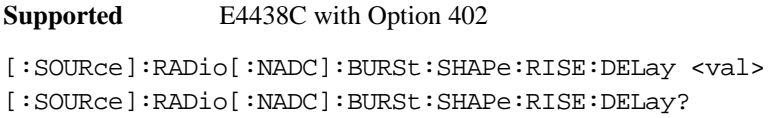

This command sets the burst shape rise delay.

The variable <val> is expressed in bits. The minimum and maximum values depend upon modulation type and symbol rate.

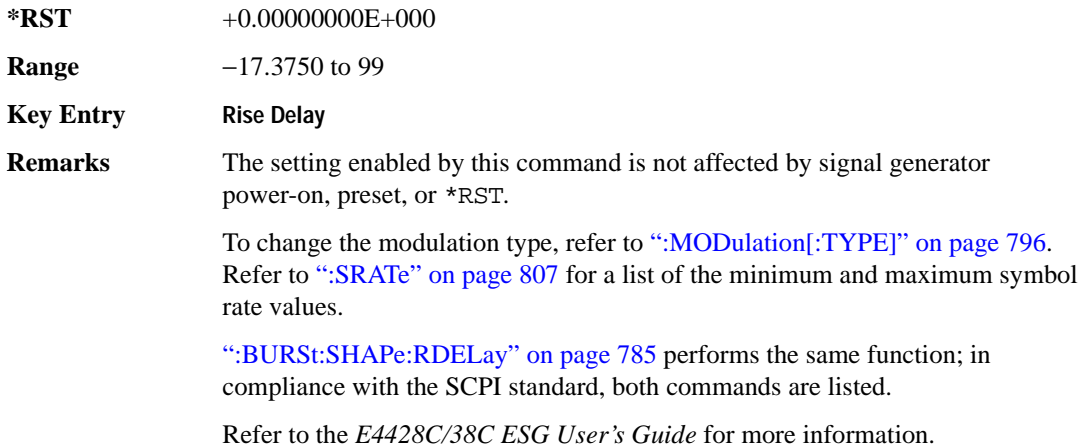

#### <span id="page-183-1"></span>**:BURSt:SHAPe:RISE:TIME**

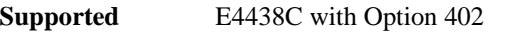

[:SOURce]:RADio[:NADC]:BURSt:SHAPe:RISE:TIME <val> [:SOURce]:RADio[:NADC]:BURSt:SHAPe:RISE:TIME?

This command sets the burst shape rise time.

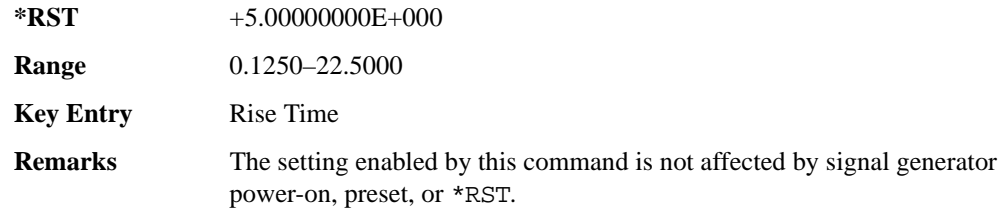

To change the modulation type, refer to [":MODulation\[:TYPE\]" on page 796.](#page-193-0) Refer to [":SRATe" on page 807](#page-204-0) for a list of the minimum and maximum symbol rate values.

[":BURSt:SHAPe:RTIMe" on page 787](#page-184-0) performs the same function; in compliance with the SCPI standard, both commands are listed.

For concept information on burst shaping, refer to the *E4428C/38C ESG Signal Generators User's Guide*.

# <span id="page-184-0"></span>**:BURSt:SHAPe:RTIMe**

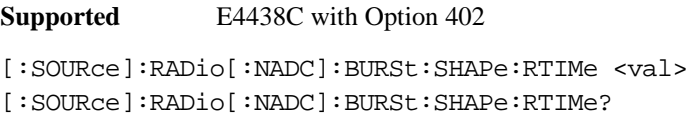

This command sets the burst shape rise time.

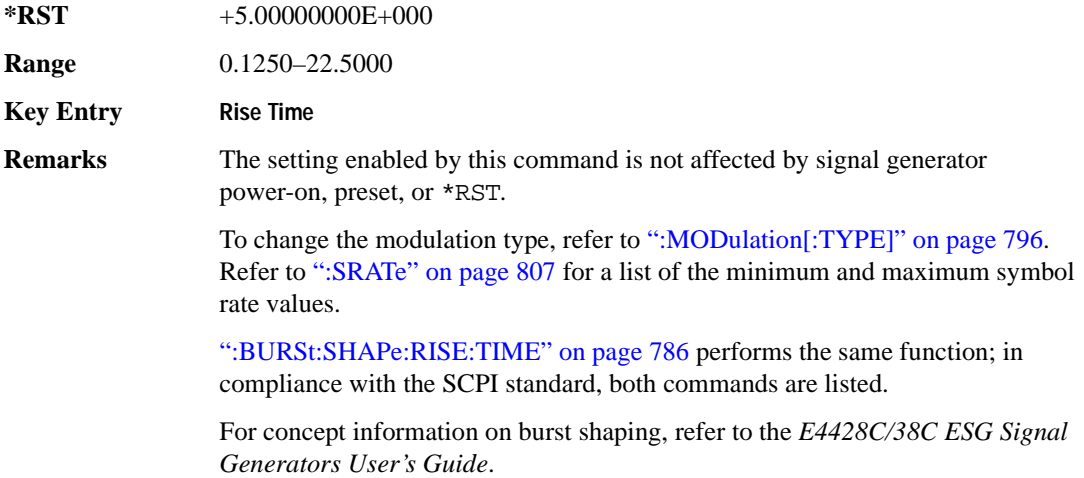

# **:BURSt[:STATe]**

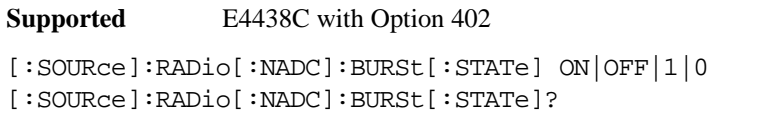

This command enables or disables the burst function.

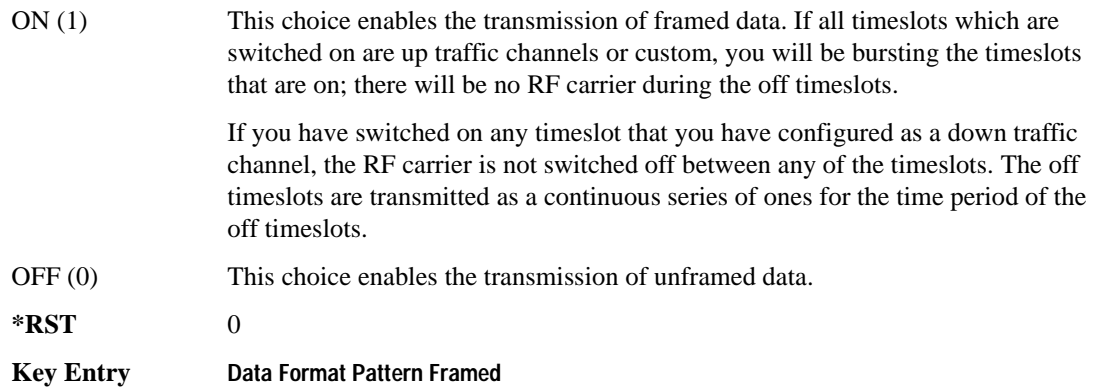

# **:BURSt:SHAPe[:TYPE]**

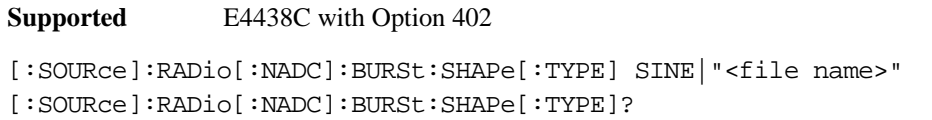

This command specifies the burst shape as either SINE or a user-defined file ("<file name>").

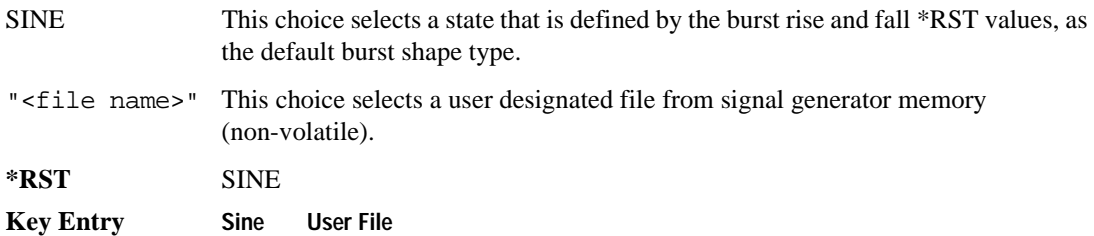

# **:CHANnel**

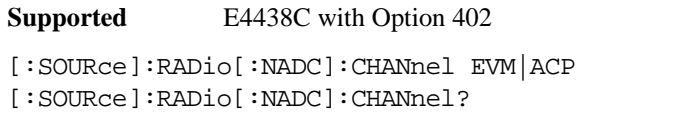

This command optimizes the Nyquist and root Nyquist filters to minimize error vector magnitude (EVM) or to minimize adjacent channel power (ACP).

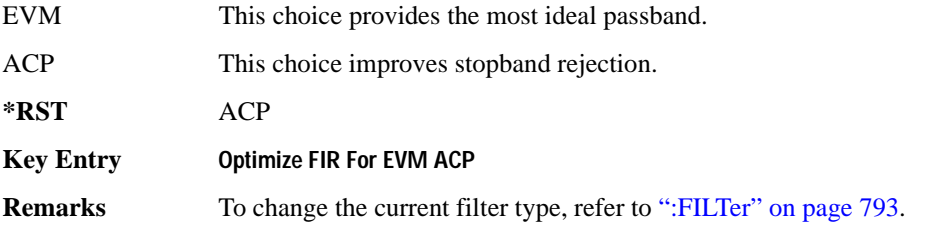

# **:DATA**

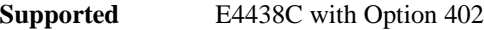

```
[:SOURce]:RADio[:NADC]:DATA PN9|PN11|PN15|PN20|PN23|FIX4|"<file name>"|
EXT|P4|P8|P16|P32|P64|PRAM
[:SOURce]:RADio[:NADC]:DATA?
```
This command sets a pseudo-random number sequence, 4-bit pattern, sequence of 1's and 0's, data from an external source, or a user file as the data pattern for unframed transmission.

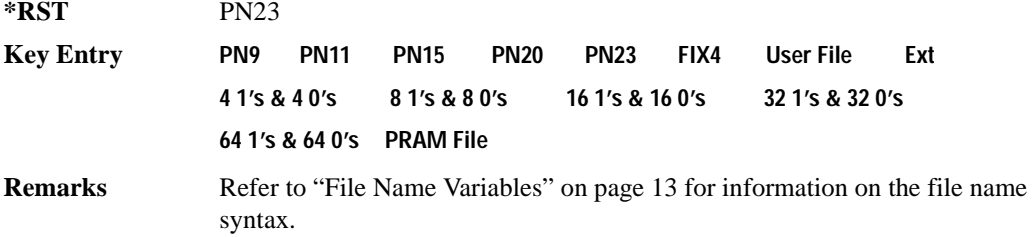

# **:DATA:PRAM**

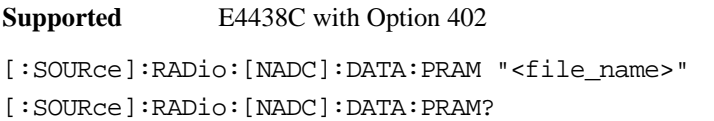

This command selects a pattern RAM (PRAM) file as the pattern data type for the NADC (North American Digital Cellular) format.

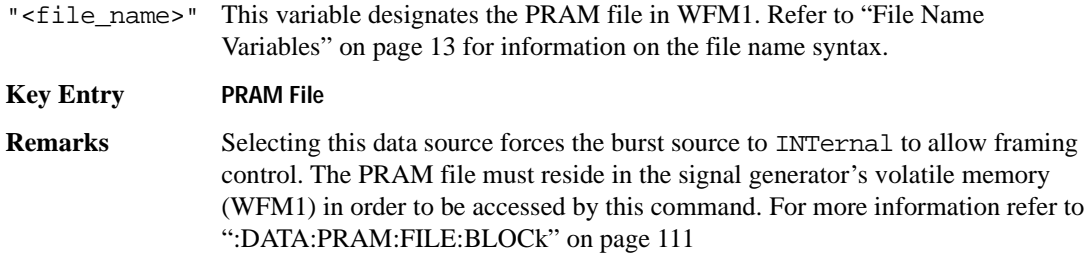

#### **:DATA:FIX4**

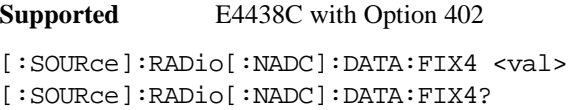

This command sets the binary, 4-bit repeating sequence data pattern for unframed transmission according to the modulation type, symbol rate, filter, and burst shape selected for the NADC (North American Digital Cellular) modulation format.

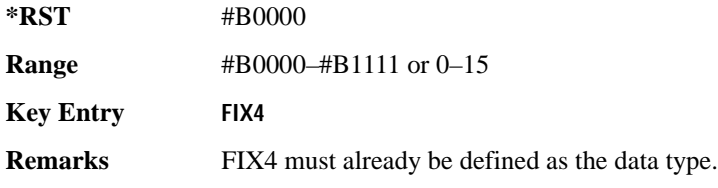

# **:DEFault**

**Supported** E4438C with Option 402

[:SOURce]:RADio[:NADC]:DEFault

This command returns all of the NADC (North American Digital Cellular) modulation format parameters to factory settings. It does not affect any other signal generator parameters.

#### **Key Entry Restore NADC Factory Default**

# **:EDATa:DELay**

**Supported** E4438C with Option 402

[:SOURce]:RADio[:NADC]:EDATa:DELay?

This query returns the amount of delay (in symbols) from the external data input to the beginning of the symbol on the I OUT and Q OUT rear panel connectors and the front panel RF OUTPUT connector.

**Remarks** When the format is turned off, the delay value is unchanged; the query will return the same delay value if the format is on or off.

## **:EDCLock**

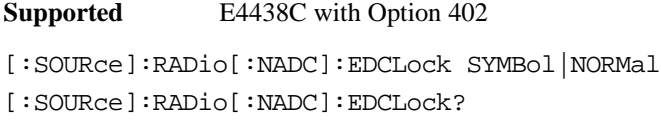

This command sets the external data clock use.

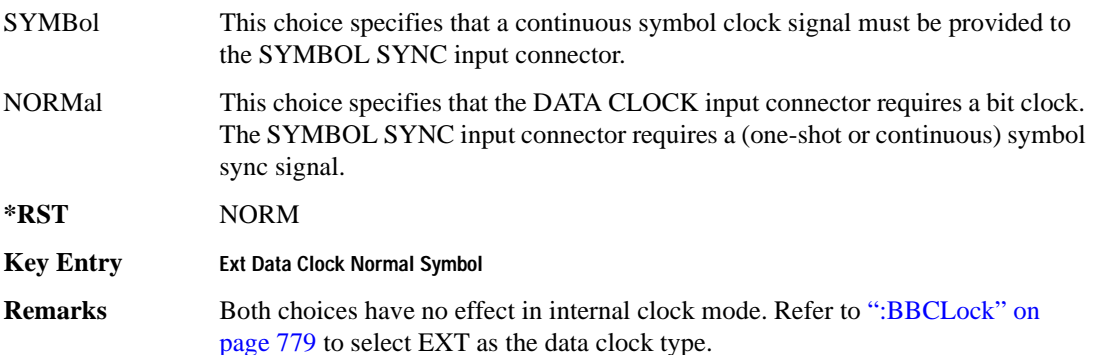

# <span id="page-189-1"></span>**:EREFerence**

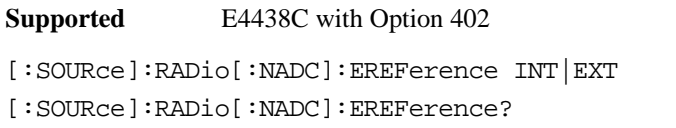

This command selects either an internal or external bit-clock reference for the data generator.

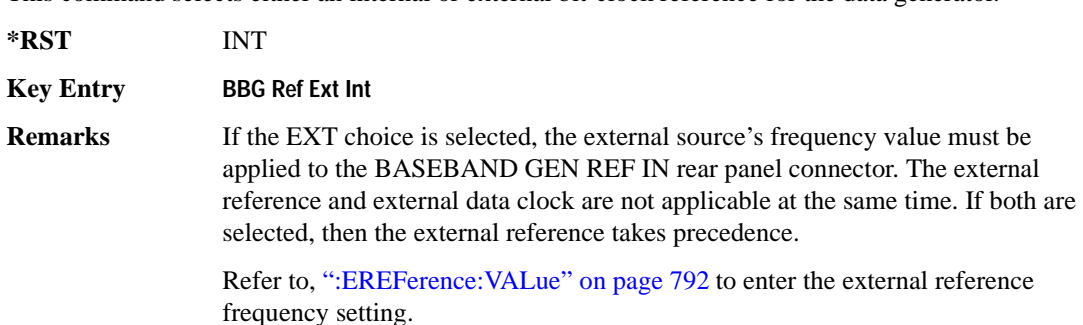

# <span id="page-189-0"></span>**:EREFerence:VALue**

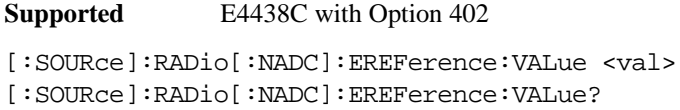

This command sets the expected bit-clock reference frequency value for an externally applied reference signal.

The variable <val> is expressed in units of hertz (Hz–MHz).

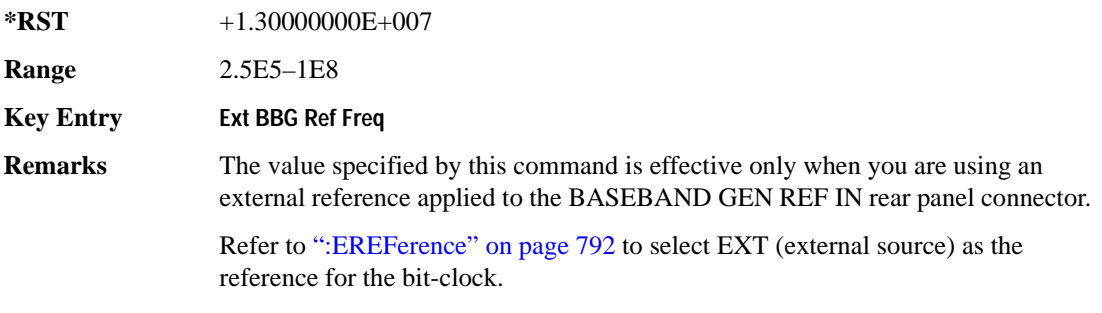

# <span id="page-190-0"></span>**:FILTer**

**Supported** E4438C with Option 402

```
[:SOURce]:RADio[:NADC]:FILTer RNYQuist|NYQuist|GAUSsian|RECTangle|IS95|
IS95_EQ|IS95_MOD|IS95_MOD_EQ|AC4Fm|UGGaussian|"<user FIR>"
[:SOURce]:RADio[:NADC]:FILTer?
```
This command selects the pre-modulation filter type.

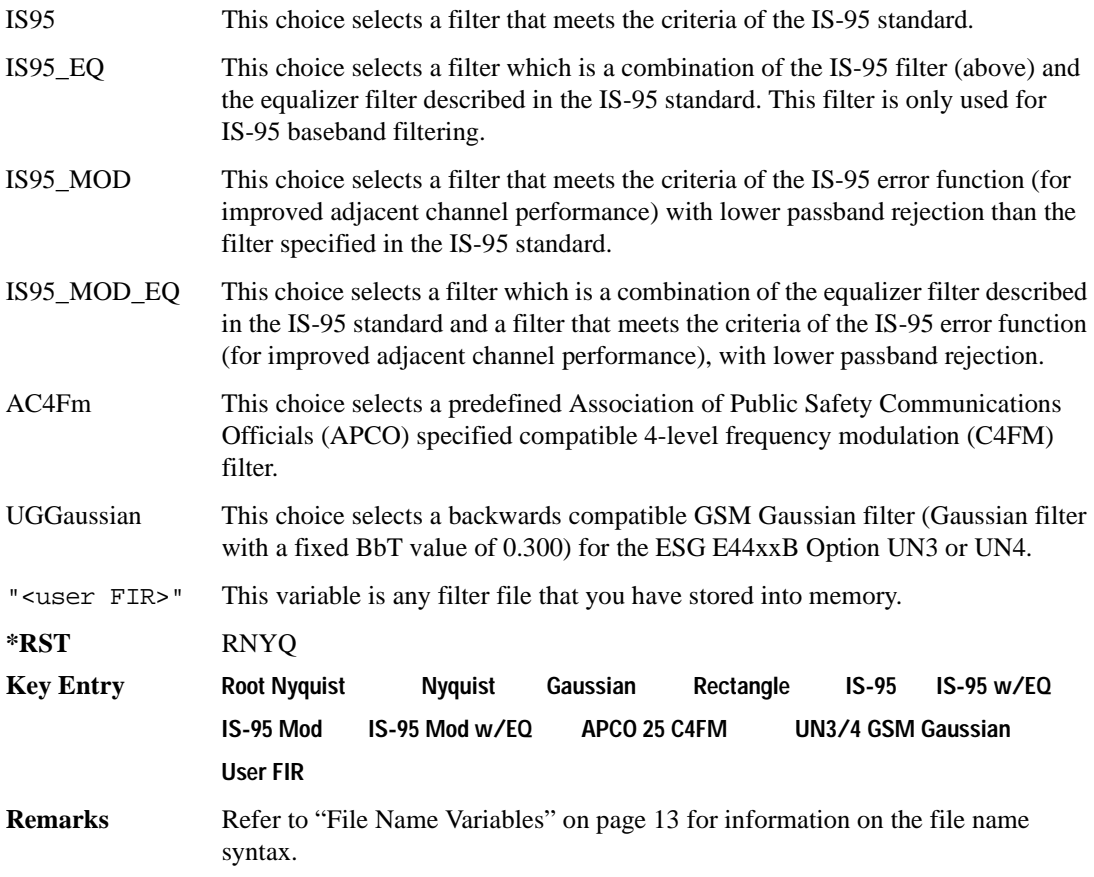

# **:FRATe**

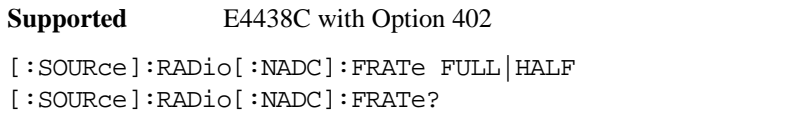

This command toggles between a full- or half-rate traffic channel.

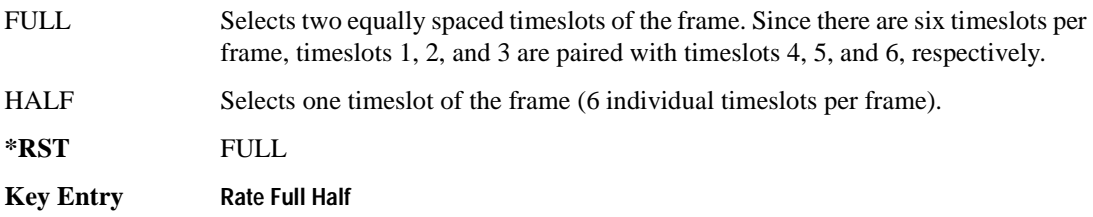

## **:IQ:SCALe**

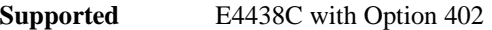

[:SOURce]:RADio[:NADC]:IQ:SCALe <val> [:SOURce]:RADio[:NADC]:IQ:SCALe?

This command sets the amplitude of the I/Q outputs for better adjacent channel power (ACP); lower scaling values equate to better ACP.

The variable <val> is expressed in units of percent.

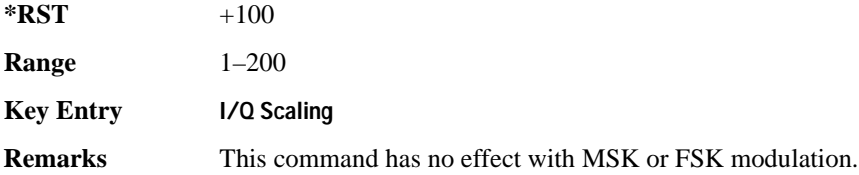

# **:MODulation:FSK[:DEViation]**

**Supported** E4438C with Option 402

[:SOURce]:RADio[:NADC]:MODulation:FSK[:DEViation] <val> [:SOURce]:RADio[:NADC]:MODulation:FSK[:DEViation]?

This command sets the symmetric FSK frequency deviation value. The variable  $\langle \text{val} \rangle$  is expressed in units of Hertz and the maximum range value equals the current symbol rate value multiplied by four, limited to 20 MHz

**\*RST** +4.00000000E+002

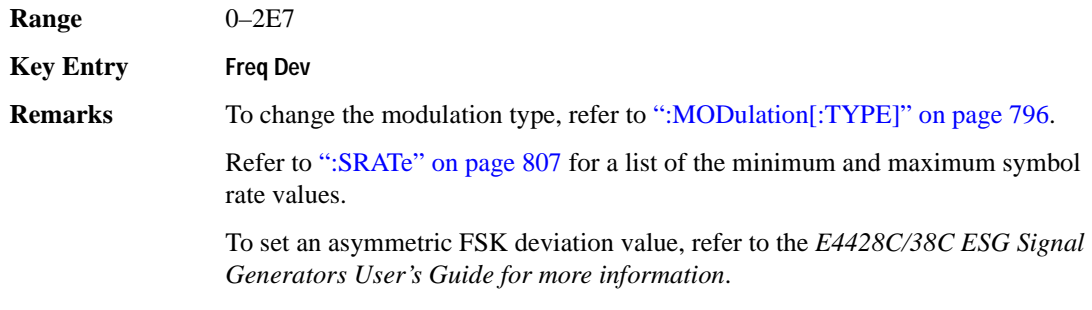

# **:MODulation:MSK[:PHASe]**

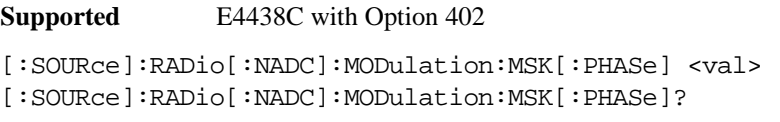

This command sets the MSK phase deviation value. The variable <val> is expressed in units of degrees.

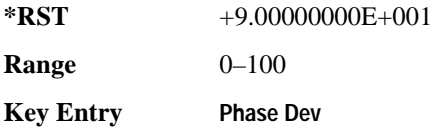

# **:MODulation:UFSK**

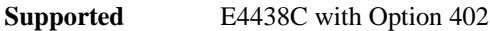

syntax.

[:SOURce]:RADio[:NADC]:MODulation:UFSK "<file name>"

[:SOURce]:RADio[:NADC]:MODulation:UFSK?

This command selects a user-defined FSK file from the signal generator memory.

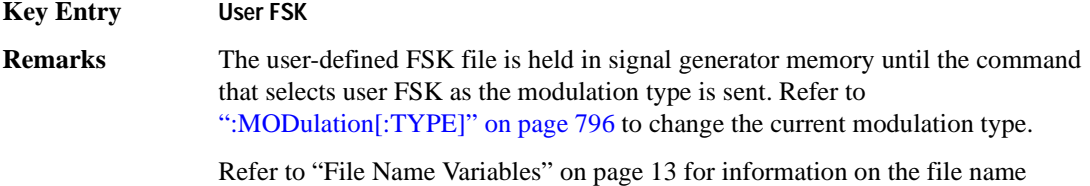

# **:MODulation:UIQ**

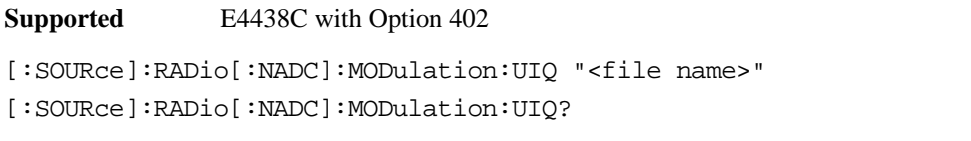

This command selects a user-defined I/Q file from the signal generator memory.

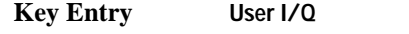

**Remarks** The user-defined I/Q file is held in signal generator memory until the command that selects user I/Q as the modulation type is sent. Refer to [":MODulation\[:TYPE\]" on page 796](#page-193-0) to change the current modulation type.

> Refer to "File Name Variables" on page 13 for information on the file name syntax.

# <span id="page-193-0"></span>**:MODulation[:TYPE]**

**Supported** E4438C with Option 402

```
[:SOURce]:RADio[:NADC]:MODulation[:TYPE] BPSK|QPSK|IS95QPSK|GRAYQPSK|
OQPSK|IS95OQPSK|P4DQPSK|PSK8|PSK16|D8PSK|MSK|FSK2|FSK4|FSK8|FSK16|C4FM|
QAM4|QAM16|QAM32|QAM64|QAM128|QAM256|UIQ|UFSK
[:SOURce]:RADio[:NADC]:MODulation[:TYPE]?
```
This command sets the modulation type for the NADC personality.

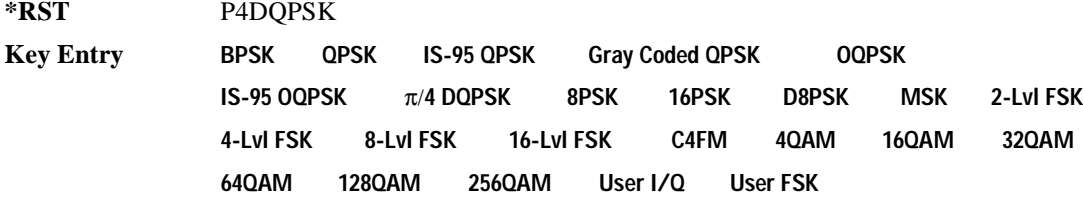

#### **:REPeat**

**Supported** E4438C with Option 402

[:SOURce]:RADio[:NADC]:REPeat SINGle|CONTinuous

[:SOURce]:RADio[:NADC]:REPeat?

This command sets the rotation direction of the phase modulation vector.

SINGle This choice outputs one occurrence of the selected frame.

CONTinuous This choice outputs a continuous stream of the selected frame.

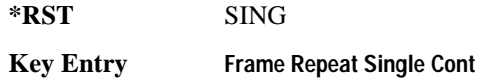

# **:POLarity[:ALL]**

**Supported** E4438C with Option 402

[:SOURce]:RADio[:NADC]:POLarity[:ALL] NORMal|INVerted [:SOURce]:RADio[:NADC]:POLarity[:ALL]?

This command sets the rotation direction of the phase modulation vector.

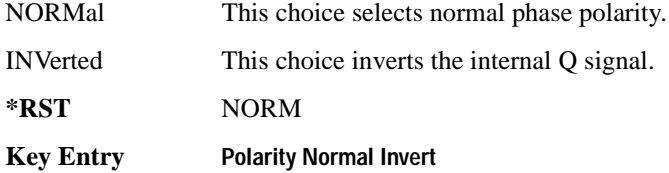

## <span id="page-194-1"></span>**:SECondary:RECall**

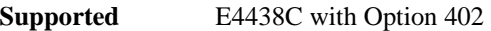

[:SOURce]:RADio[:NADC]:SECondary:RECall

This command recalls the secondary frame configuration, overwriting the current state.

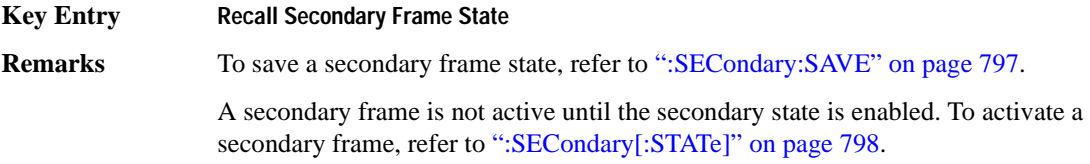

# <span id="page-194-0"></span>**:SECondary:SAVE**

#### **Supported** E4438C with Option 402

[:SOURce]:RADio[:NADC]:SECondary:SAVE

This command saves the current frame configuration as the secondary frame with the filename NADC\_SECONDARY\_FRAME.

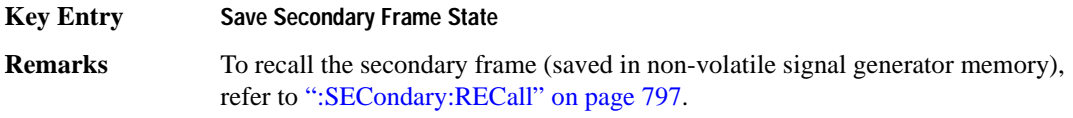

# **:SECondary:TRIGger[:SOURce]**

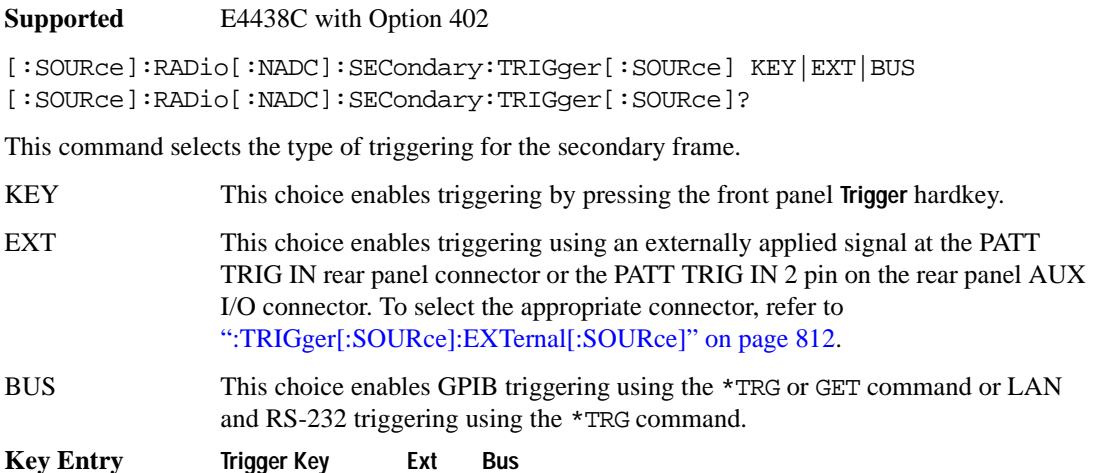

# <span id="page-195-0"></span>**:SECondary[:STATe]**

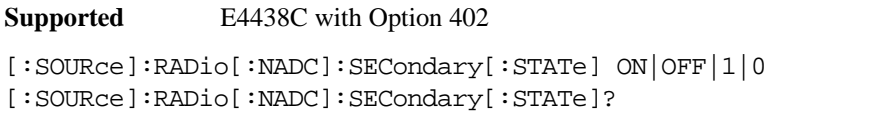

This command enables or disables the ability to switch to the secondary frame.

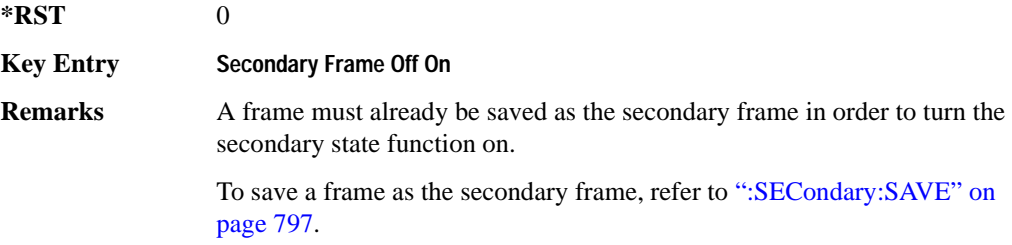

# **:SLOT[1]|2|3|4|5|6:DCUStom**

**Supported** E4438C with Option 402

```
[:SOURce]:RADio[:NADC]:SLOT[1]|2|3|4|5|6:DCUStom 
PN9|PN11|PN15|PN20|PN23|FIX4|"<file name>"|EXT|P4|P8|P16|P32|P64
[:SOURce]:RADio[:NADC]:SLOT[1]|2|3|4|5|6:DCUStom?
```
This command configures the data field for the selected downlink custom timeslot.

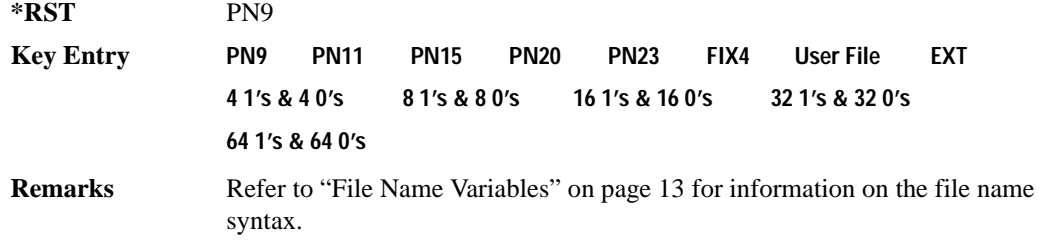

# **:SLOT[1]|2|3|4|5|6:DCUStom:FIX4**

**Supported** E4438C with Option 402

```
[:SOURce]:RADio[:NADC]:SLOT[1]|2|3|4|5|6:DCUStom:FIX4 <val>
[:SOURce]:RADio[:NADC]:SLOT[1]|2|3|4|5|6:DCUStom:FIX4?
```
This command sets the binary, 4-bit repeating sequence data pattern that is used in the selected downlink custom timeslot.

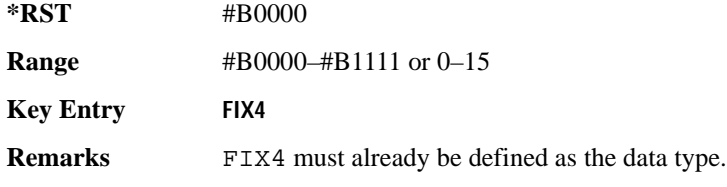

# **:SLOT[1]|2|3|4|5|6:DTCHannel:CDLocator**

**Supported** E4438C with Option 402

```
[:SOURce]:RADio[:NADC]:SLOT[1]|2|3|4|5|6:DTCHannel:
CDLocator <br />bit pattern>
```
[:SOURce]:RADio[:NADC]:SLOT[1]|2|3|4|5|6:DTCHannel:CDLocator?

This command changes the 11-bit coded digital control channel locator (CDL) field.

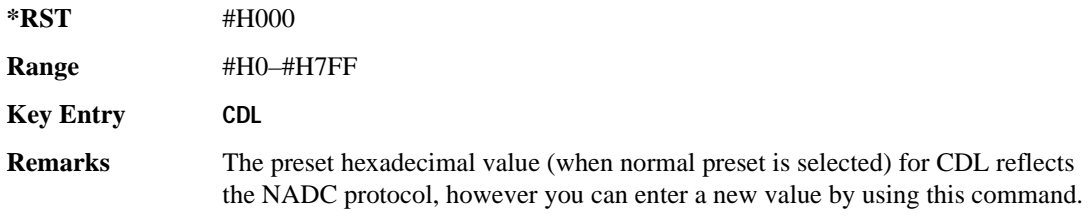

# **:SLOT[1]|2|3|4|5|6:DTCHannel:CDVCcode**

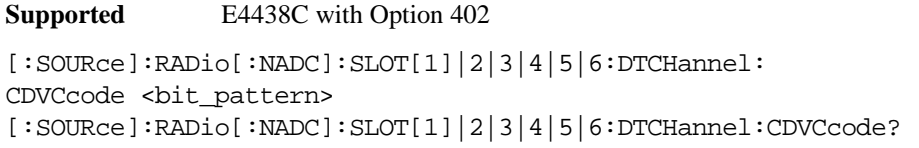

This command changes the 12-bit coded digital verification color code (CDVCC).

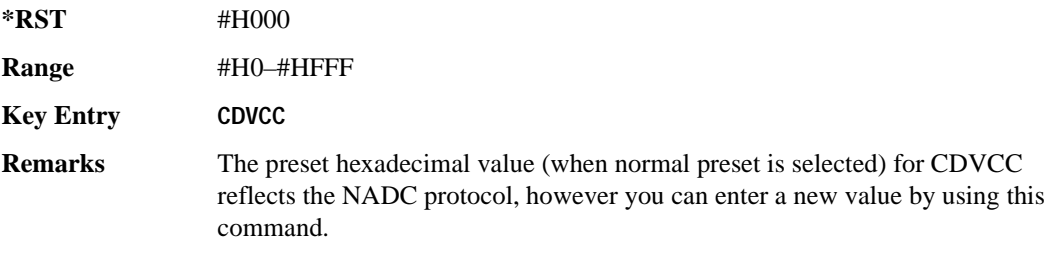

# **:SLOT[1]|2|3|4|5|6:DTCHannel:SACChannel**

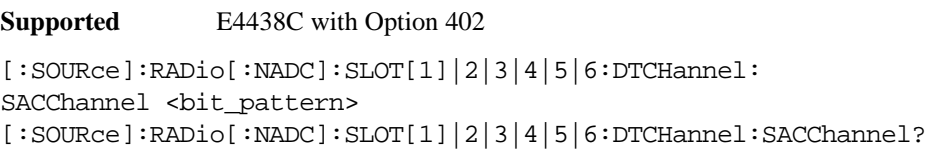

This command changes the 15-bit slow associated control channel.

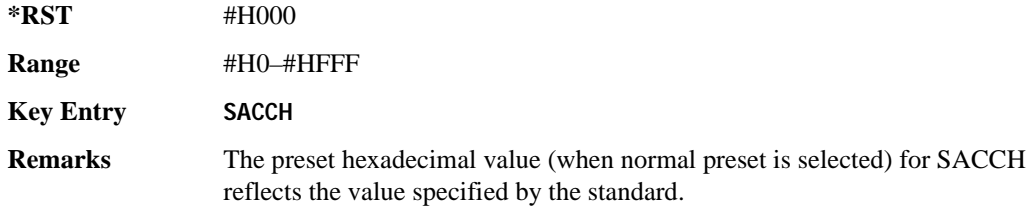

# **:SLOT[1]|2|3|4|5|6:DTCHannel:SWORd**

**Supported** E4438C with Option 402

```
[:SOURce]:RADio[:NADC]:SLOT[1]|2|3|4|5|6:DTCHannel:SWORd <bit_pattern>
[:SOURce]:RADio[:NADC]:SLOT[1]|2|3|4|5|6:DTCHannel:SWORd?
```
This command sets the 28-bit synchronization word as the active function. This is used for slot synchronization, equalizer training, and timeslot identification.

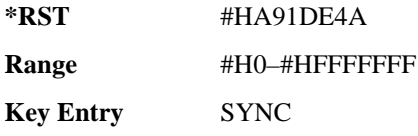

# **:SLOT[1]|2|3|4|5|6:DTCHannel[:DATA]**

**Supported** E4438C with Option 402

```
[:SOURce]:RADio[:NADC]:SLOT[1]|2|3|4|5|6:DTCHannel[:DATA] PN9|
PN11|PN15|PN20|PN23|FIX4|"<file name>"|EXT|P4|P8|P16|P32|P64
[:SOURce]:RADio[:NADC]:SLOT[1]|2|3|4|5|6:DTCHannel[:DATA]?
```
This command sets a pseudo-random number sequence, 4-bit pattern, sequence of 1's and 0's, data from an external source, or a user file as the data pattern for the selected downlink traffic channel timeslot during framed transmission.

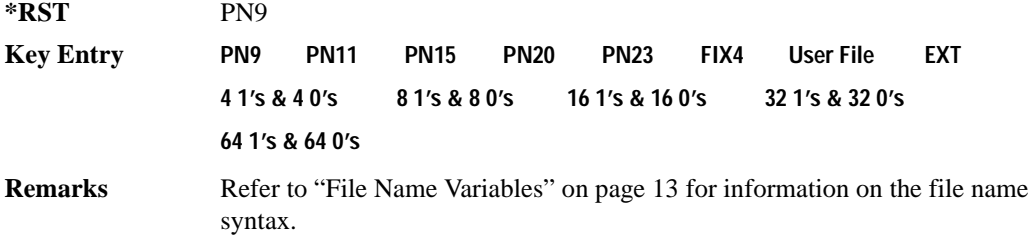

# **:SLOT[1]|2|3|4|5|6:DTCHannel[:DATA]FIX4**

**Supported** E4438C with Option 402

```
[:SOURce]:RADio[:NADC]:SLOT[1]|2|3|4|5|6:DTCHannel[:DATA]:FIX4 <val>
[:SOURce]:RADio[:NADC]:SLOT[1]|2|3|4|5|6:DTCHannel[:DATA]:FIX4?
```
This command sets the binary, 4-bit repeating sequence data pattern that is used in the selected downlink traffic channel timeslot.

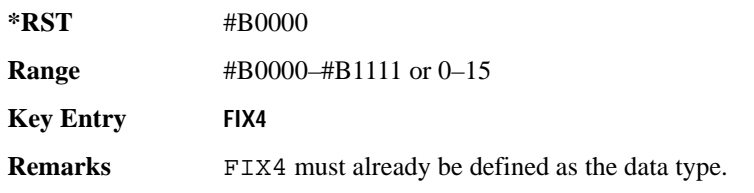

# **:SLOT[1]|2|3|4|5|6:POWer**

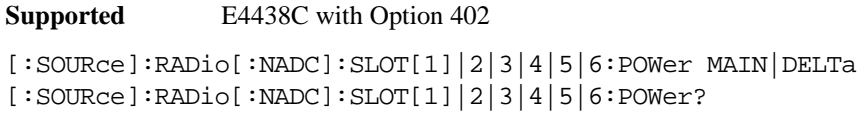

This command toggles the RF output power level function for the selected timeslot.

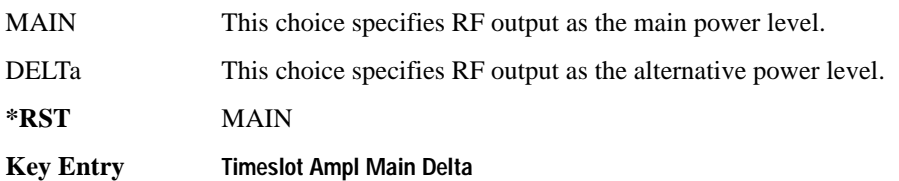

# **:SLOT[1]|2|3|4|5|6:STATe**

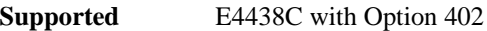

```
[:SOURce]:RADio[:NADC]:SLOT[1]|2|3|4|5|6:STATe ON|OFF|1|0
[:SOURce]:RADio[:NADC]:SLOT[1]|2|3|4|5|6:STATe?
```
This command enables or disables the operating state of the selected timeslot.

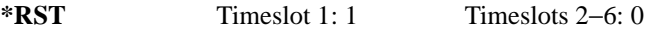

**Key Entry Timeslot Off On**

# **:SLOT[1]|2|3|4|5|6:UCUStom**

**Supported** E4438C with Option 402

[:SOURce]:RADio[:NADC]:SLOT[1]|2|3|4|5|6:UCUStom PN9|PN11|PN15| PN20|PN23|FIX4|"<file name>"|EXT|P4|P8|P16|P32|P64 [:SOURce]:RADio[:NADC]:SLOT[1]|2|3|4|5|6:UCUStom?

This command configures the data field for the selected uplink custom timeslot.

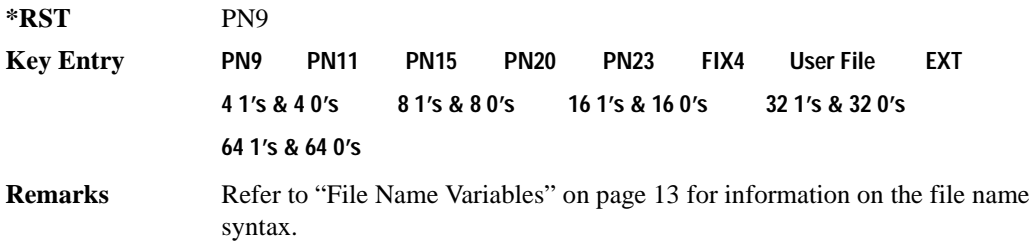

# **:SLOT[1]|2|3|4|5|6:UCUStom:FIX4**

**Supported** E4438C with Option 402

```
[:SOURce]:RADio[:NADC]:SLOT[1]|2|3|4|5|6:UCUStom:FIX4 <val>
[:SOURce]:RADio[:NADC]:SLOT[1]|2|3|4|5|6:UCUStom:FIX4?
```
This command sets the binary, 4-bit repeating sequence data pattern that is used in the selected uplink custom timeslot.

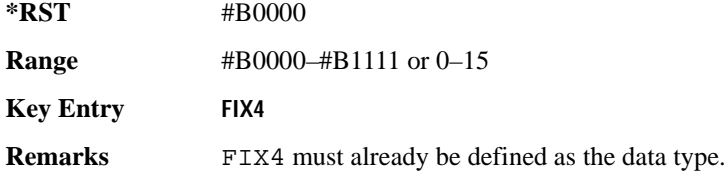

# **:SLOT[1]|2|3|4|5|6:UTCHannel:CDVCcode**

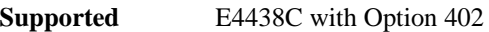

```
[:SOURce]:RADio[:NADC]:SLOT[1]|2|3|4|5|6:UTCHannel:
CDVCcode <br />bit pattern>
[:SOURce]:RADio[:NADC]:SLOT[1]|2|3|4|5|6:UTCHannel:CDVCcode?
```
This command changes the 12-bit coded digital verification color code (CDVCC).

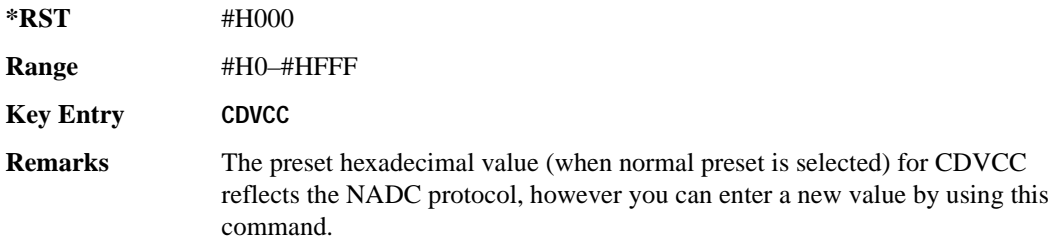

# **:SLOT[1]|2|3|4|5|6:UTCHannel:SACChannel**

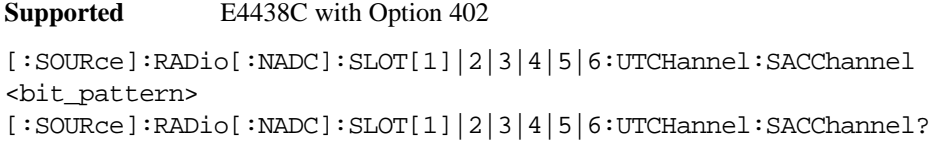

This command changes the 15-bit slow associated control channel.

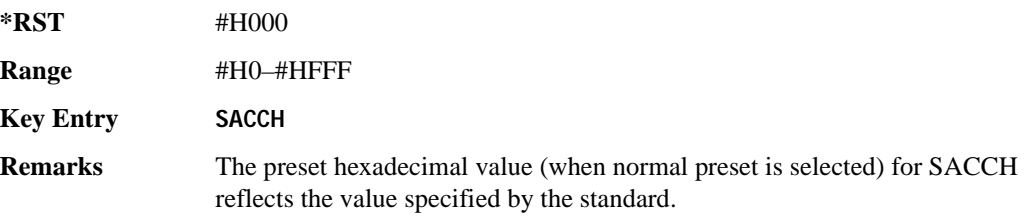

# **:SLOT[1]|2|3|4|5|6:UTCHannel:SWORd**

**Supported** E4438C with Option 402

[:SOURce]:RADio[:NADC]:SLOT[1]|2|3|4|5|6:UTCHannel:SWORd <bit\_pattern> [:SOURce]:RADio[:NADC]:SLOT[1]|2|3|4|5|6:UTCHannel:SWORd?

This command sets the 28-bit synchronization word as the active function. This is used for slot synchronization, equalizer training, and timeslot identification.

**\*RST** #HA91DE4A

**Range** #H0–#HFFFFFFF

**Key Entry SYNC**

# **:SLOT[1]|2|3|4|5|6:UTCHannel[:DATA]**

**Supported** E4438C with Option 402

```
[:SOURce]:RADio[:NADC]:SLOT[1]|2|3|4|5|6:UTCHannel[:DATA] PN9|PN15|
FIX4|"<file name>"|EXT|P4|P8|P16|P32|P64
[:SOURce]:RADio[:NADC]:SLOT[1]|2|3|4|5|6:UTCHannel[:DATA]?
```
This command sets a pseudo-random number sequence, 4-bit pattern, sequence of 1's and 0's, data from an external source, or a user file as the data pattern for the selected uplink traffic channel timeslot during framed transmission.

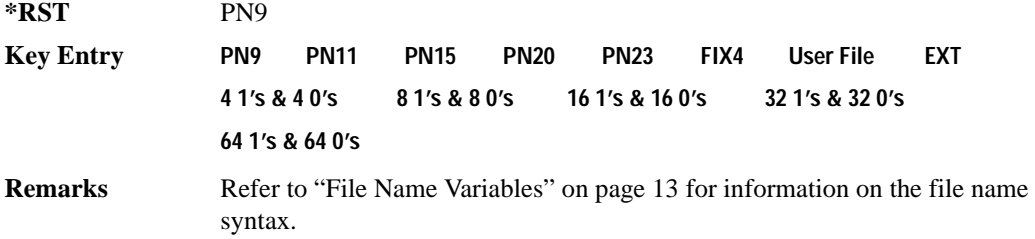

# **:SLOT[1]|2|3|4|5|6:UTCHannel[:DATA]:FIX4**

**Supported** E4438C with Option 402

```
[:SOURce]:RADio[:NADC]:SLOT[1]|2|3|4|5|6:UTCHannel[:DATA]:FIX4 <val>
[:SOURce]:RADio[:NADC]:SLOT[1]|2|3|4|5|6:UTCHannel[:DATA]:FIX4?
```
This command sets the binary, 4-bit repeating sequence data pattern that is used in the selected uplink traffic channel timeslot.

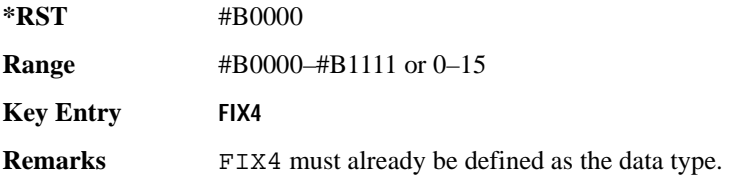

# **:SLOT[1]|2|3|4|5|6[:TYPE]**

**Supported** E4438C with Option 402

```
[:SOURce]:RADio[:NADC]:SLOT[1]|2|3|4|5|6[:TYPE] UCUStom|DCUStom|UTCH|
UTCH_ALL|DTCH|DTCH_ALL
```

```
[:SOURce]:RADio[:NADC]:SLOT[1]|2|3|4|5|6[:TYPE]?
```
This command sets the timeslot type for the selected timeslot.

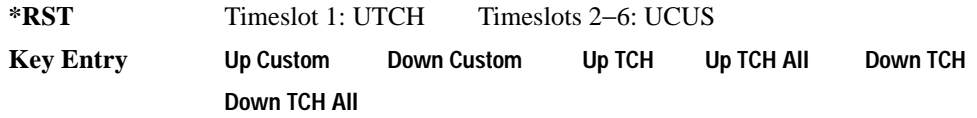

# <span id="page-203-0"></span>**:SOUT**

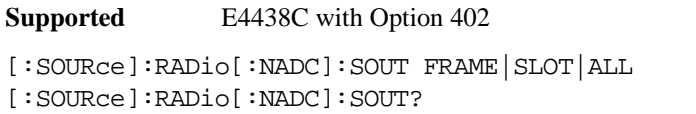

This command sets the synchronization location (within the pattern of data) and the type of output at the EVENT 1 rear panel connector.

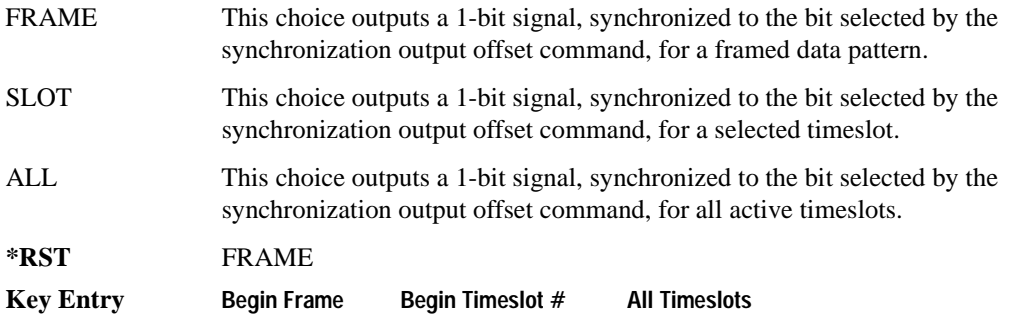

# **:SOUT:OFFSet**

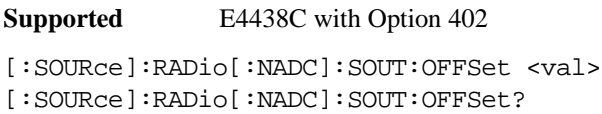

This command sets the offset value for the location of the output synchronization signal on the EVENT1 rear panel connector relative to the beginning of the framed data pattern or timeslot.

The variable <val> is expressed as a number of bits.

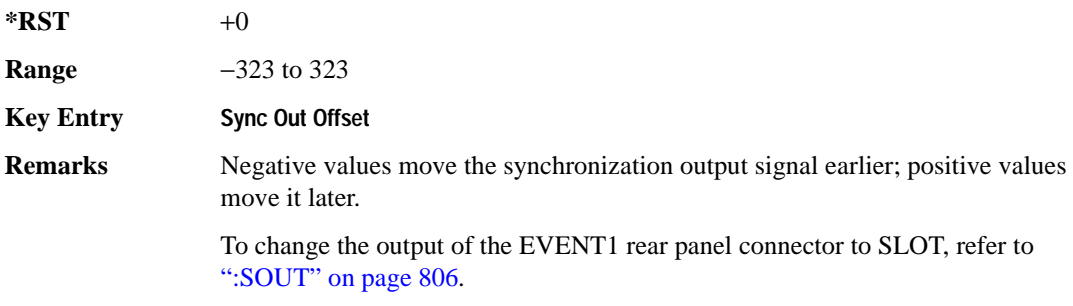

# **:SOUT:SLOT**

**Supported** E4438C with Option 402

```
[:SOURce]:RADio[:NADC]:SOUT:SLOT <val>
[:SOURce]:RADio[:NADC]:SOUT:SLOT?
```
This command selects the timeslot that will trigger a 1-bit output signal at the EVENT 1 rear panel connector.

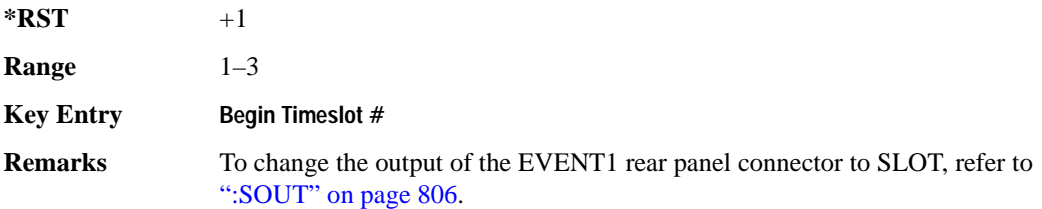

## <span id="page-204-0"></span>**:SRATe**

**Supported** E4438C with Option 402

[:SOURce]:RADio[:NADC]:SRATe <val> [:SOURce]:RADio[:NADC]:SRATe?

This command sets the transmission symbol rate.

The variable <val> is expressed in units of bits per second (bps–Mbps) and the maximum range value is dependent upon the source of data (internal or external), the modulation type, and filter.

#### **\*RST** +2.43000000E+004

**Range** Modulation Type Bits per **Symbol Internal Data External Serial Data** BPSK  $1-50$  Msps  $1-50$  Msps  $1-50$  Msps FSK2 MSK C4FM  $2 \t 1-50 \text{ Msps}$   $1-25 \text{ Msps}$ FSK4 OQPSK OQPSK195 P4QPPSK QAM4 QPSK QPSKIS95 QPSKISAT

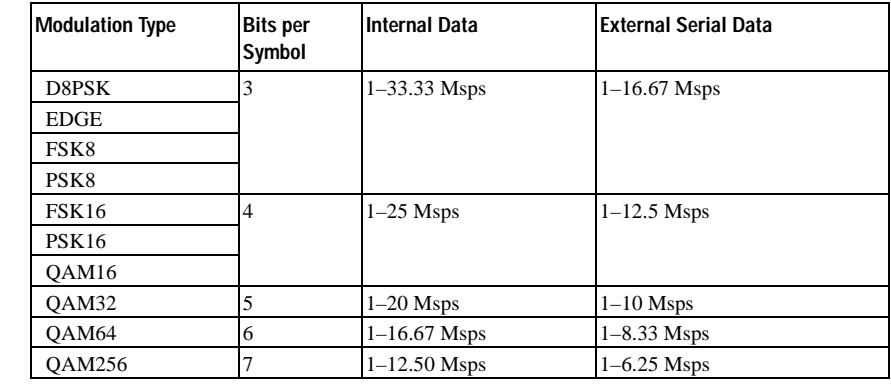

**Key Entry Symbol Rate**

**Range** 

**Remarks** When user-defined filters are selected using the command in section [":FILTer" on](#page-190-0)  [page 793](#page-190-0), the upper bit rate will be restricted in line with the following symbol rate restriction:

- FIR filter length  $> 32$  symbols: upper limit is 12.5 Msps
- FIR filter length > 16 symbols: upper limit is 25 Msps

When internal FIR filters are used, the limits of the above table always apply. For higher symbol rates, the FIR filter length will be truncated as follows:

- Above 12.5 Msps, the FIR length will be truncated to 32 symbols
- Above 25 Msps, the FIR length will be truncated to 16 symbols

This will impact the relative timing of the modulated data, as well as the actual filter response (see [":BRATe" on page 780\)](#page-177-0).

A change in the symbol rate value will affect the bit rate value; refer to [":BRATe"](#page-177-0)  [on page 780](#page-177-0) for a list of the minimum and maximum symbol rate values.

To change the modulation type, refer to [":MODulation\[:TYPE\]" on page 796.](#page-193-0)

## <span id="page-205-0"></span>**:TRIGger:TYPE**

**Supported** E4438C with Option 402

```
[:SOURce]:RADio[:NADC]:TRIGger:TYPE CONTinuous|SINGle|GATE
[:SOURce]:RADio[:NADC]:TRIGger:TYPE?
```
This command sets the trigger type.

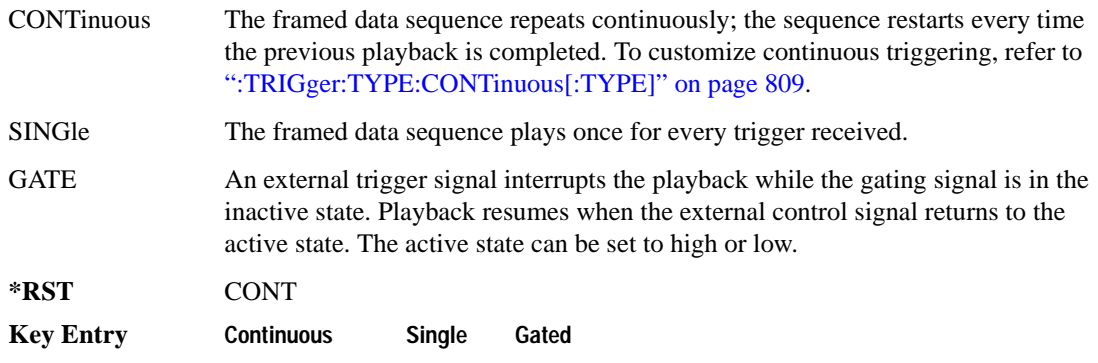

# <span id="page-206-0"></span>**:TRIGger:TYPE:CONTinuous[:TYPE]**

#### **Supported** E4438C with Option 402

[:SOURce]:RADio[:NADC]:TRIGger:TYPE:CONTinuous[:TYPE] FREE|TRIGger|RESet [:SOURce]:RADio[:NADC]:TRIGger:TYPE:CONTinuous[:TYPE]?

This commands selects the waveform's response to a trigger signal while using the continuous trigger mode.

 For more information on triggering and to select the continuous trigger mode, see [":TRIGger:TYPE"](#page-205-0)  [on page 808.](#page-205-0)

The following list describes the waveform's response to each of the command choices:

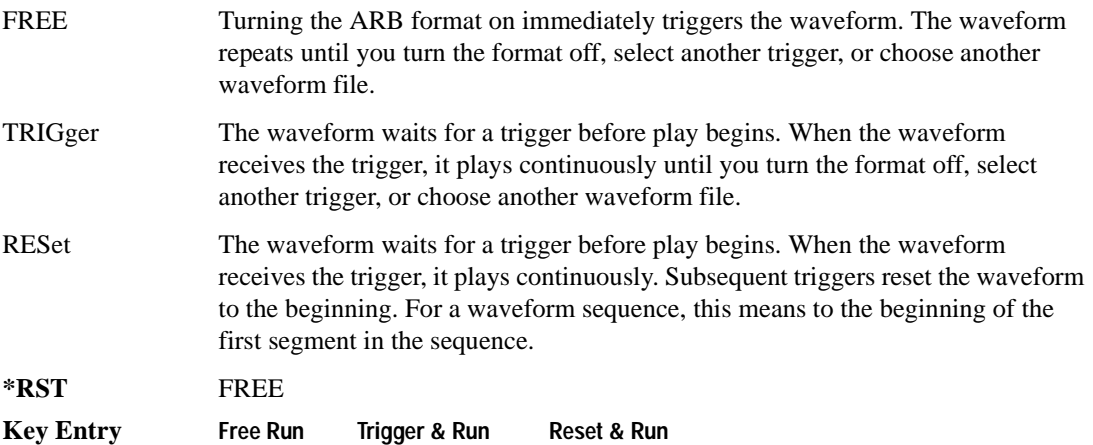

# <span id="page-207-1"></span>**:TRIGger:TYPE:GATE:ACTive**

```
Supported E4438C with Option 402
[:SOURce]:RADio[:NADC]:TRIGger:TYPE:GATE:ACTive LOW|HIGH
[:SOURce]:RADio[:NADC]:TRIGger:TYPE:GATE:ACTive?
```
This command selects the active state (gate polarity) of the gate while using the gating trigger mode.

The LOW and HIGH selections correspond to the low and high states of an external trigger signal. For example, when you select HIGH, the active state occurs during the high of the trigger signal. When the active state occurs, the ESG stops the waveform playback at the last played sample point, then restarts the playback at the next sample point when the inactive state occurs. For more information on triggering and to select gating as the trigger mode, see [":TRIGger:TYPE" on page 808.](#page-205-0)

The following list describes the signal generator's external trigger signal gating behavior for the polarity selections:

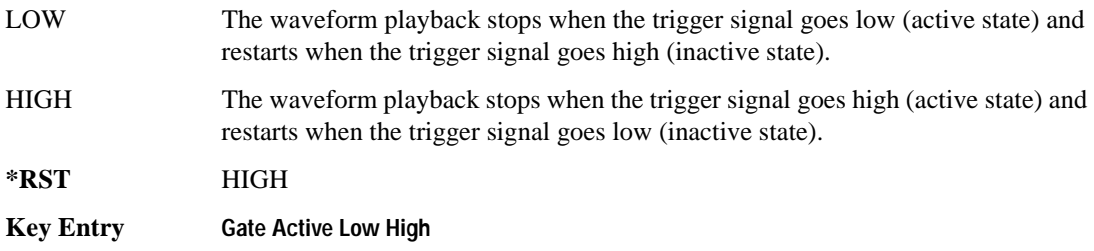

# <span id="page-207-0"></span>**:TRIGger[:SOURce]**

**Supported** E4438C with Option 402

[:SOURce]:RADio[:NADC]:TRIGger[:SOURce] KEY|EXT|BUS [:SOURce]:RADio[:NADC]:TRIGger[:SOURce]?

This command sets the trigger source.

For more information on triggering, see [":TRIGger:TYPE" on page 808](#page-205-0). The following list describes the command choices:

KEY This choice enables manual triggering by pressing the front-panel **Trigger** hardkey.

EXT An externally applied signal triggers the waveform. This is the only choice that works with gating. The following conditions affect an external trigger:

> • The input connector selected for the trigger signal. You have a choice between the rear-panel PATTERN TRIG IN connector or the PATT TRIG IN 2 pin on the rear-panel AUXILIARY I/O connector. To make the connector selection, see [":TRIGger\[:SOURce\]:EXTernal\[:SOURce\]" on page 812.](#page-209-0)

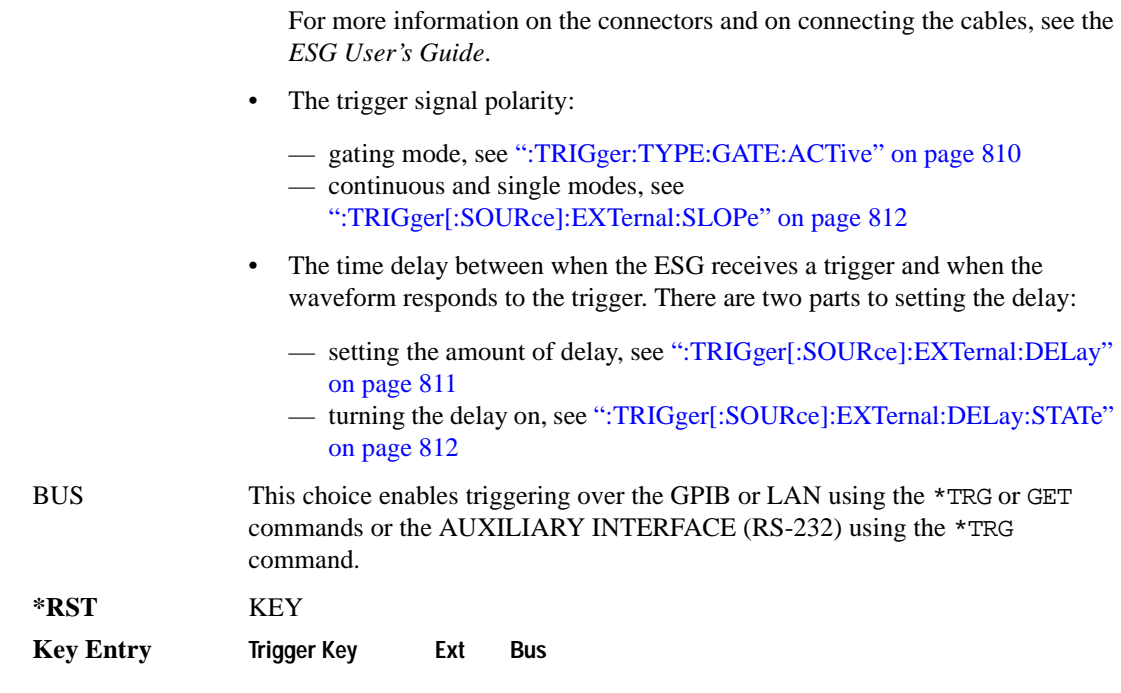

# <span id="page-208-0"></span>**:TRIGger[:SOURce]:EXTernal:DELay**

**Supported** E4438C with Option 402

```
[:SOURce]:RADio[:NADC]:TRIGger[:SOURce]:EXTernal:DELay <val>
[:SOURce]:RADio[:NADC]:TRIGger[:SOURce]:EXTernal:DELay?
```
This command sets the number of bits to delay the ESG's response to an external trigger.

The bit delay is a delay between when the ESG receives the trigger and when it responds to the trigger. The delay uses the clocks of the bit-clock to time the delay. After the ESG receives the trigger and the set number of delay bits (clocks) occurs, the ESG transmits the data pattern.

The delay occurs after you enable the state. See [":TRIGger\[:SOURce\]:EXTernal:DELay:STATe" on](#page-209-1)  [page 812](#page-209-1). You can set the number of bits either before or after enabling the state.

For more information on configuring an external trigger source and to select external as the trigger source, see [":TRIGger\[:SOURce\]" on page 810](#page-207-0).

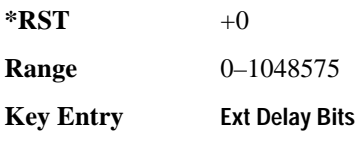

# <span id="page-209-1"></span>**:TRIGger[:SOURce]:EXTernal:DELay:STATe**

**Supported** E4438C with Option 402

```
[:SOURce]:RADio[:NADC]:TRIGger[:SOURce]:EXTernal:DELay:STATe ON|OFF|1|0
[:SOURce]:RADio[:NADC]:TRIGger[:SOURce]:EXTernal:DELay:STATe?
```
This command enables or disables the operating state of the external trigger delay function.

For setting the delay time, see [":TRIGger\[:SOURce\]:EXTernal:DELay" on page 811](#page-208-0), and for more information on configuring an external source, see[":TRIGger\[:SOURce\]" on page 810.](#page-207-0)

**\*RST** 0

**Key Entry Ext Delay Off On**

# <span id="page-209-2"></span>**:TRIGger[:SOURce]:EXTernal:SLOPe**

**Supported** E4438C with Option 402

[:SOURce]:RADio[:NADC]:TRIGger[:SOURce]:EXTernal:SLOPe POSitive|NEGative [:SOURce]:RADio[:NADC]:TRIGger[:SOURce]:EXTernal:SLOPe?

This command sets the polarity for an external trigger signal while using the continuous, single triggering mode. To set the polarity for gating, see [":TRIGger:TYPE:GATE:ACTive" on page 810](#page-207-1).

The POSitive and NEGative selections correspond to the high (positive) and low (negative) states of the external trigger signal. For example, when you select POSitive, the waveform responds (plays) during the high state of the trigger signal. When the PSG receives multiple trigger occurrences when only one is required, the signal generator uses the first trigger and ignores the rest.

For more information on configuring an external trigger source and to select external as the trigger source, see [":TRIGger\[:SOURce\]" on page 810](#page-207-0).

**\*RST** POS

**Key Entry Ext Polarity Neg Pos**

# <span id="page-209-0"></span>**:TRIGger[:SOURce]:EXTernal[:SOURce]**

**Supported** E4438C with Option 402

[:SOURce]:RADio[:NADC]:TRIGger[:SOURce]:EXTernal[:SOURce] EPT1|EJPT2| EPTRIGGER1|EPTRIGGER2

[:SOURce]:RADio[:NADC]:TRIGger[:SOURce]:EXTernal[:SOURce]?

This command selects which PATTERN TRIG IN connection the ESG uses to accept an externally applied trigger signal when external is the trigger source selection.

For more information on configuring an external trigger source and to select external as the trigger

source, see [":TRIGger\[:SOURce\]" on page 810](#page-207-0). For more information on the rear-panel connectors, see the *E4428C/38C ESG Signal Generators User's Guide*.

The following list describes the command choices:

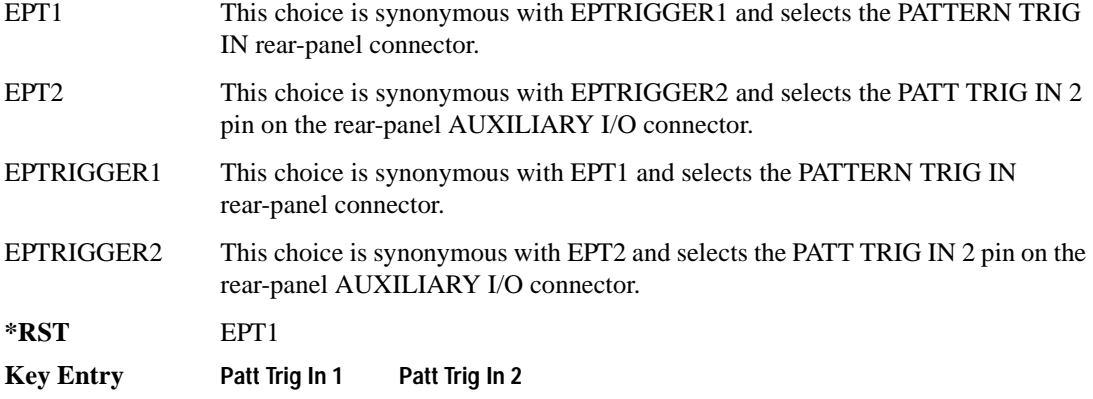

# **[:STATe]**

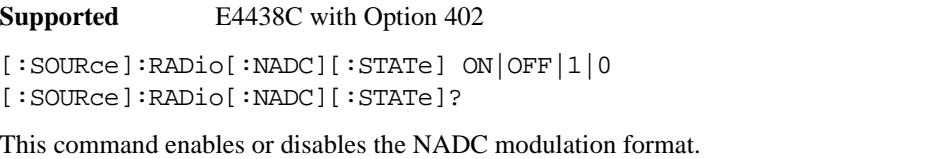

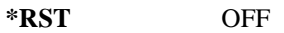

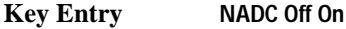

**Remarks** Although the NADC modulation is enabled with this command, the RF carrier is not modulated unless you also activate the front panel **Mod On/Off** hardkey.

# **PDC Subsystem–Option 402 ([:SOURce]:RADio:PDC)**

#### **:ALPha**

**Supported** E4438C with Option 402

[:SOURce]:RADio:PDC:ALPHa <val> [:SOURce]:RADio:PDC:ALPHa?

This command changes the Nyquist or root Nyquist filter's alpha value.

The filter alpha value can be set to a minimum level (0), a maximum level (1), or in between by using fractional numeric values (0.001–0.999).

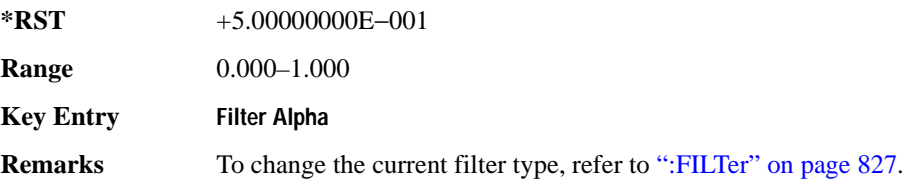

## **:BBCLock**

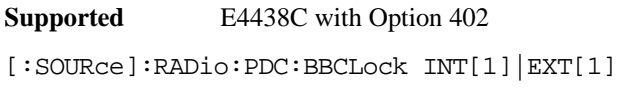

[:SOURce]:RADio:PDC:BBCLock?

This command toggles the data (bit) clock input to the baseband generator board to either internal or external. This command is independent in each mode and works for both non-burst (continuous) and burst modes. This allows for a matrix of selections between burst/non-burst, internal/external data generation, internal/external data clock, and external bit/symbol data clock.

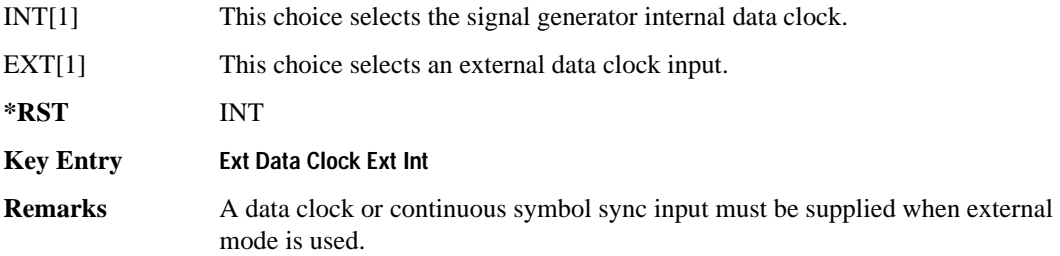

#### **:BBT**

**Supported** E4438C with Option 402

```
[:SOURce]:RADio:PDC:BBT <val>
[:SOURce]:RADio:PDC:BBT?
```
This command changes the bandwidth-multiplied-by-bit-time (BbT) filter parameter.

The filter BbT value can be set to the maximum level (1) or in between the minimum level (0.100) and maximum level by using fractional numeric values (0.101–0.999).

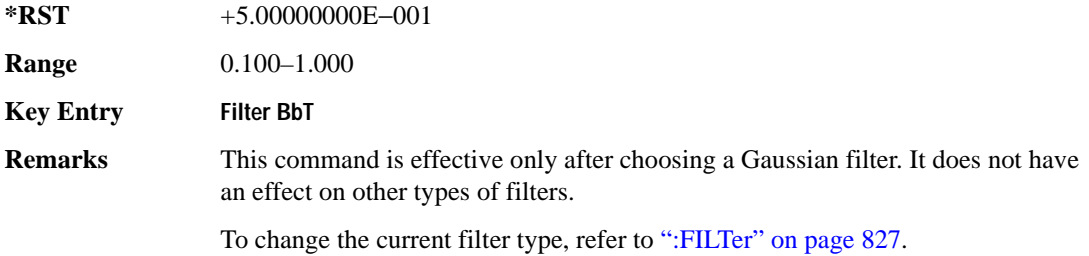

## **:BRATe**

**Supported** E4438C with Option 402

[:SOURce]:RADio:PDC:BRATe <val> [:SOURce]:RADio:PDC:BRATe?

This command sets the bit rate.

The variable <val> is expressed in units of bits per second (bps–Mbps) and the maximum range value is dependent upon the source of data (internal or external), the modulation type, and filter.

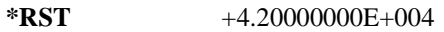

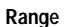

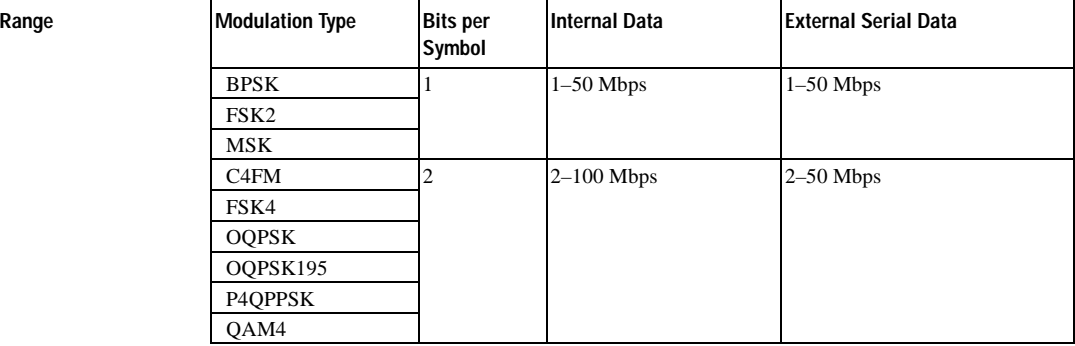

**Range** 

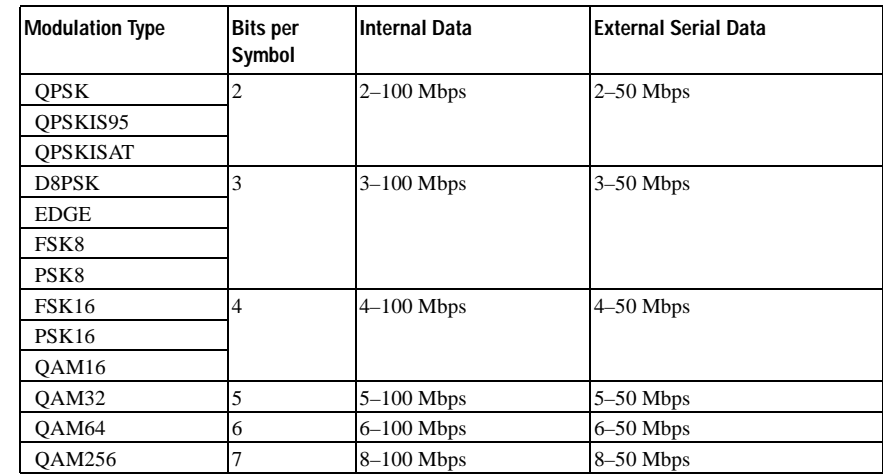

#### **Key Entry Symbol Rate**

**Remarks** When user-defined filters are selected using the command in section [":FILTer" on](#page-224-0)  [page 827](#page-224-0), the upper bit rate will be restricted in line with the following symbol rate restriction:

- FIR filter length  $> 32$  symbols: upper limit is 12.5 Msps
- FIR filter length > 16 symbols: upper limit is 25 Msps

When internal FIR filters are used, the limits of the above table always apply. For higher symbol rates, the FIR filter length will be truncated and will impact the relative timing of the modulated data, as well as the actual filter response (see [":SRATe" on page 843](#page-240-0)).

A change in the bit rate value will affect the value of the symbol rate; refer to [":SRATe" on page 843](#page-240-0) for a list of minimum and maximum symbol rate values.

To change the modulation type, refer to [":MODulation\[:TYPE\]" on page 830.](#page-227-0)

#### **:BURSt:PN9**

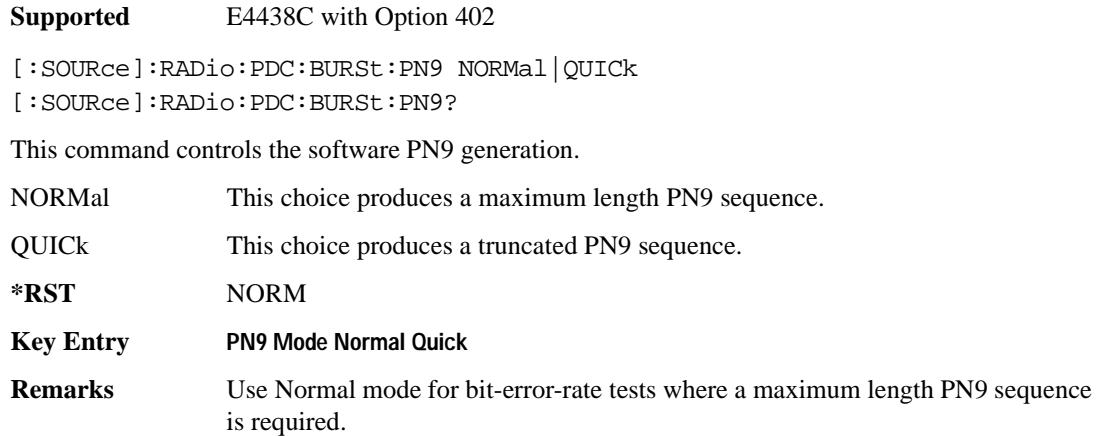

#### **:BURSt:SHAPe:FALL:DELay**

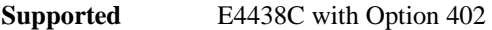

[:SOURce]:RADio:PDC:BURSt:SHAPe:FALL:DELay <val> [:SOURce]:RADio:PDC:BURSt:SHAPe:FALL:DELay?

This command sets the period of time that the start of the burst fall is delayed.

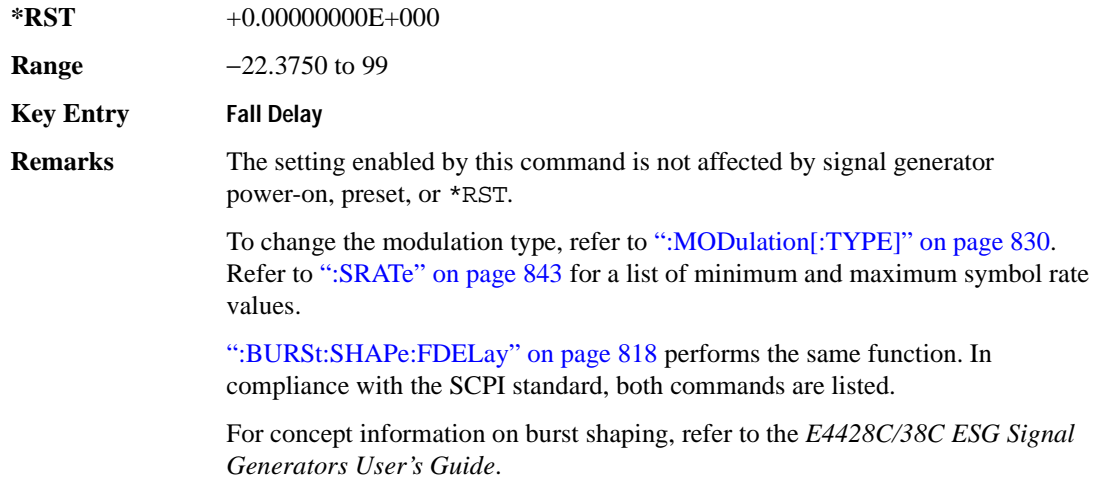

## **:BURSt:SHAPe:FALL:TIME**

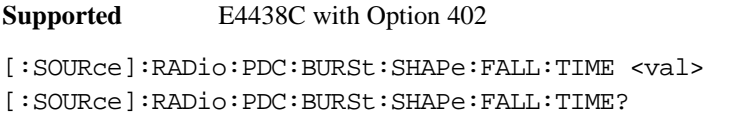

This command sets the period of time where the burst decreases from full power to minimum power.

The variable <val> is expressed in bits. The minimum and maximum values depend upon modulation type and symbol rate.

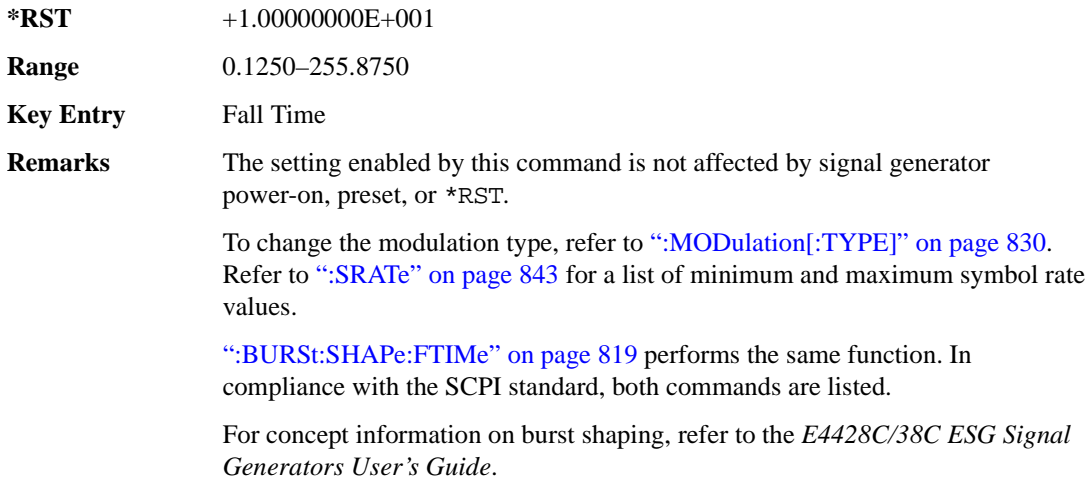

#### <span id="page-215-0"></span>**:BURSt:SHAPe:FDELay**

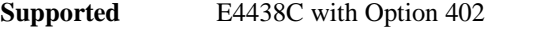

[:SOURce]:RADio:PDC:BURSt:SHAPe:FDELay <val> [:SOURce]:RADio:PDC:BURSt:SHAPe:FDELay?

This command sets the period of time that the start of the burst fall is delayed.

The variable  $\langle \text{val} \rangle$  is expressed in bits. The minimum and maximum values depend upon modulation type and symbol rate.

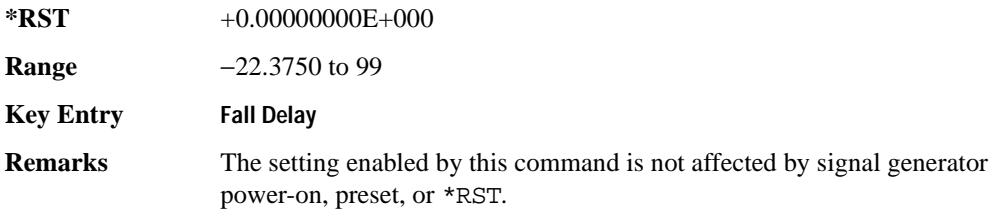
To change the modulation type, refer to [":MODulation\[:TYPE\]" on page 830.](#page-227-0) Refer to [":SRATe" on page 843](#page-240-0) for a list of minimum and maximum symbol rate values.

[":BURSt:SHAPe:FALL:DELay" on page 817](#page-214-0) performs the same function. In compliance with the SCPI standard, both commands are listed.

For concept information on burst shaping, refer to the *E4428C/38C ESG Signal Generators User's Guide*.

### **:BURSt:SHAPe:FTIMe**

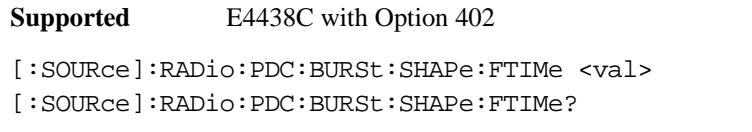

This command sets the period of time where the burst decreases from full power to minimum power.

The variable <val> is expressed in bits. The minimum and maximum values depend upon modulation type and symbol rate.

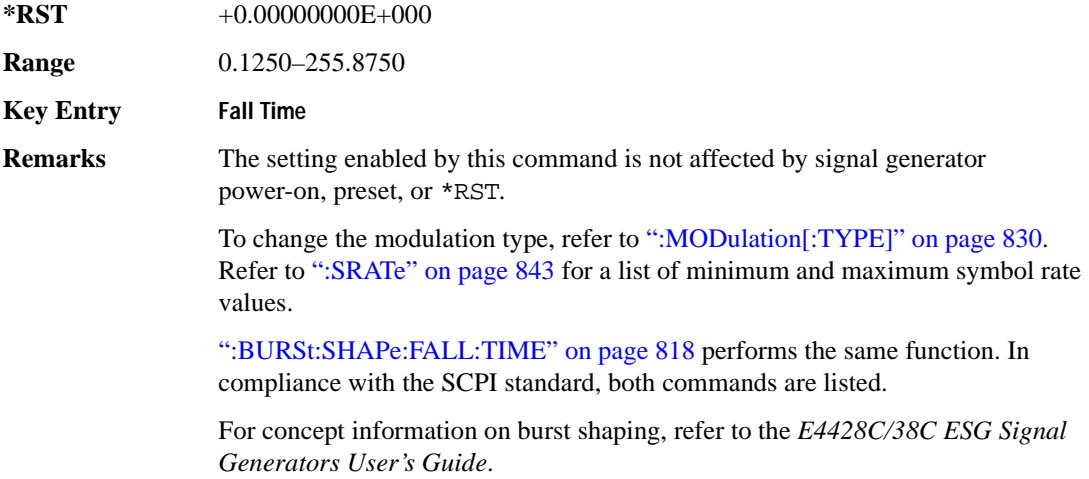

### <span id="page-217-1"></span>**:BURSt:SHAPe:RDELay**

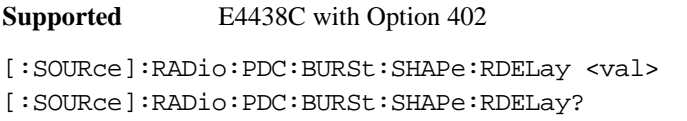

This command sets the period of time that the start of the burst rise is delayed.

The variable <val> is expressed in bits. The minimum and maximum values depend upon modulation type and symbol rate.

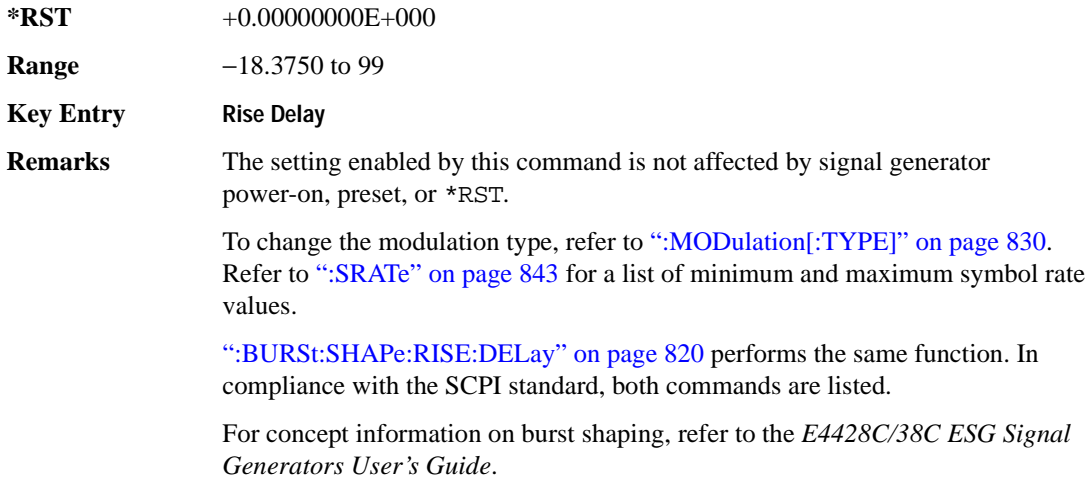

#### <span id="page-217-0"></span>**:BURSt:SHAPe:RISE:DELay**

**Supported** E4438C with Option 402

[:SOURce]:RADio:PDC:BURSt:SHAPe:RISE:DELay <val>

[:SOURce]:RADio:PDC:BURSt:SHAPe:RISE:DELay?

This command sets the period of time that the start of the burst rise is delayed.

The variable <val> is expressed in bits. The minimum and maximum values depend upon modulation type and symbol rate.

**\*RST** +0.00000000E+000

**Range** −18.3750 to 99

**Key Entry Rise Delay**

**Remarks** The setting enabled by this command is not affected by signal generator power-on, preset, or \*RST.

> To change the modulation type, refer to [":MODulation\[:TYPE\]" on page 830.](#page-227-0) Refer to [":SRATe" on page 843](#page-240-0) for a list of minimum and maximum symbol rate values.

[":BURSt:SHAPe:RDELay" on page 820](#page-217-1) performs the same function. In compliance with the SCPI standard, both commands are listed.

For concept information on burst shaping, refer to the *E4428C/38C ESG Signal Generators User's Guide*.

#### <span id="page-218-0"></span>**:BURSt:SHAPe:RISE:TIME**

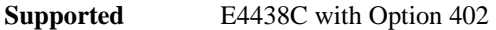

[:SOURce]:RADio:PDC:BURSt:SHAPe:RISE:TIME <val> [:SOURce]:RADio:PDC:BURSt:SHAPe:RISE:TIME?

This command sets the period of time where the burst increases from a minimum power to full power.

The variable <val> is expressed in bits. The minimum and maximum values depend upon modulation type and symbol rate.

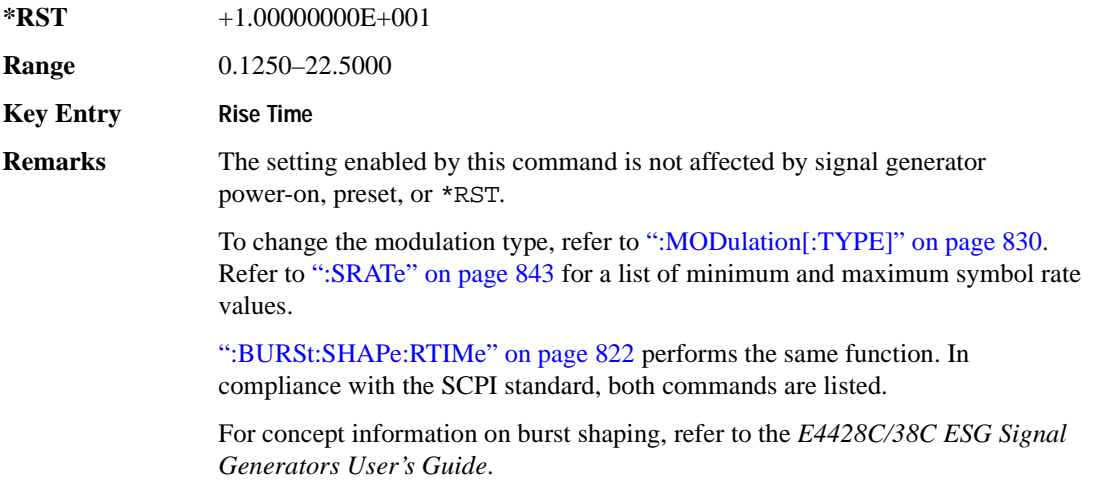

## <span id="page-219-0"></span>**:BURSt:SHAPe:RTIMe**

```
Supported E4438C with Option 402
[:SOURce]:RADio:PDC:BURSt:SHAPe:RTIMe <val>
[:SOURce]:RADio:PDC:BURSt:SHAPe:RTIMe?
```
This command sets the period of time where the burst increases from a minimum power to full power.

The variable <val> is expressed in bits. The minimum and maximum values depend upon modulation type and symbol rate.

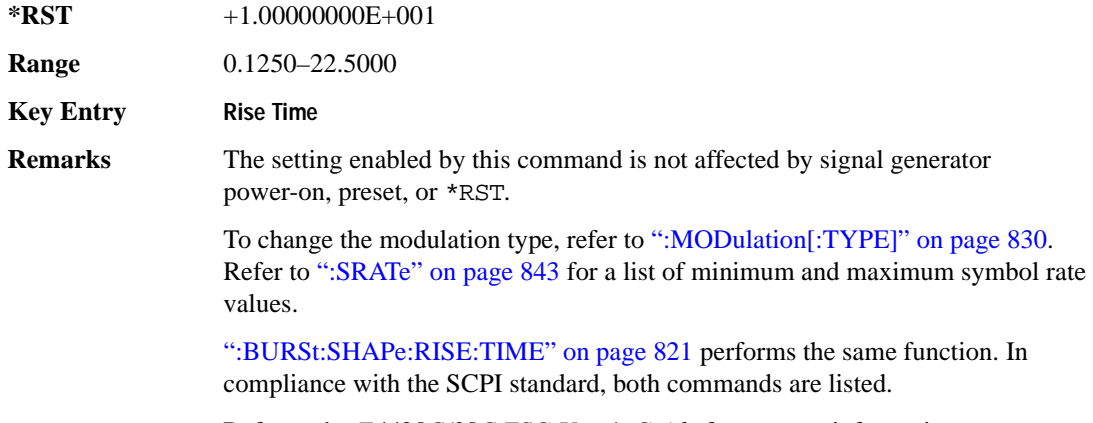

Refer to the *E4428C/38C ESG User's Guide* for concept information.

## **:BURSt:SHAPe[:TYPE]**

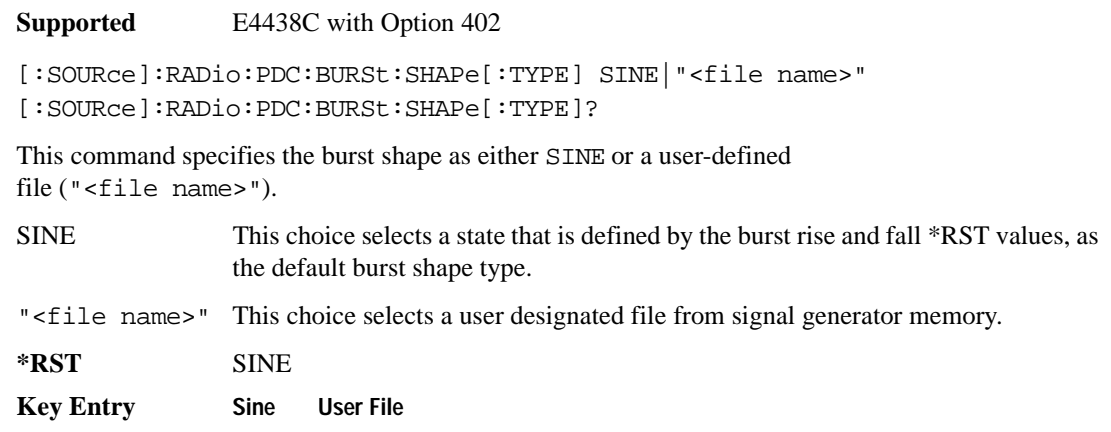

## **:BURSt[:STATe]**

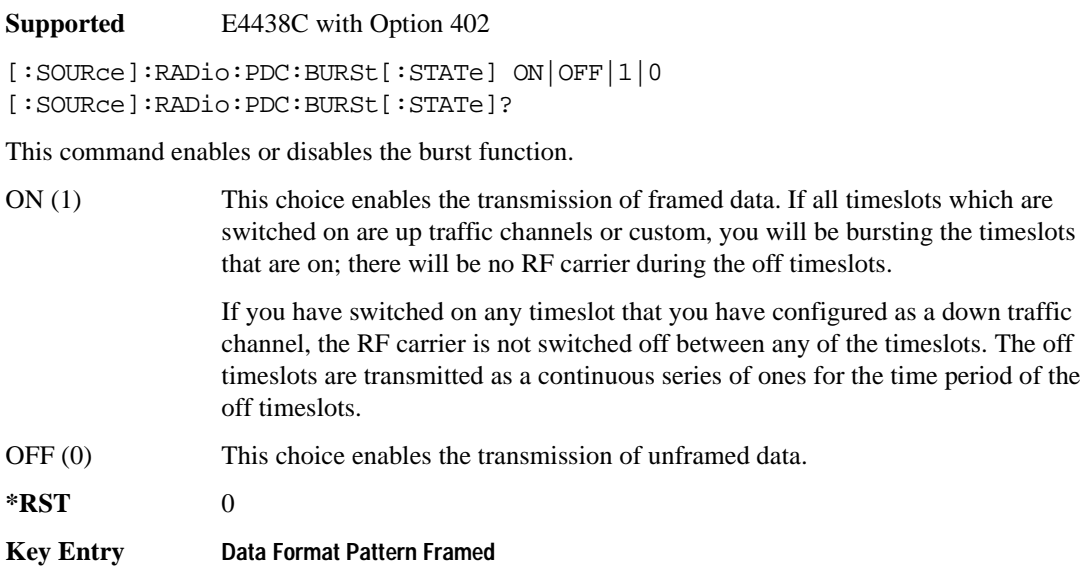

#### **:CHANnel**

**Supported** E4438C with Option 402

[:SOURce]:RADio:PDC:CHANnel EVM|ACP [:SOURce]:RADio:PDC:CHANnel?

This command optimizes the Nyquist and root Nyquist filters to minimize error vector magnitude (EVM) or to minimize adjacent channel power (ACP).

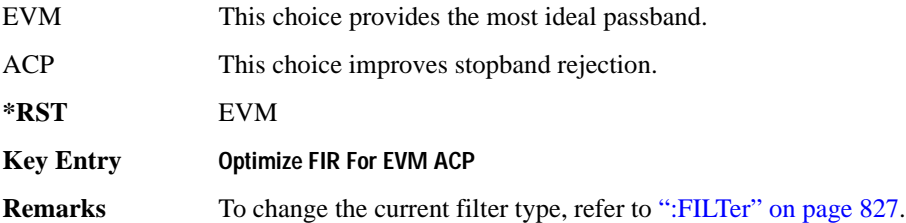

## **:DATA**

```
Supported E4438C with Option 402
```

```
[:SOURce]:RADio:PDC:DATA PN9|PN11|PN15|PN20|PN23|FIX4|"<file name>"|
EXT|P4|P8|P16|P32|P64|PRAM
[:SOURce]:RADio:PDC:DATA?
```
This command sets the data pattern type (pseudo-random number sequence, 4-bit pattern, sequence of 1's and 0's, data from an external source, or a user file) for unframed data transmission.

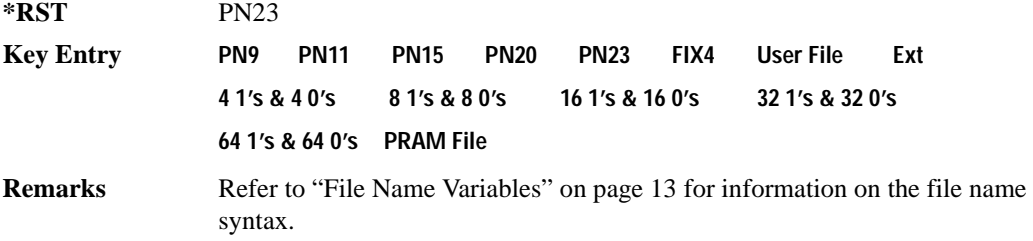

## **:DATA:PRAM**

**Supported** E4438C with Option 402

[:SOURce]:RADio:PDC:DATA:PRAM "<file\_name>"

[:SOURce]:RADio:PDC:DATA:PRAM?

This command selects a pattern RAM (PRAM) file as the pattern data type for the PDC (Personal Digital Cellular) format.

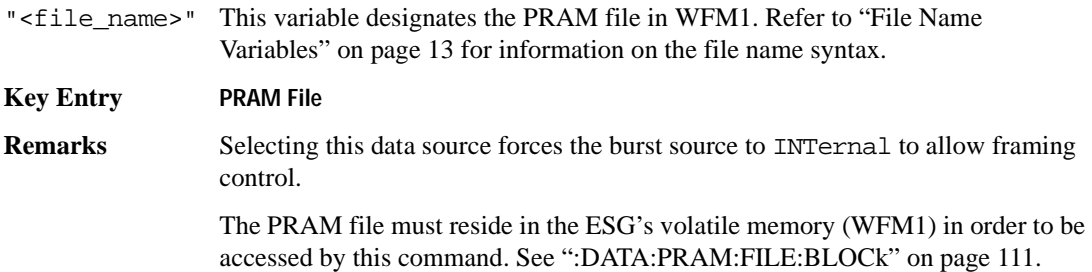

### **:DATA:FIX4**

**Supported** E4438C with Option 402

```
[:SOURce]:RADio:PDC:DATA:FIX4 <val>
[:SOURce]:RADio:PDC:DATA:FIX4?
```
This command sets the binary, 4-bit repeating sequence data pattern for unframed transmission according to the protocols (modulation type, symbol rate, filter, and burst shape) selected for the PDC format.

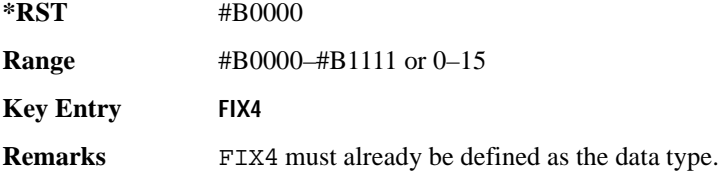

#### **:DEFault**

**Supported** E4438C with Option 402

[:SOURce]:RADio:PDC:DEFault

This command returns all of the PDC modulation format parameters to factory settings. It does not affect any other signal generator parameters.

**Key Entry Restore PDC Factory Default**

#### **:EDATa:DELay**

**Supported** E4438C with Option 402

[:SOURce]:RADio:PDC:EDATa:DELay?

This query returns the amount of delay (in symbols) from the external data input to the beginning of the symbol on the I OUT and Q OUT rear panel connectors and the front panel RF OUTPUT connector.

**Remarks** When the format is turned off, the delay value is unchanged; the query will return the same delay value if the format is on or off.

## Receiver Test Digital Commands (continued) **PDC Subsystem–Option 402 ([:SOURce]:RADio:PDC)**

## **:EDCLock**

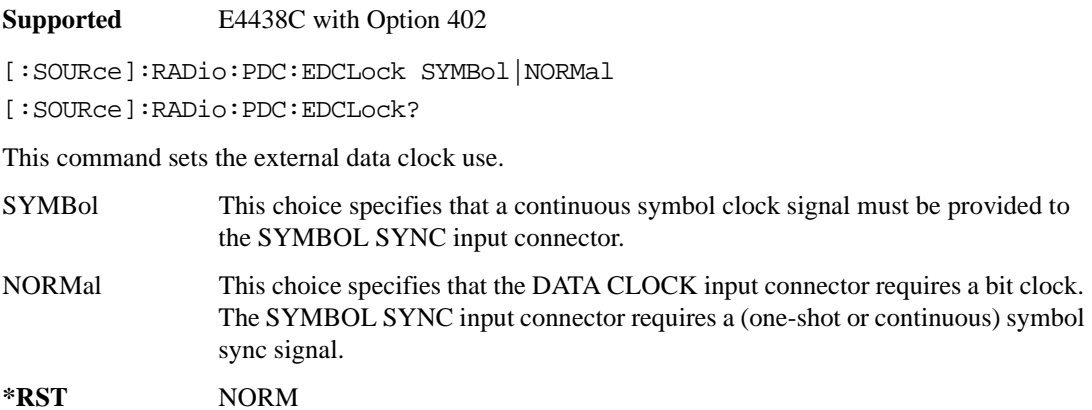

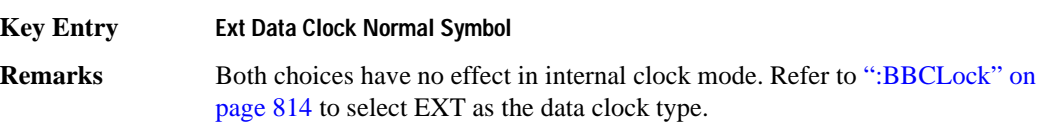

## <span id="page-223-0"></span>**:EREFerence**

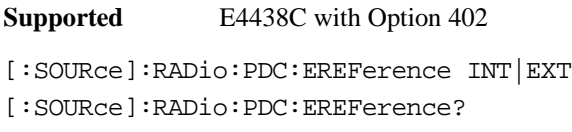

This command selects either an internal or external bit-clock reference for the data generator.

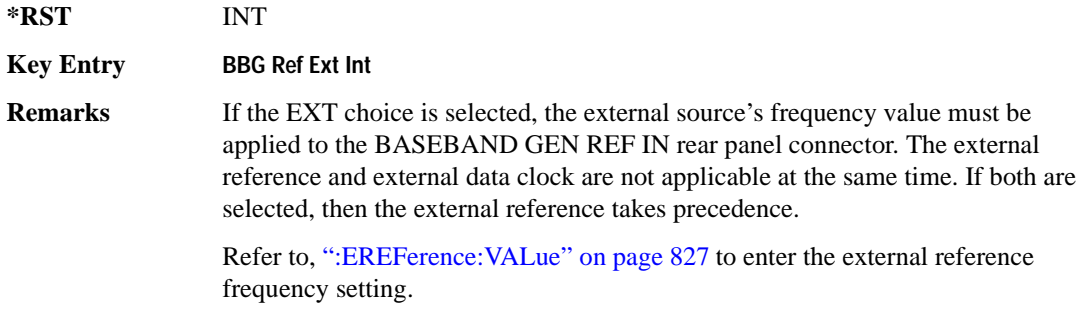

### <span id="page-224-1"></span>**:EREFerence:VALue**

**Supported** E4438C with Option 402 [:SOURce]:RADio:PDC:EREFerence:VALue <val>

```
[:SOURce]:RADio:PDC:EREFerence:VALue?
```
This command sets the expected bit-clock reference frequency value for an externally applied reference signal.

The variable <val> is expressed in units of hertz (Hz–MHz).

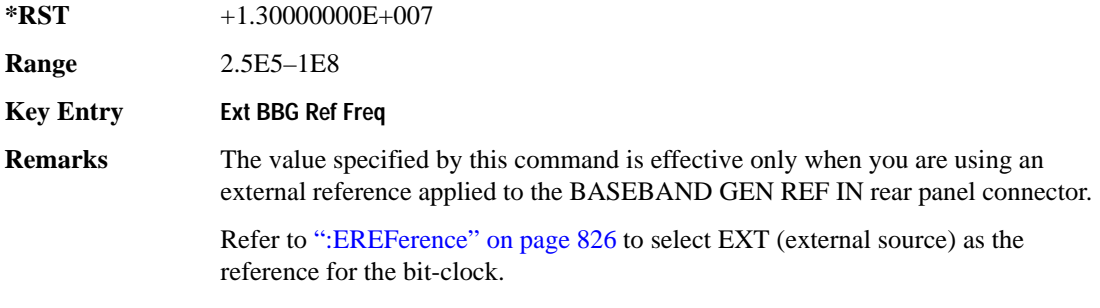

#### <span id="page-224-0"></span>**:FILTer**

**Supported** E4438C with Option 402

```
[:SOURce]:RADio:PDC:FILTer RNYQuist|NYQuist|GAUSsian|RECTangle|
IS95|IS95_EQ|IS95_MOD|IS95_MOD_EQ|AC4Fm|UGGaussian|"<user FIR>"
[:SOURce]:RADio:PDC:FILTer?
```
This command selects the pre-modulation filter type.

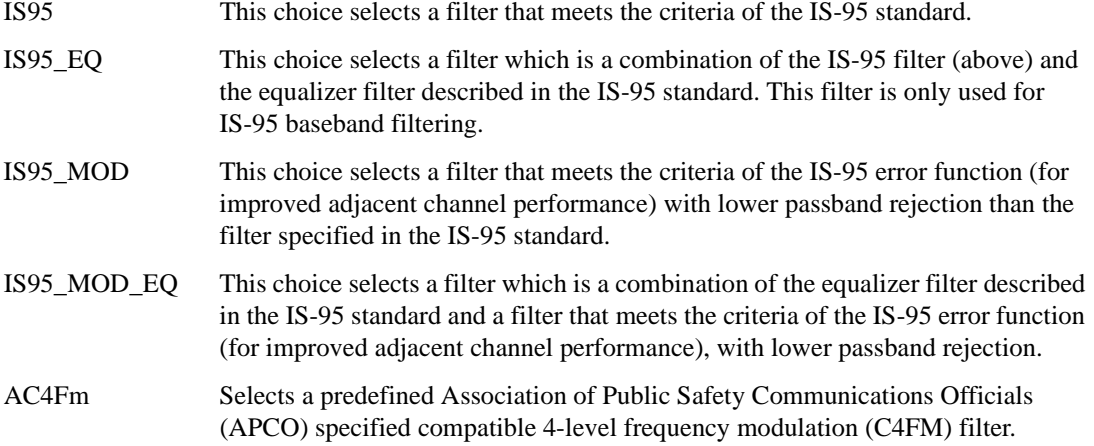

#### Receiver Test Digital Commands (continued) **PDC Subsystem–Option 402 ([:SOURce]:RADio:PDC)**

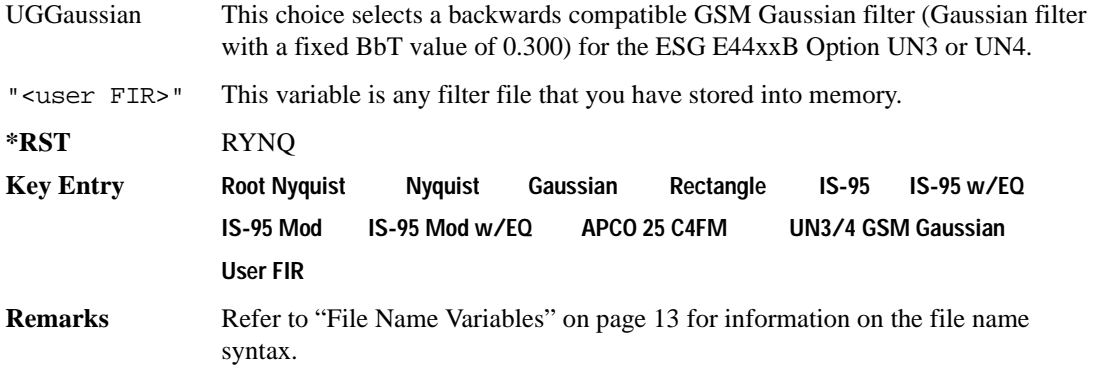

### **:FRATe**

**Supported** E4438C with Option 402

[:SOURce]:RADio:PDC:FRATe FULL|HALF [:SOURce]:RADio:PDC:FRATe?

This command toggles between a full- or half-rate traffic channel.

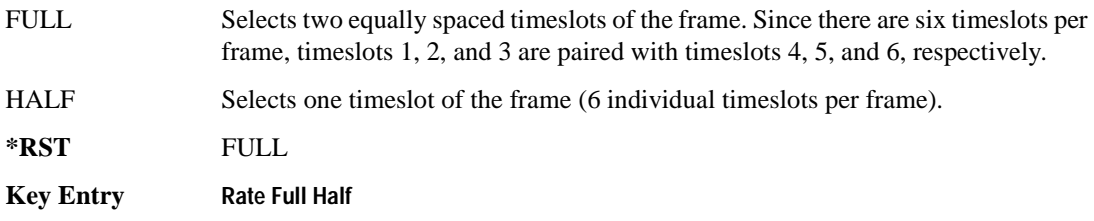

## **:IQ:SCALe**

**Supported** E4438C with Option 402

[:SOURce]:RADio:PDC:IQ:SCALe <val> [:SOURce]:RADio:PDC:IQ:SCALe?

This command sets the amplitude of the I/Q outputs for better adjacent channel power (ACP); lower scaling values equate to better ACP.

The variable <val> is expressed in units of percent.

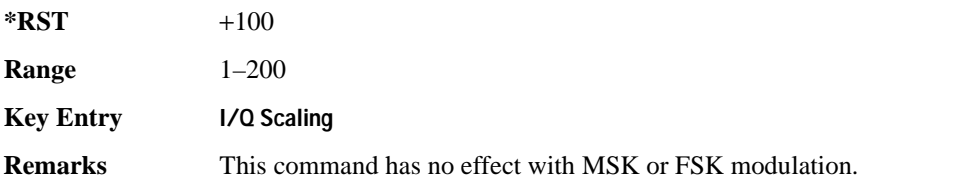

## **:MODulation:FSK[:DEViation]**

**Supported** E4438C with Option 402 [:SOURce]:RADio:PDC:MODulation:FSK[:DEViation] <val> [:SOURce]:RADio:PDC:MODulation:FSK[:DEViation]?

This command sets the symmetric FSK frequency deviation value.

The variable <val> is expressed in units of Hertz and the maximum range value equals the current symbol rate value multiplied by four, limited to 20 MHz.

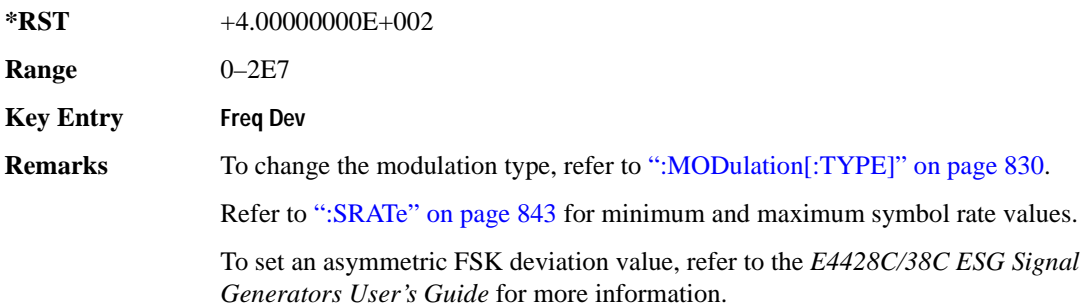

## **:MODulation:MSK[:PHASe]**

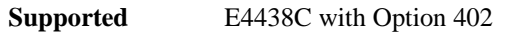

```
[:SOURce]:RADio:PDC:MODulation:MSK[:PHASe] <val>
[:SOURce]:RADio:PDC:MODulation:MSK[:PHASe]?
```
This command sets the MSK phase deviation value.

The variable <val> is expressed in units of degrees.

**\*RST** +9.00000000E+001

**Range** 0–100

**Key Entry Phase Dev**

### Receiver Test Digital Commands (continued) **PDC Subsystem–Option 402 ([:SOURce]:RADio:PDC)**

#### **:MODulation:UFSK**

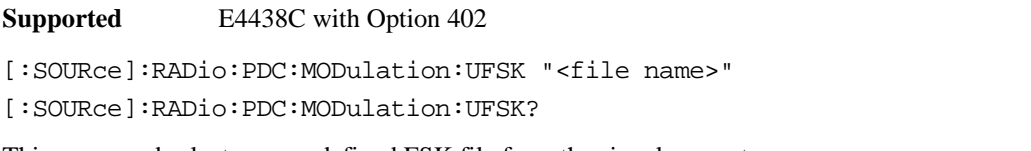

This command selects a user-defined FSK file from the signal generator memory.

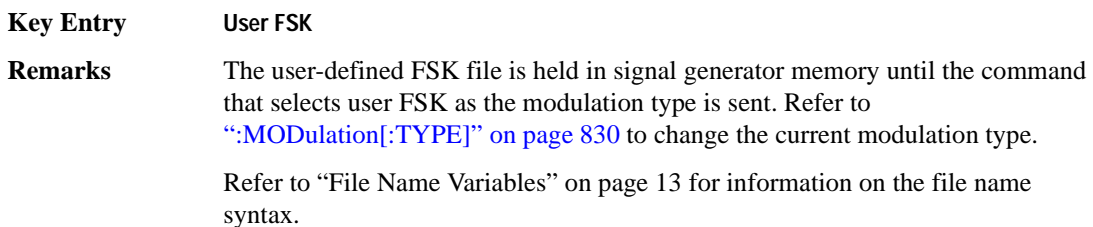

#### **:MODulation:UIQ**

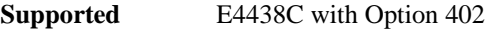

[:SOURce]:RADio:PDC:MODulation:UIQ "<file name>"

[:SOURce]:RADio:PDC:MODulation:UIQ?

This command selects a user-defined I/Q file from the signal generator memory.

**Key Entry User I/Q**

**Remarks** The user-defined I/Q file is held in signal generator memory until the command that selects user I/Q as the modulation type is sent. Refer to [":MODulation\[:TYPE\]" on page 830](#page-227-0) to change the current modulation type.

> Refer to "File Name Variables" on page 13 for information on the file name syntax.

## <span id="page-227-0"></span>**:MODulation[:TYPE]**

**Supported** E4438C with Option 402

[:SOURce]:RADio:PDC:MODulation[:TYPE] BPSK|QPSK|IS95QPSK| GRAYQPSK|OQPSK|IS95OQPSK|P4DQPSK|PSK8|PSK16|D8PSK|MSK| FSK2|FSK4|FSK8|FSK16|C4FM|QAM4|QAM16|QAM32|QAM64|QAM128|QAM256|UIQ|UFSK [:SOURce]:RADio:PDC:MODulation[:TYPE]?

This command sets the modulation type for the PDC personality.

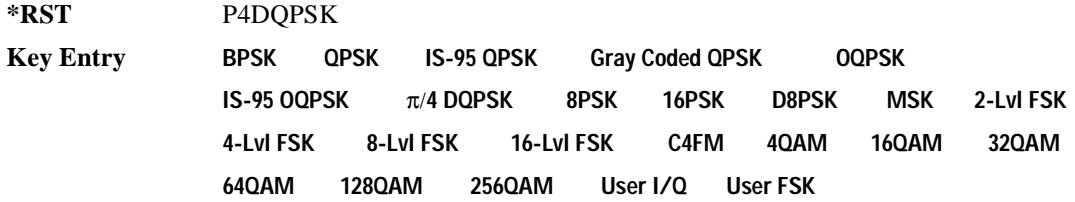

## **:POLarity[:ALL]**

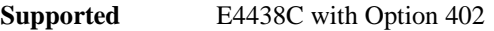

[:SOURce]:RADio:PDC:POLarity[:ALL] NORMal|INVerted [:SOURce]:RADio:PDC:POLarity[:ALL]?

This command sets the rotation direction for of the phase modulation vector.

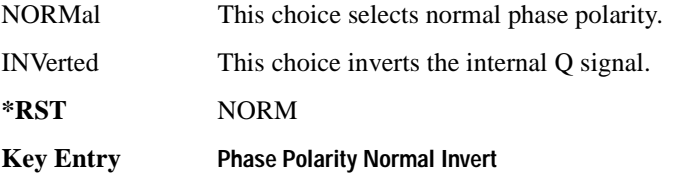

### **:SECondary:RECall**

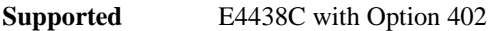

[:SOURce]:RADio:PDC:SECondary:RECall

This command recalls the secondary frame configuration, overwriting the current state.

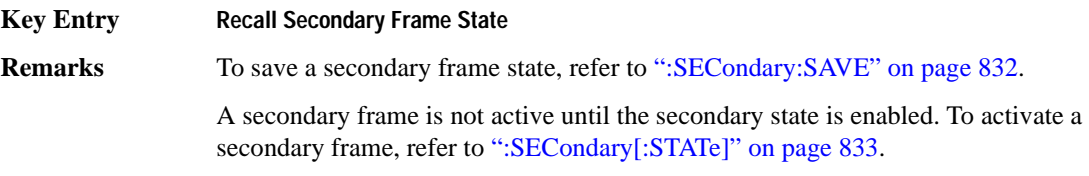

#### <span id="page-229-0"></span>**:SECondary:SAVE**

**Supported** E4438C with Option 402

[:SOURce]:RADio:PDC:SECondary:SAVE

This command saves the current frame configuration as the secondary frame with the filename PDC\_SECONDARY\_FRAME.

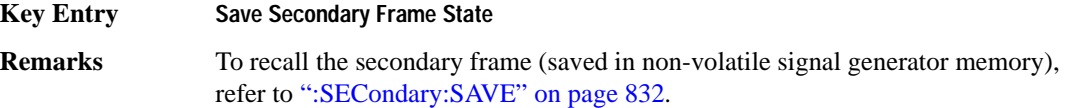

### **:SECondary:TRIGger[:SOURce]**

**Supported** E4438C with Option 402

```
[:SOURce]:RADio:PDC:SECondary:TRIGger[:SOURce] KEY|EXT|BUS
[:SOURce]:RADio:PDC:SECondary:TRIGger[:SOURce]?
```
This command selects the type of triggering for the secondary frame.

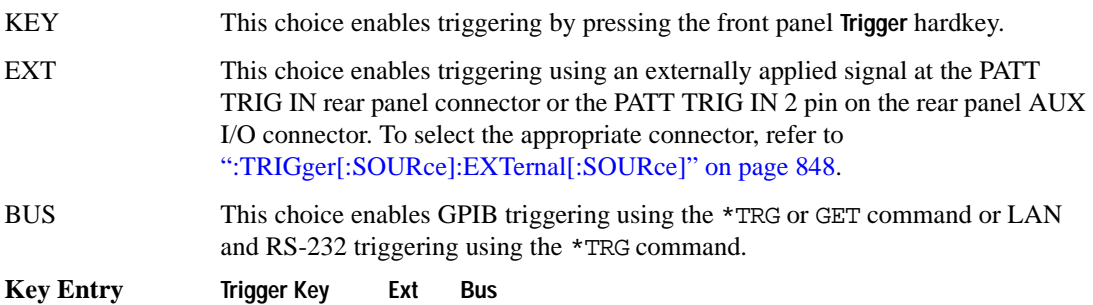

## <span id="page-230-0"></span>**:SECondary[:STATe]**

**Supported** E4438C with Option 402 [:SOURce]:RADio:PDC:SECondary[:STATe] ON|OFF|1|0 [:SOURce]:RADio:PDC:SECondary[:STATe]? This command enables or disables the ability to switch to the secondary frame.

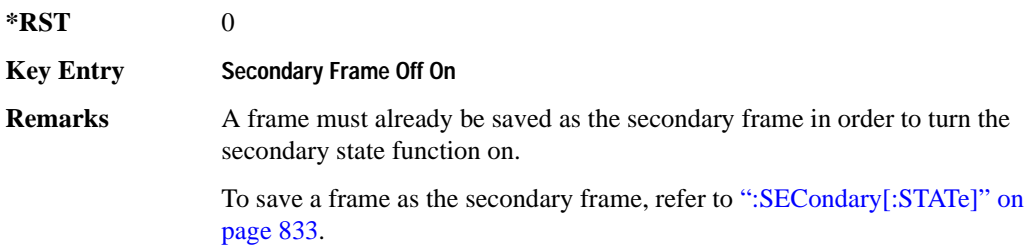

## <span id="page-230-1"></span>**:SLOT0|[1]|2|3|4|5:DCUStom**

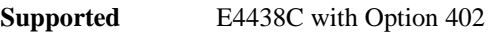

[:SOURce]:RADio:PDC:SLOT0|[1]|2|3|4|5:DCUStom PN9|PN11|PN15| PN20|PN23|FIX4|"<file name>"|EXT|P4|P8|P16|P32|P64 [:SOURce]:RADio:PDC:SLOT0|[1]|2|3|4|5:DCUStom?

This command configures the data field for the selected downlink custom timeslot.

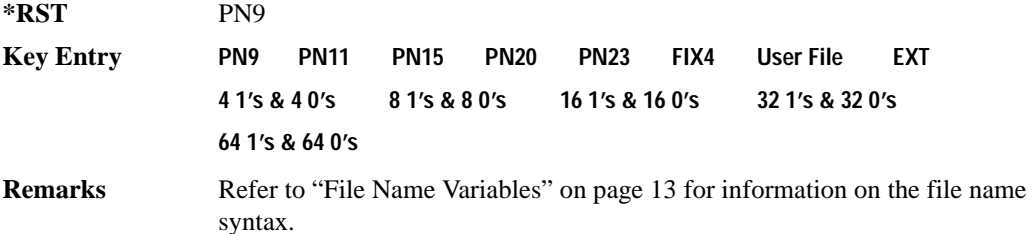

## **:SLOT0|[1]|2|3|4|5:DCUSTom:FIX4**

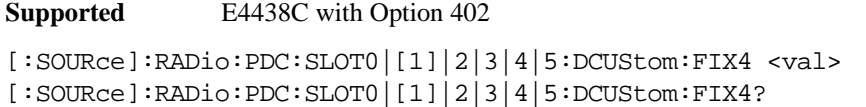

This command sets the binary, 4-bit repeating sequence data pattern that is used in the selected downlink custom timeslot.

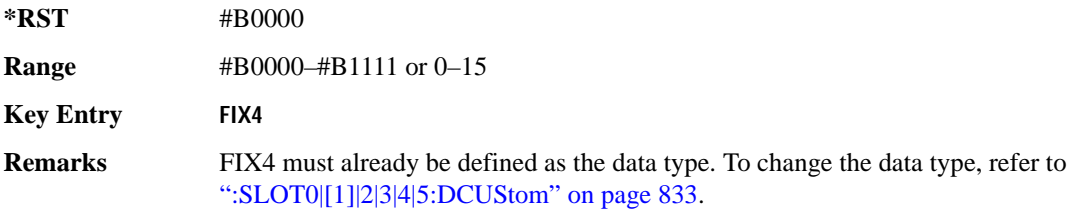

## **:SLOT0|[1]|2|3|4|5:DTCHannel:CCODe**

**Supported** E4438C with Option 402

[:SOURce]:RADio:PDC:SLOT0|[1]|2|3|4|5:DTCHannel:CCODe <bit\_pattern> [:SOURce]:RADio:PDC:SLOT0|[1]|2|3|4|5:DTCHannel:CCODe?

This command changes the 8-bit color code (CC). The preset hexadecimal value (when normal preset is selected) for CC reflects the PDC protocol, however you can enter a new value using this command.

**\*RST** #H00 **Range** #H00–#HFF

**Key Entry CC**

#### **:SLOT0|[1]|2|3|4|5:DTCHannel:SACChannel**

**Supported** E4438C with Option 402

[:SOURce]:RADio:PDC:SLOT0|[1]|2|3|4|5:DTCHannel:SACChannel <bit\_pattern> [:SOURce]:RADio:PDC:SLOT0|[1]|2|3|4|5:DTCHannel:SACChannel?

This command changes the 15-bit slow associated control channel (SACCH). The preset hexadecimal value (when normal preset is selected) for SACCH reflects the PDC protocol, however you can enter a new value by executing this command.

**\*RST** #H00000 **Range** #H0–#HFFFFF **Key Entry SACCH**

## **:SLOT0|[1]|2|3|4|5:DTCHannel:SWORd**

**Supported** E4438C with Option 402

[:SOURce]:RADio:PDC:SLOT0|[1]|2|3|4|5:DTCHannel:SWORd <bit\_pattern> [:SOURce]:RADio:PDC:SLOT0|[1]|2|3|4|5:DTCHannel:SWORd?

This command sets the 20-bit synchronization word as the active function. This is used for the control and traffic physical channels.

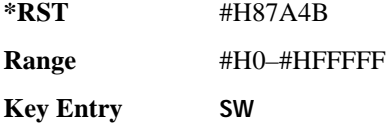

# **:SLOT0|[1]|2|3|4|5:DTCHannel[:TCHannel]**

**Supported** E4438C with Option 402

```
[:SOURce]:RADio:PDC:SLOT0|[1]|2|3|4|5:DTCHannel[:TCHannel] PN9|
PN11|PN15|PN20|PN23|FIX4|"<file name>"|EXT|P4|P8|P16|P32|P64
[:SOURce]:RADio:PDC:SLOT0|[1]|2|3|4|5:DTCHannel[:TCHannel]?
```
This command configures the data field for the selected downlink traffic channel field.

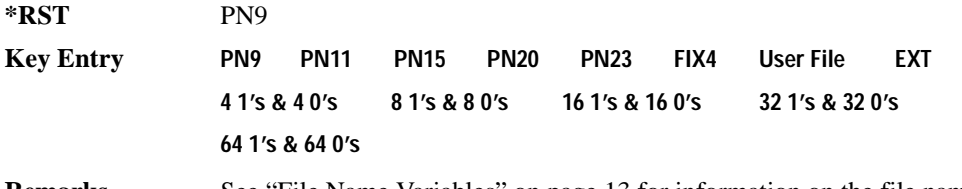

**Remarks** See "File Name Variables" on page 13 for information on the file name syntax.

# **:SLOT0|[1]|2|3|4|5:DTCHannel[:TCHannel]:FIX4**

**Supported** E4438C with Option 402

```
[:SOURce]:RADio:PDC:SLOT0|[1]|2|3|4|5:DTCHannel[:TCHannel]:FIX4 <val>
[:SOURce]:RADio:PDC:SLOT0|[1]|2|3|4|5:DTCHannel[:TCHannel]:FIX4?
```
This command sets the binary, 4-bit repeating sequence data pattern that is used in the selected downlink traffic channel timeslot.

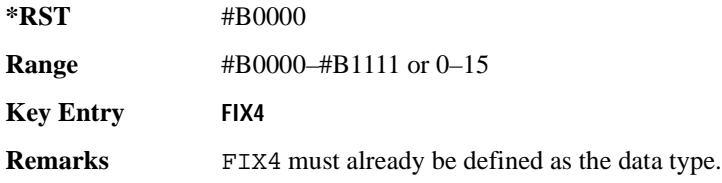

## **:SLOT0|[1]|2|3|4:POWer**

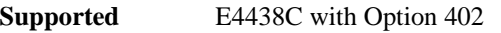

```
[:SOURce]:RADio:PDC:DLINk:SLOT0|[1]|2|3|4:POWer MAIN|DELTa
[:SOURce]:RADio:PDC:DLINk:SLOT0|[1]|2|3|4:POWer?
```
This command toggles the RF output power level function for the selected timeslot.

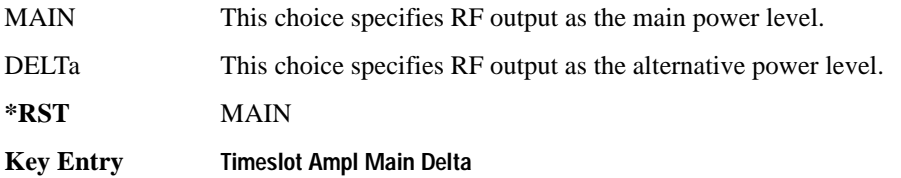

# **:SLOT0|[1]|2|3|4|5:STATe**

**Supported** E4438C with Option 402

```
[:SOURce]:RADio:PDC:SLOT0|[1]|2|3|4|5:STATe ON|OFF|1|0
[:SOURce]:RADio:PDC:SLOT0|[1]|2|3|4|5:STATe?
```
This command enables or disables the operating state of the selected timeslot.

**\*RST** Timeslot 0: 1 Timeslots 1−5: 0

**Key Entry Timeslot Off On**

# **:SLOT0|[1]|2|3|4|5:UCUStom**

**Supported** E4438C with Option 402

```
[:SOURce]:RADio:PDC:SLOT0|[1]|2|3|4|5:UCUStom PN9|PN11|PN15|
PN20|PN23|FIX4|"<file name>"|EXT|P4|P8|P16|P32|P64
[:SOURce]:RADio:PDC:SLOT0|[1]|2|3|4|5:UCUStom?
```
This command configures the data field for the selected uplink custom timeslot.

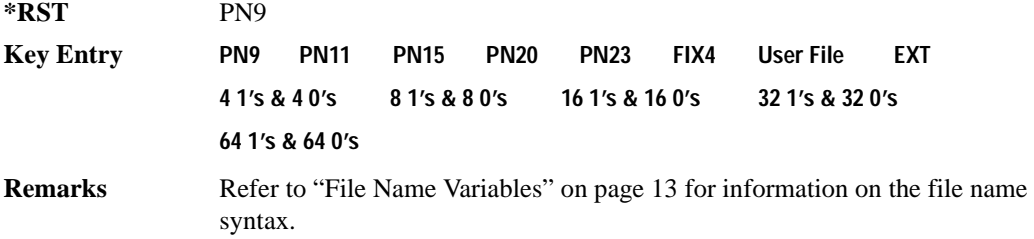

## **:SLOT0|[1]|2|3|4|5:UCUStom:FIX4**

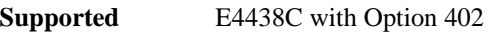

[:SOURce]:RADio:PDC:SLOT0|[1]|2|3|4|5:UCUStom:FIX4 <val> [:SOURce]:RADio:PDC:SLOT0|[1]|2|3|4|5:UCUStom:FIX4?

This command sets the binary, 4-bit repeating sequence data pattern that is used in the selected uplink custom timeslot.

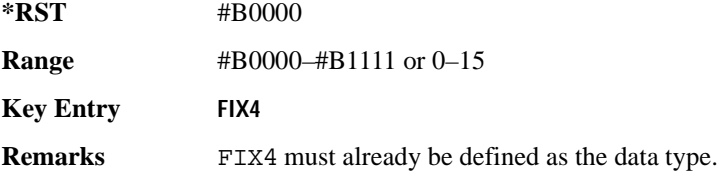

## **:SLOT0|[1]|2|3|4|5:UTCHannel:CCODe**

**Supported** E4438C with Option 402

```
[:SOURce]:RADio:PDC:SLOT0|[1]|2|3|4|5:UTCHannel:CCODe <bit_pattern>
[:SOURce]:RADio:PDC:SLOT0|[1]|2|3|4|5:UTCHannel:CCODe?
```
This command changes the 8-bit color code (CC). The preset hexadecimal value (when normal preset is selected) for CC reflects the PDC protocol, however you can enter a new value using this command.

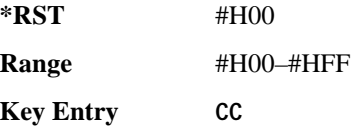

## **:SLOT0|[1]|2|3|4|5:UTCHannel:SACChannel**

**Supported** E4438C with Option 402

[:SOURce]:RADio:PDC:SLOT0|[1]|2|3|4|5:UTCHannel:SACChannel <bit\_pattern> [:SOURce]:RADio:PDC:SLOT0|[1]|2|3|4|5:UTCHannel:SACChannel?

This command changes the 15-bit slow associated control channel (SACCH). The preset hexadecimal value (when normal preset is selected) for SACCH reflects the PDC protocol, however you can enter a new value by executing this command.

\*RST #H0000

**Range** #H0–#H7FFF

**Key Entry SACCH**

## **:SLOT0|[1]|2|3|4|5:UTCHannel:SWORd**

**Supported** E4438C with Option 402

```
[:SOURce]:RADio:PDC:SLOT0|[1]|2|3|4|5:UTCHannel:SWORd <bit_pattern>
[:SOURce]:RADio:PDC:SLOT0|[1]|2|3|4|5:UTCHannel:SWORd?
```
This command sets the 20-bit synchronization word as the active function. This is used for the control and traffic physical channels.

**\*RST** #H785B4

**Range** #H0–#HFFFFF

**Key Entry SW**

## **:SLOT0|[1]|2|3|4|5:UTCHannel[:TCHannel]**

**Supported** E4438C with Option 402

```
[:SOURce]:RADio:PDC:SLOT0|[1]|2|3|4|5:UTCHannel[:TCHannel] PN9|
PN11|PN15|PN20|PN23|FIX4|"<file name>"|EXT|P4|P8|P16|P32|P64
[:SOURce]:RADio:PDC:SLOT0|[1]|2|3|4|5:UTCHannel[:TCHannel]?
```
This command sets a pseudo-random number sequence, 4-bit pattern, sequence of 1's and 0's, data from an external source, or a user file as the data pattern type for the uplink traffic channel field.

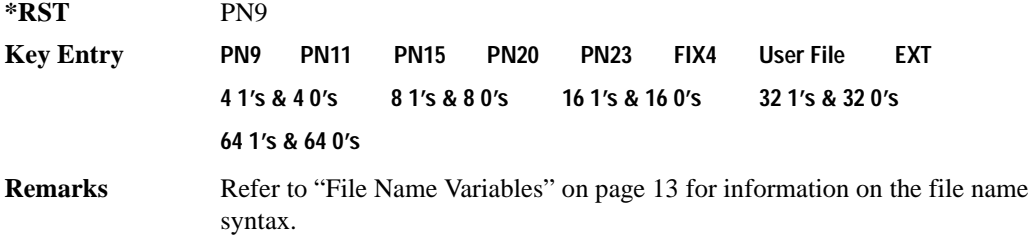

## **:SLOT0|[1]|2|3|4|5:UTCHannel[:TCHannel]:FIX4**

**Supported** E4438C with Option 402

```
[:SOURce]:RADio:PDC:SLOT0|[1]|2|3|4|5:UTCHannel[:TCHannel]:FIX4 <val>
[:SOURce]:RADio:PDC:SLOT0|[1]|2|3|4|5:UTCHannel[:TCHannel]:FIX4?
```
This command sets the binary, 4-bit repeating sequence data pattern that is used in the selected uplink traffic channel timeslot.

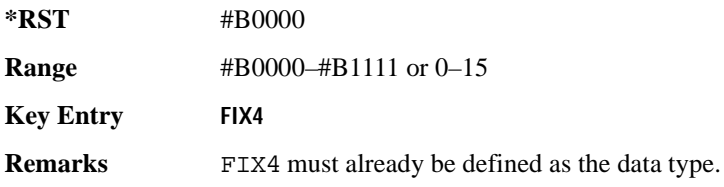

## **:SLOT0|[1]|2|3|4|5:UVOX:CCODe**

**Supported** E4438C with Option 402 [:SOURce]:RADio:PDC:SLOT0|[1]|2|3|4|5:UVOX:CCODe <bit\_pattern> [:SOURce]:RADio:PDC:SLOT0|[1]|2|3|4|5:UVOX:CCODe?

This command changes the 8-bit color code (CC). The preset hexadecimal value (when normal preset is selected) for CC reflects the PDC protocol, however you can enter a new value using this command.

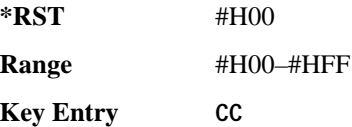

## **:SLOT0|[1]|2|3|4|5:UVOX:SACChannel**

**Supported** E4438C with Option 402

[:SOURce]:RADio:PDC:SLOT0|[1]|2|3|4|5:UVOX:SACChannel <bit\_pattern> [:SOURce]:RADio:PDC:SLOT0|[1]|2|3|4|5:UVOX:SACChannel?

This command changes the 15-bit slow associated control channel (SACCH). The preset hexadecimal value (when normal preset is selected) for SACCH reflects the PDC protocol, however you can enter a new value by executing this command.

**\*RST** #H0000 **Range** #H0–#H7FFF **Key Entry SACCH**

# **:SLOT0|[1]|2|3|4|5:UVOX:SWORd**

**Supported** E4438C with Option 402

[:SOURce]:RADio:PDC:SLOT0|[1]|2|3|4|5:UVOX:SWORd <bit\_pattern> [:SOURce]:RADio:PDC:SLOT0|[1]|2|3|4|5:UVOX:SWORd?

This command changes the synchronization word, which is used for slot synchronization, equalizer training, and timeslot identification.

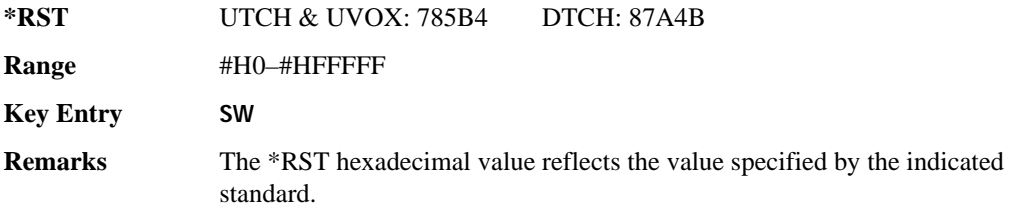

# **:SLOT0|[1]|2|3|4|5[:TYPE]**

**Supported** E4438C with Option 402

[:SOURce]:RADio:PDC:SLOT0|[1]|2|3|4|5[:TYPE] UCUStom|DCUStom| UTCH|UTCH\_ALL|UVOX|DTCH|DTCH\_ALL [:SOURce]:RADio:PDC:SLOT0|[1]|2|3|4|5[:TYPE]?

This command sets the timeslot type for the selected timeslot.

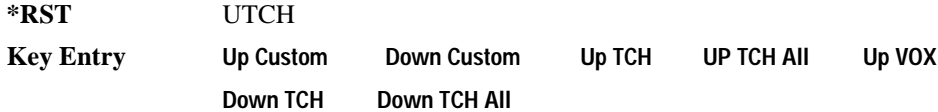

## <span id="page-238-0"></span>**:SOUT**

**Supported** E4438C with Option 402

[:SOURce]:RADio:PDC:SOUT FRAME|SLOT|ALL [:SOURce]:RADio:PDC:SOUT?

This command sets the synchronization location (within the pattern of data) and the type of output at the EVENT 1 rear panel connector.

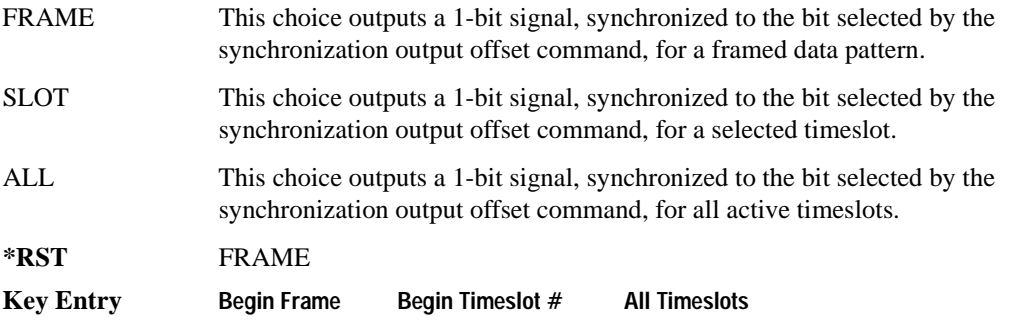

### Receiver Test Digital Commands (continued) **PDC Subsystem–Option 402 ([:SOURce]:RADio:PDC)**

### **:SOUT:OFFSet**

```
Supported E4438C with Option 402
[:SOURce]:RADio:PDC:SOUT:OFFSet <val>
[:SOURce]:RADio:PDC:SOUT:OFFSet?
```
This command sets the offset value for the location of the output synchronization signal on the EVENT1 rear panel connector relative to the beginning of the framed data pattern or timeslot.

The variable <val> is expressed as a number bits.

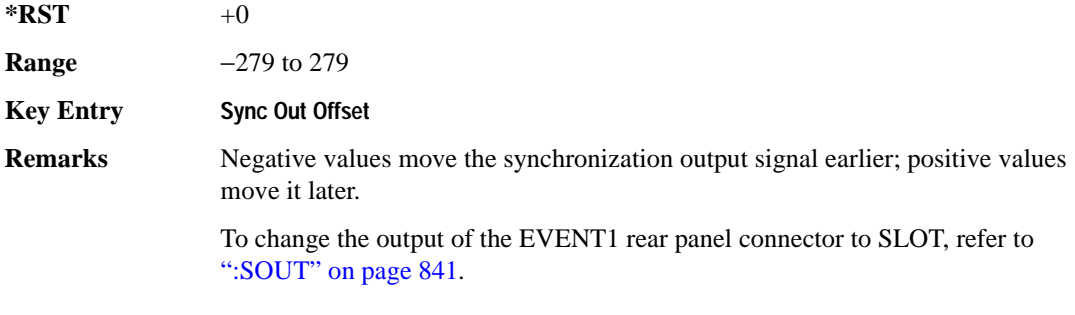

## **:SOUT:SLOT**

**Supported** E4438C with Option 402

[:SOURce]:RADio:PDC:SOUT:SLOT <val> [:SOURce]:RADio:PDC:SOUT:SLOT?

This command selects the timeslot that will trigger a 1-bit signal at the EVENT 1 rear panel connector.

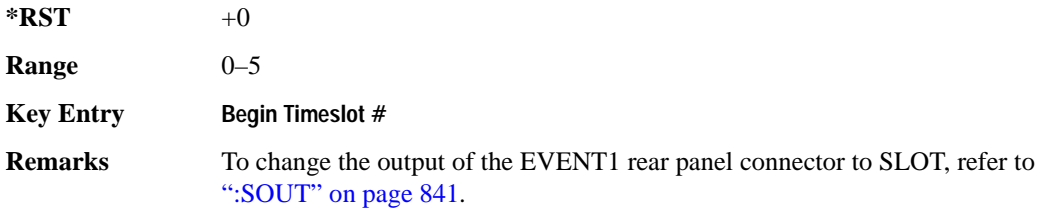

## <span id="page-240-0"></span>**:SRATe**

**Supported** E4438C with Option 402

[:SOURce]:RADio:PDC:SRATe <val> [:SOURce]:RADio:PDC:SRATe?

This command sets the transmission symbol rate.

The variable <val> is expressed in units of bits per second (bps–Mbps) and the maximum range value is dependent upon the source of data (internal or external), the modulation type, and filter.

#### **\*RST** +2.10000000E+004

**Range** 

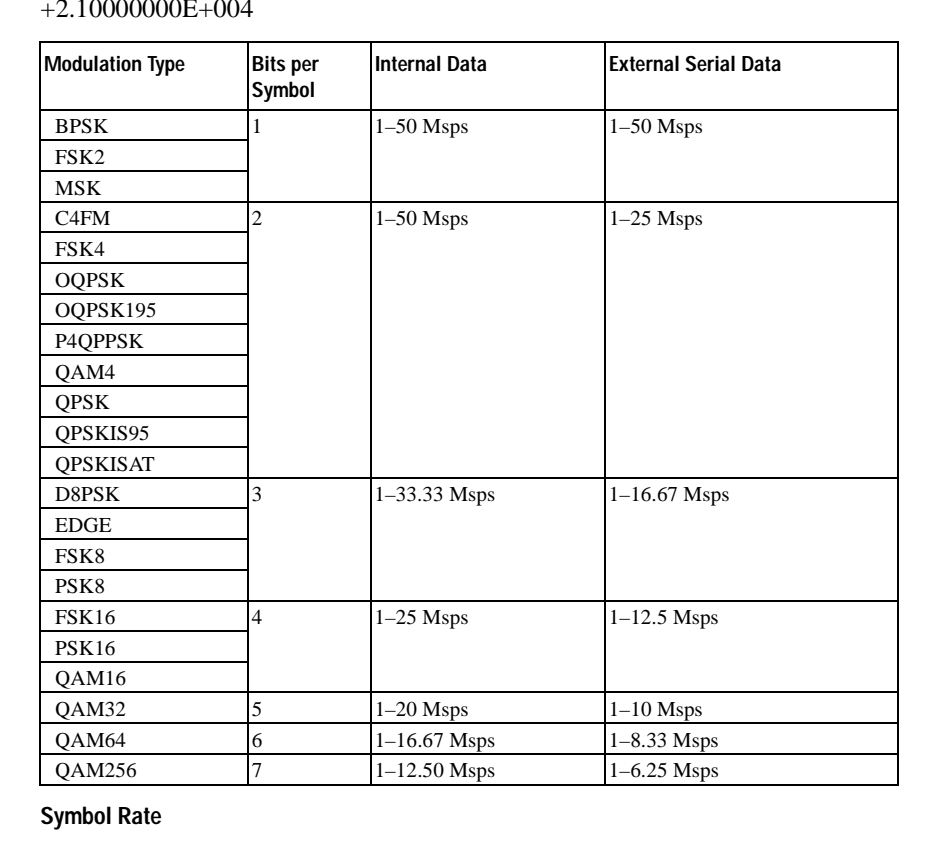

**Key Entry** 

#### Receiver Test Digital Commands (continued) **PDC Subsystem–Option 402 ([:SOURce]:RADio:PDC)**

**Remarks** When user-defined filters are selected using the command in section [":FILTer" on](#page-224-0)  [page 827](#page-224-0), the upper bit rate will be restricted in line with the following symbol rate restriction:

- FIR filter length > 32 symbols: upper limit is 12.5 Msps
- $FIR$  filter length  $> 16$  symbols: upper limit is 25 Msps

When internal FIR filters are used, the limits of the above table always apply. For higher symbol rates, the FIR filter length will be truncated as follows:

- Above 12.5 Msps, the FIR length will be truncated to 32 symbols
- Above 25 Msps, the FIR length will be truncated to 16 symbols

This will impact the relative timing of the modulated data, as well

as the actual filter response (see [":BRATe" on page 815](#page-212-0)).

A change in the symbol rate value will affect the value of the bit rate; refer to [":BRATe" on page 815](#page-212-0) for a list of minimum and maximum symbol rate values.

To change the modulation type, refer to [":MODulation\[:TYPE\]" on page 830.](#page-227-0)

#### <span id="page-241-0"></span>**:TRIGger:TYPE**

#### **Supported** E4438C with Option 402

```
[:SOURce]:RADio:PDC:TRIGger:TYPE CONTinuous|SINGle|GATE
[:SOURce]:RADio:PDC:TRIGger:TYPE?
```
This command sets the trigger type.

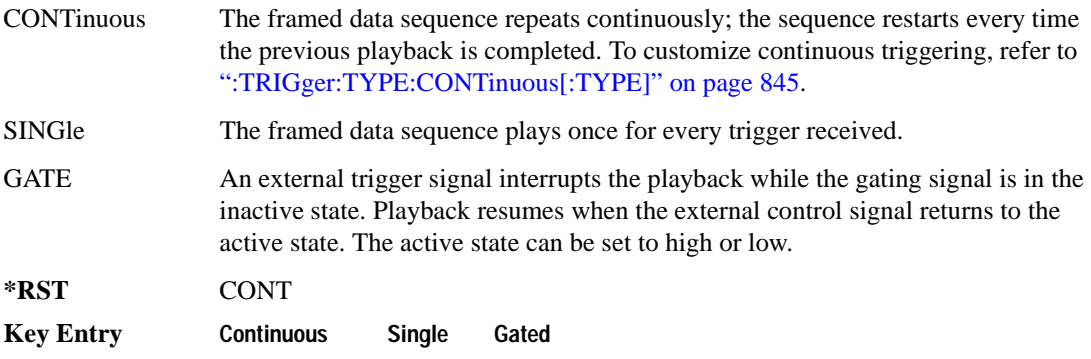

## <span id="page-242-0"></span>**:TRIGger:TYPE:CONTinuous[:TYPE]**

**Supported** E4438C with Option 402

```
[:SOURce]:RADio:PDC:TRIGger:TYPE:CONTinuous[:TYPE] FREE|TRIGger|RESet
[:SOURce]:RADio:PDC:TRIGger:TYPE:CONTinuous[:TYPE]?
```
This commands selects the waveform's response to a trigger signal while using the continuous trigger mode.

 For more information on triggering and to select the continuous trigger mode, see [":TRIGger:TYPE"](#page-241-0)  [on page 844.](#page-241-0)

The following list describes the waveform's response to each of the command choices:

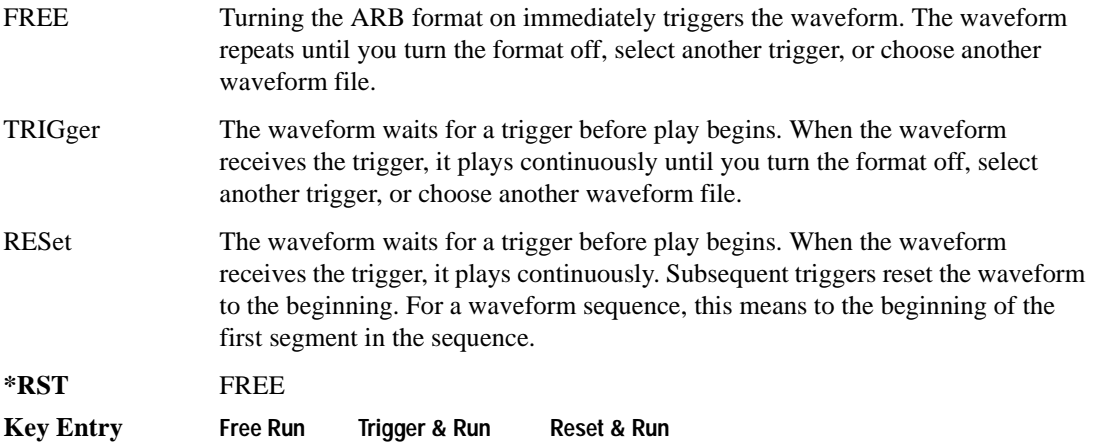

## <span id="page-243-1"></span>**:TRIGger:TYPE:GATE:ACTive**

```
Supported E4438C with Option 402
[:SOURce]:RADio:PDC:TRIGger:TYPE:GATE:ACTive LOW|HIGH
[:SOURce]:RADio:PDC:TRIGger:TYPE:GATE:ACTive?
```
This command selects the active state (gate polarity) of the gate while using the gating trigger mode.

The LOW and HIGH selections correspond to the low and high states of an external trigger signal. For example, when you select HIGH, the active state occurs during the high of the trigger signal. When the active state occurs, the ESG stops the waveform playback at the last played sample point, then restarts the playback at the next sample point when the inactive state occurs. For more information on triggering and to select gating as the trigger mode, see [":TRIGger:TYPE" on page 844.](#page-241-0)

The following list describes the ESG's gating behavior for the polarity selections:

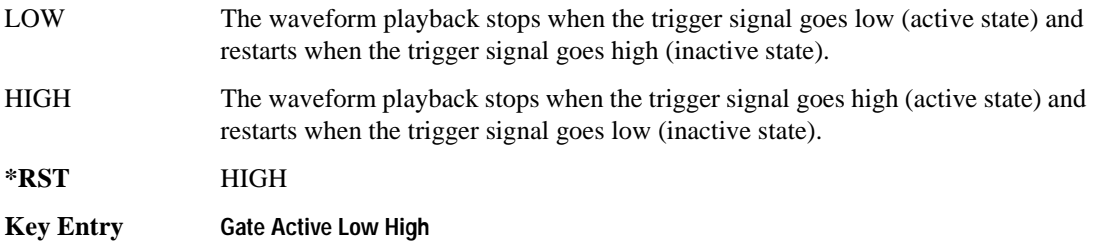

## <span id="page-243-0"></span>**:TRIGger[:SOURce]**

#### **Supported** E4438C with Option 402

```
[:SOURce]:RADio:PDC:TRIGger[:SOURce] KEY|EXT|BUS
[:SOURce]:RADio:PDC:TRIGger[:SOURce]?
```
This command sets the trigger source.

For more information on triggering, see [":TRIGger:TYPE" on page 844](#page-241-0). The following list describes the command choices:

KEY This choice enables manual triggering by pressing the front-panel **Trigger** hardkey.

EXT An externally applied signal triggers the waveform. This is the only choice that works with gating. The following conditions affect an external trigger:

> • The input connector selected for the trigger signal. You have a choice between the rear-panel PATTERN TRIG IN connector or the PATT TRIG IN 2 pin on the rear-panel AUXILIARY I/O connector. To make the connector selection, see [":TRIGger\[:SOURce\]:EXTernal\[:SOURce\]" on page 848.](#page-245-0)

For more information on the connectors and on connecting the cables, see the

*ESG User's Guide*.

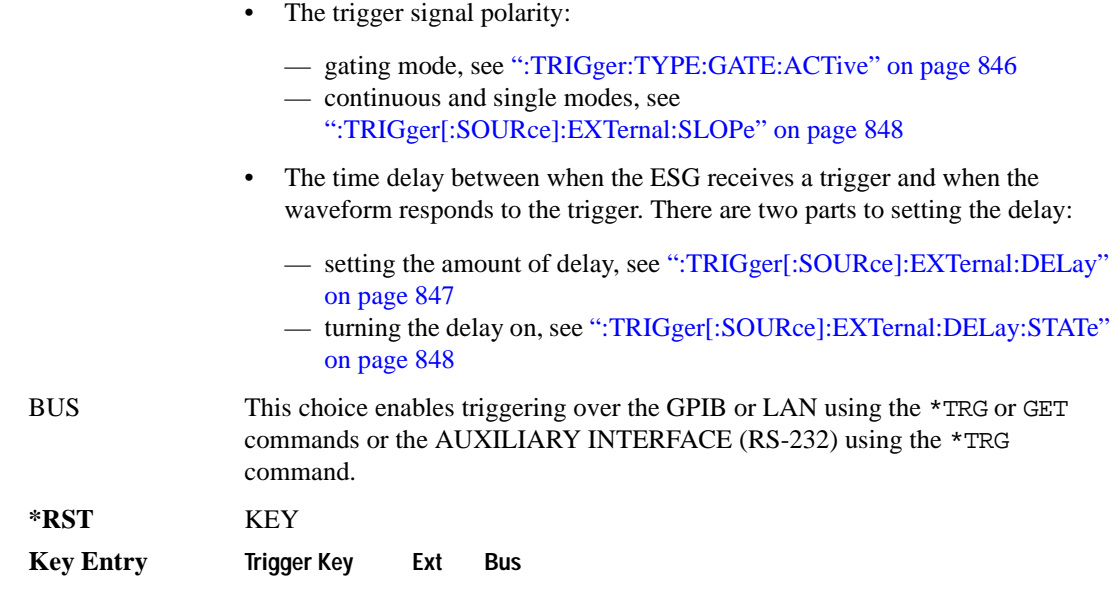

#### <span id="page-244-0"></span>**:TRIGger[:SOURce]:EXTernal:DELay**

#### **Supported** E4438C with Option 402

```
[:SOURce]:RADio:PDC:TRIGger[:SOURce]:EXTernal:DELay <val>
[:SOURce]:RADio:PDC:TRIGger[:SOURce]:EXTernal:DELay?
```
This command sets the number of bits to delay the ESG's response to an external trigger.

The bit delay is a delay between when the ESG receives the trigger and when it responds to the trigger. The delay uses the clocks of the bit-clock to time the delay. After the ESG receives the trigger and the set number of delay bits (clocks) occurs, the ESG transmits the data pattern.

The delay occurs after you enable the state. See [":TRIGger\[:SOURce\]:EXTernal:DELay:STATe" on](#page-245-1)  [page 848](#page-245-1). You can set the number of bits either before or after enabling the state.

For more information on configuring an external trigger source and to select external as the trigger source, see [":TRIGger\[:SOURce\]" on page 846](#page-243-0).

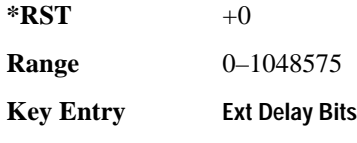

## <span id="page-245-1"></span>**:TRIGger[:SOURce]:EXTernal:DELay:STATe**

**Supported** E4438C with Option 402

```
[:SOURce]:RADio:PDC:TRIGger[:SOURce]:EXTernal:DELay:STATe ON|OFF|1|0
[:SOURce]:RADio:PDC:TRIGger[:SOURce]:EXTernal:DELay:STATe?
```
This command enables or disables the operating state of the external trigger delay function.

For setting the delay time, see [":TRIGger\[:SOURce\]:EXTernal:DELay" on page 847,](#page-244-0) and for more information on configuring an external source, see[":TRIGger\[:SOURce\]" on page 846.](#page-243-0)

**\*RST** 0

**Key Entry Ext Delay Off On**

## <span id="page-245-2"></span>**:TRIGger[:SOURce]:EXTernal:SLOPe**

**Supported** E4438C with Option 402

[:SOURce]:RADio:PDC:TRIGger[:SOURce]:EXTernal:SLOPe POSitive|NEGative [:SOURce]:RADio:PDC:TRIGger[:SOURce]:EXTernal:SLOPe?

This command sets the polarity for an external trigger signal while using the continuous, single triggering mode. To set the polarity for gating, see [":TRIGger:TYPE:GATE:ACTive" on page 846](#page-243-1).

The POSitive and NEGative selections correspond to the high (positive) and low (negative) states of the external trigger signal. For example, when you select POSitive, the waveform responds (plays) during the high state of the trigger signal. When the PSG receives multiple trigger occurrences when only one is required, the signal generator uses the first trigger and ignores the rest.

For more information on configuring an external trigger source and to select external as the trigger source, see [":TRIGger\[:SOURce\]" on page 846](#page-243-0).

**\*RST** NEG

**Key Entry Ext Polarity Neg Pos**

## <span id="page-245-0"></span>**:TRIGger[:SOURce]:EXTernal[:SOURce]**

**Supported** E4438C with Option 402

[:SOURce]:RADio:PDC:TRIGger[:SOURce]:EXTernal[:SOURce] EPT1|EPT2| EPTRIGGER1|EPTRIGGER2 [:SOURce]:RADio:PDC:TRIGger[:SOURce]:EXTernal[:SOURce]?

This command selects which PATTERN TRIG IN connection the ESG uses to accept an externally applied trigger signal when external is the trigger source selection.

For more information on configuring an external trigger source and to select external as the trigger source, see [":TRIGger\[:SOURce\]" on page 846](#page-243-0). For more information on the rear-panel connectors, see the *E4428C/38C ESG Signal Generators User's Guide*.

The following list describes the command choices:

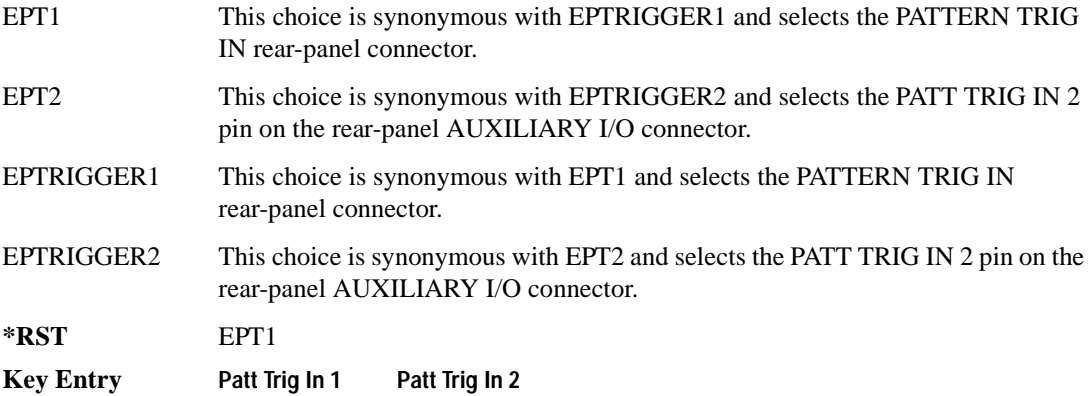

## **[:STATe]**

**Supported** E4438C with Option 402

[:SOURce]:RADio:PDC[:STATe] ON|OFF|1|0 [:SOURce]:RADio:PDC[:STATe]?

This command enables or disables the PDC modulation format.

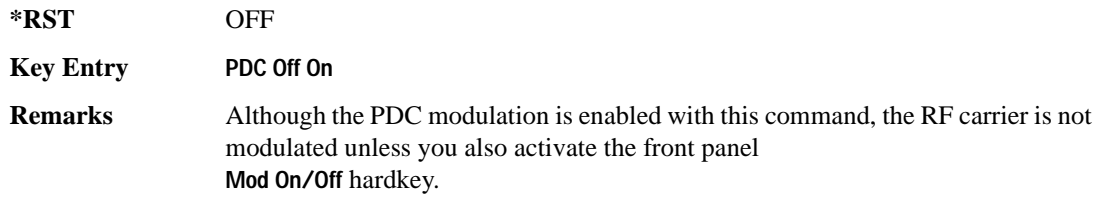

# **PHS Subsystem–Option 402 ([:SOURce]:RADio:PHS)**

#### **:ALPha**

**Supported** E4438C with Option 402

[:SOURce]:RADio:PHS:ALPHa <val> [:SOURce]:RADio:PHS:ALPHa?

This command changes the Nyquist or root Nyquist filter's alpha value.

The filter alpha value can be set to the minimum level (0), the maximum level (1), or in between by using fractional numeric values (0.001–0.999).

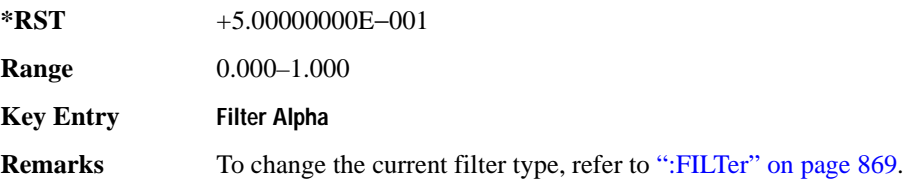

#### **:BBCLock**

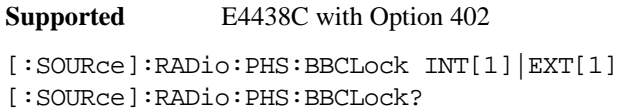

This command toggles the data (bit) clock input to the baseband generator board to either internal or external. This command is independent in each mode and works for both non-burst (continuous) and burst modes. This allows for a matrix of selections between burst/non-burst, internal/external data generation, internal/external data clock, and external bit/symbol data clock.

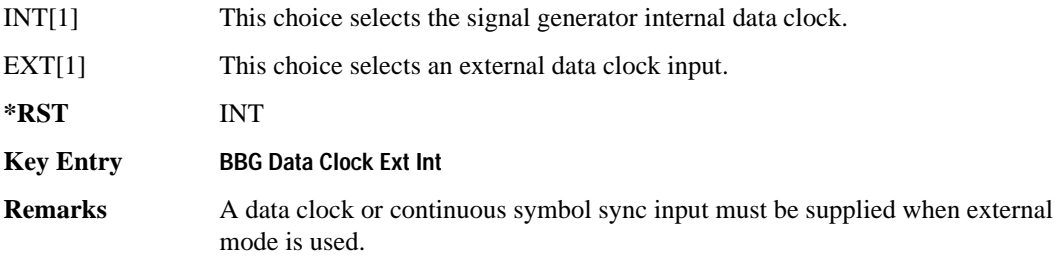

#### **:BBT**

**Supported** E4438C with Option 402

```
[:SOURce]:RADio:PHS:BBT <val>
[:SOURce]:RADio:PHS:BBT?
```
This command changes the bandwidth-multiplied-by-bit-time (BbT) filter parameter.

The filter BbT value can be set to the maximum level (1) or in between the minimum level (0.100) and maximum level by using fractional numeric values (0.101–0.999).

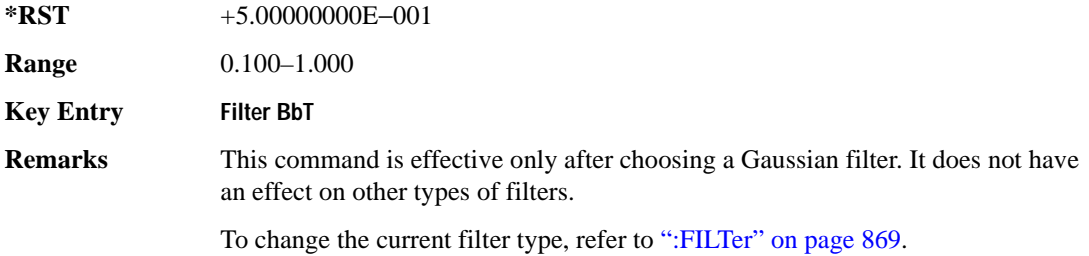

#### **:BRATe**

**Supported** E4438C with Option 402

[:SOURce]:RADio:PHS:BRATe <val> [:SOURce]:RADio:PHS:BRATe?

This command sets the bit rate.

The variable <val> is expressed in units of bits per second (bps–Mbps) and the maximum range value is dependent upon the source of data (internal or external), the modulation type, and filter.

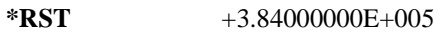

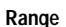

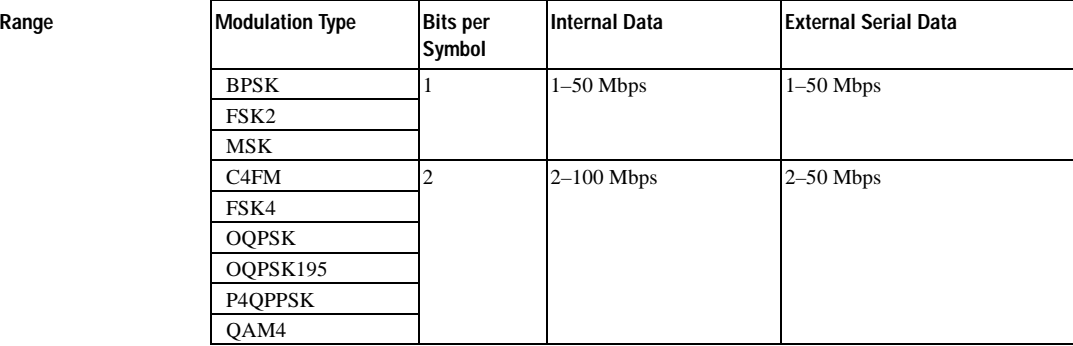

#### Receiver Test Digital Commands (continued) **PHS Subsystem–Option 402 ([:SOURce]:RADio:PHS)**

**Range** 

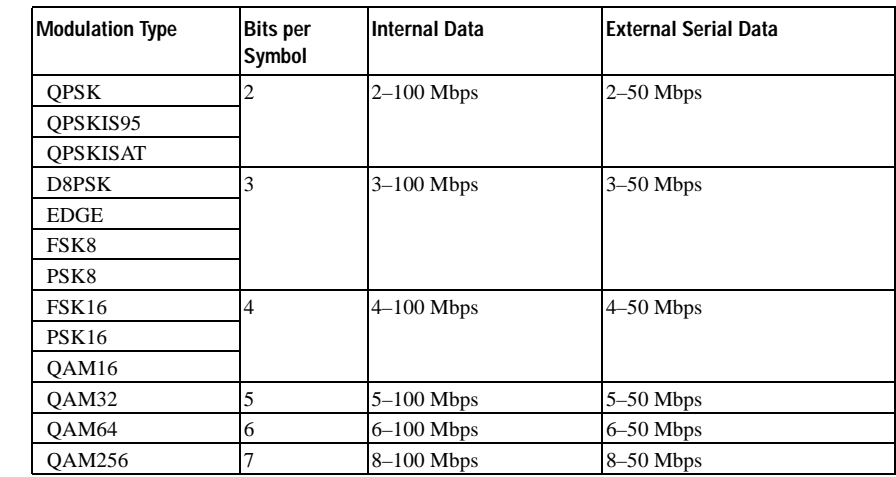

#### **Key Entry Symbol Rate**

**Remarks** When user-defined filters are selected using the command in section [":FILTer" on](#page-266-0)  [page 869](#page-266-0), the upper bit rate will be restricted in line with the following symbol rate restriction:

- FIR filter length  $> 32$  symbols: upper limit is 12.5 Msps
- FIR filter length  $> 16$  symbols: upper limit is 25 Msps

When internal FIR filters are used, the limits of the above table always apply. For higher symbol rates, the FIR filter length will be truncated and will impact the relative timing of the modulated data, as well as the actual filter response (see [":SRATe" on page 877](#page-274-0)).

A change in the bit rate value will affect the symbol rate value; refer to [":SRATe"](#page-274-0)  [on page 877](#page-274-0) for a list of the minimum and maximum symbol rate values.

To change the modulation type, refer to [":MODulation\[:TYPE\]" on page 873.](#page-270-0)

#### **:BURSt:PN9**

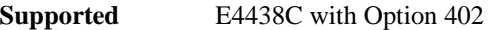

[:SOURce]:RADio:PHS:BURSt:PN9 NORMal|QUICk

[:SOURce]:RADio:PHS:BURSt:PN9?

This command controls the software PN9 generation.

NORMal This choice produces a maximum length PN9 sequence.

QUICk This choice produces a truncated PN9 sequence.

### Receiver Test Digital Commands (continued) **PHS Subsystem–Option 402 ([:SOURce]:RADio:PHS)**

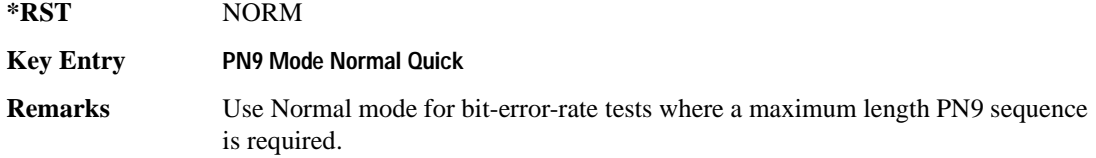

### <span id="page-250-1"></span>**:BURSt:SCRamble:SEED**

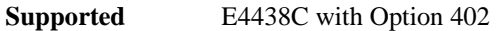

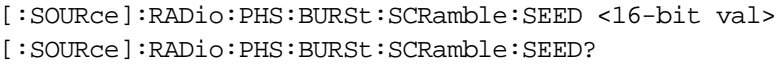

This command select a 16-bit scramble seed value for scrambling.

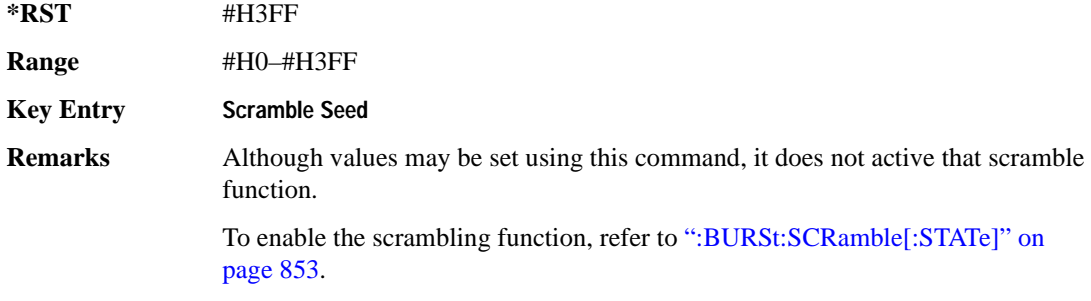

### <span id="page-250-0"></span>**:BURSt:SCRamble[:STATe]**

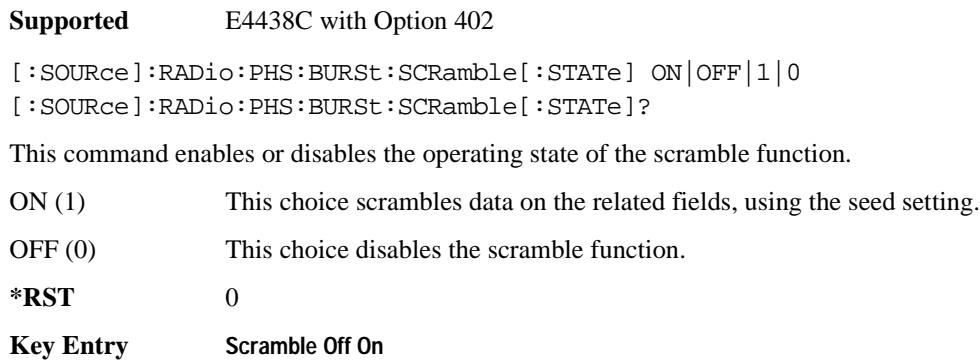

**Remarks** To set the seed setting, refer to [":BURSt:SCRamble:SEED" on page 853](#page-250-1).

## **:BURSt:SHAPe:FALL:DELay**

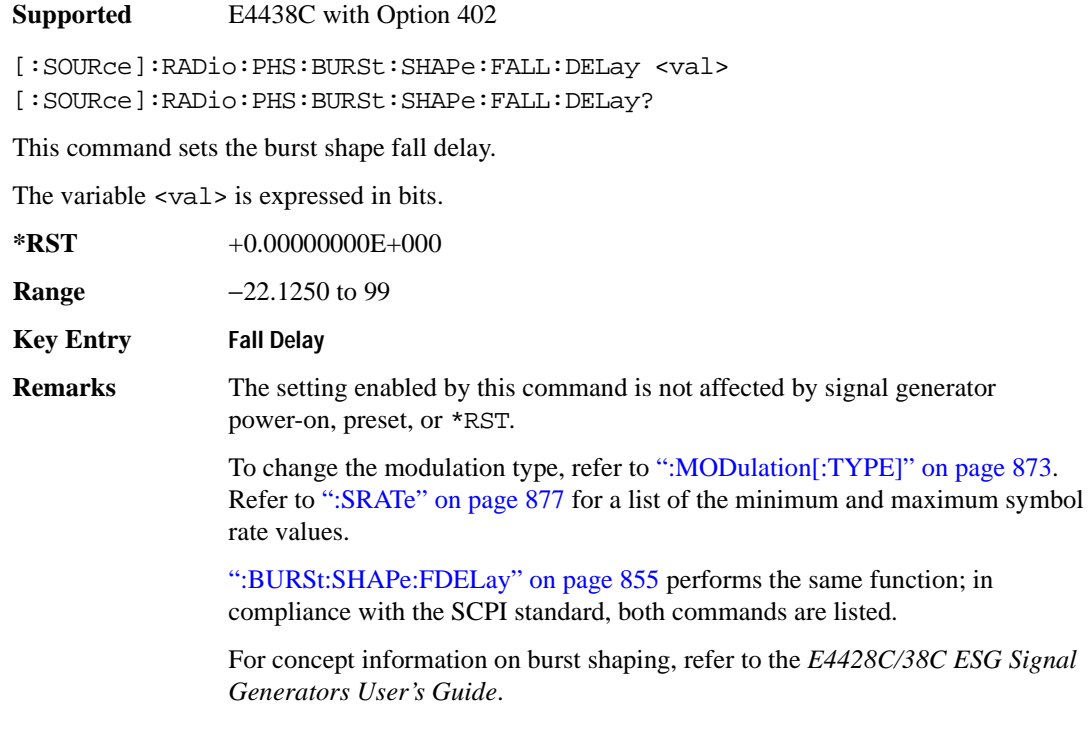

## **:BURSt:SHAPe:FALL:TIME**

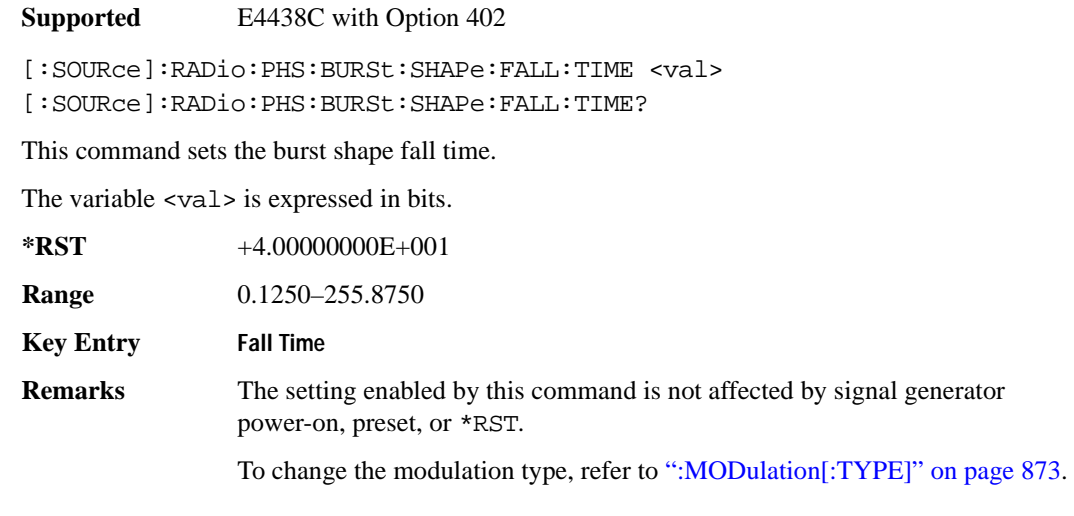
Refer to [":SRATe" on page 877](#page-274-0) for a list of the minimum and maximum symbol rate values.

[":BURSt:SHAPe:FTIMe" on page 856](#page-253-0) performs the same function; in compliance with the SCPI standard, both commands are listed.

For concept information on burst shaping, refer to the *E4428C/38C ESG Signal Generators User's Guide*.

#### **:BURSt:SHAPe:FDELay**

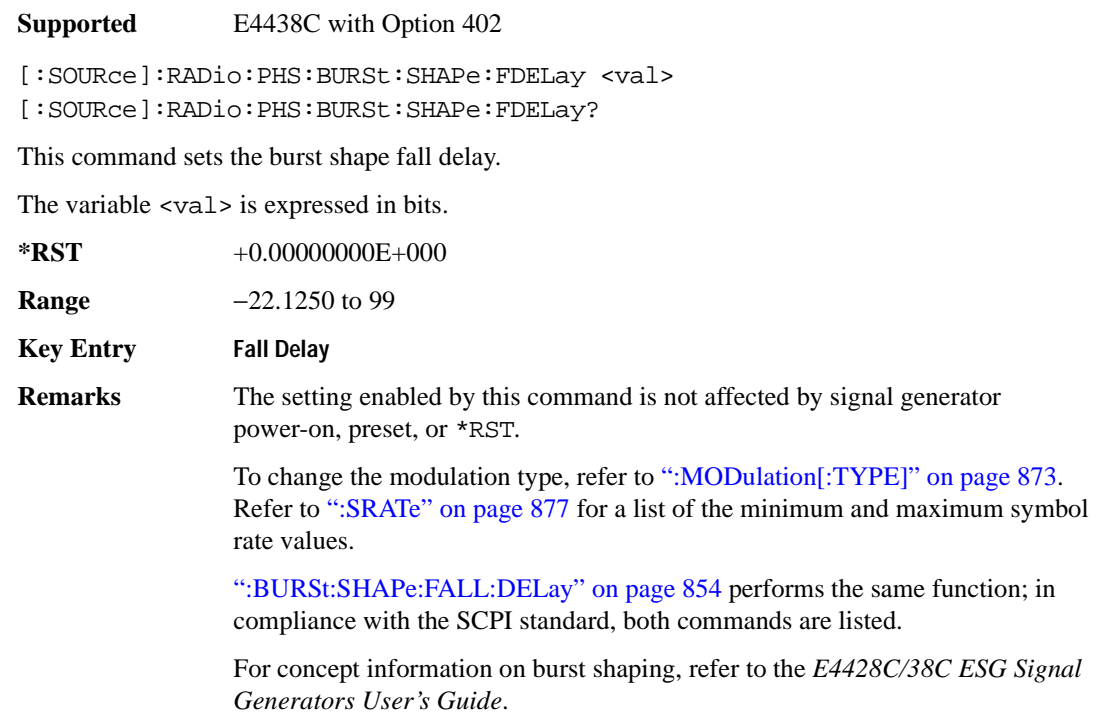

## <span id="page-253-0"></span>**:BURSt:SHAPe:FTIMe**

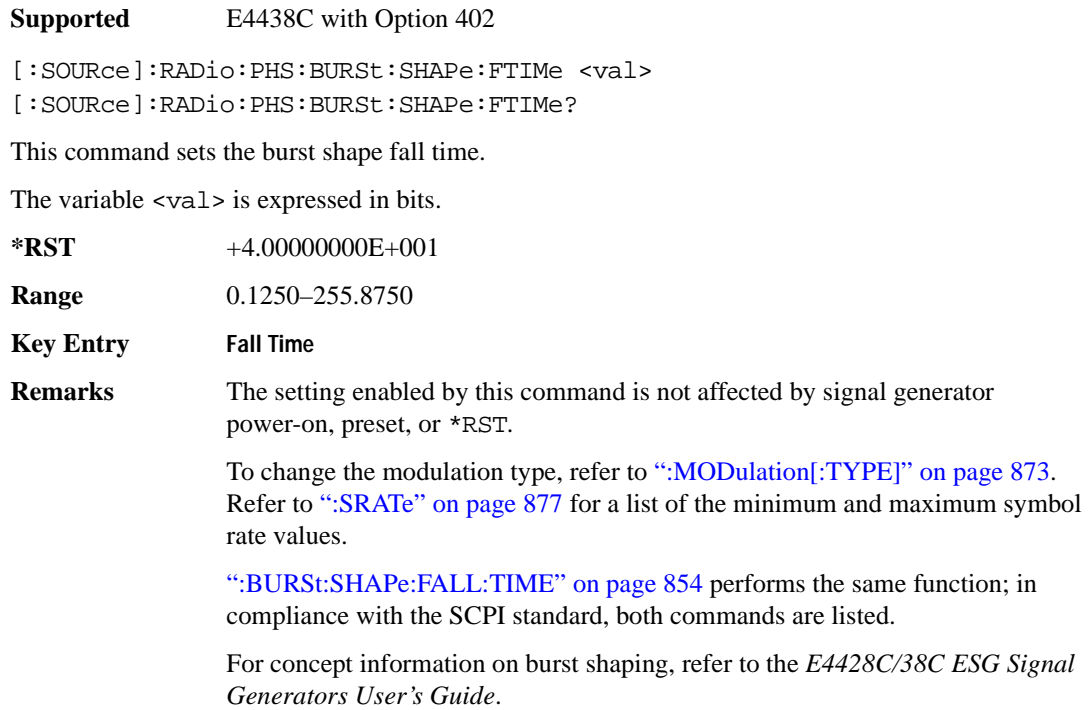

## <span id="page-253-1"></span>**:BURSt:SHAPe:RDELay**

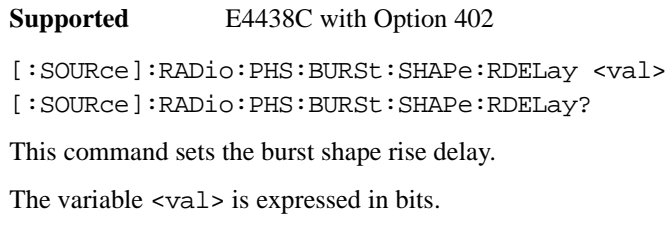

**\*RST** +0.00000000E+000

**Range** −18.1250 to 99

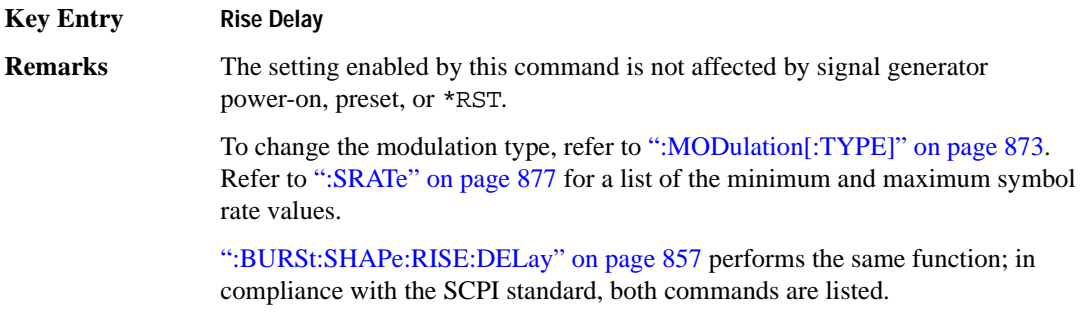

For concept information on burst shaping, refer to the *E4428C/38C ESG Signal Generators User's Guide*.

#### <span id="page-254-0"></span>**:BURSt:SHAPe:RISE:DELay**

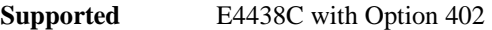

```
[:SOURce]:RADio:PHS:BURSt:SHAPe:RISE:DELay <val>
[:SOURce]:RADio:PHS:BURSt:SHAPe:RISE:DELay?
```
This command sets the burst shape rise delay.

The variable <val> is expressed in bits.

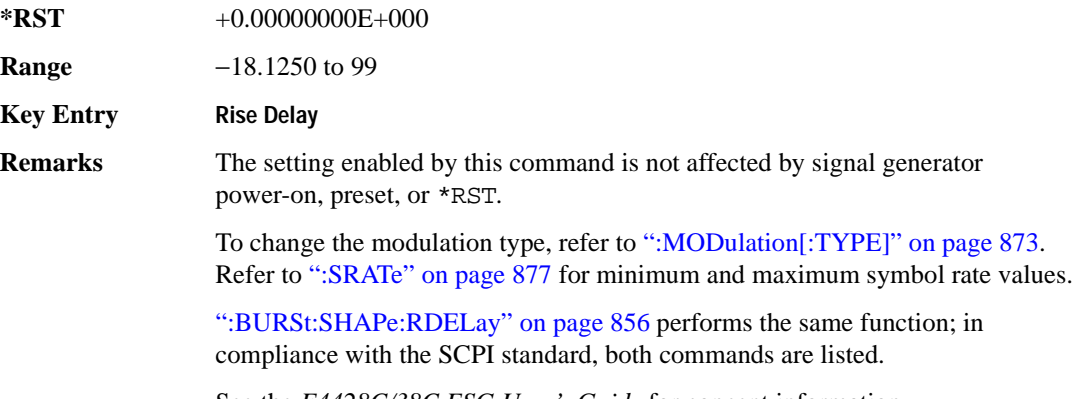

See the *E4428C/38C ESG User's Guide* for concept information.

## <span id="page-255-1"></span>**:BURSt:SHAPe:RISE:TIME**

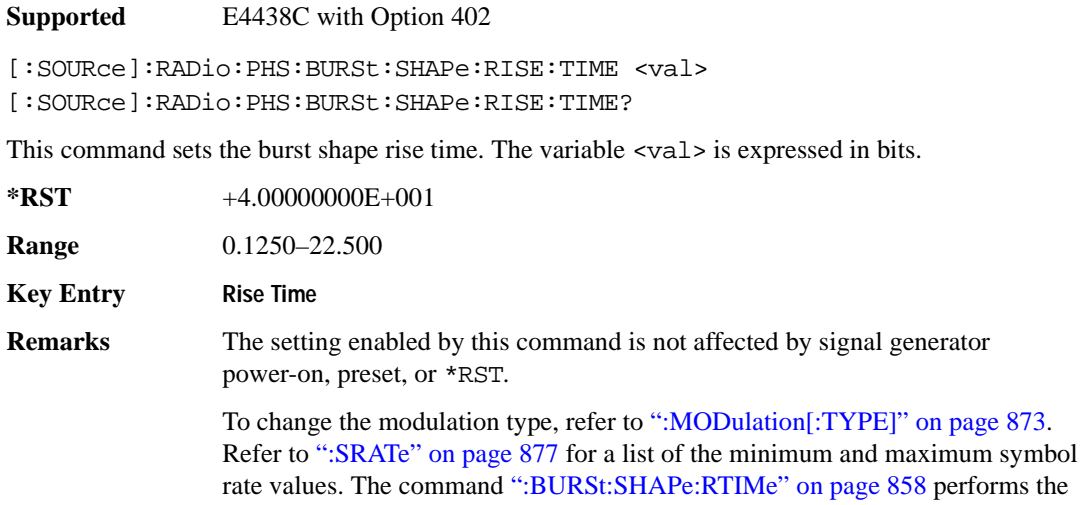

same function. See the *E4428C/38C ESG User's Guide* for more information.

#### <span id="page-255-0"></span>**:BURSt:SHAPe:RTIMe**

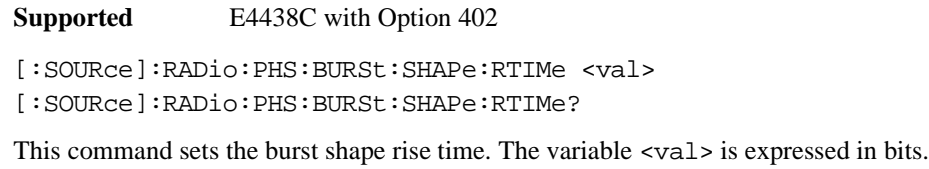

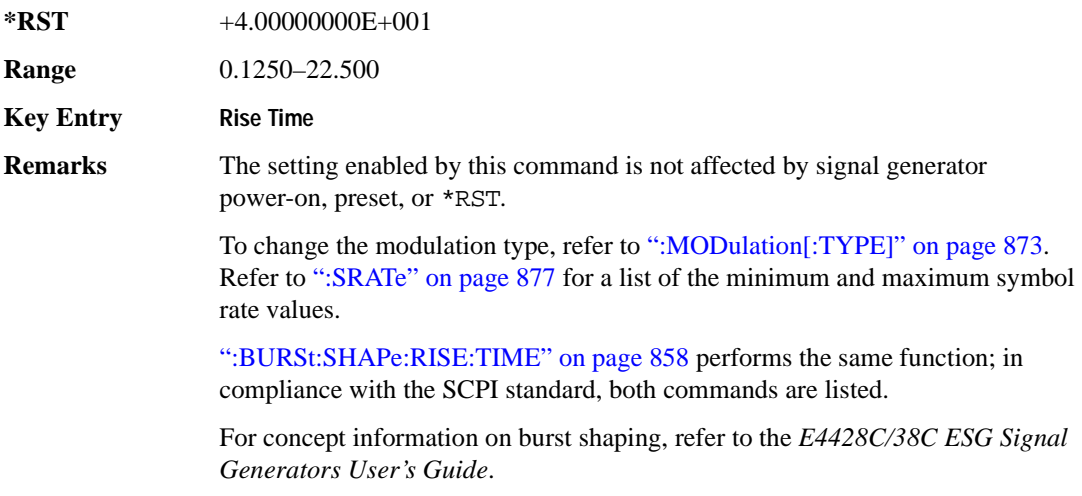

## **:BURSt:SHAPe[:TYPE]**

**Supported** E4438C with Option 402

```
[:SOURce]:RADio:PHS:BURSt:SHAPe[:TYPE] SINE|"<file name>"
[:SOURce]:RADio:PHS:BURSt:SHAPe[:TYPE]?
```
This command specifies the burst shape as either SINE or a user-defined file ("<file name>").

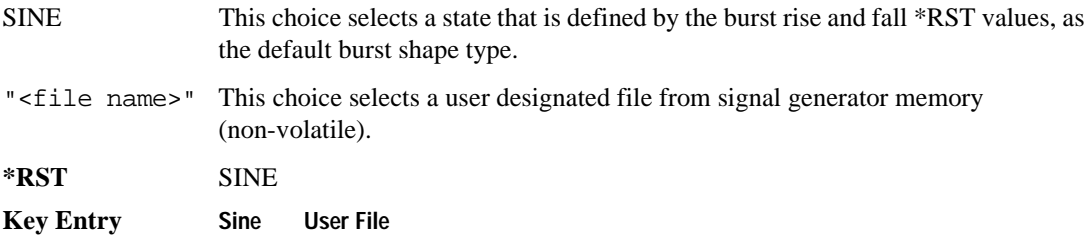

# **:BURSt[:STATe]**

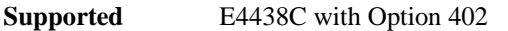

[:SOURce]:RADio:PHS:BURSt[:STATe] ON|OFF|1|0 [:SOURce]:RADio:PHS:BURSt[:STATe]?

This command enables or disables the burst function.

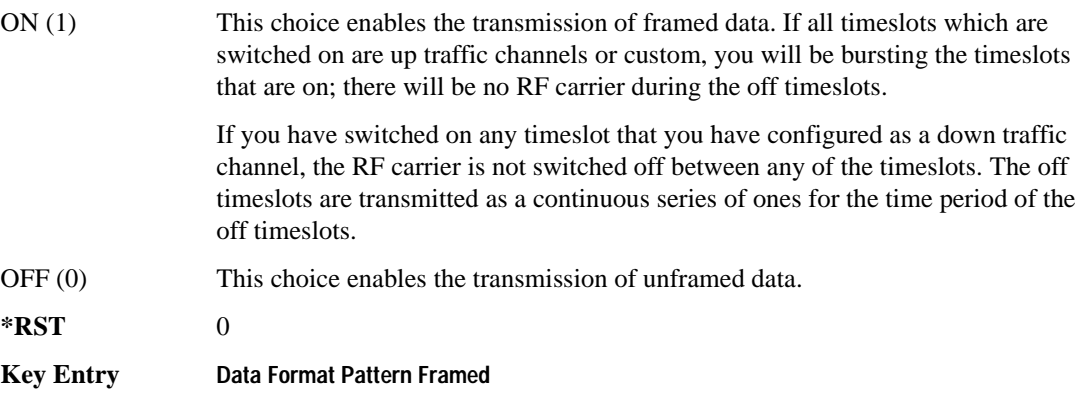

## **:CHANnel**

```
Supported E4438C with Option 402
[:SOURce]:RADio:PHS:CHANnel EVM|ACP
[:SOURce]:RADio:PHS:CHANnel?
```
This command optimizes the Nyquist and root Nyquist filters to minimize error vector magnitude (EVM) or to minimize adjacent channel power (ACP).

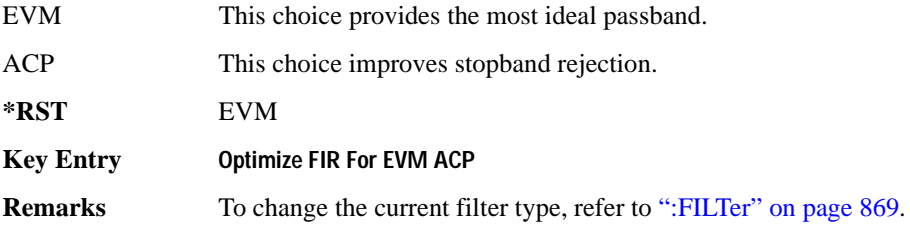

#### **:DATA**

```
Supported E4438C with Option 402
```

```
[:SOURce]:RADio:PHS:DATA PN9|PN11|PN15|PN20|PN23|FIX4|
"<file name>"|EXT|P4|P8|P16|P32|P64|PRAM
[:SOURce]:RADio:PHS:DATA?
```
This command sets the data pattern type (pseudo-random number sequence, 4-bit pattern, sequence of 1's and 0's, data from an external source, or a user file) for unframed data transmission.

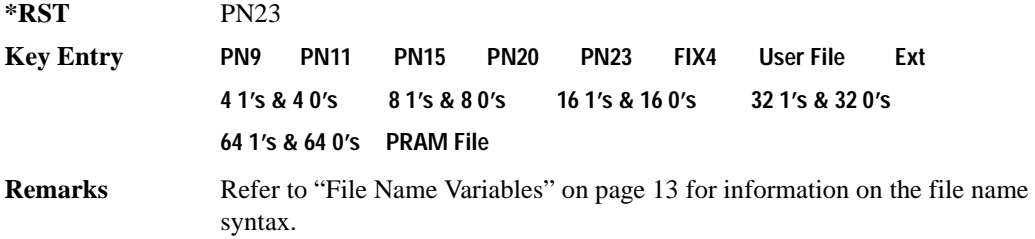

#### **:DATA:PRAM**

**Supported** E4438C with Option 402 [:SOURce]:RADio:PHS:DATA:PRAM "<file\_name>" [:SOURce]:RADio:PHS:DATA:PRAM?

This command selects a pattern RAM (PRAM) file as the pattern data type for the PHS (Personal Handy-phone System) format.

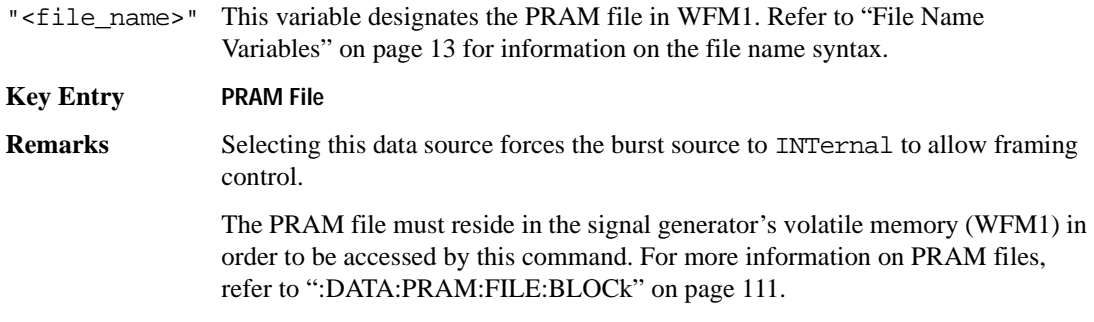

## **:DATA:FIX4**

**Supported** E4438C with Option 402

[:SOURce]:RADio:PHS:DATA:FIX4 <val> [:SOURce]:RADio:PHS:DATA:FIX4?

This command sets the binary, 4-bit repeating sequence data pattern for unframed transmission according to the protocols (modulation type, symbol rate, filter, and burst shape) selected for the PHS format.

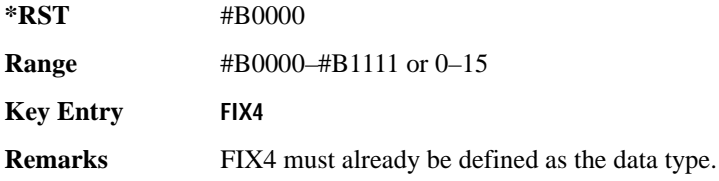

#### **:DEFault**

**Supported** E4438C with Option 402

[:SOURce]:RADio:PHS:DEFault

This command returns all of the PHS modulation format parameters to factory settings. It does not affect any other signal generator parameters.

**Key Entry Restore PHS Factory Default**

## **:DLINk:SLOT[1]|2|3|4:CUSTom**

**Supported** E4438C with Option 402

```
[:SOURce]:RADio:PHS:DLINk:SLOT[1]|2|3|4:CUSTom PN9|PN11|PN15|
PN20|PN23|FIX4|"<file name>"|EXT|P4|P8|P16|P32|P64
[:SOURce]:RADio:PHS:DLINk:SLOT[1]|2|3|4:CUSTom?
```
This command configures the data field for the selected downlink custom timeslot.

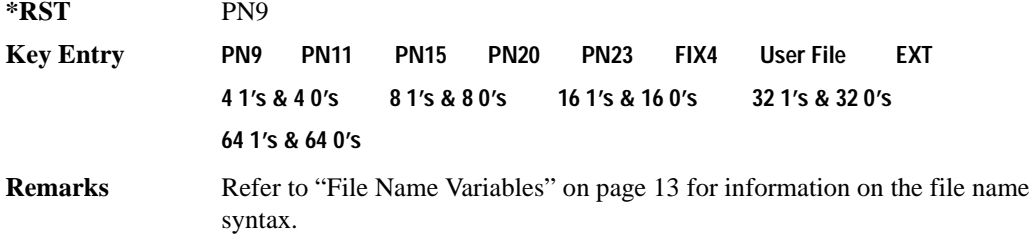

## **:DLINk:SLOT[1]|2|3|4:CUSTom:FIX4**

**Supported** E4438C with Option 402

```
[:SOURce]:RADio:PHS:DLINk:SLOT[1]|2|3|4:CUSTom:FIX4 <val>
[:SOURce]:RADio:PHS:DLINk:SLOT[1]|2|3|4:CUSTom:FIX4?
```
This command sets the binary, 4-bit repeating sequence data pattern that is used in the selected downlink custom timeslot.

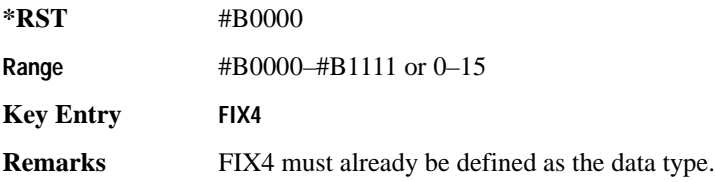

## **:DLINK:SLOT[1]|2|3|4:POWer**

**Supported** E4438C with Option 402

[:SOURce]:RADio:PHS:DLINk:SLOT[1]|2|3|4:POWer MAIN|DELTa [:SOURce]:RADio:PHS:DLINk:SLOT[1]|2|3|4:POWer?

This command toggles the RF output power level function for the selected timeslot.

MAIN This choice specifies RF output as the main power level.

DELTa This choice specifies RF output as the alternative power level.

**\*RST** MAIN

**Key Entry Timeslot Ampl Main Delta**

## **:DLINk:SLOT[1]|2|3|4:SCHannel:CSID**

**Supported** E4438C with Option 402

```
[:SOURce]:RADio:PHS:DLINk:SLOT[1]|2|3|4:SCHannel:CSID <bit_pattern>
[:SOURce]:RADio:PHS:DLINk:SLOT[1]|2|3|4:SCHannel:CSID?
```
This command changes the 42-bit cell station identification code (CSID) field of the selected downlink timeslot. The preset hexadecimal value (when normal preset is selected) for CSID reflects the PHS protocol, however you can enter a new value with this command.

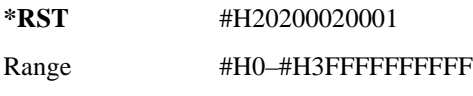

**Key Entry CSID**

## **:DLINk:SLOT[1]|2|3|4:SCHannel:IDLE**

**Supported** E4438C with Option 402

```
[:SOURce]:RADio:PHS:DLINk:SLOT[1]|2|3|4:SCHannel:IDLE <bit_pattern>
[:SOURce]:RADio:PHS:DLINk:SLOT[1]|2|3|4:SCHannel:IDLE?
```
This command changes the 34-bit idle (IDLE) field of the selected downlink timeslot. The preset hexadecimal value (when normal preset is selected) for IDLE reflects the PHS protocol, however you can enter a new value with this command.

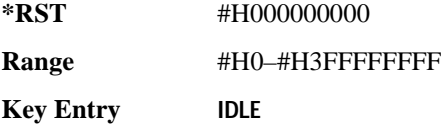

## **:DLINk:SLOT[1]|2|3|4:SCHannel:PSID**

**Supported** E4438C with Option 402 [:SOURce]:RADio:PHS:DLINk:SLOT[1]|2|3|4:SCHannel:PSID <bit\_pattern> [:SOURce]:RADio:PHS:DLINk:SLOT[1]|2|3|4:SCHannel:PSID?

This command changes the 28-bit personal station identification code (PSID) field in the synchronization channel of the selected downlink timeslot. The normal preset hexadecimal value for PSID reflects the PHS protocol, however you can enter a new value with this command.

**\*RST** #H0000001 **Range** #H0–#H3FFFFFFFF **Key Entry PSID**

## **:DLINk:SLOT[1]|2|3|4:SCHannel:UWORd**

**Supported** E4438C with Option 402

[:SOURce]:RADio:PHS:DLINk:SLOT[1]|2|3|4:SCHannel:UWORd <bit\_pattern> [:SOURce]:RADio:PHS:DLINk:SLOT[1]|2|3|4:SCHannel:UWORd?

This command changes the unique word (UW) field of the selected downlink timeslot. The preset hexadecimal value (when normal preset is selected) for UW reflects the PHS protocol, however you can enter a new value with this command.

**\*RST** #H50EF2993

**Range** #H0–#HFFFFFFFF

**Key Entry UW**

## **:DLINk:SLOT[1]|2|3|4:STATe**

**Supported** E4438C with Option 402

[:SOURce]:RADio:PHS:DLINk:SLOT[1]|2|3|4:STATe ON|OFF|1|0 [:SOURce]:RADio:PHS:DLINk:SLOT[1]|2|3|4:STATe?

This command enables or disables the operating state of the selected downlink timeslot.

**\*RST** Timeslot 1: 1 *Timeslots 2*−*4*: 0

**Key Entry Timeslot Off On**

## **:DLINk:SLOT[1]|2|3|4:TCHannel:SACChannel**

**Supported** E4438C with Option 402

[:SOURce]:RADio:PHS:DLINk:SLOT[1]|2|3|4:TCHannel:SACChannel <bit\_pattern> [:SOURce]:RADio:PHS:DLINk:SLOT[1]|2|3|4:TCHannel:SACChannel?

This command changes the 15-bit slow associated control channel of the selected downlink timeslot. The preset hexadecimal value (when normal preset is selected) for SACCH reflects the value specified by the standard.

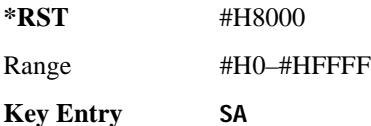

## **:DLINk:SLOT[1]|2|3|4:TCHannel:UWORd**

**Supported** E4438C with Option 402

[:SOURce]:RADio:PHS:DLINk:SLOT[1]|2|3|4:TCHannel:UWORd <bit\_pattern> [:SOURce]:RADio:PHS:DLINk:SLOT[1]|2|3|4:TCHannel:UWORd?

This command changes the unique word (UW) field of the selected downlink timeslot. The preset hexadecimal value (when normal preset is selected) for UW reflects the PHS protocol, however you can enter a new value with this command.

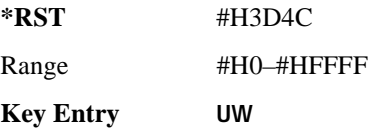

# <span id="page-263-0"></span>**:DLINk:SLOT[1]|2|3|4:TCHannel[:TCHannel]**

**Supported** E4438C with Option 402

[:SOURce]:RADio:PHS:DLINk:SLOT[1]|2|3|4:TCHannel [:TCHannel] PN9|PN11|PN15|PN20|PN23|FIX4|"<file name>"|EXT|P4|P8|P16|P32| P64 [:SOURce]:RADio:PHS:DLINk:SLOT[1]|2|3|4:TCHannel[:TCHannel]?

This command customizes the selected downlink traffic channel timeslot.

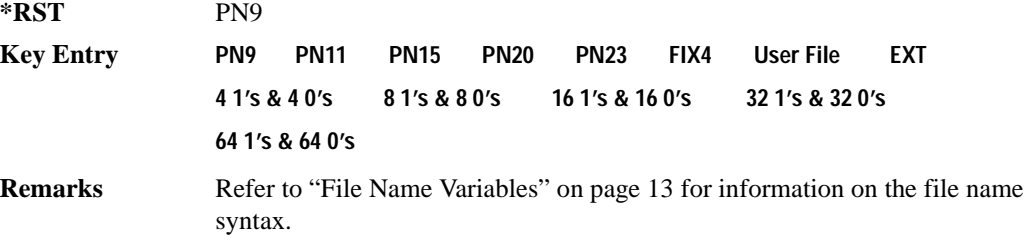

## **:DLINk:SLOT[1]|2|3|4:TCHannel[:TCHannel]:FIX4**

**Supported** E4438C with Option 402

[:SOURce]:RADio:PHS:DLINk:SLOT[1]|2|3|4:TCHannel[:TCHannel]:FIX4 <val> [:SOURce]:RADio:PHS:DLINk:SLOT[1]|2|3|4:TCHannel[:TCHannel]:FIX4?

This command sets the binary, 4-bit repeating sequence data pattern that is used in the selected downlink traffic channel timeslot.

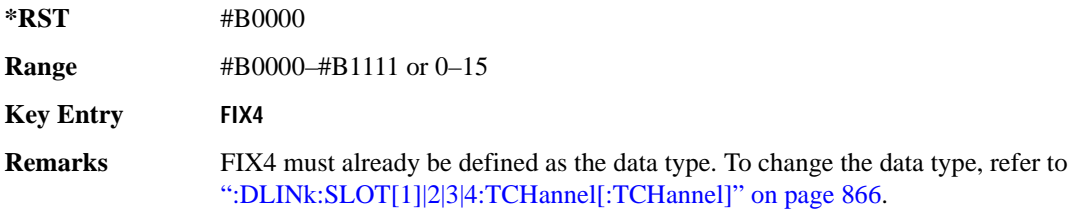

# **:DLINk:SLOT[1]|2|3|4[:TYPE]**

**Supported** E4438C with Option 402

[:SOURce]:RADio:PHS:DLINk:SLOT[1]|2|3|4[:TYPE] CUSTom|TCH|TCH\_ALL|SYNC [:SOURce]:RADio:PHS:DLINk:SLOT[1]|2|3|4[:TYPE]?

This command sets the downlink timeslot type for the selected timeslot.

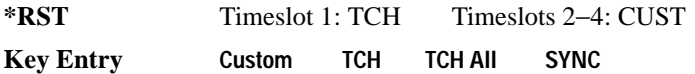

### **:EDATa:DELay**

**Supported** E4438C with Option 402

[:SOURce]:RADio:PHS:EDATa:DELay?

This query returns the amount of delay (in symbols) from the external data input to the beginning of the symbol on the I OUT and Q OUT rear panel connectors and the front panel RF OUTPUT connector.

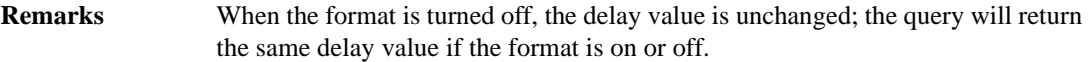

#### **:EDCLock**

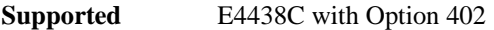

[:SOURce]:RADio:PHS:EDCLock SYMBol|NORMal

[:SOURce]:RADio:PHS:EDCLock?

This command sets the external data clock use.

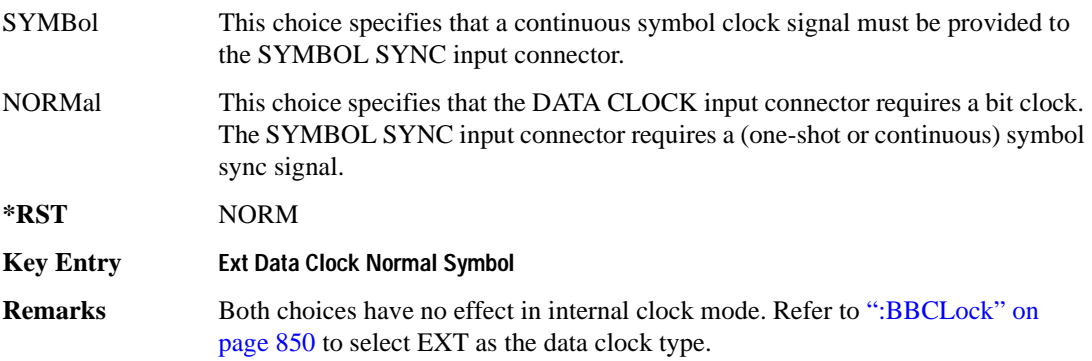

## <span id="page-265-1"></span>**:EREFerence**

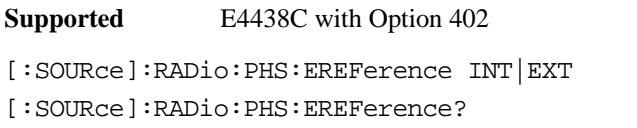

This command selects either an internal or external bit-clock reference for the data generator.

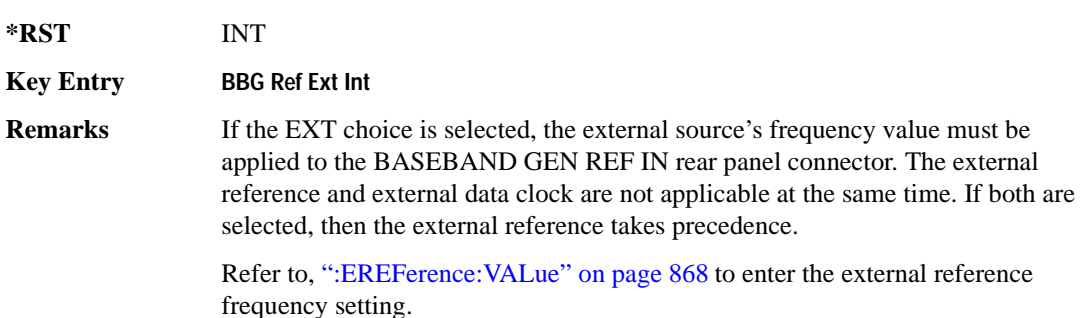

## <span id="page-265-0"></span>**:EREFerence:VALue**

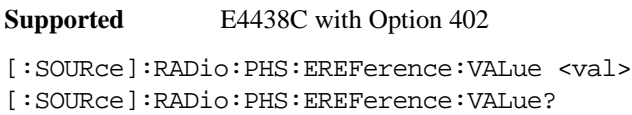

This command sets the expected bit-clock reference frequency value for an externally applied reference signal.

The variable <val> is expressed in units of hertz (Hz–MHz).

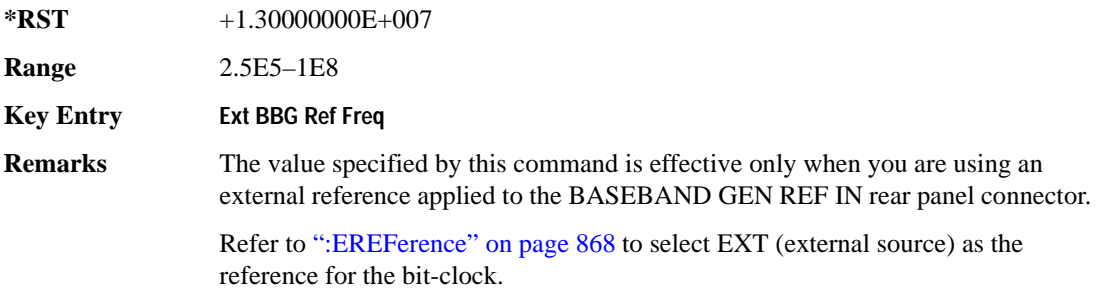

## <span id="page-266-0"></span>**:FILTer**

**Supported** E4438C with Option 402

[:SOURce]:RADio:PHS:FILTer RNYQuist|NYQuist|GAUSsian|RECTangle| IS95|IS95\_EQ|IS95\_MOD|IS95\_MOD\_EQ|AC4Fm|UGGaussian|"<user FIR>" [:SOURce]:RADio:PHS:FILTer?

This command selects the pre-modulation filter type.

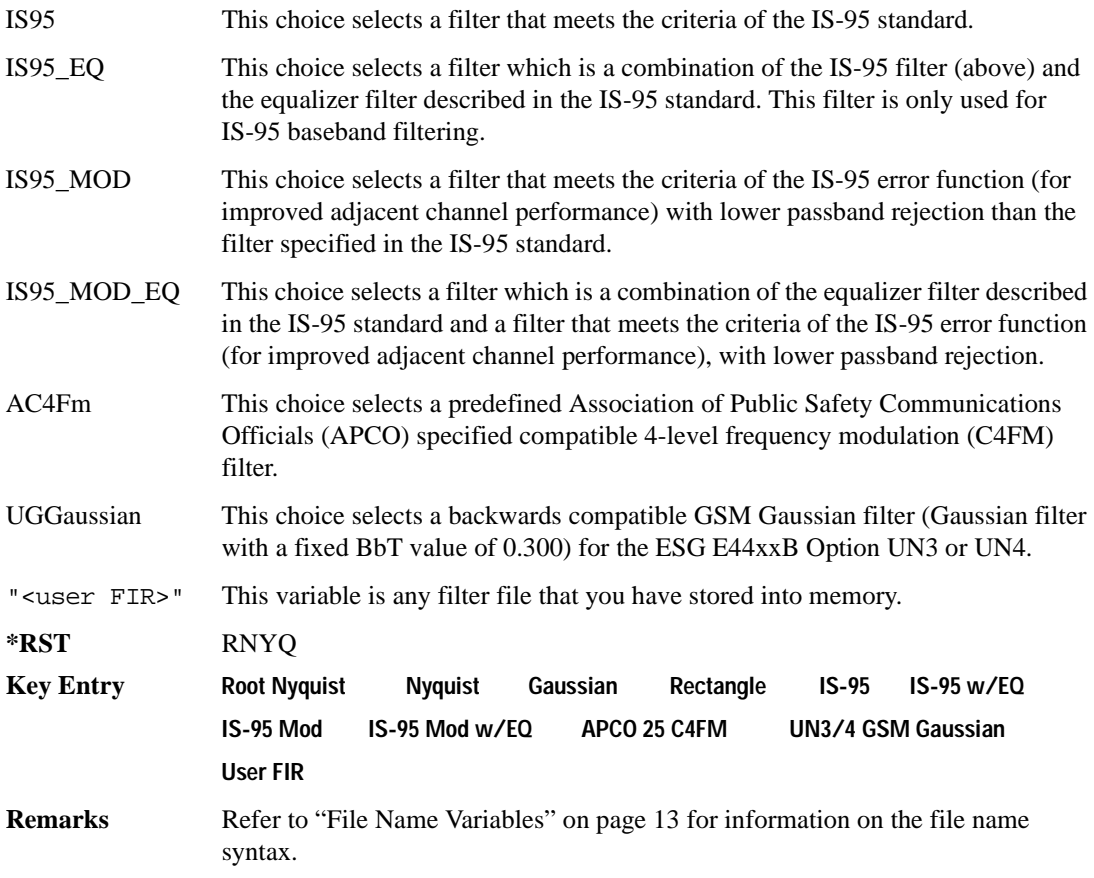

### **:IQ:SCALe**

```
Supported E4438C with Option 402
[:SOURce]:RADio:PHS:IQ:SCALe <val>
[:SOURce]:RADio:PHS:IQ:SCALe?
```
This command sets the amplitude of the I/Q outputs for better adjacent channel power (ACP); lower scaling values equate to better ACP.

The variable  $\langle \text{val} \rangle$  is expressed in units of percent.

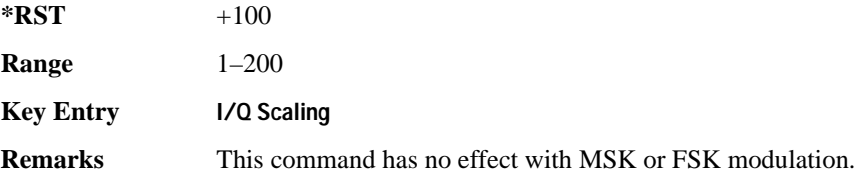

#### **:MODulation:FSK[:DEViation]**

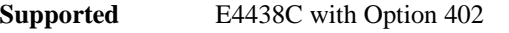

[:SOURce]:RADio:PHS:MODulation:FSK[:DEViation] <val> [:SOURce]:RADio:PHS:MODulation:FSK[:DEViation]?

This command sets the symmetric FSK frequency deviation value.

The variable <val> is expressed in units of Hertz and the maximum range value equals the current symbol rate value multiplied by four, limited to 20 MHz.

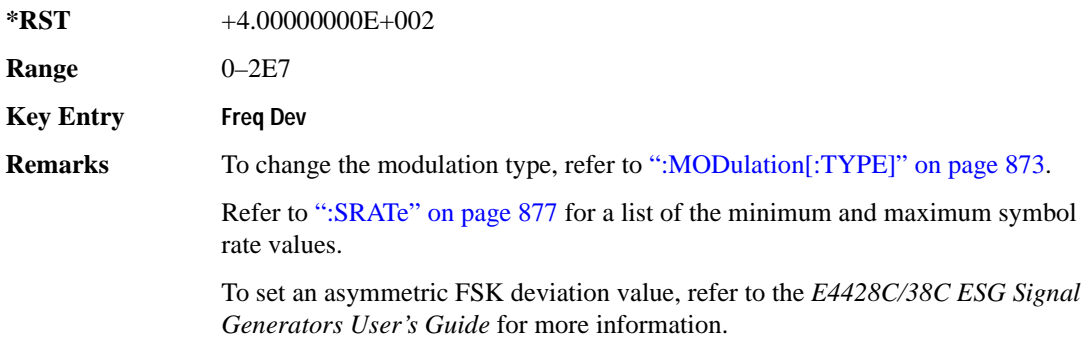

## **:MODulation:MSK[:PHASe]**

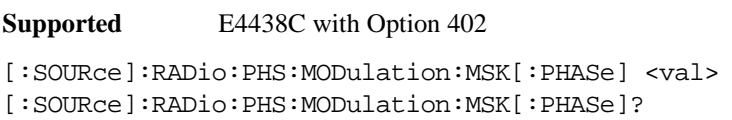

This command sets the MSK phase deviation value. The variable  $\langle \text{val} \rangle$  is in units of degrees.

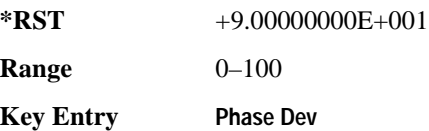

#### **:MODulation:UFSK**

**Supported** E4438C with Option 402

[:SOURce]:RADio:PHS:MODulation:UFSK "<file name>"

[:SOURce]:RADio:PHS:MODulation:UFSK?

This command selects a user-defined FSK file from the signal generator memory.

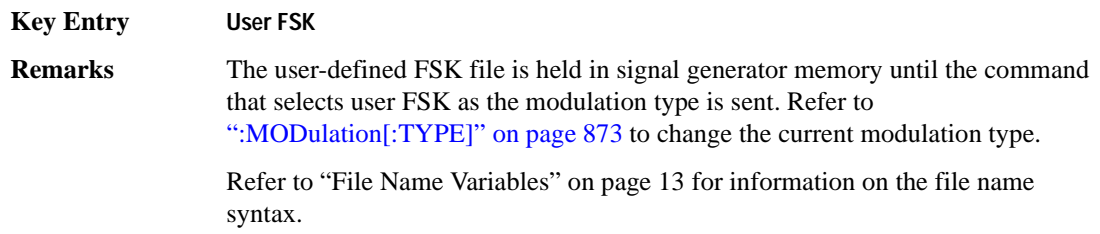

### **:MODulation:UIQ**

**Supported** E4438C with Option 402

[:SOURce]:RADio:PHS:MODulation:UIQ "<file name>" [:SOURce]:RADio:PHS:MODulation:UIQ?

This command selects a user-defined I/Q file from the signal generator memory.

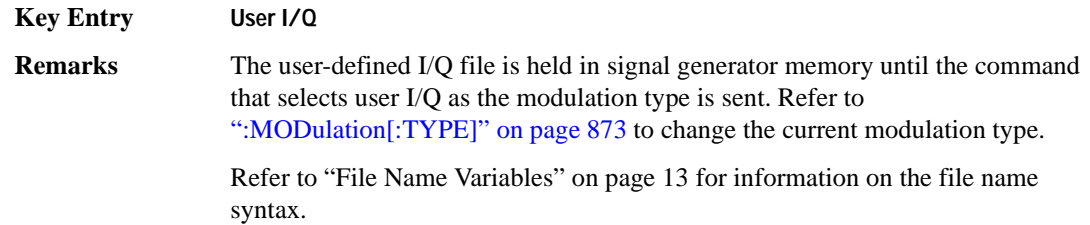

# <span id="page-270-0"></span>**:MODulation[:TYPE]**

**Supported** E4438C with Option 402

[:SOURce]:RADio:PHS:MODulation[:TYPE] BPSK|QPSK|IS95QPSK| GRAYQPSK|OQPSK|IS95OQPSK|P4DQPSK|PSK8|PSK16|D8PSK|MSK|FSK2|FSK4| FSK8|FSK16|C4FM|QAM4|QAM16|QAM32|QAM64|QAM128|QAM256|UIQ|UFSK [:SOURce]:RADio:PHS:MODulation[:TYPE]?

This command sets the modulation type for the PHS personality.

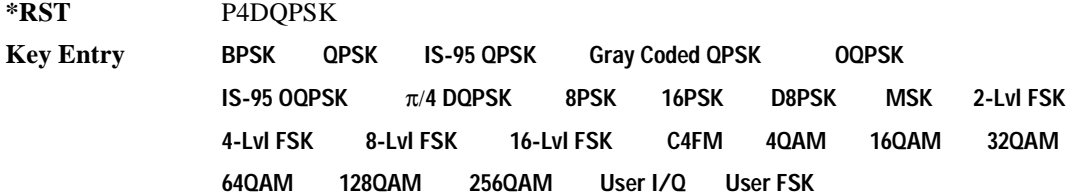

## **:POLarity[:ALL]**

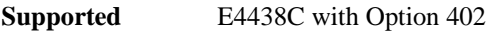

[:SOURce]:RADio:PHS:POLarity[:ALL] NORMal|INVerted [:SOURce]:RADio:PHS:POLarity[:ALL]?

This command sets the rotation direction of the phase modulation vector.

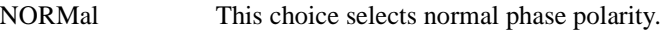

INVerted This choice inverts the internal Q signal.

**\*RST** NORM

**Key Entry Phase Polarity Normal Invert**

#### <span id="page-271-1"></span>**:SECondary:RECall**

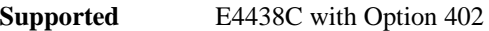

[:SOURce]:RADio:PHS:SECondary:RECall

This command recalls the secondary frame configuration, overwriting the current state.

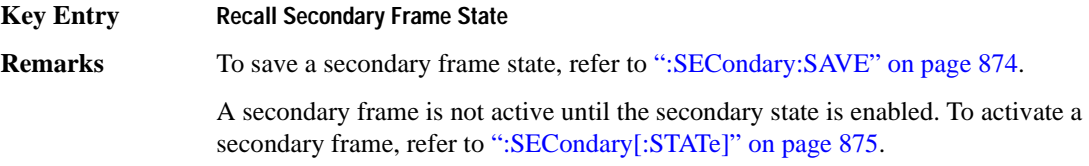

#### <span id="page-271-0"></span>**:SECondary:SAVE**

**Supported** E4438C with Option 402

[:SOURce]:RADio:PHS:SECondary:SAVE

This command saves the current frame configuration as the secondary frame with the filename PHS\_SECONDARY\_FRAME.

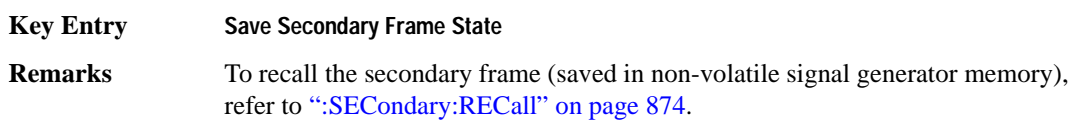

## **:SECondary:TRIGger[:SOURce]**

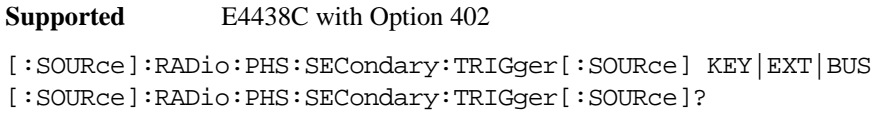

This command selects the type of triggering for the secondary frame.

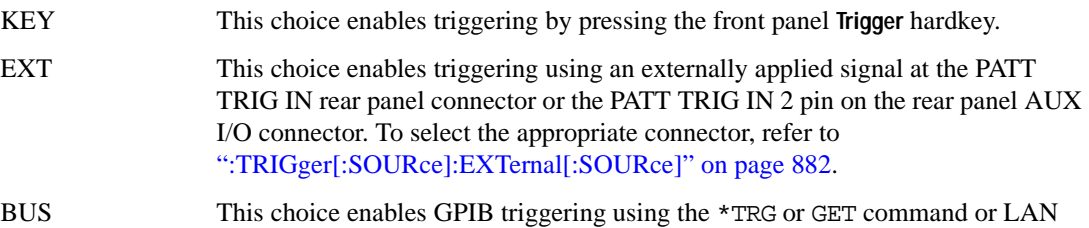

and RS-232 triggering using the \*TRG command.

**Key Entry Trigger Key Ext Bus**

# <span id="page-272-0"></span>**:SECondary[:STATe]**

**Supported** E4438C with Option 402 [:SOURce]:RADio:PHS:SECondary[:STATe] ON|OFF|1|0 [:SOURce]:RADio:PHS:SECondary[:STATe]? This command enables or disables the ability to switch to the secondary frame.

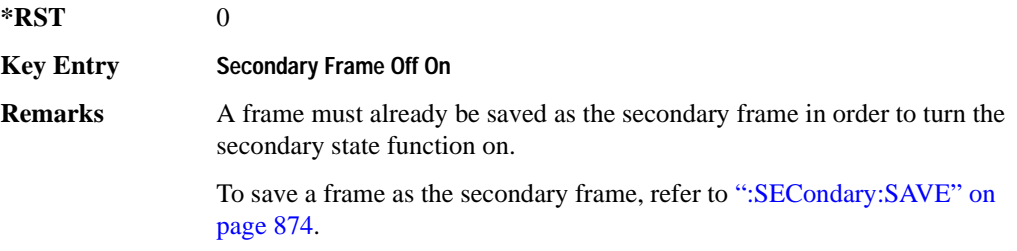

# <span id="page-272-1"></span>**:SOUT**

**Supported** E4438C with Option 402

[:SOURce]:RADio:PHS:SOUT FRAME|SLOT|ALL [:SOURce]:RADio:PHS:SOUT?

This command sets the synchronization location (within the pattern of data) and the type of output at the EVENT 1 rear panel connector.

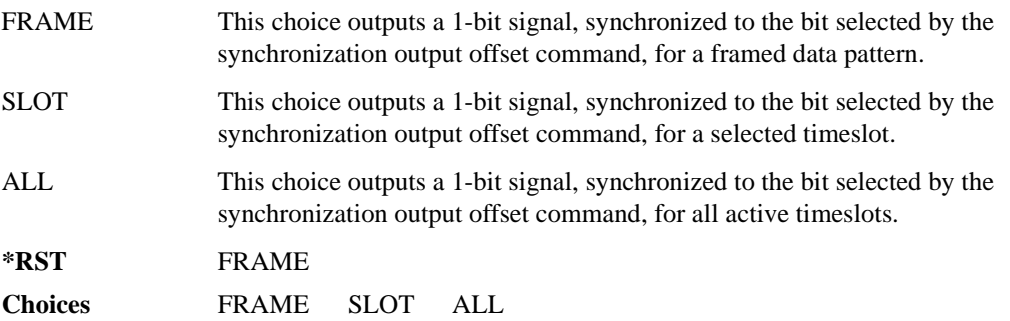

## **:SOUT:OFFSet**

```
Supported E4438C with Option 402
[:SOURce]:RADio:PHS:SOUT:OFFSet <val>
[:SOURce]:RADio:PHS:SOUT:OFFSet?
```
This command sets the offset value for the location of the output synchronization signal on the EVENT1 rear panel connector relative to the beginning of the framed data pattern or timeslot.

The variable <val> is expressed as a number of bits.

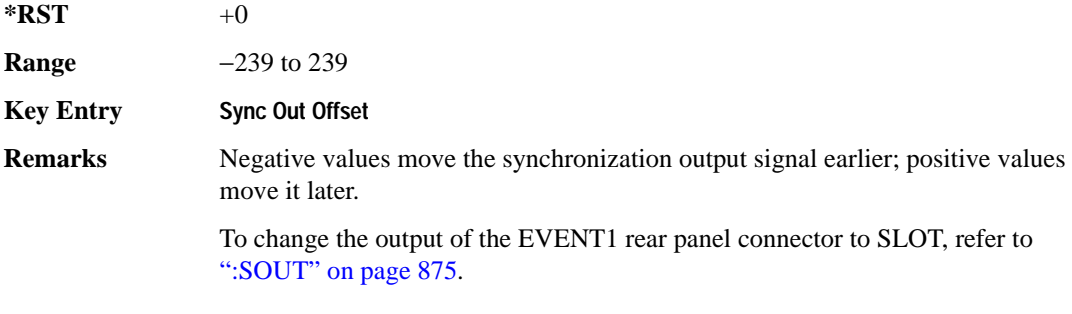

## **:SOUT:SLOT**

**Supported** E4438C with Option 402

[:SOURce]:RADio:PHS:SOUT:SLOT <val> [:SOURce]:RADio:PHS:SOUT:SLOT?

This command selects the timeslot that will trigger a 1-bit output signal at the EVENT 1 rear panel connector.

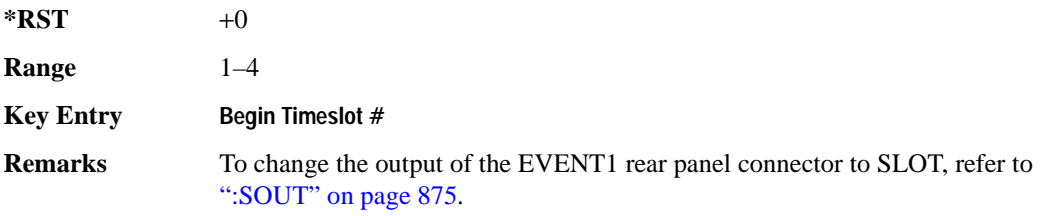

## <span id="page-274-0"></span>**:SRATe**

**Supported** E4438C with Option 402

```
[:SOURce]:RADio:PHS:SRATe <val>
[:SOURce]:RADio:PHS:SRATe?
```
This command sets the transmission symbol rate.

The variable <val> is expressed in units of bits per second (bps–Mbps) and the maximum range value is dependent upon the source of data (internal or external), the modulation type, and filter.

#### **\*RST** +1.92000000E+005

**Range** 

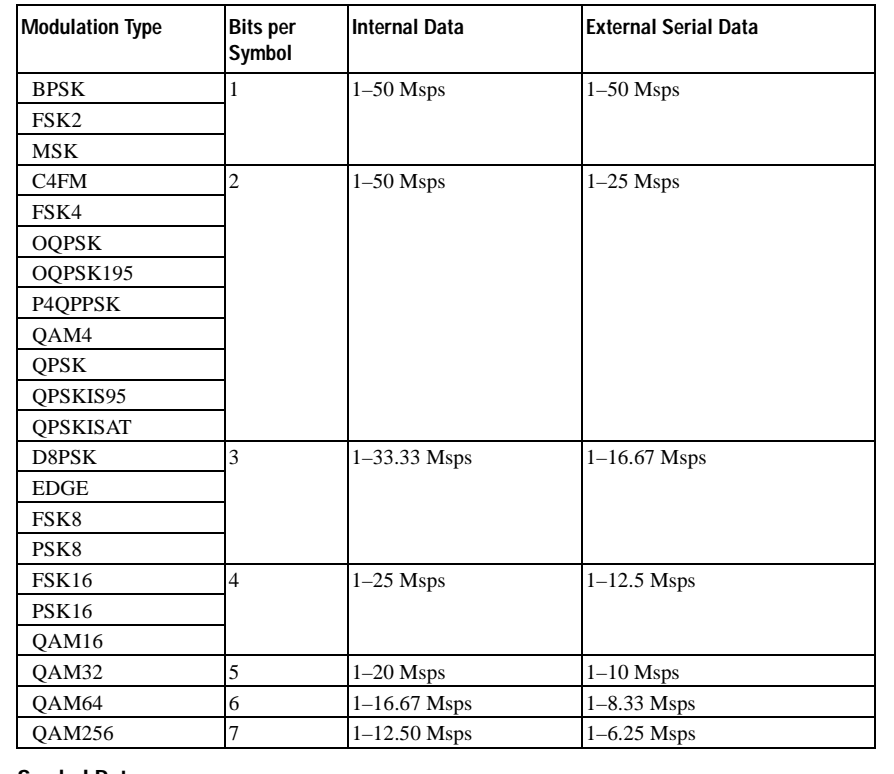

#### **Key Entry Symbol Rate**

**Remarks** When user-defined filters are selected using the command in section [":FILTer" on](#page-266-0)  [page 869](#page-266-0), the upper bit rate will be restricted in line with the following symbol rate restriction:

- FIR filter length > 32 symbols: upper limit is 12.5 Msps
- $FIR$  filter length  $> 16$  symbols: upper limit is 25 Msps

When internal FIR filters are used, the limits of the above table always apply. For higher symbol rates, the FIR filter length will be truncated as follows:

- Above 12.5 Msps, the FIR length will be truncated to 32 symbols
- Above 25 Msps, the FIR length will be truncated to 16 symbols

This will impact the relative timing of the modulated data, as well as the actual filter response (see [":BRATe" on page 851\)](#page-248-0).

A change in the symbol rate value will affect the bit rate value; refer to [":BRATe" on page 851](#page-248-0) for a list of the minimum and maximum symbol rate values.

To change the modulation type, refer to [":MODulation\[:TYPE\]" on page 873.](#page-270-0)

#### <span id="page-275-0"></span>**:TRIGger:TYPE**

#### **Supported** E4438C with Option 402

```
[:SOURce]:RADio:PHS:TRIGger:TYPE CONTinuous|SINGle|GATE
[:SOURce]:RADio:PHS:TRIGger:TYPE?
```
This command sets the trigger type.

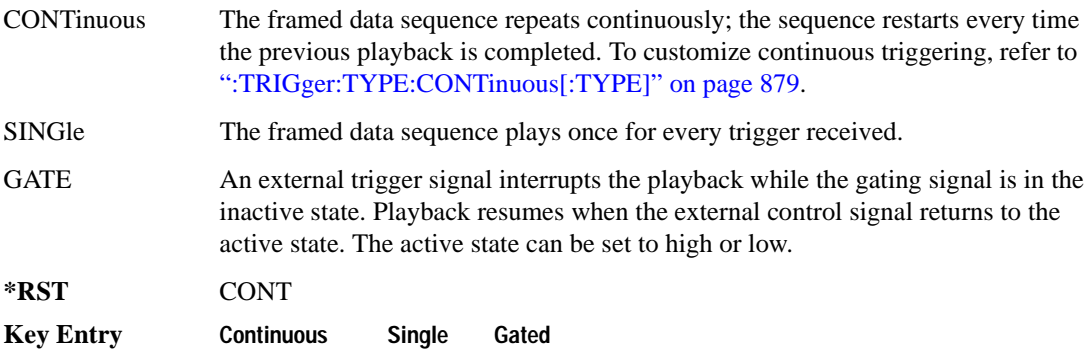

## <span id="page-276-0"></span>**:TRIGger:TYPE:CONTinuous[:TYPE]**

**Supported** E4438C with Option 402

```
[:SOURce]:RADio:PHS:TRIGger:TYPE:CONTinuous[:TYPE] FREE|TRIGger|RESet
[:SOURce]:RADio:PHS:TRIGger:TYPE:CONTinuous[:TYPE]?
```
This commands selects the waveform's response to a trigger signal while using the continuous trigger mode.

 For more information on triggering and to select the continuous trigger mode, see [":TRIGger:TYPE"](#page-275-0)  [on page 878.](#page-275-0)

The following list describes the waveform's response to each of the command choices:

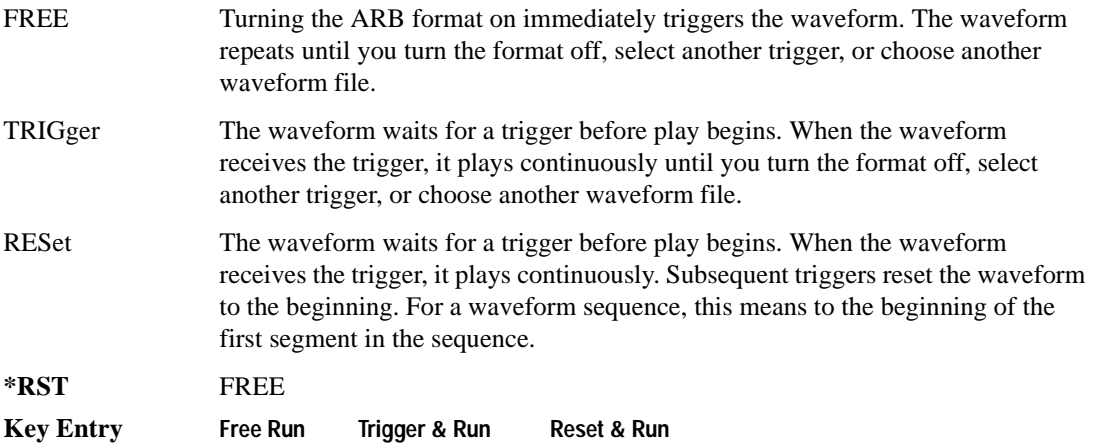

## <span id="page-277-1"></span>**:TRIGger:TYPE:GATE:ACTive**

```
Supported E4438C with Option 402
[:SOURce]:RADio:PHS:TRIGger:TYPE:GATE:ACTive LOW|HIGH
[:SOURce]:RADio:PHS:TRIGger:TYPE:GATE:ACTive?
```
This command selects the active state (gate polarity) of the gate while using the gating trigger mode.

The LOW and HIGH selections correspond to the low and high states of an external trigger signal. For example, when you select HIGH, the active state occurs during the high of the trigger signal. When the active state occurs, the ESG stops the waveform playback at the last played sample point, then restarts the playback at the next sample point when the inactive state occurs. For more information on triggering and to select gating as the trigger mode, see [":TRIGger:TYPE" on page 878.](#page-275-0)

The following list describes the ESG's gating behavior for the polarity selections:

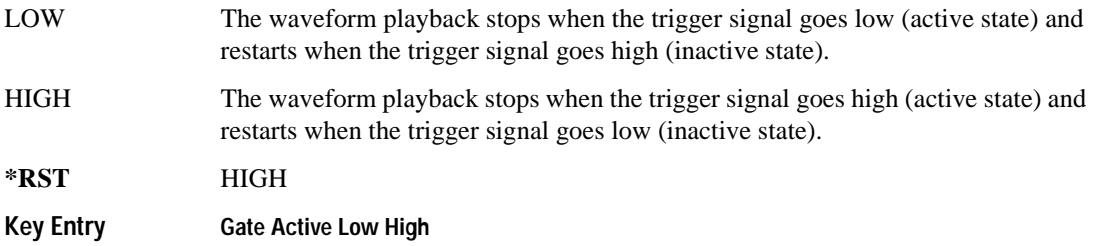

#### <span id="page-277-0"></span>**:TRIGger[:SOURce]:EXTernal:DELay**

**Supported** E4438C with Option 402

[:SOURce]:RADio:PHS:TRIGger[:SOURce]:EXTernal:DELay <val> [:SOURce]:RADio:PHS:TRIGger[:SOURce]:EXTernal:DELay?

This command sets the number of bits to delay the ESG's response to an external trigger.

The bit delay is a delay between when the ESG receives the trigger and when it responds to the trigger. The delay uses the clocks of the bit-clock to time the delay. After the ESG receives the trigger and the set number of delay bits (clocks) occurs, the ESG transmits the data pattern.

The delay occurs after you enable the state. See [":TRIGger\[:SOURce\]:EXTernal:DELay:STATe" on](#page-278-0)  [page 881](#page-278-0). You can set the number of bits either before or after enabling the state.

For more information on configuring an external trigger source and to select external as the trigger source, see [":TRIGger\[:SOURce\]" on page 882](#page-279-1).

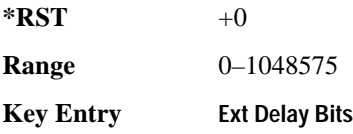

## <span id="page-278-0"></span>**:TRIGger[:SOURce]:EXTernal:DELay:STATe**

**Supported** E4438C with Option 402

[:SOURce]:RADio:PHS:TRIGger[:SOURce]:EXTernal:DELay:STATe ON|OFF|1|0 [:SOURce]:RADio:PHS:TRIGger[:SOURce]:EXTernal:DELay:STATe?

This command enables or disables the operating state of the external trigger delay function.

For setting the delay time, see [":TRIGger\[:SOURce\]:EXTernal:DELay" on page 880,](#page-277-0) and for more information on configuring an external source, see[":TRIGger\[:SOURce\]" on page 882.](#page-279-1)

**\*RST** 0 **Key Entry Ext Delay Off On**

# **:TRIGger[:SOURce]:EXTernal:SLOPe**

**Supported** E4438C with Option 402

[:SOURce]:RADio:PHS:TRIGger[:SOURce]:EXTernal:SLOPe POSitive|NEGative [:SOURce]:RADio:PHS:TRIGger[:SOURce]:EXTernal:SLOPe?

This command sets the polarity for an external trigger signal while using the continuous, single triggering mode. To set the polarity for gating, see [":TRIGger:TYPE:GATE:ACTive" on page 880](#page-277-1).

The POSitive and NEGative selections correspond to the high (positive) and low (negative) states of the external trigger signal. For example, when you select POSitive, the waveform responds (plays) during the high state of the trigger signal. When the PSG receives multiple trigger occurrences when only one is required, the signal generator uses the first trigger and ignores the rest.

For more information on configuring an external trigger source and to select external as the trigger source, see [":TRIGger\[:SOURce\]" on page 882](#page-279-1).

**\*RST** NEG

**Key Entry Ext Polarity Neg Pos**

# <span id="page-279-0"></span>**:TRIGger[:SOURce]:EXTernal[:SOURce]**

**Supported** E4438C with Option 402

```
[:SOURce]:RADio:PHS:TRIGger[:SOURce]:EXTernal[:SOURce] EPT1|
EPT2|EPTRIGGER1|EPTRIGGER2
[:SOURce]:RADio:PHS:TRIGger[:SOURce]:EXTernal[:SOURce]?
```
This command selects which PATTERN TRIG IN connection the ESG uses to accept an externally applied trigger signal when external is the trigger source selection.

For more information on configuring an external trigger source and to select external as the trigger source, see [":TRIGger\[:SOURce\]" on page 882](#page-279-1). For more information on the rear-panel connectors, see the *E4428C/38C ESG Signal Generators User's Guide*.

The following list describes the command choices:

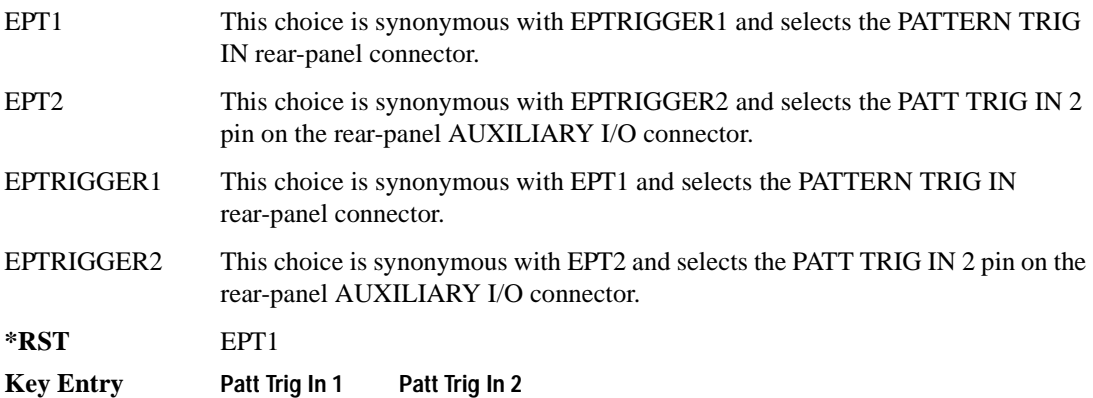

## <span id="page-279-1"></span>**:TRIGger[:SOURce]**

**Supported** E4438C with Option 402

[:SOURce]:RADio:PHS:TRIGger[:SOURce] KEY|EXT|BUS [:SOURce]:RADio:PHS:TRIGger[:SOURce]?

This command sets the trigger source.

For more information on triggering, see [":TRIGger:TYPE" on page 878](#page-275-0). The following list describes the command choices:

KEY This choice enables manual triggering by pressing the front-panel **Trigger** hardkey.

EXT An externally applied signal triggers the waveform. This is the only choice that works with gating. The following conditions affect an external trigger:

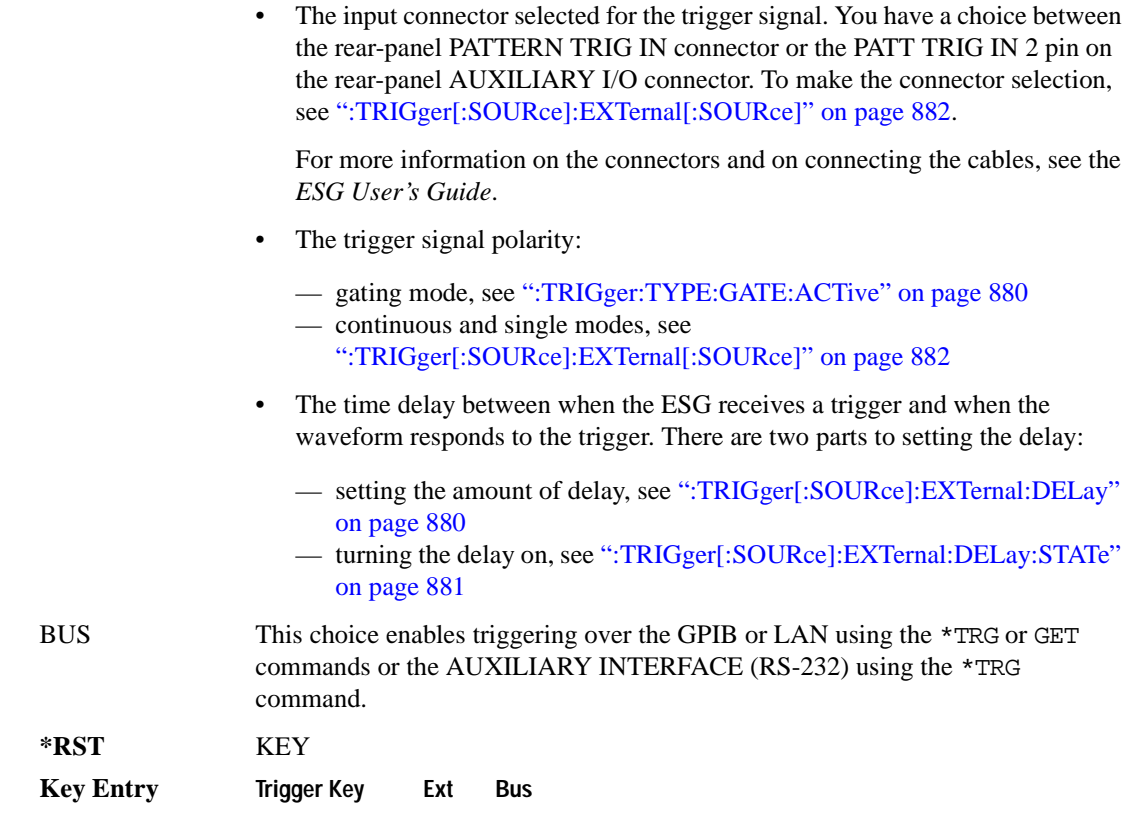

## **:ULINk:SLOT[1]|2|3|4:CUSTom**

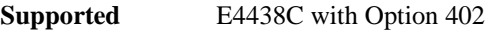

```
[:SOURce]:RADio:PHS:ULINk:SLOT[1]|2|3|4:CUSTom PN9|PN11|PN15|
PN20|PN23|FIX4|"<file name>"|EXT|P4|P8|P16|P32|P64
[:SOURce]:RADio:PHS:ULINk:SLOT[1]|2|3|4:CUSTom?
```
This command configures the data field for the selected uplink custom timeslot.

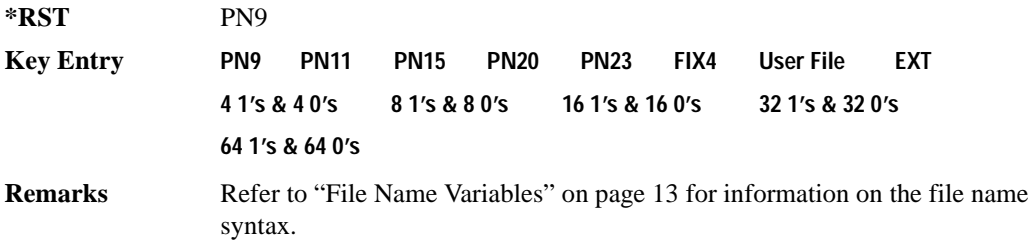

## **:ULINk:SLOT[1]|2|3|4:CUSTom:FIX4**

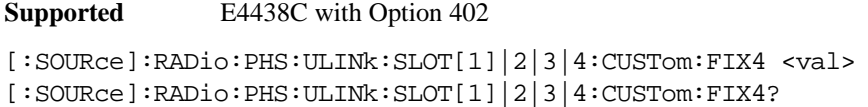

This command sets the binary, 4-bit repeating sequence data pattern that is used in the selected uplink custom timeslot.

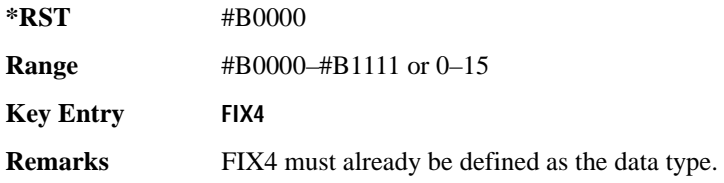

#### **:ULINK:SLOT[1]|2|3|4:POWer**

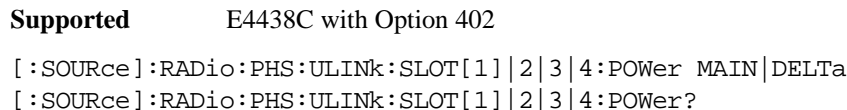

This command toggles the RF output power level function for the selected timeslot.

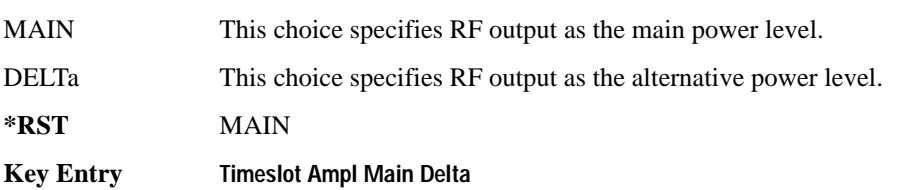

#### **:ULINk:SLOT[1]|2|3|4:SCHannel:CSID**

**Supported** E4438C with Option 402

```
[:SOURce]:RADio:PHS:ULINk:SLOT[1]|2|3|4:SCHannel:CSID <bit_pattern>
[:SOURce]:RADio:PHS:ULINk:SLOT[1]|2|3|4:SCHannel:CSID?
```
This command changes the 42-bit cell station identification code (CSID) field of the selected uplink timeslot. The preset hexadecimal value (when normal preset is selected) for CSID reflects the PHS protocol, however you can enter a new value with this command.

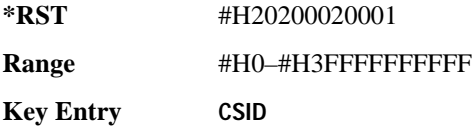

## **:ULINk:SLOT[1]|2|3|4:SCHannel:IDLE**

**Supported** E4438C with Option 402

[:SOURce]:RADio:PHS:ULINk:SLOT[1]|2|3|4:SCHannel:IDLE <bit\_pattern> [:SOURce]:RADio:PHS:ULINk:SLOT[1]|2|3|4:SCHannel:IDLE?

This command changes the 34-bit idle (IDLE) field of the selected uplink timeslot. The preset hexadecimal value (when normal preset is selected) for IDLE reflects the PHS protocol, however you can enter a new value with this command.

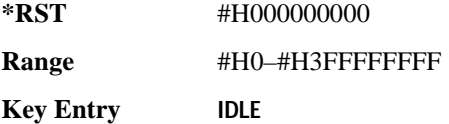

# **:ULINk:SLOT[1]|2|3|4:SCHannel:PSID**

**Supported** E4438C with Option 402

[:SOURce]:RADio:PHS:ULINk:SLOT[1]|2|3|4:SCHannel:PSID <bit\_pattern> [:SOURce]:RADio:PHS:ULINk:SLOT[1]|2|3|4:SCHannel:PSID?

This command changes the 28-bit personal station identification code (PSID) field in the synchronization channel of the selected uplink timeslot. The preset (normal) hexadecimal value for PSID reflects the PHS protocol, however you can enter a new value with this command.

**\*RST** #H0000001

**Range** #H0–#H3FFFFFFFF

**Key Entry PSID**

## **:ULINk:SLOT[1]|2|3|4:SCHannel:UWORd**

**Supported** E4438C with Option 402

```
[:SOURce]:RADio:PHS:ULINk:SLOT[1]|2|3|4:SCHannel:UWORd <bit_pattern>
[:SOURce]:RADio:PHS:ULINk:SLOT[1]|2|3|4:SCHannel:UWORd?
```
This command changes the unique word (UW) field of the selected uplink timeslot. The preset hexadecimal value (when normal preset is selected) for UW reflects the PHS protocol, however you can enter a new value with this command.

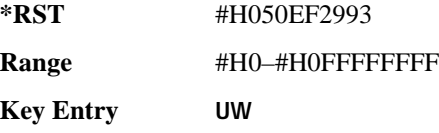

## **:ULINk:SLOT[1]|2|3|4:STATe**

**Supported** E4438C with Option 402

[:SOURce]:RADio:PHS:ULINk:SLOT[1]|2|3|4:STATe ON|OFF|1|0 [:SOURce]:RADio:PHS:ULINk:SLOT[1]|2|3|4:STATe?

This command enables or disables the operating state of the selected uplink timeslot.

**\*RST** Timeslot 1: 1 Timeslots 2−4: 0

**Key Entry Timeslot Off On**

## **:ULINk:SLOT[1]|2|3|4:TCHannel:SACChannel**

**Supported** E4438C with Option 402

```
[:SOURce]:RADio:PHS:ULINk:SLOT[1]|2|3|4:TCHannel:SACChannel 
<bit_pattern>
[:SOURce]:RADio:PHS:ULINk:SLOT[1]|2|3|4:TCHannel:SACChannel?
```
This command changes the 15-bit slow associated control channel of the selected uplink timeslot. The preset hexadecimal value (when normal preset is selected) for SACCH reflects the value specified by the standard.

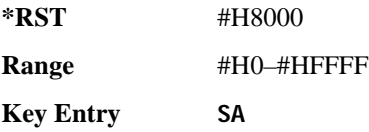

## **:ULINk:SLOT[1]|2|3|4:TCHannel:UWORd**

**Supported** E4438C with Option 402

```
[:SOURce]:RADio:PHS:ULINk:SLOT[1]|2|3|4:TCHannel:UWORd <bit_pattern>
[:SOURce]:RADio:PHS:ULINk:SLOT[1]|2|3|4:TCHannel:UWORd?
```
This command changes the unique word (UW) field of the selected uplink timeslot. The preset hexadecimal value (when normal preset is selected) for UW reflects the PHS protocol, however you can enter a new value with this command.

**\*RST** #H3D4C

**Range** #H0–#HFFFF

**Key Entry UW**

# **:ULINk:SLOT[1]|2|3|4:TCHannel[:TCHannel]**

**Supported** E4438C with Option 402

[:SOURce]:RADio:PHS:ULINk:SLOT[1]|2|3|4:TCHannel [:TCHannel] PN9|PN11|PN15|PN20|PN23|FIX4|"<file name>"|EXT|P4|P8|P16|P32|

P64

[:SOURce]:RADio:PHS:ULINk:SLOT[1]|2|3|4:TCHannel[:TCHannel]?

This command selects the data pattern for the selected uplink traffic channel timeslot.

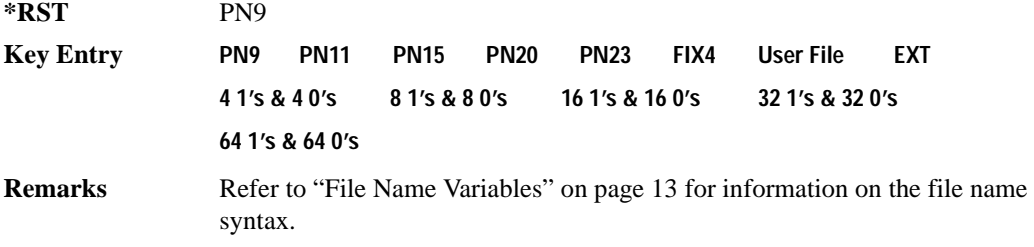

# **:ULINk:SLOT[1]|2|3|4:TCHannel[:TCHannel:FIX4**

**Supported** E4438C with Option 402

```
[:SOURce]:RADio:PHS:ULINk:SLOT[1]|2|3|4:TCHannel[:TCHannel]:FIX4 <val>
[:SOURce]:RADio:PHS:ULINk:SLOT[1]|2|3|4:TCHannel[:TCHannel]:FIX4?
```
This command sets the binary, 4-bit repeating sequence data pattern that is used in the selected uplink traffic channel timeslot.

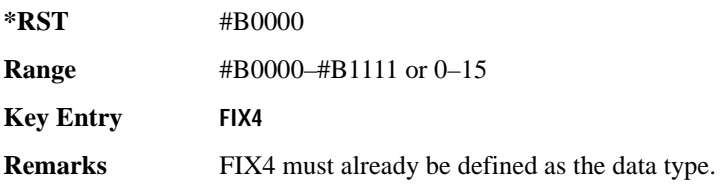

# **:ULINk:SLOT[1]|2|3|4[:TYPE]**

**Supported** E4438C with Option 402

```
[:SOURce]:RADio:PHS:ULINk:SLOT[1]|2|3|4[:TYPE] CUSTom|TCH|TCH_ALL|SYNC
[:SOURce]:RADio:PHS:ULINk:SLOT[1]|2|3|4[:TYPE]?
```
This command sets the uplink timeslot type for the selected uplink timeslot.

**\*RST** Timeslot 1: TCH Timeslots 2−4: CUST

**Key Entry Timeslot Type**

## **[:STATe]**

**Supported** E4438C with Option 402

```
[:SOURce]:RADio:PHS[:STATe] ON|OFF|1|0
[:SOURce]:RADio:PHS[:STATe]?
```
This command enables or disables the PHS modulation format.

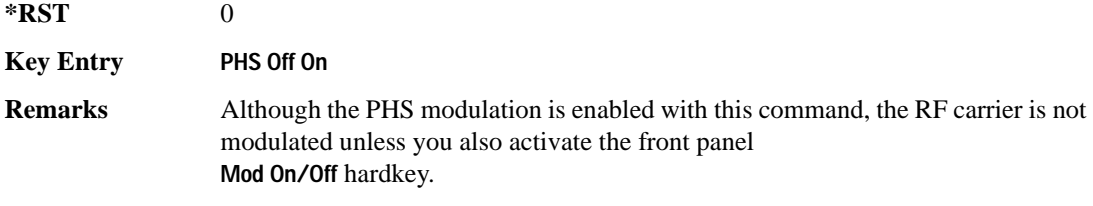

# **TETRA Subsystem–Option 402 ([:SOURce]:RADio:TETRa)**

#### **:ALPha**

**Supported** E4438C with Option 402

[:SOURce]:RADio:TETRa:ALPHa <val> [:SOURce]:RADio:TETRa:ALPHa?

This command changes the Nyquist or root Nyquist filter's alpha value.

The filter alpha value can be set to a minimum level (0), a maximum level (1), or in between by using fractional numeric values (0.001–0.999).

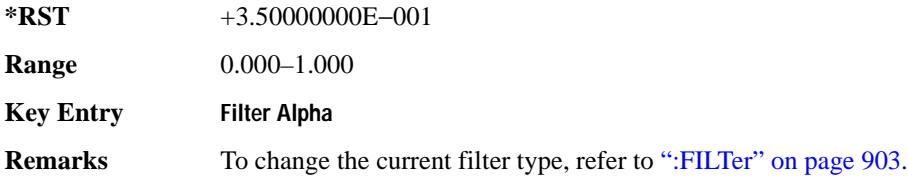

#### **:BBCLock**

**Supported** E4438C with Option 402

```
[:SOURce]:RADio:TETRa:BBCLock INT[1]|EXT[1]
[:SOURce]:RADio:TETRa:BBCLock?
```
This command toggles the data (bit) clock input to the baseband generator board to either internal or external. This command is independent in each mode and works for both non-burst (continuous) and burst modes. This allows for a matrix of selections between burst/non-burst, internal/external data generation, internal/external data clock, and external bit/symbol data clock.

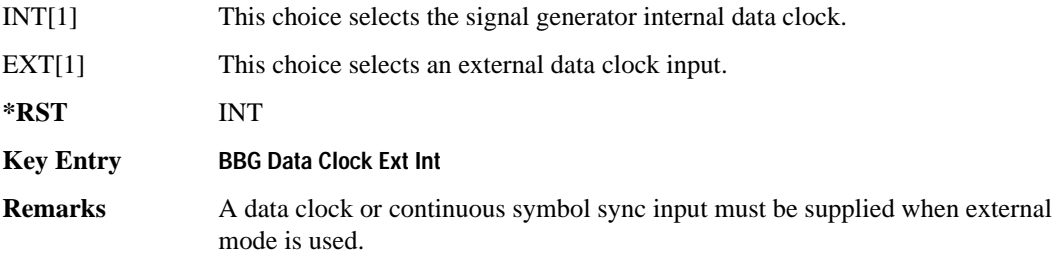

#### **:BBT**

```
Supported E4438C with Option 402
[:SOURce]:RADio:TETRa:BBT <val>
[:SOURce]:RADio:TETRa:BBT?
```
This command changes the bandwidth-multiplied-by-bit-time (BbT) filter parameter.

The filter BbT value can be set to the maximum level (1) or in between the minimum level (0.100) and maximum level by using fractional numeric values (0.101–0.999).

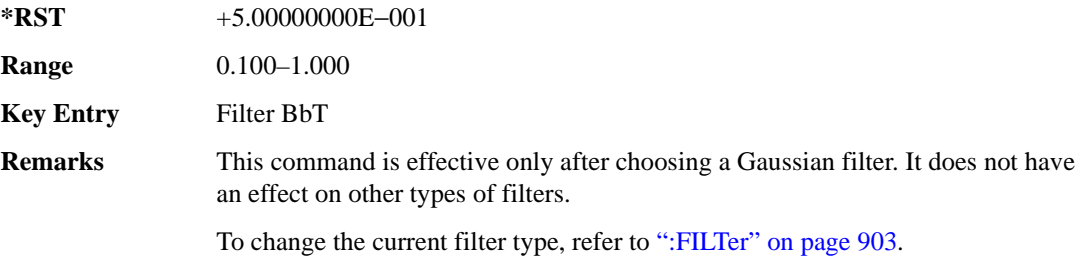

#### **:BRATe**

**Supported** E4438C with Option 402

[:SOURce]:RADio:TETRa:BRATe <val> [:SOURce]:RADio:TETRa:BRATe?

This command sets the bit rate.

The variable <val> is expressed in units of bits per second (bps–Mbps) and the maximum range value is dependent upon the source of data (internal or external), the modulation type, and filter.

**\*RST** +3.60000000E+004

**Range** 

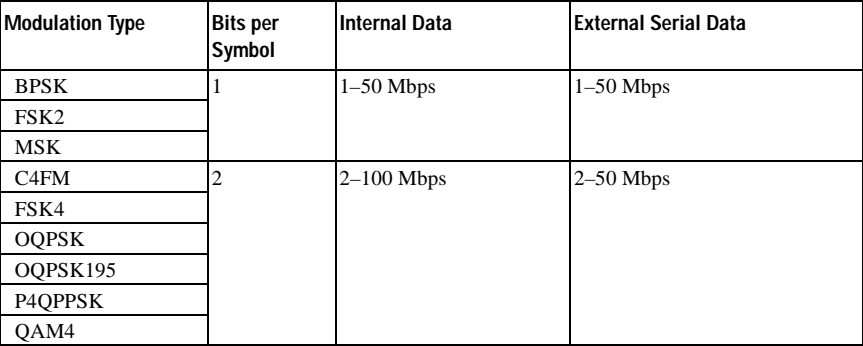
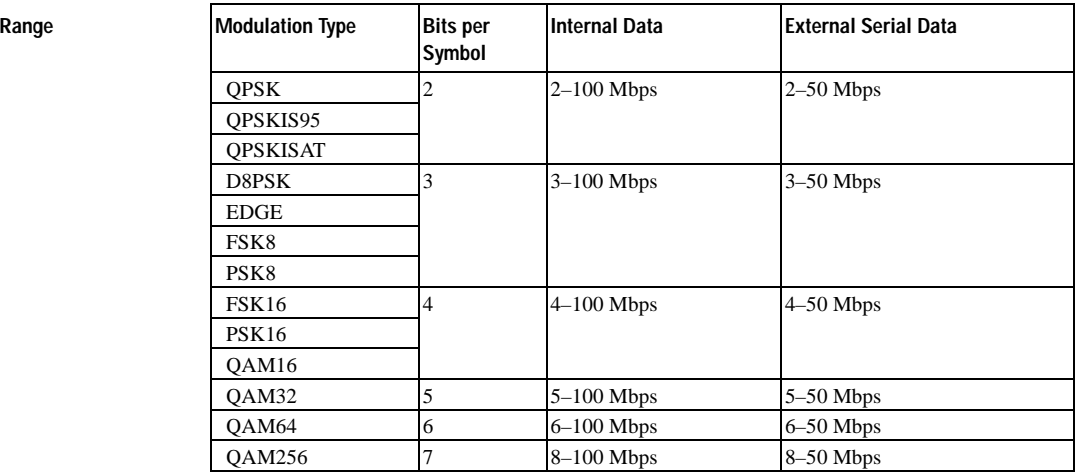

#### **Key Entry Symbol Rate**

**Remarks** When user-defined filters are selected using the command in section [":FILTer" on](#page-300-0)  [page 903](#page-300-0), the upper bit rate will be restricted in line with the following symbol rate restriction:

- FIR filter length  $> 32$  symbols: upper limit is 12.5 Msps
- FIR filter length > 16 symbols: upper limit is 25 Msps

When internal FIR filters are used, the limits of the above table always apply. For higher symbol rates, the FIR filter length will be truncated and will impact the relative timing of the modulated data, as well as the actual filter response (see [":SRATe" on page 926](#page-323-0)).

A change in the bit rate value will affect the symbol rate value; refer to [":SRATe"](#page-323-0)  [on page 926](#page-323-0) for a list of the minimum and maximum symbol rate values.

To change the modulation type, refer to [":MODulation\[:TYPE\]" on page 906.](#page-303-0)

function.

## **:BURSt:PN9**

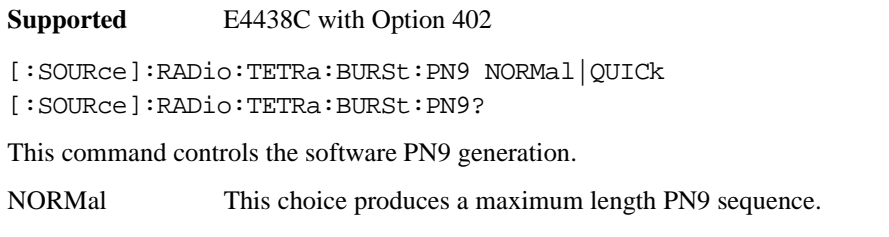

QUICk This choice produces a truncated PN9 sequence. **\*RST** NORM **Key Entry PN9 Mode Normal Quick Remarks** Use Normal mode for bit-error-rate tests where a maximum length PN9 sequence is required.

## <span id="page-289-0"></span>**:BURSt:SCRamble:SEED**

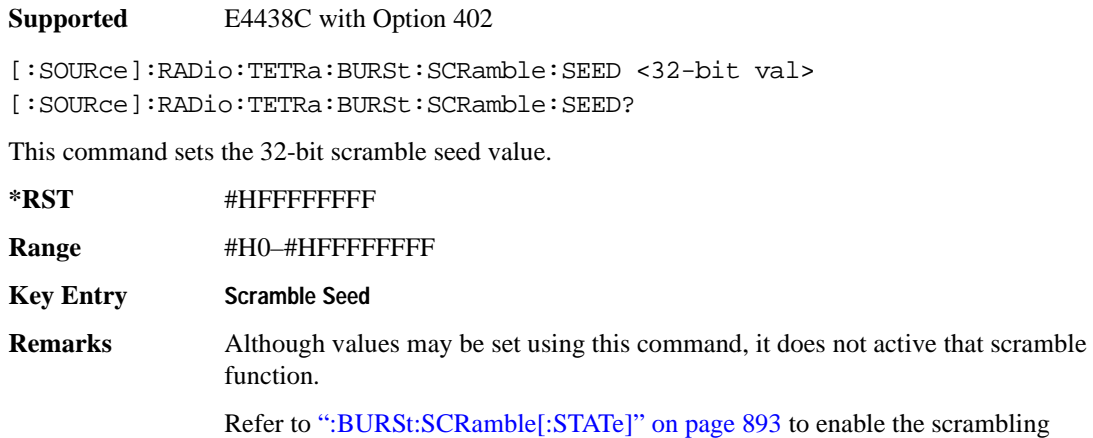

## <span id="page-290-0"></span>**:BURSt:SCRamble[:STATe]**

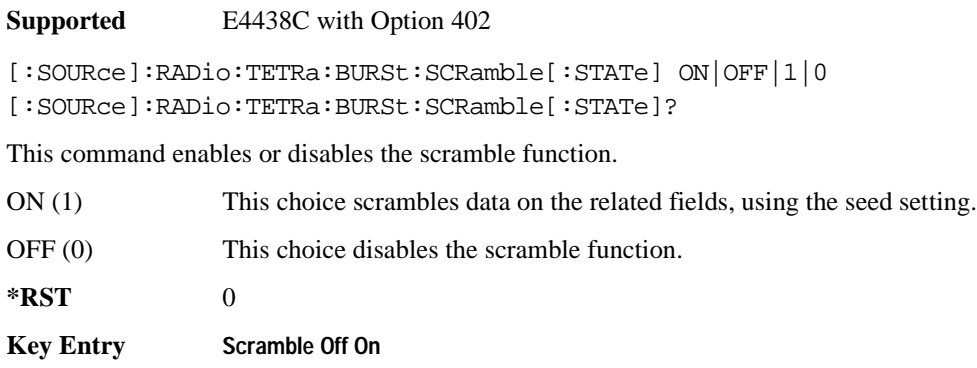

**Remarks** To set the seed value, refer to [":BURSt:SCRamble:SEED" on page 892](#page-289-0).

#### <span id="page-290-1"></span>**:BURSt:SHAPe:FALL:DELay**

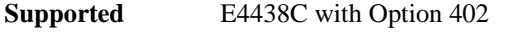

[:SOURce]:RADio:TETRa:BURSt:SHAPe:FALL:DELay <val> [:SOURce]:RADio:TETRa:BURSt:SHAPe:FALL:DELay?

This command sets the burst shape fall delay.

The variable <val> is expressed in bits. The minimum and maximum values depend upon modulation type and symbol rate.

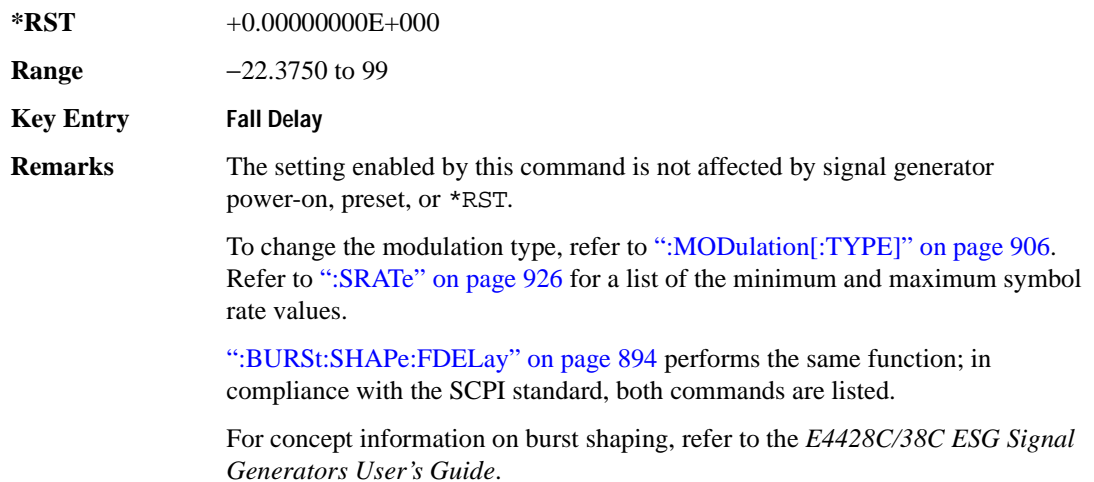

## <span id="page-291-1"></span>**:BURSt:SHAPe:FALL:TIME**

```
Supported E4438C with Option 402
[:SOURce]:RADio:TETRa:BURSt:SHAPe:FALL:TIME <val>
[:SOURce]:RADio:TETRa:BURSt:SHAPe:FALL:TIME?
```
This command sets the burst shape fall time.

The variable <val> is expressed in bits. The minimum and maximum values depend upon modulation type and symbol rate.

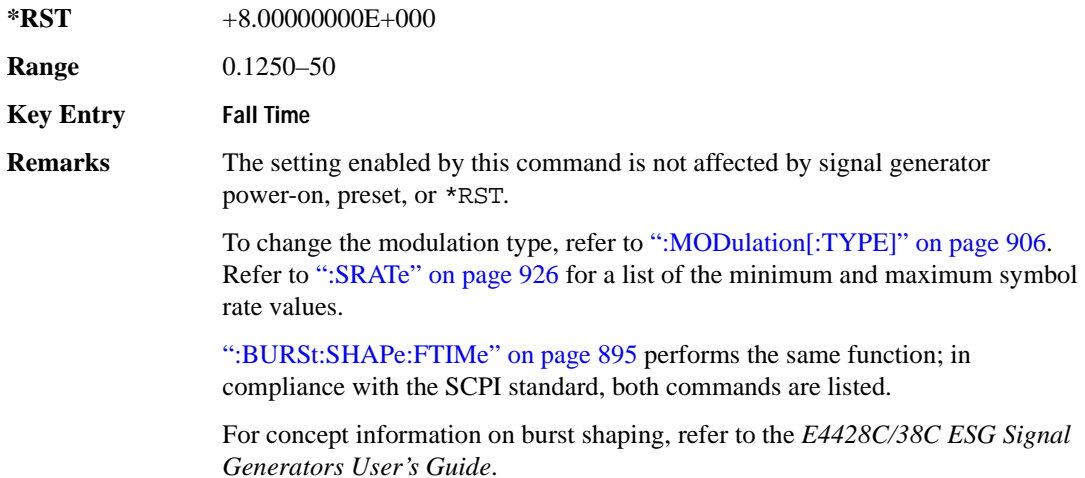

### <span id="page-291-0"></span>**:BURSt:SHAPe:FDELay**

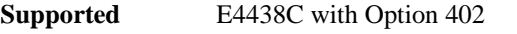

[:SOURce]:RADio:TETRa:BURSt:SHAPe:FDELay <val> [:SOURce]:RADio:TETRa:BURSt:SHAPe:FDELay?

This command sets the burst shape fall delay.

The variable <val> is expressed in bits. The minimum and maximum values depend upon modulation type and symbol rate.

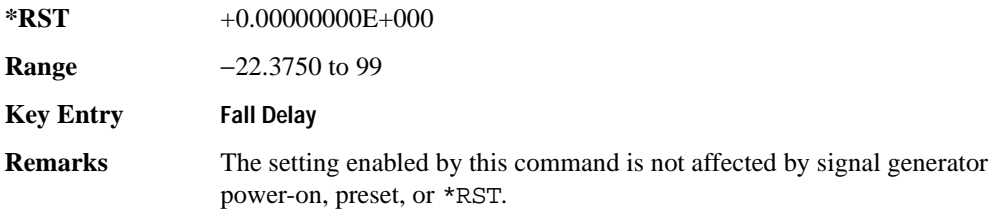

To change the modulation type, refer to [":MODulation\[:TYPE\]" on page 906.](#page-303-0) Refer to [":SRATe" on page 926](#page-323-0) for a list of the minimum and maximum symbol rate values.

[":BURSt:SHAPe:FALL:DELay" on page 893](#page-290-1) performs the same

function; in compliance withe the SCPI standard, both commands are listed.

For concept information on burst shaping, refer to the *E4428C/38C ESG Signal Generators User's Guide*.

#### <span id="page-292-0"></span>**:BURSt:SHAPe:FTIMe**

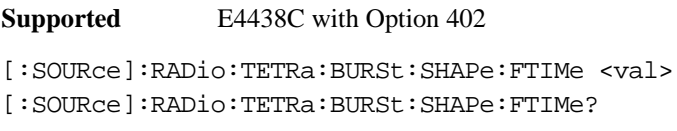

This command sets the burst shape fall time.

The variable <val> is expressed in bits. The minimum and maximum values depend upon modulation type and symbol rate.

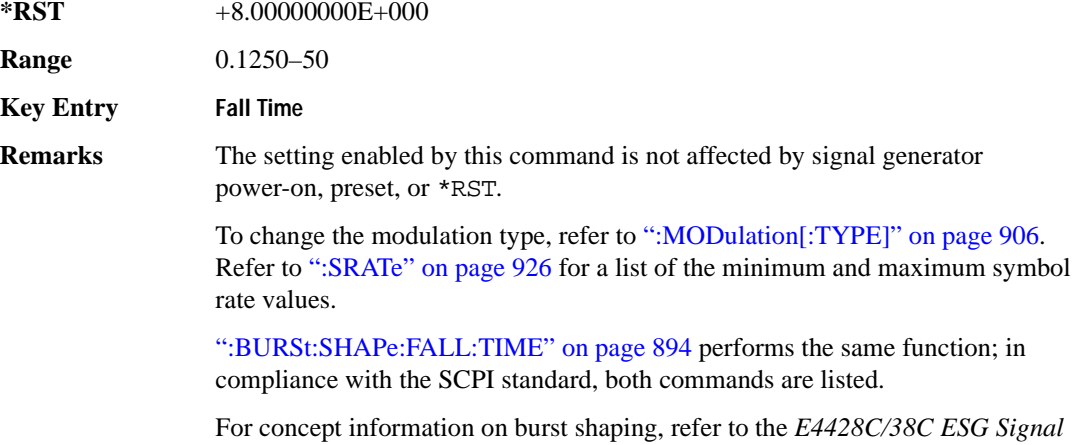

*Generators User's Guide*.

### <span id="page-293-1"></span>**:BURSt:SHAPe:RDELay**

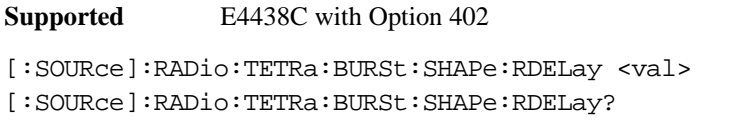

This command sets the burst shape rise delay. The variable <val> is expressed in bits. The minimum and maximum values depend upon modulation type and symbol rate.

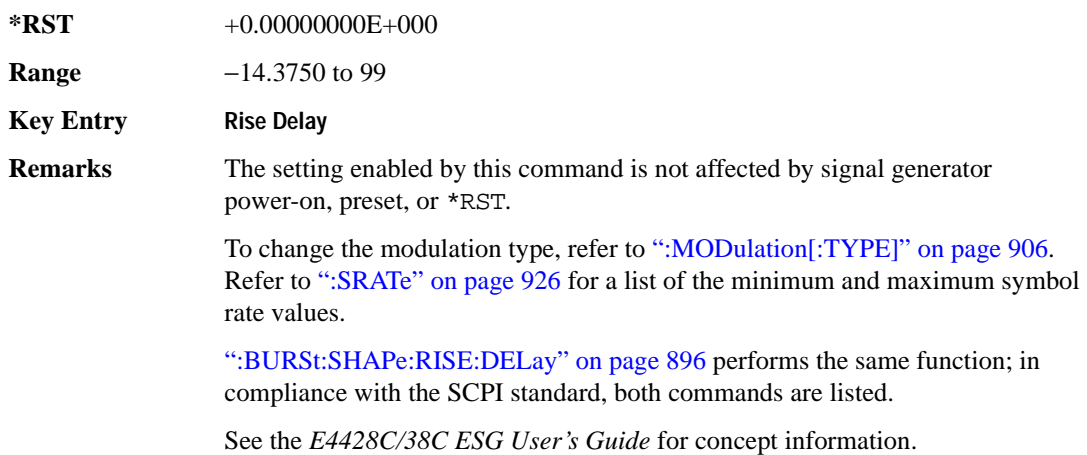

#### <span id="page-293-0"></span>**:BURSt:SHAPe:RISE:DELay**

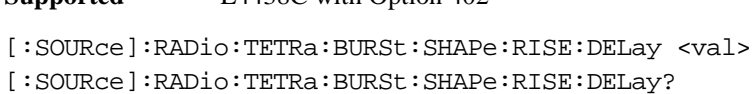

This command sets the burst shape rise delay.

**Supported** E4438C with Option 402

The variable <val> is expressed in bits. The minimum and maximum values depend upon modulation type and symbol rate.

**\*RST** +0.00000000E+000

**Range** −14.3750 to 99

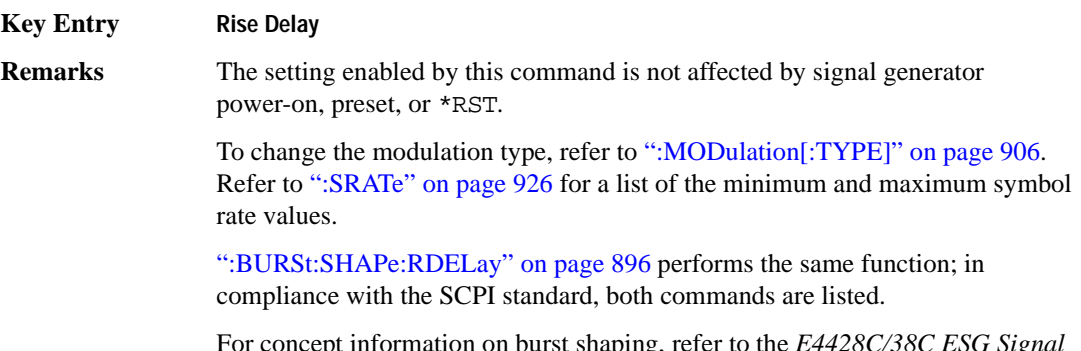

For concept information on burst shaping, refer to the *E4428C/38C ESG Signal Generators User's Guide*.

### <span id="page-294-0"></span>**:BURSt:SHAPe:RISE:TIME**

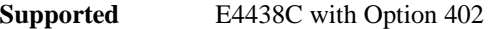

[:SOURce]:RADio:TETRa:BURSt:SHAPe:RISE:TIME <val> [:SOURce]:RADio:TETRa:BURSt:SHAPe:RISE:TIME?

This command sets the burst shape rise time.

The variable <val> is expressed in bits. The minimum and maximum values depend upon modulation type and symbol rate.

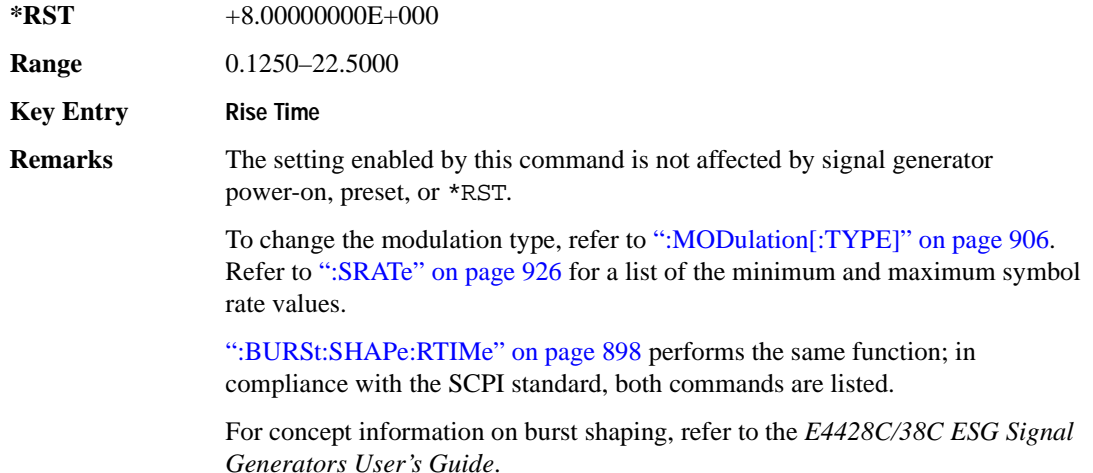

## <span id="page-295-0"></span>**:BURSt:SHAPe:RTIMe**

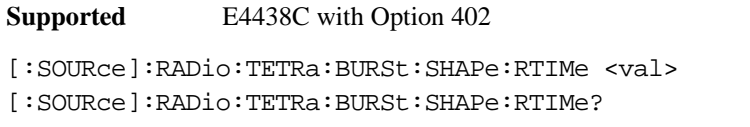

This command sets the burst shape rise time. The variable <val> is expressed in bits. The minimum and maximum values depend upon modulation type and symbol rate.

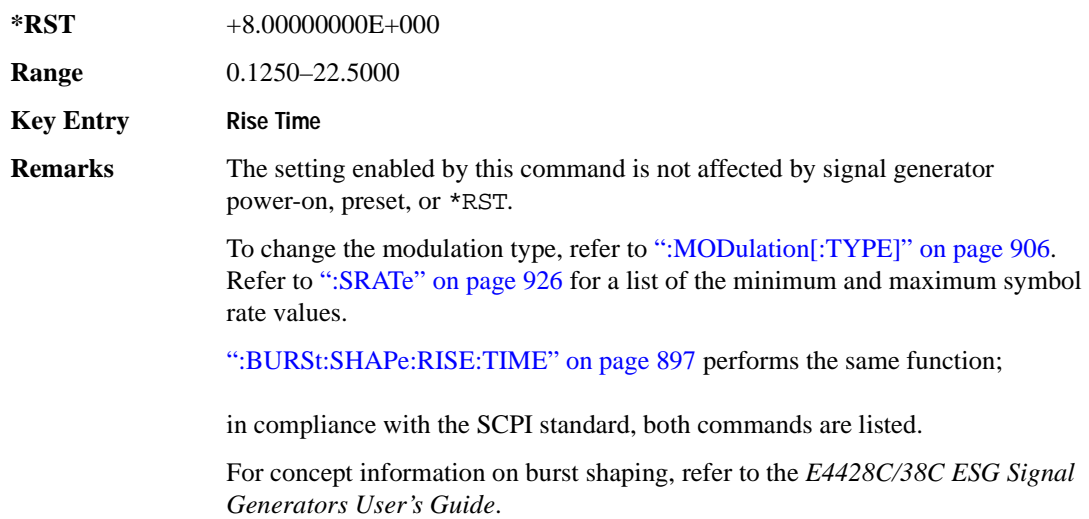

## **:BURSt:SHAPe[:TYPE]**

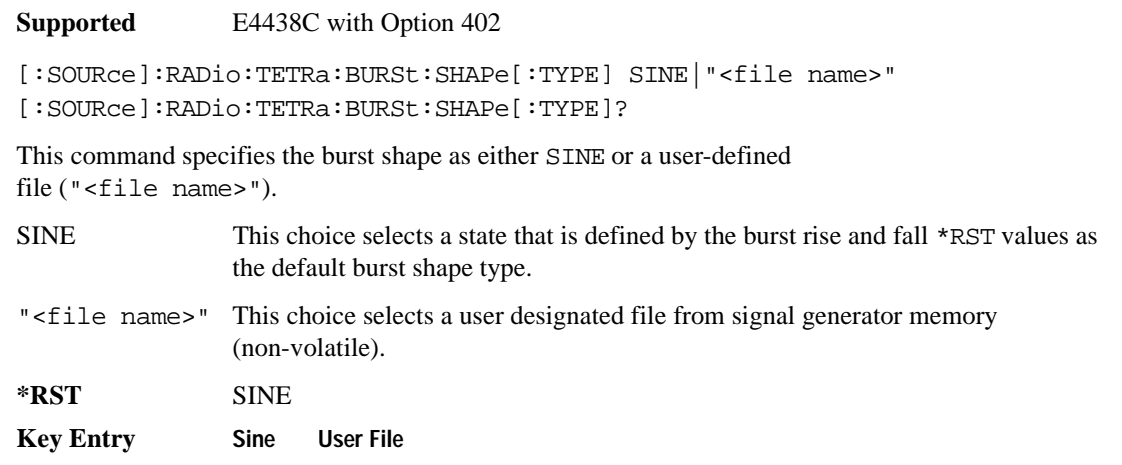

## **:BURSt[:STATe]**

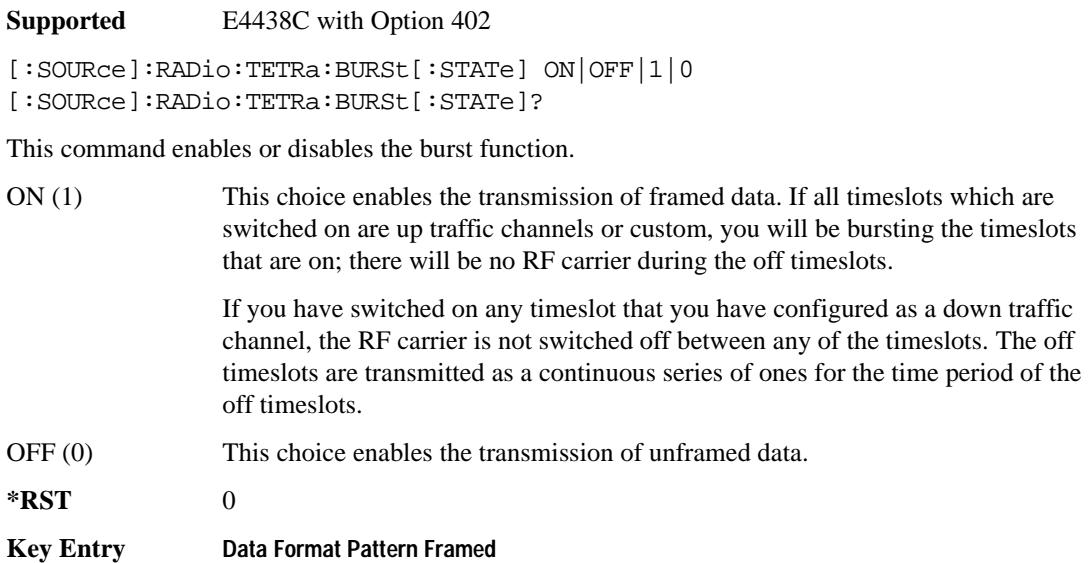

#### **:CHANnel**

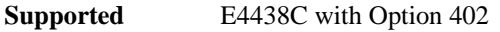

```
[:SOURce]:RADio:TETRa:CHANnel EVM|ACP
[:SOURce]:RADio:TETRa:CHANnel?
```
This command optimizes the Nyquist and root Nyquist filters to minimize error vector magnitude (EVM) or to minimize adjacent channel power (ACP).

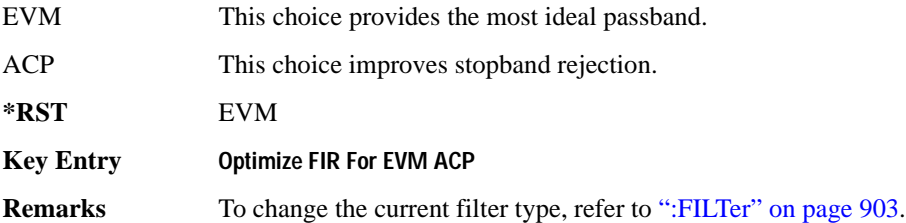

#### <span id="page-297-0"></span>**:DATA**

```
Supported E4438C with Option 402
[:SOURce]:RADio:TETRa:DATA PN9|PN11|PN15|PN20|PN23|FIX4|
"<file name>"|EXT|P4|P8|P16|P32|P64|PRAM
[:SOURce]:RADio:TETRa:DATA?
```
This command sets the data pattern for unframed transmission.

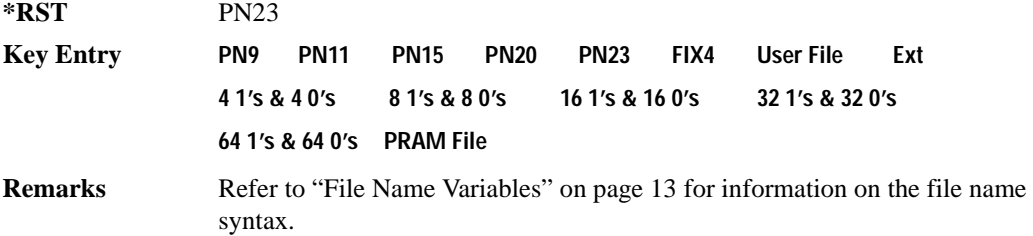

### **:DAT**

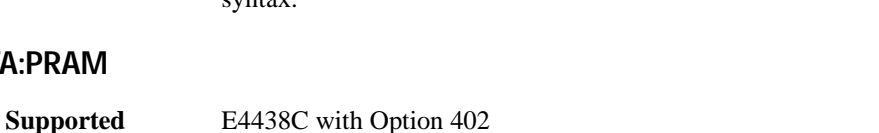

[:SOURce]:RADio:TETRa:DATA:PRAM "<file\_name>"

[:SOURce]:RADio:TETRa:DATA:PRAM?

This command selects a pattern RAM (PRAM) file as the pattern data type for the TETRa (Trans-European Trunked Radio) format.

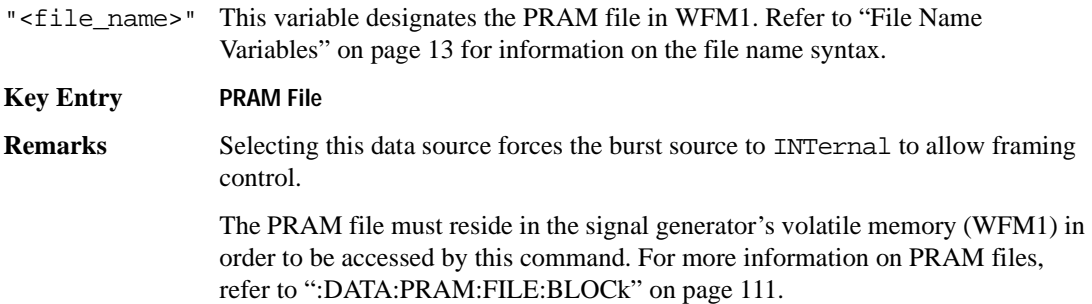

### **:DATA:FIX4**

**Supported** E4438C with Option 402

[:SOURce]:RADio:TETRa:DATA:FIX4 <val> [:SOURce]:RADio:TETRa:DATA:FIX4?

This command sets the binary, 4-bit repeating sequence data pattern for unframed transmission according to the modulation type, symbol rate, filter, and burst shape selected for the TETRa modulation format.

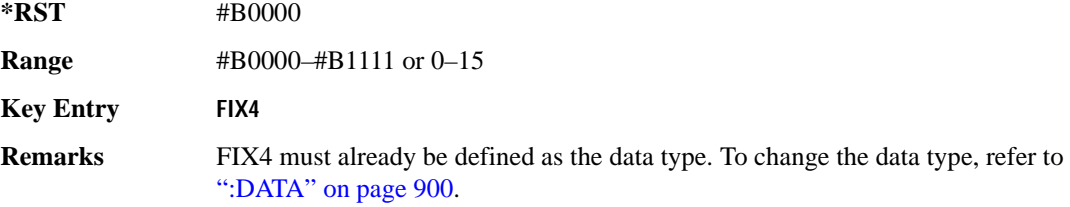

#### **:DEFault**

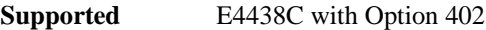

[:SOURce]:RADio:TETRa:DEFault

This command returns all of the TETRA modulation format parameters to factory settings. It does not affect any other signal generator parameters.

**Key Entry Restore TETRA Factory Default** 

## **:EDATa:DELay**

**Supported** E4438C with Option 402

[:SOURce]:RADio:TETRa:EDATa:DELay?

This query returns the amount of delay (in symbols) from the external data input to the beginning of the symbol on the I OUT and Q OUT rear panel connectors and the front panel RF OUTPUT connector.

**Remarks** When the format is turned off, the delay value is unchanged; the query will return the same delay value if the format is on or off.

## **:EDCLock**

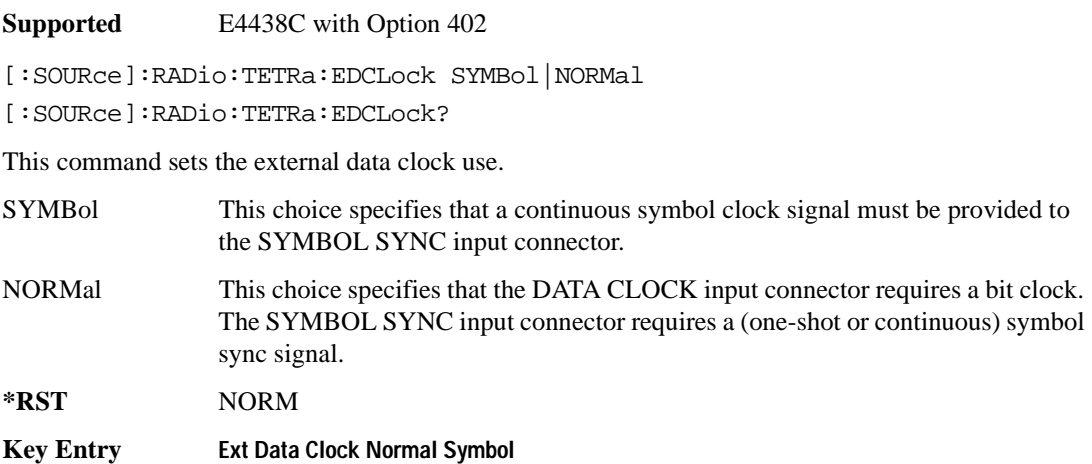

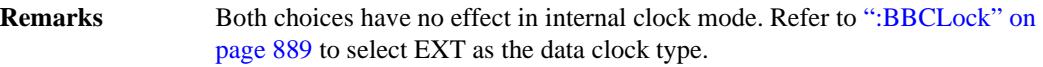

## <span id="page-299-0"></span>**:EREFerence**

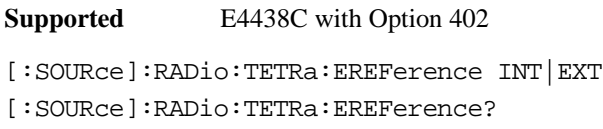

This command selects either an internal or external bit-clock reference for the data generator.

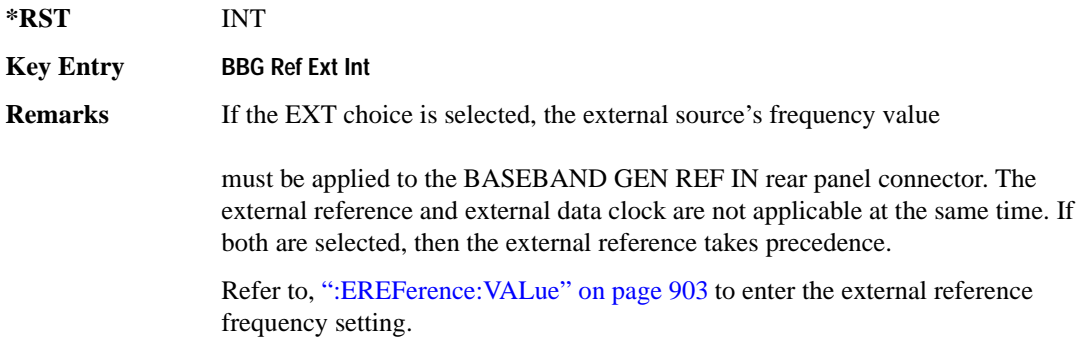

### <span id="page-300-1"></span>**:EREFerence:VALue**

**Supported** E4438C with Option 402 [:SOURce]:RADio:TETRa:EREFerence:VALue <val> [:SOURce]:RADio:TETRa:EREFerence:VALue?

This command sets the expected bit-clock reference frequency value for an externally applied reference signal.

The variable <val> is expressed in units of hertz (Hz–MHz).

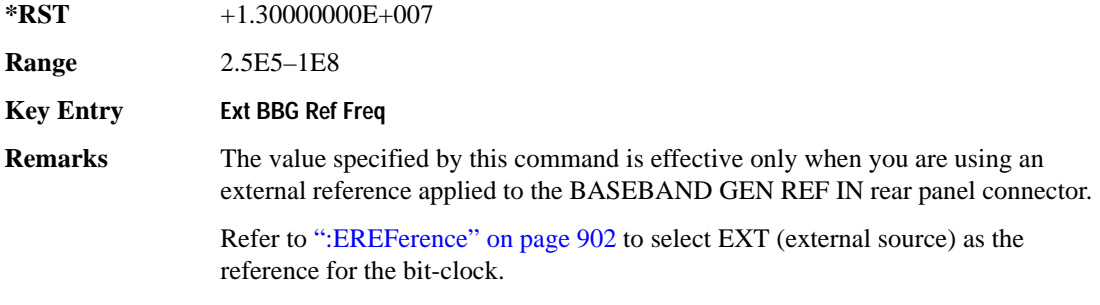

#### <span id="page-300-0"></span>**:FILTer**

**Supported** E4438C with Option 402

```
[:SOURce]:RADio:TETRa:FILTer RNYQuist|NYQuist|GAUSsian|RECTangle|
IS95|IS95_EQ|IS95_MOD|IS95_MOD_EQ|AC4Fm|UGGaussian|"<user FIR>"
[:SOURce]:RADio:TETRa:FILTer?
```
This command selects the pre-modulation filter type.

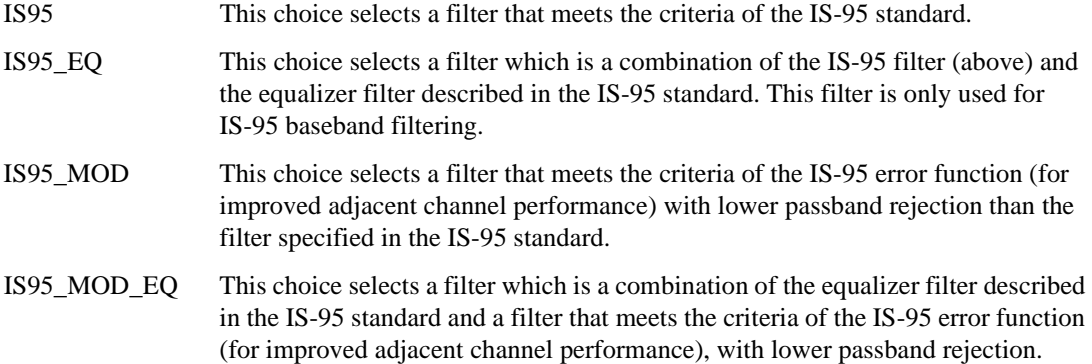

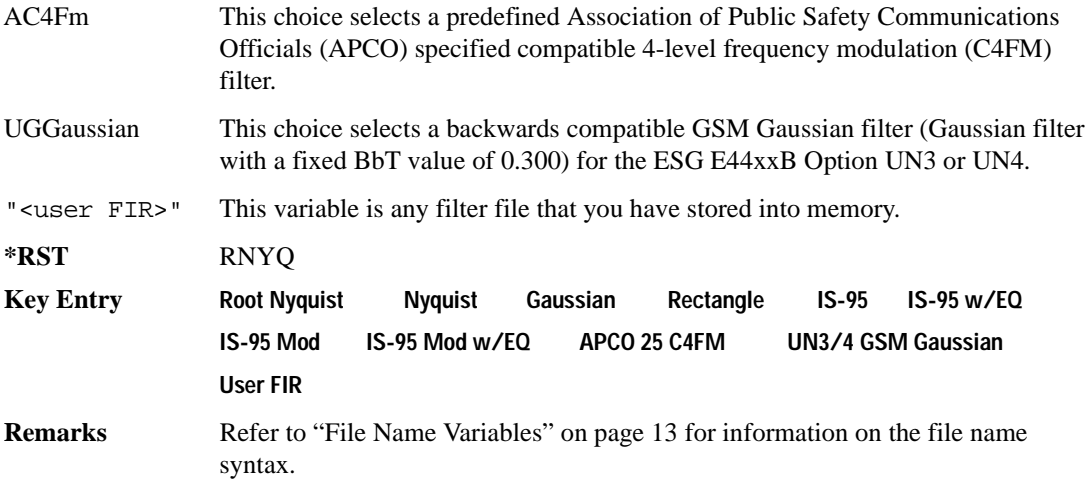

### **:IQ:SCALe**

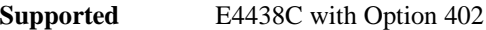

```
[:SOURce]:RADio:TETRa:IQ:SCALe <val>
[:SOURce]:RADio:TETRa:IQ:SCALe?
```
This command sets the amplitude of the I/Q outputs for better adjacent channel power (ACP); lower scaling values equate to better ACP.

The variable <val> is expressed in units of percent.

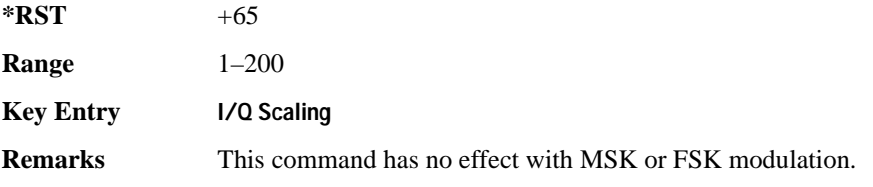

### **:MODulation:FSK[:DEViation]**

**Supported** E4438C with Option 402

[:SOURce]:RADio:TETRa:MODulation:FSK[:DEViation] <val> [:SOURce]:RADio:TETRa:MODulation:FSK[:DEViation]?

This command sets the symmetric FSK frequency deviation value.

The variable <val> is expressed in units of Hertz and the maximum range value equals the current symbol rate value multiplied by four, limited to 20 MHz.

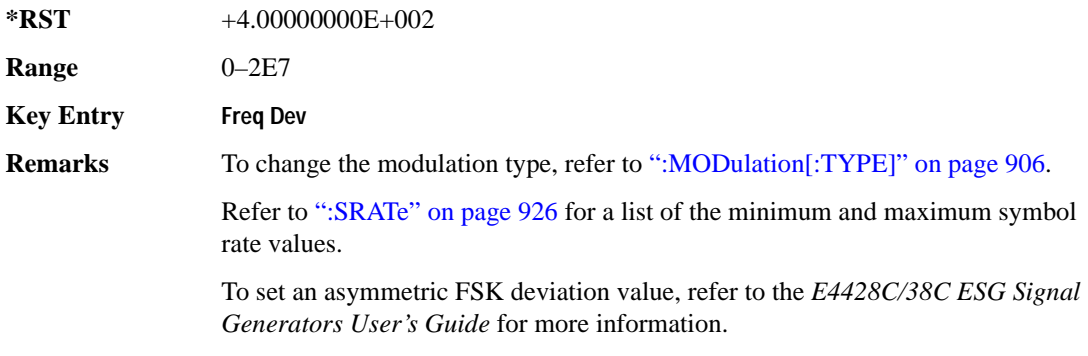

### **:MODulation:MSK[:PHASe]**

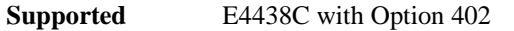

```
[:SOURce]:RADio:TETRa:MODulation:MSK[:PHASe] <val>
[:SOURce]:RADio:TETRa:MODulation:MSK[:PHASe]?
```
This command sets the MSK phase deviation value.

The variable <val> is expressed in units of degrees.

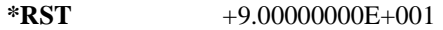

**Range** 0–100

**Key Entry Phase Dev**

#### **:MODulation:UFSK**

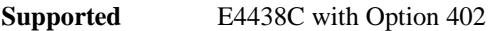

[:SOURce]:RADio:TETRa:MODulation:UFSK "<file name>"

[:SOURce]:RADio:TETRa:MODulation:UFSK?

This command selects a user-defined FSK file from the signal generator memory.

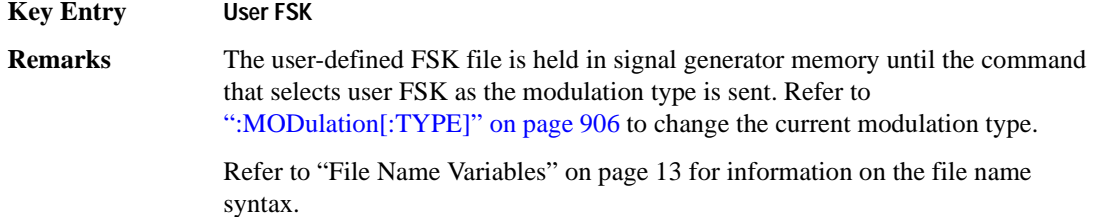

## **:MODulation:UIQ**

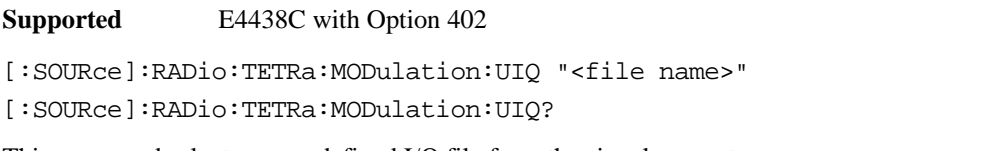

This command selects a user-defined I/Q file from the signal generator memory.

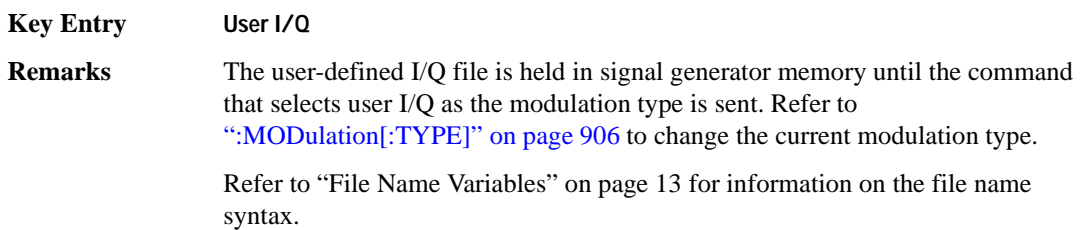

## <span id="page-303-0"></span>**:MODulation[:TYPE]**

**Supported** E4438C with Option 402

```
[:SOURce]:RADio:TETRa:MODulation[:TYPE] BPSK|QPSK|IS95QPSK|
GRAYQPSK|OQPSK|IS95OQPSK|P4DQPSK|PSK8|PSK16|D8PSK|MSK|FSK2|FSK4|
FSK8|FSK16|C4FM|QAM4|QAM16|QAM32|QAM64|QAM128|QAM256|UIQ|UFSK
[:SOURce]:RADio:TETRa:MODulation[:TYPE]?
```
This command sets the modulation type for the TETRA personality.

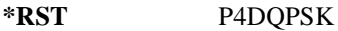

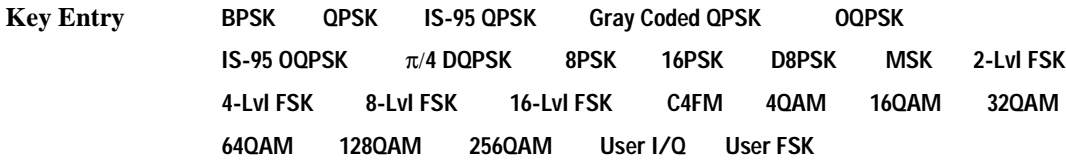

## **:POLarity[:ALL]**

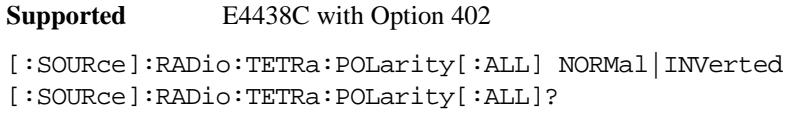

This command sets the rotation direction of the phase modulation vector.

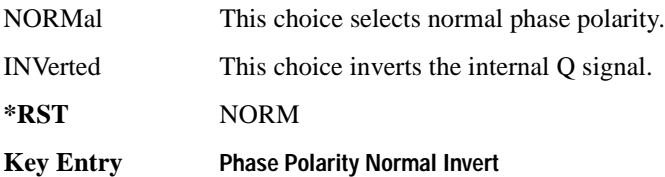

### <span id="page-304-1"></span>**:SECondary:RECall**

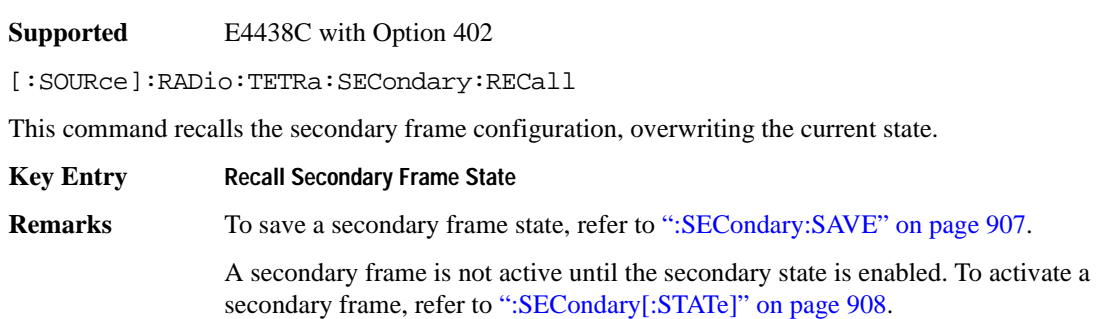

## <span id="page-304-0"></span>**:SECondary:SAVE**

**Supported** E4438C with Option 402

[:SOURce]:RADio:TETRa:SECondary:SAVE

This command saves the current frame configuration as the secondary frame with the file name TETRa\_SECONDARY\_FRAME.

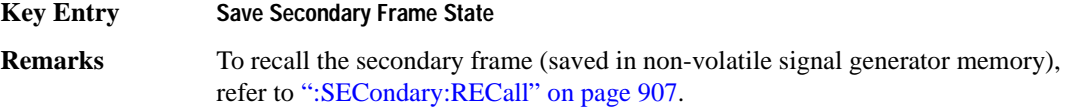

## **:SECondary:TRIGger[:SOURce]**

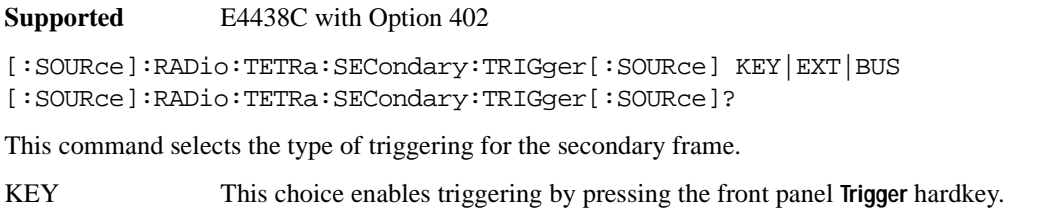

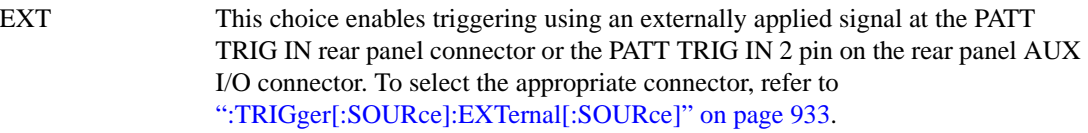

BUS This choice enables GPIB triggering using the \*TRG or GET command or LAN and RS-232 triggering using the \*TRG command.

**Key Entry Trigger Key Ext Bus**

## <span id="page-305-0"></span>**:SECondary[:STATe]**

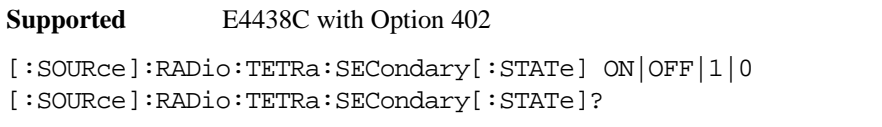

This command enables or disables the ability to switch to the secondary frame.

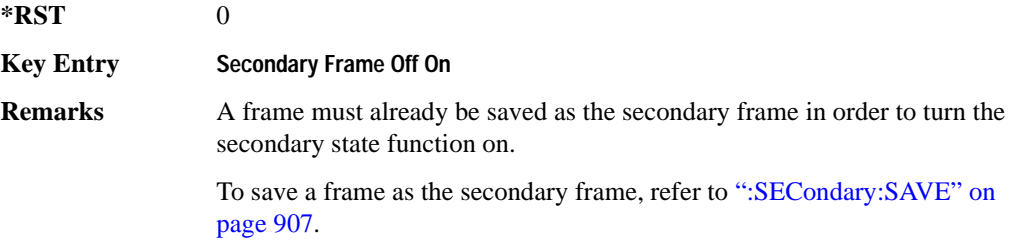

## **:SLOT[1]|2|3|4:DCCustom**

**Supported** E4438C with Option 402

```
[:SOURce]:RADio:TETRa:SLOT[1]|2|3|4:DCCustom PN9|PN11|PN15|
PN20|PN23|FIX4|"<file name>"|EXT|P4|P8|P16|P32|P64
[:SOURce]:RADio:TETRa:SLOT[1]|2|3|4:DCCustom?
```
This command configures the downlink continuous custom timeslot data field.

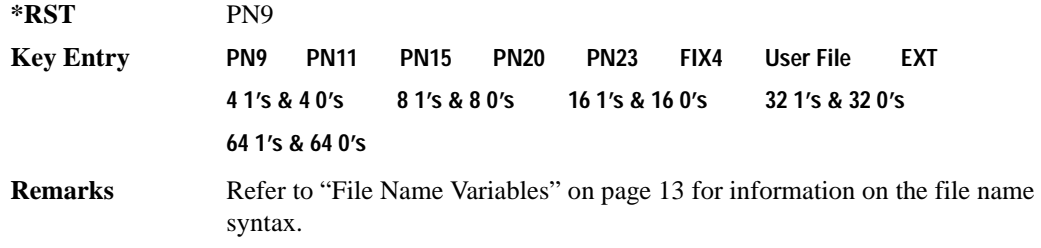

### **:SLOT[1]|2|3|4:DCCustom:FIX4**

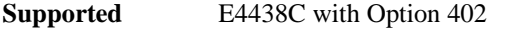

```
[:SOURce]:RADio:TETRa:SLOT[1]|2|3|4:DCCustom:FIX4 <val>
[:SOURce]:RADio:TETRa:SLOT[1]|2|3|4:DCCustom:FIX4?
```
This command sets the binary, 4-bit repeating sequence data pattern that is used in the selected downlink continuous custom timeslot.

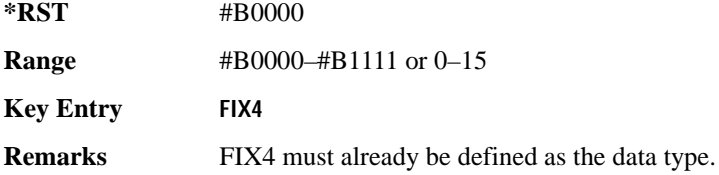

## **:DCNormal:B1**

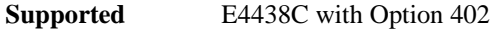

```
[:SOURce]:RADio:TETRa:SLOT[1]|2|3|4:DCNormal:B1 <val>
[:SOURce]:RADio:TETRa:SLOT[1]|2|3|4:DCNormal:B1?
```
This command sets the first 14 broadcast bits for the selected downlink continuous normal timeslot.

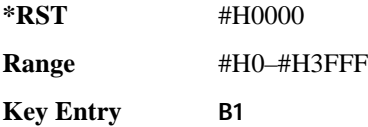

### **:DCNormal:B2**

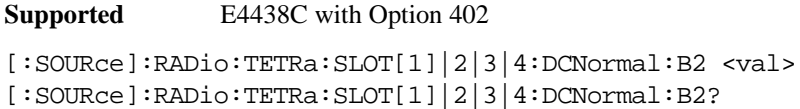

This command sets the last 16 broadcast bits for the selected downlink continuous normal timeslot.

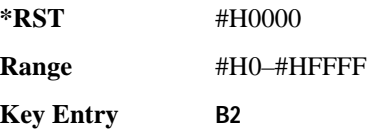

### **:SLOT[1]|2|3|4:DCNormal:TSEQuence**

**Supported** E4438C with Option 402

```
[:SOURce]:RADio:TETRa:SLOT[1]|2|3|4:DCNormal:
TSEQuence <val>
[:SOURce]:RADio:TETRa:SLOT[1]|2|3|4:DCNormal:TSEQuence?
```
This command sets the normal training sequence bits (30-bit mid-amble) for the selected downlink continuous normal timeslot.

**\*RST** #H343A74 **Range** #H0–#H3FFFFF **Key Entry TS Remarks** When 1E90DE is selected, the data fields are scrambled as separate logical channels.

# <span id="page-307-0"></span>**:SLOT[1]|2|3|4:DCNormal[:DATA]**

**Supported** E4438C with Option 402

```
[:SOURce]:RADio:TETRa:SLOT[1]|2|3|4:DCNormal[:DATA] PN9|PN11|
PN15|PN20|PN23|FIX4|"<file name>"|EXT|P4|P8|P16|P32|P64
[:SOURce]:RADio:TETRa:SLOT[1]|2|3|4:DCNormal[:DATA]?
```
This command configures the selected downlink continuous normal timeslot data field.

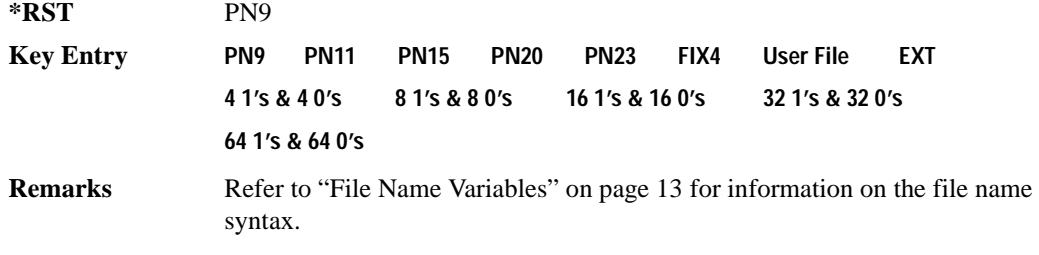

# **:SLOT[1]|2|3|4:DCNormal[:DATA]:FIX4**

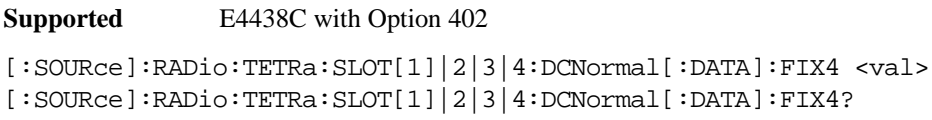

This command sets the binary, 4-bit repeating sequence data pattern that is used in the selected downlink continuous normal timeslot.

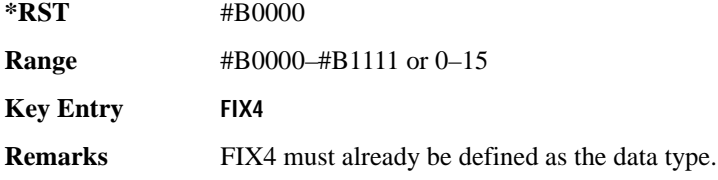

## **:SLOT[1]|2|3|4:DCSync:B**

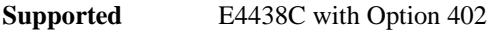

[:SOURce]:RADio:TETRa:SLOT[1]|2|3|4:DCSync:B <val> [:SOURce]:RADio:TETRa:SLOT[1]|2|3|4:DCSync:B?

This command sets the broadcast bits for the selected downlink continuous synchronization timeslot.

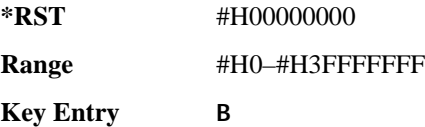

**Support Communication Communication Communication Communication Communication Communication** 

## **:SLOT[1]|2|3|4:DCSync:FCOR**

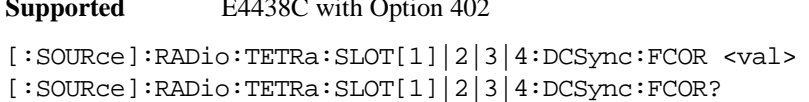

This command sets the frequency correction bits for the selected downlink continuous synchronization timeslot.

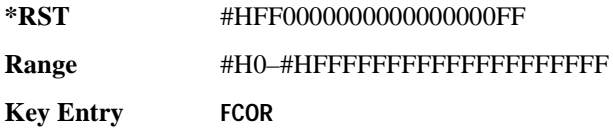

## **:SLOT[1]|2|3|4:DCSync:SSB**

**Supported** E4438C with Option 402

```
[:SOURce]:RADio:TETRa:SLOT[1]|2|3|4:DCSync:SSB <val>
[:SOURce]:RADio:TETRa:SLOT[1]|2|3|4:DCSync:SSB?
```
This command sets the synchronization block bits for the selected downlink synchronization continuous timeslot.

**\*RST** #H000000000000000000000000000000

**Range** #H0–#HFFFFFFFFFFFFFFFFFFFFFFFFFFFF

**Key Entry SSB**

## **:SLOT[1]|2|3|4:DCSync:STS**

**Supported** E4438C with Option 402

```
[:SOURce]:RADio:TETRa:SLOT[1]|2|3|4:DCSync:STS <val>
[:SOURce]:RADio:TETRa:SLOT[1]|2|3|4:DCSync:STS?
```
This command sets the synchronization training sequence for the selected downlink continuous synchronization timeslot.

**\*RST** #H30673A7067

**Range** #H0–#H3FFFFFFFFF

**Key Entry STS**

# **:SLOT[1]|2|3|4:DCSync[:DATA]**

**Supported** E4438C with Option 402

```
[:SOURce]:RADio:TETRa:SLOT[1]|2|3|4:DCSync[:DATA] PN9|PN11|
PN15|PN20|PN23FIX4|"<file name>"|EXT|P4|P8|P16|P32|P64
[:SOURce]:RADio:TETRa:SLOT[1]|2|3|4:DCSync[:DATA]?
```
This command configures the selected downlink continuous synchronization timeslot data field.

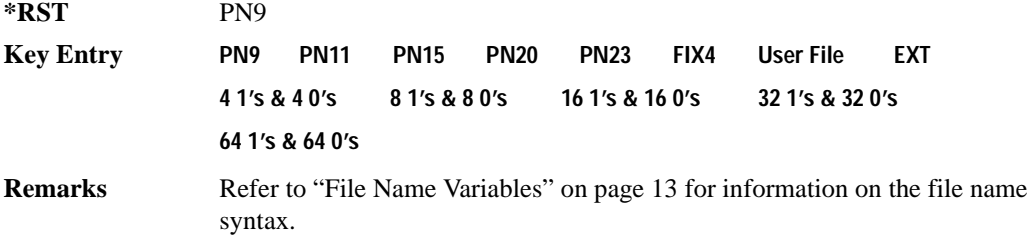

## **:SLOT[1]|2|3|4:DCSync[:DATA]:FIX4**

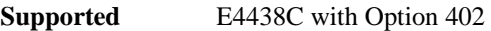

[:SOURce]:RADio:TETRa:SLOT[1]|2|3|4:DCSync[:DATA]:FIX4 <val> [:SOURce]:RADio:TETRa:SLOT[1]|2|3|4:DCSync[:DATA]:FIX4?

This command sets the binary, 4-bit repeating sequence data pattern that is used in the selected downlink continuous synchronization timeslot.

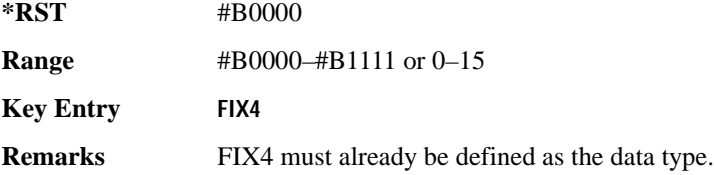

## **:SLOT[1]|2|3|4:DDCustom**

```
Supported E4438C with Option 402
[:SOURce]:RADio:TETRa:SLOT[1]|2|3|4:DDCustom PN9|PN11|PN15|
PN20|PN23|FIX4|"<file name>"|EXT|P4|P8|P16|P32|P64
[:SOURce]:RADio:TETRa:SLOT[1]|2|3|4:DDCustom?
```
This command configures the downlink discontinuous custom timeslot data field.

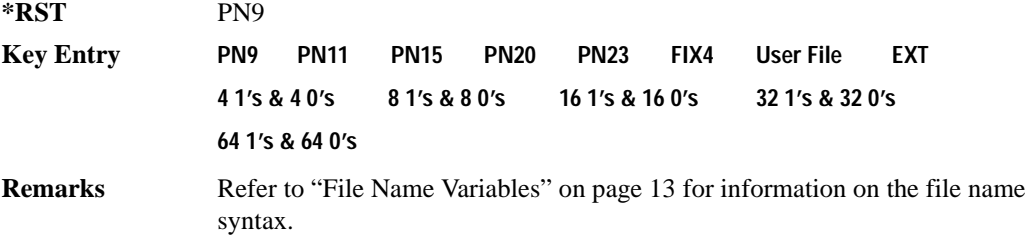

## **:SLOT[1]|2|3|4:DDCustom:FIX4**

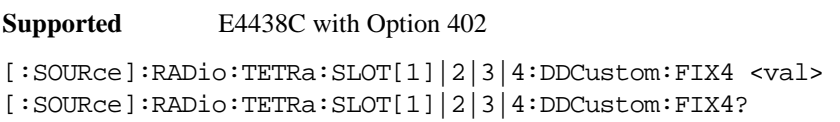

This command sets the binary, 4-bit repeating sequence data pattern that is used in the selected downlink discontinuous custom timeslot.

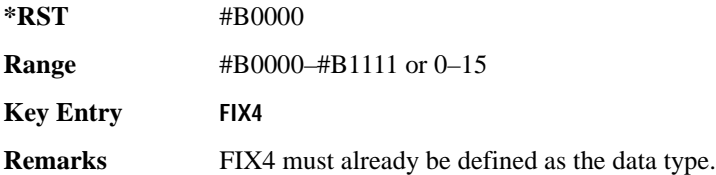

# **:SLOT[1]|2|3|4:DDNormal:B1**

**Supported** E4438C with Option 402

[:SOURce]:RADio:TETRa:SLOT[1]|2|3|4:DDNormal:B1 <val> [:SOURce]:RADio:TETRa:SLOT[1]|2|3|4:DDNormal:B1?

This command sets the first 14 broadcast bits for the selected downlink discontinuous normal timeslot.

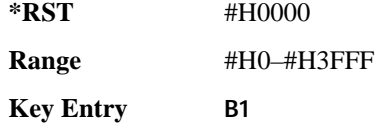

## **:SLOT[1]|2|3|4:DDNormal:B2**

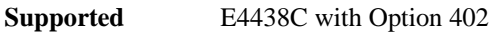

[:SOURce]:RADio:TETRa:SLOT[1]|2|3|4:DDNormal:B2 <val> [:SOURce]:RADio:TETRa:SLOT[1]|2|3|4:DDNormal:B2?

This command sets the last 16 broadcast bits for the selected downlink continuous normal timeslot.

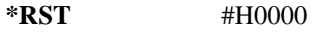

**Range** #H0–#HFFFF

**Key Entry B2**

## **:SLOT[1]|2|3|4:DDNormal:TSEQuence**

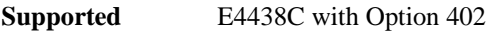

[:SOURce]:RADio:TETRa:SLOT[1]|2|3|4:DDNormal:TSEQuence <val> [:SOURce]:RADio:TETRa:SLOT[1]|2|3|4:DDNormal:TSEQuence?

This command specifies the normal training sequence bits (30-bit mid-amble) for the selected downlink discontinuous normal timeslot.

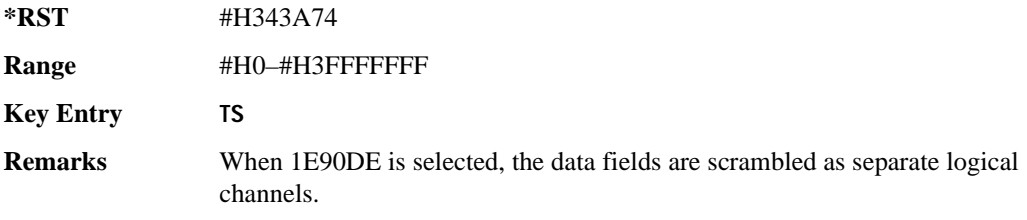

# **:SLOT[1]|2|3|4:DDNormal[:DATA]**

```
Supported E4438C with Option 402
[:SOURce]:RADio:TETRa:SLOT[1]|2|3|4:DDNormal[:DATA] PN9|PN11|
PN15|PN20|PN23FIX4|"<file name>"|EXT|P4|P8|P16|P32|P64
[:SOURce]:RADio:TETRa:SLOT[1]|2|3|4:DDNormal[:DATA]?
```
This command configures the selected downlink discontinuous normal timeslot data field.

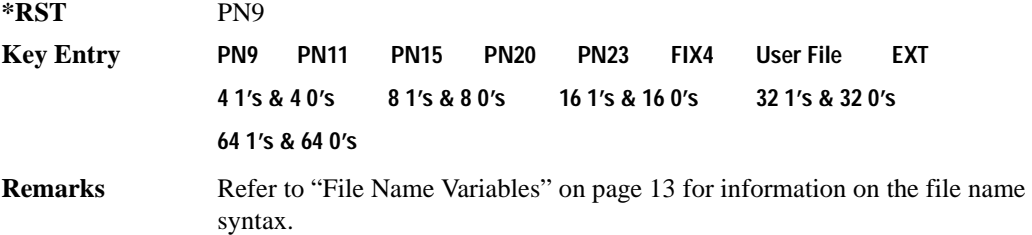

## **:SLOT[1]|2|3|4:DDNormal[:DATA]:FIX4**

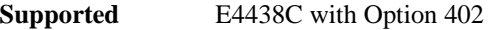

[:SOURce]:RADio:TETRa:SLOT[1]|2|3|4:DDNormal[:DATA]:FIX4 <val> [:SOURce]:RADio:TETRa:SLOT[1]|2|3|4:DDNormal[:DATA]:FIX4?

This command sets the binary, 4-bit repeating sequence data pattern that is used in the selected downlink discontinuous normal timeslot.

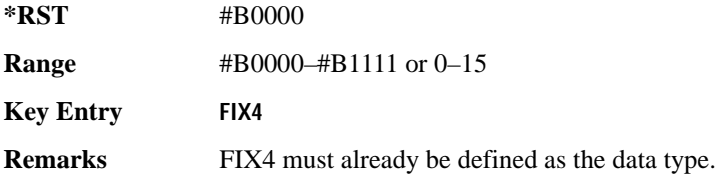

# **:SLOT[1]|2|3|4:DDSync:B**

**Supported** E4438C with Option 402

```
[:SOURce]:RADio:TETRa:SLOT[1]|2|3|4:DDSync:B <val>
[:SOURce]:RADio:TETRa:SLOT[1]|2|3|4:DDSync:B?
```
This command sets the broadcast bits for the selected downlink discontinuous synchronization timeslot.

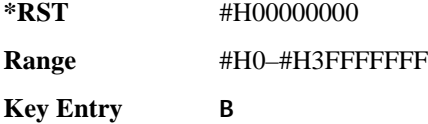

# **:SLOT[1]|2|3|4:DDSync:FCOR**

**Supported** E4438C with Option 402

[:SOURce]:RADio:TETRa:SLOT[1]|2|3|4:DDSync:FCOR <val> [:SOURce]:RADio:TETRa:SLOT[1]|2|3|4:DDSync:FCOR?

This command sets the frequency correction bits for the selected downlink discontinuous synchronization timeslot.

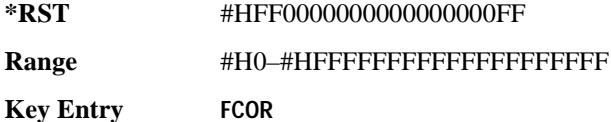

## **:SLOT[1]|2|3|4:DDSync:SSB**

**Supported** E4438C with Option 402

[:SOURce]:RADio:TETRa:SLOT[1]|2|3|4:DDSync:SSB <val> [:SOURce]:RADio:TETRa:SLOT[1]|2|3|4:DDSync:SSB?

This command sets the synchronization block bits for the selected downlink synchronization discontinuous timeslot.

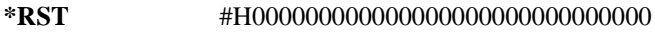

**Range** #H0–#HFFFFFFFFFFFFFFFFFFFFFFFFFFFF

**Key Entry SSB**

## **:SLOT[1]|2|3|4:DDSync:STS**

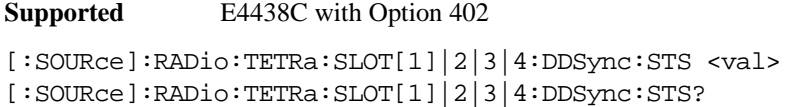

This command sets the synchronization training sequence for the selected downlink discontinuous synchronization timeslot.

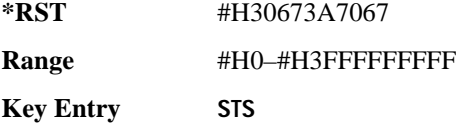

# **:SLOT[1]|2|3|4:DDSync[:DATA]**

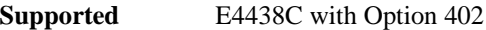

```
[:SOURce]:RADio:TETRa:SLOT[1]|2|3|4:DDSync[:DATA] PN9|PN11|
PN15|PN20|PN23|FIX4|"<file name>"|EXT|P4|P8|P16|P32|P64
[:SOURce]:RADio:TETRa:SLOT[1]|2|3|4:DDSync[:DATA]?
```
This command configures the selected downlink discontinuous synchronization timeslot data field.

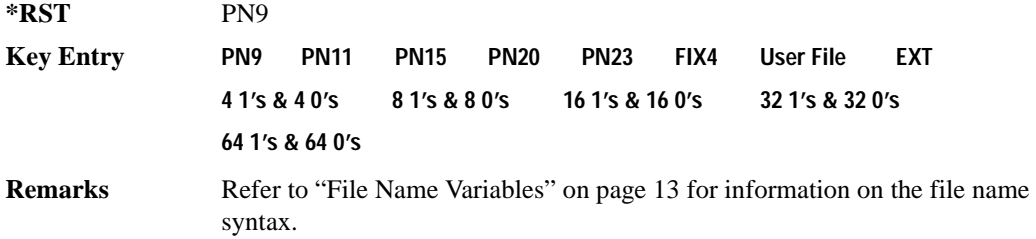

## **:SLOT[1]|2|3|4:DDSync[:DATA]:FIX4**

**Supported** E4438C with Option 402

[:SOURce]:RADio:TETRa:SLOT[1]|2|3|4:DDSync[:DATA]:FIX4 <val> [:SOURce]:RADio:TETRa:SLOT[1]|2|3|4:DDSync[:DATA]:FIX4?

This command sets the binary, 4-bit repeating sequence data pattern that is used in the selected downlink discontinuous synchronization timeslot.

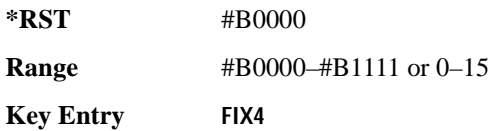

**Remarks** FIX4 must already be defined as the data type. To change the data type, refer to [":SLOT\[1\]|2|3|4:DCNormal\[:DATA\]" on page 910](#page-307-0).

### **:SLOT[1]|2|3|4:POWer**

**Supported** E4438C with Option 402

[:SOURce]:RADio:TETRa:SLOT[1]|2|3|4:POWer MAIN|DELTa [:SOURce]:RADio:TETRa:SLOT[1]|2|3|4:POWer?

This command toggles the RF output power level function for the selected timeslot.

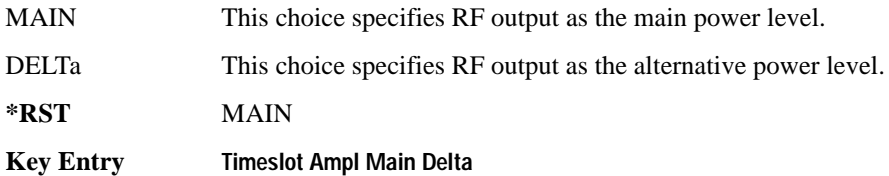

## **:SLOT[1]|2|3|4:STATe**

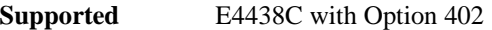

[:SOURce]:RADio:TETRa:SLOT[1]|2|3|4:STATe ON|OFF|1|0 [:SOURce]:RADio:TETRa:SLOT[1]|2|3|4:STATe?

This command enables or disables the selected timeslot.

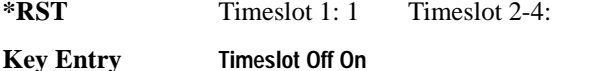

**Remarks** Continuous timeslots cannot be disabled.

### **:SLOT[1]|2|3|4:UC1:TSEQuence**

**Supported** E4438C with Option 402

[:SOURce]:RADio:TETRa:SLOT[1]|2|3|4:UC1:TSEQuence <val> [:SOURce]:RADio:TETRa:SLOT[1]|2|3|4:UC1:TSEQuence?

This command specifies the extended training sequence bits (30-bit mid-amble) for the selected uplink control 1 timeslot.

**\*RST** #H2743A743 **Range** #H0–#H3FFFFFFF **Key Entry TS**

# **:SLOT[1]|2|3|4:UC1[:DATA]**

```
Supported E4438C with Option 402
[:SOURce]:RADio:TETRa:SLOT[1]|2|3|4:UC1[:DATA] PN9|PN11|PN15|
PN20|PN23|FIX4|"<file name>"|EXT|P4|P8|P16|P32|P64
[:SOURce]:RADio:TETRa:SLOT[1]|2|3|4:UC1[:DATA]?
```
This command configures the selected uplink control 1 data field.

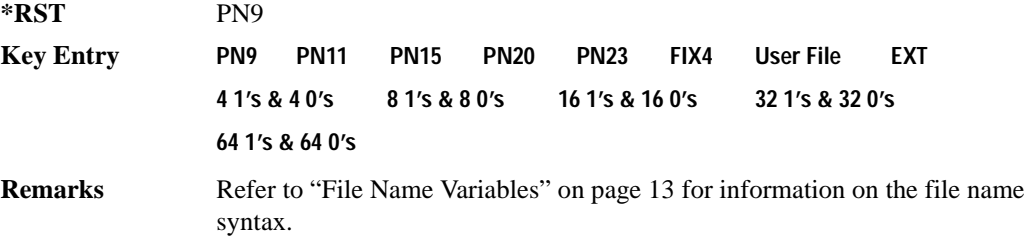

## **:SLOT[1]|2|3|4:UC1[:DATA]:FIX4**

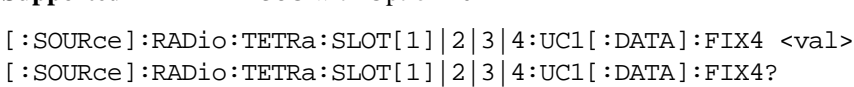

This command configures the uplink control 1 data field FIX4 value for the selected timeslot.

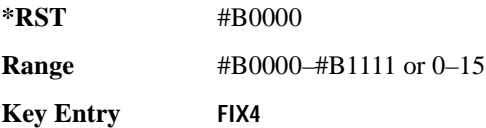

**Supported** E4438C with Option 402

## **:SLOT[1]|2|3|4:UC2:TSEQuence**

**Supported** E4438C with Option 402

[:SOURce]:RADio:TETRa:SLOT[1]|2|3|4:UC2:TSEQuence <val> [:SOURce]:RADio:TETRa:SLOT[1]|2|3|4:UC2:TSEQuence?

This command specifies the extended training sequence bits (30-bit mid-amble) for the selected uplink control 2 timeslot.

**\*RST** #H2743A743 **Range** #H0–#H3FFFFF **Key Entry TS**

# **:SLOT[1]|2|3|4:UC2[:DATA]**

**Supported** E4438C with Option 402

```
[:SOURce]:RADio:TETRa:SLOT[1]|2|3|4:UC2[:DATA] PN9|PN11|PN15|
PN20|PN23|FIX4|"<file name>"|EXT|P4|P8|P16|P32|P64
[:SOURce]:RADio:TETRa:SLOT[1]|2|3|4:UC2[:DATA]?
```
This command configures the selected uplink control 2 data field.

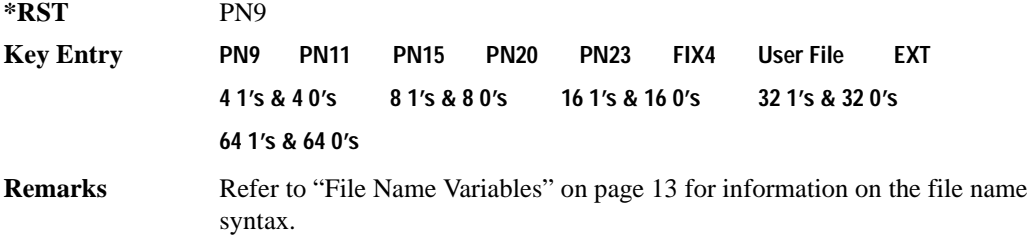

## **:SLOT[1]|2|3|4:UC2[:DATA]:FIX4**

**Supported** E4438C with Option 402

[:SOURce]:RADio:TETRa:SLOT[1]|2|3|4:UC2[:DATA]:FIX4 <val> [:SOURce]:RADio:TETRa:SLOT[1]|2|3|4:UC2[:DATA]:FIX4?

This command configures the uplink control 2 data field FIX4 value for the selected timeslot.

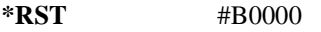

**Range** #B0000–#B1111 or 0–15

**Key Entry FIX4**

## **:SLOT[1]|2|3|4:UCUStom**

```
Supported E4438C with Option 402
[:SOURce]:RADio:TETRa:SLOT[1]|2|3|4:UCUStom PN9|PN11|PN15|
PN20|PN23|FIX4|"<file name>"|EXT|P4|P8|P16|P32|P64
[:SOURce]:RADio:TETRa:SLOT[1]|2|3|4:UCUStom?
```
This command configures the uplink custom data field.

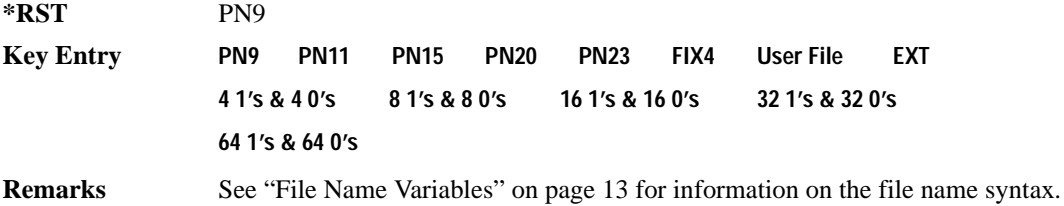

## **:SLOT[1]|2|3|4:UCUStom:FIX4**

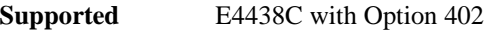

```
[:SOURce]:RADio:TETRa:SLOT[1]|2|3|4:UCUStom:FIX4 <val>
[:SOURce]:RADio:TETRa:SLOT[1]|2|3|4:UCUStom:FIX4?
```
This command configures the uplink custom data field to FIX4 (4-bit repeating sequence data pattern).

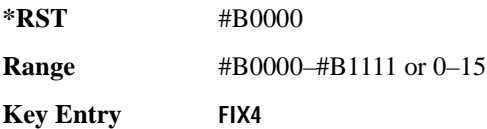

### **:SLOT[1]|2|3|4:UNORmal:TSEQuence**

**Supported** E4438C with Option 402

[:SOURce]:RADio:TETRa:SLOT[1]|2|3|4:UNORmal:TSEQuence <val> [:SOURce]:RADio:TETRa:SLOT[1]|2|3|4:UNORmal:TSEQuence?

This command specifies the extended training sequence bits (22-bit mid-amble) for the selected uplink normal timeslot.

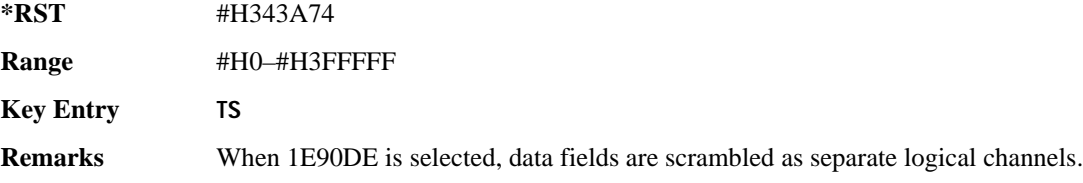

# **:SLOT[1]|2|3|4:UNORmal[:DATA]**

**Supported** E4438C with Option 402

```
[:SOURce]:RADio:TETRa:SLOT[1]|2|3|4:UNORmal[:DATA] PN9|PN11|
PN15|PN20|PN23|FIX4|"<file name>"|EXT|P4|P8|P16|P32|P64
[:SOURce]:RADio:TETRa:SLOT[1]|2|3|4:UNORmal[:DATA]?
```
This command configures the selected uplink normal data field.

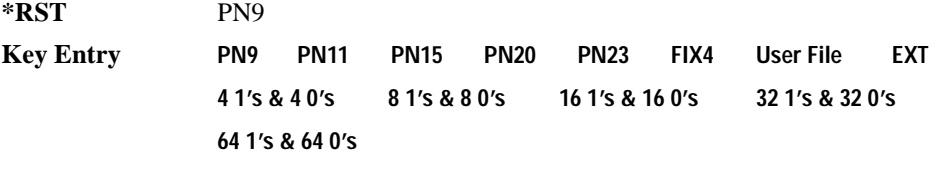

**Remarks** Refer to "File Name Variables" on page 13 for information on the file name syntax.

## **:SLOT[1]|2|3|4:UNORmal[:DATA]:FIX4**

**Supported** E4438C with Option 402

```
[:SOURce]:RADio:TETRa:SLOT[1]|2|3|4:UNORmal[:DATA]:FIX4 <val>
[:SOURce]:RADio:TETRa:SLOT[1]|2|3|4:UNORmal[:DATA]:FIX4?
```
This command configures the uplink normal data field FIX4 value for the selected timeslot.

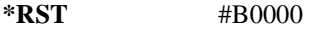

**Range** #B0000–#B1111 or 0–15

**Key Entry FIX4**

# **:SLOT[1]|2|3|4[:TYPE]**

**Supported** E4438C with Option 402

```
[:SOURce]:RADio:TETRa:SLOT[1]|2|3|4[:TYPE] UCUStom|UC1|UC2|
UNORmal|DDNormal|DDSync|DCNormal|DCSync|DCCustom|DDCustom
[:SOURce]:RADio:TETRa:SLOT[1]|2|3|4[:TYPE]?
```
This command sets the timeslot type for the selected timeslot.

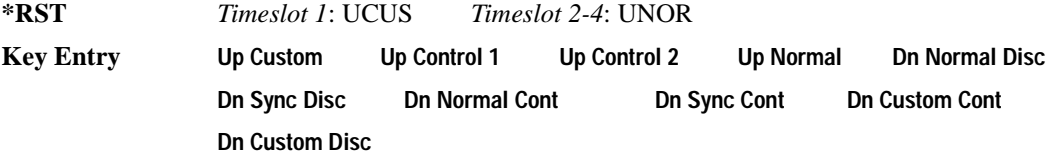

**Remarks** When downlink is selected and the frame is uplink, the following mapping is made to convert the uplink protocols to downlink; an error will be generated.

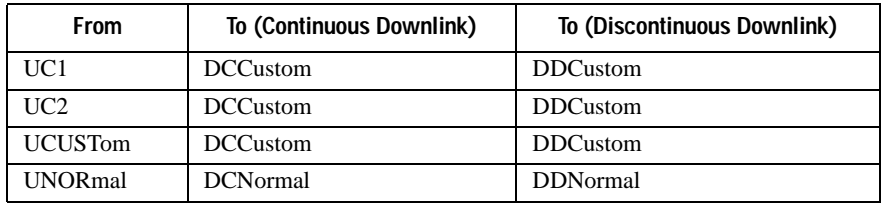

 When uplink is selected and the frame is downlink, the following mapping is made to convert the downlink protocols to uplink; an error will be generated.

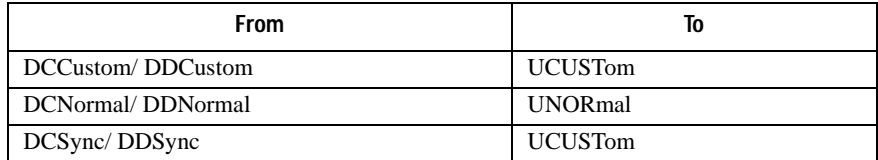

When continuous downlink protocols are selected, all timeslots must be on, and they cannot be turned off. Any attempts to do so will generate an error.

## <span id="page-321-0"></span>**:SOUT**

**Supported** E4438C with Option 402

```
[:SOURce]:RADio:TETRa:SOUT FRAME|SLOT|ALL
```

```
[:SOURce]:RADio:TETRa:SOUT?
```
This command sets the synchronization location (within the pattern of data) and the type of output at the EVENT 1 rear panel connector.

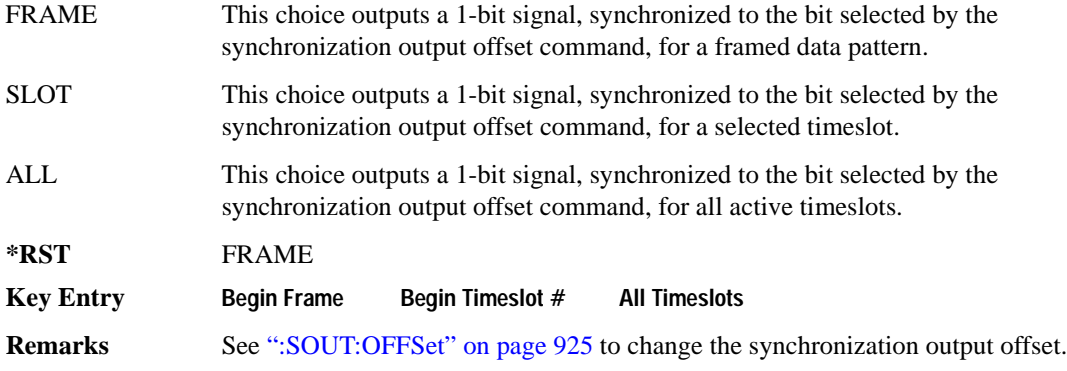

#### <span id="page-322-0"></span>**:SOUT:OFFSet**

**Supported** E4438C with Option 402

[:SOURce]:RADio:TETRa:SOUT:OFFSet <val> [:SOURce]:RADio:TETRa:SOUT:OFFSet?

This command sets the offset value for the location of the output synchronization signal on the EVENT1 rear panel connector relative to the beginning of the framed data pattern or timeslot.

The variable <val> is expressed as a number of bits.

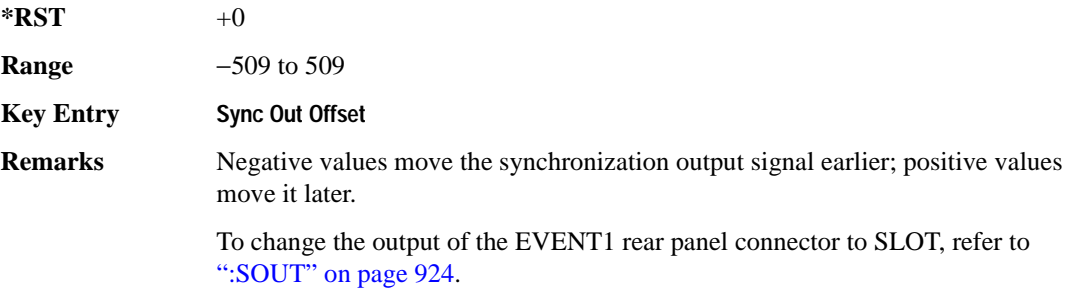

## **:SOUT:SLOT**

```
Supported E4438C with Option 402
[:SOURce]:RADio:TETRa:SOUT:SLOT <val>
[:SOURce]:RADio:TETRa:SOUT:SLOT?
```
This command selects the timeslot that will trigger a 1-bit output signal at the EVENT 1 rear panel connector.

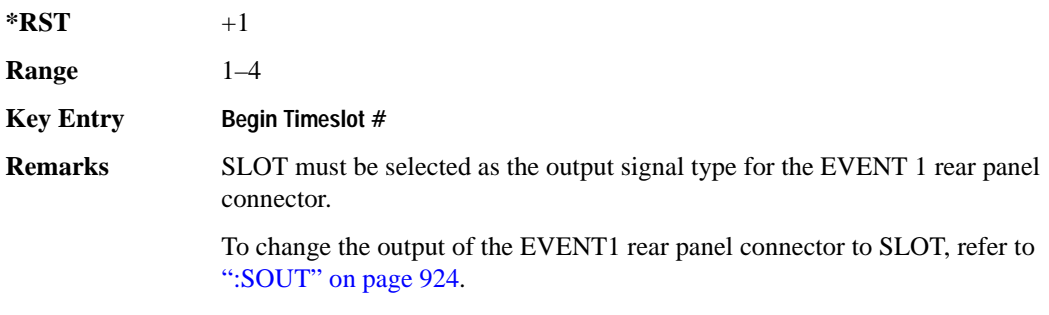

## <span id="page-323-0"></span>**:SRATe**

**Supported** E4438C with Option 402

[:SOURce]:RADio:TETRa:SRATe <val> [:SOURce]:RADio:TETRa:SRATe?

This command sets the transmission symbol rate.

The variable  $\langle \text{val} \rangle$  is expressed in units of bits per second (bps–Mbps) and the maximum range value is dependent upon the source of data (internal or external), the modulation type, and filter.

**\*RST** +1.80000000E+004

**Range** 

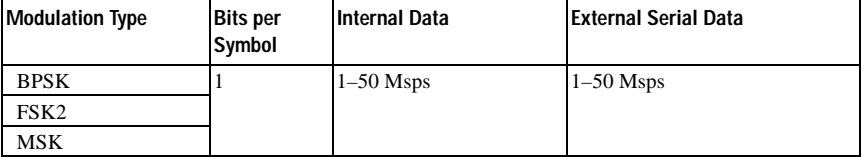
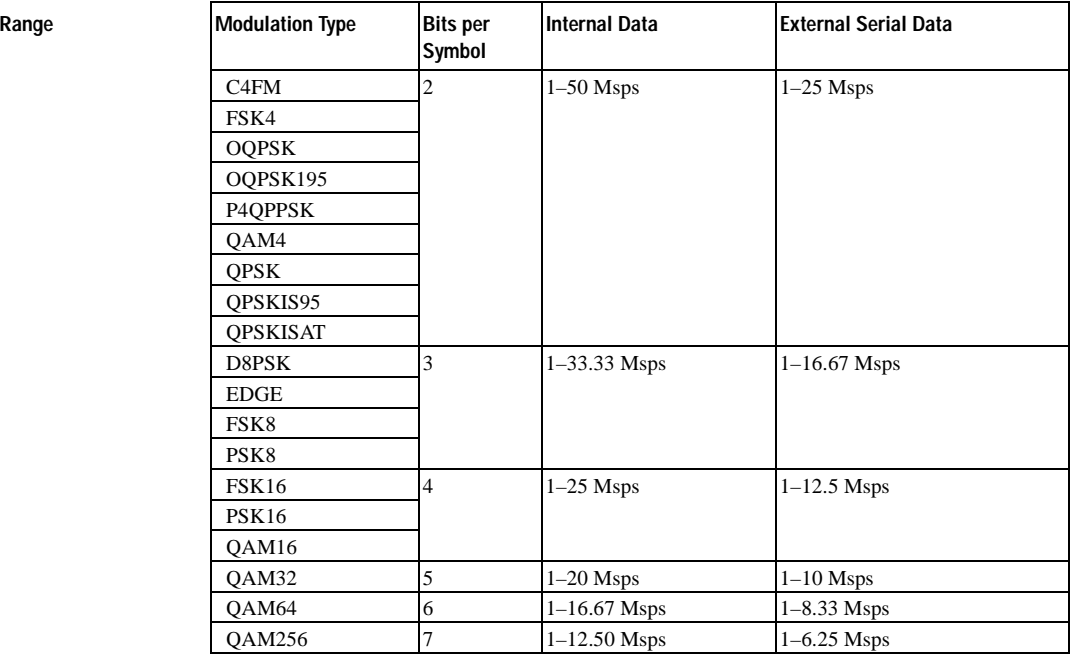

#### **Key Entry Symbol Rate**

**Remarks** When user-defined filters are selected using the command in section [":FILTer" on](#page-300-0)  [page 903](#page-300-0), the upper bit rate will be restricted in line with the following symbol rate restriction:

- FIR filter length > 32 symbols: upper limit is 12.5 Msps
- FIR filter length > 16 symbols: upper limit is 25 Msps

When internal FIR filters are used, the limits of the above table always apply. For higher symbol rates, the FIR filter length will be truncated as follows:

- Above 12.5 Msps, the FIR length will be truncated to 32 symbols
- Above 25 Msps, the FIR length will be truncated to 16 symbols

This will impact the relative timing of the modulated data, as well as the actual filter response (see [":BRATe" on page 890\)](#page-287-0).

A change in the symbol rate value will affect the bit rate value; refer to [":BRATe"](#page-287-0)  [on page 890](#page-287-0) for a list of the minimum and maximum bit rate values.

To change the modulation type, refer to [":MODulation\[:TYPE\]" on page 906.](#page-303-0)

### <span id="page-325-0"></span>**:TRIGger:TYPE**

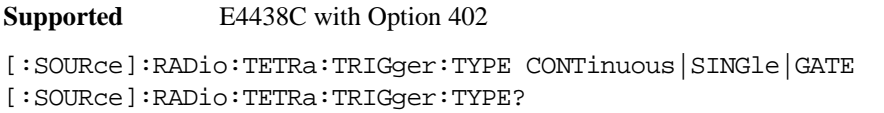

This command sets the trigger type.

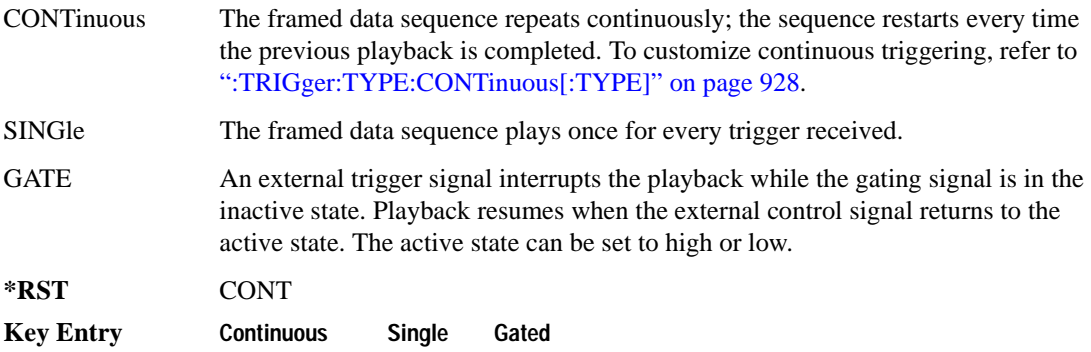

#### <span id="page-325-1"></span>**:TRIGger:TYPE:CONTinuous[:TYPE]**

**Supported** E4438C with Option 402

```
[:SOURce]:RADio:TETRa:TRIGger:TYPE:CONTinuous[:TYPE] FREE|
TRIGger|RESet
[:SOURce]:RADio:TETRa:TRIGger:TYPE:CONTinuous[:TYPE]?
```
This commands selects the waveform's response to a trigger signal while using the continuous trigger mode.

 For more information on triggering and to select the continuous trigger mode, see [":TRIGger:TYPE"](#page-325-0)  [on page 928.](#page-325-0)

The following list describes the waveform's response to each of the command choices:

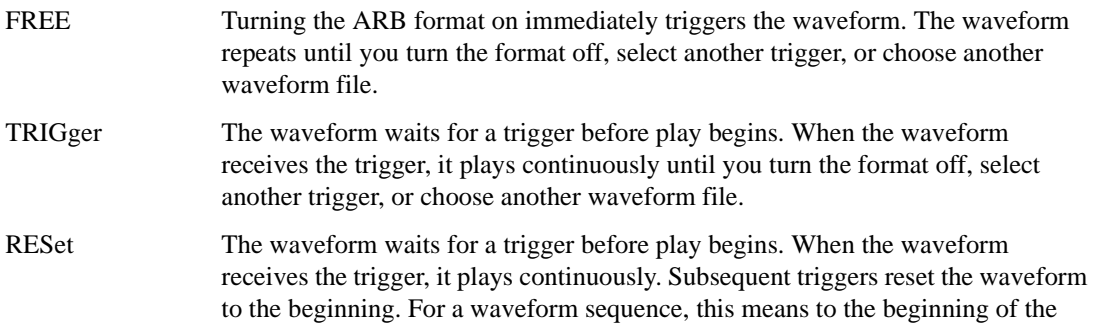

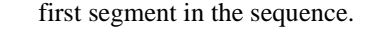

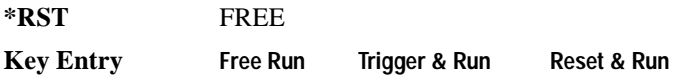

### <span id="page-326-0"></span>**:TRIGger:TYPE:GATE:ACTive**

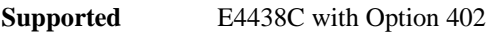

```
[:SOURce]:RADio:TETRa:TRIGger:TYPE:GATE:ACTive LOW|HIGH
[:SOURce]:RADio:TETRa:TRIGger:TYPE:GATE:ACTive?
```
This command selects the active state (gate polarity) of the gate while using the gating trigger mode.

The LOW and HIGH selections correspond to the low and high states of an external trigger signal. For example, when you select HIGH, the active state occurs during the high of the trigger signal. When the active state occurs, the ESG stops the waveform playback at the last played sample point, then restarts the playback at the next sample point when the inactive state occurs. For more information on triggering and to select gating as the trigger mode, see [":TRIGger:TYPE" on page 928.](#page-325-0)

The following list describes the ESG's gating behavior for the polarity selections:

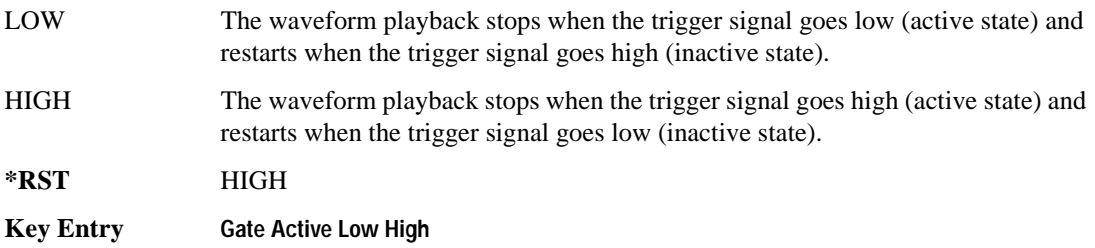

# <span id="page-327-0"></span>**:TRIGger[:SOURce]**

```
Supported E4438C with Option 402
[:SOURce]:RADio:TETRa:TRIGger[:SOURce] KEY|EXT|BUS
[:SOURce]:RADio:TETRa:TRIGger[:SOURce]?
```
This command sets the trigger source.

For more information on triggering, see [":TRIGger:TYPE" on page 928](#page-325-0). The following list describes the command choices:

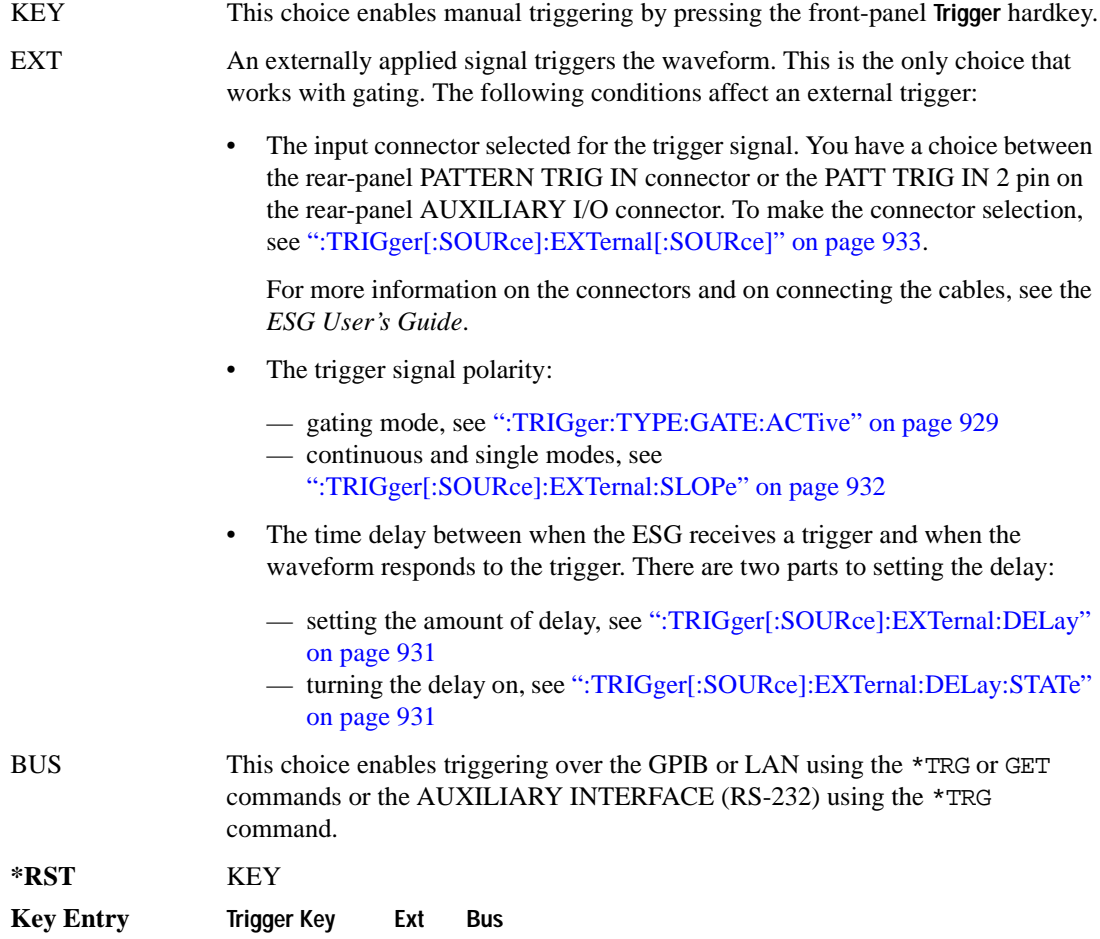

### <span id="page-328-0"></span>**:TRIGger[:SOURce]:EXTernal:DELay**

**Supported** E4438C with Option 402

```
[:SOURce]:RADio:TETRa:TRIGger[:SOURce]:EXTernal:DELay <val>
[:SOURce]:RADio:TETRa:TRIGger[:SOURce]:EXTernal:DELay?
```
This command sets the number of bits to delay the ESG's response to an external trigger.

The bit delay is a delay between when the ESG receives the trigger and when it responds to the trigger. The delay uses the clocks of the bit-clock to time the delay. After the ESG receives the trigger and the set number of delay bits (clocks) occurs, the ESG transmits the data pattern.

The delay occurs after you enable the state. See [":TRIGger\[:SOURce\]:EXTernal:DELay:STATe" on](#page-328-1)  [page 931](#page-328-1). You can set the number of bits either before or after enabling the state.

For more information on configuring an external trigger source and to select external as the trigger source, see [":TRIGger\[:SOURce\]" on page 930](#page-327-0).

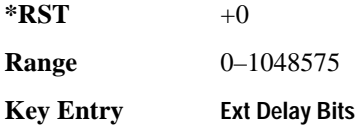

### <span id="page-328-1"></span>**:TRIGger[:SOURce]:EXTernal:DELay:STATe**

**Supported** E4438C with Option 402

```
[:SOURce]:RADio:TETRa:TRIGger[:SOURce]:EXTernal:DELay:STATe 
ON|OFF|1|0
[:SOURce]:RADio:TETRa:TRIGger[:SOURce]:EXTernal:DELay:STATe?
```
This command enables or disables the operating state of the external trigger delay function.

For setting the delay time, see [":TRIGger\[:SOURce\]:EXTernal:DELay" on page 931,](#page-328-0) and for more information on configuring an external source, see[":TRIGger\[:SOURce\]" on page 930.](#page-327-0)

**\*RST** 0

**Key Entry Ext Delay Off On**

### <span id="page-329-0"></span>**:TRIGger[:SOURce]:EXTernal:SLOPe**

**Supported** E4438C with Option 402

```
[:SOURce]:RADio:TETRa:TRIGger[:SOURce]:EXTernal:SLOPe POSitive|NEGative
[:SOURce]:RADio:TETRa:TRIGger[:SOURce]:EXTernal:SLOPe?
```
This command sets the polarity for an external trigger signal while using the continuous, single triggering mode. To set the polarity for gating, see [":TRIGger:TYPE:GATE:ACTive" on page 929](#page-326-0).

The POSitive and NEGative selections correspond to the high (positive) and low (negative) states of the external trigger signal. For example, when you select POSitive, the waveform responds (plays) during the high state of the trigger signal. When the PSG receives multiple trigger occurrences when only one is required, the signal generator uses the first trigger and ignores the rest.

For more information on configuring an external trigger source and to select external as the trigger source, see [":TRIGger\[:SOURce\]" on page 930](#page-327-0).

**\*RST** NEG

**Key Entry Ext Polarity Neg Pos**

# <span id="page-330-0"></span>**:TRIGger[:SOURce]:EXTernal[:SOURce]**

**Supported** E4438C with Option 402

```
[:SOURce]:RADio:TETRa:TRIGger[:SOURce]:EXTernal[:SOURce] EPT1|
EPT2|EPTRIGGER1|EPTRIGGER2
[:SOURce]:RADio:TETRa:TRIGger[:SOURce]:EXTernal[:SOURce]?
```
This command selects which PATTERN TRIG IN connection the ESG uses to accept an externally applied trigger signal when external is the trigger source selection.

For more information on configuring an external trigger source and to select external as the trigger source, see [":TRIGger\[:SOURce\]" on page 930](#page-327-0). For more information on the rear-panel connectors, see the *E4428C/38C ESG Signal Generators User's Guide*.

The following list describes the command choices:

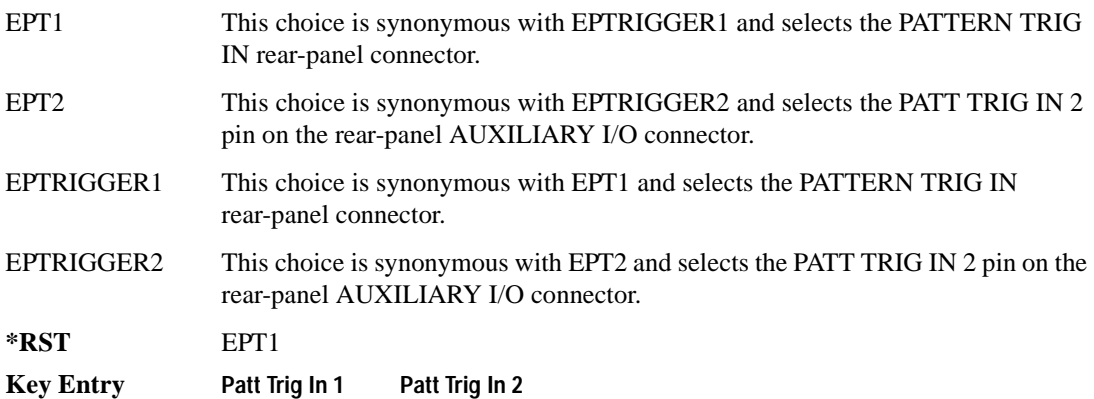

# **[:STATe]**

**Supported** E4438C with Option 402

```
[:SOURce]:RADio:TETRa[:STATe] ON|OFF|1|0
[:SOURce]:RADio:TETRa[:STATe]?
```
This command enables or disables the TETRA modulation format.

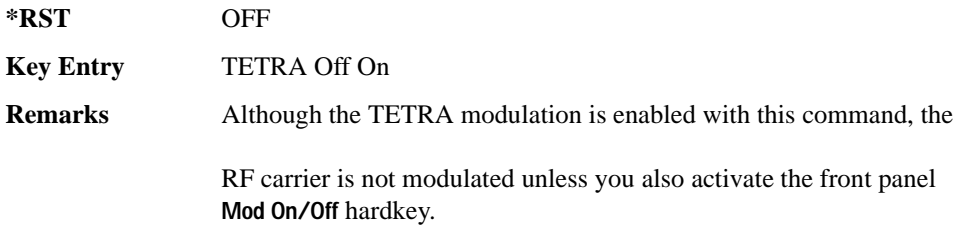

# **Wideband CDMA Base Band Generator Subsystem–Option 400 ([:SOURce]:RADio:WCDMa:TGPP[:BBG])**

### **:BBCLock**

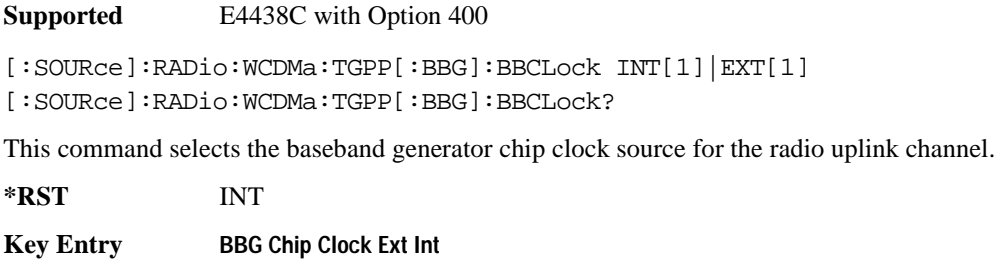

**Remarks** Refer to [":BBCLock:EXT:RATE" on page 934](#page-331-0) for the EXT clock rate selections.

### <span id="page-331-0"></span>**:BBCLock:EXT:RATE**

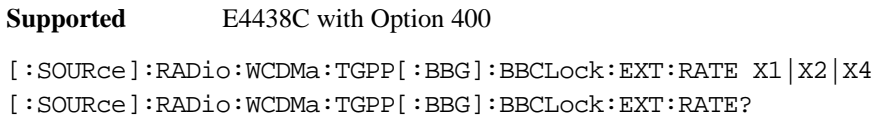

This command sets the external clock rate for the baseband generator.

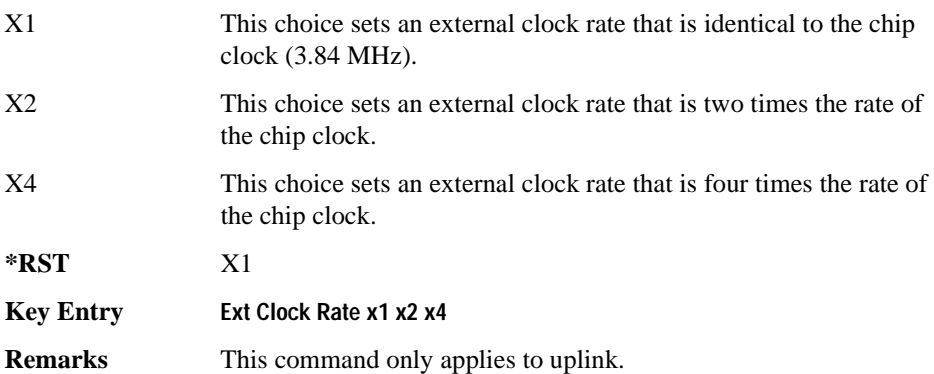

### **Wideband CDMA Base Band Generator Subsystem–Option 400 ([:SOURce]:RADio:WCDMa:TGPP[:BBG])**

# <span id="page-332-0"></span>**:DLINk:APPLy**

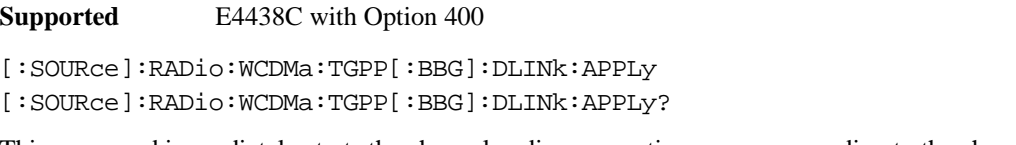

This command immediately starts the channel coding generation process according to the channel setup and data entered for the downlink physical and transport channels.

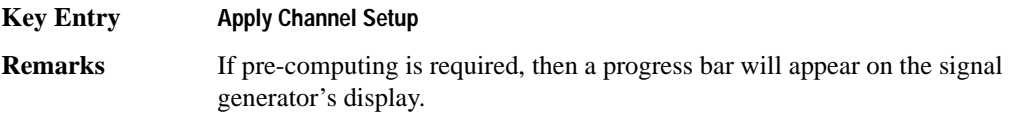

### **:DLINk:AWGN:CN**

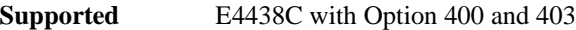

[:SOURce]:RADio:WCDMa:TGPP[:BBG]:DLINk:AWGN:CN <val> [:SOURce]:RADio:WCDMa:TGPP[:BBG]:DLINk:AWGN:CN?

This command sets the in band carrier to noise ratio (C/N) value in the AWGN carrier to noise.

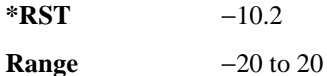

Field Entry C/N value

#### **:DLINk:AWGN:CPOWer**

**Supported** E4438C with Option 400 and 403

[:SOURce]:RADio:WCDMa:TGPP[:BBG]:DLINk:AWGN:CPOWer?

This query returns the carrier power of the RF signal.

**\*RST** 0

**Field Entry** C Power

#### **:DLINk:AWGN:ECNO**

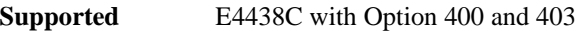

[:SOURce]:RADio:WCDMa:TGPP[:BBG]:DLINk:AWGN:ECNO <val> [:SOURce]:RADio:WCDMa:TGPP[:BBG]:DLINk:AWGN:ECNO?

This command sets the Ec/No value of the Ec Ref channel.

The variable <val> is expressed in decibels (dB).

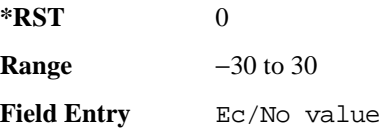

#### **:DLINk:AWGN:ECRPower**

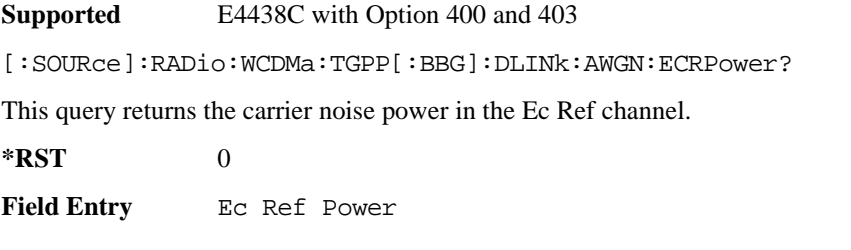

#### **:DLINk:AWGN:ECRef**

**Supported** E4438C with Option 400 and 403

[:SOURce]:RADio:WCDMa:TGPP[:BBG]:DLINk:AWGN:ECRef DPCH1|DPCH2|PCCPCH| PICH|CPICH

[:SOURce]:RADio:WCDMa:TGPP[:BBG]:DLINk:AWGN:ECRef?

This command selects the reference used for the Ec/No value.

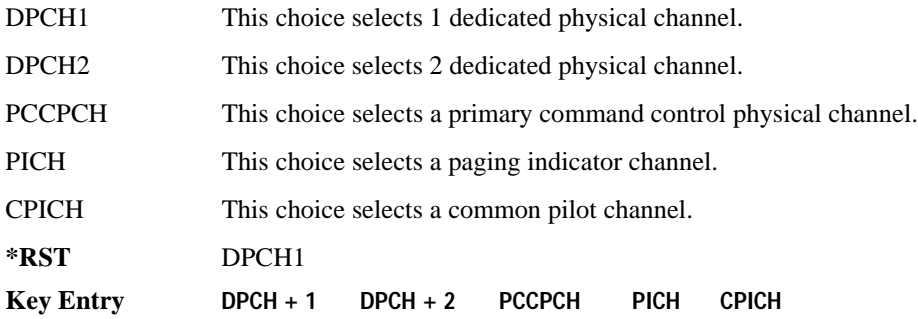

**Wideband CDMA Base Band Generator Subsystem–Option 400 ([:SOURce]:RADio:WCDMa:TGPP[:BBG])**

**Remarks** White noise is a frequency spectrum that is uniform over a specific frequency band. White noise has equal power per hertz over the specific frequency band.

#### **:DLINk:AWGN:FNBW**

**Supported** E4438C with Option 400 and 403

[:SOURce]:RADio:WCDMa:TGPP[:BBG]:DLINk:AWGN:FNBW?

This query returns the flat noise bandwidth value.

**\*RST** +6.1440000E+006

#### **:DLINk:AWGN:NPOWer**

**Supported** E4438C with Option 400 and 403

[:SOURce]:RADio:WCDMa:TGPP[:BBG]:DLINk:AWGN:NPOWer?

This query returns the in-band noise power portion of the total RF power.

 $*RST$  +0

#### **:DLINk:AWGN:TICPower**

**Supported** E4438C with Option 400 and 403

[:SOURce]:RADio:WCDMa:TGPP[:BBG]:DLINk:AWGN:TICPower?

This query returns the total in-channel power (carrier with noise) as defined by the 3GPP standard.

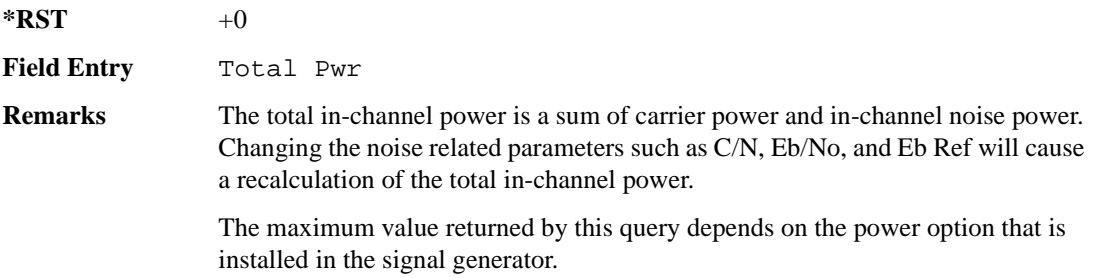

### **:DLINk:AWGN[:STATe]**

**Supported** E4438C with Option 400 and 403

[:SOURce]:RADio:WCDMa:TGPP[:BBG]:DLINk:AWGN:STATe ON|OFF|1|0 [:SOURce]:RADio:WCDMa:TGPP[:BBG]:DLINk:AWGN:STATe?

This command enables or disables the additive white gaussian noise (AWGN) physical channel.

**\*RST** 0

**Key Entry Channel State Off On**

#### **:DLINk:BBCLock**

**Supported** E4438C with Option 400

[:SOURce]:RADio:WCDMa:TGPP[:BBG]:DLINk:BBCLock INT[1]|EXT[1] [:SOURce]:RADio:WCDMa:TGPP[:BBG]:DLINk:BBCLock?

This command selects the baseband generator chip clock source for the channel.

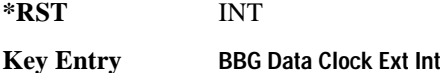

#### **:DLINk:CARB:CMODe:CCODe**

**Supported** E4438C with Option 400

[:SOURce]:RADio:WCDMa:TGPP[:BBG]:DLINk:CARB:CMODe:CCODe <val> [:SOURce]:RADio:WCDMa:TGPP[:BBG]:DLINk:CARB:CMODe:CCODe?

This command sets the channel code for the chip ARB based dedicated physical channel (DPCH) in compressed mode.

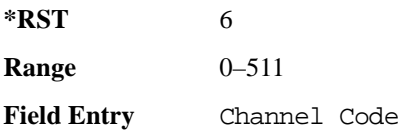

#### **:DLINk:CARB:CMODe:DATA**

**Supported** E4438C with Option 400

[:SOURce]:RADio:WCDMa:TGPP[:BBG]:DLINk:CARB:CMODe:DATA PN9|PN15 [:SOURce]:RADio:WCDMa:TGPP[:BBG]:DLINk:CARB:CMODe:DATA?

This command sets the dedicated physical channel (DPCH) data pattern in compressed mode (CM).

**Wideband CDMA Base Band Generator Subsystem–Option 400 ([:SOURce]:RADio:WCDMa:TGPP[:BBG])**

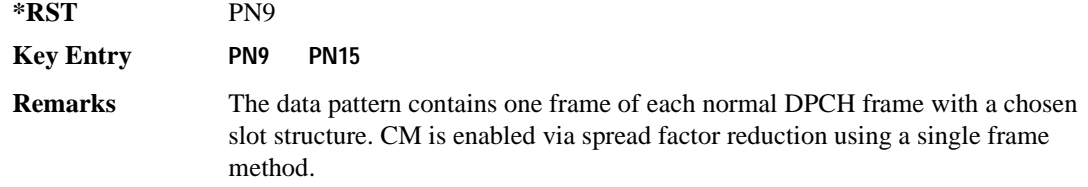

#### **:DLINk:CARB:CMODe:FOFFset**

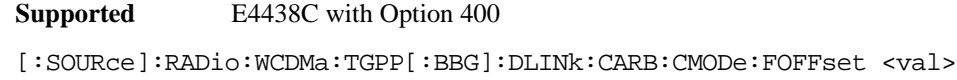

[:SOURce]:RADio:WCDMa:TGPP[:BBG]:DLINk:CARB:CMODe:FOFFset?

This command sets the frame offset for the dedicated physical channel (DPCH) in compressed mode.

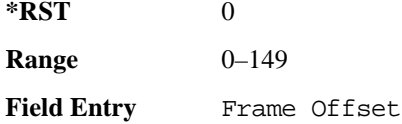

#### **:DLINk:CARB:CMODe:FSTRuct**

**Supported** E4438C with Option 400

[:SOURce]:RADio:WCDMa:TGPP[:BBG]:DLINk:CARB:CMODe:FSTRuct A|B [:SOURce]:RADio:WCDMa:TGPP[:BBG]:DLINk:CARB:CMODe:FSTRuct?

This command selects the frame structure for the downlink compressed mode.

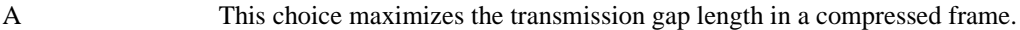

B This choice optimized for power control during a compressed frame.

**\*RST** A

**Key Entry A B**

### **:DLINk:CARB:CMODe:POWer**

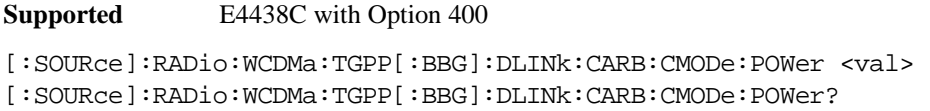

This command sets the power for the downlink compressed mode.

The variable <val> is expressed in units of decibels (dB).

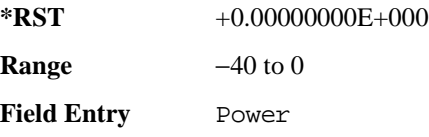

### **:DLINk:CARB:CMODe:PRATio**

#### **Supported** E4438C with Option 400

[:SOURce]:RADio:WCDMa:TGPP[:BBG]:DLINk:CARB:CMODe:PRATio <val> [:SOURce]:RADio:WCDMa:TGPP[:BBG]:DLINk:CARB:CMODe:PRATio?

This command sets the playback ratio for the downlink compressed mode.

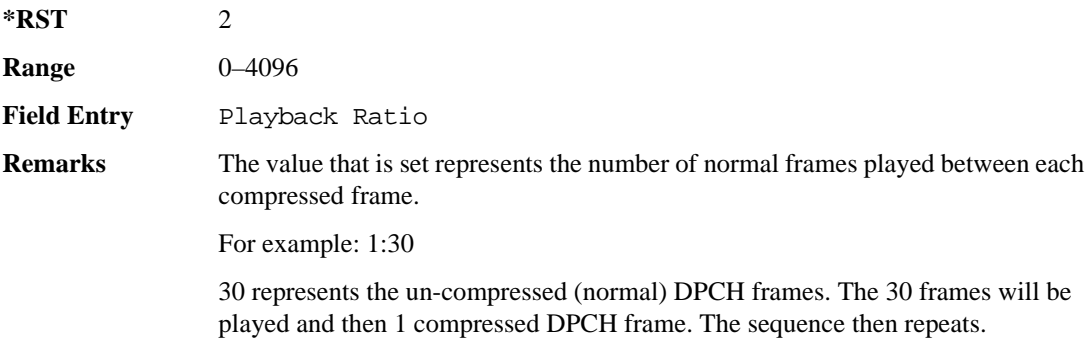

#### **:DLINk:CARB:CMODe:SCTYpe**

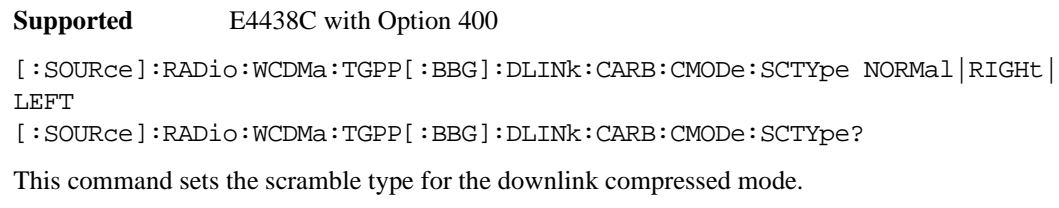

NORMal This choice selects scramble codes  $0-8191$  (16 x 511 + 15 = 8191).

#### **Wideband CDMA Base Band Generator Subsystem–Option 400 ([:SOURce]:RADio:WCDMa:TGPP[:BBG])**

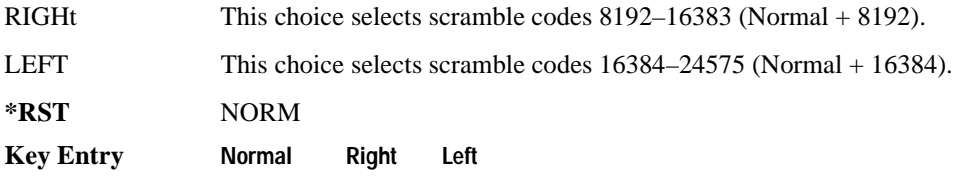

#### **:DLINk:CARB:CMODe:SFORmat**

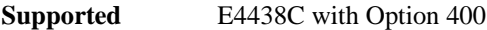

[:SOURce]:RADio:WCDMa:TGPP[:BBG]:DLINk:CARB:CMODe:SFORmat <val> [:SOURce]:RADio:WCDMa:TGPP[:BBG]:DLINk:CARB:CMODe:SFORmat?

This command sets the slot format value for the dedicated physical channel (DPCH) in compressed mode. This value is used for both compressed and uncompressed frames.

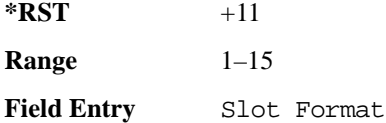

#### **:DLINk:CARB:CMODe:SSCodeos**

**Supported** E4438C with Option 400

[:SOURce]:RADio:WCDMa:TGPP[:BBG]:DLINk:CARB:CMODe:SSCodeos <val> [:SOURce]:RADio:WCDMa:TGPP[:BBG]:DLINk:CARB:CMODe:SSCodeos?

This command sets the secondary scramble code offset for the dedicated physical channel (DPCH) in compressed mode.

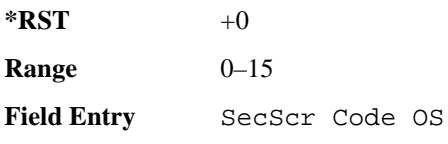

### **:DLINk:CARB:CMODe:TFIRst**

**Supported** E4438C with Option 400

[:SOURce]:RADio:WCDMa:TGPP[:BBG]:DLINk:CARB:CMODe:TFIRst <val> [:SOURce]:RADio:WCDMa:TGPP[:BBG]:DLINk:CARB:CMODe:TFIRst?

This command sets the first slot at which a gap appears.

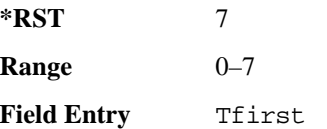

#### **:DLINk:CARB:CMODe:TGL**

**Supported** E4438C with Option 400

[:SOURce]:RADio:WCDMa:TGPP[:BBG]:DLINk:CARB:CMODe:TGL <val> [:SOURce]:RADio:WCDMa:TGPP[:BBG]:DLINk:CARB:CMODe:TGL?

This command sets the number of slots in the gap.

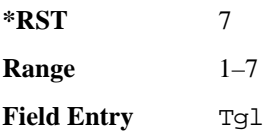

### **:DLINk:CARB:CMODe[:STATe]**

**Supported** E4438C with Option 400

[:SOURce]:RADio:WCDMa:TGPP[:BBG]:DLINk:CARB:CMODe[:STATe] ON|OFF|1|0 [:SOURce]:RADio:WCDMa:TGPP[:BBG]:DLINk:CARB:CMODe[:STATe]?

This command enables or disables the downlink dedicated physical channel (DPCH) in compressed mode.

**\*RST** 0

**Key Entry Channel State Off On**

#### **:DLINk:CPICh:CCODe**

**Supported** E4438C with Option 400

[:SOURce]:RADio:WCDMa:TGPP[:BBG]:DLINk:CPICh:CCODe?

This query returns the common paging indicator channel (CPICH) channel code value.

**Wideband CDMA Base Band Generator Subsystem–Option 400 ([:SOURce]:RADio:WCDMa:TGPP[:BBG])**

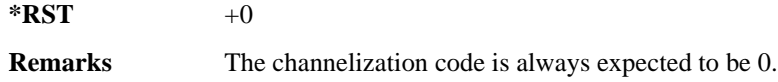

#### **:DLINk:CPICh:POWer**

**Supported** E4438C with Option 400

[:SOURce]:RADio:WCDMa:TGPP[:BBG]:DLINk:CPICh:POWer <val> [:SOURce]:RADio:WCDMa:TGPP[:BBG]:DLINk:CPICh:POWer?

This command sets the power level for the common paging indicator channel (CPICH). The variable <val> is expressed in units of decibels (dB).

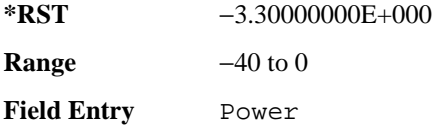

### **:DLINk:CPICh[:STATe]**

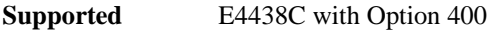

[:SOURce]:RADio:WCDMa:TGPP[:BBG]:DLINk:CPICh[:STATe] [:SOURce]:RADio:WCDMa:TGPP[:BBG]:DLINk:CPICh[:STATe]?

This command enables or disables the common paging indicator channel (CPICH).

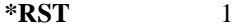

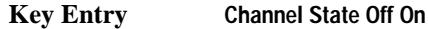

#### **:DLINk:CRATe**

**Supported** E4438C with Option 400

[:SOURce]:RADio:WCDMa:TGPP[:BBG]:DLINk:CRATe <val> [:SOURce]:RADio:WCDMa:TGPP[:BBG]:DLINk:CRATe?

This command adjusts the chip rate.

The variable  $\langle \text{val} \rangle$  is expressed in units of cycle per second (cps).

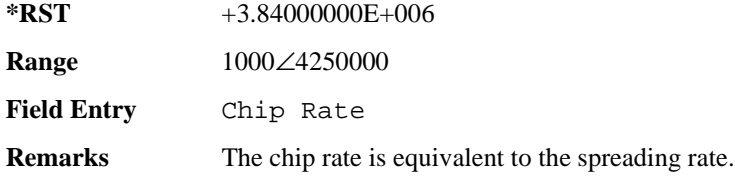

### **:DLINk:DPCH[1]:BALance**

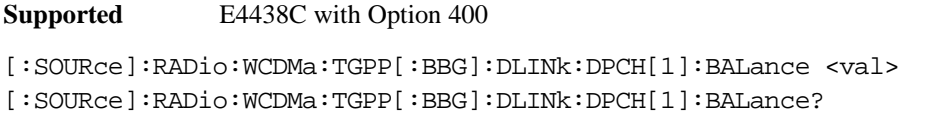

This command sets DPCH1 power while scaling the power of all available OCNS channels in order to maintain a total power of 0 dB.

The variable <val> is expressed in units of decibels (dB).

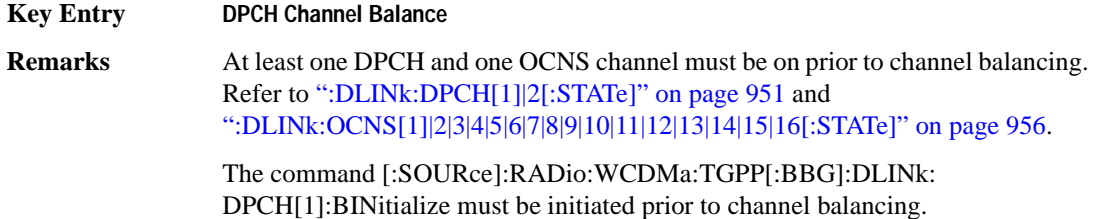

#### **:DLINk:DPCH[1]:BINitialize**

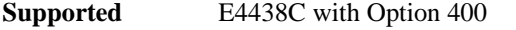

[:SOURce]:RADio:WCDMa:TGPP[:BBG]:DLINk:DPCH[1]:BINitialize

This command initializes the DPCH1 or DPCH2 power of the OCNS channel balancing.

**Remarks** To insure proper balancing, this command must be called before the channel balancing.

### **:DLINk:DPCH[1]|2:ALL[:STATe]**

**Supported** E4438C with Option 400

[:SOURce]:RADio:WCDMa:TGPP[:BBG]:DLINk:DPCH[1]|2:ALL[:STATe] ON|OFF|1|0

This command enables or disables both of the downlink dedicated physical channels.

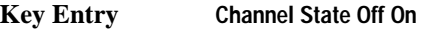

**Remarks** If the parameter is changed, the apply command must be executed after the change. Refer to [":DLINk:APPLy" on page 935.](#page-332-0)

> To query the state of the individual channel, refer to [":DLINk:DPCH\[1\]|2\[:STATe\]" on page 951](#page-348-0)

**Wideband CDMA Base Band Generator Subsystem–Option 400 ([:SOURce]:RADio:WCDMa:TGPP[:BBG])**

### **:DLINk:DPCH[1]|2:CCODe**

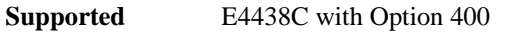

[:SOURce]:RADio:WCDMa:TGPP[:BBG]:DLINk:DPCH[1]|2:CCODe <val> [:SOURce]:RADio:WCDMa:TGPP[:BBG]:DLINk:DPCH[1]|2:CCODe?

This command sets the downlink dedicated physical channel (DPCH) code number.

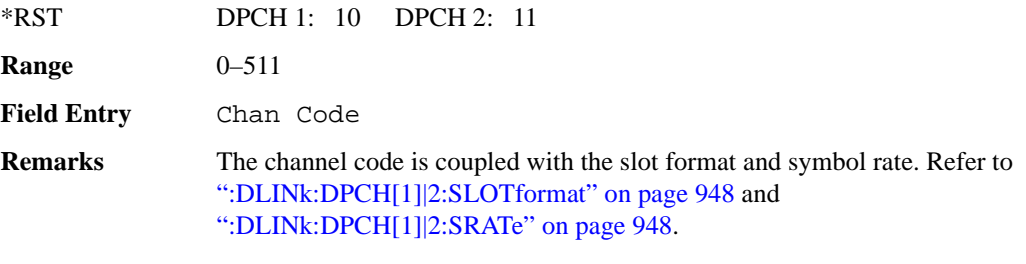

If the parameter set by this command is changed while the signal is active, the apply command must be executed for the change to occur. Refer to [":DLINk:APPLy" on page 935](#page-332-0).

### **:DLINk:DPCH[1]|2:DATA**

**Supported** E4438C with Option 400

```
[:SOURce]:RADio:WCDMa:TGPP[:BBG]:DLINk:DPCH[1]|2:DATA PN9|PN15|FIX4|
"<file name>"|TGRA|TGRB
```

```
[:SOURce]:RADio:WCDMa:TGPP[:BBG]:DLINk:DPCH[1]|2:DATA?
```
This command configures the data pattern for the downlink dedicated physical channel (DPCH).

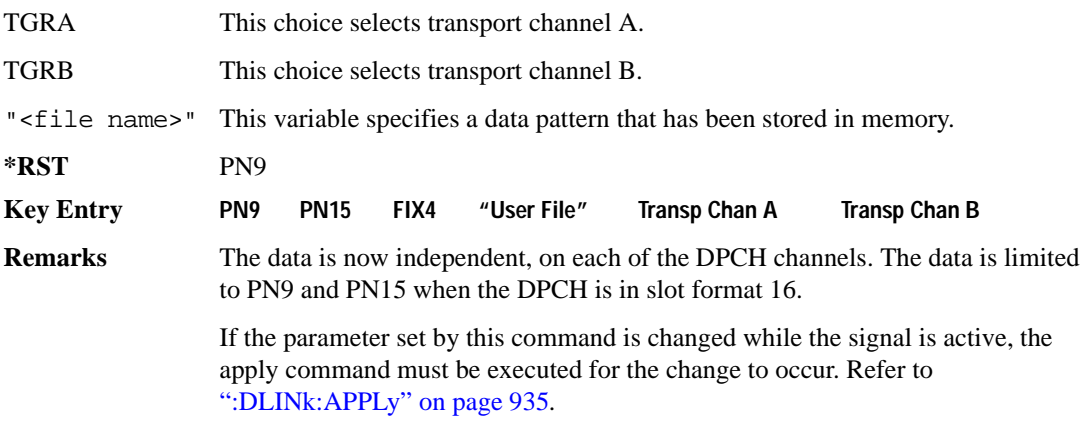

### **:DLINk:DPCH[1]|2:DATA:FIX4**

```
Supported E4438C with Option 400
[:SOURce]:RADio:WCDMa:TGPP[:BBG]:DLINk:DPCH[1]|2:DATA:FIX4 <val>
[:SOURce]:RADio:WCDMa:TGPP[:BBG]:DLINk:DPCH[1]|2:DATA:FIX4?
```
This command sets the data type to a FIX4 pattern for the downlink dedicated physical channel (DPCH). While the variable <val> can be entered in binary, hexadecimal, or decimal formats, the query returns only binary values.

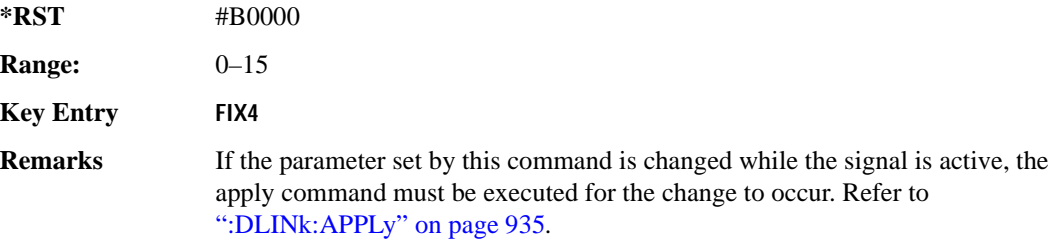

### **:DLINk:DPCH[1]|2:POWer**

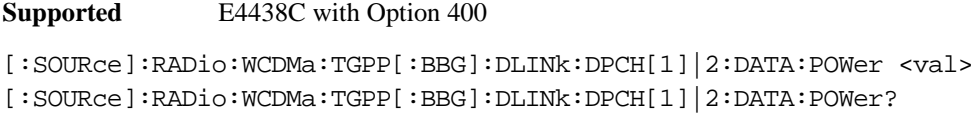

This command sets the power level for the downlink dedicated physical channel (DPCH). The variable <val> is expressed in units of decibels (dB).

**\*RST** −1.02000000E+001

**Range:**  $-40$  to 0

**Field Entry** Power

**Wideband CDMA Base Band Generator Subsystem–Option 400 ([:SOURce]:RADio:WCDMa:TGPP[:BBG])**

### **:DLINK:DPCH[1]|2:RCSetup**

**Supported** E4438C with Option 400 [:SOURce]:RADio:WCDMa:TGPP[:BBG]:DLINK:DPCH[1]|2:RCSetup REF122|REF64| REF144|REF384|AMR122|ISDN [:SOURce]:RADio:WCDMa:TGPP[:BBG]:DLINK:DPCH[1]|2:RCSetup?

This command configures the downlink reference measurement setup for the transport channel.

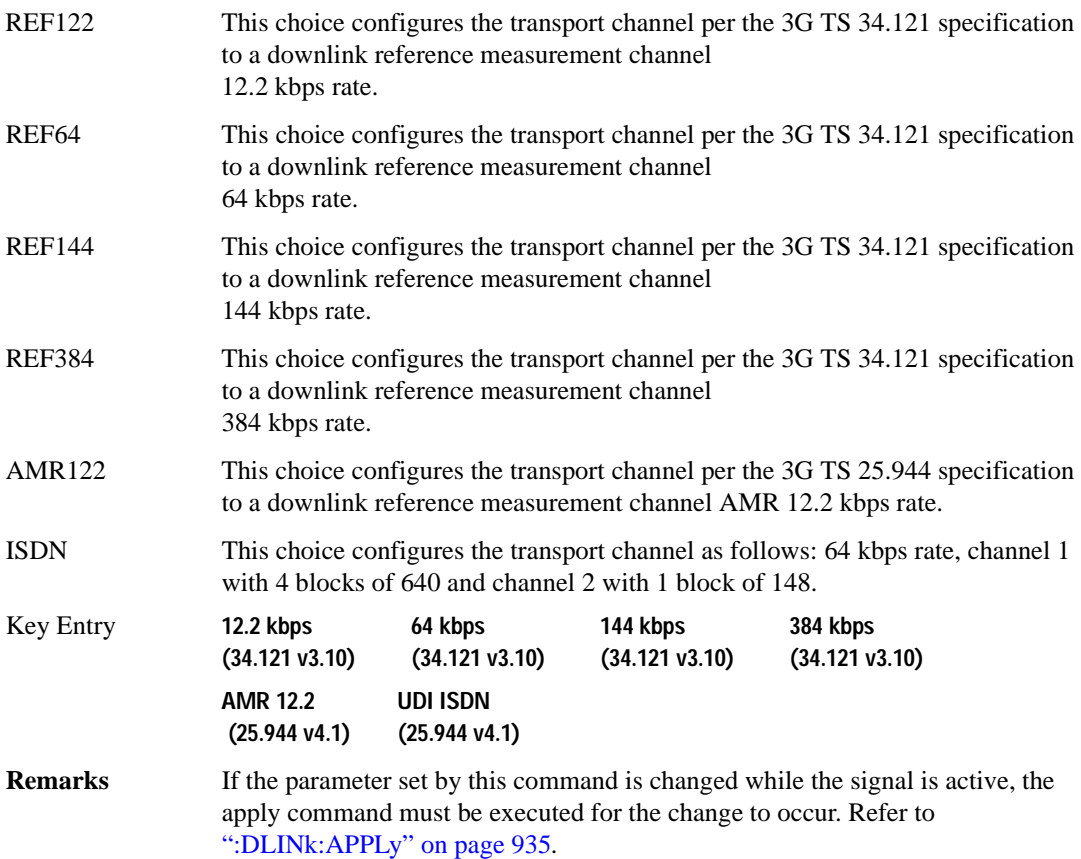

### <span id="page-345-0"></span>**:DLINk:DPCH[1]|2:SLOTformat**

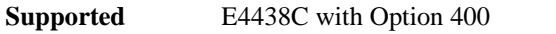

[:SOURce]:RADio:WCDMa:TGPP[:BBG]:DLINk:DPCH[1]|2:DATA:SLOTformat <val> [:SOURce]:RADio:WCDMa:TGPP[:BBG]:DLINk:DPCH[1]|2:DATA:SLOTformat?

This command configures the slot format for the dedicated physical channel (DPCH).

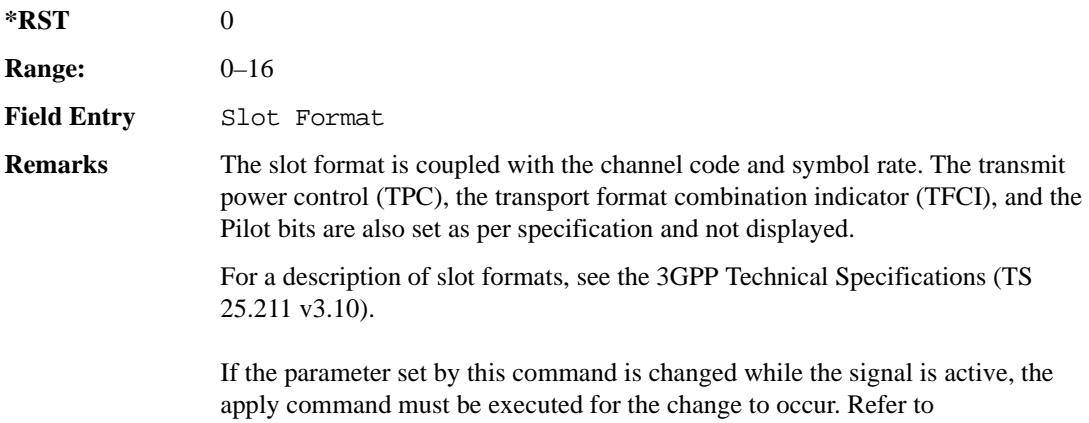

[":DLINk:APPLy" on page 935](#page-332-0).

### <span id="page-345-1"></span>**:DLINk:DPCH[1]|2:SRATe**

**Supported** E4438C with Option 400

[:SOURce]:RADio:WCDMa:TGPP[:BBG]:DLINk:DPCH[1]|2:SRATe?

This query returns the symbol rate for the downlink dedicated physical channel.

**\*RST** +7.50000000E+003

#### **:DLINk:DPCH[1]|2:SSCodeos**

**Supported** E4438C with Option 400

[:SOURce]:RADio:WCDMa:TGPP[:BBG]:DLINk:DPCH[1]|2:SSCodeos <val> [:SOURce]:RADio:WCDMa:TGPP[:BBG]:DLINk:DPCH[1]|2:SSCodeos?

This command sets the secondary scrambling code offset for the downlink dedicated physical channel (DPCH).

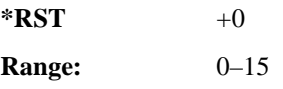

**Wideband CDMA Base Band Generator Subsystem–Option 400 ([:SOURce]:RADio:WCDMa:TGPP[:BBG])**

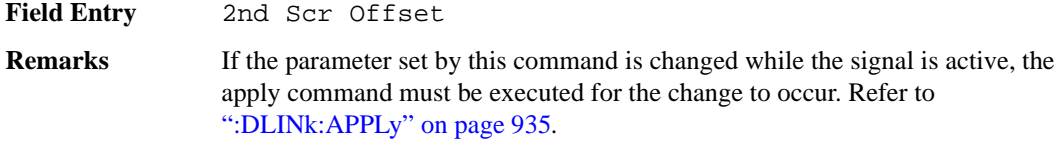

#### **:DLINk:DPCH[1]|2:TFCI:PATTern**

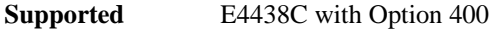

[:SOURce]:RADio:WCDMa:TGPP[:BBG]:DLINk:DPCH[1]|2:TFCI:PATTern <val> [:SOURce]:RADio:WCDMa:TGPP[:BBG]:DLINk:DPCH[1]|2:TFCI:PATTern?

This command sets a 10-bit pattern for the transport format combination indicator (TFCI) for the dedicated physical channel (DPCH).

While the variable  $\langle \text{val} \rangle$  is expressed in binary or decimal formats, the query returns only decimal values.

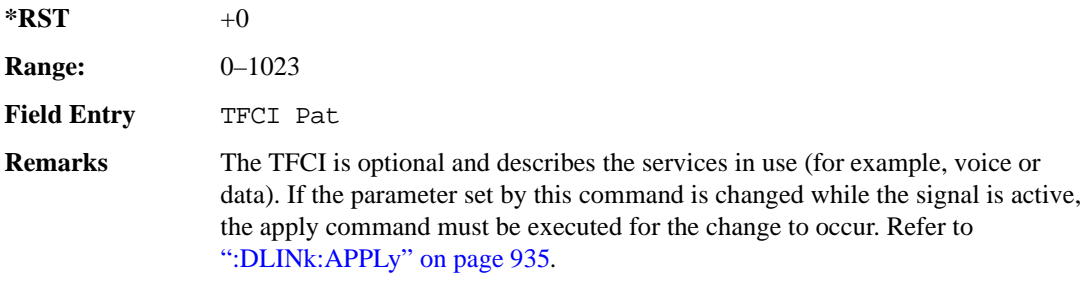

#### **:DLINk:DPCH[1]|2:TOFFset**

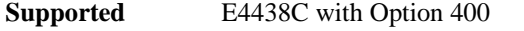

```
[:SOURce]:RADio:WCDMa:TGPP[:BBG]:DLINk:DPCH[1]|2:TOFFset <val>
[:SOURce]:RADio:WCDMa:TGPP[:BBG]:DLINk:DPCH[1]|2:TOFFset?
```
This command adjusts the timing offset for the dedicated physical channel (DPCH). The variable <val> is expressed in chips.

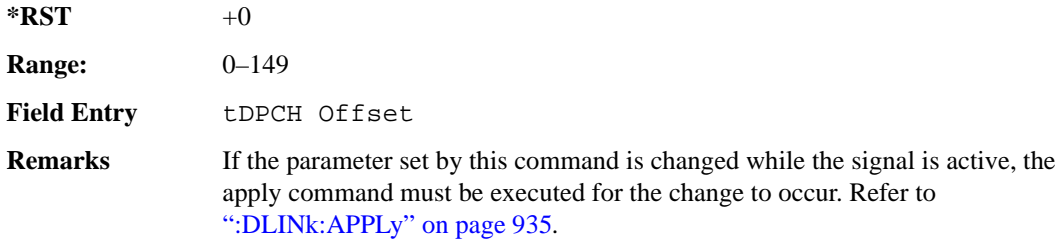

### **:DLINk:DPCH[1]|2:TPC:NUMSteps**

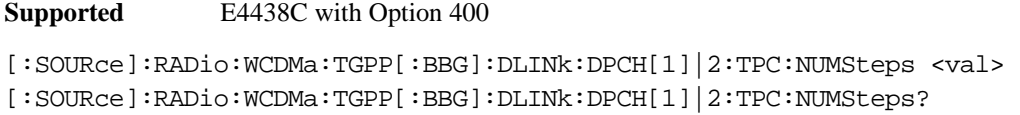

This command sets the number of steps for increasing/decreasing the user's equipment (UE) power.

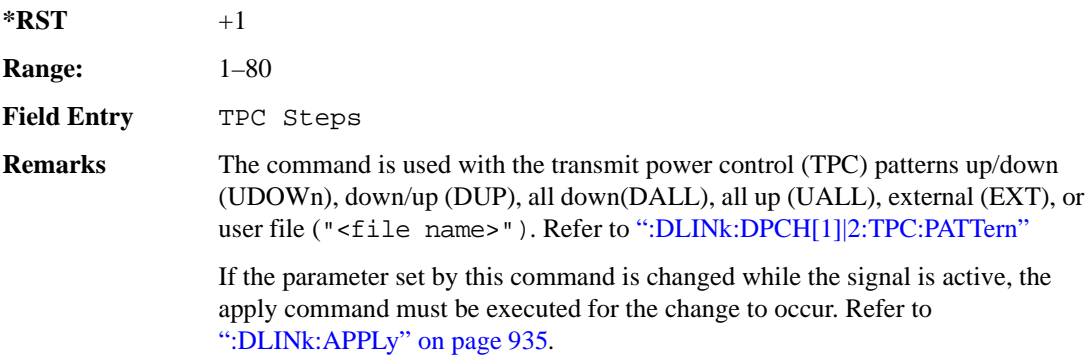

### <span id="page-347-0"></span>**:DLINk:DPCH[1]|2:TPC:PATTern**

#### **Supported** E4438C with Option 400

```
[:SOURce]:RADio:WCDMa:TGPP[:BBG]:DLINk:DPCH[1]|2:TPC:PATTern UDOWn|DUP|
UALL|DALL|EXT|"<file name>" 
[:SOURce]:RADio:WCDMa:TGPP[:BBG]:DLINk:DPCH[1]|2:TPC:PATTern?
```
This command controls the power of the user's equipment (UE). The increase/decrease direction for UE power level changes is determined by the transmit power control (TPC) pattern.

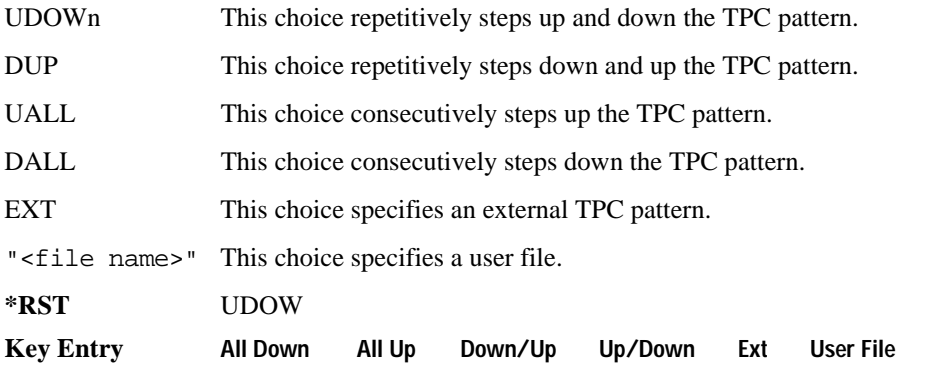

**Wideband CDMA Base Band Generator Subsystem–Option 400 ([:SOURce]:RADio:WCDMa:TGPP[:BBG])**

**Remarks** If the parameter set by this command is changed while the signal is active, the apply command must be executed for the change to occur. Refer to [":DLINk:APPLy" on page 935](#page-332-0).

### <span id="page-348-0"></span>**:DLINk:DPCH[1]|2[:STATe]**

**Supported** E4438C with Option 400

```
[:SOURce]:RADio:WCDMa:TGPP[:BBG]:DLINk:DPCH[1]|2:ALL[:STATe] ON|OFF|1|0
[:SOURce]:RADio:WCDMa:TGPP[:BBG]:DLINk:DPCH[1]|2:ALL[:STATe]?
```
This command enables or disables the dedicated physical channels (DPCH1 or DPCH2).

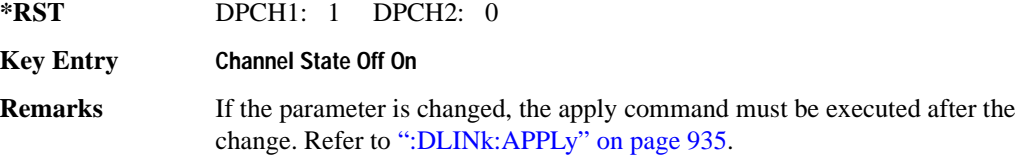

#### <span id="page-348-1"></span>**:DLINk:FILTer**

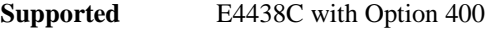

```
[:SOURce]:RADio:WCDMa:TGPP[:BBG]:DLINk:FILTer RNYQuist|NYQuist|GAUSsian|
RECTangle|IS95|IS95_EQ|IS95_MOD|IS95_MOD_EQ|AC4Fm|UGGaussian|
"<user FIR>"
```

```
[:SOURce]:RADio:WCDMa:TGPP[:BBG]:DLINk:FILTer?
```
This command selects the filter type for the downlink configuration.

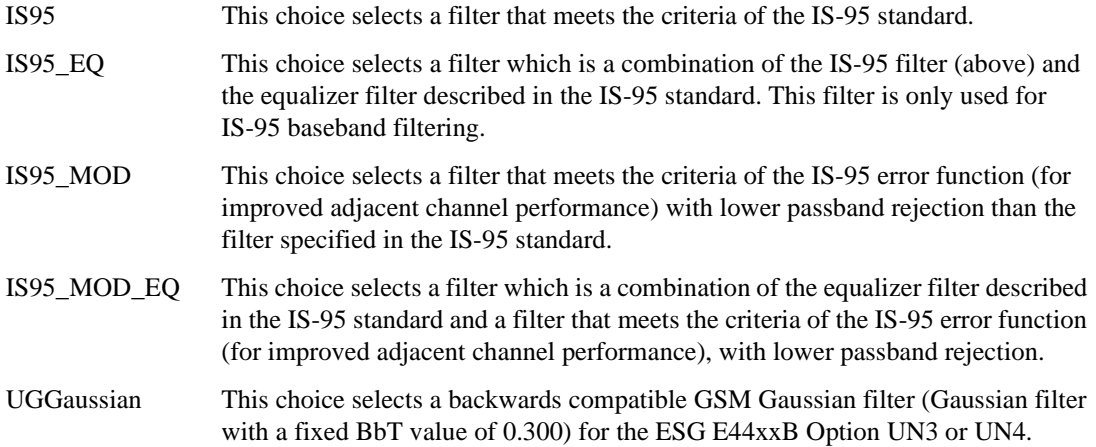

### Receiver Test Digital Commands (continued) **Wideband CDMA Base Band Generator Subsystem–Option 400 ([:SOURce]:RADio:WCDMa:TGPP[:BBG])**

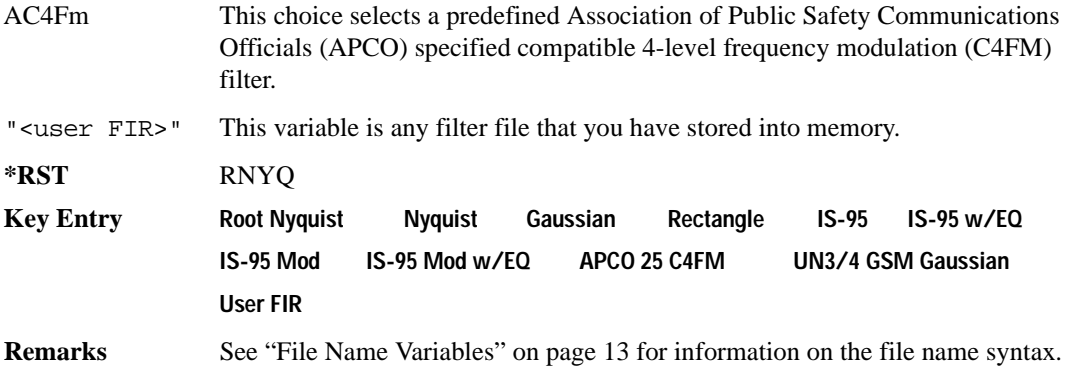

#### **:DLINk:FILTer:ALPHa**

**Supported** E4438C with Option 400

[:SOURce]:RADio:WCDMa:TGPP[:BBG]:DLINk:FILTer:ALPHa <val> [:SOURce]:RADio:WCDMa:TGPP[:BBG]:DLINk:FILTer:ALPHa?

Execute this command to change the alpha value for a Nyquist or root Nyquist filter.

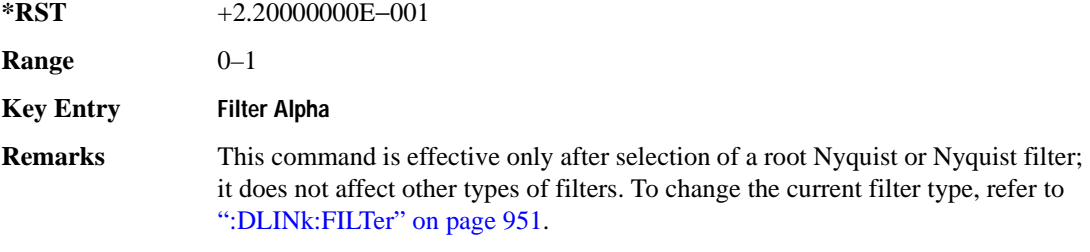

### **:DLINk:FILTer:BBT**

**Supported** E4438C with Option 400

[:SOURce]:RADio:WCDMa:TGPP[:BBG]:DLINk:FILTer:BBT <val> [:SOURce]:RADio:WCDMa:TGPP[:BBG]:DLINk:FILTer:BBT?

Execute this command to change the bandwidth-multiplied-by-bit-time filter parameter value.

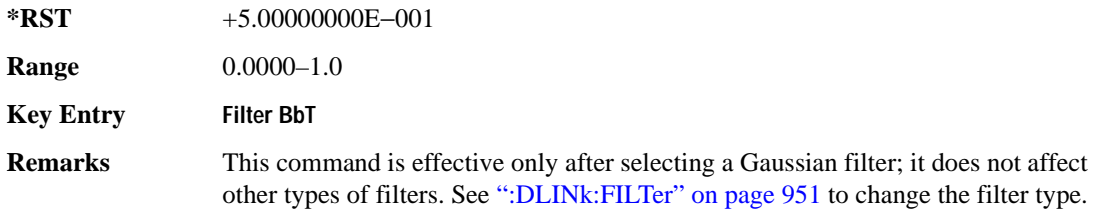

 $EVM$   $ACP$ 

**Wideband CDMA Base Band Generator Subsystem–Option 400 ([:SOURce]:RADio:WCDMa:TGPP[:BBG])**

#### **:DLINk:FILTer:CHANnel**

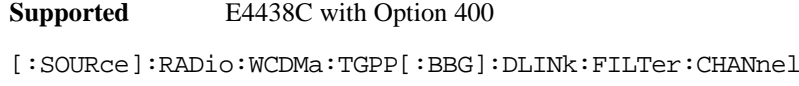

[:SOURce]:RADio:WCDMa:TGPP[:BBG]:DLINk:FILTer:CHANnel?

Execute this command to optimize a filter for minimized error vector magnitude (EVM) or for minimized adjacent channel power (ACP).

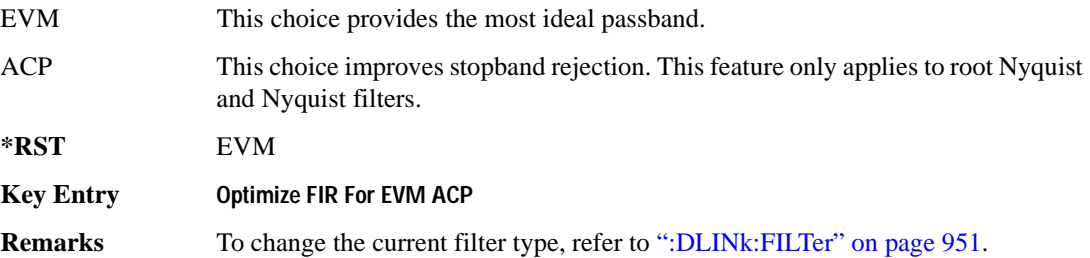

#### **:DLINk:MSYNc**

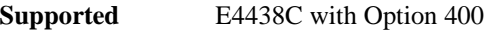

[:SOURce]:RADio:WCDMa:TGPP[:BBG]:DLINk:MSYNc

This command generates a one shot trigger pulse to synchronize multiple ESGs. This is a command only; there is no query.

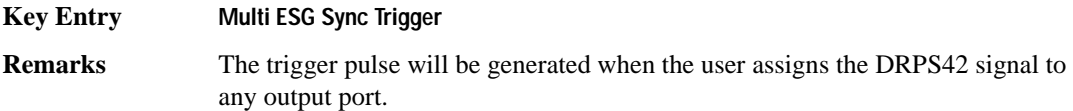

## **:DLINk:OCNS[1]|2|3|4|5|6|7|8|9|10|11|12|13|14|15|16:ALL[:STATe]**

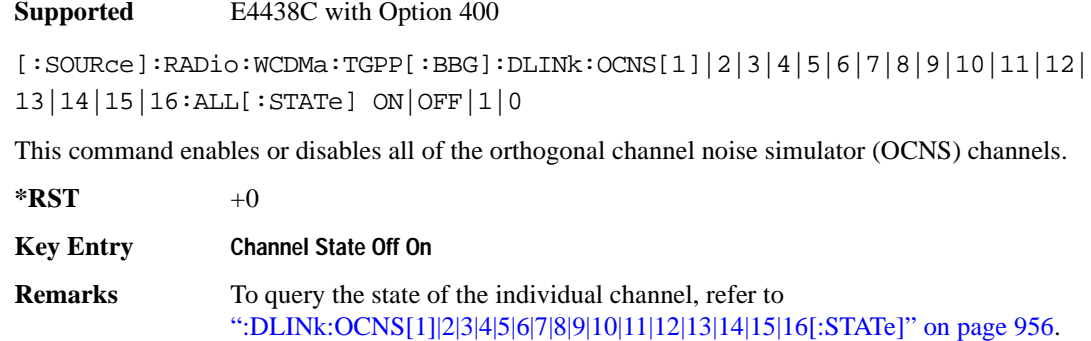

# <span id="page-351-0"></span>**:DLINk:OCNS[1]|2|3|4|5|6|7|8|9|10|11|12|13|14|15|16:CCODe**

**Supported** E4438C with Option 400

[:SOURce]:RADio:WCDMa:TGPP[:BBG]:DLINk:OCNS[1]|2|3|4|5|6|7|8|9|10|11|12| 13|14|15|16:CCODe <val> [:SOURce]:RADio:WCDMa:TGPP[:BBG]:DLINk:OCNS[1]|2|3|4|5|6|7|8|9|10|11|12| 13|14|15|16:CCODE?

This command sets the channel code number for the downlink orthogonal channel noise simulator (OCNS).

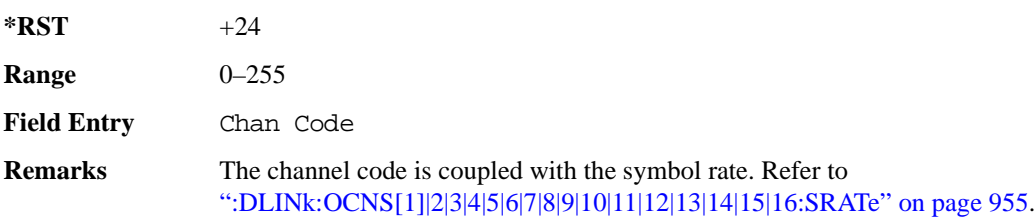

# **:DLINk:OCNS[1]|2|3|4|5|6|7|8|9|10|11|12|13|14|15|16:DATA**

**Supported** E4438C with Option 400

```
[:SOURce]:RADio:WCDMa:TGPP[:BBG]:DLINk:OCNS[1]|2|3|4|5|6|7|8|9|10|11|12|
13|14|15|16:DATA PN9|PN15
[:SOURce]:RADio:WCDMa:TGPP[:BBG]:DLINk:OCNS[1]|2|3|4|5|6|7|8|9|10|11|12|
13|14|15|16:DATA?
```
This command configures the data pattern for the downlink orthogonal channel noise simulator (OCNS).

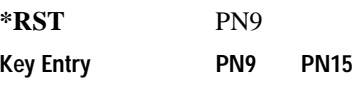

# **:DLINk:OCNS[1]|2|3|4|5|6|7|8|9|10|11|12|13|14|15|16:POWer**

**Supported** E4438C with Option 400

```
[:SOURce]:RADio:WCDMa:TGPP[:BBG]:DLINk:OCNS[1]|2|3|4|5|6|7|8|9|10|11|12|
13|14|15|16:POWer <val>
[:SOURce]:RADio:WCDMa:TGPP[:BBG]:DLINk:OCNS[1]|2|3|4|5|6|7|8|9|10|11|12|
13|14|15|16:POWer?
```
This command sets the power level for the orthogonal channel noise simulator (OCNS).

**Wideband CDMA Base Band Generator Subsystem–Option 400 ([:SOURce]:RADio:WCDMa:TGPP[:BBG])**

The variable <val> is expressed in units of decibels (dB).

**\*RST** −1.200000000E+001

**Range**  $-40$  to 0

**Field Entry** Power

# <span id="page-352-0"></span>**:DLINk:OCNS[1]|2|3|4|5|6|7|8|9|10|11|12|13|14|15|16:SRATe**

**Supported** E4438C with Option 400

[:SOURce]:RADio:WCDMa:TGPP[:BBG]:DLINk:OCNS[1]|2|3|4|5|6|7|8|9|10|11|12| 13|14|15|16:SRATe <val> [:SOURce]:RADio:WCDMa:TGPP[:BBG]:DLINk:OCNS[1]|2|3|4|5|6|7|8|9|10|11|12| 13|14|15|16:SRATe?

This command selects the symbol rate for the orthogonal channel noise simulator (OCNS).

The choices are expressed in units of kilo symbols per second (ksps).

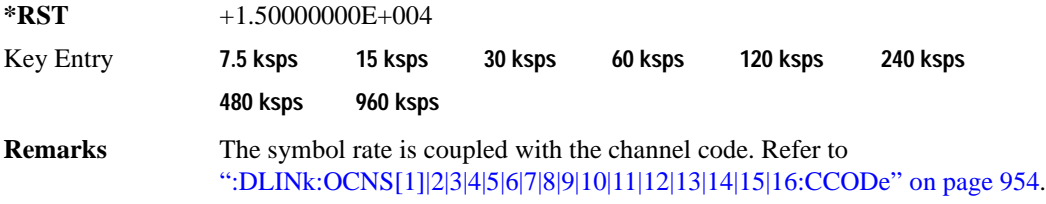

# **:DLINk:OCNS[1]|2|3|4|5|6|7|8|9|10|11|12|13|14|15|16:SSCodeos**

**Supported** E4438C with Option 400

[:SOURce]:RADio:WCDMa:TGPP[:BBG]:DLINk:OCNS[1]|2|3|4|5|6|7|8|9|10|11|12| 13|14|15|16:SSCodeos <val>

```
[:SOURce]:RADio:WCDMa:TGPP[:BBG]:DLINk:OCNS[1]|2|3|4|5|6|7|8|9|10|11|12|
13|14|15|16:SSCodeos?
```
This command sets the secondary scrambling code offset for the orthogonal channel noise simulator (OCNS).

 $*$ **RST**  $+0$ 

**Range**  $0-15$ 

**Field Entry** 2nd Scr Offset

# **:DLINk:OCNS[1]|2|3|4|5|6|7|8|9|10|11|12|13|14|15|16:TOFFset**

**Supported** E4438C with Option 400

[:SOURce]:RADio:WCDMa:TGPP[:BBG]:DLINk:OCNS[1]|2|3|4|5|6|7|8|9|10|11|12| 13|14|15|16:TOFFset <val> [:SOURce]:RADio:WCDMa:TGPP[:BBG]:DLINk:OCNS[1]|2|3|4|5|6|7|8|9|10|11|12| 13|14|15|16:TOFFset?

This command adjusts the timing offset for the orthogonal channel noise simulator (OCNS) channel.

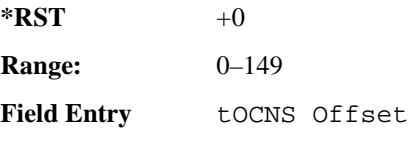

# <span id="page-353-0"></span>**:DLINk:OCNS[1]|2|3|4|5|6|7|8|9|10|11|12|13|14|15|16[:STATe]**

**Supported** E4438C with Option 400

```
[:SOURce]:RADio:WCDMa:TGPP[:BBG]:DLINk:OCNS[1]|2|3|4|5|6|7|8|9|10|11|12|
13|14|15|16[:STATe] ON|OFF|1|0
[:SOURce]:RADio:WCDMa:TGPP[:BBG]:DLINk:OCNS[1]|2|3|4|5|6|7|8|9|10|11|12|
13|14|15|16[:STATe]?
```
This command enables or disables the orthogonal channel noise simulator (OCNS) channel.

 $*RST$  +0

**Field Entry** On/Off

### **:DLINk:OOSTest[:STATe]**

**Supported** E4438C with Option 400 and 403

[:SOURce]:RADio:WCDMa:TGPP[:BBG]:DLINk:OOSTest[:STATe] ON|OFF|1|0 [:SOURce]:RADio:WCDMa:TGPP[:BBG]:DLINk:OOSTest[:STATe]?

This command enables or disables the Out-of-Sync-Test mode.

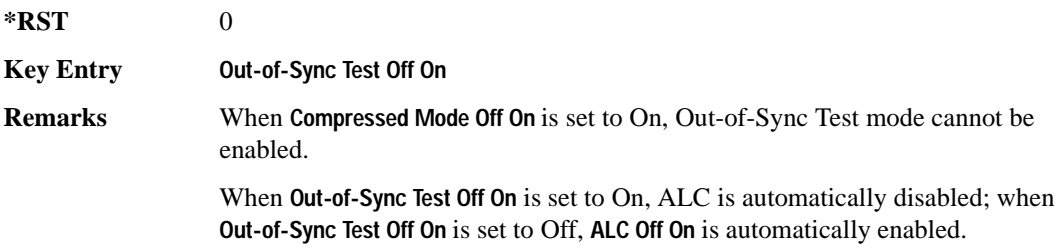

#### Receiver Test Digital Commands (continued) **Wideband CDMA Base Band Generator Subsystem–Option 400 ([:SOURce]:RADio:WCDMa:TGPP[:BBG])**

### **:DLINk:OOSTest:DTXGate:POLarity**

**Supported** E4438C with Option 400 and 403 [:SOURce]:RADio:WCDMa:TGPP[:BBG]:DLINk:OOSTest:DTXGate: POLarity POSitive|NEGative [:SOURce]:RADio:WCDMa:TGPP[:BBG]:DLINk:OOSTest:DTXGate:POLarity?

This command sets the multiple ESG synchronization trigger signal polarity.

**\*RST** POS

**Key Entry DPCH1 DTX-Gate Trigger Polarity Neg Pos**

#### **:DLINk:PADJust**

**Supported** E4438C with Option 400

[:SOURce]:RADio:WCDMa:TGPP[:BBG]:DLINk:PADJust EQUal|SCALe

[:SOURce]:RADio:WCDMa:TGPP[:BBG]:DLINk:PADJust?

This command adjusts the code domain power levels of all downlink channels.

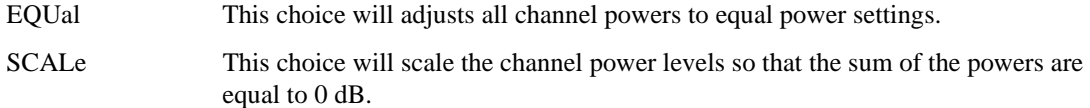

**\*RST** EQU

**Key Entry Equal Powers Scale To 0dB**

#### **:DLINk:PCCPch:BCHData**

**Supported** E4438C with Option 400

[:SOURce]:RADio:WCDMa:TGPP[:BBG]:DLINk:PCCPch:BCHData PN9|PN15|FIX4|

```
"<file name>"|TRANspch
```
[:SOURce]:RADio:WCDMa:TGPP[:BBG]:DLINk:PCCPch:BCHData?

This command sets the broadcast channel (BCH) data format that will be transmitted on the physical common control physical channel (PCCPCH).

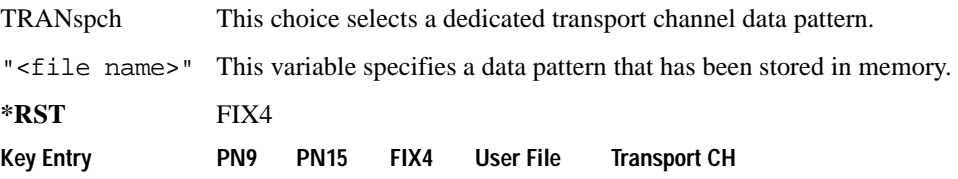

#### **:DLINk:PCCPch:BCHData:FIX4**

**Supported** E4438C with Option 400

[:SOURce]:RADio:WCDMa:TGPP[:BBG]:DLINk:PCCPch:BCHData:FIX4 <val>

[:SOURce]:RADio:WCDMa:TGPP[:BBG]:DLINk:PCCPch:BCHData:FIX4?

This command sets a fixed 4-bit binary data pattern for the primary common control physical channel (PCCPCH).

While the variable  $\langle \text{val}\rangle$  can be entered in binary, hexadecimal, or decimal formats, the query returns only binary values.

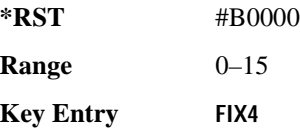

### **:DLINk:PCCPch:CCODe**

**Supported** E4438C with Option 400

[:SOURce]:RADio:WCDMa:TGPP[:BBG]:DLINk:PCCPch:CCODe <val>

[:SOURce]:RADio:WCDMa:TGPP[:BBG]:DLINk:PCCPch:CCODe?

This command sets the primary common control physical channel (PCCPCH) code to the desired code number.

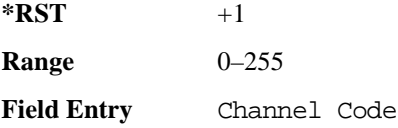

#### **:DLINk:PCCPch:POWer**

**Supported** E4438C with Option 400

[:SOURce]:RADio:WCDMa:TGPP[:BBG]:DLINk:PCCPch:POWer <val>

[:SOURce]:RADio:WCDMa:TGPP[:BBG]:DLINk:PCCPch:POWer?

This command sets the power level for the primary common control physical channel (PCCPCH). The variable <val> is expressed in units of decibels (dB).

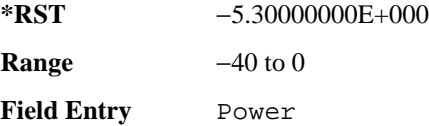

**Wideband CDMA Base Band Generator Subsystem–Option 400 ([:SOURce]:RADio:WCDMa:TGPP[:BBG])**

### **:DLINk:PCCPch[:STATe]**

**Supported** E4438C with Option 400

[:SOURce]:RADio:WCDMa:TGPP[:BBG]:DLINk:PCCPch[:STATe] ON|OFF|1|0 [:SOURce]:RADio:WCDMa:TGPP[:BBG]:DLINk:PCCPch[:STATe]?

This command enables or disables the primary common control physical channel (PCCPCH).

**\*RST** 1

**Key Entry Channel State Off On**

#### **:DLINk:PICH:CCODe**

**Supported** E4438C with Option 400

[:SOURce]:RADio:WCDMa:TGPP[:BBG]:DLINk:PICH:CCODe <val>

[:SOURce]:RADio:WCDMa:TGPP[:BBG]:DLINk:PICH:CCODe?

This command sets the paging indicator channel (PICH) code to the desired code number.

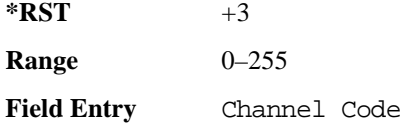

#### **:DLINk:PICH:DATA**

**Supported** E4438C with Option 400

```
[:SOURce]:RADio:WCDMa:TGPP[:BBG]:DLINk:PICH:DATA PN9|PN15|FIX4|
```
"<file name>"

[:SOURce]:RADio:WCDMa:TGPP[:BBG]:DLINk:PICH:DATA?

This command configures the data pattern for the downlink paging indicator channel (PICH).

"<file name>" This variable specifies a data pattern that has been stored in memory.

**\*RST** PN9

Key Entry **PN9 PN15 FIX4 User File**

#### **:DLINk:PICH:DATA:FIX4**

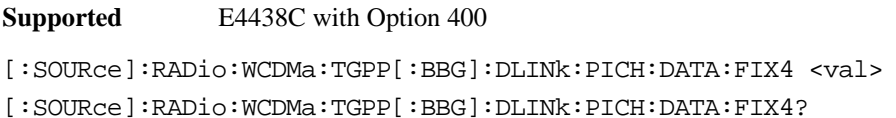

This command sets a fixed 4-bit data pattern to be transmitted on a paging indicator channel (PICH).

While the variable <val > can be entered in binary, hexadecimal, or decimal formats, the query returns only binary values.

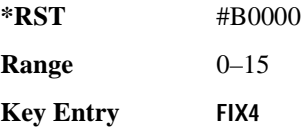

#### **:DLINk:PICH:PIBits**

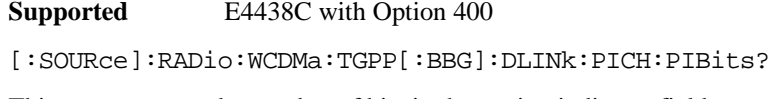

This query returns the number of bits in the paging indicator field.

**\*RST** +288

**Field Entry** PI Bits

#### **:DLINk:PICH:PINDicator**

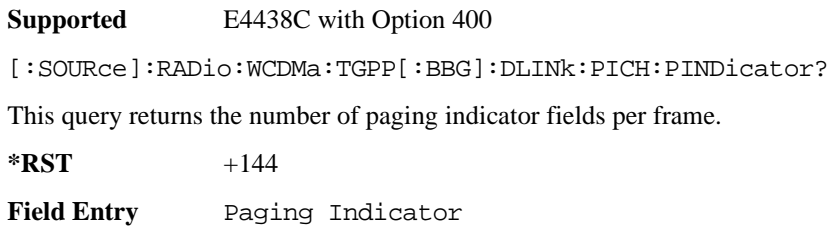

#### **Wideband CDMA Base Band Generator Subsystem–Option 400 ([:SOURce]:RADio:WCDMa:TGPP[:BBG])**

#### **:DLINk:PICH:POWer**

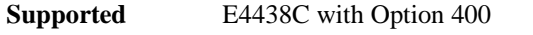

[:SOURce]:RADio:WCDMa:TGPP[:BBG]:DLINk:PICH:POWer <val>

[:SOURce]:RADio:WCDMa:TGPP[:BBG]:DLINk:PICH:POWer?

This command sets the power level of the paging indicator channel (PICH). The variable <val> is expressed in units of decibels (dB)

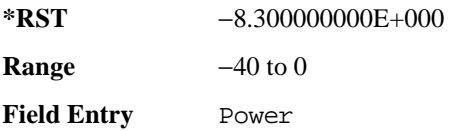

### **:DLINk:PICH[:STATe]**

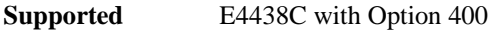

```
[:SOURce]:RADio:WCDMa:TGPP[:BBG]:DLINk:PICH[:STATe] ON|OFF|1|0
[:SOURce]:RADio:WCDMa:TGPP[:BBG]:DLINk:PICH[:STATe]?
```
This command enables or disables the paging indicator channel (PICH).

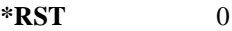

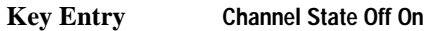

#### **:DLINk:POLarity**

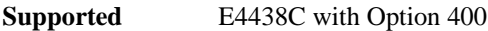

```
[:SOURce]:RADio:WCDMa:TGPP[:BBG]:DLINk:POLarity NORMal|INVverted
[:SOURce]:RADio:WCDMa:TGPP[:BBG]:DLINk:POLarity?
```
This command selects the phase polarity of the downlink signal.

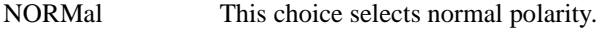

INVerted This choice inverts the internal Q signal.

**\*RST** NORM

**Key Entry** Phase Polarity Normal Invert

#### **:DLINk:PSCH:POWer**

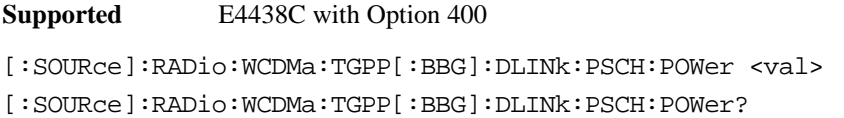

This command sets the power level for the primary synchronization physical channel (PSCH).

The variable <val> is expressed in units of decibels (dB).

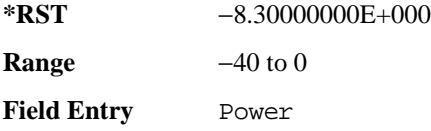

### **:DLINk:PSCH[:STATe]**

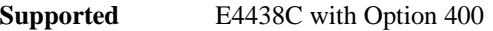

[:SOURce]:RADio:WCDMa:TGPP[:BBG]:DLINk:PSCH[:STATe] ON|OFF|1|0

[:SOURce]:RADio:WCDMa:TGPP[:BBG]:DLINk:PSCH[:STATe]?

This command enables or disables the primary synchronization physical channel (PSCH).

**\*RST** 1

**Field Entry** PSCH State

#### **:DLINk:RPANel:INPut:ALTPower**

**Supported** E4438C with Option 400

[:SOURce]:RADio:WCDMa:TGPP[:BBG]:DLINk:RPANel:INPut:ALTPower?

This query returns the type of signal at the alternate power input (Alt power in AUX I/O connector pin#16) for the dedicated physical channel (DPCH) mode.

**\*RST** NONE

**Remarks** When **Compressed Mode Off On** is set to On, Compressed-mode stop-trigger Compressed-mode stop-trigger signal is assigned to pin 16 of the rear panel AUX I/O connector. For more information about the rear panel AUX I/O connector configuration, refer to "Signal Generator Overview" in the *E4428C/38C ESG Signal Generators User's Guide*.
**Wideband CDMA Base Band Generator Subsystem–Option 400 ([:SOURce]:RADio:WCDMa:TGPP[:BBG])**

### **:DLINk:RPANel:INPut:BBGRef**

**Supported** E4438C with Option 400

[:SOURce]:RADio:WCDMa:TGPP[:BBG]:DLINk:RPANel:INPut:BBGRef?

This query returns the type of signal at the baseband generator reference input (BASEBAND GEN REF IN, rear panel connector) for the dedicated physical channel (DPCH) mode.

**\*RST** CCL

**Remarks** The signal name is baseband generator chip clock (CCL). For more information about the rear panel connector configuration, refer to "Signal Generator Overview" in the *E4428C/38C ESG Signal Generators User's Guide*.

### **:DLINk:RPANel:INPut:BGATe**

**Supported** E4438C with Option 400

[:SOURce]:RADio:WCDMa:TGPP[:BBG]:DLINk:RPANel:INPut:BGATe?

This query returns the type of signal at the gate burst (BURST GATE IN, rear panel connector) for the dedicated physical channel (DPCH) mode.

**\*RST** SFNR

**Remarks** System Frame Number Reset (SFNR) is used for synchronization in a two ESG setup. This signal is used to tell where the frame starts.

### **:DLINk:RPANel:INPut:PTRigger1**

**Supported** E4438C with Option 400

[:SOURce]:RADio:WCDMa:TGPP[:BBG]:DLINk:RPANel:INPut:PTRigger1?

This query returns the type of signal at the pattern trigger input 1 (PATT TRIG IN, rear panel connector) for the dedicated physical channel (DPCH) mode.

**\*RST** MSTI

**Remarks** When **Compressed Mode Off On** is set to On, Compressed-mode start-trigger (CSTT) signal is assigned to the rear panel PATT TRIG IN connector; when **Out-of-Sync Test Off On** is set to On, DPCH1 DTX-Gate (DDTX) signal is assigned to the rear panel PATT TRIG IN connector.

> Multiple ESG Synchronization Trigger In (MSTI) signal is used to synchronize signals from two ESGs that have different coding to simulate transmit diversity.

## **:DLINk:RPANel:INPut:PTRigger2**

**Supported** E4438C with Option 400 [:SOURce]:RADio:WCDMa:TGPP[:BBG]:DLINk:RPANel:INPut:PTRigger2?

This query returns the type of signal at the pattern trigger input 2 (PATT TRIG IN 2, AUX I/O connector pin#17) for the dedicated physical channel (DPCH) mode.

**\*RST** TPCB

**Remarks** Transmit Power Control Bit (TPCB) signal is used to control the DPCH TPC bit.

### **:DLINk:RPANel:OUTPut:DCLock**

**Supported** E4438C with Option 400

[:SOURce]:RADio:WCDMa:TGPP[:BBG]:DLINk:RPANel:OUTPut:DCLock DRPS0|DRPS4|DPRS5|DRPS6|DRPS10|DRPS11|DRPS13|DRPS20|DRPS21|DRPS22| DRPS23|DRPS24|DRPS25|DRPS26|DRPS28|DRPS30|DRPS32|DRPS33|DRPS34|DRPS35| DRPS36|DRPS37|DRPS38|DRPS39|DRPS40|DRPS41|DRPS42 [:SOURce]:RADio:WCDMa:TGPP[:BBG]:DLINk:RPANel:OUTPut:DCLock?

<span id="page-361-0"></span>This command assigns a signal to the data clock output at the selected rear panel AUX I/O connector pin#6. Refer to [Table 9-2 on page 964](#page-361-0) for command parameters for the variable and output signal names.

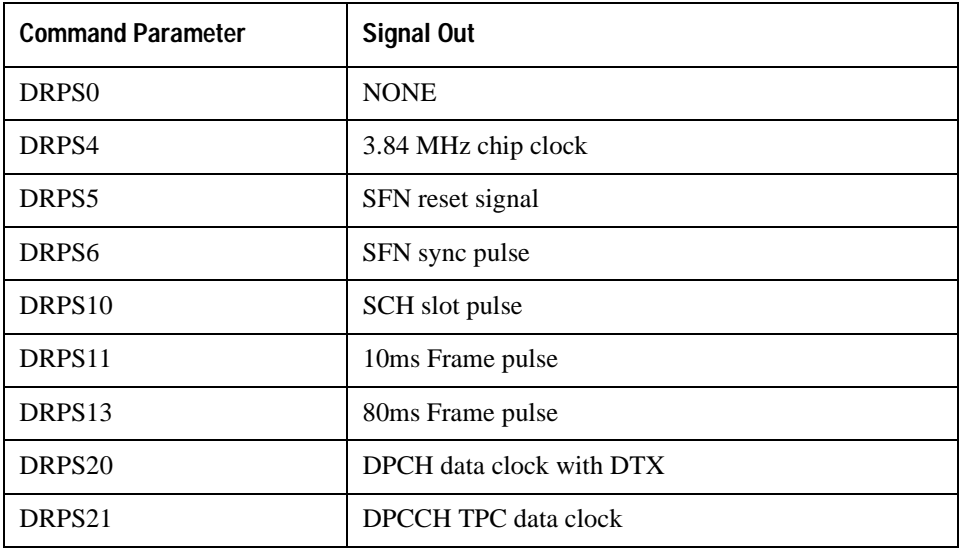

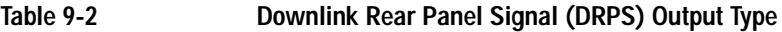

**Wideband CDMA Base Band Generator Subsystem–Option 400 ([:SOURce]:RADio:WCDMa:TGPP[:BBG])**

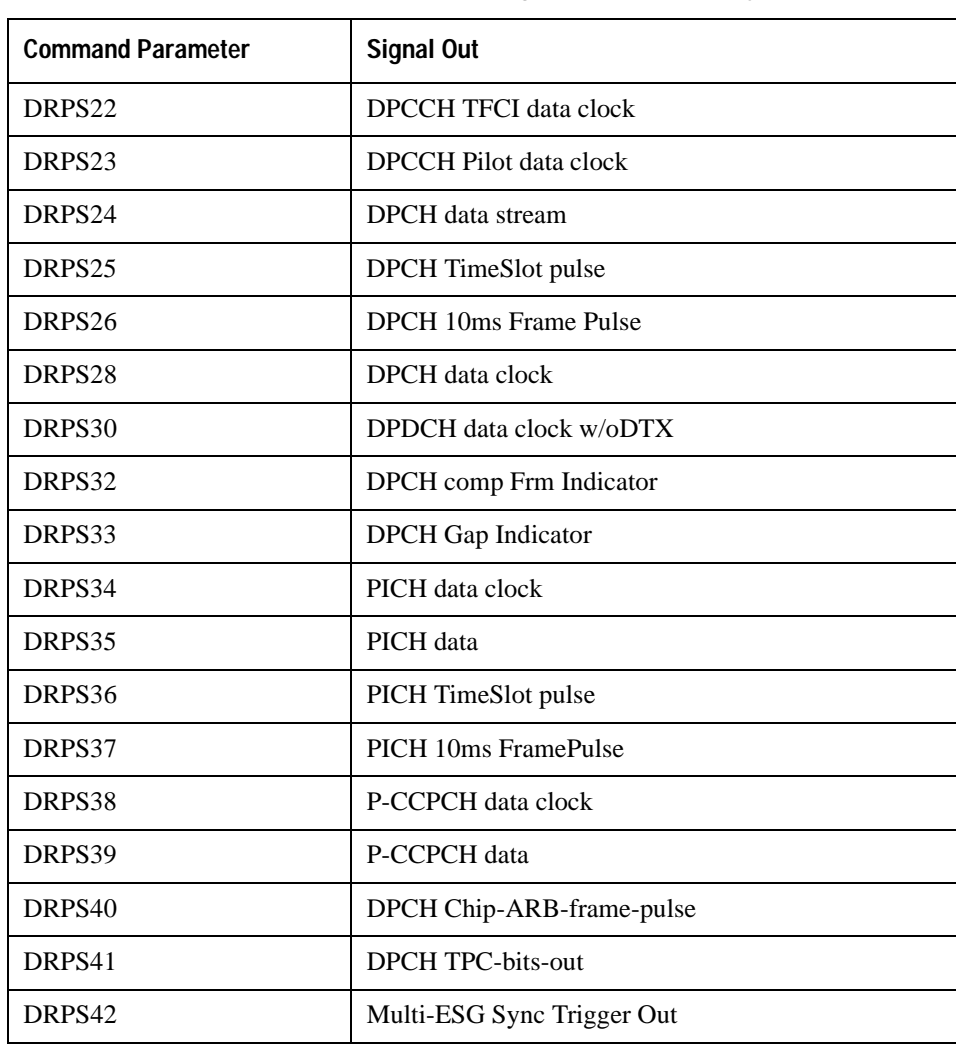

## **Table 9-2 Downlink Rear Panel Signal (DRPS) Output Type**

**\*RST** RPS0

## Receiver Test Digital Commands (continued) **Wideband CDMA Base Band Generator Subsystem–Option 400 ([:SOURce]:RADio:WCDMa:TGPP[:BBG])**

<span id="page-363-0"></span>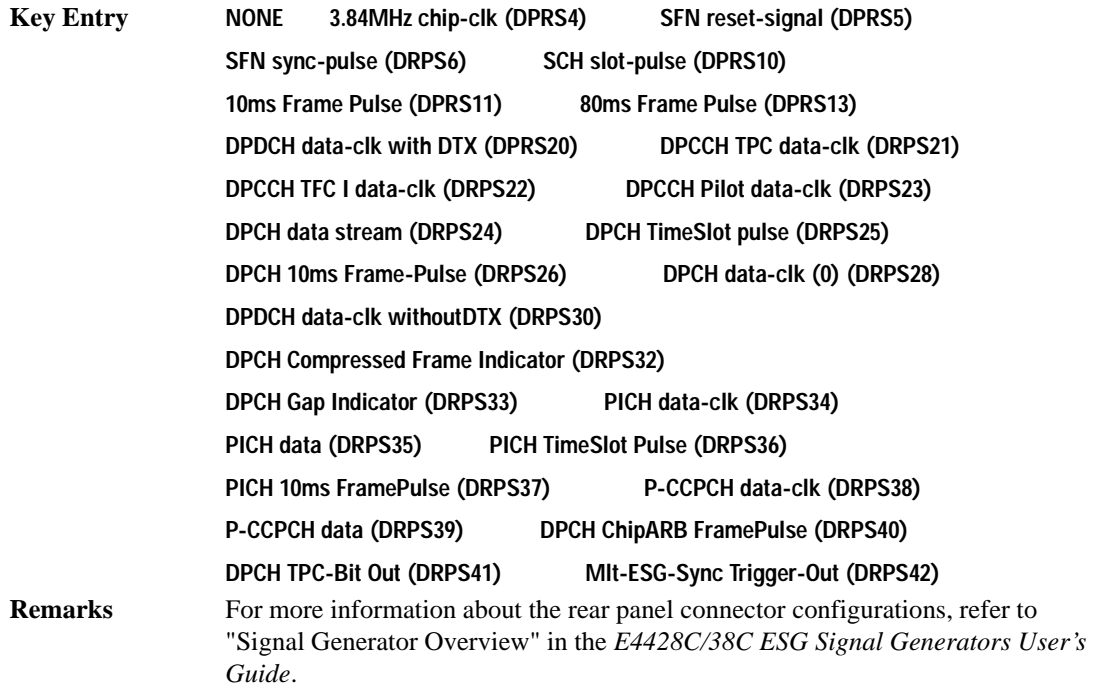

## **:DLINk:RPANel:OUTPut:DOUT**

**Supported** E4438C with Option 400

[:SOURce]:RADio:WCDMa:TGPP[:BBG]:DLINk:RPANel:OUTPut:DOUT DRPS0|DRPS4|DRPS5|DRPS6|DRPS10|DRPS11|DRPS13|DRPS20|DRPS21|DRPS22| DRPS23|DRPS24|DRPS25|DRPS26|DRPS28|DRPS30|DRPS32|DRPS33|DRPS34|DRPS35| DRPS36|DRPS37|DRPS38|DRPS39|DRPS40|DRPS41|DRPS42 [:SOURce]:RADio:WCDMa:TGPP[:BBG]:DLINk:RPANel:OUTPut:DOUT?

This command assigns a signal to the data output at the selected rear panel AUX I/O connector pin#7. Refer to [Table 9-2 on page 964](#page-361-0) for command parameters and output signal names.

**\*RST** RPS0

**Key Entry** Refer to **Key Entry** on [page 966.](#page-363-0)

**Remarks** For more information about the rear panel connector configurations, refer to "Signal Generator Overview" in the *E4428C/38C ESG Signal Generators User's Guide*.

### Receiver Test Digital Commands (continued) **Wideband CDMA Base Band Generator Subsystem–Option 400 ([:SOURce]:RADio:WCDMa:TGPP[:BBG])**

## **:DLINk:RPANel:OUTPut:EVENt1**

**Supported** E4438C with Option 400

```
[:SOURce]:RADio:WCDMa:TGPP[:BBG]:DLINk:RPANel:OUTPut:EVENt1 
DRPS0|DRPS4|DRPS5|DRPS6|DRPS10|DRPS11|DRPS13|DRPS20|DRPS21|DRPS22|
DRPS23|DRPS24|DRPS25|DRPS26|DRPS28|DRPS30|DRPS32|DRPS33|DRPS34|DRPS35|
DRPS36|DRPS37|DRPS38|DRPS39|DRPS40|DRPS41|DRPS42
```
[:SOURce]:RADio:WCDMa:TGPP[:BBG]:DLINk:RPANel:OUTPut:EVENt1?

This command assigns a signal to the EVENT 1 rear panel output connector. Refer to [Table 9-2 on](#page-361-0)  [page 964](#page-361-0) for command parameters and output signal names.

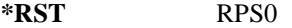

**Key Entry** Refer to **Key Entry** on [page 966.](#page-363-0)

**Remarks** For more information about the rear panel connector configurations, refer to "Signal Generator Overview" in the *E4428C/38C ESG Signal Generators User's Guide*.

### **:DLINk:RPANel:OUTPut:EVENt2**

**Supported** E4438C with Option 400

```
[:SOURce]:RADio:WCDMa:TGPP[:BBG]:DLINk:RPANel:OUTPut:EVENt2 
DRPS0|DRPS4|DRPS5|DRPS6|DRPS10|DRPS11|DRPS13|DRPS20|DRPS21|DRPS22|
DRPS23|DRPS24|DRPS25|DRPS26|DRPS28|DRPS30|DRPS32|DRPS33|DRPS34|DRPS35|
DRPS36|DRPS37|DRPS38|DRPS39|DRPS40|DRPS41|DRPS42
[:SOURce]:RADio:WCDMa:TGPP[:BBG]:DLINk:RPANel:OUTPut:EVENt2?
```
This command assigns a signal to the EVENT 2 rear panel output connector. Refer to [Table 9-2 on](#page-361-0)  [page 964](#page-361-0) for command parameters and output signal names.

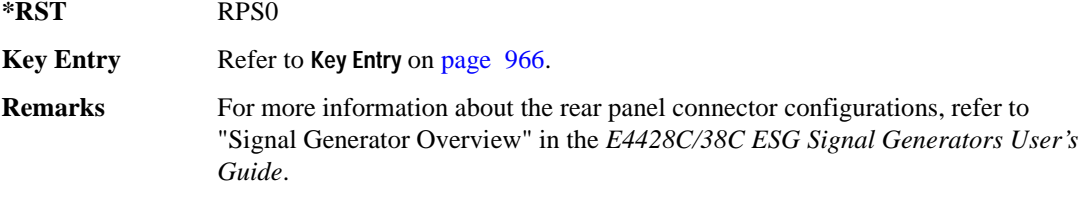

## **:DLINk:RPANel:OUTPut:EVENt3**

**Supported** E4438C with Option 400

[:SOURce]:RADio:WCDMa:TGPP[:BBG]:DLINk:RPANel:OUTPut:EVENt3 DRPS0|DRPS4DRPS5|DRPS6|DRPS10|DRPS11|DRPS13|DRPS20|DPRS21|DRPS22| DRPS23|DRPS24|DRPS25|DRPS26|DRPS28|DRPS30|DRPS32|DRPS33|DRPS34|DRPS35| DRPS36|DRPS37|DRPS38|DRPS39|DRPS40|DRPS41|DRPS42 [:SOURce]:RADio:WCDMa:TGPP[:BBG]:DLINk:RPANel:OUTPut:EVENt3?

This command assigns a signal to the EVENT 3 at the selected rear panel AUX I/O connector pin#19. Refer to [Table 9-2 on page 964](#page-361-0) for command parameters and output signal names.

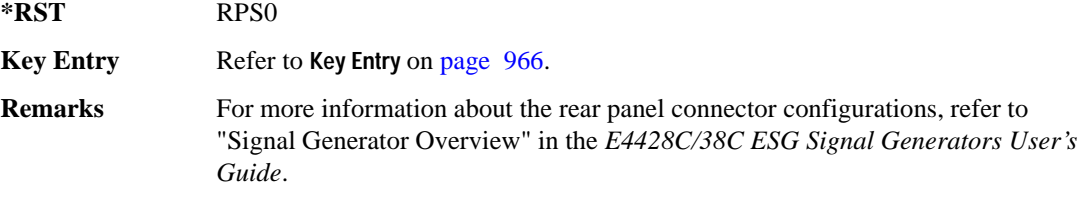

## **:DLINk:RPANel:OUTPut:EVENt4**

**Supported** E4438C with Option 400

[:SOURce]:RADio:WCDMa:TGPP[:BBG]:DLINk:RPANel:OUTPut:EVENt4 DRPS0|DPRS4|DRPS5|DRPS6|DRPS10|DRPS11|DRPS13|DRPS20|DRPS21|DRPS22| DRPS23|DRPS24|DRPS25|DRPS26|DRPS28|DRPS30|DRPS32|DRPS33|DRPS34|DRPS35 DRPS36|DRPS37|DRPS38|DRPS39|DRPS40|DRPS41|DRPS42 [:SOURce]:RADio:WCDMa:TGPP[:BBG]:DLINk:RPANel:OUTPut:EVENt4?

This command assigns a signal to the EVENT 4 at the selected rear panel AUX I/O connector pin#18. Refer to [Table 9-2 on page 964](#page-361-0) for command parameters and output signal names.

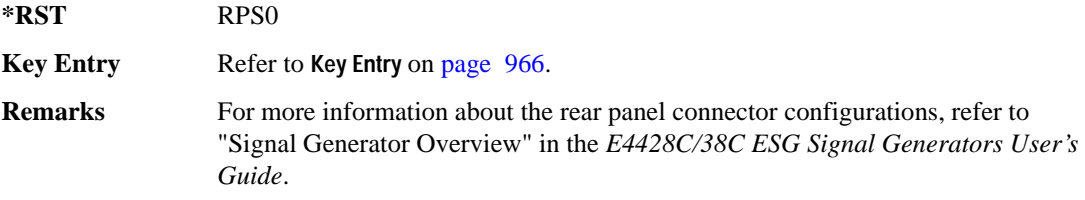

### Receiver Test Digital Commands (continued) **Wideband CDMA Base Band Generator Subsystem–Option 400 ([:SOURce]:RADio:WCDMa:TGPP[:BBG])**

### **:DLINk:RPANel:OUTPut:SSYNc**

**Supported** E4438C with Option 400

[:SOURce]:RADio:WCDMa:TGPP[:BBG]:DLINk:RPANel:OUTPut:SSYNc DRPS0|DRPS4|DRPS5|DRPS6|DRPS10|DRPS11|DRPS13|DRPS20|DRPS21|DRPS22| DRPS23|DRPS24|DRPS25|DRPS26|DRPS28|DRPS30|DRPS32|DRPS33|DRPS34|DRPS35| DRPS36|DRPS37|DRPS38|DRPS39|DRPS40|DRPS41|DRPS42 [:SOURce]:RADio:WCDMa:TGPP[:BBG]:DLINk:RPANel:OUTPut:SSYNc?

This command assigns a signal to the SYM SYNC OUT at the selected rear panel AUX I/O connector pin#5. Refer to [Table 9-2 on page 964](#page-361-0) for command parameters and output signal names.

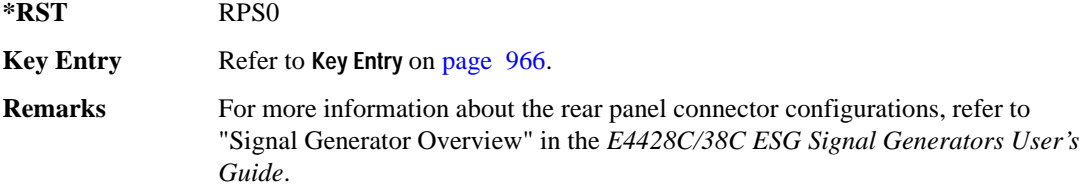

## **:DLINk:SCH[:STATe]**

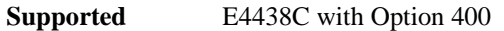

[:SOURce]:RADio:WCDMa:TGPP[:BBG]:DLINk:SCH[:STATe] ON|OFF|1|0

This command enables or disables the primary and secondary synchronization channel (SSCH).

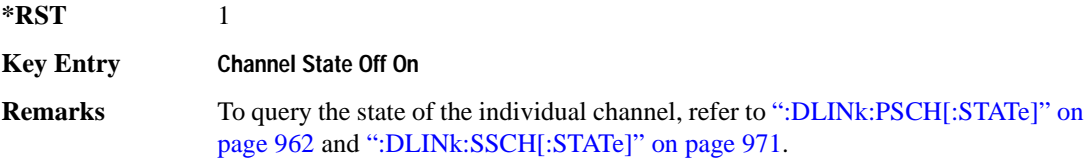

### **:DLINk:SCRamblecode**

**Supported** E4438C with Option 400

[:SOURce]:RADio:WCDMa:TGPP[:BBG]:DLINk:SCRamblecode <val>

[:SOURce]:RADio:WCDMa:TGPP[:BBG]:DLINk:SCRamblecode?

This command selects the scramble code number.

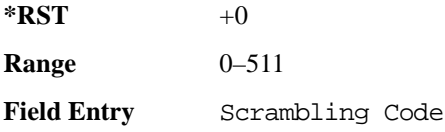

## **:DLINk:SDELay**

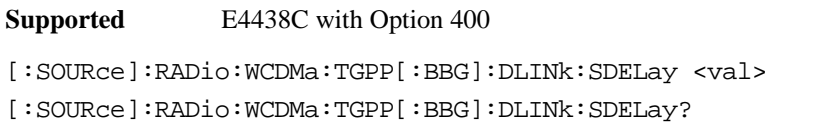

This command sets the delay of the system frame number (SFN) synchronization when a Multi-ESG-Sync Trigger-In signal is received. The variable <val> is expressed in unit of chips.

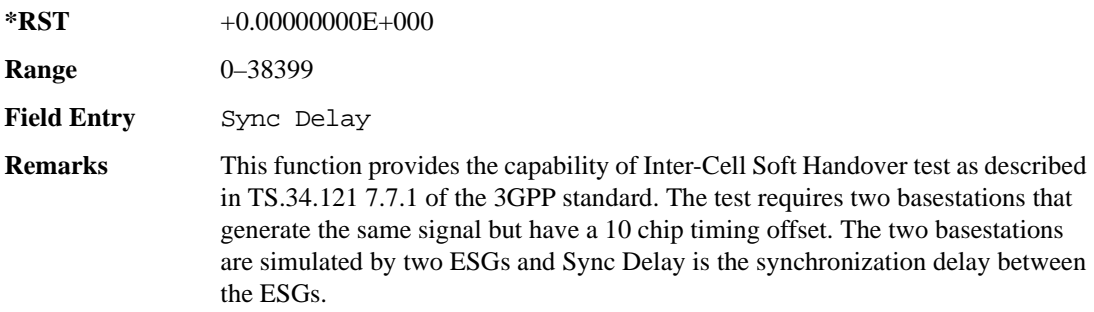

### **:DLINk:SSCH:POWer**

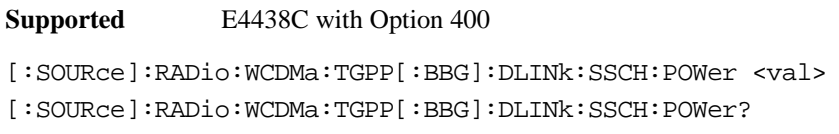

This command sets the power level for the secondary synchronization channel (SSCH). The variable <val> is expressed in units of decibels (dB).

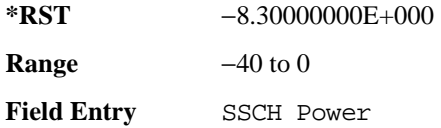

### **:DLINk:SSCH:SSGRoup**

**Supported** E4438C with Option 400

[:SOURce]:RADio:WCDMa:TGPP[:BBG]:DLINk:SSHC:SSGRoup?

This command query returns the secondary scramble code group for the secondary synchronization channel (SSCH).

 $*RST$  +0

Field Entry SSCH 2nd Scramble Group

**Wideband CDMA Base Band Generator Subsystem–Option 400 ([:SOURce]:RADio:WCDMa:TGPP[:BBG])**

## <span id="page-368-0"></span>**:DLINk:SSCH[:STATe]**

**Supported** E4438C with Option 400

[:SOURce]:RADio:WCDMa:TGPP[:BBG]:DLINk:SSCH[:STATe] ON|OFF|1|0

This command enables or disables the secondary synchronization channel (SSCH).

**\*RST** 1

**Field Entry** SSCH State

### **:DLINk:TGAP:FSTRuct**

**Supported** E4438C with Option 400

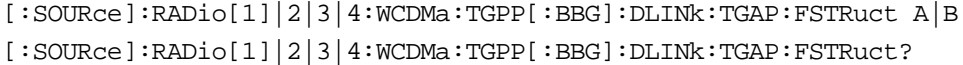

This command selects the compressed frame structure for the transmission gaps.

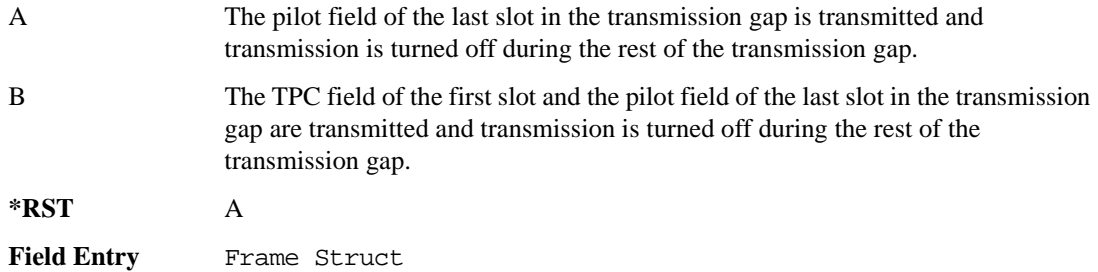

## **:DLINk:TGAP:POFFset**

**Supported** E4438C with Option 400

[:SOURce]:RADio:WCDMa:TGPP[:BBG]:DLINk:TGAP:POFFset <val> [:SOURce]:RADio:WCDMa:TGPP[:BBG]:DLINk:TGAP:POFFset?

This command specifies the amount of power to be increased when the data is being compressed for the transmission gap power offset.

The variable <val> is expressed in units of decibels (dB).

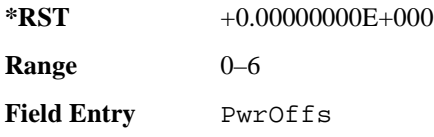

## **:DLINk:TGAP:PSI[1]:CFN**

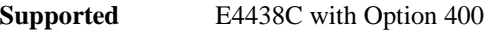

```
[:SOURce]:RADio:WCDMa:TGPP[:BBG]:DLINk:TGAP:PSI[1]:CFN <val>
[:SOURce]:RADio:WCDMa:TGPP[:BBG]:DLINk:TGAP:PSI[1]:CFN?
```
This command sets the connection frame number (CFN) for the first radio of the first pattern 1.

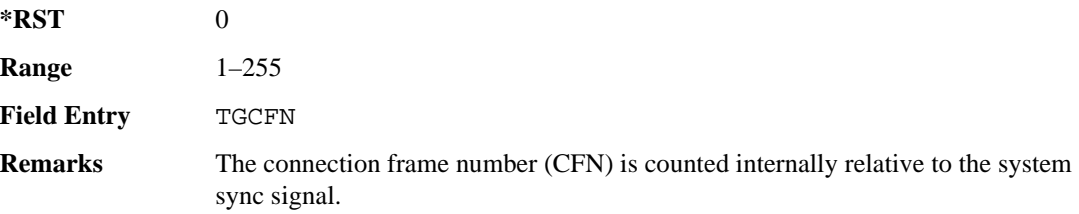

## **:DLINk:TGAP:PSI[1]:CMMethod**

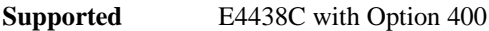

[:SOURce]:RADio:WCDMa:TGPP[:BBG]:DLINk:TGAP:PSI[1]:CMMehtod SF2|PUNCture [:SOURce]:RADio:WCDMa:TGPP[:BBG]:DLINk:TGAP:PSI[1]:CMMethod?

This command selects the compressed mode (CM) method.

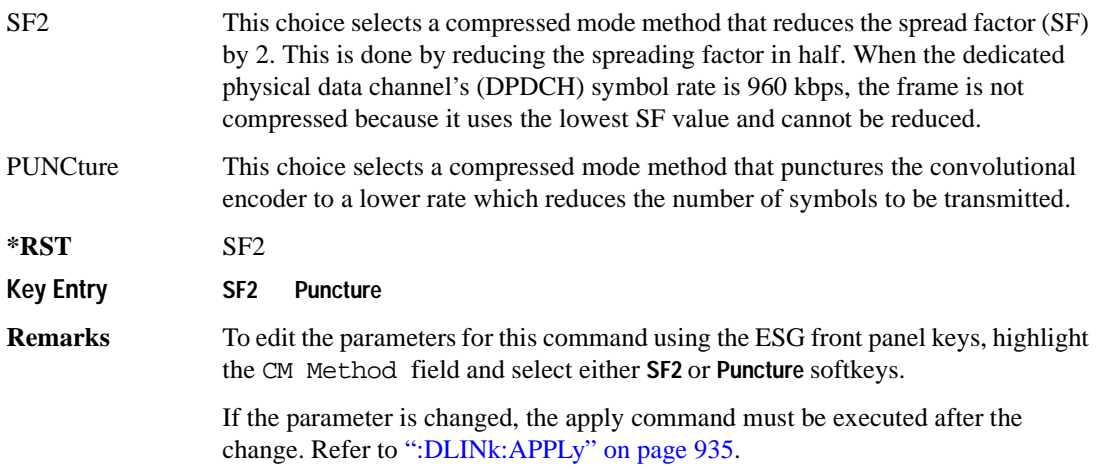

### Receiver Test Digital Commands (continued) **Wideband CDMA Base Band Generator Subsystem–Option 400 ([:SOURce]:RADio:WCDMa:TGPP[:BBG])**

## **:DLINk:TGAP:PSI[1]:D**

**Supported** E4438C with Option 400

[:SOURce]:RADio:WCDMa:TGPP[:BBG]:DLINk:TGAP:PSI[1]:D <val> [:SOURce]:RADio:WCDMa:TGPP[:BBG]:DLINk:TGAP:PSI[1]:D?

This command sets the transmission gap distance.

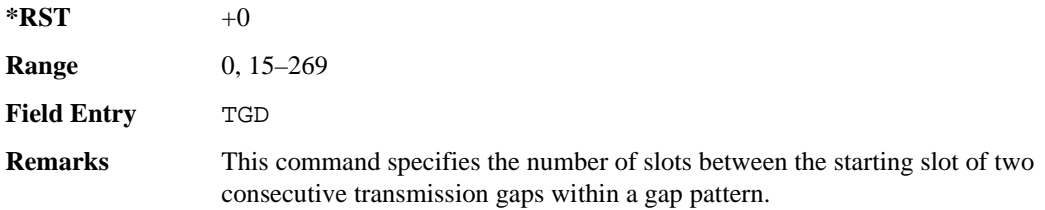

## **:DLINk:TGAP:PSI[1]:L1**

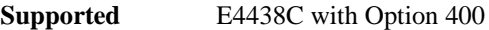

[:SOURce]:RADio:WCDMa:TGPP[:BBG]:DLINk:TGAP:PSI[1]:L1 3|4|5|7|10|14 [:SOURce]:RADio:WCDMa:TGPP[:BBG]:DLINk:TGAP:PSI[1]:L1?

This command specifies the length of the first transmission gap (TGL1).

The length is expressed in number of slots.

**\*RST** 7

**Field Entry** TGL1

## **:DLINk:TGAP:PSI[1]:L2**

**Supported** E4438C with Option 400

```
[:SOURce]:RADio:WCDMa:TGPP[:BBG]:DLINk:TGAP:PSI[1]:L2 3|4|5|7|10|
```
14|OMITted

[:SOURce]:RADio:WCDMa:TGPP[:BBG]:DLINk:TGAP:PSI[1]:L2?

This command specifies the length of the second transmission gap (TGL2).

The length is expressed in number of slots.

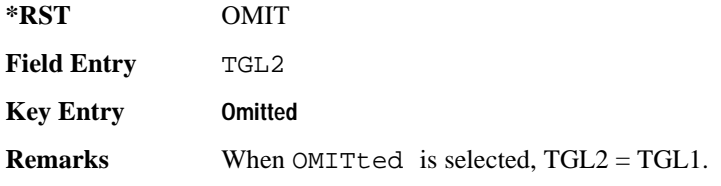

## **:DLINk:TGAP:PSI[1]:PL1**

**Supported** E4438C with Option 400

[:SOURce]:RADio:WCDMa:TGPP[:BBG]:DLINk:TGAP:PSI[1]:PL1 <val> [:SOURce]:RADio:WCDMa:TGPP[:BBG]:DLINk:TGAP:PSI[1]:PL1?

This command specifies the duration of the transmission gap pattern length 1 (TGPL1).

The variable <val> is expressed in number of frames.

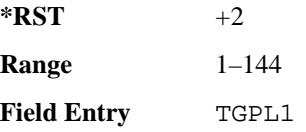

## **:DLINk:TGAP:PSI[1]:PL2**

#### **Supported** E4438C with Option 400

[:SOURce]:RADio:WCDMa:TGPP[:BBG]:DLINk:TGAP:PSI[1]:PL2 <val>|OMITted [:SOURce]:RADio:WCDMa:TGPP[:BBG]:DLINk:TGAP:PSI[1]:PL2?

This command specifies the duration of the transmission gap pattern length 2 (TGPL2).

The variable is expressed in number of frames.

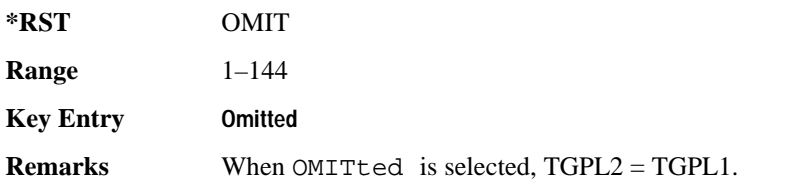

**Wideband CDMA Base Band Generator Subsystem–Option 400 ([:SOURce]:RADio:WCDMa:TGPP[:BBG])**

## **:DLINk:TGAP:PSI[1]:PRC**

**Supported** E4438C with Option 400

```
[:SOURce]:RADio:WCDMa:TGPP[:BBG]:DLINk:TGAP:PSI[1]:PRC <val>|INFinity
[:SOURce]:RADio:WCDMa:TGPP[:BBG]:DLINk:TGAP:PSI[1]:PRC?
```
This command sets the transmission gap pattern repetition count.

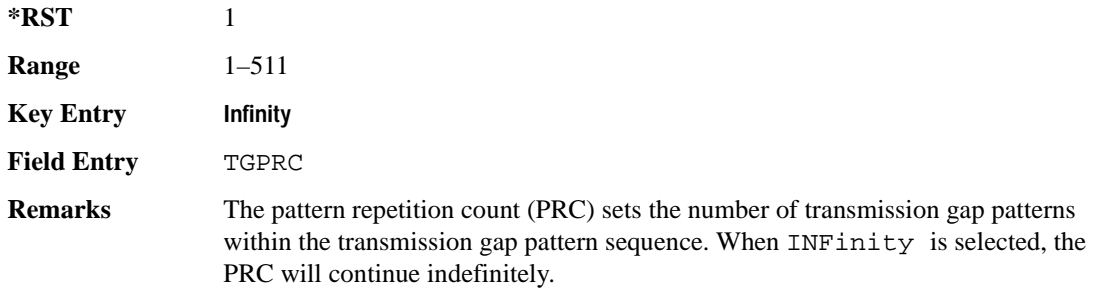

### **:DLINk:TGAP:PSI[1]:PS**

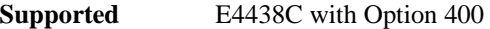

[:SOURce]:RADio:WCDMa:TGPP[:BBG]:DLINk:TGAP:PSI[1]:PS ACTive|INACtive [:SOURce]:RADio:WCDMa:TGPP[:BBG]:DLINk:TGAP:PSI[1]:PS?

This command sets the transmission gap pattern status.

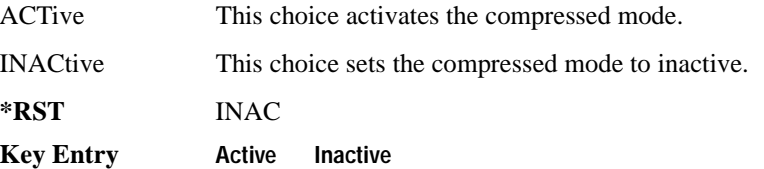

## **:DLINk:TGAP:PSI[1]:SN**

**Supported** E4438C with Option 400

[:SOURce]:RADio:WCDMa:TGPP[:BBG]:DLINk:TGAP:PSI[1]:SN <val> [:SOURce]:RADio:WCDMa:TGPP[:BBG]:DLINk:TGAP:PSI[1]:SN?

This command specifies the timeslot number of the first transmission gap within the first radio frame.

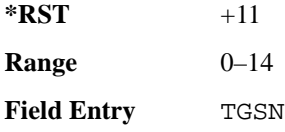

### **:DLINk:TGAP:RPARameter**

**Supported** E4438C with Option 400 [:SOURce]:RADio:WCDMa:TGPP[:BBG]:DLINk:TGAP:RPARameter DREF11|DREF12| DREF21|DREF22 [:SOURce]:RADio:WCDMa:TGPP[:BBG]:DLINk:TGAP:RPARameter?

This command sets the downlink reference compressed mode parameters as defined in 3GPP standard.

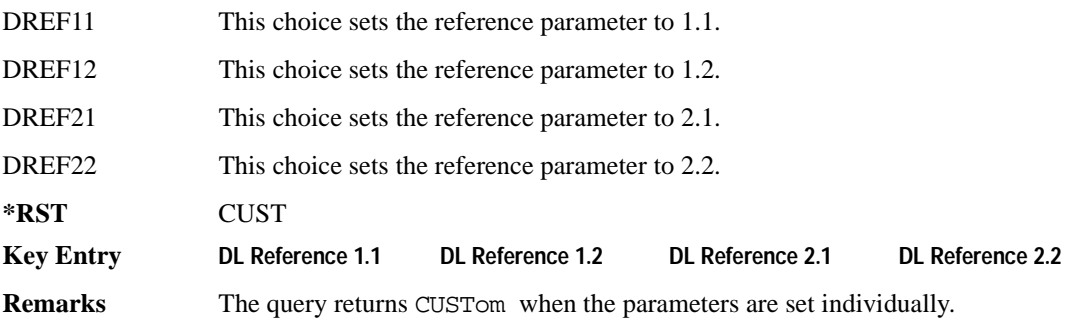

### **:DLINk:TGAP:SCFN**

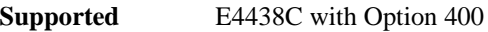

[:SOURce]:RADio:WCDMa:TGPP[:BBG]:DLINk:TGAP:SCFN <val> [:SOURce]:RADio:WCDMa:TGPP[:BBG]:DLINk:TGAP:SCFN?

This command sets the stop connection frame number (CFN) when the stop trigger is used.

When the stop trigger is received at the signal generator, the compressed mode will finish even if the transmission gap pattern repetition count (TGPRC) is still remaining.

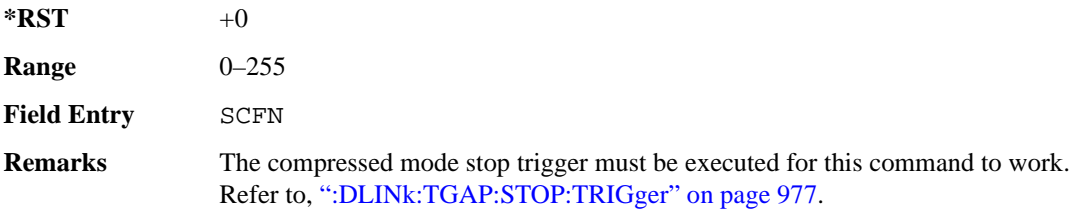

### **Wideband CDMA Base Band Generator Subsystem–Option 400 ([:SOURce]:RADio:WCDMa:TGPP[:BBG])**

### **:DLINk:TGAP:STARt:TRIGger**

**Supported** E4438C with Option 400

[:SOURce]:RADio:WCDMa:TGPP[:BBG]:DLINk:TGAP:STARt:TRIGger

This command starts the signal generator compressed pattern transmission. Compressed pattern transmission begins with the specified transmission gap connection frame number (TGCFN).

**Key Entry Compressed Mode Start Trigger**

## **:DLINk:TGAP:STARt:TRIGger:POLarity**

**Supported** E4438C with Option 400

[:SOURce]:RADio:WCDMa:TGPP[:BBG]:DLINk:TGAP:STARt:TRIGger:POLarity POSitive|NEGative [:SOURce]:RADio:WCDMa:TGPP[:BBG]:DLINk:TGAP:STARt:TRIGger:POLarity?

This command sets the compressed mode start trigger polarity. The compressed pattern transmission begins when this trigger is received.

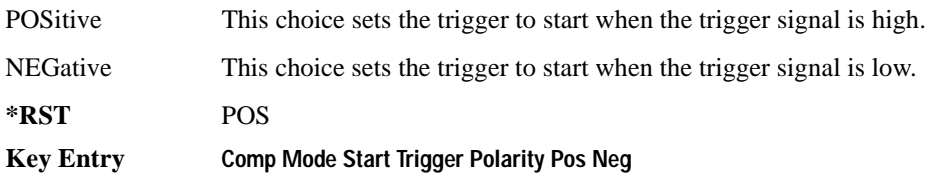

### <span id="page-374-0"></span>**:DLINk:TGAP:STOP:TRIGger**

**Supported** E4438C with Option 400

[:SOURce]:RADio:WCDMa:TGPP[:BBG]:DLINk:TGAP:STOP:TRIGger

This command stops the signal generator compressed pattern transmission. Compressed pattern transmission begins with the specified transmission gap connection frame number (TGCFN).

**Key Entry Compressed Mode Stop Trigger**

## **:DLINk:TGAP:STOP:TRIGger:POLarity**

**Supported** E4438C with Option 400

**Supported** E4438C with Option 400

[:SOURce]:RADio:WCDMa:TGPP[:BBG]:DLINk:TGAP:STOP:TRIGger:POLarity POSitive|NEGative

[:SOURce]:RADio:WCDMa:TGPP[:BBG]:DLINk:TGAP:STOP:TRIGger:POLarity?

This command sets the compressed mode stop trigger polarity. The compressed pattern transmission stops when this trigger is received.

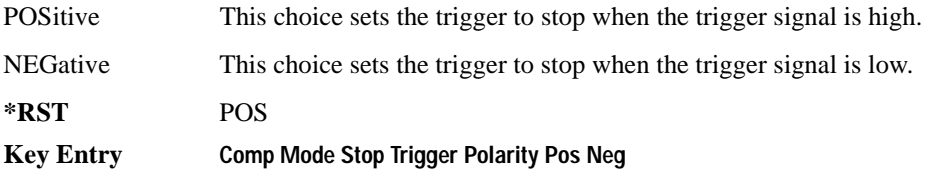

## **:DLINk:TGAP[:STATe]**

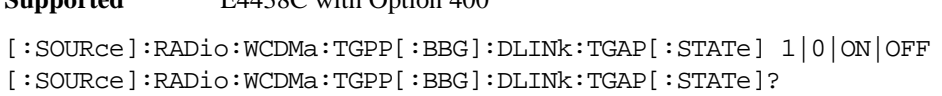

This command enables or disables the transmission gap compressed mode.

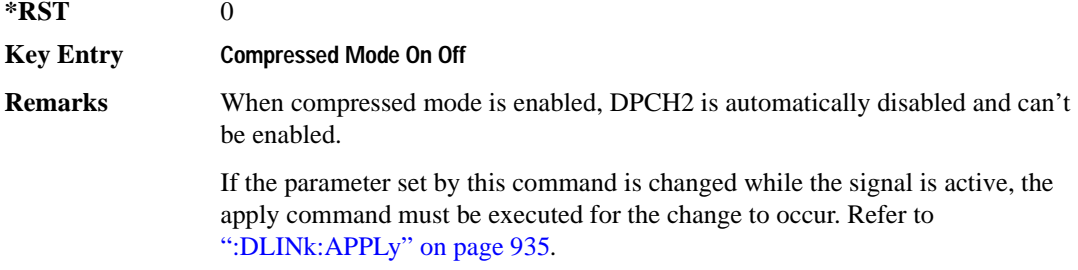

#### **Wideband CDMA Base Band Generator Subsystem–Option 400 ([:SOURce]:RADio:WCDMa:TGPP[:BBG])**

## **:DLINk:TSETup**

**Supported** E4438C with Option 400

[:SOURce]:RADio:WCDMa:TGPP[:BBG]:DLINk:TSETup REFSensitiv|MAXinput|ACS| BLOCking|SPURious|INTermod|PERFreq

This command configures the test setup for the downlink channels.

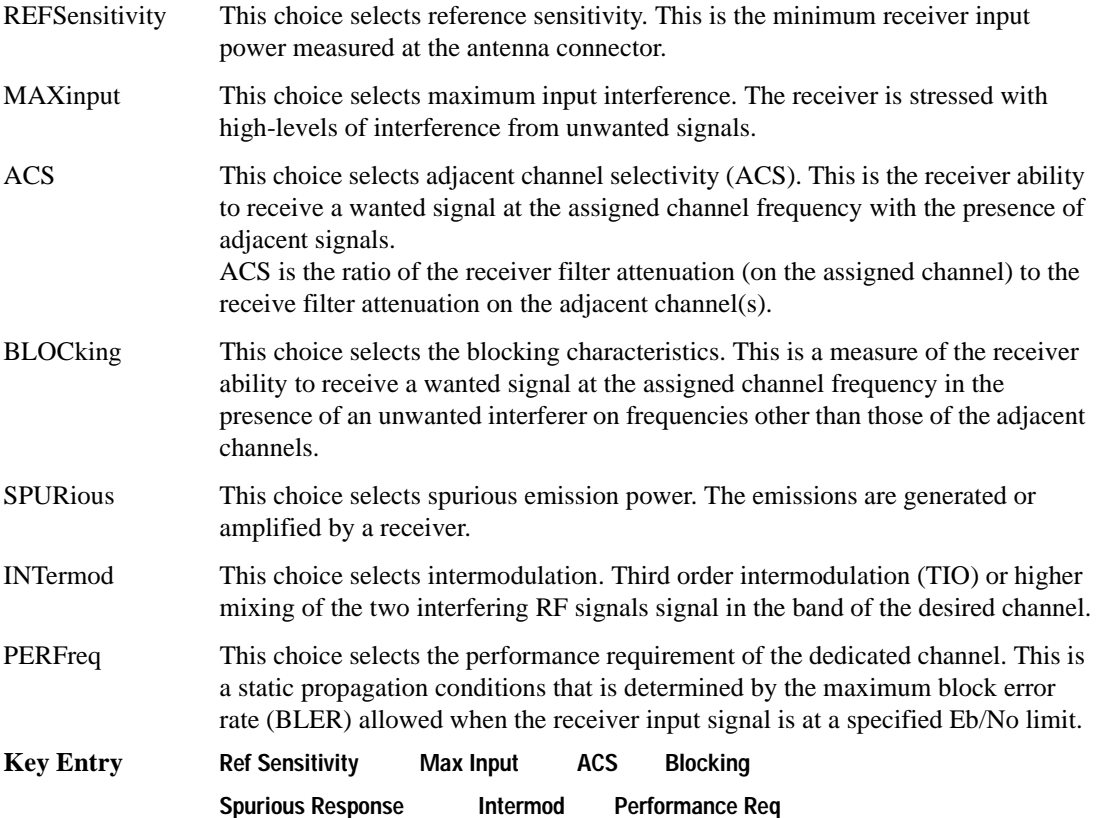

## **:DLINk:TXDV**

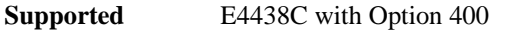

[:SOURce]:RADio:WCDMa:TGPP[:BBG]:DLINk:TXDV NONE|OANT1|OANT2|OATO1|OATO2 [:SOURce]:RADio:WCDMa:TGPP[:BBG]:DLINk:TXDV?

This command selects the transmit diversity mode of the downlink signal.

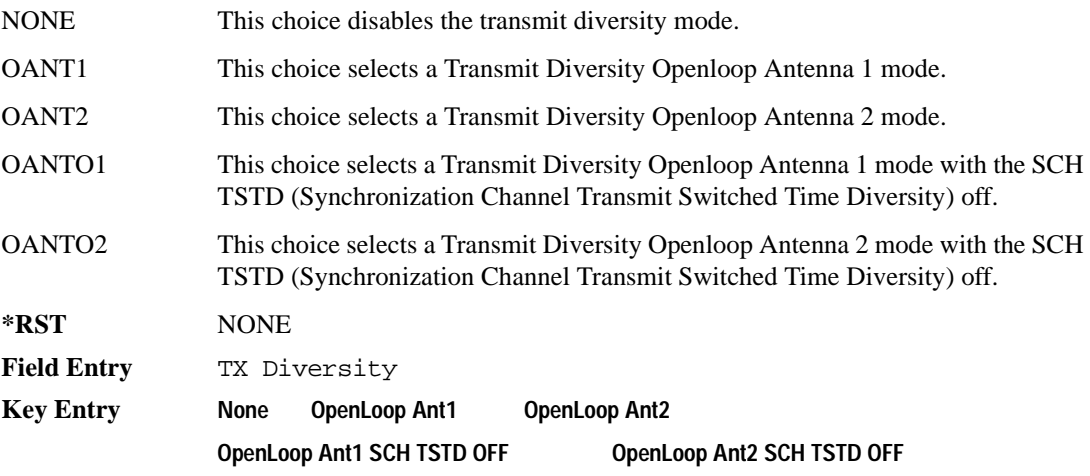

# **:DLINk[:TGRoup [A]|B]:DCH[1]|2|3|4|5|6:BLKSize**

#### **Supported** E4438C with Option 400

```
[:SOURce]:RADio:WCDMa:TGPP[:BBG]:DLINk[:TGRoup[A]|B]:DCH[1]|2|3|4|5|6:
BLKSize <val>
[:SOURce]:RADio:WCDMa:TGPP[:BBG]:DLINk[:TGRoup[A]|B]:DCH[1]|2|3|4|5|6:
BLKSSize?
```
This command sets the coupling block size for the selected dedicated transport channel (DCH).

With transportation position in fixed mode, block size is limited to 0 or equal to the block set size. Refer to, [":DLINk\[:TGRoup \[A\]|B\]:DCH\[1\]|2|3|4|5|6:POSition" on page 985](#page-382-0) for more information.

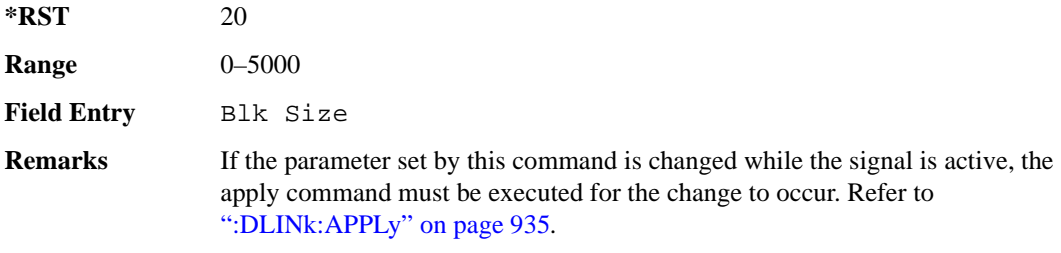

**:DLINk[:TGRoup [A]|B]:DCH[1]|2|3|4|5|6:BPFRame**

**Supported** E4438C with Option 400

```
[:SOURce]:RADio:WCDMa:TGPP[:BBG]:DLINk[:TGRoup[A]|B]:DCH[1]|2|3|4|5|6:
BPFRame?
```
This query returns the block per frame for the selected dedicated transport channel (DCH).

**\*RST** 20

# **:DLINk[:TGRoup [A]|B]:DCH[1]|2|3|4|5|6:BRATe**

**Supported** E4438C with Option 400

```
[:SOURce]:RADio:WCDMa:TGPP[:BBG]:DLINk[:TGRoup[A]|B]:DCH[1]|2|3|4|5|6:
BRATe?
```
This query returns the block rate for the selected dedicated transport channel (DCH).

**\*RST** 20

# <span id="page-378-0"></span>**:DLINk[:TGRoup [A]|B]:DCH[1]|2|3|4|5|6:BSSize**

**Supported** E4438C with Option 400

```
[:SOURce]:RADio:WCDMa:TGPP[:BBG]:DLINk[:TGRoup[A]|B]:DCH[1]|2|3|4|5|6:
BSSize?
```
This query returns the block set size for the selected dedicated transport channel (DCH).

Block set size is a multiple of block size and number of blocks. Changing the block size value will also change the value for block set size. The value for number of blocks does not change when changing block size.

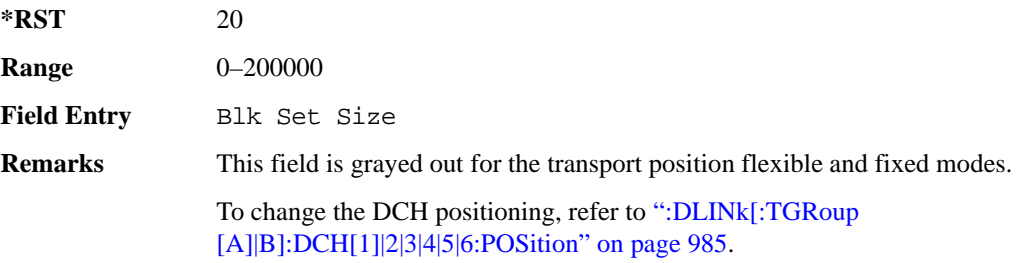

# **:DLINk[:TGRoup [A]|B]:DCH[1]|2|3|4|5|6:CODE**

**Supported** E4438C with Option 400

[:SOURce]:RADio:WCDMa:TGPP[:BBG]:DLINk[:TGRoup[A]|B]:DCH[1]|2|3|4|5|6: CODE HCONv|TCONv|TURBo|NONE [:SOURce]:RADio:WCDMa:TGPP[:BBG]:DLINk[:TGRoup[A]|B]:DCH[1]|2|3|4|5|6: CODE?

This command selects the encoder type.

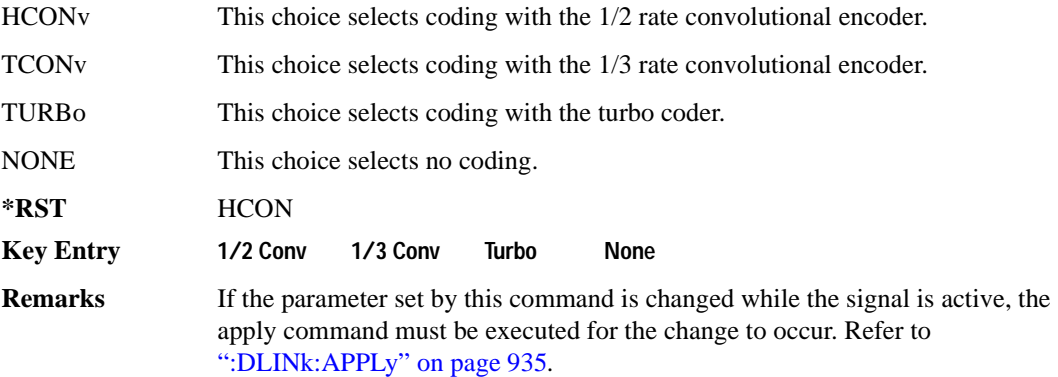

# **:DLINk[:TGRoup [A]|B]:DCH[1]|2|3|4|5|6:CRC**

**Supported** E4438C with Option 400

```
[:SOURce]:RADio:WCDMa:TGPP[:BBG]:DLINk[:TGRoup[A]|B]:DCH[1]|2|3|4|5|6:
CRC <val>
[:SOURce]:RADio:WCDMa:TGPP[:BBG]:DLINk[:TGRoup[A]|B]:DCH[1]|2|3|4|5|6:
CRC?
```
This command sets the number of cyclic redundancy check (CRC) bits for the dedicated transport channel (DCH).

**\*RST** 8 **Field Entry** CRC Size **Remarks** If the parameter set by this command is changed while the signal is active, the apply command must be executed for the change to occur. Refer to [":DLINk:APPLy" on page 935](#page-332-0).

**Wideband CDMA Base Band Generator Subsystem–Option 400 ([:SOURce]:RADio:WCDMa:TGPP[:BBG])**

# **:DLINk[:TGRoup [A]|B]:DCH[1]|2|3|4|5|6:DATA**

**Supported** E4438C with Option 400

```
[:SOURce]:RADio:WCDMa:TGPP[:BBG]:DLINk[:TGRoup[A]|B]:DCH[1]|2|3|4|5|6:
DATA PN9|FIX4|"<file name>"
[:SOURce]:RADio:WCDMa:TGPP[:BBG]:DLINk[:TGRoup[A]|B]:DCH[1]|2|3|4|5|6:
DATA?
```
This command configures the data for the downlink dedicated transport channel (DCH) selected.

"<file name>" This variable specifies a data pattern that has been stored in memory.

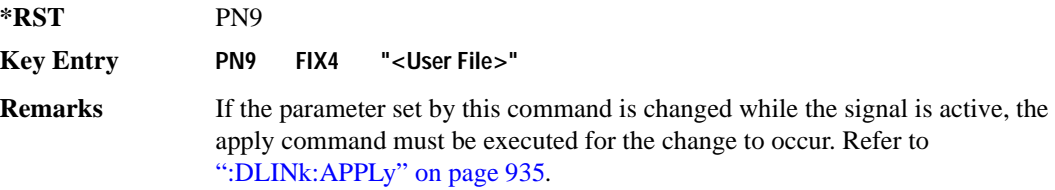

# **:DLINk[:TGRoup [A]|B]:DCH[1]|2|3|4|5|6:DATA:EINSert**

**Supported** E4438C with Option 400

```
[:SOURce]:RADio:WCDMa:TGPP[:BBG]:DLINk[:TGRoup[A]|B]:DCH[1]|2|3|4|5|6:
DATA:EINSert BLER|BER|NONE
[:SOURce]:RADio:WCDMa:TGPP[:BBG]:DLINk[:TGRoup[A]|B]:DCH[1]|2|3|4|5|6:
DATA:EINSert?
```
This command selects the error insertion mode.

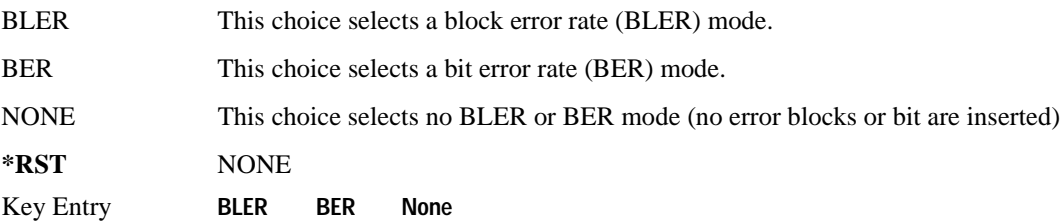

# **:DLINk[:TGRoup [A]|B]:DCH[1]|2|3|4|5|6:DATA:FIX4**

**Supported** E4438C with Option 400

```
[:SOURce]:RADio:WCDMa:TGPP[:BBG]:DLINk[:TGRoup[A]|B]:DCH[1]|2|3|4|5|6:
DATA:FIX4 <val>
[:SOURce]:RADio:WCDMa:TGPP[:BBG]:DLINk[:TGRoup[A]|B]:DCH[1]|2|3|4|5|6:
DATA:FIX4?
```
This command sets a fixed data type to be transmitted on the selected downlink dedicated transport channel (DCH).

While the variable  $\langle \text{val}\rangle$  can be entered in binary, hexadecimal, or decimal formats, the query returns only binary values.

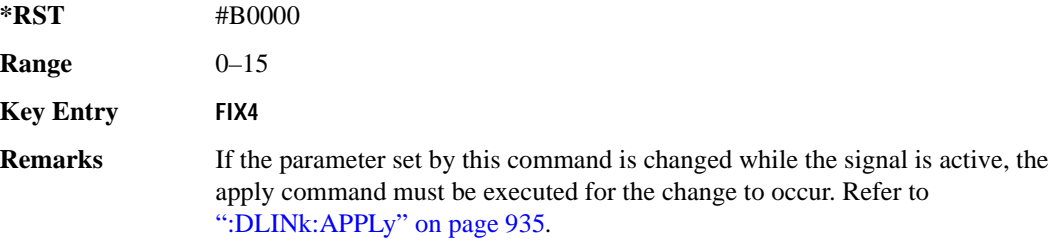

# **:DLINk[:TGRoup [A]|B]:DCH[1]|2|3|4|5|6:NBLocks**

### **Supported** E4438C with Option 400

```
[:SOURce]:RADio:WCDMa:TGPP[:BBG]:DLINk[:TGRoup[A]|B]:DCH[1]|2|3|4|5|6:
NBLocks <val>
[:SOURce]:RADio:WCDMa:TGPP[:BBG]:DLINk[:TGRoup[A]|B]:DCH[1]|2|3|4|5|6: 
NBLocks?
```
This command sets the number of blocks transmitted by the active downlink dedicated transport channel (DCH).

Number of blocks and block size are multiplied to equal the value in the block set size field. Refer to, [":DLINk\[:TGRoup \[A\]|B\]:DCH\[1\]|2|3|4|5|6:BSSize" on page 981](#page-378-0) for more information.

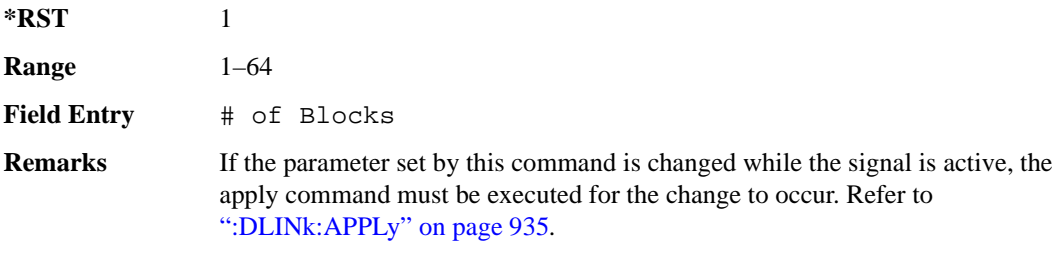

**Wideband CDMA Base Band Generator Subsystem–Option 400 ([:SOURce]:RADio:WCDMa:TGPP[:BBG])**

# <span id="page-382-0"></span>**:DLINk[:TGRoup [A]|B]:DCH[1]|2|3|4|5|6:POSition**

**Supported** E4438C with Option 400

[:SOURce]:RADio:WCDMa:TGPP[:BBG]:DLINk[:TGRoup[A]|B]:DCH[1]|2|3|4|5|6: POSition FLEXible|FIXed [:SOURce]:RADio:WCDMa:TGPP[:BBG]:DLINk[:TGRoup[A]|B]:DCH[1]|2|3|4|5|6: POSition? This command selects the coupling mode.

FLEXible This choice sets the block set size (BSSize) and tracks the block size.

FIXed Allows editing of the block set size (BSSize) and block size. The values are limited to two values equal to BSSize or 0. An error message is generated if a value other than these is entered and the setting will default to the BSSize.

**\*RST** FLEX

**Key Entry Transp Position Flexible Fixed**

## **:DLINk[:TGRoup [A]|B]:DCH[1]|2|3|4|5|6:PPERcentage**

**Supported** E4438C with Option 400

```
[:SOURce]:RADio:WCDMa:TGPP[:BBG]:DLINk[:TGRoup[A]|B]:DCH[1]|2|3|4|5|6: 
PPERcentage?
```
This query returns the percentage of the total bits removed from or added to the fully coded channel.

# **:DLINk[:TGRoup [A]|B]:DCH[1]|2|3|4|5|6:RMATch**

**Supported** E4438C with Option 400

```
[:SOURce]:RADio:WCDMa:TGPP[:BBG]:DLINk[:TGRoup[A]|B]:DCH[1]|2|3|4|5|6: 
RMATch <val>
```

```
[:SOURce]:RADio:WCDMa:TGPP[:BBG]:DLINk[:TGRoup[A]|B]:DCH[1]|2|3|4|5|6: 
RMATch?
```
This command sets the rate matching attribute.

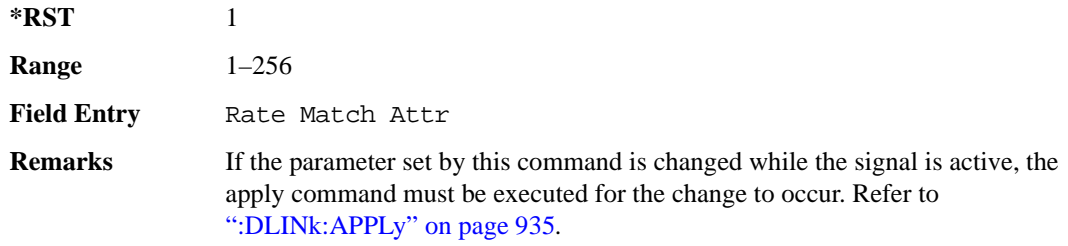

# **:DLINk[:TGRoup [A]|B]:DCH[1]|2|3|4|5|6:TTI**

**Supported** E4438C with Option 400

[:SOURce]:RADio:WCDMa:TGPP[:BBG]:DLINk[:TGRoup[A]|B]:DCH[1]|2|3|4|5|6: TTI 10000|20000|40000|80000 [:SOURce]:RADio:WCDMa:TGPP[:BBG]:DLINk[:TGRoup[A]|B]:DCH[1]|2|3|4|5|6: TTI?

This command sets the transmission time interval (TTI) allowed for the dedicated channel (DCH) to transmit.

The choices are expressed in units of milliseconds (msec) where 20000=20 msec.

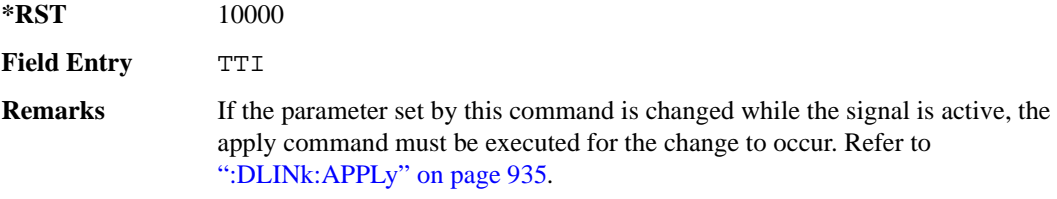

# **:DLINk[:TGRoup [A]|B]:DCH[1]|2|3|4|5|6[:STATe]**

**Supported** E4438C with Option 400

```
[:SOURce]:RADio:WCDMa:TGPP[:BBG]:DLINk[:TGRoup[A]|B]:DCH[1]|2|3|4|5|
6[:STATe] ON|OFF|1|0 
[:SOURce]:RADio:WCDMa:TGPP[:BBG]:DLINk[:TGRoup[A]|B]:DCH[1]|2|3|4|5|
6[:STATe]?
```
This command enables or disables the selected dedicated transport channel (DCH).

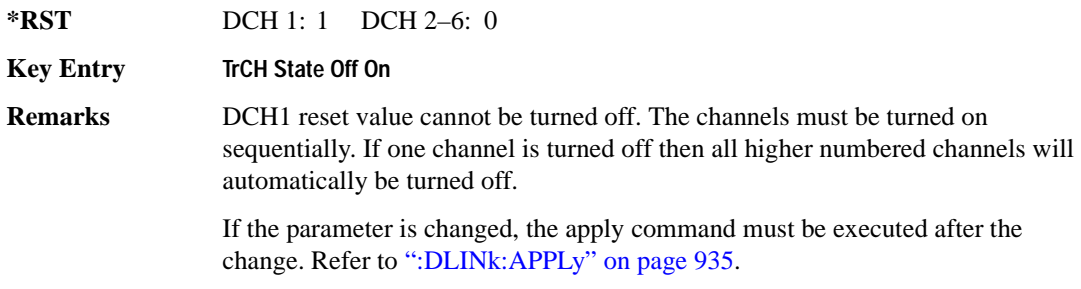

## Receiver Test Digital Commands (continued) **Wideband CDMA Base Band Generator Subsystem–Option 400 ([:SOURce]:RADio:WCDMa:TGPP[:BBG])**

## **:LINK**

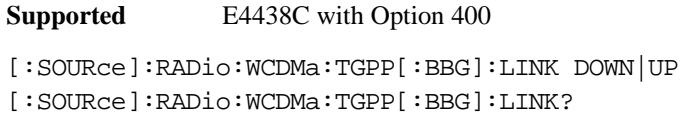

This command sets the uplink or downlink mode.

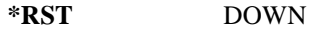

**Key Entry Link Down Up**

## **:POLarity[:ALL]**

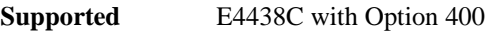

```
[:SOURce]:RADio:WCDMa:TGPP[:BBG]:POLarity[:ALL] NORMal|INVert
[:SOURce]:RADio:WCDMa:TGPP[:BBG]:POLarity[:ALL]?
```
This command selects the polarity for the Q channel.

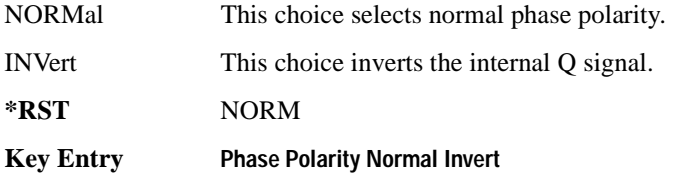

## <span id="page-384-0"></span>**:ULINk:APPLy**

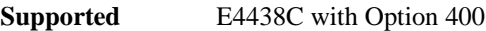

[:SOURce]:RADio:WCDMa:TGPP[:BBG]:ULINk:APPLy

[:SOURce]:RADio:WCDMa:TGPP[:BBG]:ULINk:APPLy?

This command immediately starts the channel coding generation process according to the channel setup and data for the uplink physical and transport channels.

The query returns a response that determines whether or not the execution of the command is necessary. The response from the query is as follows:

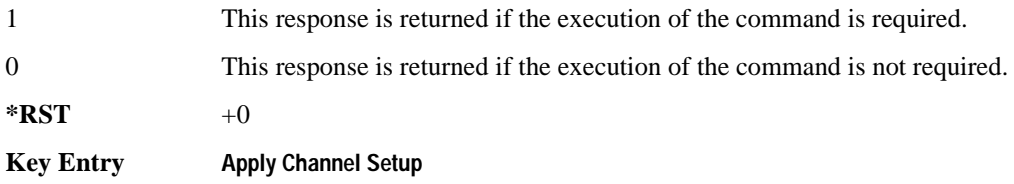

## **:ULINk:AWGN:CN**

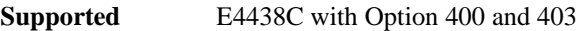

```
[:SOURce]:RADio:WCDMa:TGPP[:BBG]:ULINk:AWGN:CN <val>
[:SOURce]:RADio:WCDMa:TGPP[:BBG]:ULINk:AWGN:CN?
```
This command sets the in band carrier to noise ratio. The noise is the total noise level of the in-channel.

The variable <val> is expressed in units of decibels (dB).

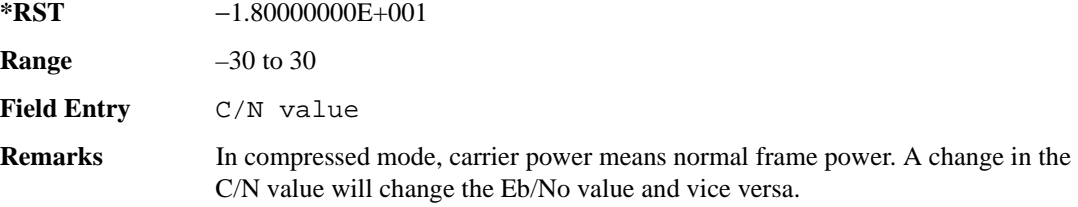

### **:ULINk:AWGN:CPOWer**

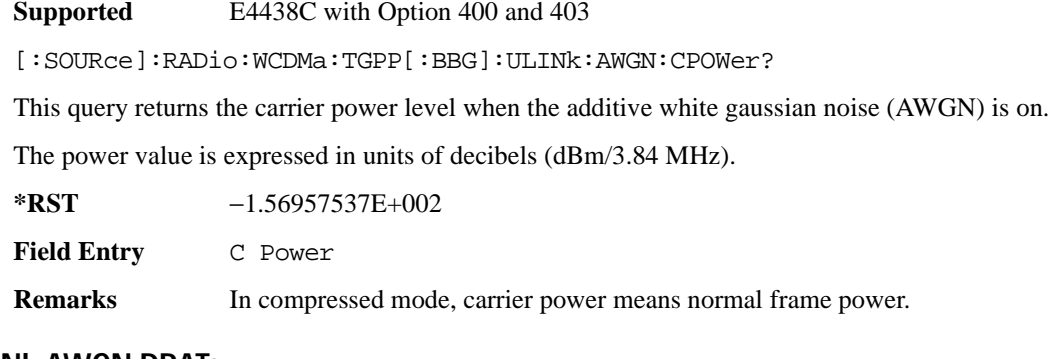

## **:ULINk:AWGN:DRATe**

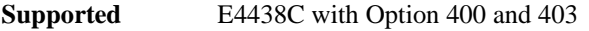

[:SOURce]:RADio:WCDMa:TGPP[:BBG]:ULINk:AWGN:DRATe?

This query returns the data rate of the Eb reference channel.

**\*RST** +1.22000000E+004

**Field Entry** Ref Data Rate

### Receiver Test Digital Commands (continued) **Wideband CDMA Base Band Generator Subsystem–Option 400 ([:SOURce]:RADio:WCDMa:TGPP[:BBG])**

## **:ULINk:AWGN:EBNO**

**Supported** E4438C with Option 400 and 403

```
[:SOURce]:RADio:WCDMa:TGPP[:BBG]:ULINk:AWGN:EBNO <val>
[:SOURce]:RADio:WCDMa:TGPP[:BBG]:ULINk:AWGN:EBNO?
```
This command sets the Eb/No ratio. The Eb is defined as the carrier power divided by the bit rate. No is noise power divided by the bandwidth (3.84MHz).

The variable  $\langle \text{val} \rangle$  setting is affected by the carrier to noise ratio (C/N) and the data rate. A change to either of these values will affect your Eb/No setting. Use the formula in the range field to determine a correct Eb/No value.

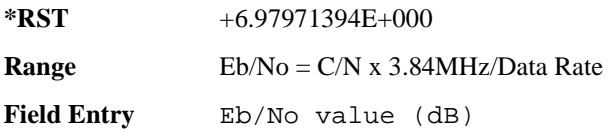

### **:ULINk:AWGN:EBRef**

**Supported** E4438C with Option 400 and 403 [:SOURce]:RADio:WCDMa:TGPP[:BBG]:ULINk:AWGN:EBRef DPCCh|DPDCh|DCH1| DCH2|DCH3|DCH4|DCH5|DCH6 [:SOURce]:RADio:WCDMa:TGPP[:BBG]:ULINk:AWGN:EBRef?

This command selects the Eb reference and it is used in the Eb/No value.

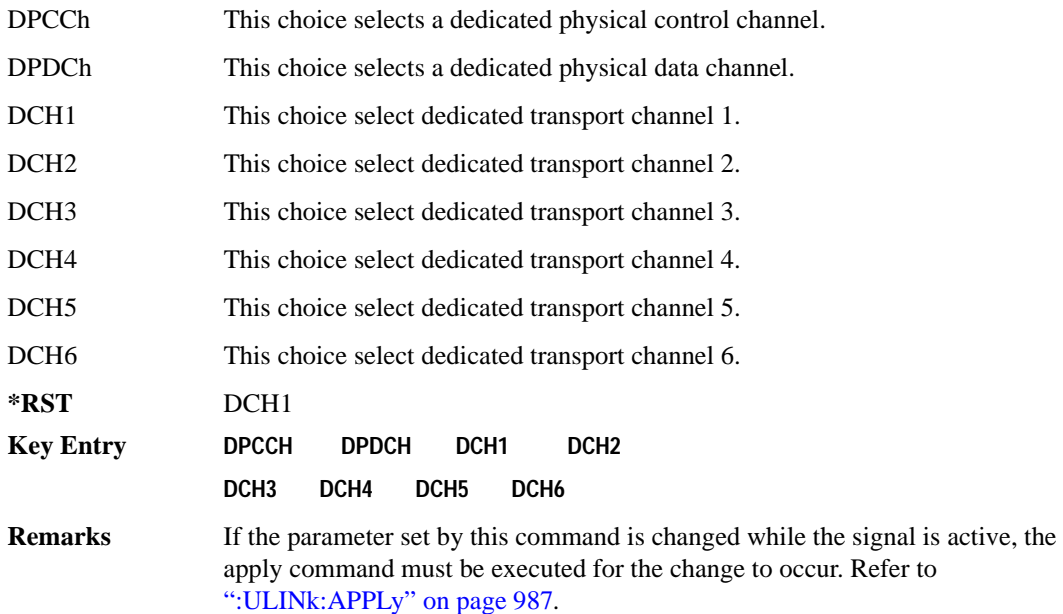

#### **:ULINk:AWGN:FNBW**

**Supported** E4438C with Option 400 and 403

[:SOURce]:RADio:WCDMa:TGPP[:BBG]:ULINk:AWGN:FNBW?

This query returns the flat noise bandwidth (BW). Flat noise bandwidth is calculated by  $BW=(1.6)$  x (Chip rate) and the result is close to the 0 dB roll-off point.

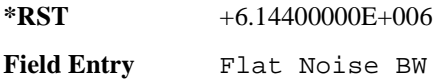

#### **Wideband CDMA Base Band Generator Subsystem–Option 400 ([:SOURce]:RADio:WCDMa:TGPP[:BBG])**

#### **:ULINk:AWGN:NPOWer**

**Supported** E4438C with Option 400 and 403

[:SOURce]:RADio:WCDMa:TGPP[:BBG]:ULINk:AWGN:NPOWer?

This query returns the in-channel noise level when the additive white gaussian noise (AWGN) is on.

The power value is expressed in units of decibels (dBm/3.84 MHz).

**\*RST** −1.38957537E+002

**Field Entry** N Power

#### **:ULINk:AWGN:TICPower**

#### **Supported** E4438C with Option 400 and 403

[:SOURce]:RADio:WCDMa:TGPP[:BBG]:ULINk:AWGN:TICPower?

This query returns the total in-channel power (carrier with noise) as defined by the 3GPP standard.

**Field Entry** TotalPwr

**Remarks** The total in-channel power is a sum of carrier power and in-channel noise power. Changing the noise related parameters such as C/N, Eb/No, and Eb Ref will cause a recalculation of the total in-channel power.

> The maximum value returned by this query depends on the power option that is installed in the signal generator.

### **:ULINk:AWGN[:STATe]**

**Supported** E4438C with Option 400 and 403

[:SOURce]:RADio:WCDMa:TGPP[:BBG]:ULINk:AWGN:STATe ON|OFF|1|0 [:SOURce]:RADio:WCDMa:TGPP[:BBG]:ULINk:AWGN:STATe?

This command enables or disables the additive white gaussian noise (AWGN). AWGN can only be turned on when DPCCH is selected as the physical channel. Refer to [":ULINk:PHYSical\[1\]:TYPE"](#page-410-0)  [on page 1013.](#page-410-0)

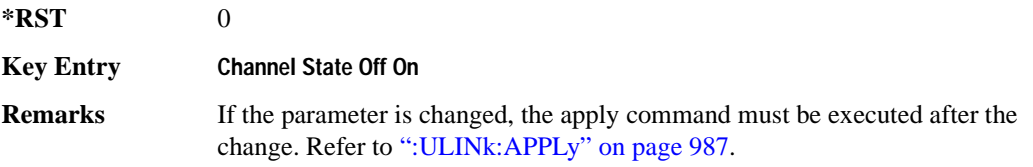

## **:ULINk:CRATe**

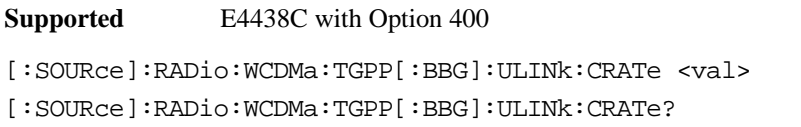

This command sets the chip rate for the uplink configuration. The variable <val> is expressed in cycles per second (cps).

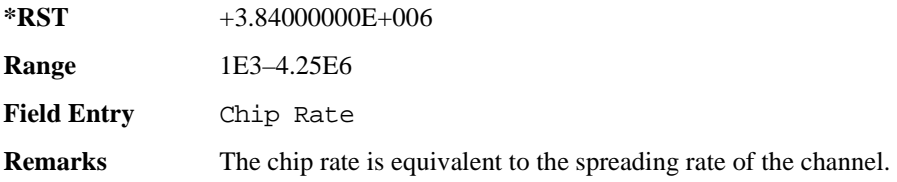

## **:ULINk:DPCCh:BETA**

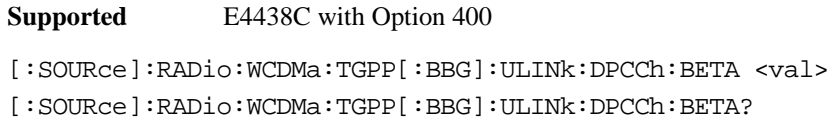

This command sets the beta value for the uplink dedicated physical control channel (DPCCH). The beta value and the power ratio are coupled. When the power ratio is updated, the beta value is converted to the beta ratio (amplitude ratio).

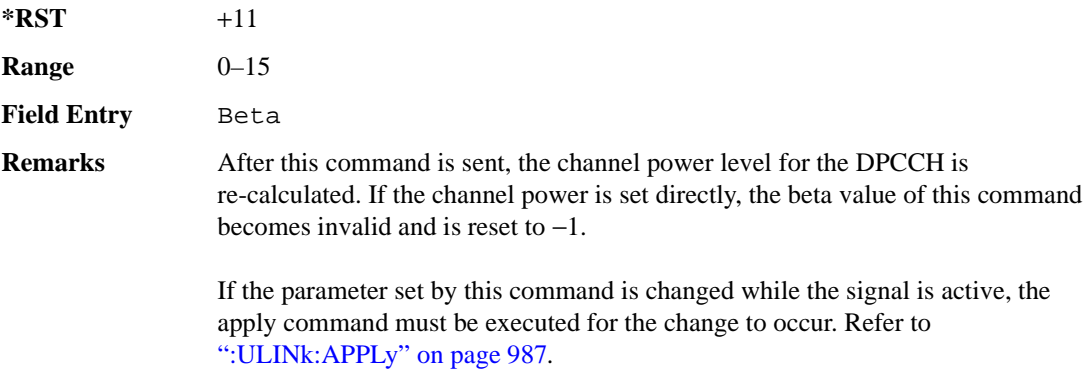

#### **Wideband CDMA Base Band Generator Subsystem–Option 400 ([:SOURce]:RADio:WCDMa:TGPP[:BBG])**

## **:ULINk:DPCCh:CCODe**

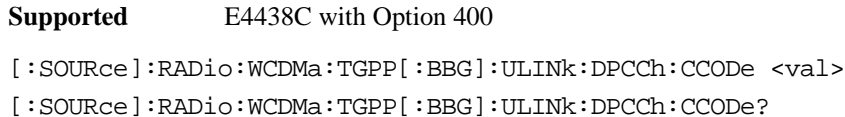

This command sets the channelization code for the uplink dedicated physical control channel (DPCCH).

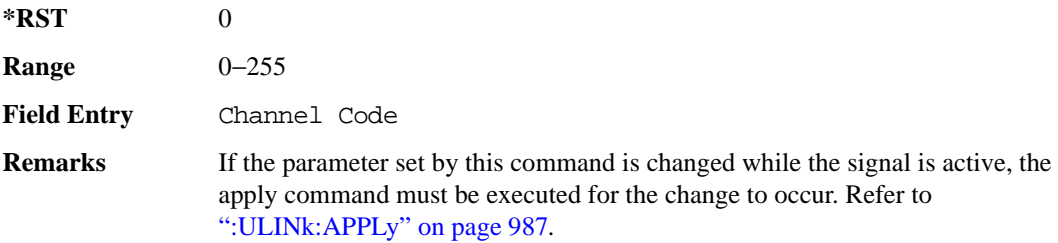

### **:ULINk:DPCCh:DATA**

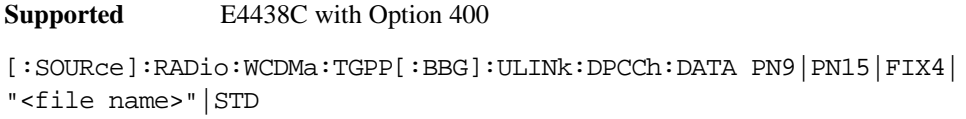

[:SOURce]:RADio:WCDMa:TGPP[:BBG]:ULINk:DPCCh:DATA?

This command configures the data pattern for the uplink dedicated physical control channel (DPCCH).

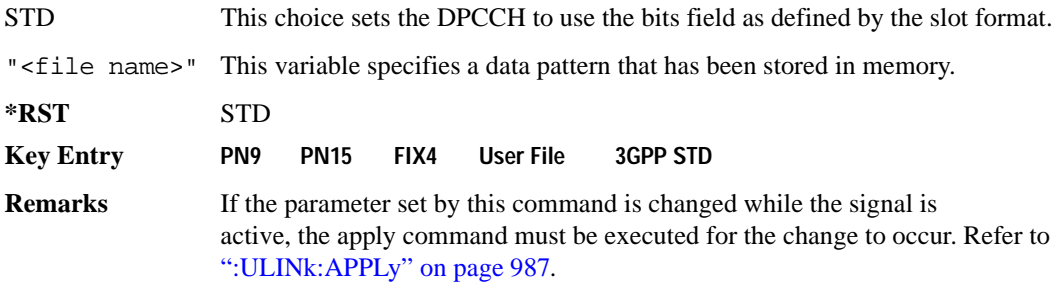

## **:ULINk:DPCCh:DATA:FIX4**

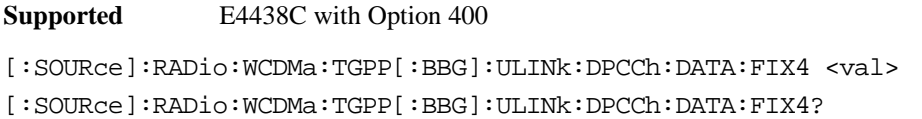

This command sets the 4-bit data pattern of the uplink dedicated physical control channel (DPCCH).

While the variable <val> can be entered in binary, hexadecimal, or decimal formats, the query returns only binary values.

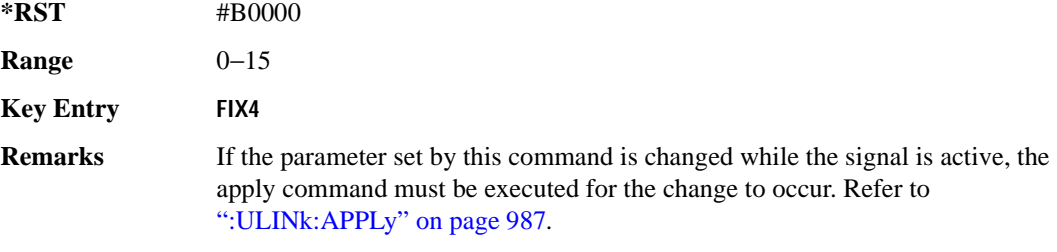

### **:ULINk:DPCCh:FBI:PATTern**

**Supported** E4438C with Option 400

```
[:SOURce]:RADio:WCDMa:TGPP[:BBG]:ULINk:DPCCh:FBI:PATTern PN9|PN15|FIX|
"<file name>"
```
[:SOURce]:RADio:WCDMa:TGPP[:BBG]:ULINk:DPCCh:FBI:PATTern?

This command configures the pattern of the feedback information (FBI) for the uplink dedicated physical control channel (DPCCH).

"<file name>" This variable specifies a data pattern that has been stored in memory.

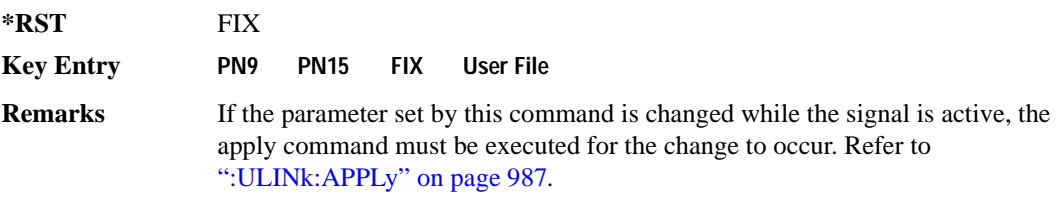

**Wideband CDMA Base Band Generator Subsystem–Option 400 ([:SOURce]:RADio:WCDMa:TGPP[:BBG])**

## **:ULINk:DPCCh:FBI:PATTern:FIX**

**Supported** E4438C with Option 400

```
[:SOURce]:RADio:WCDMa:TGPP[:BBG]:ULINk:DPCCh:FBI:PATTern:FIX <val>
[:SOURce]:RADio:WCDMa:TGPP[:BBG]:ULINk:DPCCh:FBI:PATTern:FIX?
```
This command sets the 30-bit feedback information (FBI) pattern for the uplink dedicated physical control channel (DPCCH).

While the variable  $\langle \text{val}\rangle$  can be entered in binary, hexadecimal, or decimal formats, the query returns only decimal values.

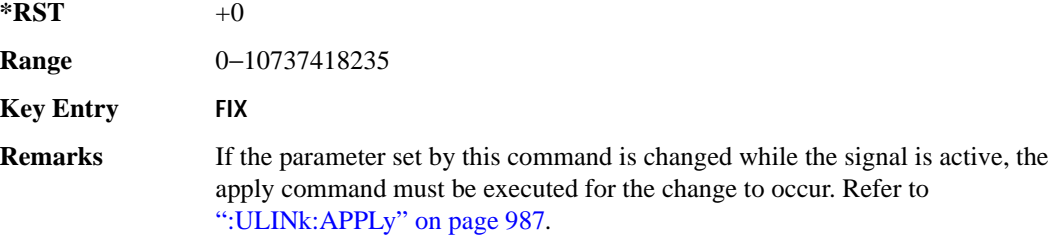

## **:ULINk:DPCCh:FBI[:STATe]**

**Supported** E4438C with Option 400

[:SOURce]:RADio:WCDMa:TGPP[:BBG]:ULINk:DPCCh:FBI[:STATe]?

This query returns whether or not the feedback information (FBI) bits are included in the uplink dedicated physical control channel (DPCCH). The FBI is included when a status of one is returned. A zero indicates no FBI.

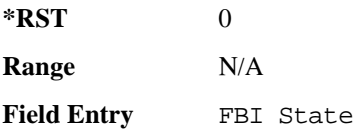

### **:ULINk:DPCCh:POWer**

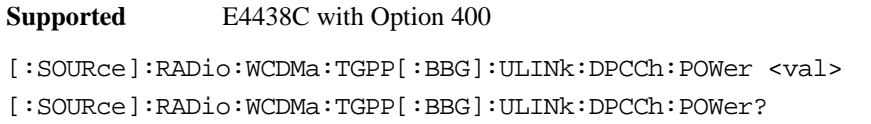

This command sets the power level for the uplink dedicated physical control channel (DPCCH).

The variable <val> is expressed in units of decibels (dB).

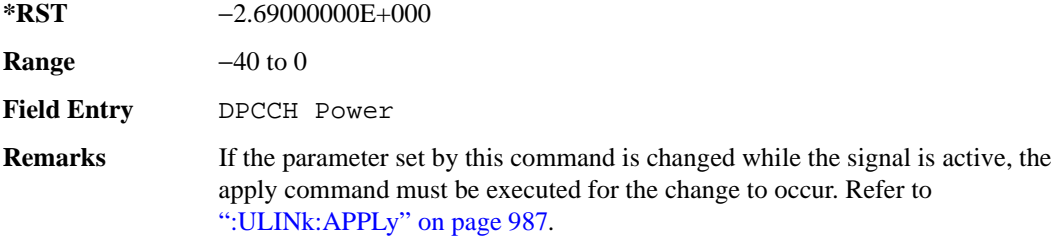

### **:ULINk:DPCCh:RATE**

**Supported** E4438C with Option 400

[:SOURce]:RADio:WCDMa:TGPP[:BBG]:ULINk:DPCCh:RATE?

This query returns the symbol rate for the uplink dedicated physical control channel (DPCCH).

**\*RST** +1.50000000E+004

**Field Entry** Symbol Rate

## **:ULINk:DPCCh:SLOTformat**

**Supported** E4438C with Option 400

[:SOURce]:RADio:WCDMa:TGPP[:BBG]:ULINk:DPCCh:SLOTformat <val> [:SOURce]:RADio:WCDMa:TGPP[:BBG]:ULINk:DPCCh:SLOTformat?

This command sets the slot format for the uplink dedicated physical control channel (DPCCH). The variable <val> is expressed in unit of bits.

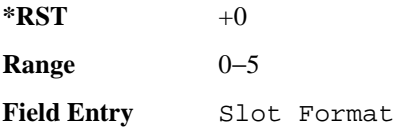

**Wideband CDMA Base Band Generator Subsystem–Option 400 ([:SOURce]:RADio:WCDMa:TGPP[:BBG])**

**Remarks** If the parameter set by this command is changed while the signal is active, the apply command must be executed for the change to occur. Refer to [":ULINk:APPLy" on page 987](#page-384-0).

### **:ULINk:DPCCh:TFCI:PATTern**

**Supported** E4438C with Option 400

[:SOURce]:RADio:WCDMa:TGPP[:BBG]:ULINk:DPCCh:TFCI:PATTern PN9|PN15|FIX| "<file name>"

[:SOURce]:RADio:WCDMa:TGPP[:BBG]:ULINk:DPCCh:TFCI:PATTern?

This command configures the transport format combination indicator (TFCI) bit pattern for the uplink dedicated physical control channel (DPCCH).

"<file name>" This variable specifies a data pattern that has been stored in memory. **\*RST** FIX **Remarks** If the parameter set by this command is changed while the signal is active, the apply command must be executed for the change to occur. Refer to [":ULINk:APPLy" on page 987](#page-384-0). **Key Entry PN9 PN15 FIX User File**

### **:ULINk:DPCCh:TFCI:PATTern:FIX**

**Supported** E4438C with Option 400

[:SOURce]:RADio:WCDMa:TGPP[:BBG]:ULINk:DPCCh:TFCI:PATTern:FIX <val> [:SOURce]:RADio:WCDMa:TGPP[:BBG]:ULINk:DPCCh:TFCI:PATTern:FIX?

This command sets the transport format combination indicator (TFCI) 10-bit data pattern for the uplink dedicated physical control channel (DPCCH).

While the variable  $\langle \text{val}\rangle$  can be entered in binary, hexadecimal, or decimal formats, the query returns only decimal values.

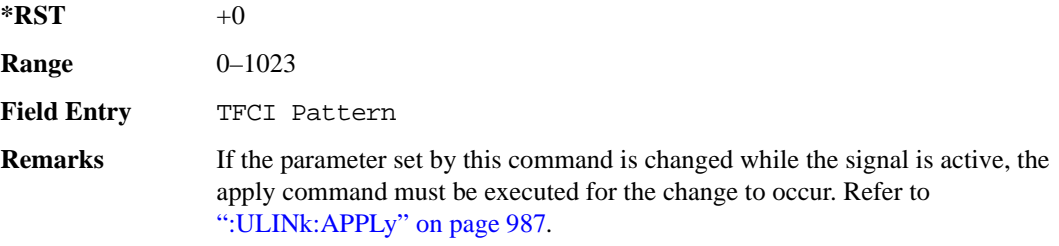

## **:ULINk:DPCCh:TFCI[:STATe]**

**Supported** E4438C with Option 400

[:SOURce]:RADio:WCDMa:TGPP[:BBG]:ULINk:DPCCh:TFCI[:STATe]?

This query returns the status of the transport format combination indicator (TFCI) for the uplink dedicated physical control channel (DPCCH).

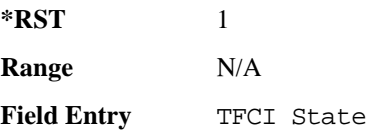

## **:ULINk:DPCCh:TPC:NSTeps**

**Supported** E4438C with Option 400

[:SOURce]:RADio:WCDMa:TGPP[:BBG]:ULINk:DPCCh:TPC:NSTeps <val> [:SOURce]:RADio:WCDMa:TGPP[:BBG]:ULINk:DPCCh:TPC:NSTeps?

This command sets the number of steps to increase or decrease the transmit power control (TPC) for the uplink dedicated physical control channel (DPCCH).

The variable <val> is expressed in units of decibels (dB).

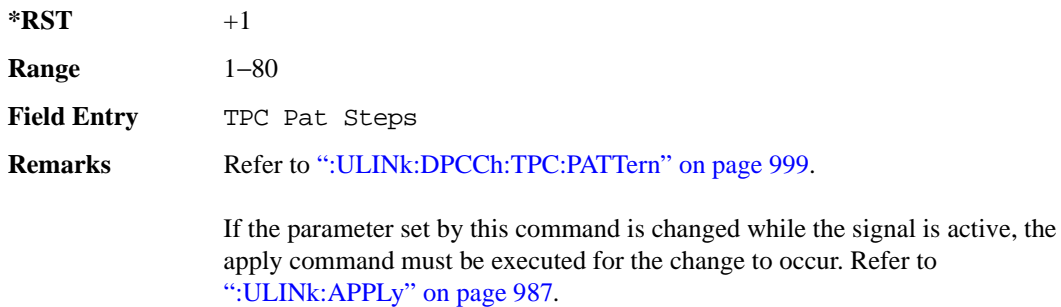
**Wideband CDMA Base Band Generator Subsystem–Option 400 ([:SOURce]:RADio:WCDMa:TGPP[:BBG])**

# **:ULINk:DPCCh:TPC:PATTern**

**Supported** E4438C with Option 400

```
[:SOURce]:RADio:WCDMa:TGPP[:BBG]:ULINk:DPCCh:TPC:PATTern PN9|PN15|FIX4|
"<file name>"|UDOW|DUP|UALL|DALL
[:SOURce]:RADio:WCDMa:TGPP[:BBG]:ULINk:DPCCh:TPC:PATTern?
```
This command configures the transmit power control (TPC) pattern for the uplink dedicated physical control channel (DPCCH).

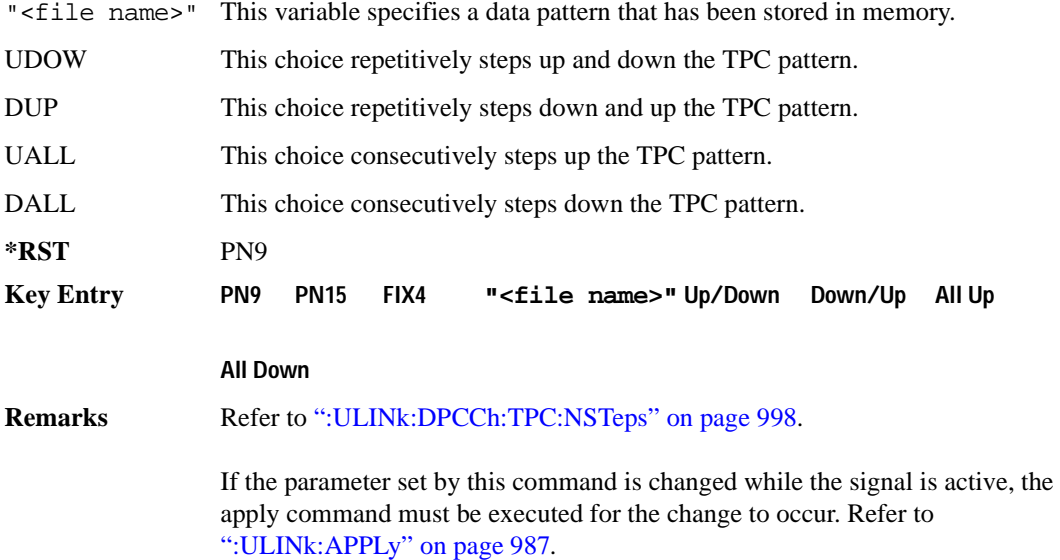

## **:ULINk:DPCCh:TPC:PATTern:FIX4**

**Supported** E4438C with Option 400

[:SOURce]:RADio:WCDMa:TGPP[:BBG]:ULINk:DPCCh:TPC:PATTern:FIX4 <val> [:SOURce]:RADio:WCDMa:TGPP[:BBG]:ULINk:DPCCh:TPC:PATTern:FIX4?

This command sets the transmit power control (TPC) 4 bit data pattern for the uplink dedicated physical control channel (DPCCH).

While the variable  $\langle \text{val}\rangle$  can be entered in binary, hexadecimal, or decimal formats, the query returns only binary values.

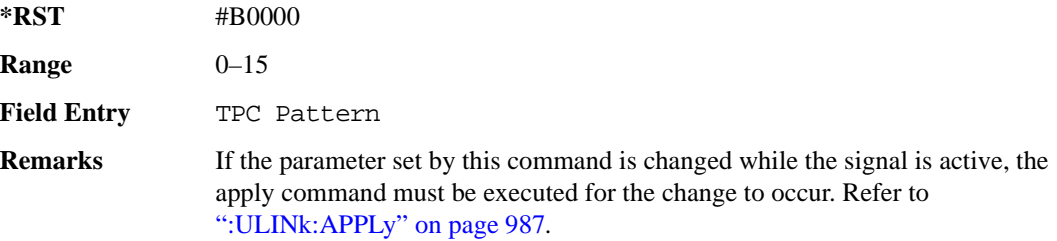

# **:ULINk:DPCCh:TPC:PATTern:TRIGger:POLarity**

#### **Supported** E4438C with Option 400

```
[:SOURce]:RADio:WCDMa:TGPP[:BBG]:ULINk:DPCCh:TPC:PATTern:TRIGger:
POLarity POSitive|NEGative
[:SOURce]:RADio:WCDMa:TGPP[:BBG]:ULINk:DPCCh:TPC:PATTern:TRIGger:
POLarity?
```
This command sets the transmit power control (TPC) pattern trigger polarity for the uplink dedicated physical control channel (DPCCH).

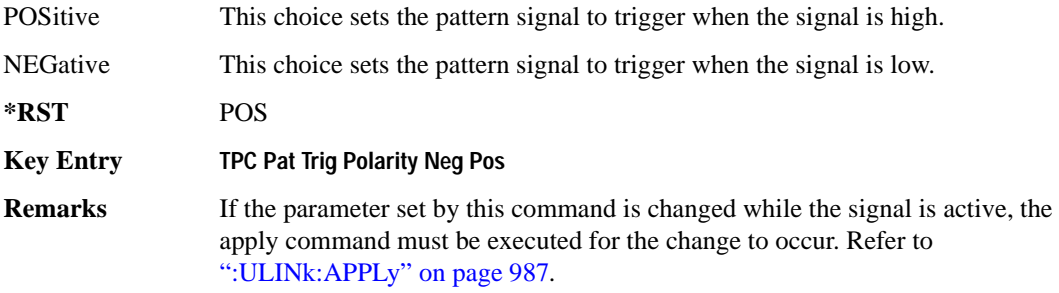

# **:ULINk:DPCCh:TPC:PATTern:TRIGger[:STATe]**

**Supported** E4438C with Option 400

```
[:SOURce]:RADio:WCDMa:TGPP[:BBG]:ULINk:DPCCh:TPC:PATTern:
TRIGger[:STATe] ON|OFF|1|0
[:SOURce]:RADio:WCDMa:TGPP[:BBG]:ULINk:DPCCh:TPC:PATTern:
TRIGger[:STATe]?
```
This command enables or disables the transmit power control (TPC) pattern trigger state for the uplink dedicated physical control channel (DPCCH).

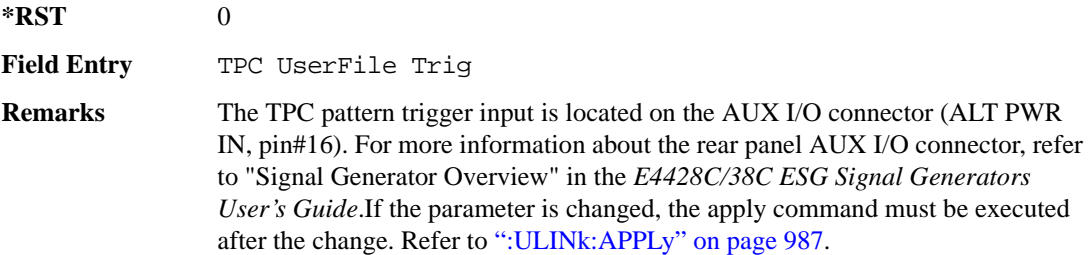

# **:ULINk:DPCCh:TPOWer**

**Supported** E4438C with Option 400

[:SOURce]:RADio:WCDMa:TGPP[:BBG]:ULINk:DPCCh:TPOWer?

This query returns the "Total Power" value displayed on the user interface (UI). The power value is the relative power difference between the total in-channel signal power and the active channel reference power (0dB).

**\*RST** +0.00000000E+000

**Remarks** If the parameter set by this command is changed while the signal is active, the apply command must be executed for the change to occur. Refer to [":ULINk:APPLy" on page 987](#page-384-0).

# **:ULINk:DPCCh[:STATe]**

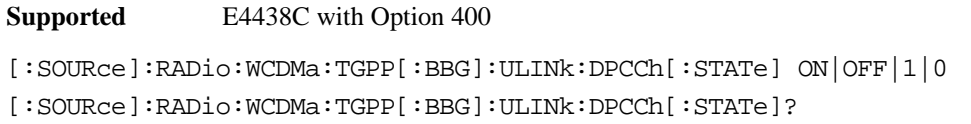

This command enables or disables the operating state for the uplink dedicated physical control channel (DPCCH).

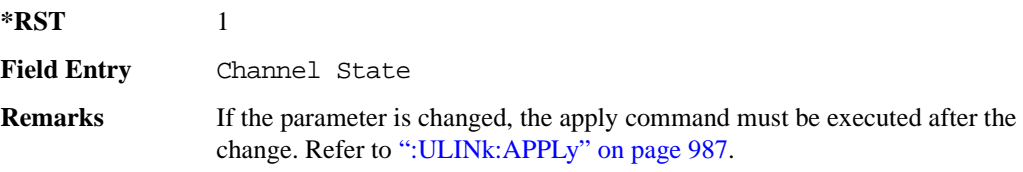

# **:ULINk:DPDCh:BETA**

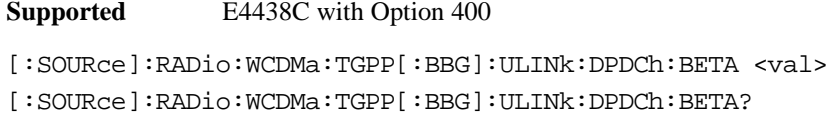

This command sets the beta value for uplink dedicated physical data channel (DPDCH).

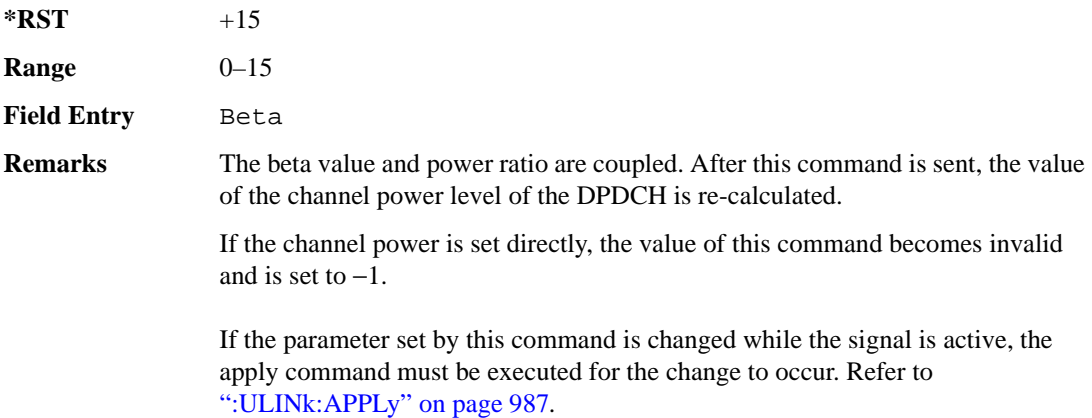

#### Receiver Test Digital Commands (continued) **Wideband CDMA Base Band Generator Subsystem–Option 400 ([:SOURce]:RADio:WCDMa:TGPP[:BBG])**

## <span id="page-400-1"></span>**:ULINk:DPDCh:CCODe**

**Supported** E4438C with Option 400

```
[:SOURce]:RADio:WCDMa:TGPP[:BBG]:ULINk:DPDCh:CCODe <val>
[:SOURce]:RADio:WCDMa:TGPP[:BBG]:ULINk:DPDCh:CCODe?
```
This command sets the channelization code for the uplink dedicated physical data channel (DPDCH). There are commands that are associated with the channelization code and they are the slot format and the symbol rate.

If the slot format is changed, so will the symbol rate. If the symbol rate is changed, so will the slot format. In addition, the channelization code will change. If current channelization code exceed the new maximum value for the specified slot format or symbol rate, a setting conflict error is generated and the value is clipped to the maximum value. Refer to [Table 9-3 on page 1003.](#page-400-0)

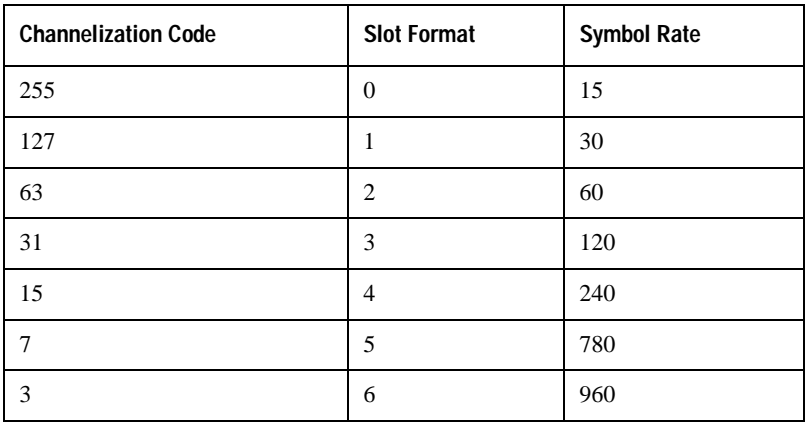

#### <span id="page-400-0"></span>**Table 9-3 Channelization Code Maximum Value**

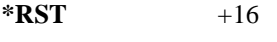

**Range** 0−255

**Field Entry** Channel Code

**Remarks** Refer to [":ULINk:DPDCh:SLOTformat" on page 1007](#page-404-0) and [":ULINk:DPDCh:RATE" on page 1005](#page-402-0). If the parameter set by this command is changed while the signal is active, the apply command must be executed for the change to occur. Refer to [":ULINk:APPLy" on page 987](#page-384-0).

### **:ULINk:DPDCh:DATA**

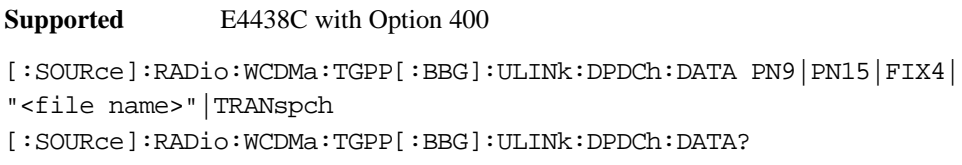

This command configures the data pattern of the uplink dedicated physical data channel (DPDCH).

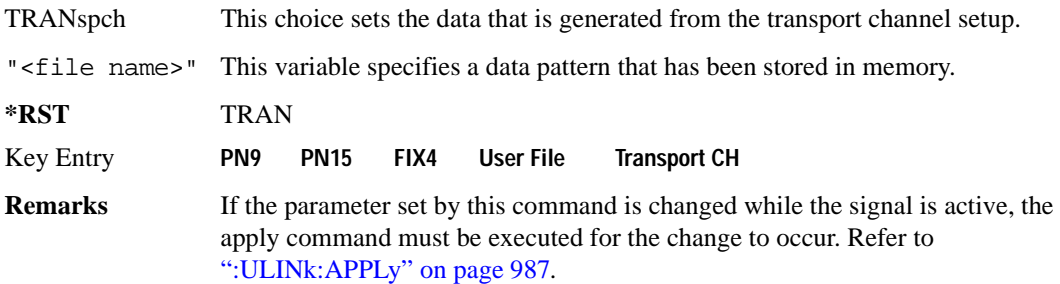

# **:ULINk:DPDCh:DATA:FIX4**

**Supported** E4438C with Option 400

[:SOURce]:RADio:WCDMa:TGPP[:BBG]:ULINk:DPDCh:DATA:FIX4 <val> [:SOURce]:RADio:WCDMa:TGPP[:BBG]:ULINk:DPDCh:DATA:FIX4?

This command sets the fixed 4-bit binary data for the uplink dedicated physical data channel (DPDCH).

While the variable  $\langle \text{val} \rangle$  can be entered in binary, hexadecimal, or decimal formats, the query returns only binary values.

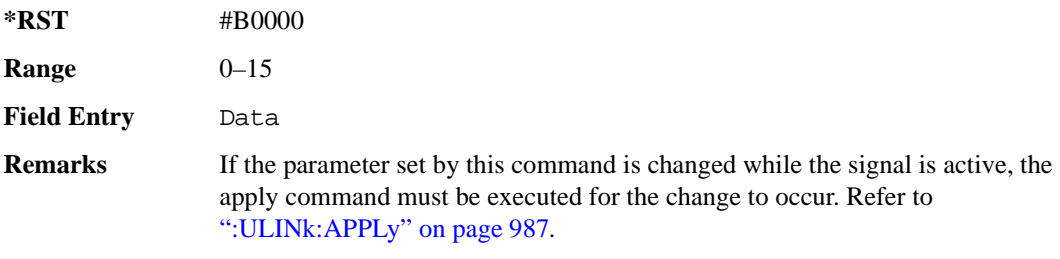

**Wideband CDMA Base Band Generator Subsystem–Option 400 ([:SOURce]:RADio:WCDMa:TGPP[:BBG])**

# **:ULINk:DPDCh:POWer**

**Supported** E4438C with Option 400

[:SOURce]:RADio:WCDMa:TGPP[:BBG]:ULINk:DPDCh:POWer <val> [:SOURce]:RADio:WCDMa:TGPP[:BBG]:ULINk:DPDCh:POWer?

This command sets the power level for the uplink dedicated physical data channel (DPDCH).

The variable  $\langle \text{val} \rangle$  is expressed in units of decibels (dB).

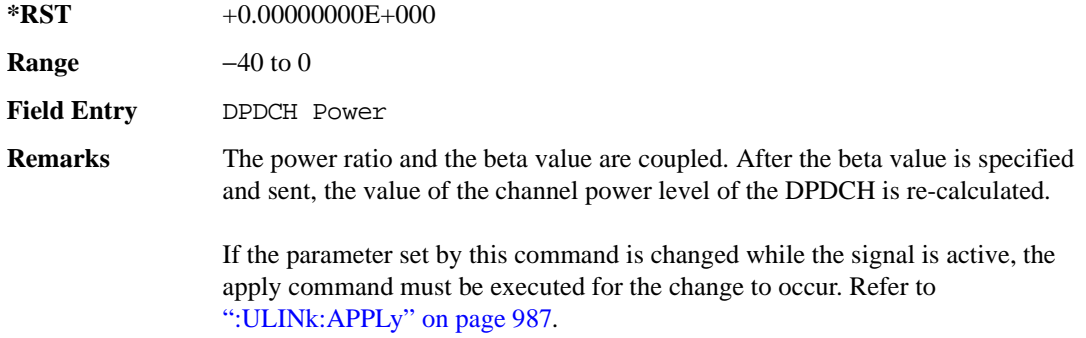

# <span id="page-402-0"></span>**:ULINk:DPDCh:RATE**

**Supported** E4438C with Option 400

[:SOURce]:RADio:WCDMa:TGPP[:BBG]:ULINk:DPDCh:RATE <val>

[:SOURce]:RADio:WCDMa:TGPP[:BBG]:ULINk:DPDCh:RATE?

This command sets the symbol rate for the uplink dedicated physical data channel (DPDCH). There are commands that are associated with the symbol rate and they are the channelization code and the slot format.

If the slot format is changed, so will the symbol rate. If the symbol rate is changed, so will the slot format. In addition, the channelization code will change. If current channelization code exceed the new maximum value for the specified slot format or symbol rate, a setting conflict error is generated and the value is clipped to the maximum value. Refer to [Table 9-4](#page-402-1).

<span id="page-402-1"></span>**Table 9-4 Channelization Code Maximum Value** 

| <b>Channelization Code</b> | <b>Slot Format</b> | <b>Symbol Rate</b> |
|----------------------------|--------------------|--------------------|
| 255                        |                    |                    |
| 177                        |                    | 30                 |

# Receiver Test Digital Commands (continued) **Wideband CDMA Base Band Generator Subsystem–Option 400 ([:SOURce]:RADio:WCDMa:TGPP[:BBG])**

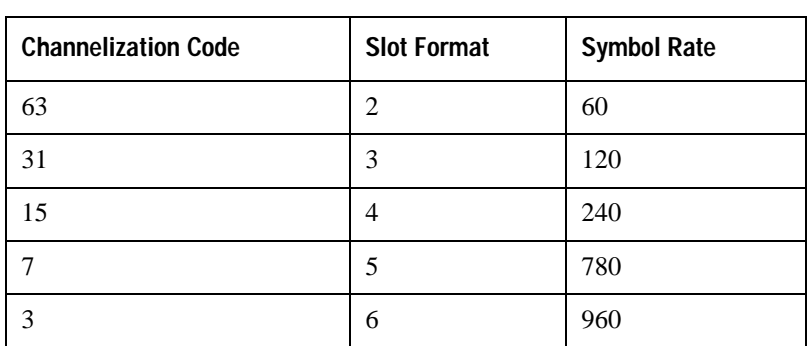

**Table 9-4 Channelization Code Maximum Value** 

The variable <val> is expressed in units of kilo symbols per second (ksps).

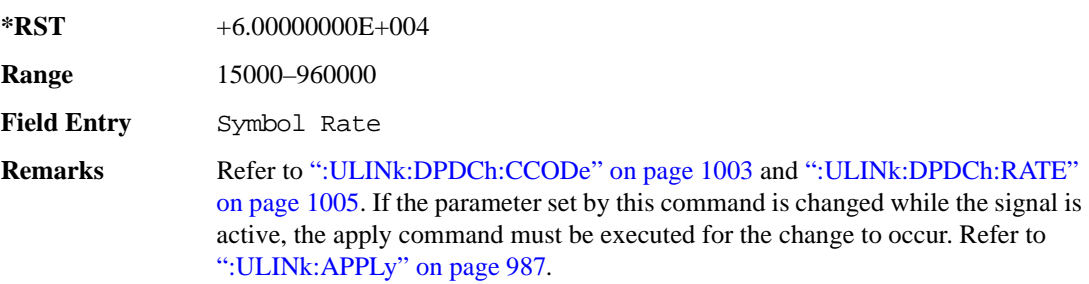

# **:ULINk:DPDCh:RBER**

**Supported** E4438C with Option 400

[:SOURce]:RADio:WCDMa:TGPP[:BBG]:ULINk:DPDCh:RBER?

This query returns inserted error bit rate which is specified by the transport channel cycle length and transport channel error length commands.

Inserted error bit rate is calculated by the following formula: TrCH BER ErrLen/TrCH BER Cycle. Refer to [":ULINk:DPDCh:TBER\[:CLENgth\]" on page 1008](#page-405-0) and [":ULINk:DPDCh:TBER:ELENgth" on page 1008.](#page-405-1)

**\*RST** 0.0

**Field Entry** TrCH BER

#### **Wideband CDMA Base Band Generator Subsystem–Option 400 ([:SOURce]:RADio:WCDMa:TGPP[:BBG])**

#### <span id="page-404-0"></span>**:ULINk:DPDCh:SLOTformat**

**Supported** E4438C with Option 400

```
[:SOURce]:RADio:WCDMa:TGPP[:BBG]:ULINk:DPDCh:SLOTformat <val>
```

```
[:SOURce]:RADio:WCDMa:TGPP[:BBG]:ULINk:DPDCh:SLOTformat?
```
This command sets the slot format for the uplink dedicated physical data channel (DPDCH).

There are commands that are associated with the slot format and they are the channelization code and the symbol rate.

If the slot format is changed, so will the symbol rate. If the symbol rate is changed, so will the slot format. In addition, the channelization code will change. If current channelization code exceed the new maximum value for the specified slot format or symbol rate, a setting conflict error is generated and the value is clipped to the maximum value. Refer to [Table 9-5 on page 1007.](#page-404-1)

| <b>Channelization Code</b> | <b>Slot Format</b> | <b>Symbol Rate</b> |
|----------------------------|--------------------|--------------------|
| 255                        | $\overline{0}$     | 15                 |
| 127                        | 1                  | 30                 |
| 63                         | $\overline{2}$     | 60                 |
| 31                         | 3                  | 120                |
| 15                         | 4                  | 240                |
| $\overline{7}$             | 5                  | 780                |
| 3                          | 6                  | 960                |

<span id="page-404-1"></span>**Table 9-5 Channelization Code Maximum Value** 

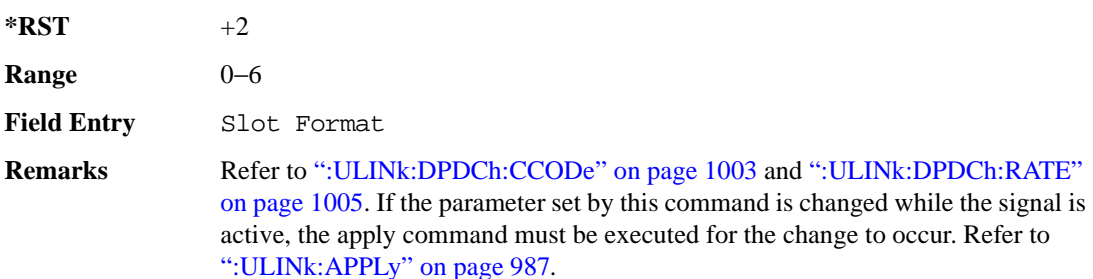

# <span id="page-405-0"></span>**:ULINk:DPDCh:TBER[:CLENgth]**

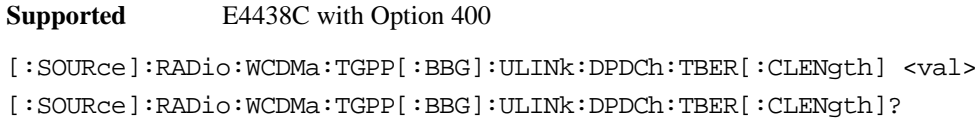

This command sets the cycle length of the Transport Channel BER insertion of dedicated physical channel (DPCH).

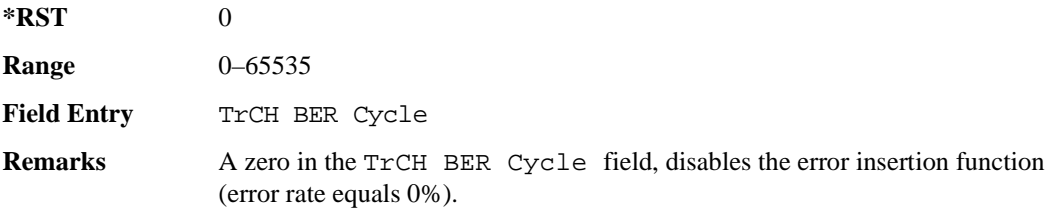

# <span id="page-405-1"></span>**:ULINk:DPDCh:TBER:ELENgth**

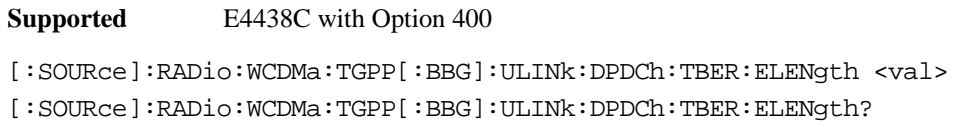

This command sets the error length of the Transport Channel BER.

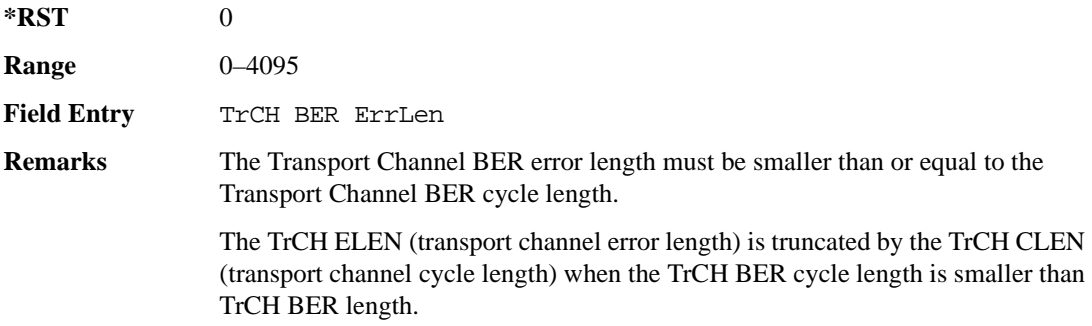

**Wideband CDMA Base Band Generator Subsystem–Option 400 ([:SOURce]:RADio:WCDMa:TGPP[:BBG])**

#### **:ULINk:DPDCh:TPOWer**

**Supported** E4438C with Option 400

[:SOURce]:RADio:WCDMa:TGPP[:BBG]:ULINk:DPDCh:TPOWer?

This query returns the "Total Power" value displayed on the user interface (UI). The power value is the relative power difference between the total in-channel signal power and the active channel reference power (0dB).

 $*RST$  +0

## **:ULINk:DPDCh[:STATe]**

**Supported** E4438C with Option 400

[:SOURce]:RADio:WCDMa:TGPP[:BBG]:ULINk:DPDCh[:STATe] ON|OFF|1|0 [:SOURce]:RADio:WCDMa:TGPP[:BBG]:ULINk:DPDCh[:STATe]?

This command enables or disables the operating state for the uplink dedicated physical data channel (DPDCH).

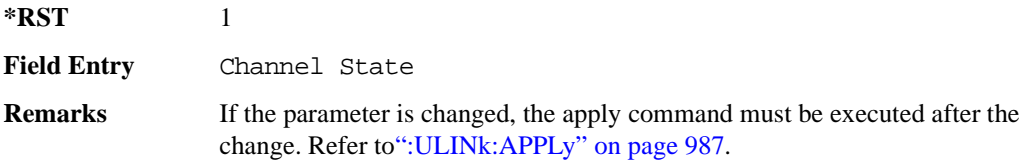

#### **:ULINk:FCLock:INTerval**

**Supported** E4438C with Option 400

[:SOURce]:RADio:WCDMa:TGPP[:BBG]:ULINk:FCLock:INTerval FCL10|FCL20| FCL40|FCL80|FCL2560

[:SOURce]:RADio:WCDMa:TGPP[:BBG]:ULINk:FCLock:INTerval?

This command selects the frame clock interval supplied to the source.

The frame clock interval is set in units of milliseconds (msec).

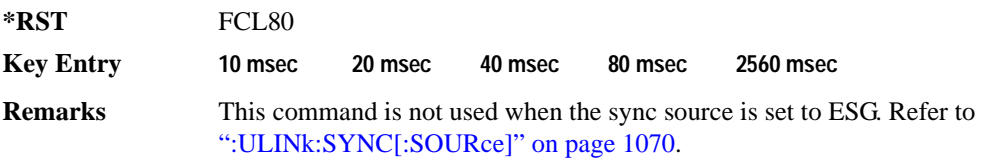

# **:ULINk:FCLock:POLarity**

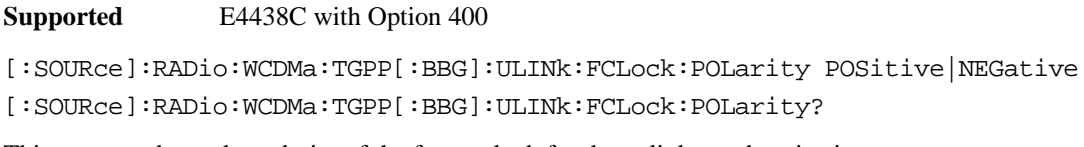

This command sets the polarity of the frame clock for the uplink synchronization source.

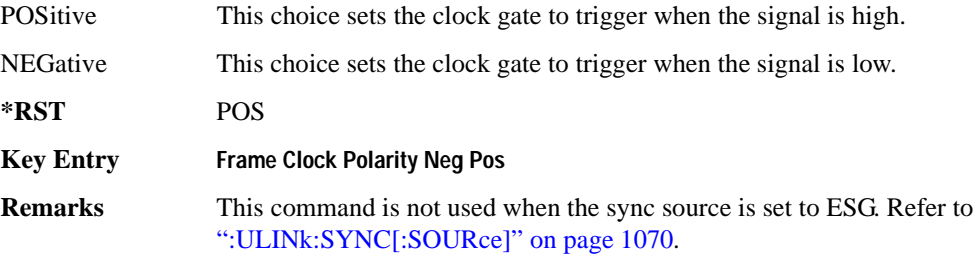

# <span id="page-407-0"></span>**:ULINk:FILTer**

**Supported** E4438C with Option 400

[:SOURce]:RADio:WCDMa:TGPP[:BBG]:ULINk:FILTer RNYQuist|NUQuist|GAUSsian| RECTangle|IS95|IS95\_EQ|IS95\_MOD|IS95\_MOD\_EQ|AC4Fm| UGGaussian| "<user FIR>"

[:SOURce]:RADio:WCDMa:TGPP[:BBG]:ULINk:FILTer?

This command selects the filter type for the uplink configuration.

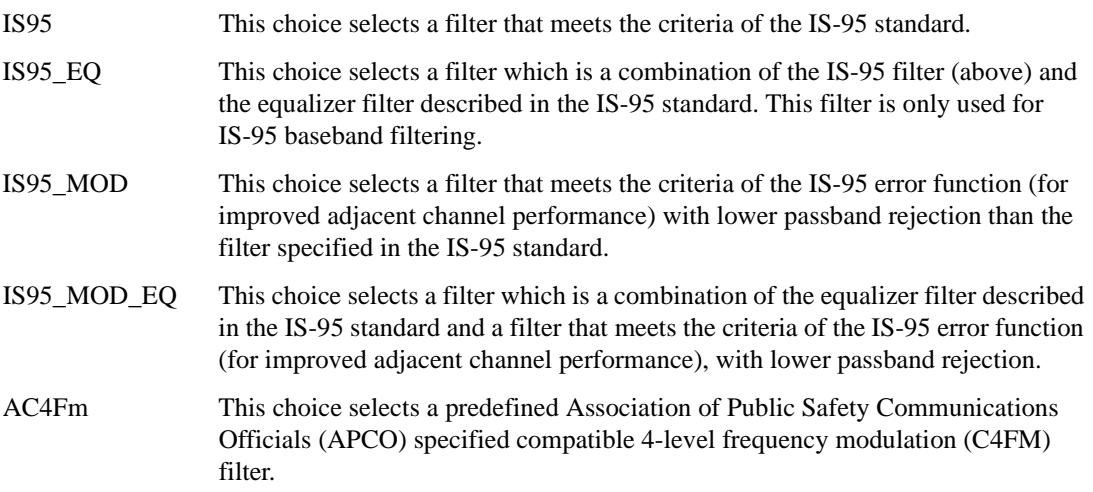

**Wideband CDMA Base Band Generator Subsystem–Option 400 ([:SOURce]:RADio:WCDMa:TGPP[:BBG])**

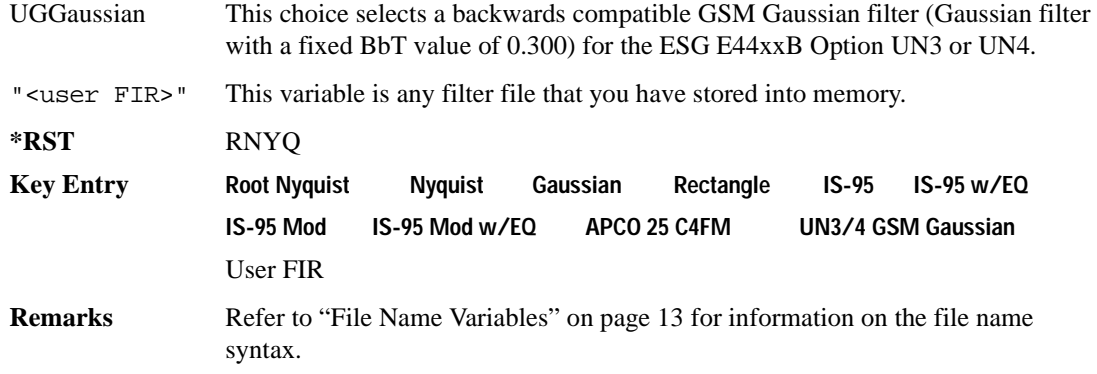

# **:ULINk:FILTer:ALPHa**

**Supported** E4438C with Option 400

[:SOURce]:RADio:WCDMa:TGPP[:BBG]:ULINk:FILTer:ALPHa <val> [:SOURce]:RADio:WCDMa:TGPP[:BBG]:ULINk:FILTer:ALPHa?

This command changes the alpha value for the Nyquist or root Nyquist filter.

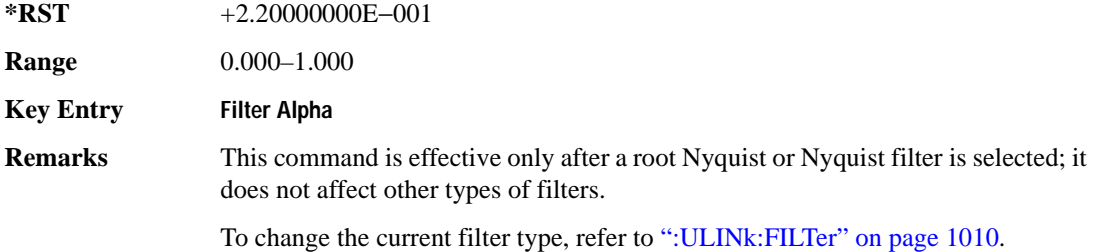

#### **:ULINk:FILTer:BBT**

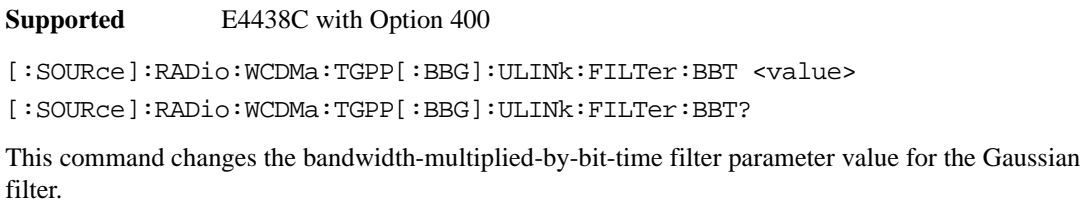

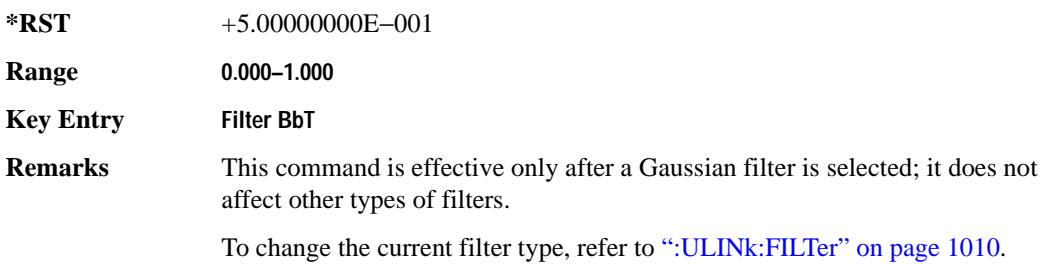

# **:ULINk:FILTer:CHANnel**

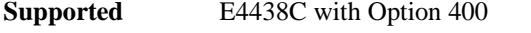

[:SOURce]:RADio:WCDMa:TGPP[:BBG]:ULINk:FILTer:CHANnel EVM|ACP

[:SOURce]:RADio:WCDMa:TGPP[:BBG]:ULINk:FILTer:CHANnel?

This command optimizes a filter for minimized error vector magnitude (EVM) or for minimized adjacent channel power (ACP).

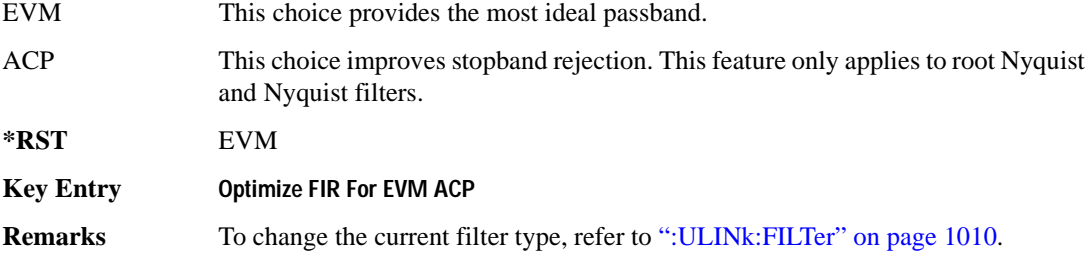

# **:ULINk:FOFFset**

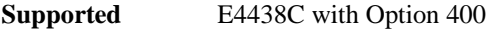

[:SOURce]:RADio:WCDMa:TGPP[:BBG]:ULINk:FOFFset <val>

[:SOURce]:RADio:WCDMa:TGPP[:BBG]:ULINk:FOFFset?

This command sets the SFN-CFN frame number offset. The command adds in delays of the internal

**Wideband CDMA Base Band Generator Subsystem–Option 400 ([:SOURce]:RADio:WCDMa:TGPP[:BBG])**

frame counter by specifying the starting frame number count.

When the FOFFset is set to "0," the frame number starts at the system sync trigger.

An example of specifying a frame number count: Set the FOFFset to 2. This makes the signal generator to trigger 2 frames after the SFN RST.

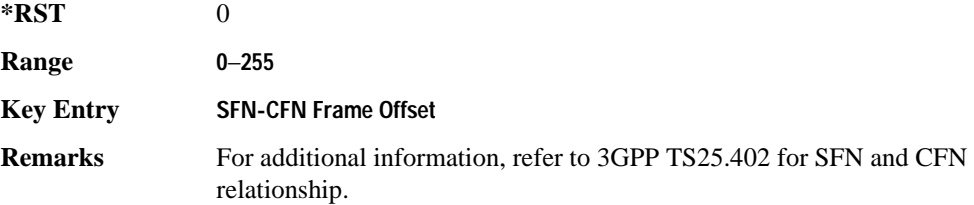

#### **:ULINk:PADJust**

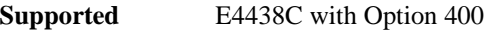

[:SOURce]:RADio:WCDMa:TGPP[:BBG]:ULINk:PADJust EQUal|SCALe

This command adjusts the code domain power levels of all uplink channels.

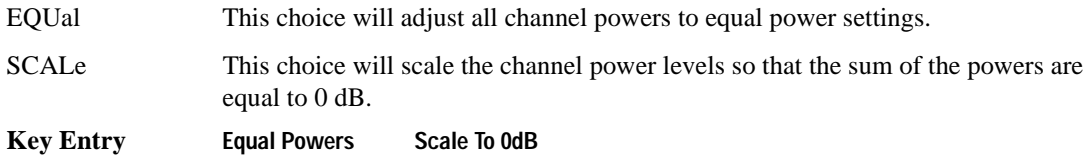

#### <span id="page-410-0"></span>**:ULINk:PHYSical[1]:TYPE**

**Supported** E4438C with Option 400

[:SOURce]:RADio:WCDMa:TGPP[:BBG]:ULINk:PHYSical[1]:TYPE PRACh|DPCCh [:SOURce]:RADio:WCDMa:TGPP[:BBG]:ULINk:PHYSical[1]:TYPE?

This command sets the physical channel type.

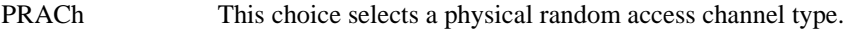

DPCCh This choice selects a dedicated physical control channel type.

**\*RST** DPCC

**Key Entry PRACH DPCCH**

# **:ULINk:PMODe:TPControl:HOLD**

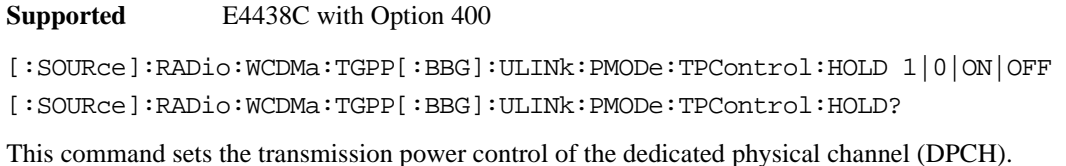

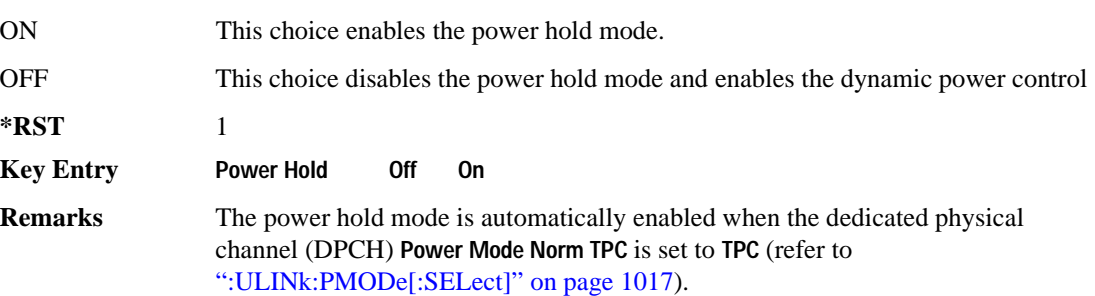

# **:ULINk:PMODe:TPControl:POWer:INITial**

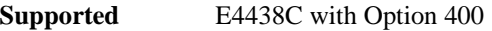

[:SOURce]:RADio:WCDMa:TGPP[:BBG]:ULINk:PMODe:TPControl:POWer:

```
INITial <val>
```

```
[:SOURce]:RADio:WCDMa:TGPP[:BBG]:ULINk:PMODe:TPControl:POWer:INITial?
```
This command sets the initial power (in dB; relative to Max Power: 0.00 dB) of the DPCH power control.

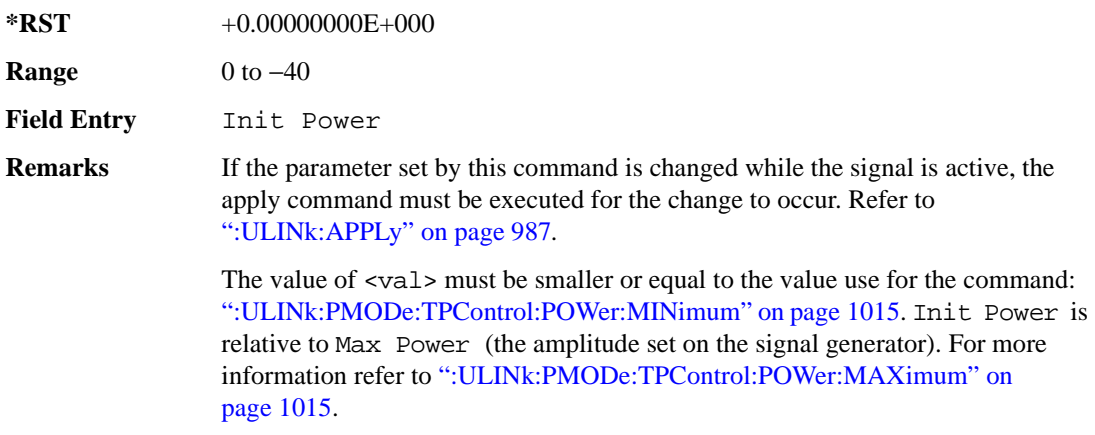

**Wideband CDMA Base Band Generator Subsystem–Option 400 ([:SOURce]:RADio:WCDMa:TGPP[:BBG])**

#### <span id="page-412-1"></span>**:ULINk:PMODe:TPControl:POWer:MAXimum**

**Supported** E4438C with Option 400

[:SOURce]:RADio:WCDMa:TGPP[:BBG]:ULINk:PMODe:TPControl:POWer:MAXimum?

This query returns the maximum power (in dB; relative to Max Power) of the dedicated physical channel (DPCH).

Max Power is a grayed out field that will always be 0.00 dB. The value of this field is a relative value to the maximum amplitude set for the signal generator. For example, if the signal generator amplitude is set to -20 dBm, the Min Power set to -40 dB, and the Init Power is set to -10 dB, then the absolute initial power level will be -30 dBm (10 dBm below the signal generator amplitude) and the absolute minimum power will be -60 dBm (40 dBm below the signal generator amplitude).

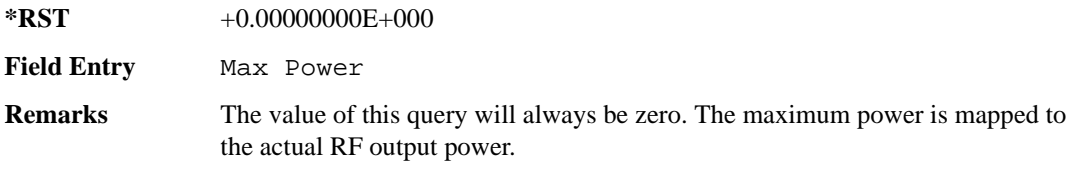

#### <span id="page-412-0"></span>**:ULINk:PMODe:TPControl:POWer:MINimum**

**Supported** E4438C with Option 400

```
[:SOURce]:RADio:WCDMa:TGPP[:BBG]:ULINk:PMODe:TPControl:POWer:
MINimum <val>
```
[:SOURce]:RADio:WCDMa:TGPP[:BBG]:ULINk:PMODe:TPControl:POWer:MINimum?

This command sets the minimum power of the dedicated physical channel (DPCH). The variable <val> is expressed in units of dB.

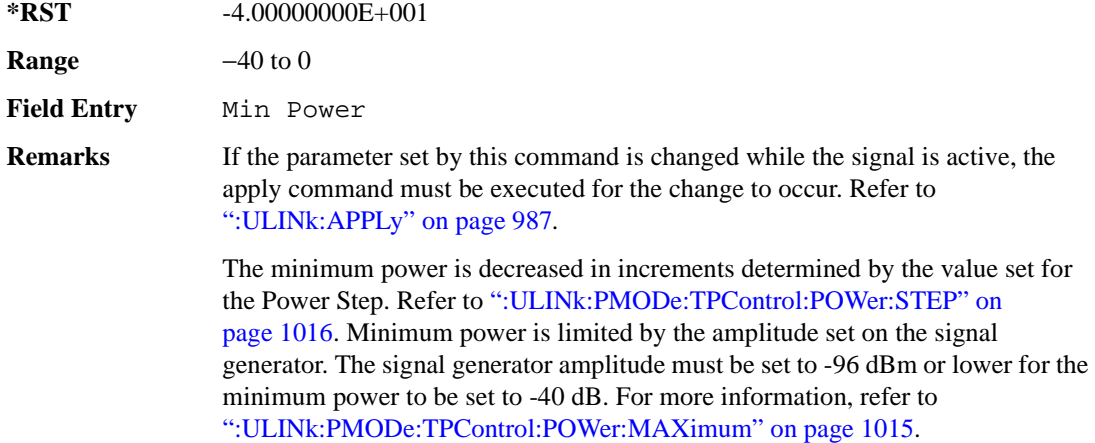

### **:ULINk:PMODe:TPControl:POWer:RESet**

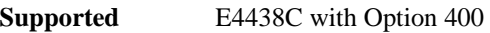

[:SOURce]:RADio:WCDMa:TGPP[:BBG]:ULINk:PMODe:TPControl:POWer:RESet [:SOURce]:RADio:WCDMa:TGPP[:BBG]:ULINk:PMODe:TPControl:POWer:MINimum?

This command resets the transmit power of the dedicated physical channel (DPCH) to the initial power.

**Key Entry Reset to Initial Power**

**Remarks** When the DPCH power mode is changed to TPControl, this command is performed. Refer to [":ULINk:PMODe\[:SELect\]" on page 1017](#page-414-0) to select the power mode. Any time the power mode is changed, the start power is always set to the initial power.

# <span id="page-413-0"></span>**:ULINk:PMODe:TPControl:POWer:STEP**

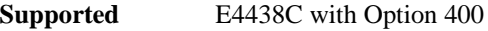

[:SOURce]:RADio:WCDMa:TGPP[:BBG]:ULINk:PMODe:TPControl:POWer: STEP DB0\_5|DB1\_0|DB2\_0|DB3\_0 [:SOURce]:RADio:WCDMa:TGPP[:BBG]:ULINk:PMODe:TPControl:POWer:STEP?

This command set the power step of the dedicated physical channel (DPCH) power control. Initial power can only be increased in steps set by the power step.

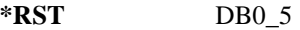

**Key Entry** Power Step

**Remarks** If the parameter set by this command is changed while the signal is active, the apply command must be executed for the change to occur. Refer to [":ULINk:APPLy" on page 987](#page-384-0).

**Wideband CDMA Base Band Generator Subsystem–Option 400 ([:SOURce]:RADio:WCDMa:TGPP[:BBG])**

# **:ULINk:PMODe:TPControl:TRIGger:POLarity**

**Supported** E4438C with Option 400

```
[:SOURce]:RADio:WCDMa:TGPP[:BBG]:ULINk:PMODe:TPControl:TRIGger:
POLarity POSitive|NEGative
[:SOURce]:RADio:WCDMa:TGPP[:BBG]:ULINk:PMODe:TPControl:TRIGger:POLarity?
```
This command sets the uplink dedicated physical channel (DCPH) transmit power control signal polarity.

**\*RST** POS

**Key Entry Power Control Signal Polarity Neg Pos**

# <span id="page-414-0"></span>**:ULINk:PMODe[:SELect]**

**Supported** E4438C with Option 400

[:SOURce]:RADio:WCDMa:TGPP[:BBG]:ULINk:PMODe[:SELect] NORMal|TPControl [:SOURce]:RADio:WCDMa:TGPP[:BBG]:ULINk:PMODe[:SELect]?

This command sets the dedicated physical channel (DPCH) power control mode.

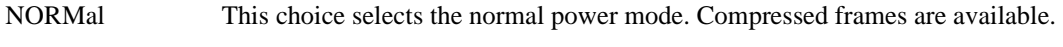

TPC This choice selects the TPC power mode. Compressed gaps are not available.

**\*RST** NORM

**Key Entry Power Mode Norm TPC**

#### **:ULINk:PRACh:AICH:NUMBer**

**Supported** E4438C with Option 400

[:SOURce]:RADio:WCDMa:TGPP[:BBG]:ULINk:PRACh:AICH:NUMBer?

This query returns the number of received acquisition indication channel (AICH) trigger during one configured physical random access channel (PRACH) signal generation.

The result value can be queried after the PRACH signal generation is completed and until the next PRACH generation trigger is received.

The signal begins when the PRACH start trigger and ends when the specified number of signals are generated.

To specify a number of PRACHs, refer to [":ULINk:PRACh\[:SINGle\]:PREamble:NUMBer" on](#page-447-0)  [page 1050](#page-447-0).

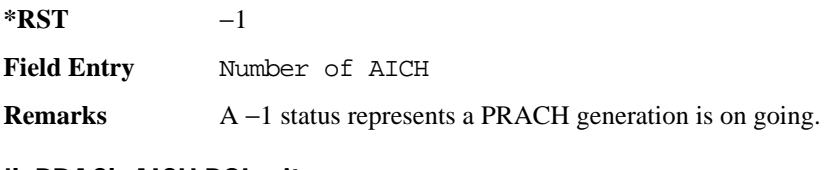

#### **:ULINk:PRACh:AICH:POLarity**

**Supported** E4438C with Option 400

[:SOURce]:RADio:WCDMa:TGPP[:BBG]:ULINk:PRACh:AICH: POLarity POSition|NEGative [:SOURce]:RADio:WCDMa:TGPP[:BBG]:ULINk:PRACh:AICH:POLarity?

This command sets the trigger signal polarity for the acquisition indication channel (AICH).

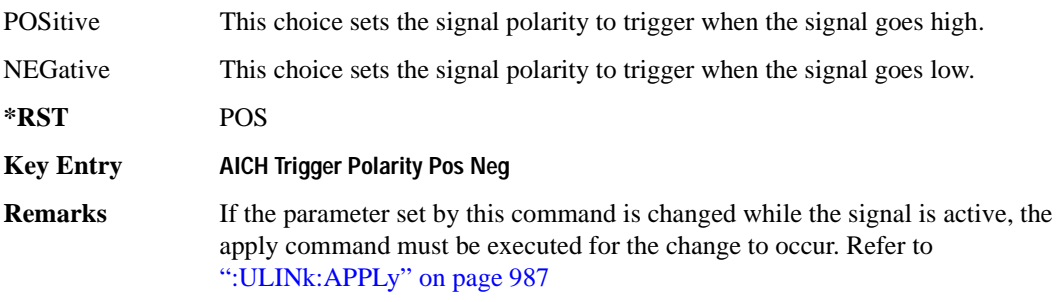

## Receiver Test Digital Commands (continued) **Wideband CDMA Base Band Generator Subsystem–Option 400 ([:SOURce]:RADio:WCDMa:TGPP[:BBG])**

#### **:ULINk:PRACh:AWGN:CN**

**Supported** E4438C with Option 400 and 403

[:SOURce]:RADio:WCDMa:TGPP[:BBG]:ULINk:PRACh:AWGN:CN <val> [:SOURce]:RADio:WCDMa:TGPP[:BBG]:ULINk:PRACh:AWGN:CN?

This command sets the in band carrier to noise ratio.

The variable <val> is expressed in units of decibels (dB).

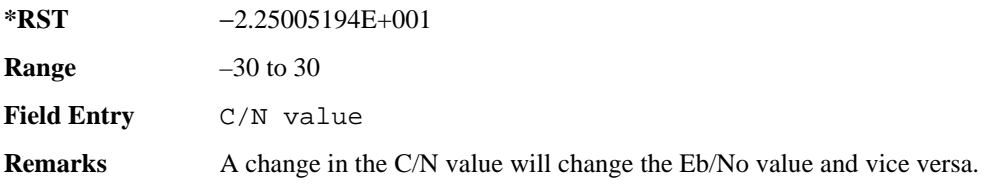

#### **:ULINk:PRACh:AWGN:CPOWer**

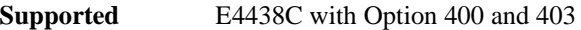

[:SOURce]:RADio:WCDMa:TGPP[:BBG]:ULINk:PRACh:AWGN:CPOWer?

This query returns the carrier power level when the physical random access channel's (PRACH) additive white gaussian noise (AWGN) is on.

**\*RST** −1.61435521E+002

**Field Entry** C Power

#### **:ULINk:PRACh:AWGN:DRATe**

**Supported** E4438C with Option 400 and 403

[:SOURce]:RADio:WCDMa:TGPP[:BBG]:ULINk:PRACh:AWGN:DRATe?

This query returns the data rate of the Eb reference channel.

**\*RST** +1.22000000E+004

**Field Entry** Ref Data Rate

# **:ULINk:PRACh:AWGN:EBNO**

**Supported** E4438C with Option 400 and 403

```
[:SOURce]:RADio:WCDMa:TGPP[:BBG]:ULINk:PRACh:AWGN:EBNO <val>
[:SOURce]:RADio:WCDMa:TGPP[:BBG]:ULINk:PRACh:AWGN:EBNO?
```
This command sets the Eb/No value. The Eb is defined as carrier divided by the bit rate. No is noise power divided by the bandwidth (3.84 MHz). This ratio is only referred when EREF is CONTrol or DATA.

The variable  $\langle \text{val} \rangle$  setting is affected by the carrier to noise ratio (C/N) and the data rate. A change to either of these values will affect your Eb/No setting. Use the formula in the range field to determine a correct Eb/No value.

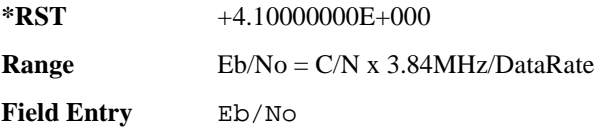

# **:ULINk:PRACh:AWGN:ECNO**

**Supported** E4438C with Option 400 and 403

[:SOURce]:RADio:WCDMa:TGPP[:BBG]:ULINk:PRACh:AWGN:ECNO <val> [:SOURce]:RADio:WCDMa:TGPP[:BBG]:ULINk:PRACh:AWGN:ECNO?

This command sets the Ec/No value. The Ec is defined as carrier divided by the chip rate. No is the noise power divided by the bandwidth (3.84 MHz). This ratio is only referred when EREF is PREamble.

**\*RST** −2.05000000E+001

**Range** –30 to 30

**Field Entry** Ec/No value

**Wideband CDMA Base Band Generator Subsystem–Option 400 ([:SOURce]:RADio:WCDMa:TGPP[:BBG])**

## **:ULINk:PRACh:AWGN:EREF**

**Supported** E4438C with Option 400 and 403

[:SOURce]:RADio:WCDMa:TGPP[:BBG]:ULINk:PRACh:AWGN:EREF PREamble| CONTrol|DATA|RACH

[:SOURce]:RADio:WCDMa:TGPP[:BBG]:ULINk:PRACh:AWGN:EREF?

This command selects the Eb (Ec) reference. It is used for specifying the bit (chip) rate of physical/transport channel.

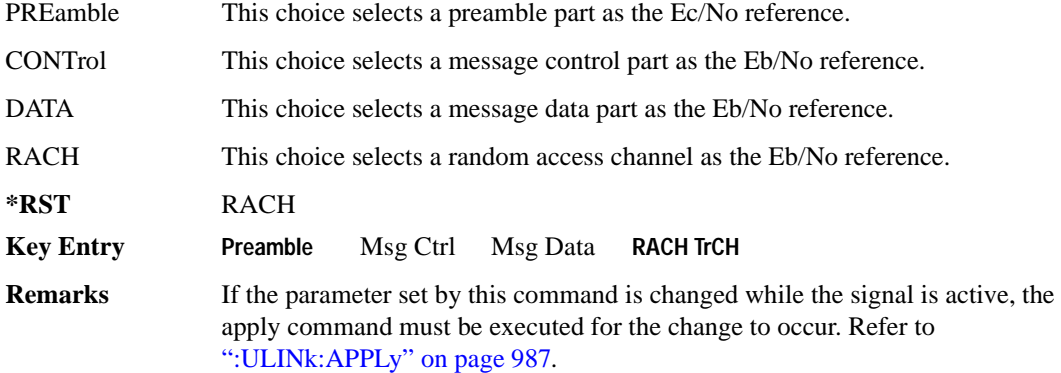

#### **:ULINk:PRACh:AWGN:NPOWer**

**Supported** E4438C with Option 400 and 403

[:SOURce]:RADio:WCDMa:TGPP[:BBG]:ULINk:PRACh:AWGN:NPOWer?

This query returns the in-channel noise level when the additive white gaussian noise (AWGN) is on.

**\*RST** −1.38935002E+002

**Field Entry** N Power

#### **:ULINk:PRACh:AWGN:TICPower**

**Supported** E4438C with Option 400 and 403

[:SOURce]:RADio:WCDMa:TGPP[:BBG]:ULINk:PRACh:AWGN:TICPower?

This query returns the in-channel power within the 3.84 MHz bandwidth.

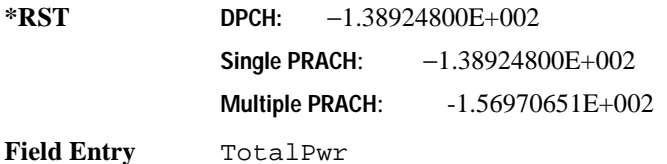

# **:ULINk:PRACh:AWGN[:STATe]**

**Supported** E4438C with Option 400 and 403

[:SOURce]:RADio:WCDMa:TGPP[:BBG]:ULINk:PRACh:AWGN[:STATe] ON|OFF|1|0 [:SOURce]:RADio:WCDMa:TGPP[:BBG]:ULINk:PRACh:AWGN[:STATe]?

This command enables or disables the additive white gaussian noise (AWGN) for the physical random access channel (PRACH). The AWGN can only be turned on when PRACH is selected as the physical channel.

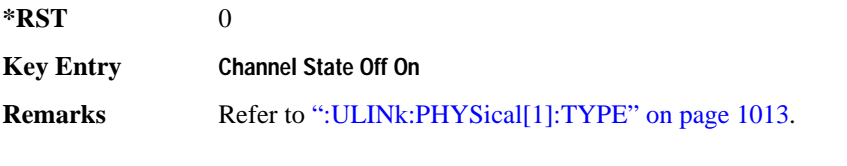

If the parameter is changed, the apply command must be executed after the change. Refer to [":ULINk:APPLy" on page 987.](#page-384-0)

#### Receiver Test Digital Commands (continued) **Wideband CDMA Base Band Generator Subsystem–Option 400 ([:SOURce]:RADio:WCDMa:TGPP[:BBG])**

## <span id="page-420-0"></span>**:ULINk:PRACh:MESSage:CPARt:BETA**

**Supported** E4438C with Option 400

```
[:SOURce]:RADio:WCDMa:TGPP[:BBG]:ULINk:PRACh:MESSage:CPARt:BETA <val>
[:SOURce]:RADio:WCDMa:TGPP[:BBG]:ULINk:PRACh:MESSage:CPARt:BETA?
```
This command sets the beta ratio (amplitude ratio) for the physical random access channel (PRACH) message control part. The variable <val> is an integer value.

Changing the control power value (see [":ULINk:PRACh:MESSage:CPARt:POWer" on page 1024](#page-421-0) for information on setting PRACH control power) changes the beta to power ratio, and the ESG may not be able to compute a proper control beta value. If this occurs, the query will return a minus one (-1).

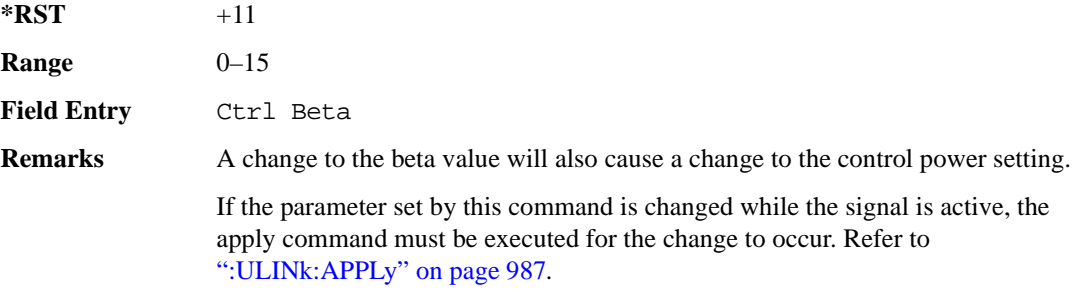

#### **:ULINk:PRACh:MESSage:CPARt:DATA**

**Supported** E4438C with Option 400

```
[:SOURce]:RADio:WCDMa:TGPP[:BBG]:ULINk:PRACh:MESSage:CPARt:DATA PN9|
PN15|FIX4|"<file name>"|STD
[:SOURce]:RADio:WCDMa:TGPP[:BBG]:ULINk:PRACh:MESSage:CPARt:DATA?
```
This command selects the data type to be inserted into the physical random access channel (PRACH) message control part.

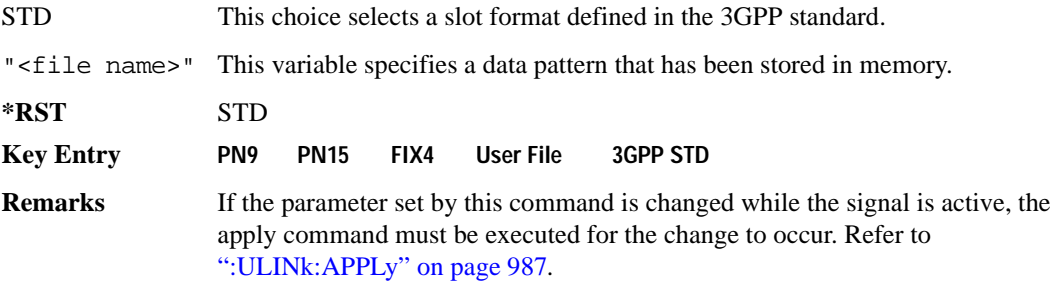

# **:ULINk:PRACh:MESSage:CPARt:DATA:FIX4**

**Supported** E4438C with Option 400

```
[:SOURce]:RADio:WCDMa:TGPP[:BBG]:ULINk:PRACh:MESSage:CPARt:DATA:
FIX4 <val>
```
[:SOURce]:RADio:WCDMa:TGPP[:BBG]:ULINk:PRACh:MESSage:CPARt:DATA:FIX4?

This command sets a fixed 4 bit pattern for use as physical random access channel (PRACH) message part data.

While the variable  $\langle \text{val}\rangle$  can be entered in binary, hexadecimal, or decimal formats, the query returns only binary values.

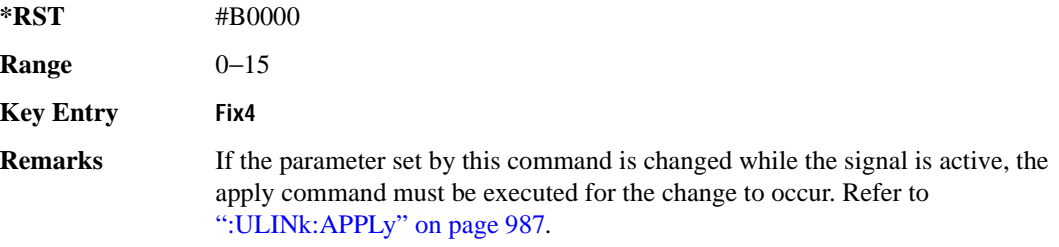

#### <span id="page-421-0"></span>**:ULINk:PRACh:MESSage:CPARt:POWer**

**Supported** E4438C with Option 400

```
[:SOURce]:RADio:WCDMa:TGPP[:BBG]:ULINk:PRACh:MESSage:CPARt:POWer <val>
[:SOURce]:RADio:WCDMa:TGPP[:BBG]:ULINk:PRACh:MESSage:CPARt:POWer?
```
This command sets the power level for the physical random access channel (PRACH) message control part.

The variable <val> is expressed in units of decibels (dB).

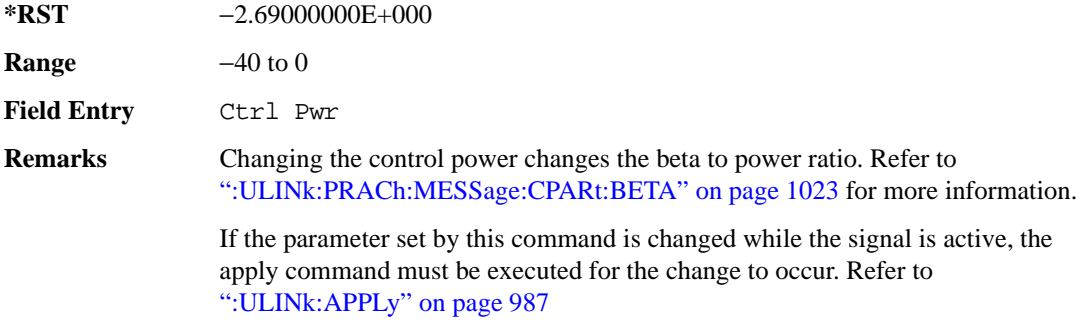

**Wideband CDMA Base Band Generator Subsystem–Option 400 ([:SOURce]:RADio:WCDMa:TGPP[:BBG])**

#### **:ULINk:PRACh:MESSage:CPARt:RATE**

**Supported** E4438C with Option 400

[:SOURce]:RADio:WCDMa:TGPP[:BBG]:ULINk:PRACh:MESSage:CPARt:RATE?

This query returns the message data part symbol rate for the physical random access channel (PRACH).

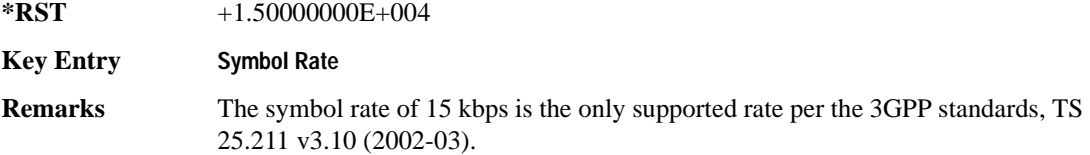

#### **:ULINk:PRACh:MESSage:CPARt:SLOTformat**

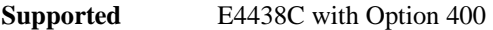

[:SOURce]:RADio:WCDMa:TGPP[:BBG]:ULINk:PRACh:MESSage:CPARt:SLOTformat?

This query returns the message control part slot format for the physical random access channel (PRACH).

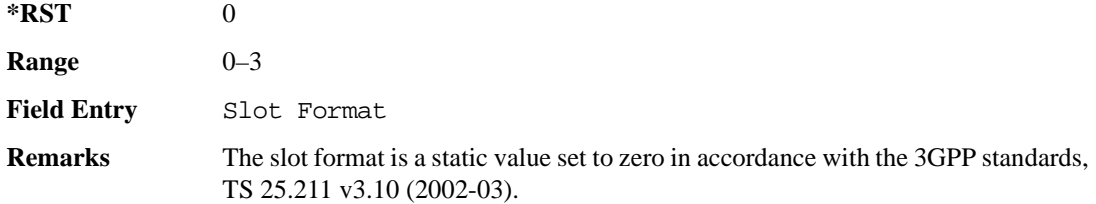

# **:ULINk:PRACh:MESSage:CPARt:TFCI:PATTern**

**Supported** E4438C with Option 400 [:SOURce]:RADio:WCDMa:TGPP[:BBG]:ULINk:PRACh:MESSage:CPARt:TFCI: PATTern PN9|PN15|FIX|"<file name>" [:SOURce]:RADio:WCDMa:TGPP[:BBG]:ULINk:PRACh:MESSage:CPARt:TFCI:PATTern?

This command selects data type to be inserted into the transport format combination indicator (TFCI) of the message control part located in the physical random access channel (PRACH).

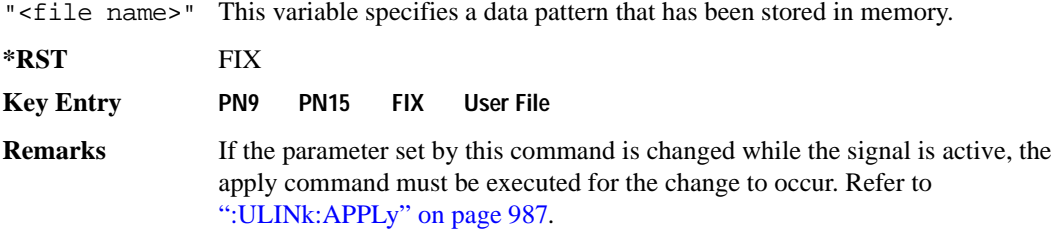

# **:ULINk:PRACh:MESSage:CPARt:TFCI:PATTern:FIX**

**Supported** E4438C with Option 400

```
[:SOURce]:RADio:WCDMa:TGPP[:BBG]:ULINk:PRACh:MESSage:CPARt:TFCI:PATTern:
FIX <val>
```

```
[:SOURce]:RADio:WCDMa:TGPP[:BBG]:ULINk:PRACh:MESSage:CPARt:TFCI:PATTern:
FIX?
```
This command sets a fixed bit pattern to be inserted into the transport format combination indicator (TFCI).

While the variable  $\langle \text{val}\rangle$  can be entered in binary, hexadecimal, or decimal formats, the query returns only decimal values.

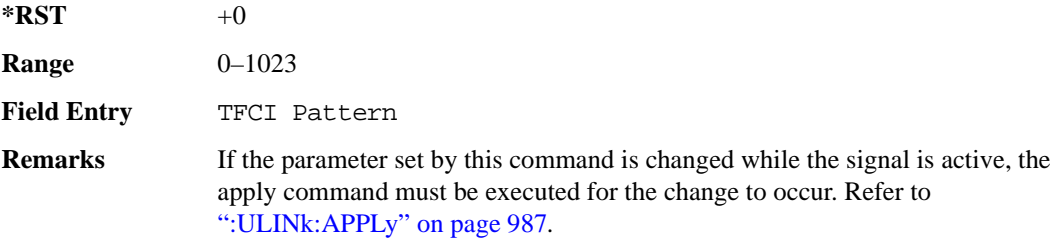

**Wideband CDMA Base Band Generator Subsystem–Option 400 ([:SOURce]:RADio:WCDMa:TGPP[:BBG])**

# **:ULINk:PRACh:MESSage:CPARt:TFCI[:STATe]**

**Supported** E4438C with Option 400

[:SOURce]:RADio:WCDMa:TGPP[:BBG]:ULINk:PRACh:MESSage:CPARt:TFCI[:STATe]?

This query returns the transport format combination indicator (TFCI) bits to determine if they exist or not in the currently specified slot format. A query returned with a "1" determines a TFCI exists and a "0," no bits exist.

**\*RST** 1

**Field Entry** TFCI State

#### <span id="page-424-0"></span>**:ULINk:PRACh:MESSage:DPARt:BETA**

**Supported** E4438C with Option 400

```
[:SOURce]:RADio:WCDMa:TGPP[:BBG]:ULINk:PRACh:MESSage:DPARt:BETA <val>
[:SOURce]:RADio:WCDMa:TGPP[:BBG]:ULINk:PRACh:MESSage:DPARt:BETA?
```
This command sets the beta ratio (amplitude ratio) for the message data part of the physical random access channel (PRACH).

The variable <val> is an integer value. Changing the data power value (refer to,

[":ULINk:PRACh:MESSage:DPARt:POWer" on page 1029](#page-426-0) for more information on setting PRACH data power) changes the beta to power ratio, and the signal generator may not be able to compute a proper data beta value. If this occurs, the query will return a minus one (-1).

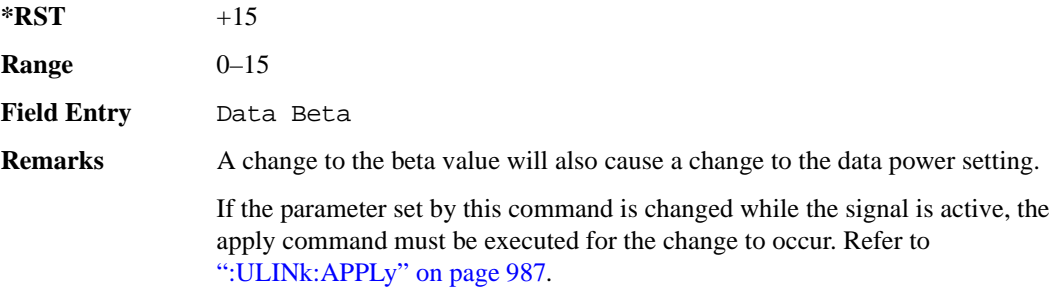

## **:ULINk:PRACh:MESSage:DPARt:DATA**

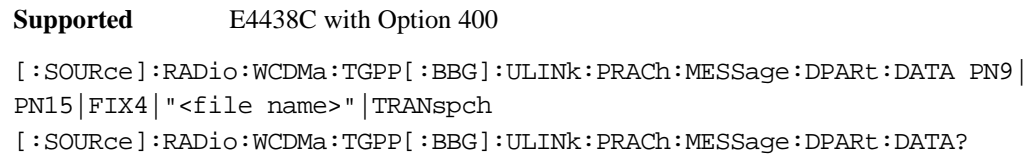

This command sets the data type to be inserted into physical random access channel (PRACH) message data part.

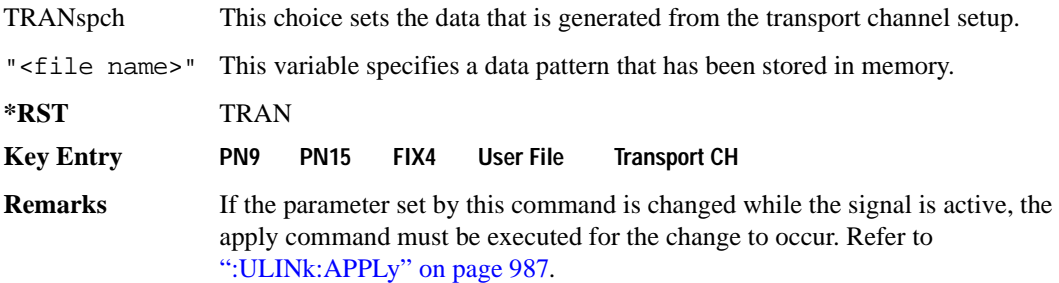

# **:ULINk:PRACh:MESSage:DPARt:DATA:FIX4**

#### **Supported** E4438C with Option 400

```
[:SOURce]:RADio:WCDMa:TGPP[:BBG]:ULINk:PRACh:MESSage:DPARt:DATA:
FIX4 <val>
[:SOURce]:RADio:WCDMa:TGPP[:BBG]:ULINk:PRACh:MESSage:DPARt:DATA:FIX4?
```
This command sets a pseudo-random pattern as output data type in the message data part of the physical random access channel (PRACH).

While the variable <val > is expressed in binary or decimal formats, the query returns only binary values.

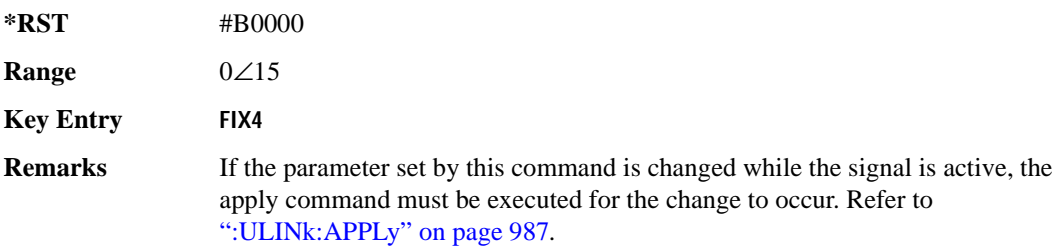

**Wideband CDMA Base Band Generator Subsystem–Option 400 ([:SOURce]:RADio:WCDMa:TGPP[:BBG])**

# <span id="page-426-0"></span>**:ULINk:PRACh:MESSage:DPARt:POWer**

**Supported** E4438C with Option 400

```
[:SOURce]:RADio:WCDMa:TGPP[:BBG]:ULINk:PRACh:MESSage:DPARt:POWer <val>
[:SOURce]:RADio:WCDMa:TGPP[:BBG]:ULINk:PRACh:MESSage:DPARt:POWer?
```
This command sets the power level for the physical random access channel (PRACH) message data part.

The variable <val> is expressed in units of decibels (dB).

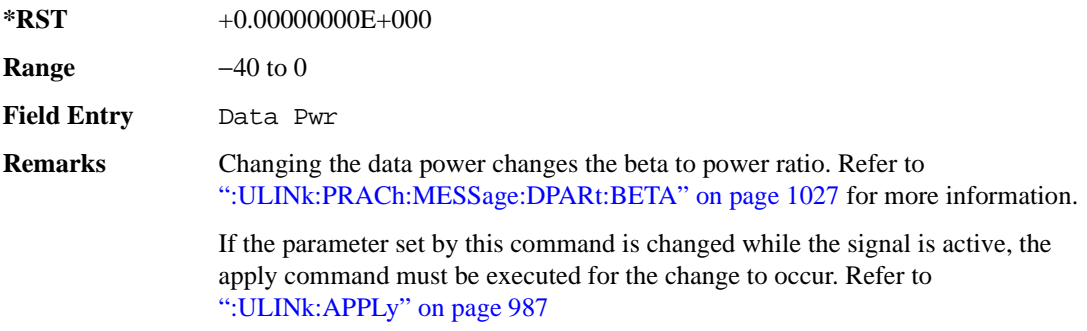

## <span id="page-427-1"></span>**:ULINk:PRACh:MESSage:DPARt:RATE**

**Supported** E4438C with Option 400

[:SOURce]:RADio:WCDMa:TGPP[:BBG]:ULINk:PRACh:MESSage:DPARt:RATE <val> [:SOURce]:RADio:WCDMa:TGPP[:BBG]:ULINk:PRACh:MESSage:DPARt:RATE?

This command sets the symbol rate for the message data part of the physical random access channel (PRACH).

There are commands that are associated with the symbol rate and they are the channelization code and the slot format.

If the slot format is changed, so will the symbol rate. If the symbol rate is changed, so will the slot format. In addition, the channelization code will change. If current channelization code exceed the new maximum value for the specified slot format or symbol rate, a setting conflict error is generated and the value is clipped to the maximum value. Refer to [Table 9-6](#page-427-0).

<span id="page-427-0"></span>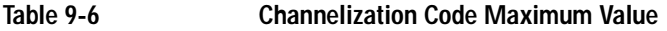

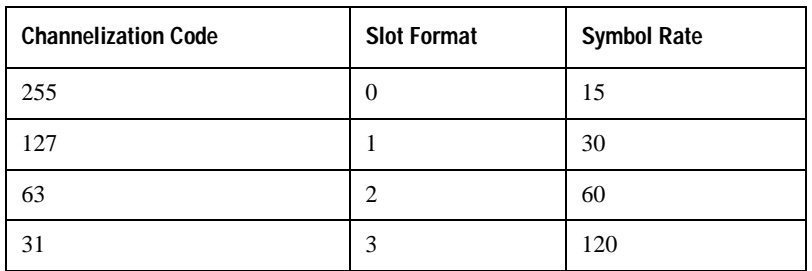

The variable <val> is expressed in units of kilo symbols per second (ksps).

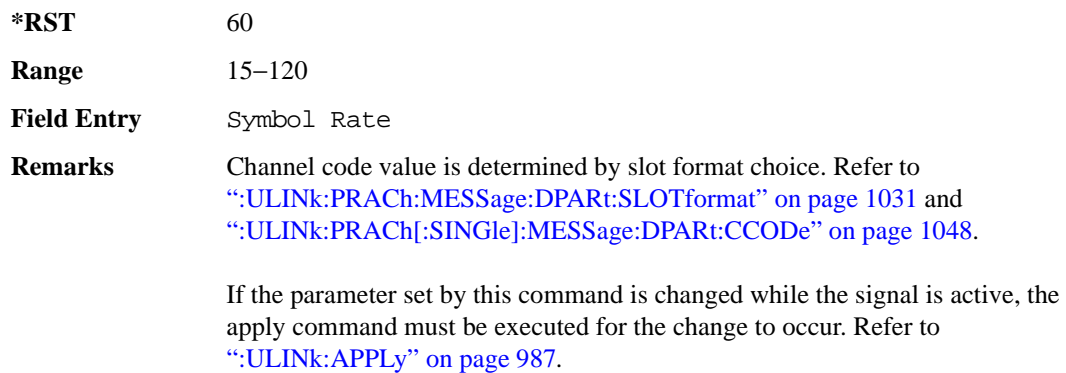

**Wideband CDMA Base Band Generator Subsystem–Option 400 ([:SOURce]:RADio:WCDMa:TGPP[:BBG])**

#### <span id="page-428-0"></span>**:ULINk:PRACh:MESSage:DPARt:SLOTformat**

**Supported** E4438C with Option 400

```
[:SOURce]:RADio:WCDMa:TGPP[:BBG]:ULINk:PRACh:MESSage:DPARt:
```

```
SLOTformat <val>
```

```
[:SOURce]:RADio:WCDMa:TGPP[:BBG]:ULINk:PRACh:MESSage:DPARt:SLOTformat?
```
This command sets the slot format value for the message data part of the physical random access channel (PRACH).

There are commands that are associated with the slot format and they are the channelization code and the symbol rate.

If the slot format is changed, so will the symbol rate. If the symbol rate is changed, so will the slot format. In addition, the channelization code will change. If current channelization code exceed the new maximum value for the specified slot format or symbol rate, a setting conflict error is generated and the value is clipped to the maximum value. Refer to [Table 9-7](#page-428-1).

| <b>Channelization Code</b> | <b>Slot Format</b> | <b>Symbol Rate</b> |
|----------------------------|--------------------|--------------------|
| 255                        | 0                  | 15                 |
| 127                        |                    | 30                 |
| 63                         | 2                  | 60                 |
| 31                         |                    | 120                |

<span id="page-428-1"></span>**Table 9-7 Channelization Code Maximum Value** 

The variable <val> is expressed in units of kilo symbols per second (ksps).

**\*RST** 2

**Range** 0−3

**Field Entry** Slot Format

**Remarks** Refer to [":ULINk:PRACh:MESSage:DPARt:RATE" on page 1030](#page-427-1) and [":ULINk:PRACh\[:SINGle\]:MESSage:DPARt:CCODe" on page 1048.](#page-445-0)

> If the parameter set by this command is changed while the signal is active, the apply command must be executed for the change to occur. Refer to [":ULINk:APPLy" on page 987](#page-384-0).

# **:ULINk:PRACh:MODE[:SELect]**

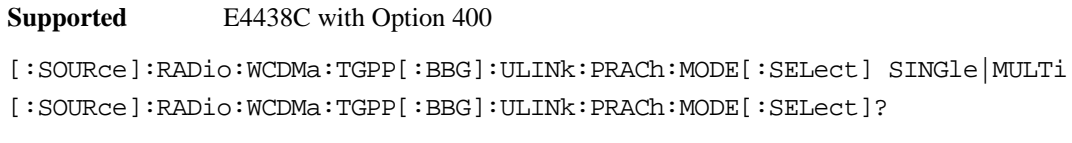

This command sets the channel mode of the physical random access channel (PRACH).

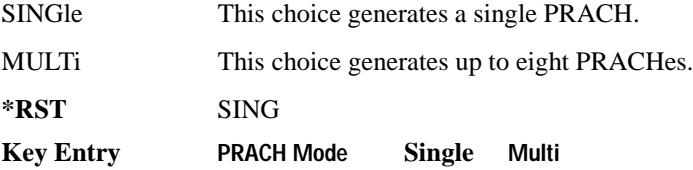

# **:ULINk:PRACh:MULTi:MESSage:TPOWer**

#### **Supported** E4438C with Option 400

[:SOURce]:RADio:WCDMa:TGPP[:BBG]:ULINk:PRACh:MULTi:MESSage:TPOWer <val> [:SOURce]:RADio:WCDMa:TGPP[:BBG]:ULINk:PRACh:MULTi:MESSage:TPOWer?

This command sets the message total power value in the physical random access channel (PRACH). The total power indicates a power of one PRACH.

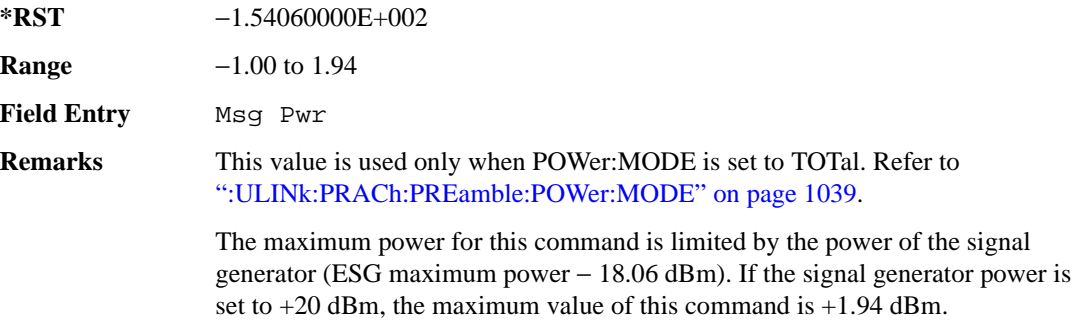

**Wideband CDMA Base Band Generator Subsystem–Option 400 ([:SOURce]:RADio:WCDMa:TGPP[:BBG])**

# **:ULINk:PRACh:MULTi:MESSage[:STATe]**

**Supported** E4438C with Option 400

```
[:SOURce]:RADio:WCDMa:TGPP[:BBG]:ULINk:PRACh:MULTi:MESSage[:STATe] 
ON|OFF
```
[:SOURce]:RADio:WCDMa:TGPP[:BBG]:ULINk:PRACh:MULTi:MESSage[:STATe]?

This command enables or disables the message part of the physical random access channel (PRACH) for the multiple PRACH mode.

**\*RST** ON

**Field Entry** Message Part

#### **:ULINk:PRACh:MULTi:NUMBer**

**Supported** E4438C with Option 400

[:SOURce]:RADio:WCDMa:TGPP[:BBG]:ULINk:PRACh:MULTi:NUMBer <val>|INFinity [:SOURce]:RADio:WCDMa:TGPP[:BBG]:ULINk:PRACh:MULTi:NUMBer?

This command specifies the number of the physical random access channel (PRACH) 80 ms configuration patterns to be transmitted after the PRACH start trigger has been received.

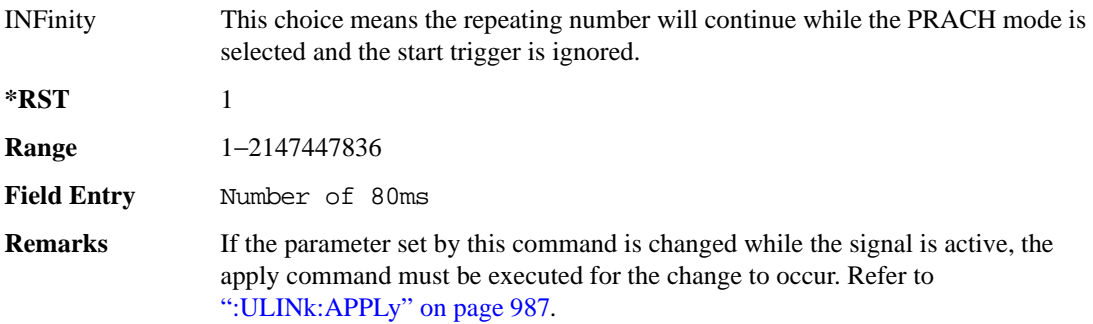

#### **:ULINk:PRACh:MULTi:PREamble:NUMBer**

**Supported** E4438C with Option 400

[:SOURce]:RADio:WCDMa:TGPP[:BBG]:ULINk:PRACh:MULTi:PREamble:NUMBer?

This query returns the number of Preambles on the multiple physical random access channel (PRACH) mode. This number is fixed to 1 in the current version.

**\*RST** 1

**Field Entry** Num of Pre

#### **:ULINk:PRACh:MULTi:PREamble:POWer:INITial**

**Supported** E4438C with Option 400

[:SOURce]:RADio:WCDMa:TGPP[:BBG]:ULINk:PRACh:MULTi:PREamble:POWer: INITial?

This query returns the initial power of PRACH preambles on the multiple physical random access channel (PRACH) mode.

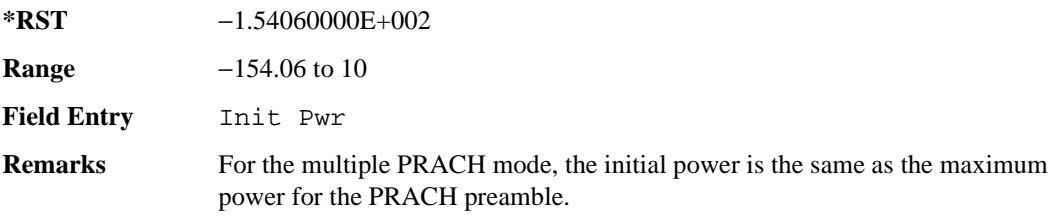

#### **:ULINk:PRACh:MULTi:PREamble:POWer:MAX**

**Supported** E4438C with Option 400

[:SOURce]:RADio:WCDMa:TGPP[:BBG]:ULINk:PRACh:MULTi:PREamble:POWer

:Max<val>

```
[:SOURce]:RADio:WCDMa:TGPP[:BBG]:ULINk:PRACh:MULTi:PREamble:POWer:
Max?
```
This command sets the power of the preamble on the multiple physical random access channel (PRACH) mode.

**\*RST** −1.54060000E+002

**Range** −1.0 to 1.94

**Field Entry** Max Pwr
**Wideband CDMA Base Band Generator Subsystem–Option 400 ([:SOURce]:RADio:WCDMa:TGPP[:BBG])**

**Remarks** The maximum power for this command is limited by the power of the signal generator (ESG maximum power − 18.06 dBm). If the signal generator power is set to  $+20$  dBm, the maximum value of this command is  $+1.94$  dBm.

### **:ULINk:PRACh:MULTi:PREamble:POWer:RSTep**

**Supported** E4438C with Option 400

[:SOURce]:RADio:WCDMa:TGPP[:BBG]:ULINk:PRACh:MULTi:PREamble:POWer:RSTep?

This query will always return zero for the multiple physical random access channel (PRACH) mode. Power ramping is not supported for the multiple PRACH mode.

 $*RST$  +0

**Field Entry** Ramp Step

### **:ULINk:PRACh:MULTi:PREamble:PPM**

**Supported** E4438C with Option 400

[:SOURce]:RADio:WCDMa:TGPP[:BBG]:ULINk:PRACh:MULTi:PREamble:PPM <val> [:SOURce]:RADio:WCDMa:TGPP[:BBG]:ULINk:PRACh:MULTi:PREamble:PPM?

This command sets the difference between the preamble and the message control part in the physical random access channel (PRACH).

**\*RST** -4.56000000E+000

**Range**  $-20$  to 10

**Field Entry** Pp-m

## **:ULINk:PRACh:MULTi:UE[1]|2|3|4|5|6|7|8:MESSage:CPARt:CCODe**

**Supported** E4438C with Option 400

[:SOURce]:RADio:WCDMa:TGPP[:BBG]:ULINk:PRACh:MULTi:UE[1]|2|3|4|5|6|7|8: MESSage:CPARt:CCODe?

This query returns the channel code of the message control part of physical random access channel (PRACH) on the multiple PRACH mode.

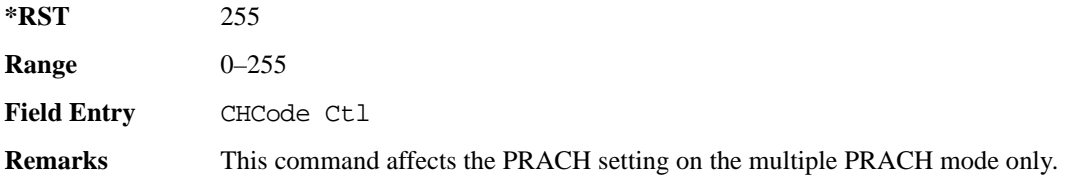

# **:ULINk:PRACh:MULTi:UE[1]|2|3|4|5|6|7|8:MESSage:DPARt:CCODe**

**Supported** E4438C with Option 400

[:SOURce]:RADio:WCDMa:TGPP[:BBG]:ULINk:PRACh:MULTi:UE[1]|2|3|4|5|6|7|8: MESSage:DPARt:CCODe?

This query returns the channel code of the message data part of physical random access channel (PRACH) on the multiple PRACH mode.

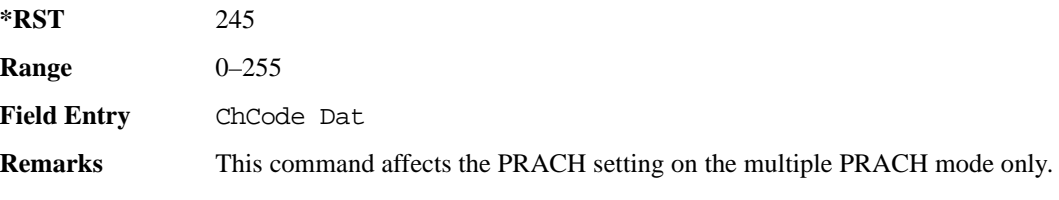

# **:ULINk:PRACh:MULTi:UE[1]|2|3|4|5|6|7|8:PREamble:SIGNature**

**Supported** E4438C with Option 400

```
[:SOURce]:RADio:WCDMa:TGPP[:BBG]:ULINk:PRACh:MULTi:UE[1]|2|3|4|5|6|7|8:
PREamble:SIGNature <val>
```

```
[:SOURce]:RADio:WCDMa:TGPP[:BBG]:ULINk:PRACh:MULTi:UE[1]|2|3|4|5|6|7|8:
PREamble:SIGNature?
```
This command sets the signature encoded in the multiple physical random access channel's (PRACH) preamble.

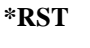

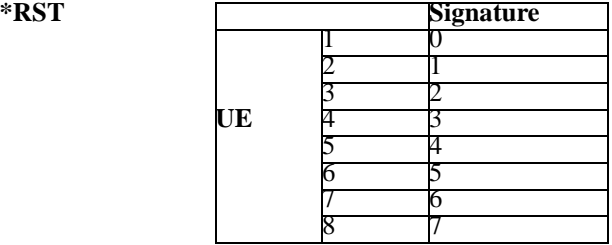

**Field Entry** Pre Sig

**Remarks** If the parameter set by this command is changed while the signal is active, the apply command must be executed for the change to occur. Refer to [":ULINk:APPLy" on page 987](#page-384-0).

# **:ULINk:PRACh:MULTi:UE[1]|2|3|4|5|6|7|8:SPOSition[1]|2|3|4|5|6|7|8[:ASLot]**

**Supported** E4438C with Option 400

[:SOURce]:RADio:WCDMa:TGPP[:BBG]:ULINk:PRACh:MULTi:UE[1]|2|3|4|5|6|7|8: SPOSition[1]|2|3|4|5|6|7|8[:ASLot] <val>|OFF [:SOURce]:RADio:WCDMa:TGPP[:BBG]:ULINk:PRACh:MULTi:UE[1]|2|3|4|5|6|7|8: SPOSition[1]|2|3|4|5|6|7|8[:ASLot]?

This command sets each physical random access channel (PRACH) start access slot position within 80ms.

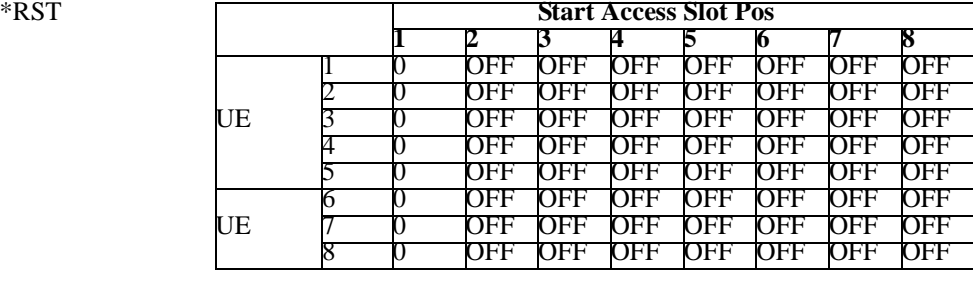

**Range** 0–59

**Field Entry** Start Access Slot Position in 80ms Period

**Remarks** This command can only be executed while in the PRACH Mode is set to Multi. Refer to [":ULINk:PRACh:MODE\[:SELect\]" on page 1032.](#page-429-0)

> If the parameter set by this command is changed while the signal is active, the apply command must be executed for the change to occur. Refer to [":ULINk:APPLy" on page 987](#page-384-0).

# **:ULINk:PRACh:MULTi:UE[1]|2|3|4|5|6|7|8[:STATe]**

**Supported** E4438C with Option 400

```
[:SOURce]:RADio:WCDMa:TGPP[:BBG]:ULINk:PRACh:MULTi:UE[1]|2|3|4|5|6|7|8
[:STATE] 0|1|ON|OFF[:SOURce]:RADio:WCDMa:TGPP[:BBG]:ULINk:PRACh:MULTi:UE[1]|2|3|4|5|6|7|8
[:STATe]?
```
This command enables or disables each physical random access channel (PRACH) individually on the multiple PRACH mode.

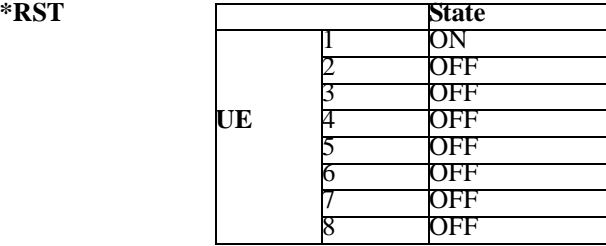

**Field Entry** On/Off

**Remarks** This command will not run if the power of all assigned physical random access channels exceed the power of the signal generator.

> If the parameter set by this command is changed while the signal is active, the apply command must be executed for the change to occur. Refer to [":ULINk:APPLy" on page 987](#page-384-0).

# **:ULINk:PRACh:PREamble:POWer:AVERage**

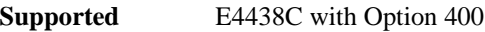

[:SOURce]:RADio:WCDMa:TGPP[:BBG]:ULINk:PRACh:PREamble:POWer:AVERage?

This query returns the average power of preambles that were sent before the acquisition indication channel (AICH) trigger was received.

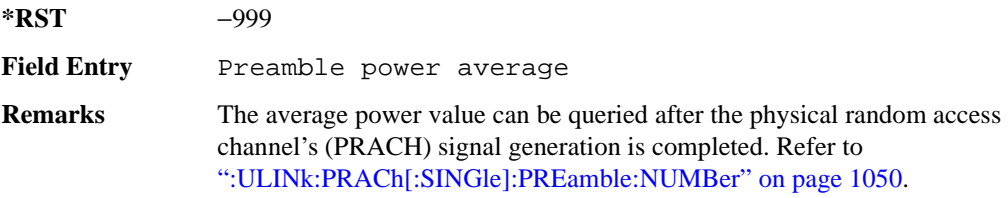

**Wideband CDMA Base Band Generator Subsystem–Option 400 ([:SOURce]:RADio:WCDMa:TGPP[:BBG])**

## <span id="page-436-0"></span>**:ULINk:PRACh:PREamble:POWer:MODE**

**Supported** E4438C with Option 400

[:SOURce]:RADio:WCDMa:TGPP[:BBG]:ULINk:PRACh:PREamble:POWer:MODE PPM| TOTal

[:SOURce]:RADio:WCDMa:TGPP[:BBG]:ULINk:PRACh:PREamble:POWer:MODE?

This command sets the message power calculation mode for the physical random access channel (PRACH).

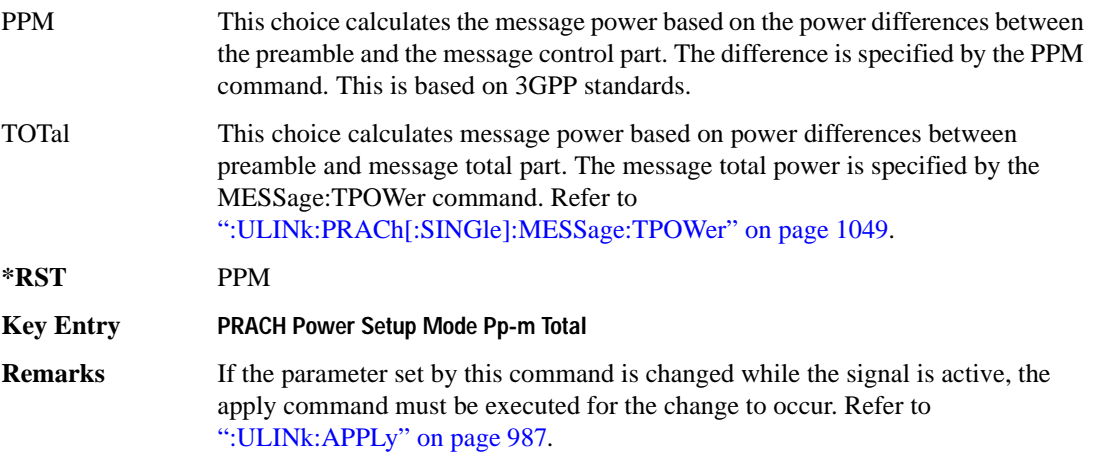

### **:ULINk:PRACh:RPARameter**

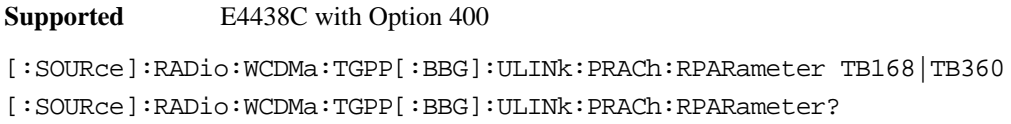

This command sets a set of parameters as defined in 3GPP Standard (TS25.104) Reference Measurement Channel for the uplink (UL) physical random access channel (PRACH).

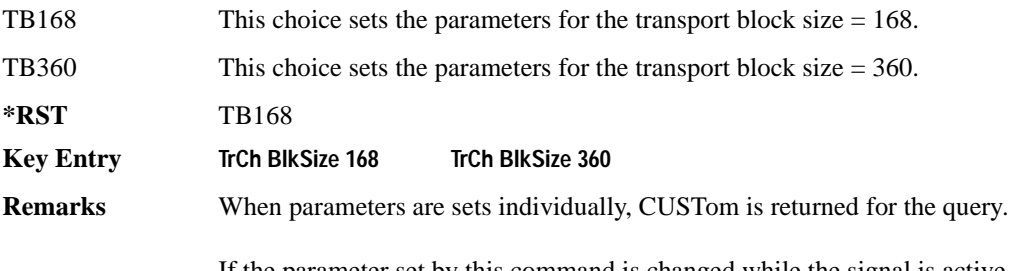

If the parameter set by this command is changed while the signal is active, the apply command must be executed for the change to occur. Refer to [":ULINk:APPLy" on page 987](#page-384-0).

### **:ULINk:PRACh:SCRamblecode**

### **Supported** E4438C with Option 400

[:SOURce]:RADio:WCDMa:TGPP[:BBG]:ULINk:PRACh:SCRamblecode <val> [:SOURce]:RADio:WCDMa:TGPP[:BBG]:ULINk:PRACh:SCRamblecode?

This command sets the physical random access channel's (PRACH) scrambling code.

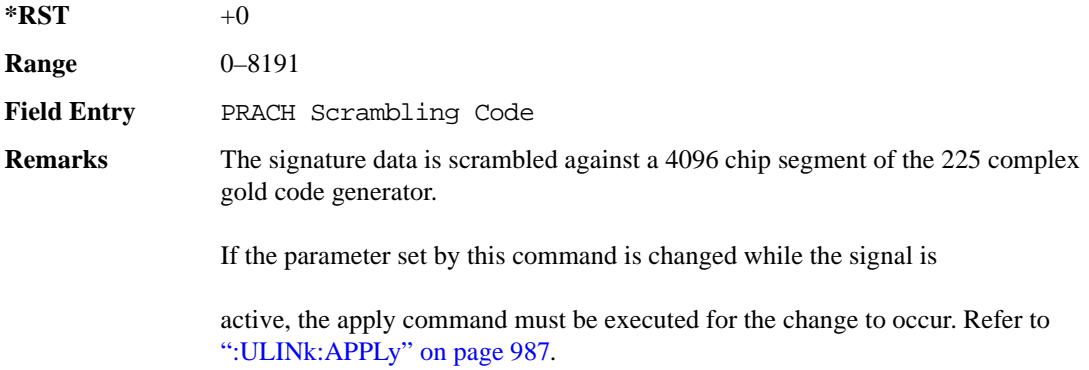

### **Wideband CDMA Base Band Generator Subsystem–Option 400 ([:SOURce]:RADio:WCDMa:TGPP[:BBG])**

## **:ULINk:PRACh:SDELay**

**Supported** E4438C with Option 400

```
[:SOURce]:RADio:WCDMa:TGPP[:BBG]:ULINk:PRACh:SDELay <val>
```

```
[:SOURce]:RADio:WCDMa:TGPP[:BBG]:ULINk:PRACh:SDELay?
```
This command sets the number of timeslots to be delayed from the uplink synchronization source. One timeslot is equivalent to 2560 chips.

The variable  $\langle \text{val} \rangle$  range is dependent on the Tp-a setting.

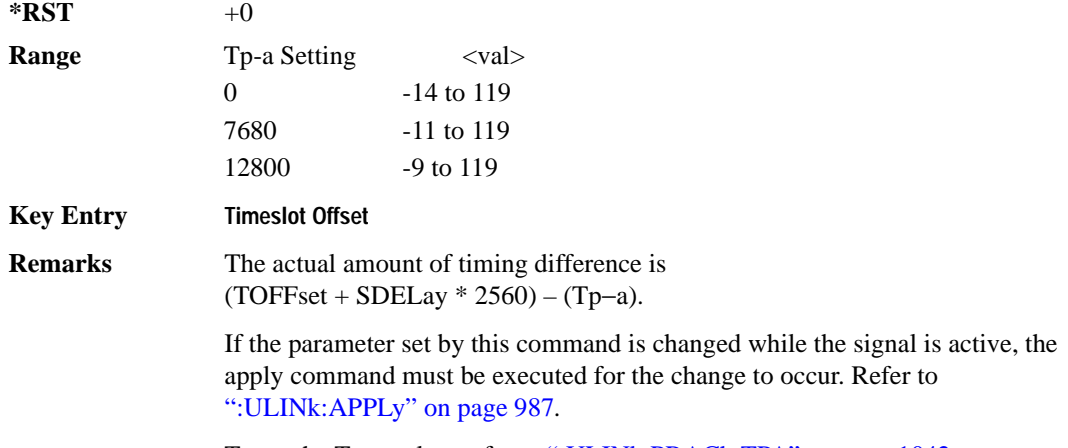

To set the Tp-a value, refer to [":ULINk:PRACh:TPA" on page 1042](#page-439-0).

### **:ULINk:PRACh:SUBChannel**

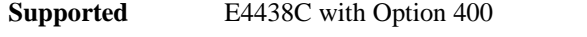

[:SOURce]:RADio:WCDMa:TGPP[:BBG]:ULINk:PRACh:SUBChannel <val>

[:SOURce]:RADio:WCDMa:TGPP[:BBG]:ULINk:PRACh:SUBChannel?

This command sets the sub-channel number to send the first preamble of the physical random access channel's (PRACH).

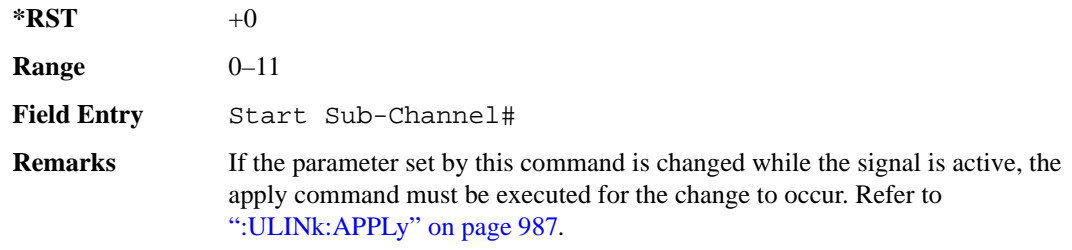

## **:ULINk:PRACh:TOFFset**

```
Supported E4438C with Option 400
```

```
[:SOURce]:RADio:WCDMa:TGPP[:BBG]:ULINk:PRACh:TOFFset <val>
[:SOURce]:RADio:WCDMa:TGPP[:BBG]:ULINk:PRACh:TOFFset?
```
This command sets additional timing offset for the physical random access channel (PRACH).

The timing offset is to adjust the time distance from the uplink PRACH frame timing which is the downlink's AICH framing timing minus the Tp−a to the actual uplink PRACH signal frame timing from the signal generator.

The downlink's AICH frame timing is provided by the synchronization signal. The

The variable <val> is expressed in chips.

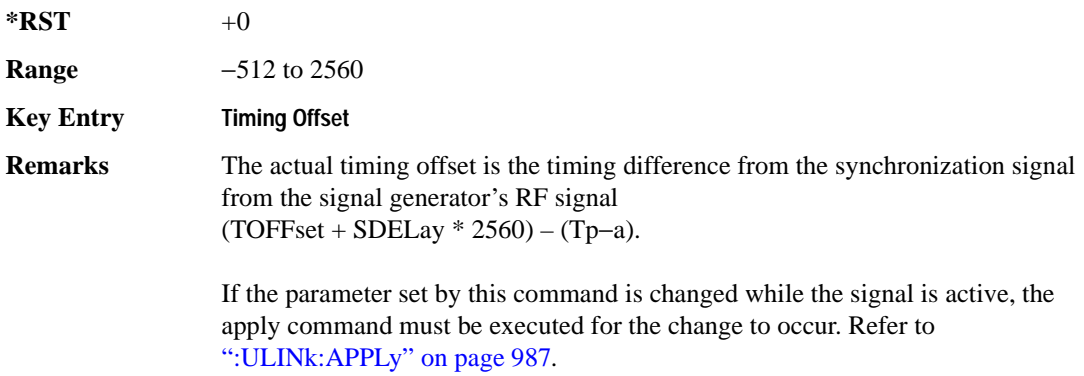

## <span id="page-439-0"></span>**:ULINk:PRACh:TPA**

**Supported** E4438C with Option 400 [:SOURce]:RADio:WCDMa:TGPP[:BBG]:ULINk:PRACh:TPA 0|7680|12800 [:SOURce]:RADio:WCDMa:TGPP[:BBG]:ULINk:PRACh:TPA?

This command sets the time period (distance) between the physical random access channel's (PRACH) preamble to the acquisition indication channel's (AICH) frame.

The variable <val> is expressed in units of "chip".

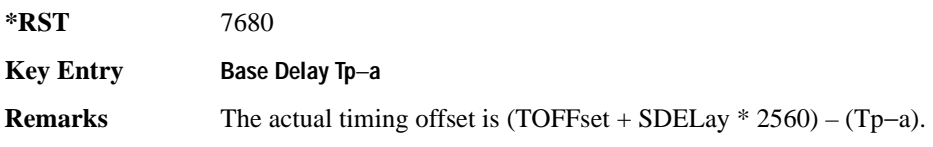

**Wideband CDMA Base Band Generator Subsystem–Option 400 ([:SOURce]:RADio:WCDMa:TGPP[:BBG])**

If the parameter set by this command is changed while the signal is active, the apply command must be executed for the change to occur. Refer to [":ULINk:APPLy" on page 987](#page-384-0).

This command is not used when the sync source is set to ESG. Refer to [":ULINk:SYNC\[:SOURce\]" on page 1070](#page-467-0).

### **:ULINk:PRACh:TPM**

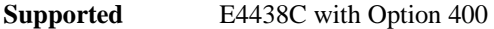

[:SOURce]:RADio:WCDMa:TGPP[:BBG]:ULINk:PRACh:TPM <val> [:SOURce]:RADio:WCDMa:TGPP[:BBG]:ULINk:PRACh:TPM?

This command sets the time period between the preamble and the message part.

The variable <val> is expressed in access slot units.

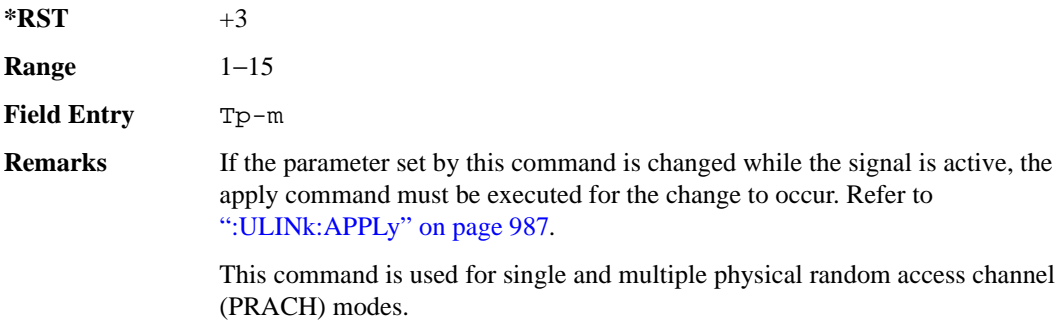

### **:ULINk:PRACh:TPOWer**

**Supported** E4438C with Option 400

[:SOURce]:RADio:WCDMa:TGPP[:BBG]:ULINk:PRACh:TPOWer?

This query returns the total power value of the physical random access channels (PRACH).

The value is the relative power difference between the total in-channel signal power of the PRACH message part and the active channel reference power (0dB) in the message part.

 $*RST$  +0

**Remarks** This command is used for single and multiple physical random access channel (PRACH) modes.

# **:ULINk:PRACh:TPP**

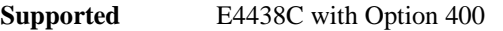

[:SOURce]:RADio:WCDMa:TGPP[:BBG]:ULINk:PRACh:TPP <val>

[:SOURce]:RADio:WCDMa:TGPP[:BBG]:ULINk:PRACh:TPP?

This command sets the time period between the preamble and another preamble before the message part.

The variable <val> is expressed in access slot units.

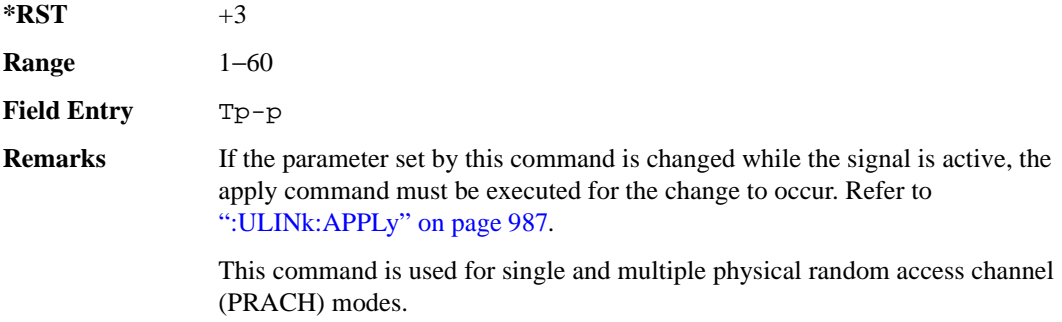

### <span id="page-441-0"></span>**:ULINk:PRACh:TRIGger**

**Supported** E4438C with Option 400

[:SOURce]:RADio:WCDMa:TGPP[:BBG]:ULINk:PRACh:TRIGger

This command specifies the start of the physical random access channel's (PRACH) pattern.

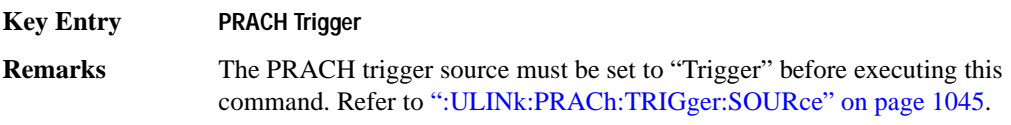

**Wideband CDMA Base Band Generator Subsystem–Option 400 ([:SOURce]:RADio:WCDMa:TGPP[:BBG])**

### <span id="page-442-1"></span>**:ULINk:PRACh:TRIGger:POLarity**

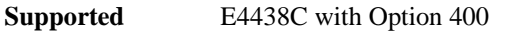

[:SOURce]:RADio:WCDMa:TGPP[:BBG]:ULINk:PRACh:TRIGger:

POLarity POSitive|NEGative

[:SOURce]:RADio:WCDMa:TGPP[:BBG]:ULINk:PRACh:TRIGger:POLarity?

This command sets the trigger polarity of the physical random access channel type (PRACH).

POSitive This choice sets the signal to trigger when the trigger signal is high.

NEGative This choice sets the signal to trigger when the trigger signal is low.

**\*RST** POS

**Key Entry PRACH Trigger Polarity Neg Pos**

**Remarks** If the parameter set by this command is changed while the signal is active, the apply command must be executed for the change to occur. Refer to [":ULINk:APPLy" on page 987](#page-384-0).

### <span id="page-442-0"></span>**:ULINk:PRACh:TRIGger:SOURce**

**Supported** E4438C with Option 400

[:SOURce]:RADio:WCDMa:TGPP[:BBG]:ULINk:PRACh:TRIGger:

SOURce IMMediate|TRIGger

[:SOURce]:RADio:WCDMa:TGPP[:BBG]:ULINk:PRACh:TRIGger:SOURce?

This command sets the trigger source of the physical random access channel (PRACH).

IMMediate This choice resets the waveform and immediately replays it from the start.

TRIGger This choice plays the waveform after receiving the trigger command.

**\*RST** IMMediate

**Key Entry PRACH Trigger Source Immedi Trigger**

**Remarks** Refer to ":ULINK:PRACh:TRIGger:POLarity" on page 1045 and [":ULINk:PRACh:TRIGger" on page 1044](#page-441-0) for additional information.

> If the parameter set by this command is changed while the signal is active, the apply command must be executed for the change to occur. Refer to [":ULINk:APPLy" on page 987](#page-384-0).

# **:ULINk:PRACh:TTI**

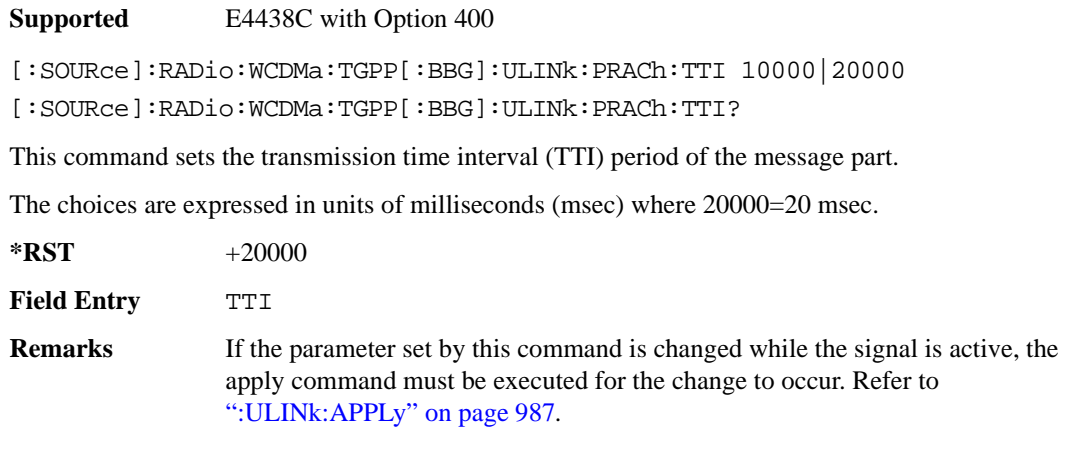

# **:ULINk:PRACh[:SINGle]:MESSage[:STATe]**

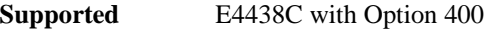

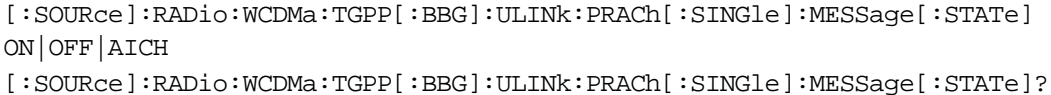

This command enables or disables the message part of the physical random access channel (PRACH).

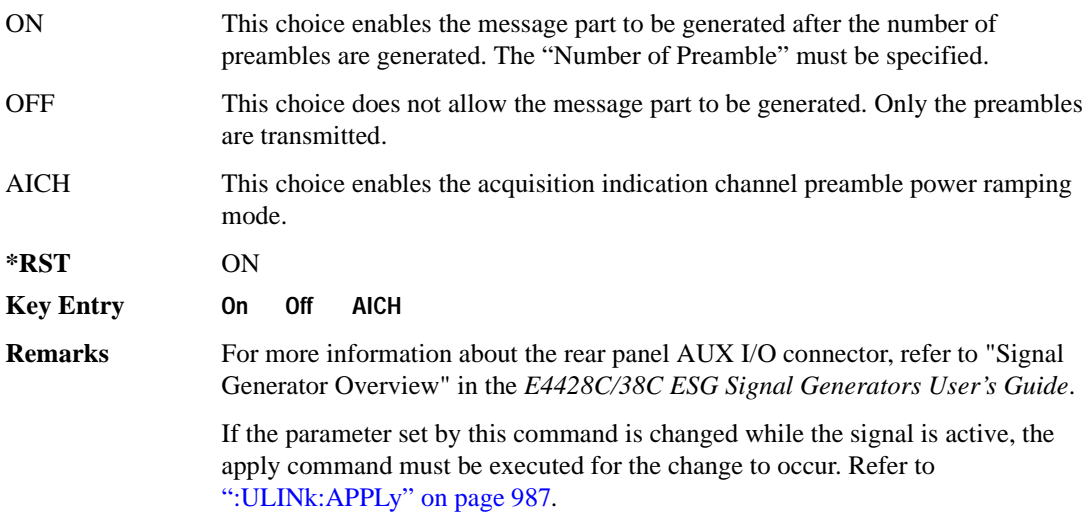

**Wideband CDMA Base Band Generator Subsystem–Option 400 ([:SOURce]:RADio:WCDMa:TGPP[:BBG])**

## **:ULINk:PRACh[:SINGle]:NUMBer**

**Supported** E4438C with Option 400

```
[:SOURce]:RADio:WCDMa:TGPP[:BBG]:ULINk:PRACh[:SINGle]:NUMBer <val>|
INFinity
[:SOURce]:RADio:WCDMa:TGPP[:BBG]:ULINk:PRACh[:SINGle]:NUMBer?
```
This command specifies the number of the physical random access channel (PRACH) patterns to repeat after the PRACH start trigger has been received.

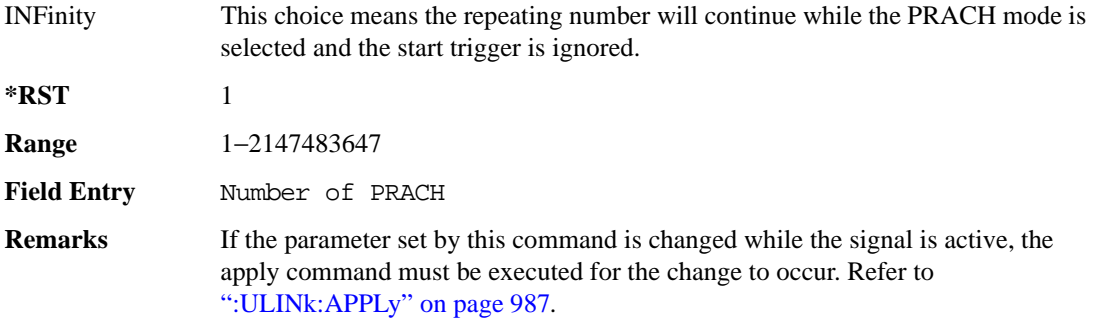

## **:ULINk:PRACh[:SINGle]:MESSage:CPARt:CCODe**

**Supported** E4438C with Option 400

```
[:SOURce]:RADio:WCDMa:TGPP[:BBG]:ULINk:PRACh[:SINGle]:MESSage:CPARt:
CCODe <val>
[:SOURce]:RADio:WCDMa:TGPP[:BBG]:ULINk:PRACh[:SINGle]:MESSage:CPARt:
CCODe?
```
This command sets the channelization code for the physical random access channel (PRACH) message control part.

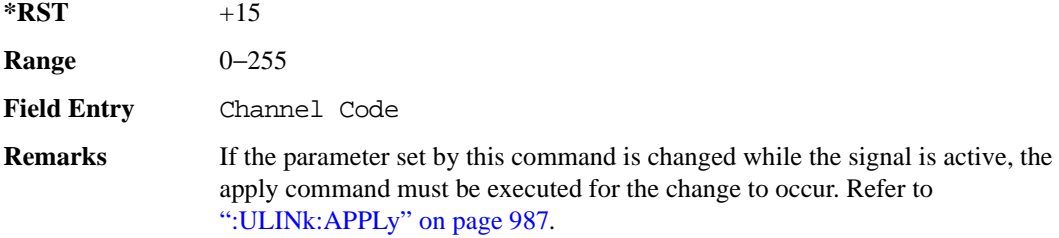

# **:ULINk:PRACh[:SINGle]:MESSage:DPARt:CCODe**

**Supported** E4438C with Option 400

```
[:SOURce]:RADio:WCDMa:TGPP[:BBG]:ULINk:PRACh[:SINGle]:MESSage:DPARt:
CCODe <val>
```

```
[:SOURce]:RADio:WCDMa:TGPP[:BBG]:ULINk:PRACh[:SINGle]:MESSage:DPARt:
CCODe?
```
This command sets the channelization code for the physical random access channel (PRACH) message data part.

There are commands that are associated with the channelization code and they are the slot format and the symbol rate.

If the slot format is changed, so will the symbol rate. If the symbol rate is changed, so will the slot format. In addition, the channelization code will change. If current channelization code exceed the new maximum value for the specified slot format or symbol rate, a setting conflict error is generated and the value is clipped to the maximum value. Refer to [Table 9-8](#page-445-0).

<span id="page-445-0"></span>**Table 9-8 Channelization Code Maximum value** 

| <b>Channelization Code</b> | <b>Slot Format</b> | <b>Symbol Rate</b> |
|----------------------------|--------------------|--------------------|
| 255                        |                    | 15                 |
| 127                        |                    | 30                 |
| 63                         | 2                  | 60                 |
| 31                         | 3                  | 120                |

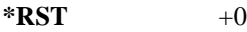

**Range** 0–255

**Field Entry** Channel Code

**Remarks** Channel code value is determined by slot format choice. Refer to [":ULINk:PRACh:MESSage:DPARt:SLOTformat" on page 1031](#page-428-0) and [":ULINk:PRACh:MESSage:DPARt:RATE" on page 1030.](#page-427-0) If the parameter set by this command is changed while the signal is active, the apply command must be executed for the change to occur. Refer to [":ULINk:APPLy" on page 987](#page-384-0).

**Wideband CDMA Base Band Generator Subsystem–Option 400 ([:SOURce]:RADio:WCDMa:TGPP[:BBG])**

### <span id="page-446-0"></span>**:ULINk:PRACh[:SINGle]:MESSage:TPOWer**

**Supported** E4438C with Option 400

```
[:SOURce]:RADio:WCDMa:TGPP[:BBG]:ULINk:PRACh[:SINGle]:MESSage:
TPOWer <val>
[:SOURce]:RADio:WCDMa:TGPP[:BBG]:ULINk:PRACh[:SINGle]:MESSage:TPOWer?
```
This command sets the message total power value for the single physical random access channel (PRACH) and multiple PRACH modes. The variable <val> is expressed in units of decibels (dB). The RF output power is limited to the signal generator's specifications

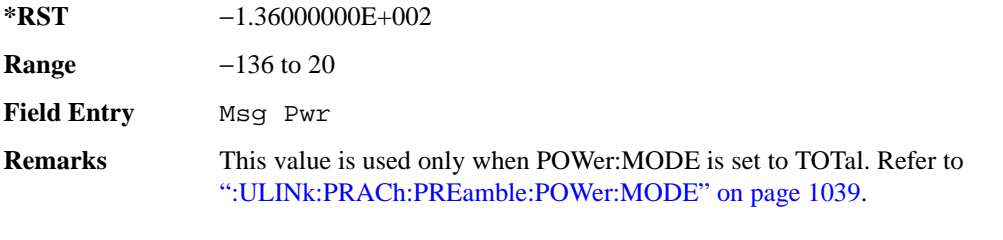

If the parameter set by this command is changed while the signal is active, the apply command must be executed for the change to occur. Refer to [":ULINk:APPLy" on page 987](#page-384-0).

### **:ULINk:PRACh[:SINGle]:NUMBer**

**Supported** E4438C with Option 400

```
[:SOURce]:RADio:WCDMa:TGPP[:BBG]:ULINk:PRACh[:SINGle]:
NUMBer <val>|INFinity
[:SOURce]:RADio:WCDMa:TGPP[:BBG]:ULINk:PRACh[:SINGle]:NUMBer?
```
This command specifies the number of the physical random access channel (PRACH) patterns to repeat after the PRACH start trigger has been received.

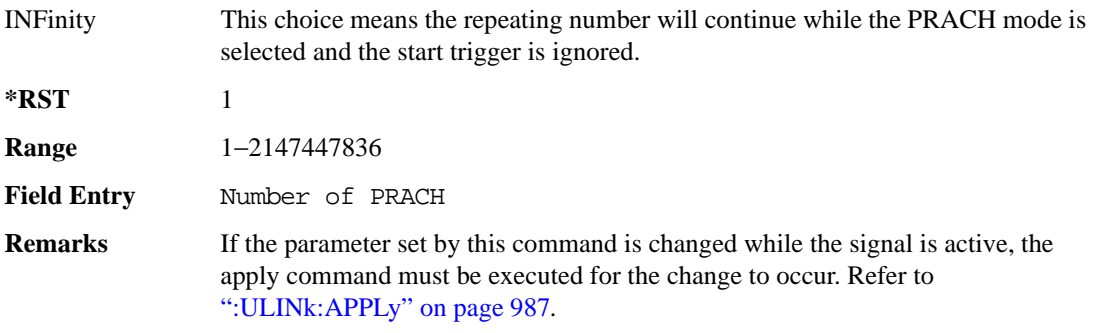

## <span id="page-447-0"></span>**:ULINk:PRACh[:SINGle]:PREamble:NUMBer**

**Supported** E4438C with Option 400

[:SOURce]:RADio:WCDMa:TGPP[:BBG]:ULINk:PRACh[:SINGle]:PREamble: NUMBer <val>|INFinity [:SOURce]:RADio:WCDMa:TGPP[:BBG]:ULINk:PRACh[:SINGle]:PREamble:NUMBer?

This command specifies the number of preambles to repeat in one physical random access channel (PRACH) pattern.

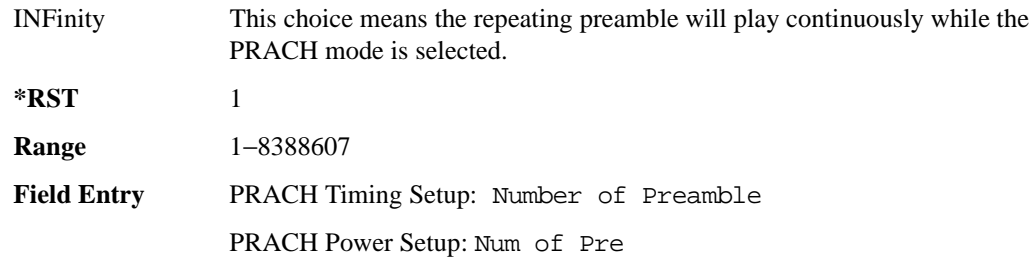

## **:ULINk:PRACh[:SINGle]:PREamble:POWer:INITial**

**Supported** E4438C with Option 400

[:SOURce]:RADio:WCDMa:TGPP[:BBG]:ULINk:PRACh[:SINGle]:PREamble: POWer:INITial?

This query returns the initial preamble power from POWer:Max value, RSTEp (ramp step) and PREamble:NUMBer commands.

**\*RST** −1.36000000E+002

**Field Entry** Init Pwr

## **:ULINk:PRACh[:SINGle]:PREamble:POWer:MAX**

**Supported** E4438C with Option 400

[:SOURce]:RADio:WCDMa:TGPP[:BBG]:ULINk:PRACh[:SINGle]:PREamble: POWer:MAX <val>

```
[:SOURce]:RADio:WCDMa:TGPP[:BBG]:ULINk:PRACh[:SINGle]:PREamble:
POWer:MAX?
```
This command sets the maximum preamble power for the physical random access channel (PRACH).

In power ramping mode (RSTep is a non-zero value), the preamble power can go up until the acquisition indication channel's (AICH) signal is not received (maximum power).

**Wideband CDMA Base Band Generator Subsystem–Option 400 ([:SOURce]:RADio:WCDMa:TGPP[:BBG])**

The variable <val> is expressed in units of decibels (dB).

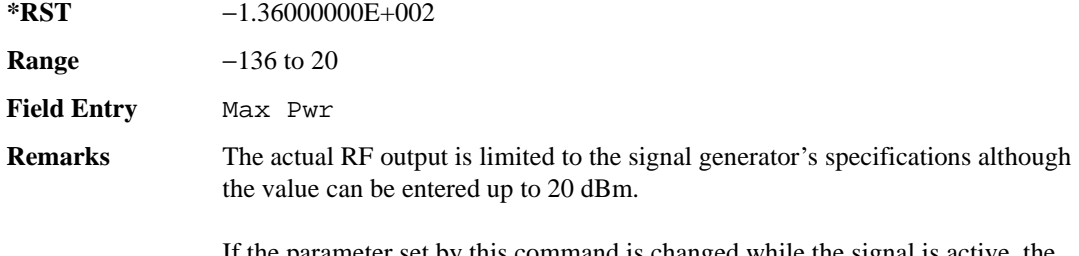

If the parameter set by this command is changed while the signal is active, the apply command must be executed for the change to occur. Refer to [":ULINk:APPLy" on page 987](#page-384-0).

# **:ULINk:PRACh[:SINGle]:PREamble:POWer:RSTep**

**Supported** E4438C with Option 400

```
[:SOURce]:RADio:WCDMa:TGPP[:BBG]:ULINk:PRACh[:SINGle]:PREamble:POWer:
RSTep <val>
[:SOURce]:RADio:WCDMa:TGPP[:BBG]:ULINk:PRACh[:SINGle]:PREamble:POWer:
RSTep?
```
This command sets the power ramping steps for the single physical random access channel (PRACH) preamble.

The variable <val> is expressed in units of decibels (dB).

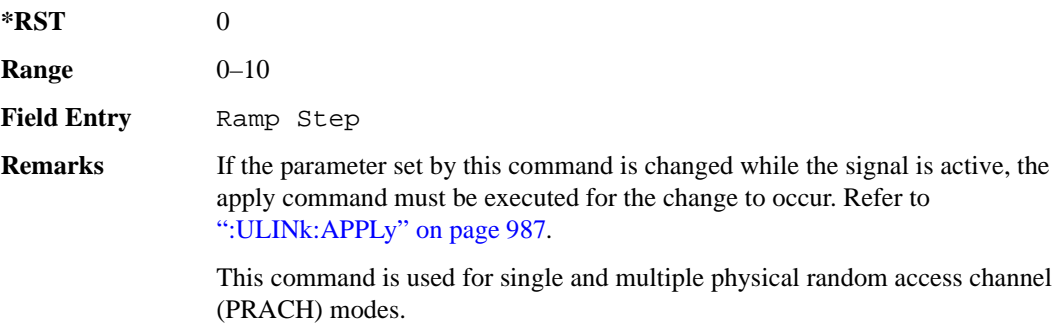

# **:ULINk:PRACh[:SINGle]:PREamble:PPM**

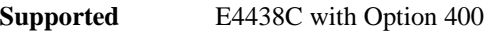

```
[:SOURce]:RADio:WCDMa:TGPP[:BBG]:ULINk:PRACh[:SINGle]:PREamble:PPM <val>
[:SOURce]:RADio:WCDMa:TGPP[:BBG]:ULINk:PRACh[:SINGle]:PREamble:PPM?
```
This command sets the power difference between the preamble and the message control part in the single physical random access channel (PRACH).

The variable <val> is expressed in units of decibels (dB).

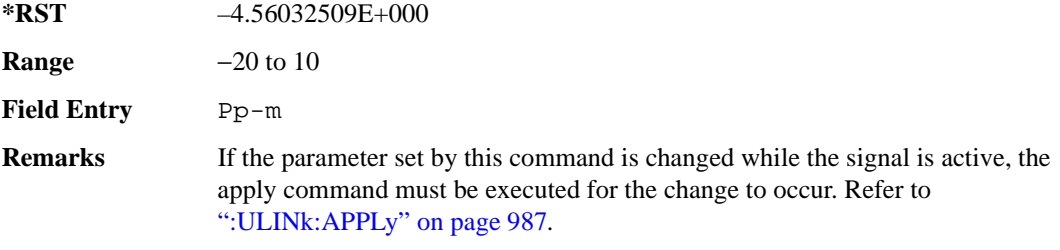

## **:ULINk:PRACh[:SINGle]:PREamble:SIGNature**

**Supported** E4438C with Option 400

```
[:SOURce]:RADio:WCDMa:TGPP[:BBG]:ULINk:PRACh[:SINGle]:PREamble:
SIGNature <val>
[:SOURce]:RADio:WCDMa:TGPP[:BBG]:ULINk:PRACh[:SINGLe]:PREamble:
```
SIGNature?

This command sets the signature encoded in the single physical random access channel's (PRACH) preamble.

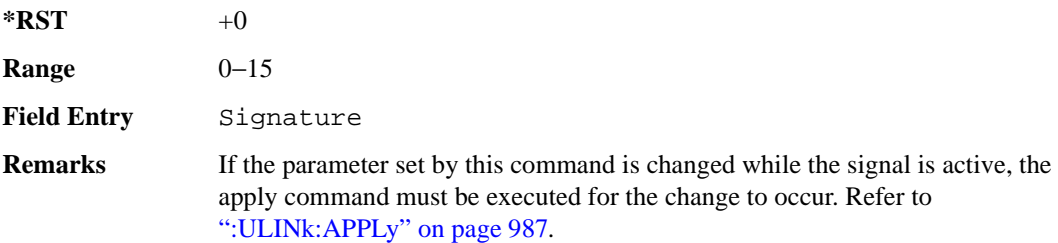

**Wideband CDMA Base Band Generator Subsystem–Option 400 ([:SOURce]:RADio:WCDMa:TGPP[:BBG])**

# **:ULINk:RMCHannel**

**Supported** E4438C with Option 400

```
[:SOURce]:RADio:WCDMa:TGPP[:BBG]:ULINk:RMCHannel RMC122|RMC64|RMC144| 
RMC384|UDI64|AMR122
[:SOURce]:RADio:WCDMa:TGPP[:BBG]:ULINk:RMCHannel?
```
This command configures the uplink reference measurement channel by providing a one command access to a typical service channel configuration.

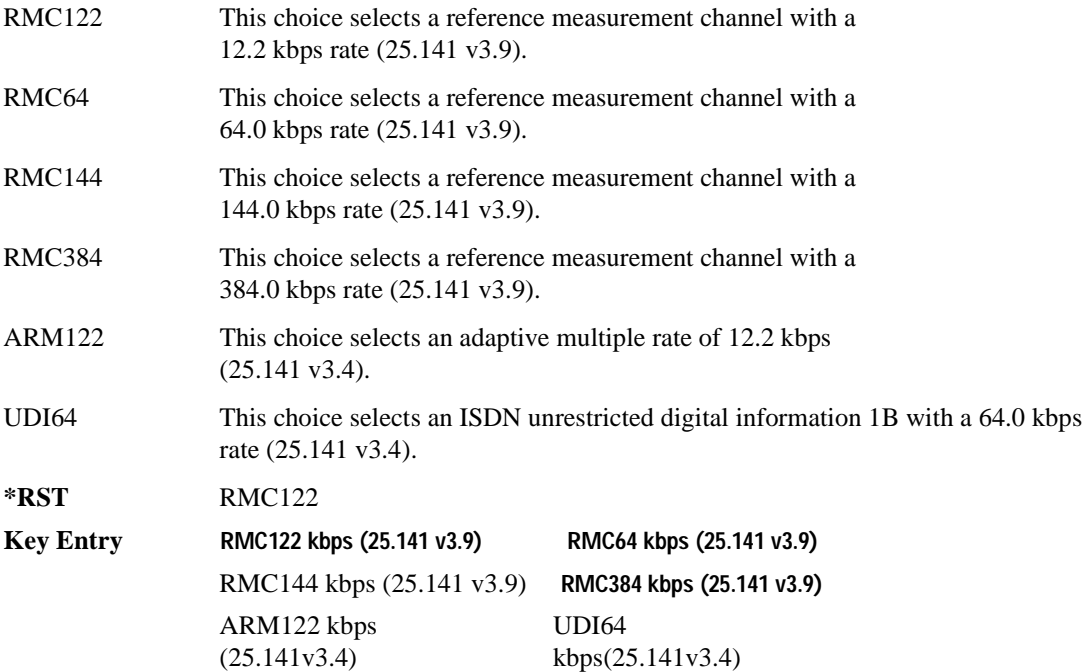

### **:ULINk:RPANel:DPCH:INPut:ALTPower**

**Supported** E4438C with Option 400 [:SOURce]:RADio:WCDMa:TGPP[:BBG]:ULINk:RPANel:DPCH:INPut:ALTPower?

This query returns the type of signal at the alternate power input (ALT PWR IN, AUX I/O connector pin#16) for the dedicated physical channel (DPCH) mode.

**\*RST** USER

**Remarks** The signal name is TPC user file trigger (USER). For more information about the rear panel connector configurations, refer to "Signal Generator Overview" in the *E4428C/38C ESG Signal Generators User's Guide*.

### **:ULINk:RPANel:DPCH:INPut:BBGRef**

#### **Supported** E4438C with Option 400

[:SOURce]:RADio:WCDMa:TGPP[:BBG]:ULINk:RPANel:DPCH:INPut:BBGRef?

This query returns the type of signal at the baseband generator reference input (BASEBAND GEN REF IN, rear panel connector) for the dedicated physical channel (DPCH) mode.

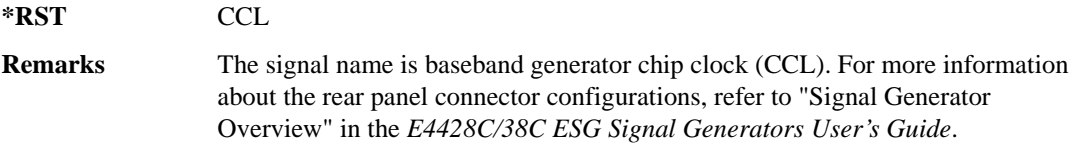

### **:ULINk:RPANel:DPCH:INPut:BGATe**

**Supported** E4438C with Option 400

[:SOURce]:RADio:WCDMa:TGPP[:BBG]:ULINk:RPANel:DPCH:INPut:BGATe?

This query returns the type of signal at the gate burst (BURST GATE IN, rear panel connector) for the dedicated physical channel (DPCH) mode.

**\*RST** CSTT

**Remarks** In compressed mode the signal name is compressed mode start trigger (CSST). In power control mode, the signal name is DPCH power control signal (DPCS). For more information about the rear panel connector configurations, refer to "Signal Generator Overview" in the *E4428C/38C ESG Signal Generators User's Guide*

**Wideband CDMA Base Band Generator Subsystem–Option 400 ([:SOURce]:RADio:WCDMa:TGPP[:BBG])**

### **:ULINk:RPANel:DPCH:INPut:PTRigger1**

**Supported** E4438C with Option 400

[:SOURce]:RADio:WCDMa:TGPP[:BBG]:ULINk:RPANel:DPCH:INPut:PTRigger1?

This query returns the type of signal at the pattern trigger input 1 (PATT TRIG IN 1, rear panel) for the dedicated physical channel (DPCH) mode.

**\*RST** FSYN

**Remarks** The signal name is frame synchronization (FSYN). For more information about the rear panel connector configurations, refer to "Signal Generator Overview" in the *E4428C/38C ESG Signal Generators User's Guide*.

### **:ULINk:RPANel:DPCH:INPut:PTRigger2**

#### **Supported** E4438C with Option 400

[:SOURce]:RADio:WCDMa:TGPP[:BBG]:ULINk:RPANel:DPCH:INPut:PTRigger2?

This query returns the type of signal at the pattern trigger input 2 (PATT TRIG IN 2, AUX I/O connector pin#17) for the dedicated physical channel (DPCH) mode.

#### **\*RST** CSPT

**Remarks** The signal name is compress mode stop trigger (CSPT). For more information about the rear panel connector configurations, refer to "Signal Generator Overview" in the *E4428C/38C ESG Signal Generators User's Guide*.

### **:ULINk:RPANel:DPCH:OUTPut:DCLock**

**Supported** E4438C with Option 400

[:SOURce]:RADio:WCDMa:TGPP[:BBG]:ULINk:RPANel:DPCH:OUTPut:DCLock RPSO| RPS1|RPS2|RPS3|RPS4|RPS5|RPS6|RPS7|RPS8|RPS9|RPS10 [:SOURce]:RADio:WCDMa:TGPP[:BBG]:ULINk:RPANel:DPCH:OUTPut:DCLock?

<span id="page-452-0"></span>This command assigns a signal to the data clock output at the selected rear panel AUX I/O connector pin#6. Refer to [Table 9-9 on page 1055](#page-452-0) for command parameters and output signal type.

**Table 9-9 Rear Panel Signal (RPS) Output Type**

| <b>Command Parameter</b> | <b>Signal Out</b> |
|--------------------------|-------------------|
| RPS <sub>0</sub>         | None              |

# Receiver Test Digital Commands (continued) **Wideband CDMA Base Band Generator Subsystem–Option 400 ([:SOURce]:RADio:WCDMa:TGPP[:BBG])**

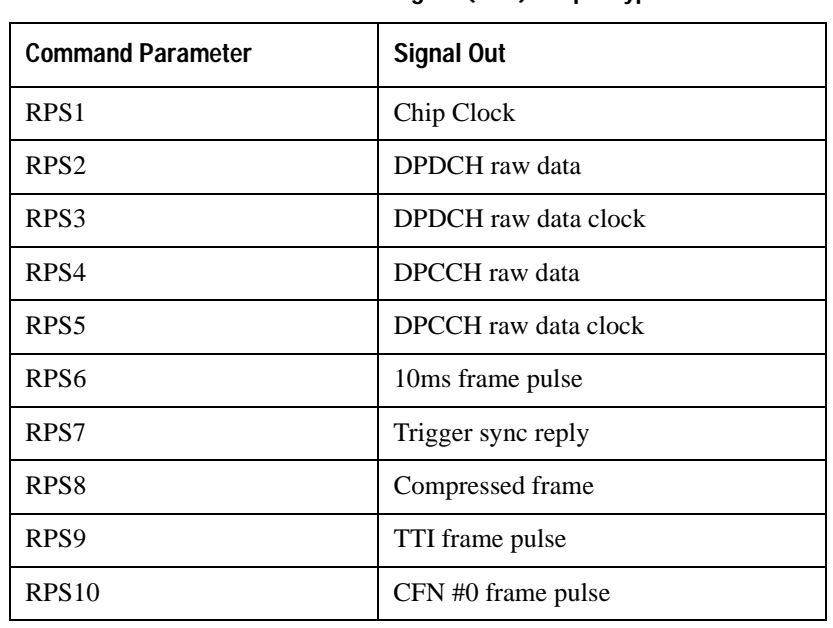

### **Table 9-9 Rear Panel Signal (RPS) Output Type**

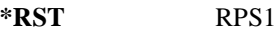

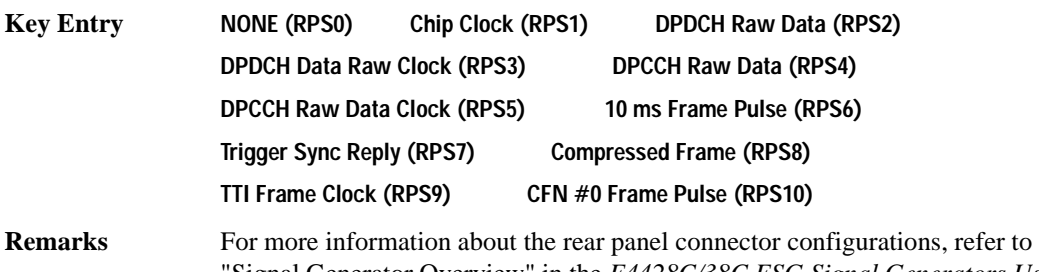

"Signal Generator Overview" in the *E4428C/38C ESG Signal Generators User's Guide*.

## Receiver Test Digital Commands (continued) **Wideband CDMA Base Band Generator Subsystem–Option 400 ([:SOURce]:RADio:WCDMa:TGPP[:BBG])**

# **:ULINk:RPANel:DPCH:OUTPut:DOUT**

**Supported** E4438C with Option 400

```
[:SOURce]:RADio:WCDMa:TGPP[:BBG]:ULINk:RPANel:DPCH:OUTPut:DOUT RPSO|
RPS1|RPS2|RPS3|RPS4|RPS5|RPS6|RPS7|RPS8|RPS9|RPS10
[:SOURce]:RADio:WCDMa:TGPP[:BBG]:ULINk:RPANel:DPCH:OUTPut:DOUT?
```
This command assigns a signal to the data output at the selected rear panel AUX I/O connector pin#7. Refer to [Table 9-9 on page 1055](#page-452-0) for command parameters and output signal type.

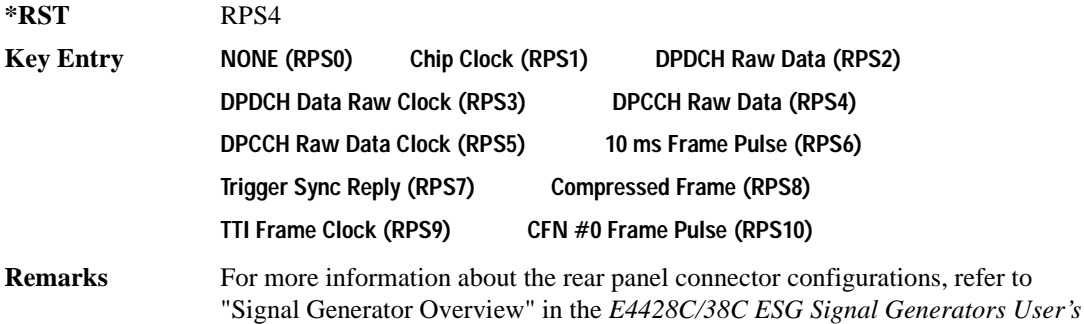

## **:ULINk:RPANel:DPCH:OUTPut:EVENt1**

**Supported** E4438C with Option 400

*Guide*.

[:SOURce]:RADio:WCDMa:TGPP[:BBG]:ULINk:RPANel:DPCH:OUTPut: EVENt1 RPSO|RPS1|RPS2|RPS3|RPS4|RPS5|RPS6|RPS7|RPS8|RPS9|RPS10 [:SOURce]:RADio:WCDMa:TGPP[:BBG]:ULINk:RPANel:DPCH:OUTPut:EVENt1?

This command assigns a signal to the EVENT 1 at the rear panel output connector. Refer to [Table 9-9](#page-452-0)  [on page 1055](#page-452-0) for command parameters and output signal type.

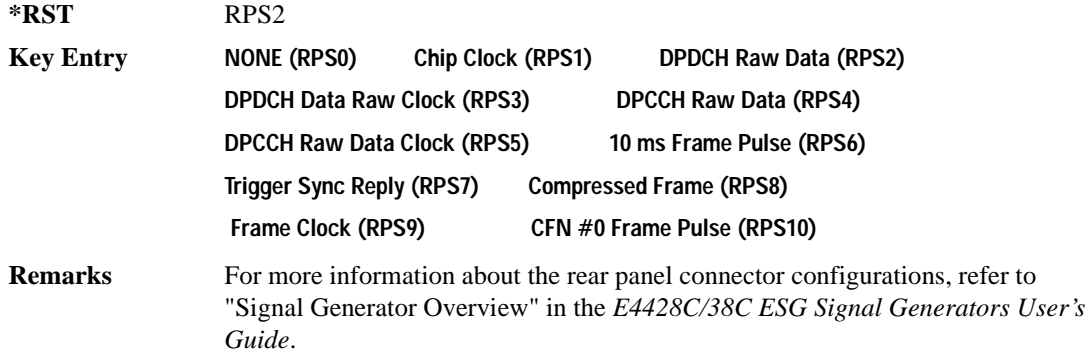

### **:ULINk:RPANel:DPCH:OUTPut:EVENt2**

**Supported** E4438C with Option 400

[:SOURce]:RADio:WCDMa:TGPP[:BBG]:ULINk:RPANel:DPCH:OUTPut: EVENt2 RPSO|RPS1|RPS2|RPS3|RPS4|RPS5|RPS6|RPS7|RPS8|RPS9|RPS10 [:SOURce]:RADio:WCDMa:TGPP[:BBG]:ULINk:RPANel:DPCH:OUTPut:EVENt2?

This command assigns a signal to the EVENT 2 at the rear panel output connector. Refer to [Table 9-9](#page-452-0)  [on page 1055](#page-452-0) for command parameters and output signal types.

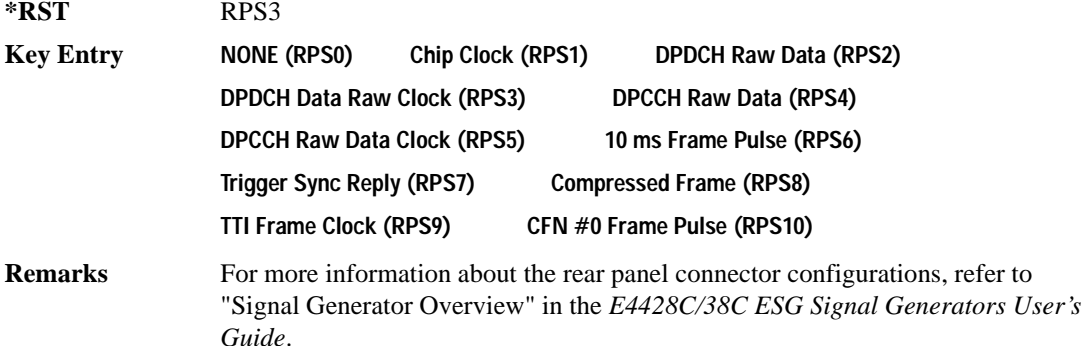

### **:ULINk:RPANel:DPCH:OUTPut:EVENt3**

**Supported** E4438C with Option 400

[:SOURce]:RADio:WCDMa:TGPP[:BBG]:ULINk:RPANel:DPCH:OUTPut: EVENt3 RPSO|RPS1|RPS2|RPS3|RPS4|RPS5|RPS6|RPS7|RPS8|RPS9|RPS10 [:SOURce]:RADio:WCDMa:TGPP[:BBG]:ULINk:RPANel:DPCH:OUTPut:EVENt3?

This command assigns a signal to the EVENT 3 output at the selected rear panel AUX I/O connector pin#19. Refer to [Table 9-9 on page 1055](#page-452-0) for command parameters and output signal type.

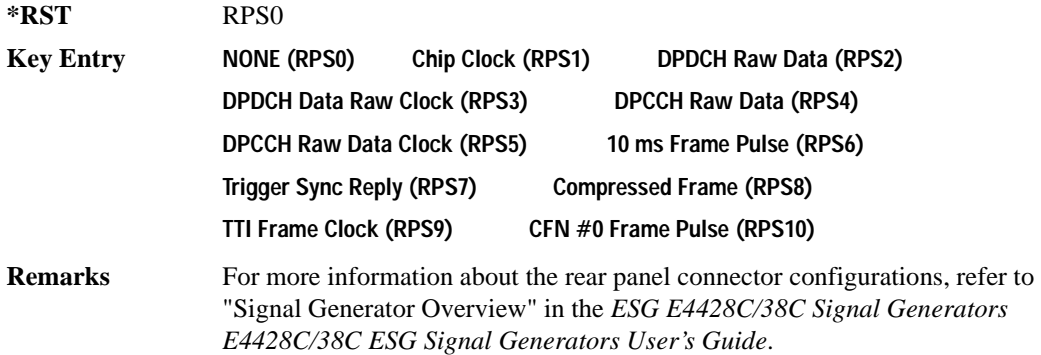

### Receiver Test Digital Commands (continued) **Wideband CDMA Base Band Generator Subsystem–Option 400 ([:SOURce]:RADio:WCDMa:TGPP[:BBG])**

## **:ULINk:RPANel:DPCH:OUTPut:EVENt4**

**Supported** E4438C with Option 400

```
[:SOURce]:RADio:WCDMa:TGPP[:BBG]:ULINk:RPANel:DPCH:OUTPut:
EVENt4 RPSO|RPS1|RPS2|RPS3|RPS4|RPS5|RPS6|RPS7|RPS8|RPS9|RPS10
[:SOURce]:RADio:WCDMa:TGPP[:BBG]:ULINk:RPANel:DPCH:OUTPut:EVENt4?
```
This command assigns a signal to the EVENT 4 output at the selected rear panel AUX I/O connector pin#18. Refer to [Table 9-9 on page 1055](#page-452-0) for command parameters and output signal type.

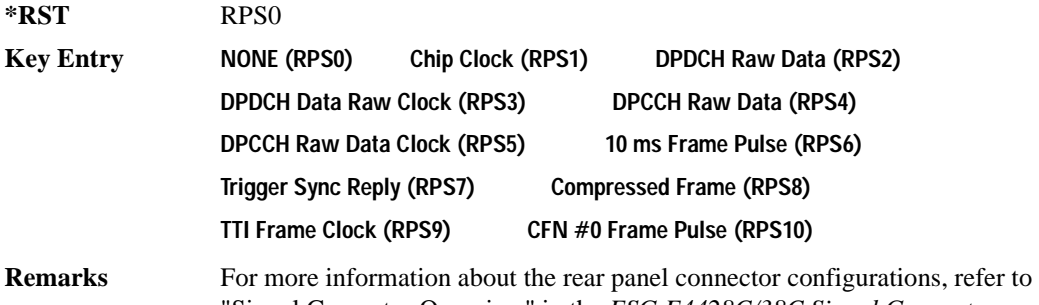

Signal Generator Overview" in the *ESG E4428C/38C Signal Generators E4428C/38C ESG Signal Generators User's Guide*.

## **:ULINk:RPANel:DPCH:OUTPut:SSYNc**

**Supported** E4438C with Option 400

[:SOURce]:RADio:WCDMa:TGPP[:BBG]:ULINk:RPANel:DPCH:OUTPut:SSYNc RPSO| RPS1|RPS2|RPS3|RPS4|RPS5|RPS6|RPS7|RPS8|RPS9|RPS10 [:SOURce]:RADio:WCDMa:TGPP[:BBG]:ULINk:RPANel:DPCH:OUTPut:SSYNc?

This command assigns a signal to SYM SYNC OUT at the selected rear panel AUX I/O connector pin#5. Refer to [Table 9-9 on page 1055](#page-452-0) for command parameters and output signal type.

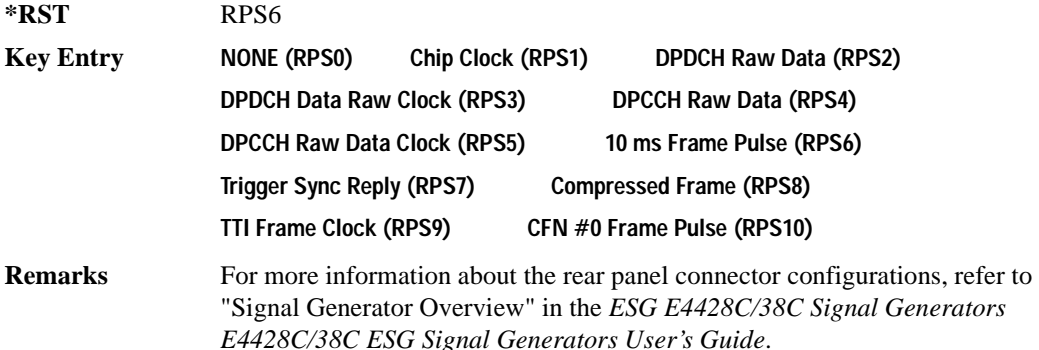

### **:ULINk:RPANel:PRACh:INPut:ALTPower**

**Supported** E4438C with Option 400 [:SOURce]:RADio:WCDMa:TGPP[:BBG]:ULINk:RPANel:PRACh:INPut:ALTPower?

This query returns the signal type at the ALT PWR IN (alternate power in) connector pin for the physical random access channel (PRACH) mode.

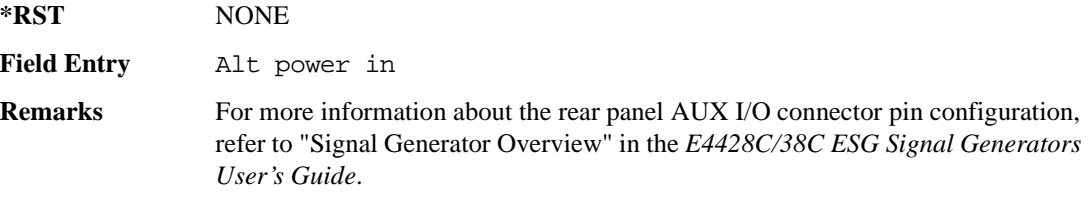

### **:ULINk:RPANel:PRACh:INPut:BBGRef**

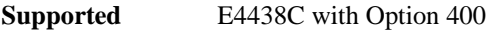

[:SOURce]:RADio:WCDMa:TGPP[:BBG]:ULINk:RPANel:PRACh:INPut:BBGRef?

This query returns the type of signal at the baseband generator reference input (BASEBAND GEN REF IN, rear panel connector) for the physical random access channel (PRACH) mode.

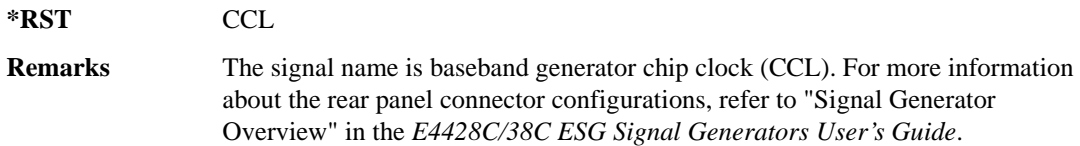

### **:ULINk:RPANel:PRACh:INPut:BGATe**

**Supported** E4438C with Option 400

[:SOURce]:RADio:WCDMa:TGPP[:BBG]:ULINk:RPANel:PRACh:INPut:BGATe?

This query returns the signal type at the BURST GATE IN connector for the physical random access channel (PRACH) mode.

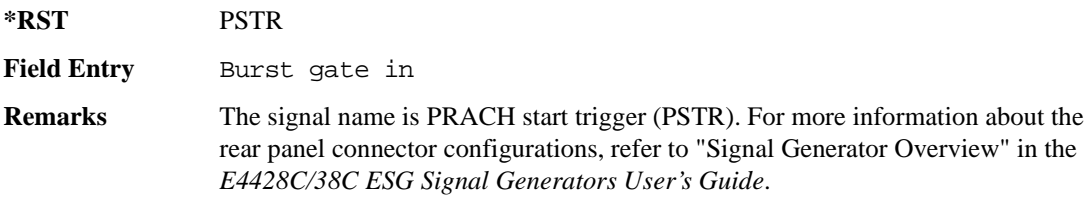

**Wideband CDMA Base Band Generator Subsystem–Option 400 ([:SOURce]:RADio:WCDMa:TGPP[:BBG])**

### **:ULINk:RPANel:PRACh:INPut:PTRigger1**

**Supported** E4438C with Option 400

[:SOURce]:RADio:WCDMa:TGPP[:BBG]:ULINk:RPANel:PRACh:INPut:PTRigger1?

This query returns the signal type at the pattern trigger in 1 (PATT TRIG IN) connector for the physical random access channel (PRACH) mode.

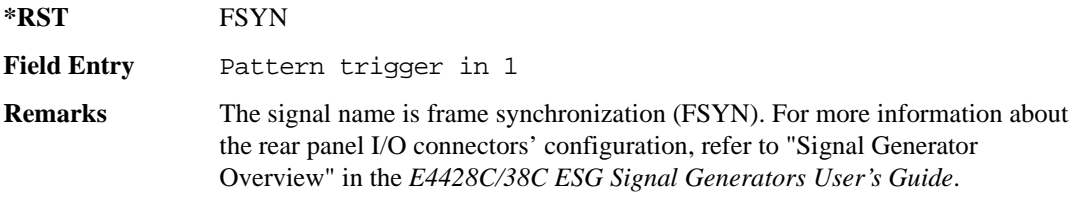

### **:ULINk:RPANel:PRACh:INPut:PTRigger2**

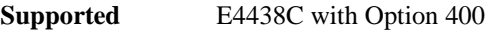

[:SOURce]:RADio:WCDMa:TGPP[:BBG]:ULINk:RPANel:PRACh:INPut:PTRigger2?

This query returns the signal type at the pattern trigger input 2 (PATT TRIG IN 2 AUX I/O connector pin#17) for the physical random access channel (PRACH) mode.

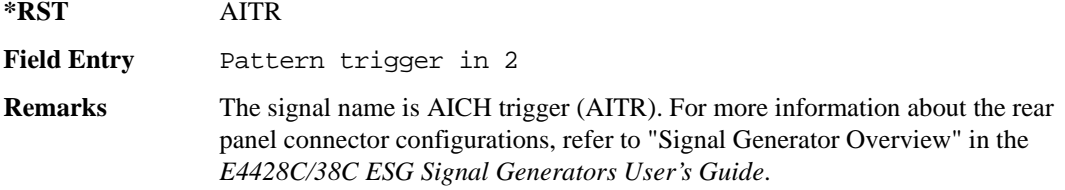

## <span id="page-459-0"></span>**:ULINk:RPANel:PRACh:OUTPut:DCLock**

**Supported** E4438C with Option 400

```
[:SOURce]:RADio:WCDMa:TGPP[:BBG]:ULINk:RPANel:PRACh:OUTPut:DCLock RPS0|
RPS1|RPS6|RPS7|RPS11|RPS12|RPS13|RPS14|RPS15|RPS16| 
RPS17|RPS19|RPS20|RPS21|RPS22|RPS23|RPS24|RPS25
[:SOURce]:RADio:WCDMa:TGPP[:BBG]:ULINk:RPANel:PRACh:OUTPut:DCLock?
```
This command assigns a signal at the data clock output for the selected rear panel AUX I/O connector pin#6.

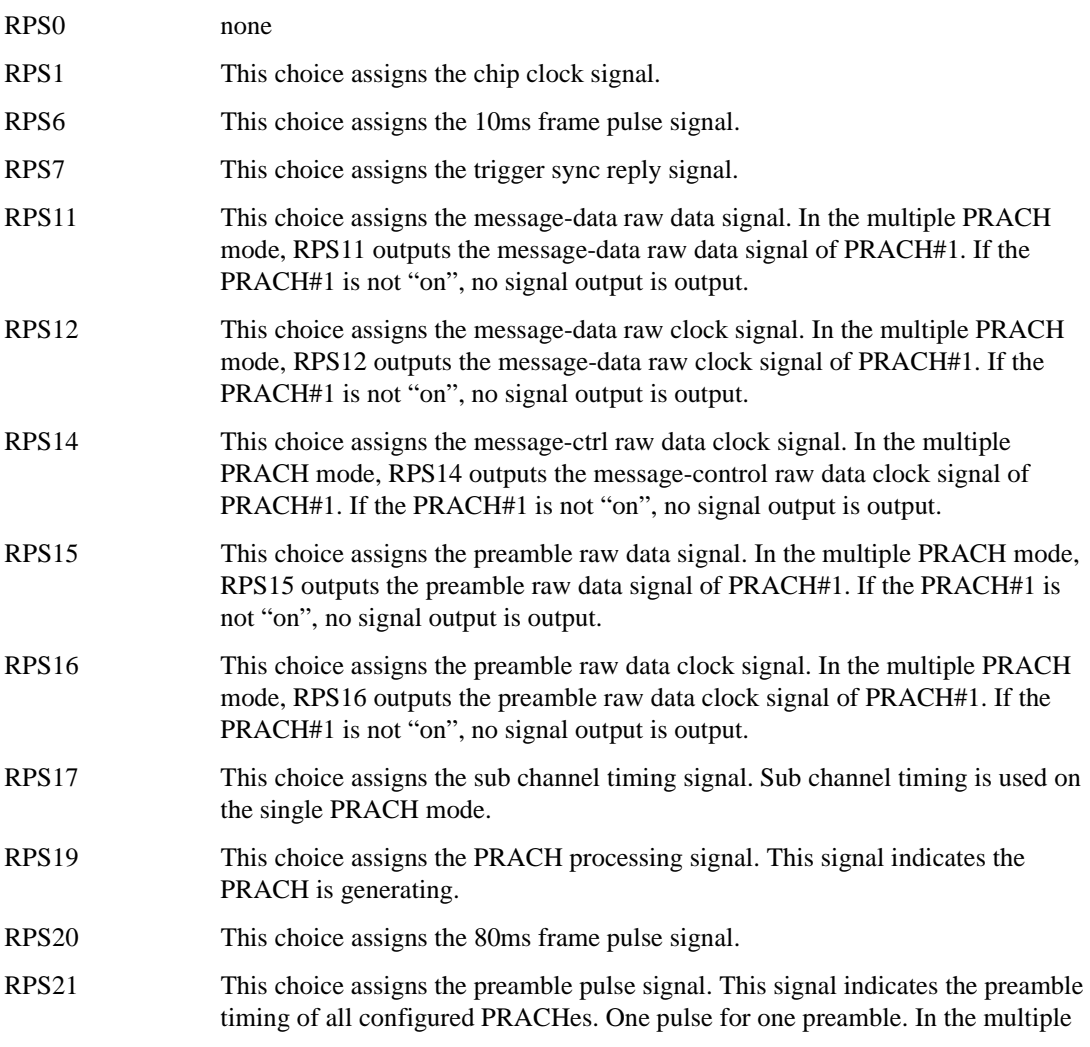

**Wideband CDMA Base Band Generator Subsystem–Option 400 ([:SOURce]:RADio:WCDMa:TGPP[:BBG])**

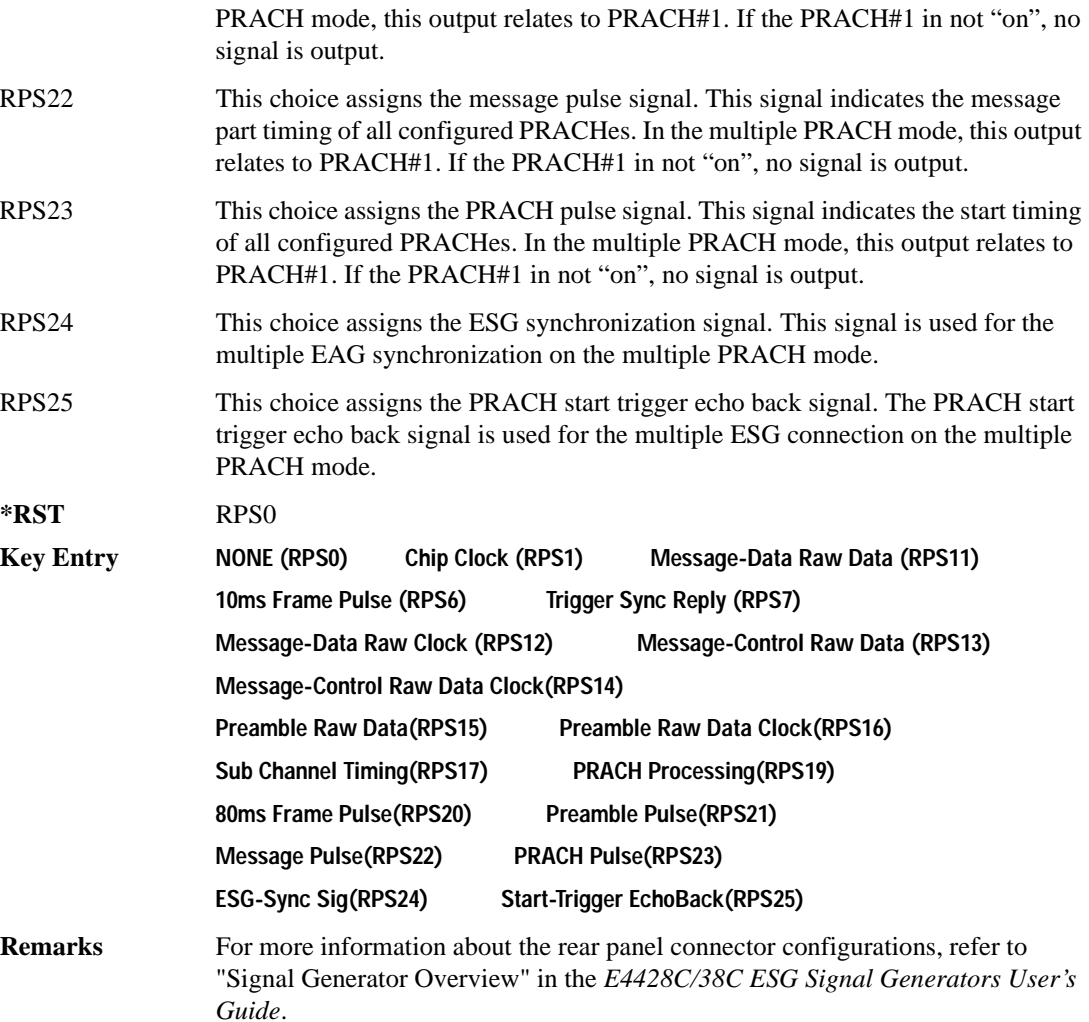

## **:ULINk:RPANel:PRACh:OUTPut:DOUT**

**Supported** E4438C with Option 400

[:SOURce]:RADio:WCDMa:TGPP[:BBG]:ULINk:RPANel:PRACh:OUTPut:DOUT RPS0| RPS1|RPS6|RPS7|RPS11|RPS12|RPS13|RPS14|RPS14|RPS15|RPS16|RPS17|RPS19| RPS20|RPS21|RPS22|RPS23|RPS24|RPS25 [:SOURce]:RADio:WCDMa:TGPP[:BBG]:ULINk:RPANel:PRACh:OUTPut:DOUT?

This command assigns a signal to the data output at the selected rear panel AUX I/O connector pin#7.

For parameter descriptions refer to [":ULINk:RPANel:PRACh:OUTPut:DCLock" on page 1062.](#page-459-0)

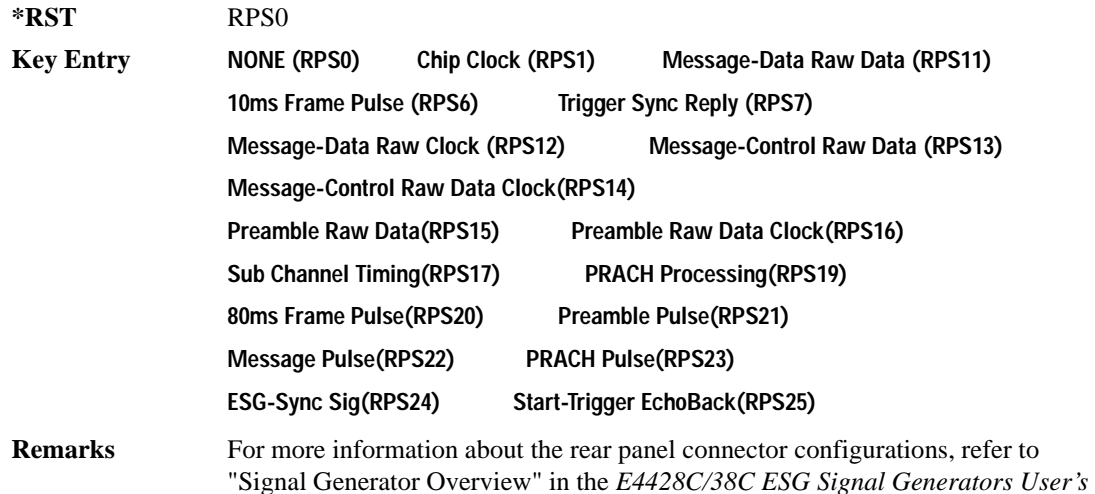

### **:ULINk:RPANel:PRACh:OUTPut:EVENt1**

### **Supported** E4438C with Option 400

*Guide*.

[:SOURce]:RADio:WCDMa:TGPP[:BBG]:ULINk:RPANel:PRACh:OUTPut:EVENt1 RPS0| RPS1|RPS6|RPS7|RPS11|RPS12|RPS13|RPS14|RPS14|RPS15|RPS16|RPS17|RPS19| RPS20|RPS21|RPS22|RPS23|RPS24|RPS25 [:SOURce]:RADio:WCDMa:TGPP[:BBG]:ULINk:RPANel:PRACh:OUTPut:EVENt1?

This command assigns a signal to the EVENT 1 at the selected rear panel connector.

For parameter descriptions refer to [":ULINk:RPANel:PRACh:OUTPut:DCLock" on page 1062.](#page-459-0)

**\*RST** RPS0

**Key Entry NONE (RPS0) Chip Clock (RPS1) Message-Data Raw Data (RPS11)**

#### **Wideband CDMA Base Band Generator Subsystem–Option 400 ([:SOURce]:RADio:WCDMa:TGPP[:BBG])**

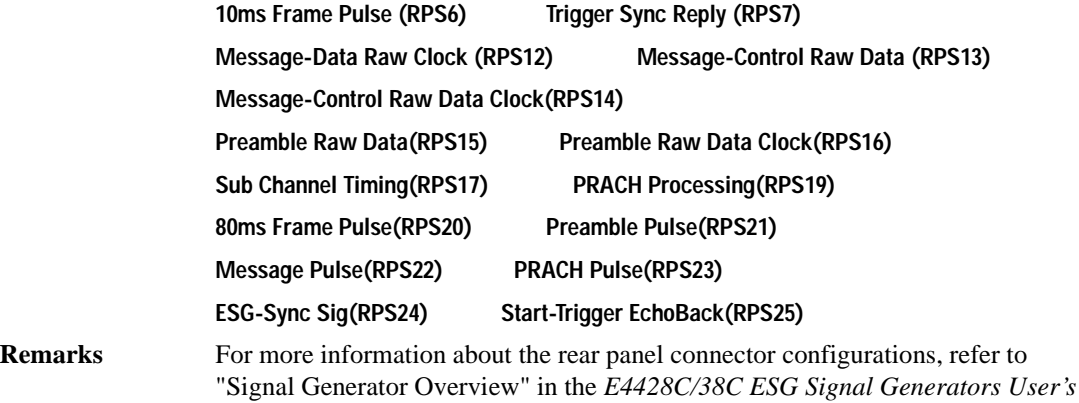

### **:ULINk:RPANel:PRACh:OUTPut:EVENt2**

#### **Supported** E4438C with Option 400

*Guide*.

*Guide*.

[:SOURce]:RADio:WCDMa:TGPP[:BBG]:ULINk:RPANel:PRACh:OUTPut:EVENt2 RPS0| RPS1|RPS6|RPS7|RPS11|RPS12|RPS13|RPS14|RPS14|RPS15|RPS16|RPS17|RPS19|RPS20|RPS21| RPS22|RPS23|RPS24|RPS25

[:SOURce]:RADio:WCDMa:TGPP[:BBG]:ULINk:RPANel:PRACh:OUTPut:EVENt2?

This command assigns a signal to the EVENT 2 at the rear panel connector.

For parameter descriptions refer to [":ULINk:RPANel:PRACh:OUTPut:DCLock" on page 1062.](#page-459-0)

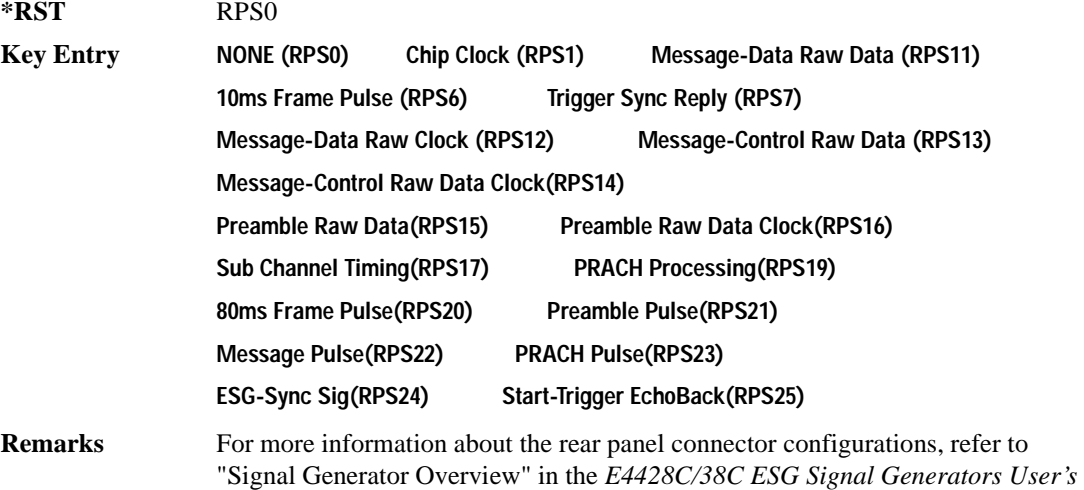

# **:ULINk:RPANel:PRACh:OUTPut:EVENt3**

**Supported** E4438C with Option 400

*Guide*.

[:SOURce]:RADio:WCDMa:TGPP[:BBG]:ULINk:RPANel:PRACh:OUTPut:EVENt3 RPS0| RPS1|RPS6|RPS7|RPS11|RPS12|RPS13|RPS14|RPS14|RPS15|RPS16|RPS17|RPS19| RPS20|RPS21|RPS22|RPS23|RPS24|RPS25 [:SOURce]:RADio:WCDMa:TGPP[:BBG]:ULINk:RPANel:PRACh:OUTPut:EVENt3?

This command assigns a signal to the EVENT 3 output at the selected rear panel AUX I/O connector pin#19.

For parameter descriptions refer to [":ULINk:RPANel:PRACh:OUTPut:DCLock" on page 1062.](#page-459-0)

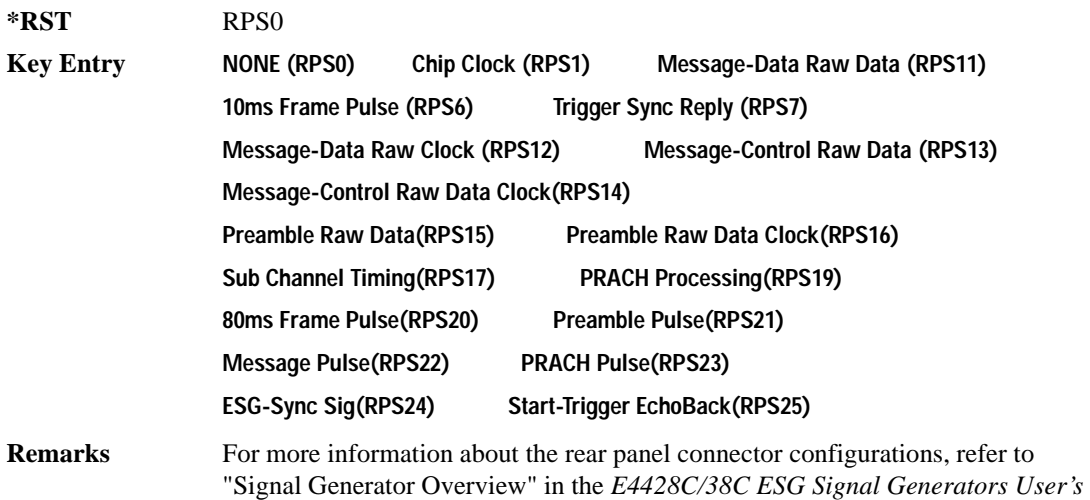

**Wideband CDMA Base Band Generator Subsystem–Option 400 ([:SOURce]:RADio:WCDMa:TGPP[:BBG])**

## **:ULINk:RPANel:PRACh:OUTPut:EVENt4**

**Supported** E4438C with Option 400

*Guide*.

[:SOURce]:RADio:WCDMa:TGPP[:BBG]:ULINk:RPANel:PRACh:OUTPut:EVENt4 4RPS0| RPS1|RPS6|RPS7|RPS11|RPS12|RPS13|RPS14|RPS14|RPS15|RPS16|RPS17|RPS19| RPS20|RPS21|RPS22|RPS23|RPS24|RPS25 [:SOURce]:RADio:WCDMa:TGPP[:BBG]:ULINk:RPANel:PRACh:OUTPut:EVENt4?

This command assigns a signal to the EVENT 4 output at the selected rear panel AUX I/O connector pin#18.

For parameter descriptions refer to [":ULINk:RPANel:PRACh:OUTPut:DCLock" on page 1062.](#page-459-0)

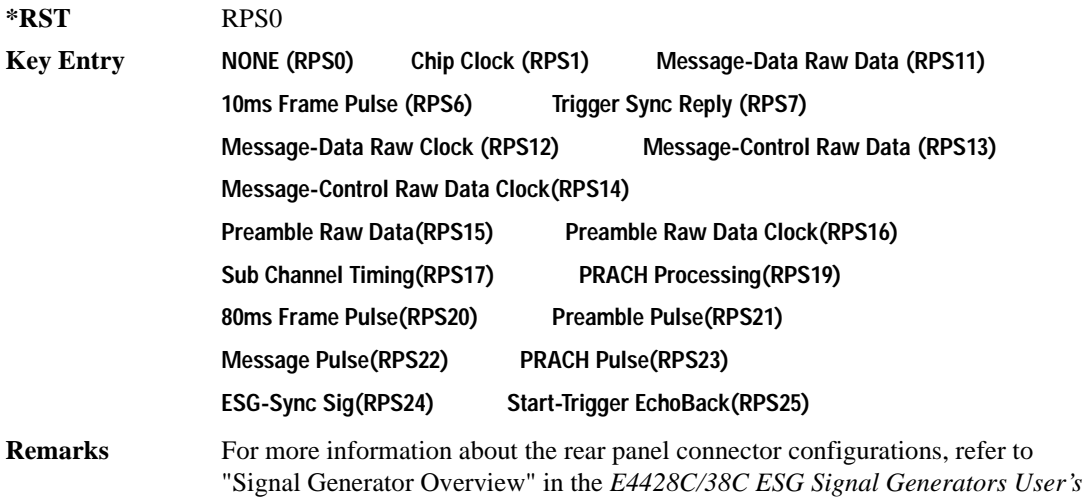

## **:ULINk:RPANel:PRACh:OUTPut:SSYNc**

**Supported** E4438C with Option 400

[:SOURce]:RADio:WCDMa:TGPP[:BBG]:ULINk:RPANel:PRACh:OUTPut:SSYNc RPS0| RPS1|RPS6|RPS7|RPS11|RPS12|RPS13|RPS14|RPS14|RPS15|RPS16|RPS17|RPS19| RPS20|RPS21|RPS22|RPS23|RPS24|RPS25 [:SOURce]:RADio:WCDMa:TGPP[:BBG]:ULINk:RPANel:PRACh:OUTPut:SSYNc?

This command assigns a signal to SYM SYNC OUT at the selected rear panel AUX I/O connector pin#5.

For parameter descriptions refer to [":ULINk:RPANel:PRACh:OUTPut:DCLock" on page 1062.](#page-459-0)

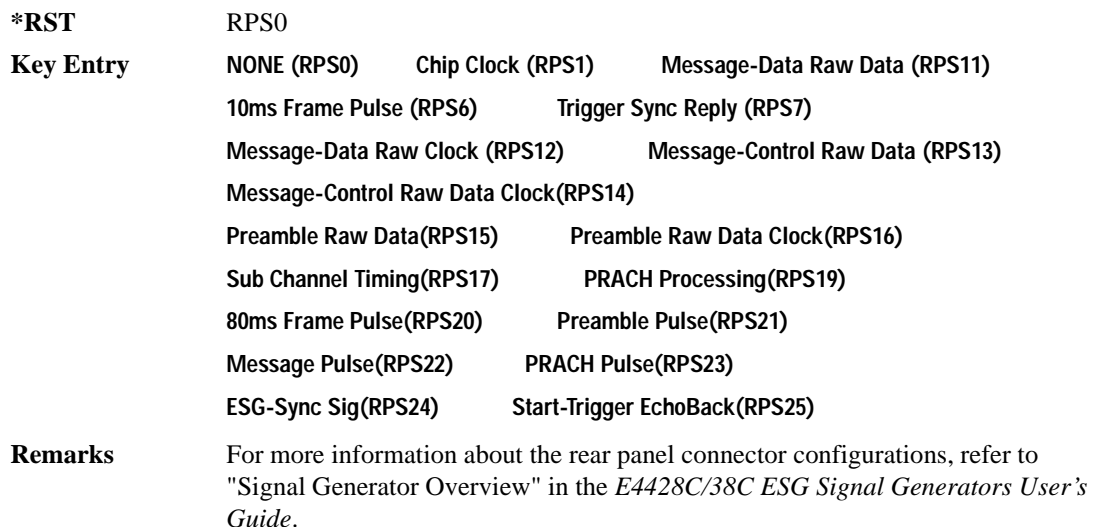

### **:ULINk:SCRamblecode**

### **Supported** E4438C with Option 400

[:SOURce]:RADio:WCDMa:TGPP[:BBG]:ULINk:SCRamblecode <val> [:SOURce]:RADio:WCDMa:TGPP[:BBG]:ULINk:SCRamblecode?

This command sets the uplink scramble code.

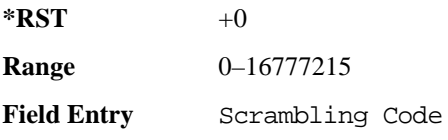

### **Wideband CDMA Base Band Generator Subsystem–Option 400 ([:SOURce]:RADio:WCDMa:TGPP[:BBG])**

### **:ULINk:SDELay**

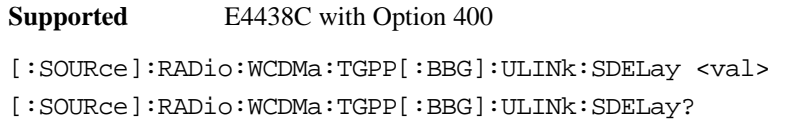

This command sets the number of timeslots to be delayed for the dedicated physical channel (DPCH).

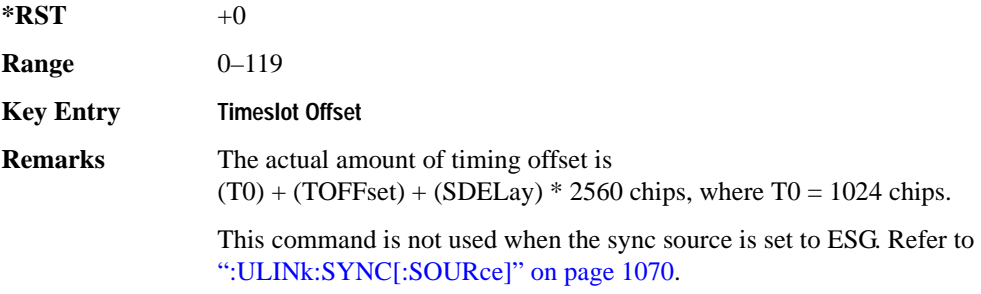

### **:ULINk:SFNRst:POLarity**

**Supported** E4438C with Option 400

[:SOURce]:RADio:WCDMa:TGPP[:BBG]:ULINk:SFNRst:POLarity POSitive|NEGative [:SOURce]:RADio:WCDMa:TGPP[:BBG]:ULINk:SFNRst:POLarity?

This command sets the polarity of the system frame number reset signal for the uplink synchronization source.

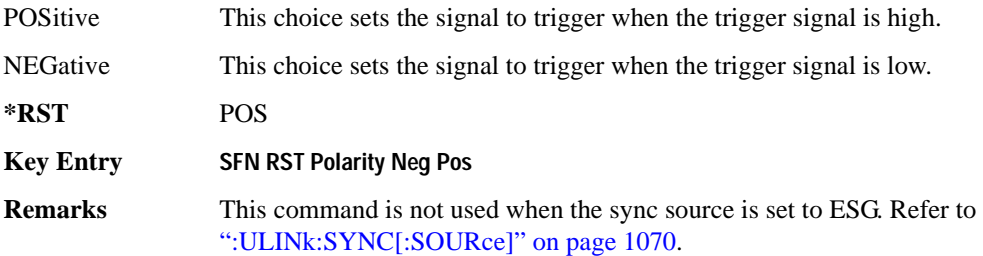

# **:ULINk:SYNC:MODE**

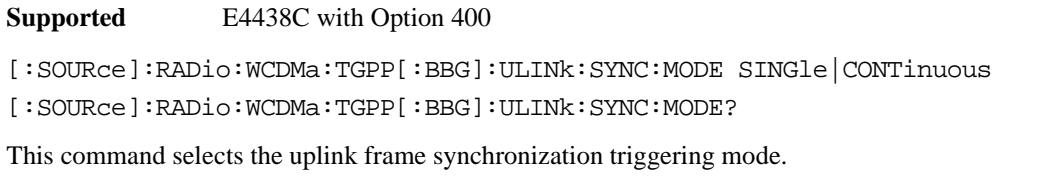

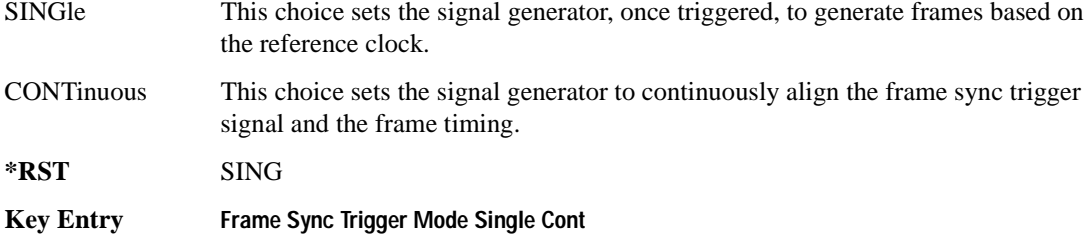

# <span id="page-467-0"></span>**:ULINk:SYNC[:SOURce]**

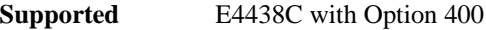

[:SOURce]:RADio:WCDMa:TGPP[:BBG]:ULINk:SYNC[:SOURce] SFN\_RST|FCLock|ESG [:SOURce]:RADio:WCDMa:TGPP[:BBG]:ULINk:SYNC[:SOURce]?

This command selects the uplink frame synchronization source type.

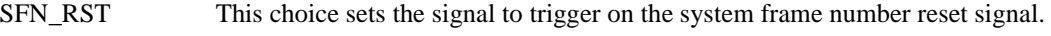

FCLock This choice sets the signal to trigger on the frame clock.

ESG This choice sets the signal to trigger on the synchronization signal of a primary ESG.

**\*RST** FCL

**Key Entry Sync Source SFN FClk ESG**
### Receiver Test Digital Commands (continued)

**Wideband CDMA Base Band Generator Subsystem–Option 400 ([:SOURce]:RADio:WCDMa:TGPP[:BBG])**

### **:ULINk:TGAP:POFFset**

**Supported** E4438C with Option 400

[:SOURce]:RADio:WCDMa:TGPP[:BBG]:ULINk:TGAP:POFFset <val>|AUTO [:SOURce]:RADio:WCDMa:TGPP[:BBG]:ULINk:TGAP:POFFset?

This command specifies the amount of power to be increased when the data is being compressed for the transmission gap power offset.

AUTO This choice sets the power to increase using the gap pattern parameters calculation based on 3GPP standard. When AUTO is selected, the query returns "AUTO" as the value.

The variable <val> is expressed in units of decibels (dB).

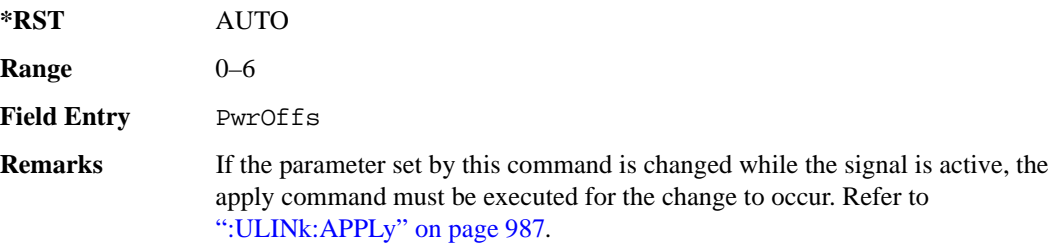

### **:ULINk:TGAP:PSI[1]|2|3|4|5|6:CFN**

**Supported** E4438C with Option 400

[:SOURce]:RADio:WCDMa:TGPP[:BBG]:ULINk:TGAP:PSI[1]|2|3|4|5|6:CFN <val> [:SOURce]:RADio:WCDMa:TGPP[:BBG]:ULINk:TGAP:PSI[1]|2|3|4|5|6:CFN?

This command sets the connection frame number (CFN) for the first radio frame of the first pattern 1.

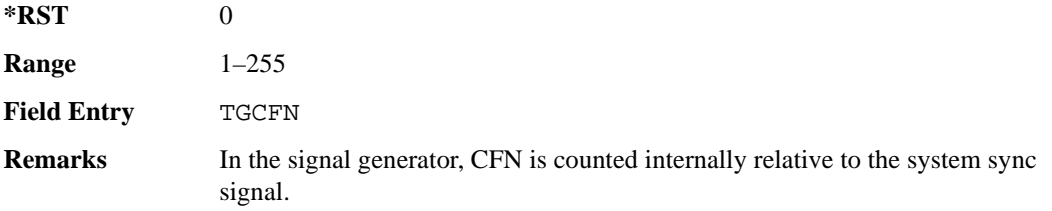

### **:ULINk:TGAP:PSI[1]:CMMethod**

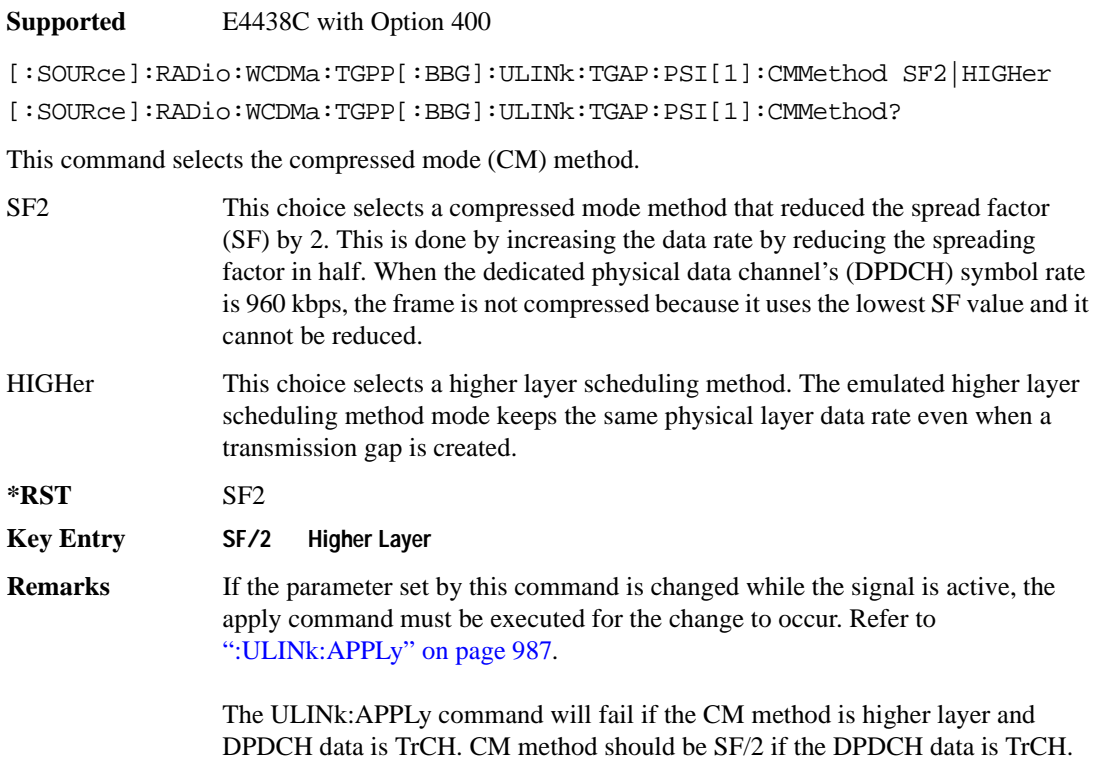

### **:ULINk:TGAP:PSI[1]|2|3|4|5|6:D**

**Supported** E4438C with Option 400

```
[:SOURce]:RADio:WCDMa:TGPP[:BBG]:ULINk:TGAP:PSI[1]|2|3|4|5|6:D 
<val>|UNDefined
[:SOURce]:RADio:WCDMa:TGPP[:BBG]:ULINk:TGAP:PSI[1]|2|3|4|5|6:D?
```
This command sets the transmission gap distance. The command specifies the number of slots between the starting slots of two consecutive transmission gaps within a transmission gap pattern.

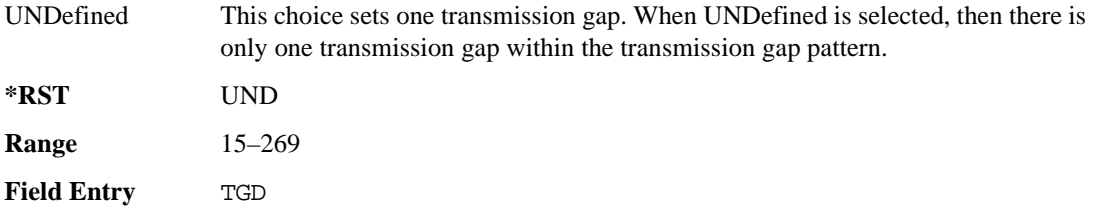

### Receiver Test Digital Commands (continued) **Wideband CDMA Base Band Generator Subsystem–Option 400 ([:SOURce]:RADio:WCDMa:TGPP[:BBG])**

# **:ULINk:TGAP:PSI[1]|2|3|4|5|6:L1**

**Supported** E4438C with Option 400

```
[:SOURce]:RADio:WCDMa:TGPP[:BBG]:ULINk:TGAP:PSI[1]|2|3|4|5|6
:L1 3|4|5|7|10|14
[:SOURce]:RADio:WCDMa:TGPP[:BBG]:ULINk:TGAP:PSI[1]|2|3|4|5|6:L1?
```
This command specifies the length of the first transmission gap (TGL1). The length is expressed in number of slots.

 $*RST$  +7

**Field Entry** TGL1

### **:ULINk:TGAP:PSI[1]|2|3|4|5|6:L2**

**Supported** E4438C with Option 400

```
[:SOURce]:RADio:WCDMa:TGPP[:BBG]:ULINk:TGAP:PSI[1]|2|3|4|5|6
:L2 3|4|5|7|10|14|OMITted
[:SOURce]:RADio:WCDMa:TGPP[:BBG]:ULINk:TGAP:PSI[1]|2|3|4|5|6:L2?
```
This command specifies the length of the second transmission gap (TGL2). When OMITted is selected, TGL2=TGL1.

**\*RST** OMIT

**Field Entry** TGL2

## **:ULINk:TGAP:PSI[1]|2|3|4|5|6:PL1**

**Supported** E4438C with Option 400

```
[:SOURce]:RADio:WCDMa:TGPP[:BBG]:ULINk:TGAP:PSI[1]|2|3|4|5|6:PL1 <val>
[:SOURce]:RADio:WCDMa:TGPP[:BBG]:ULINk:TGAP:PSI[1]|2|3|4|5|6:PL1?
```
This command specifies the duration of the transmission gap pattern length 1 (TGPL1). The pattern length is expressed in number of frames.

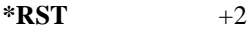

**Range** 1–144

**Field Entry** TGPL1

# **:ULINk:TGAP:PSI[1]|2|3|4|5|6:PL2**

**Supported** E4438C with Option 400

[:SOURce]:RADio:WCDMa:TGPP[:BBG]:ULINk:TGAP:PSI[1]|2|3|4|5|6:PL2 <val>| OMITted

[:SOURce]:RADio:WCDMa:TGPP[:BBG]:ULINk:TGAP:PSI[1]|2|3|4|5|6:PL2?

This command specifies the duration of the transmission gap pattern length 2 (TGPL2).

The variable <val> is expressed in number of frames. When OMITted is selected, TGPL2=TGPL1.

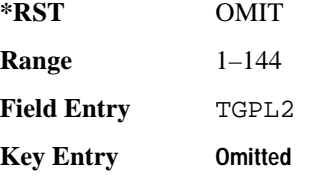

### **:ULINk:TGAP:PSI[1]|2|3|4|5|6:POWer**

**Supported** E4438C with Option 400

[:SOURce]:RADio:WCDMa:TGPP[:BBG]:ULINk:TGAP:PSI[1]|2|3|4|5|6:POWer?

This query returns each power level for a compressed slot.

The return string has five real numbers followed by dBm (for normal power) or dB (for before/after gap power) separated by a single space character. When a value does not exist because of a specified compressed pattern (Example: Gap2 does not exist when TGD is "UNDefined"), it returns "−dB."

Normal power value represents an actual power level in dBm and relative power is represented in dB.

## Receiver Test Digital Commands (continued)

**Wideband CDMA Base Band Generator Subsystem–Option 400 ([:SOURce]:RADio:WCDMa:TGPP[:BBG])**

## **:ULINk:TGAP:PSI[1]|2|3|4|5|6:PRC**

**Supported** E4438C with Option 400

```
[:SOURce]:RADio:WCDMa:TGPP[:BBG]:ULINk:TGAP:PSI[1]|2|3|4|5|6:PRC <val>|
INFinity
[:SOURce]:RADio:WCDMa:TGPP[:BBG]:ULINk:TGAP:PSI[1]|2|3|4|5|6:PRC?
```
This command sets the transmission gap pattern repetition count. The pattern repetition count (PRC) sets the number of transmission gap patterns within the transmission gap pattern sequence.

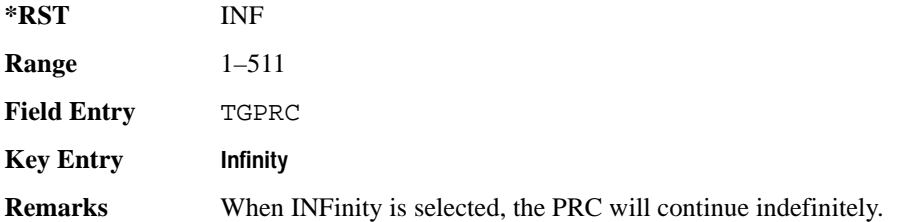

### **:ULINk:TGAP:PSI[1]|2|3|4|5|6:PS**

**Supported** E4438C with Option 400

[:SOURce]:RADio:WCDMa:TGPP[:BBG]:ULINk:TGAP:PSI[1]|2|3|4|5|6:PS ACTive| INACtive

```
[:SOURce]:RADio:WCDMa:TGPP[:BBG]:ULINk:TGAP:PSI[1]|2|3|4|5|6:PS?
```
This command sets the transmission gap pattern status.

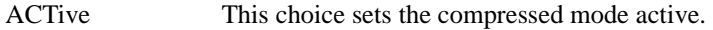

INACtive This choice sets the compressed mode inactive.

**\*RST** INAC

**Key Entry TGPS Active Inactive**

## **:ULINk:TGAP:PSI[1]|2|3|4|5|6:SN**

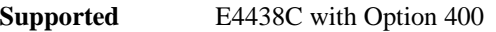

[:SOURce]:RADio:WCDMa:TGPP[:BBG]:ULINk:TGAP:PSI[1]|2|3|4|5|6:SN <val> [:SOURce]:RADio:WCDMa:TGPP[:BBG]:ULINk:TGAP:PSI[1]|2|3|4|5|6:SN?

This command specifies the timeslot number of the first transmission gap within the first radio frame.

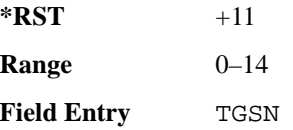

### **:ULINk:TGAP:RPARameter**

#### **Supported** E4438C with Option 400

[:SOURce]:RADio:WCDMa:TGPP[:BBG]:ULINk:TGAP:RPARameter DREF11|DREF12| DREF21|DREF22

[:SOURce]:RADio:WCDMa:TGPP[:BBG]:ULINk:TGAP:RPARameter?

This command sets the downlink reference compressed mode parameters as defined in 3GPP Standard TS25.101.

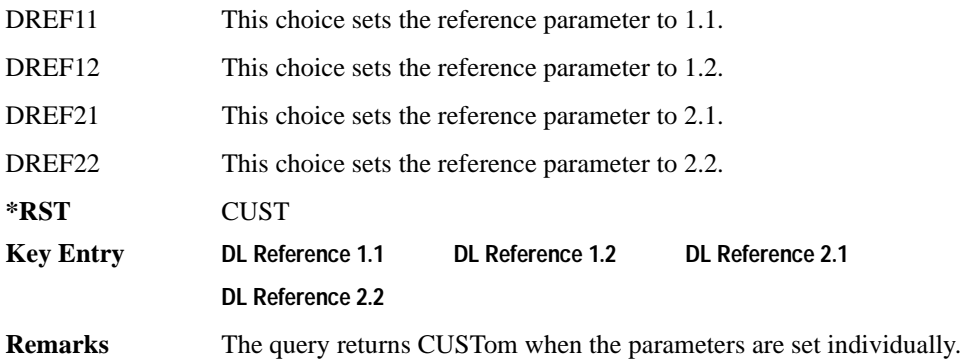

#### **:ULINk:TGAP:SCFN**

**Supported** E4438C with Option 400

[:SOURce]:RADio:WCDMa:TGPP[:BBG]:ULINk:TGAP:SCFN <val>

[:SOURce]:RADio:WCDMa:TGPP[:BBG]:ULINk:TGAP:SCFN?

This command sets the stop connection frame number (CFN) when the stop trigger is used.

#### Receiver Test Digital Commands (continued)

**Wideband CDMA Base Band Generator Subsystem–Option 400 ([:SOURce]:RADio:WCDMa:TGPP[:BBG])**

When the stop trigger is received at the signal generator, the next stop CFN, the compressed mode will finish even if the transmission gap pattern repetition count (TGPRC) is still remaining.

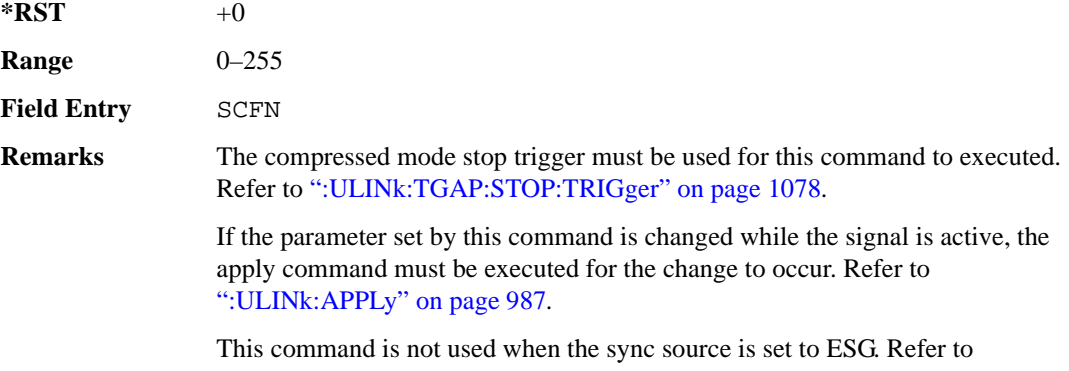

[":ULINk:SYNC\[:SOURce\]" on page 1070](#page-467-0).

### **:ULINk:TGAP[:STATe]**

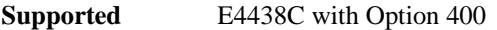

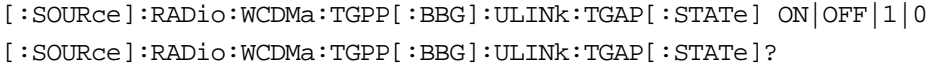

This command enables or disables the uplink transmission gap pattern.

**\*RST** 1

**Key Entry Compress Mode Off On**

### **:ULINk:TGAP:STARt:TRIGger**

**Supported** E4438C with Option 400

[:SOURce]:RADio:WCDMa:TGPP[:BBG]:ULINk:TGAP:STARt:TRIGger

This command starts the compressed mode trigger.

**Key Entry Compressed Mode Start Trigger**

### **:ULINk:TGAP:STARt:TRIGger:POLarity**

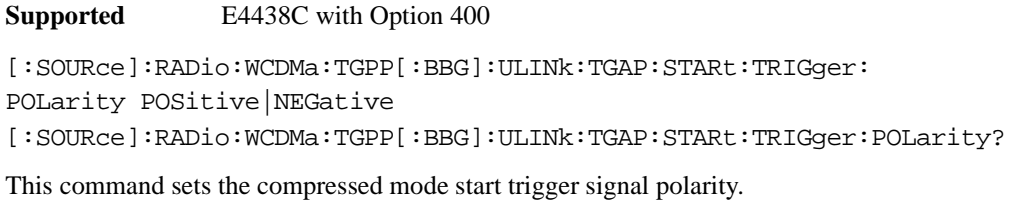

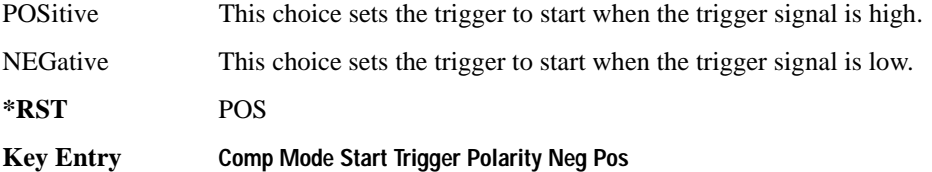

### <span id="page-475-0"></span>**:ULINk:TGAP:STOP:TRIGger**

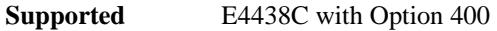

[:SOURce]:RADio:WCDMa:TGPP[:BBG]:ULINk:TGAP:STARt:TRIGger

This command stops the compressed mode trigger.

**Key Entry Compressed Mode Stop Trigger**

### **:ULINk:TGAP:STOP:TRIGger:POLarity**

**Supported** E4438C with Option 400

[:SOURce]:RADio:WCDMa:TGPP[:BBG]:ULINk:TGAP:STOP:TRIGger: POLarity POSitive|NEGative

[:SOURce]:RADio:WCDMa:TGPP[:BBG]:ULINk:TGAP:STOP:TRIGger:POLarity?

This command sets the compressed mode stop trigger signal polarity.

POSitive This choice sets the trigger to stop when the trigger signal is high.

NEGative This choice sets the trigger to stop when the trigger signal is low.

**\*RST** POS

**Key Entry Comp Mode Stop Trigger Polarity Neg Pos**

#### Receiver Test Digital Commands (continued) **Wideband CDMA Base Band Generator Subsystem–Option 400 ([:SOURce]:RADio:WCDMa:TGPP[:BBG])**

### **:ULINk:TOFFset**

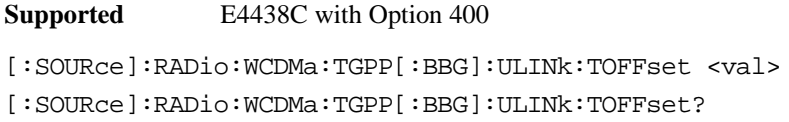

This command sets additional timing offset for the dedicated physical channel (DPCH). Timing offset is the time delay between the downlink signal and the uplink signal. The downlink signal timing is provided by the synchronization signal.

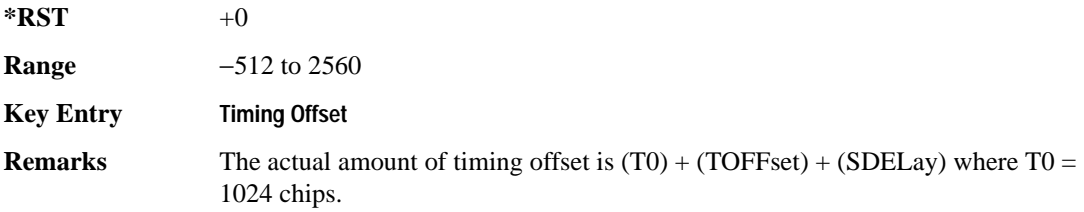

#### **:ULINk:TSTatus:COMPressed**

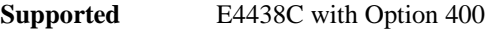

[:SOURce]:RADio:WCDMa:TGPP[:BBG]:ULINk:TSTatus:COMPressed?

This query returns the status of compressed pattern generation. A "0" response indicates the compressed mode pattern signal is not generating. A "1" response indicates that the compressed mode pattern signal is generating.

**\*RST** 0

#### **:ULINk:TSTatus:RACH**

**Supported** E4438C with Option 400

[:SOURce]:RADio:WCDMa:TGPP[:BBG]:ULINk:TSTatus:RACH?

This query returns the status of the physical random access channel (PRACH). A "0" response indicates the PRACH signal is not generating. A "1" response indicates that the PRACH signal is generating.

**\*RST** 0

### **:ULINk:TSTatus:RECeive**

**Supported** E4438C with Option 400

[:SOURce]:RADio:WCDMa:TGPP[:BBG]:ULINk:TSTatus:RECeive?

This query returns the frame synchronization signal reception status.

When the frame synchronization signal is received after synchronization configuration, the received value becomes "1." If the signal is not received, the value is "0."

**\*RST** 0

#### **:ULINk:TSTatus:SYNC**

**Supported** E4438C with Option 400

[:SOURce]:RADio:WCDMa:TGPP[:BBG]:ULINk:TSTatus:SYNC?

This query returns the frame synchronization status. A "0" status indicates frame synchronization is fine or no frame synchronization signal is received). A "1" indicates frame synchronization is out sync and the synchronization signal does not match with the signal generator's timing. The signal generator will generate incorrect data

<span id="page-477-0"></span>**\*RST** 0

## **:ULINk:[TGRoup[1]]:DCH[1]|2|3|3|5|6:BLKSize**

**Supported** E4438C with Option 400

```
[:SOURce]:RADio:WCDMa:TGPP[:BBG]:ULINk:[TGRoup[1]]:DCH[1]|
2|3|4|5|6:BLKSize <val>
[:SOURce]:RADio:WCDMa:TGPP[:BBG]:ULINk:[TGRoup[1]]:DCH[1]|
2|3|4|5|6:BLKSize?
```
This command sets the block size for the selected uplink dedicated channel (DCH).

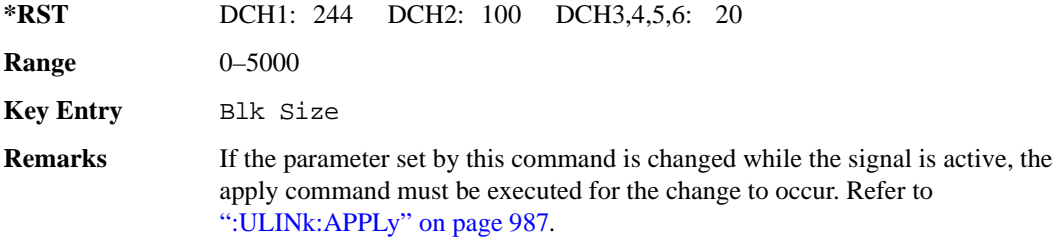

**Wideband CDMA Base Band Generator Subsystem–Option 400 ([:SOURce]:RADio:WCDMa:TGPP[:BBG])**

# **:ULINk[:TGRoup[1]]:DCH[1]|2|3|4|5|6:BPFRame**

**Supported** E4438C with Option 400

```
[:SOURce]:RADio:WCDMa:TGPP[:BBG]:ULINk[:TGRoup[1]]:DCH[1]|2|3|4|5|6:
BPFRame?
```
This query returns the block per frame for the selected dedicated transport channel (DCH).

**\*RST** DCH1: 490 DCH2: 110 DCH3,4,5,6: 60

**Range** 0–5000

## **:ULINk[:TGRoup[1]]:DCH[1]|2|3|4|5|6:BRATe**

**Supported** E4438C with Option 400

```
[:SOURce]:RADio:WCDMa:TGPP[:BBG]:ULINk[:TGRoup[1]]:DCH[1]|2|3|4|5|6:
BRATe?
```
This query returns the bit rate for the selected dedicated transport channel (DCH)

<span id="page-478-0"></span>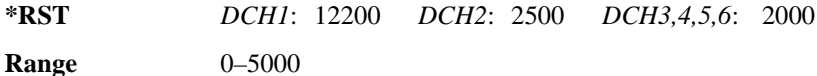

# **:ULINk:[TGRoup[1]]:DCH[1]|2|3|3|5|6:CODE**

**Supported** E4438C with Option 400

```
[:SOURce]:RADio:WCDMa:TGPP[:BBG]:ULINk:[TGRoup[1]]:DCH[1]|
2|3|4|5|6:CODE HCONv|TCONv|TURBo|NONE
[:SOURce]:RADio:WCDMa:TGPP[:BBG]:ULINk:[TGRoup[1]]:DCH[1]|
2|3|4|5|6:CODE?
```
This command sets the encoder type for the uplink dedicated channel (DCH) selected.

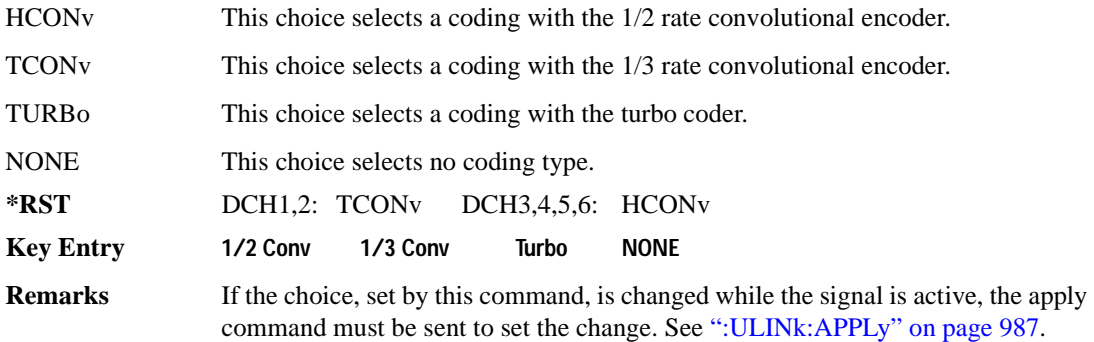

# **:ULINk:[TGRoup[1]]:DCH[1]|2|3|3|5|6:CRC**

**Supported** E4438C with Option 400

```
[:SOURce]:RADio:WCDMa:TGPP[:BBG]:ULINk:[TGRoup[1]]:DCH[1]|
```

```
2|3|4|5|6:CRC 0|8|12|16|24
```

```
[:SOURce]:RADio:WCDMa:TGPP[:BBG]:ULINk:[TGRoup[1]]:DCH[1]|
```

```
2|3|4|5|6:CRC?
```
This command specifies the number of cyclic redundancy code (CRC) bits to be added to each transport channel block.

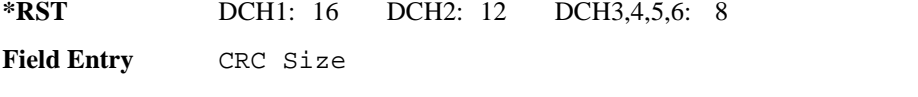

**Remarks** If the parameter set by this command is changed while the signal is active, the apply command must be executed for the change to occur. Refer to [":ULINk:APPLy" on page 987](#page-384-0).

# **:ULINk:[TGRoup[1]]:DCH[1]|2|3|3|5|6:DATA**

**Supported** E4438C with Option 400

```
[:SOURce]:RADio:WCDMa:TGPP[:BBG]:ULINk:[TGRoup[1]]:DCH[1]|
```

```
2|3|4|5|6:DATA PN9|FIX4|"<file name>"
```

```
[:SOURce]:RADio:WCDMa:TGPP[:BBG]:ULINk:[TGRoup[1]]:DCH[1]|
```

```
2|3|4|5|6:DATA?
```
This command configures the data type to be inserted into the selected uplink dedicated channel (DCH).

"<file name>" This variable specifies a data pattern that has been stored in memory.

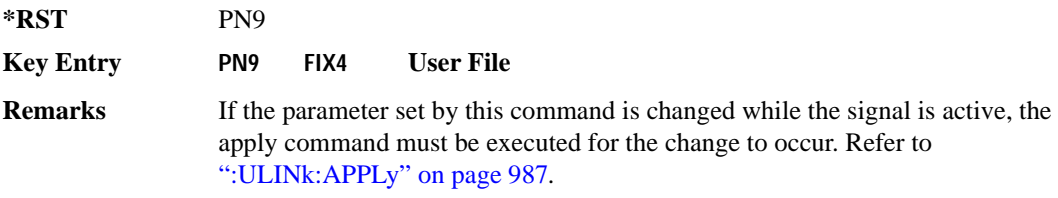

# **:ULINk[:TGRoup[1]]:DCH[1]|2|3|4|5|6:DATA:BER:ACTual**

**Supported** E4438C with Option 400

[:SOURce]:RADio:WCDMa:TGPP[:BBG]:ULINk[:TGRoup[1]]:DCH[1]|

2|3|4|5|6:DATA:BER:ACTual?

This query returns the actual inserted error ratio in the uplink dedicated channel (DCH) selected.

**\*RST** +0.0000000E+000

**Remarks** The actual bit error rate can be different from the specified bit error rate due to the internal bit generation.

# **:ULINk[:TGRoup[1]]:DCH[1]|2|3|4|5|6:DATA:BER:ERRor:BIT**

**Supported** E4438C with Option 400

```
[:SOURce]:RADio:WCDMa:TGPP[:BBG]:ULINk[:TGRoup[1]]:DCH[1]|2|3|4|5|6:
DATA:BER:ERRor:BIT?
```
This query returns the actual error bits inserted in total number of bits.

 $*RST$  +0

**Field Entry** Error Bits

# **:ULINk[:TGRoup[1]]:DCH[1]|2|3|4|5|6:DATA:BER:TOTal:BIT**

**Supported** E4438C with Option 400

```
[:SOURce]:RADio:WCDMa:TGPP[:BBG]:ULINk[:TGRoup[1]]:DCH[1]|2|3|4|5|6:
DATA:BER:TOTal:BIT?
```
This query returns the total number of bits inserted for the bit error ratio calculation.

**\*RST** 0

**Field Entry** Total Bits

# **:ULINk[:TGRoup[1]]:DCH[1]|2|3|4|5|6:DATA:BER[:VALue]**

<span id="page-481-1"></span>**Supported** E4438C with Option 400

```
[:SOURce]:RADio:WCDMa:TGPP[:BBG]:ULINk[:TGRoup[1]]:DCH[1]|2|3|4|5|6:
DATA:BER[:VALue] <val>
[:SOURce]:RADio:WCDMa:TGPP[:BBG]:ULINk[:TGRoup[1]]:DCH[1]|2|3|4|5|6:
DATA:BER[:VALue]?
```
This command specifies the bit error rate (BER) value to be inserted into the selected uplink dedicated channel (DCH). The variable  $\langle \text{val} \rangle$  is expressed in decimal form as a percent ratio (1.0=100%).

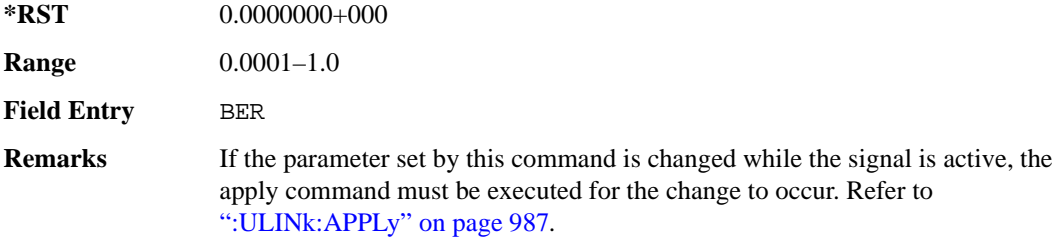

### **:ULINk[:TGRoup[1]]:DCH[1]|2|3|4|5|6:DATA:BLER:ACTual**

<span id="page-481-0"></span>**Supported** E4438C with Option 400

```
[:SOURce]:RADio:WCDMa:TGPP[:BBG]:ULINk[:TGRoup[1]]:DCH[1]|
```

```
2|3|4|5|6:DATA:BLER:ACTual?
```
This query returns the actual block error ratio inserted.

**\*RST** 0.0000000E+000

**Remarks** The actual block error rate can be different from the specified block error rate due to the internal bit generation.

## **:ULINk[:TGRoup[1]|2:DCH[1]|2|3|4|5|6:DATA:BLER:ERRor:BLOCk**

**Supported** E4438C with Option 400

```
[:SOURce]:RADio:WCDMa:TGPP[:BBG]:ULINk[:TGRoup[1]|2:DCH[1]|2|3|4|5|6:
DATA:BLER:ERRor:BLOCk?
```
This query returns the number of error blocks inserted.

 $*RST$   $+0$ 

**Field Entry** Error Blocks

# **:ULINk[:TGRoup[1]|2:DCH[1]|2|3|4|5|6:DATA:BLER:TOTal:BLOCk**

**Supported** E4438C with Option 400

```
[:SOURce]:RADio:WCDMa:TGPP[:BBG]:ULINk[:TGRoup[1]|2:DCH[1]|2|3|4|5|6:
DATA:BLER:TOTal:BLOCk?
```
This query returns the error blocks actually inserted in total number of blocks.

 $*RST$   $+0$ 

<span id="page-482-0"></span>**Field Entry** Total Blocks

## **:ULINk[:TGRoup[1]]:DCH[1]|2|3|4|5|6:DATA:BLER[:VALue]**

**Supported** E4438C with Option 400

```
[:SOURce]:RADio:WCDMa:TGPP[:BBG]:ULINk[:TGRoup[1]]:DCH[1]|2|3|4|5|6:
DATA:BLER[:VALue] <val>
[:SOURce]:RADio:WCDMa:TGPP[:BBG]:ULINk[:TGRoup[1]]:DCH[1]|2|3|4|5|6:
DATA:BLER[:VALue]?
```
This command specifies the block error rate (BLER) value to be inserted into the selected uplink dedicated channel (DCH).

The variable  $\langle \text{val} \rangle$  is expressed in decimal form as a percent ratio (1.0=100%).

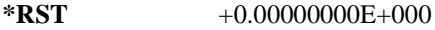

**Range** 0.0–1.00

**Field Entry** BLER

**Remarks** If the parameter set by this command is changed while the signal is active, the apply command must be executed for the change to occur. Refer to [":ULINk:APPLy" on page 987](#page-384-0).

# **:ULINk[:TGRoup[1]]:DCH[1]|2|3|4|5|6:DATA:EINSert**

<span id="page-483-0"></span>**Supported** E4438C with Option 400

```
[:SOURce]:RADio:WCDMa:TGPP[:BBG]:ULINk[:TGRoup[1]]:DCH[1]|2|3|4|5|6:
DATA:EINSert BLER|BER|NONE
[:SOURce]:RADio:WCDMa:TGPP[:BBG]:ULINk[:TGRoup[1]]:DCH[1]|2|3|4|5|6:
DATA:EINSert?
```
This command selects the error insertion mode.

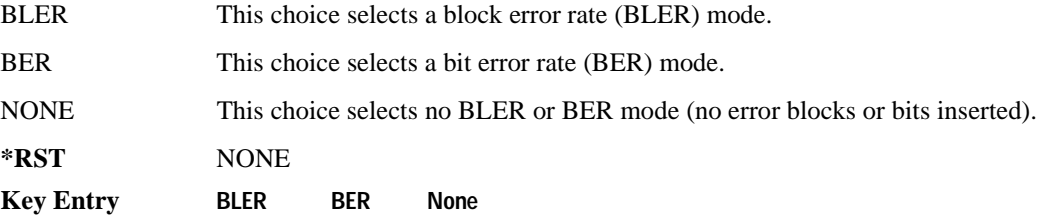

# **:ULINk[:TGRoup[1]]:DCH[1]|2|3|4|5|6:DATA:FIX4**

**Supported** E4438C with Option 400

```
[:SOURce]:RADio:WCDMa:TGPP[:BBG]:ULINk[:TGRoup[1]]:DCH[1]|2|3|4|5|6:
DATA:FIX4 <val>
[:SOURce]:RADio:WCDMa:TGPP[:BBG]:ULINk[:TGRoup[1]]:DCH[1]|2|3|4|5|6:
DATA:FIX4?
```
This command sets the 4 bit data pattern for the selected uplink dedicated channel (DCH).

While the variable  $\langle \text{val}\rangle$  can be entered in binary, hexadecimal, or decimal formats, the query returns only binary values.

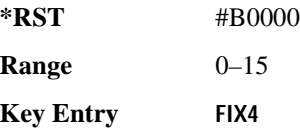

**Wideband CDMA Base Band Generator Subsystem–Option 400 ([:SOURce]:RADio:WCDMa:TGPP[:BBG])**

## **:ULINk[:TGRoup[1]]:DCH[1]|2|3|4|5|6:NBLock**

**Supported** E4438C with Option 400

```
[:SOURce]:RADio:WCDMa:TGPP[:BBG]:ULINk[:TGRoup[1]]:DCH[1]|2|3|4|5|6:
NBLock <val>
[:SOURce]:RADio:WCDMa:TGPP[:BBG]:ULINk[:TGRoup[1]]:DCH[1]|2|3|4|5|6:
NBLock?
```
This command specifies the number of transport blocks coded on to the selected dedicated channel (DCH).

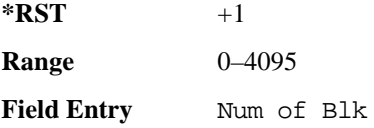

# **:ULINk[:TGRoup [1]]:DCH[1]|2|3|4|5|6:PPERcentage**

**Supported** E4438C with Option 400

```
[:SOURce]:RADio:WCDMa:TGPP[:BBG]:ULINk[:TGRoup[1]]:DCH[1]|2|3|4|5|6:
PPERcentage?
```
This query returns the percentage of the total bits removed from or added to the fully coded channel.

The value is returned in the unit of percent and a negative value means repetition.

**Field Entry** Puncture

## **:ULINk[:TGRoup[1]]:DCH[1]|2|3|4|5|6:RMATch**

**Supported** E4438C with Option 400

```
[:SOURce]:RADio:WCDMa:TGPP[:BBG]:ULINk[:TGRoup[1]]:DCH[1]|2|3|4|5|6:
RMATch <val>
```

```
[:SOURce]:RADio:WCDMa:TGPP[:BBG]:ULINk[:TGRoup[1]]:DCH[1]|2|3|4|5|6:
RMATch?
```
This command specifies the rate matching parameters of each dedicated channel (DCH) selected.

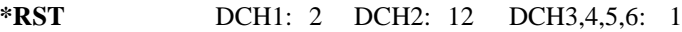

**Range** 1–256

**Field Entry** Rate Match Attr

# **:ULINk[:TGRoup[1]]:DCH[1]|2|3|4|5|6:TTI**

**Supported** E4438C with Option 400

```
[:SOURce]:RADio:WCDMa:TGPP[:BBG]:ULINk[:TGRoup[1]]:DCH[1]|2|3|4|5|6:
TTI 10000|20000|40000|80000
[:SOURce]:RADio:WCDMa:TGPP[:BBG]:ULINk[:TGRoup[1]]:DCH[1]|2|3|4|5|6:TTI?
```
This command sets the transmission time interval (TTI) period for the dedicated channel (DCH) selected. TTI is the time interval of the amount of data to be transmitted.

The choices are expressed in units of milliseconds (msec) where  $20000 = 20$  msec.

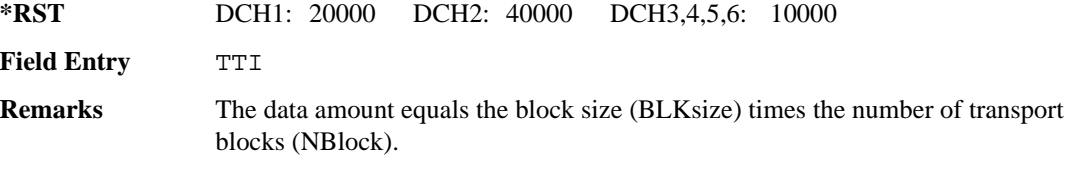

## **:ULINk[:TGRoup[1]]:DCH[1]|2|3|4|5|6[:STATe]**

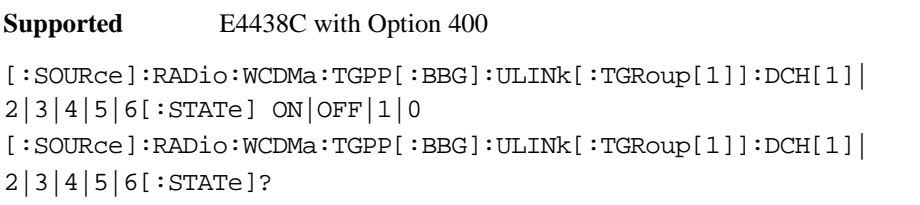

This command enables or disables the operating state of the dedicated channel (DCH) selected.

**\*RST** DCH1,2: 1 DCH3,4,5,6: 0

**Key Entry TrCH State Off On**

## <span id="page-486-0"></span>Receiver Test Digital Commands (continued)

**Wideband CDMA Base Band Generator Subsystem–Option 400 ([:SOURce]:RADio:WCDMa:TGPP[:BBG])**

## **:ULINk[:TGRoup[1]]:RACH[1]:BLKSize**

**Supported** E4438C with Option 400

[:SOURce]:RADio:WCDMa:TGPP[:BBG]:ULINk[:TGRoup[1]]:RACH[1]:BLKSize <val> [:SOURce]:RADio:WCDMa:TGPP[:BBG]:ULINk[:TGRoup[1]]:RACH[1]:BLKSize?

This command sets the transport block size for the random access channel (RACH) coding where the input data is carried.

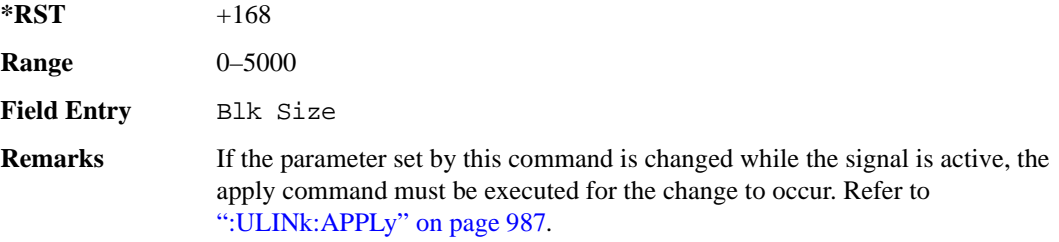

## **:ULINk[:TGRoup [1]]:RACH[1]:BPFRame**

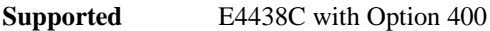

[:SOURce]:RADio:WCDMa:TGPP[:BBG]:ULINk[:TGRoup[1]]:RACH[1]:BPFRame?

This query returns the bits per frame for the selected random access channel (RACH).

**\*RST** +600

### **:ULINk[:TGRoup [1]]:RACH[1]:BRATe**

**Supported** E4438C with Option 400

[:SOURce]:RADio:WCDMa:TGPP[:BBG]:ULINk[:TGRoup[1]]:RACH[1]:BRATe?

This query returns the bit rate for the random access transport channel (RACH).

 $*RST$  +8400

### **:ULINk[:TGRoup[1]]:RACH[1]:CODE**

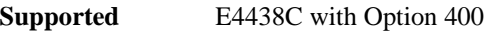

[:SOURce]:RADio:WCDMa:TGPP[:BBG]:ULINk[:TGRoup[1]]:RACH[1]:CODE?

This query returns the type of channel coding for error protection.

**\*RST** HCON

### **:ULINk[:TGRoup[1]]:RACH[1]:CRC**

**Supported** E4438C with Option 400

```
[:SOURce]:RADio:WCDMa:TGPP[:BBG]:ULINk[:TGRoup[1]]:RACH[1]:
CRC 0|8|12|16|24
[:SOURce]:RADio:WCDMa:TGPP[:BBG]:ULINk[:TGRoup[1]]:RACH[1]:CRC?
```
This command specifies the number of cyclic redundancy code (CRC) bits that are to be added to each transport channel block.

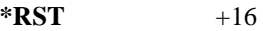

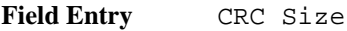

**Remarks** If the parameter set by this command is changed while the signal is active, the apply command must be executed for the change to occur. Refer to [":ULINk:APPLy" on page 987](#page-384-0).

### **:ULINk[:TGRoup[1]]:RACH[1]:DATA**

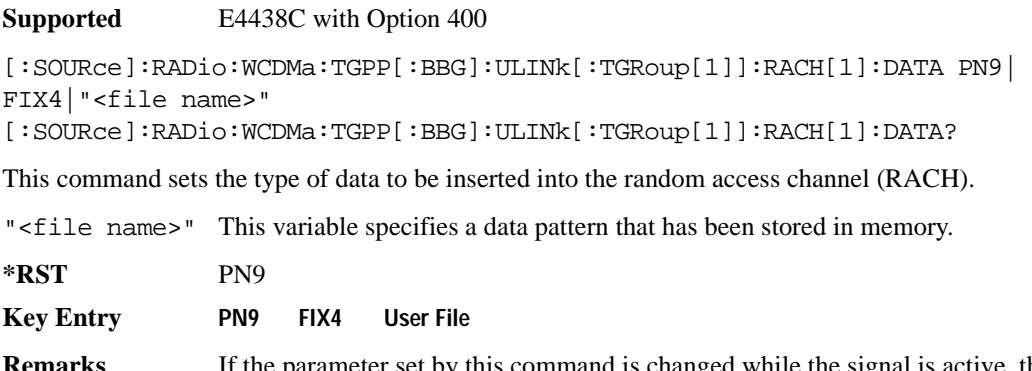

**Remarks** If the parameter set by this command is changed while the signal is active, the apply command must be executed for the change to occur. Refer to [":ULINk:APPLy" on page 987](#page-384-0).

#### <span id="page-488-0"></span>Receiver Test Digital Commands (continued)

**Wideband CDMA Base Band Generator Subsystem–Option 400 ([:SOURce]:RADio:WCDMa:TGPP[:BBG])**

### **:ULINk[:TGRoup[1]]:RACH[1]:DATA:BER:ACTual**

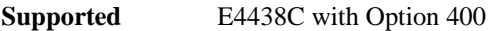

```
[:SOURce]:RADio:WCDMa:TGPP[:BBG]:ULINk[:TGRoup[1]]:RACH[1]:DATA:BER:
ACT11212
```
This query returns the actual error ratio inserted.

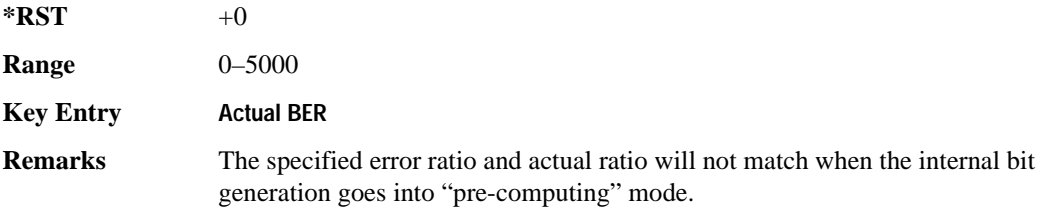

### **:ULINk[:TGRoup[1]]:RACH[1]:DATA:BER:ERRor:BIT**

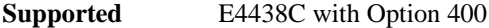

```
[:SOURce]:RADio:WCDMa:TGPP[:BBG]:ULINk[:TGRoup[1]]:RACH[1]:DATA:BER:
ERRor:BIT?
```
This query returns the actual error bits inserted for the total number of bits.

**\*RST** 0

### **:ULINk[:TGRoup[1]]:RACH[1]:DATA:BER:TOTal:BIT**

**Supported** E4438C with Option 400

```
[:SOURce]:RADio:WCDMa:TGPP[:BBG]:ULINk[:TGRoup[1]]:RACH[1]:DATA:BER:
TOTal:BIT?
```
This query returns the total number of bits inserted for the bit error ratio calculation.

**\*RST** 0

**Remarks** The specified error ratio and actual ratio will not match when the internal bit generation goes into "pre-computing" mode.

## **:ULINk[:TGRoup[1]]:RACH[1]:DATA:BER[:VALue]**

<span id="page-489-1"></span>**Supported** E4438C with Option 400

```
[:SOURce]:RADio:WCDMa:TGPP[:BBG]:ULINk[:TGRoup[1]]:RACH[1]:DATA:
BER[:VALue] <val>
[:SOURce]:RADio:WCDMa:TGPP[:BBG]:ULINk[:TGRoup[1]]:RACH[1]:DATA:
BER[:VALue]?
```
This command sets the bit error rate value for the random access channel (RACH).

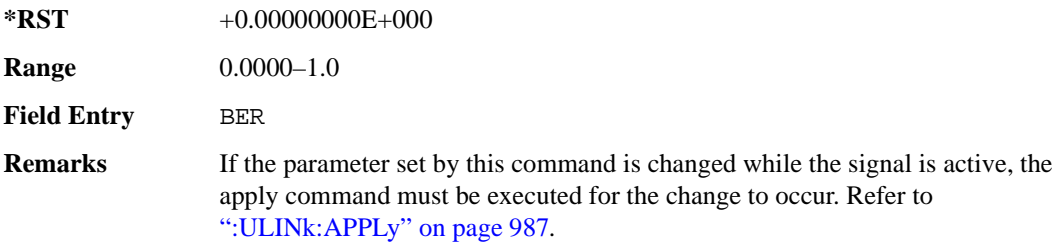

## **:ULINk[:TGRoup[1]]:RACH[1]:DATA:BLER:ACTual**

<span id="page-489-0"></span>**Supported** E4438C with Option 400 [:SOURce]:RADio:WCDMa:TGPP[:BBG]:ULINk[:TGRoup[1]]:RACH[1]:DATA: BLER:ACTual?

This query returns the actual error ratio inserted.

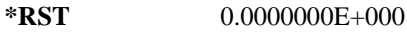

**Remarks** The specified error ratio and actual error ratio will not match when the internal bit generation goes into "pre-computing" mode.

# **:ULINk[:TGRoup[1]]:RACH[1]:DATA:BLER:ERRor:BLOCk**

**Supported** E4438C with Option 400

```
[:SOURce]:RADio:WCDMa:TGPP[:BBG]:ULINk[:TGRoup[1]]:RACH[1]:DATA:
BLER:ERRor:BLOCk?
```
This query returns the actual block errors inserted in the total number of blocks.

 $*RST$  +0

**Remarks** The specified error ratio and actual error ratio will not match when the internal bit generation goes into "pre-computing" mode.

## **:ULINk[:TGRoup[1]]:RACH[1]:DATA:BLER:TOTal:BLOCk**

**Supported** E4438C with Option 400

```
[:SOURce]:RADio:WCDMa:TGPP[:BBG]:ULINk[:TGRoup[1]]:RACH[1]:DATA:
BLER:TOTal:BLOCk?
```
This query returns the total blocks inserted for the block error ratio calculation.

 $*RST$   $+0$ 

<span id="page-490-0"></span>**Remarks** The specified error ratio and actual error ratio will not match when the internal bit generation goes into "pre-computing" mode.

### **:ULINk[:TGRoup[1]]:RACH[1]:DATA:BLER[:VALue]**

**Supported** E4438C with Option 400

```
[:SOURce]:RADio:WCDMa:TGPP[:BBG]:ULINk[:TGRoup[1]]:RACH[1]:DATA:
BLER[:VALue] <val>
[:SOURce]:RADio:WCDMa:TGPP[:BBG]:ULINk[:TGRoup[1]]:RACH[1]:DATA:
BLER[:VALue]?
```
This command sets the inserted block error rate value. The variable <val> is expressed in decimal form, but it is a percent ratio  $(1.0=100\%)$ .

**\*RST** 0

**Range** 0.0001–1.0

**Field Entry** BLER

**Remarks** If the parameter set by this command is changed while the signal is active, the apply command must be executed for the change to occur. Refer to [":ULINk:APPLy" on page 987](#page-384-0).

## **:ULINk[:TGRoup[1]]:RACH[1]:DATA:EINSert**

<span id="page-491-0"></span>**Supported** E4438C with Option 400

[:SOURce]:RADio:WCDMa:TGPP[:BBG]:ULINk[:TGRoup[1]]:RACH[1]:DATA:

EINSert BLER|BER|NONE

[:SOURce]:RADio:WCDMa:TGPP[:BBG]:ULINk[:TGRoup[1]]:RACH[1]:DATA:EINSert?

This command selects an error mode or no error insertion.

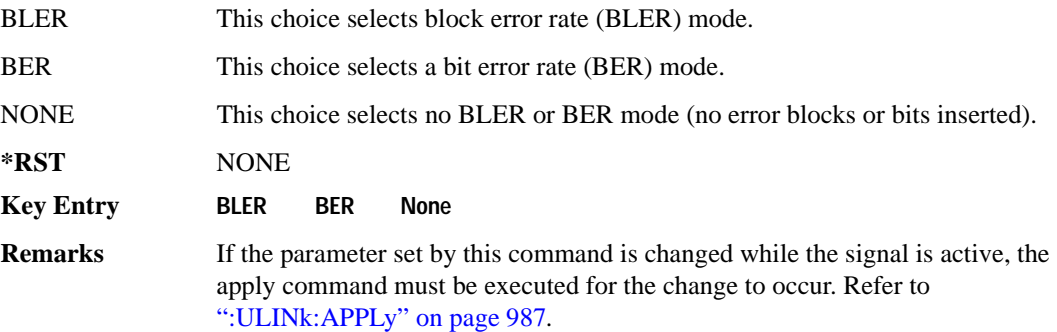

### **:ULINk[:TGRoup[1]]:RACH[1]:DATA:FIX4**

**Supported** E4438C with Option 400

```
[:SOURce]:RADio:WCDMa:TGPP[:BBG]:ULINk[:TGRoup[1]]:RACH[1]:DATA:
FIX4 <val>
[:SOURce]:RADio:WCDMa:TGPP[:BBG]:ULINk[:TGRoup[1]]:RACH[1]:DATA:FIX4?
```
This command sets a fixed 4 bit pattern for use as a data pattern.

While the variable  $\langle \text{val}\rangle$  can be entered in binary, hexadecimal, or decimal formats, the query returns only binary values.

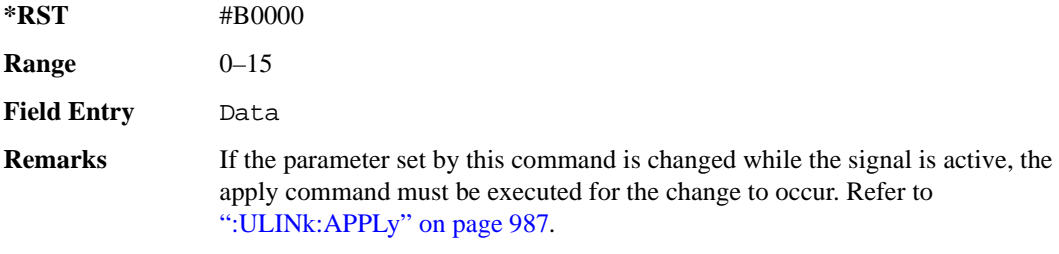

# Receiver Test Digital Commands (continued)

**Wideband CDMA Base Band Generator Subsystem–Option 400 ([:SOURce]:RADio:WCDMa:TGPP[:BBG])**

## **:ULINk[:TGRoup[1]]:RACH[1]:NBLock**

**Supported** E4438C with Option 400

[:SOURce]:RADio:WCDMa:TGPP[:BBG]:ULINk[:TGRoup[1]]:RACH[1]:NBLock <val> [:SOURce]:RADio:WCDMa:TGPP[:BBG]:ULINk[:TGRoup[1]]:RACH[1]:NBLock?

This command sets the number of transport blocks coded into one random access channel (RACH).

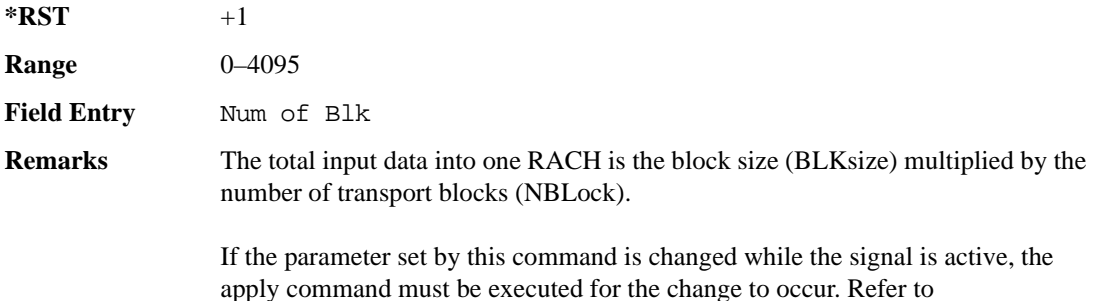

[":ULINk:APPLy" on page 987](#page-384-0)

### **:ULINk[:TGRoup [1]]:RACH[1]:PPERcentage**

**Supported** E4438C with Option 400

[:SOURce]:RADio:WCDMa:TGPP[:BBG]:ULINk[:TGRoup[1]]:RACH[1]:PPERcentage?

This query returns the percentage of the total bits removed from or added to the fully coded channel.

**\*RST** −2.12500000E+002

**Field Entry** Puncture

## **:ULINk[:TGRoup[1]]:RACH[1]:RMATch**

**Supported** E4438C with Option 400

[:SOURce]:RADio:WCDMa:TGPP[:BBG]:ULINk:RACH[1]:RMATch?

This query returns the rate match parameters of each random access channel (RACH).

 $*RST$   $+1$ 

## **:ULINk[:TGRoup[1]]:RACH[1]:TTI**

**Supported** E4438C with Option 400

```
[:SOURce]:RADio:WCDMa:TGPP[:BBG]:ULINk[:TGRoup[1]]:RACH[1]:
TTI 10000|20000
```
[:SOURce]:RADio:WCDMa:TGPP[:BBG]:ULINk[:TGRoup[1]]:RACH[1]:TTI?

This command sets the transmission time interval (TTI) period for the random access channel (RACH).

The choices are expressed in units of milliseconds (msec) where 20000=20 msec.

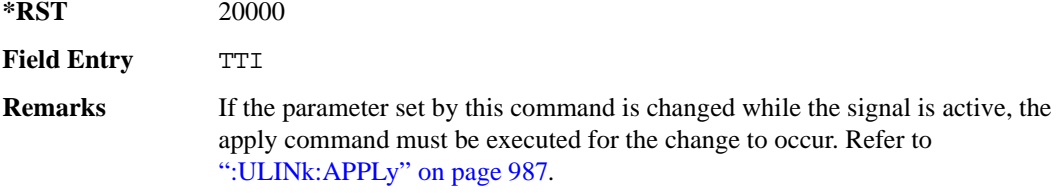

# **:ULINk[:TGRoup[1]]:RACH[1][:STATe]**

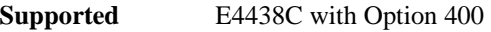

[:SOURce]:RADio:WCDMa:TGPP[:BBG]:ULINk[:TGRoup[1]]:RACH[1][:STATe]?

This query returns the state of the random access channel (RACH).

**\*RST** 1

## **[:STATe]**

**Supported** E4438C with Option 400

[:SOURce]:RADio:WCDMa:TGPP[:BBG][:STATe] ON|OFF|1|0

[:SOURce]:RADio:WCDMa:TGPP[:BBG][:STATe]?

This command enables or disables W-CDMA functionality.

**\*RST** 0

**Key Entry W-CDMA Off On**

#### **Symbols**

# of Blocks field, [984](#page-381-0) # of Carriers softkey, 285, 287 # Points softkey, 56 # Skipped Points softkey, 304 ΦM Dev, 199 ΦM Dev Couple Off On, 199 FM ΦM Normal High BW, 194 ΦM Off On, 198 ΦM Path 1 2, 193 ΦM Stop Rate, 196 ΦM Sweep Time, 197 ΦM Tone 2 Ampl Percent of Peak, 196

#### **Numerics**

0.7V,1.4V,1.65V,2.5V softkey, 417 1 DPCH softkey, 342, 347 1.23 MHz softkey, 266 1.25 MHz softkey, 266 1/2 Conv softkey, [982,](#page-379-0) [983,](#page-380-0) [1081](#page-478-0) 1/3 Conv softkey, [982,](#page-379-0) [983,](#page-380-0) [1081](#page-478-0) 10 msec softkey, [1009](#page-406-0) 1048576 softkey, 213 10ms Frame Pulse (DRPS11) softkey, [964,](#page-361-0) [966](#page-363-0), [967](#page-364-0), [968,](#page-365-0) [969](#page-366-0) 10ms Frame Pulse (RPS6) softkey *[See](#page-452-0)* wideband CDMA base band generator subsystem keys and fields 12.2 kbps (34.121 v3.8) softkey, [947](#page-344-0) 128QAM softkey *See* custom subsystem keys *See* DECT subsystem keys *See* Dmodulation subsystem keys *See* EDGE subsystem keys *[See](#page-91-0)* GSM subsystem keys *[See](#page-193-0)* NADC subsystem keys *[See](#page-227-0)* PDC subsystem keys *[See](#page-270-0)* PHS subsystem keys *[See](#page-303-0)* TETRA subsystem keys 131072 softkey, 213 144 kbps (34.121 v3.8) softkey, [947](#page-344-0) 16 1's & 16 0's softkey *See* custom subsystem keys *See* DECT subsystem keys

*16 1's & 16 0's softkey (continued) See* EDGE subsystem keys *[See](#page-84-0)* GSM subsystem keys *[See](#page-186-0)* NADC subsystem keys *[See](#page-221-0)* PDC subsystem keys *[See](#page-257-0)* PHS subsystem keys *[See](#page-297-0)* TETRA subsystem keys 16384 softkey, 213 16-Lvl FSK softkey *See* DECT subsystem keys *[See](#page-270-0)* PHS subsystem keys 16PSK softkey *See* custom subsystem keys *See* DECT subsystem keys *See* Dmodulation subsystem keys *See* EDGE subsystem keys *[See](#page-91-0)* GSM subsystem keys *[See](#page-193-0)* NADC subsystem keys *[See](#page-227-0)* PDC subsystem keys *[See](#page-270-0)* PHS subsystem keys *[See](#page-303-0)* TETRA subsystem keys 16QAM softkey *See* custom subsystem keys *See* DECT subsystem keys *See* Dmodulation subsystem keys *See* EDGE subsystem keys *[See](#page-91-0)* GSM subsystem keys *[See](#page-193-0)* NADC subsystem keys *[See](#page-227-0)* PDC subsystem keys *[See](#page-270-0)* PHS subsystem keys *[See](#page-303-0)* TETRA subsystem keys 2 Carriers softkey, 343 2 SR3 Carriers softkey, 251 2.100 MHz softkey, 31, 210, 224, 249, 279, 302, 324, 340, 471 20 msec softkey, [1009](#page-406-0) 2560 msec softkey, [1009](#page-406-0) 256QAM softkey *See* custom subsystem keys *See* DECT subsystem keys *See* Dmodulation subsystem keys *See* EDGE subsystem keys *[See](#page-91-0)* GSM subsystem keys *[See](#page-193-0)* NADC subsystem keys *[See](#page-227-0)* PDC subsystem keys

*256QAM softkey (continued) [See](#page-270-0)* PHS subsystem keys *[See](#page-303-0)* TETRA subsystem keys 262144 softkey, 213 2-Lvl FSK softkey *See* custom subsystem keys *See* DECT subsystem keys *See* Dmodulation subsystem keys *See* EDGE subsystem keys *[See](#page-91-0)* GSM subsystem keys *[See](#page-193-0)* NADC subsystem keys *[See](#page-227-0)* PDC subsystem keys *[See](#page-270-0)* PHS subsystem keys *[See](#page-303-0)* TETRA subsystem keys 2nd Scr Offset field, [948,](#page-345-0) [955](#page-352-0) 3 Carriers softkey, 231, 251, 343 3 DPCH softkey, 342, 347 3.84MHz chip-clk (DRPS4) softkey, [964,](#page-361-0) [966,](#page-363-0) [967](#page-364-0), [968](#page-365-0), [969](#page-366-0) 32 1's & 32 0's softkey *See* custom subsystem keys *See* DECT subsystem keys *See* EDGE subsystem keys *[See](#page-84-0)* GSM subsystem keys *[See](#page-186-0)* NADC subsystem keys *[See](#page-221-0)* PDC subsystem keys *[See](#page-257-0)* PHS subsystem keys *[See](#page-297-0)* TETRA subsystem keys 32 Ch Fwd softkey, 229, 232 32768 softkey, 213 32QAM softkey *See* custom subsystem keys *See* DECT subsystem keys *See* Dmodulation subsystem keys *See* EDGE subsystem keys *[See](#page-91-0)* GSM subsystem keys *[See](#page-193-0)* NADC subsystem keys *[See](#page-227-0)* PDC subsystem keys *[See](#page-270-0)* PHS subsystem keys *[See](#page-303-0)* TETRA subsystem keys 384 kbps (34.121 v3.8) softkey, [947](#page-344-0) 4 1's & 4 0's softkey *See* custom subsystem keys *See* DECT subsystem keys *See* EDGE subsystem keys

*4 1's & 4 0's softkey (continued) [See](#page-84-0)* GSM subsystem keys *[See](#page-186-0)* NADC subsystem keys *[See](#page-221-0)* PDC subsystem keys *[See](#page-257-0)* PHS subsystem keys *[See](#page-297-0)* TETRA subsystem keys 4 Carriers softkey, 231, 251, 343 40 msec softkey, [1009](#page-406-0) 40.000 MHz softkey, 31, 207, 210, 219, 224, 244, 249, 274, 279, 300, 302, 322, 324, 338, 340, 464, 471 4-Lvl FSK softkey *See* custom subsystem keys *See* DECT subsystem keys *See* Dmodulation subsystem keys *See* EDGE subsystem keys *[See](#page-91-0)* GSM subsystem keys *[See](#page-193-0)* NADC subsystem keys *[See](#page-227-0)* PDC subsystem keys *[See](#page-270-0)* PHS subsystem keys *[See](#page-303-0)* TETRA subsystem keys 4QAM softkey *See* custom subsystem keys *See* DECT subsystem keys *See* Dmodulation subsystem keys *See* EDGE subsystem keys *[See](#page-91-0)* GSM subsystem keys *[See](#page-193-0)* NADC subsystem keys *[See](#page-227-0)* PDC subsystem keys *[See](#page-270-0)* PHS subsystem keys *[See](#page-303-0)* TETRA subsystem keys 5 Channel softkey, 257 524288 softkeys, 213 64 1's & 64 0's softkey *See* custom subsystem keys *See* DECT subsystem keys *See* EDGE subsystem keys *[See](#page-84-0)* GSM subsystem keys *[See](#page-186-0)* NADC subsystem keys *[See](#page-221-0)* PDC subsystem keys *[See](#page-257-0)* PHS subsystem keys *[See](#page-297-0)* TETRA subsystem keys 64 Ch Fwd softkey, 229, 232 64 kbps (34.121 v3.8) softkey, [947](#page-344-0)

64QAM softkey *See* custom subsystem keys *See* DECT subsystem keys *See* Dmodulation subsystem keys *See* EDGE subsystem keys *[See](#page-91-0)* GSM subsystem keys *[See](#page-193-0)* NADC subsystem keys *[See](#page-227-0)* PDC subsystem keys *[See](#page-270-0)* PHS subsystem keys *[See](#page-303-0)* TETRA subsystem keys 65536 softkey, 213 8 1's & 8 0's softkey *See* custom subsystem keys *See* DECT subsystem keys *See* EDGE subsystem keys *[See](#page-84-0)* GSM subsystem keys *[See](#page-186-0)* NADC subsystem keys *[See](#page-221-0)* PDC subsystem keys *[See](#page-257-0)* PHS subsystem keys *[See](#page-297-0)* TETRA subsystem keys 8 Bit Pattern softkey, 463 8 Channel softkey, 257 80 msec softkey, [1009](#page-406-0) 80ms Frame Pulse (DRPS13) softkey, [964,](#page-361-0) [966,](#page-363-0) [967](#page-364-0), [968,](#page-365-0) [969](#page-366-0) 80ms Frame Pulse (RPS20) softkey *[See](#page-459-0)* wideband CDMA base band generator subsystem keys and fields 8648A/B/C/D softkey, 157, 159 8656B,8657A/B softkey, 157, 159 8657D NADC softkey, 157, 159 8657D PDC softkey, 157, 159 8657J PHS softkey, 157, 159 8-Lvl FSK softkey *See* DECT subsystem keys *[See](#page-270-0)* PHS subsystem keys 8PSK softkey *See* custom subsystem keys *See* DECT subsystem keys *See* Dmodulation subsystem keys *See* EDGE subsystem keys *[See](#page-91-0)* GSM subsystem keys *[See](#page-193-0)* NADC subsystem keys *[See](#page-227-0)* PDC subsystem keys *[See](#page-270-0)* PHS subsystem keys

*8PSK softkey (continued) [See](#page-303-0)* TETRA subsystem keys 9 Ch Fwd softkey, 229, 232 9 Channel softkey, 250

### **A**

A field softkey *See* DECT subsystem keys A softkey, [939](#page-336-0) abort list/step sweep, 168 Access denied, 114, 125 Access softkey, [707](#page-104-0) ACS softkey, [979](#page-376-0) Activate Secure Display softkey, 162 Active softkey, [975](#page-372-0) Actual BER softkey, [1091](#page-488-0) Actual BLER field, [1084](#page-481-0), [1092](#page-489-0) Add Comment To Seq[n] Reg[nn] softkey, 121 Adjust Gain softkey, 433 Adjust Phase softkey, 47 AICH softkey, [1046](#page-443-0) AICH Trigger Polarity Pos Neg softkey, [1018](#page-415-0) ALC BW Normal Narrow, 57 ALC BW Normal Narrow softkey, 21 ALC BW softkey, 57 ALC level, 58 ALC Off On softkey, 60 All Down softkey, [950,](#page-347-0) [999](#page-396-0) All softkey, 104, 120 All Timeslots softkey *See* DECT subsystem keys *See* EDGE subsystem keys *[See](#page-105-0)* GSM subsystem keys *[See](#page-203-0)* NADC subsystem keys *[See](#page-238-0)* PDC subsystem keys *[See](#page-272-0)* PHS subsystem keys *[See](#page-321-0)* TETRA subsystem keys All Up softkey, [950](#page-347-0), [999](#page-396-0) Alt Amp Delta softkey, 61 Alt Ampl Off On softkey, 62 Alt power in field, [1060](#page-457-0) AM softkeys AM Depth, 179 AM Depth Couple Off On, 180 AM Off On, 179

AM softkeys (*continued*) AM Off On softkey, 175 AM Path 1 2, 174 AM Stop Rate, 176 AM Sweep Rate, 177 AM Tone 2 Ampl Percent Of Peak, 176 AM Tone 2 Rate, 176 AM\_ADDR softkey, 462 Ampl softkeys Ampl, 48, 65 Ampl Offset, 67 Ampl Ref Off On, 66 Ampl Ref Set, 65 Ampl Start, 48, 66 Ampl Stop, 48, 67 Amplitude hardkey, 65, 68 amplitude modulation subsystem keys AM Depth, 179 AM Depth Couple Off On, 180 AM Off On, 175, 179 AM Path 1 2, 174 AM Stop Rate, 176 AM Sweep Rate, 177 AM Tone 2 Ampl Percent Of Peak, 176 AM Tone 2 Rate, 176 Bus, 178 Dual-Sine, 177 Ext, 178 Ext Coupling DC AC, 175 Ext1, 178 Ext2, 178 Free Run softkey, 178 Incr Set, 174, 180 Internal, 178 Noise, 177 Ramp, 177 Sine, 177 Square, 177 Swept-Sine, 177 Triangle, 177 Trigger Key, 178 AMR 12.2 kbps softkey, [947](#page-344-0), [1053](#page-450-0) APCO 25 C4FM softkey *See* CDMA ARB subsystem keys *See* CDMA2000 ARB subsystem keys

*APCO 25 C4FM softkey (continued) See* CDMA2000 BBG subsystem keys and fields *See* custom subsystem keys *See* DECT subsystem keys *See* Dmodulation subsystem keys *See* EDGE subsystem keys *[See](#page-68-0)* GPS subsystem keys *[See](#page-88-0)* GSM subsystem keys *[See](#page-190-0)* NADC subsystem keys *[See](#page-224-0)* PDC subsystem keys *[See](#page-266-0)* PHS subsystem keys *[See](#page-300-0)* TETRA subsystem keys *See* wideband CDMA ARB subsystem keys *[See](#page-348-0)* wideband CDMA base band generator subsystem keys and fields APCO 25 w/C4FM softkey, 284, 285, 286 APCO 25 w/C4QPSK softkey, 284, 285, 286 APCO 25 w/CQPSK softkey, 565 Apply Channel Setup softkey, 254, 258, 350, 359, [935](#page-332-0), [987](#page-384-1) Arb AWGN Off On softkey, 215 ARB Off On softkey, 320 ARB Reference Ext Int softkey *See* AWGN subsystem keys *See* bluetooth subsystem keys *See* CDMA ARB subsystem keys *See* CDMA2000 ARB subsystem keys *See* Dmodulation subsystem keys *See* dual ARB subsystem keys *See* multitone subsystem keys *See* wideband CDMA ARB subsystem keys ARB Sample Clock softkey, 214, 229, 264, 284, 311, 329, 366, 476 Atten Hold Off On softkey, 63 automatic leveling control, 60 Aux I/O Trigger Polarity Pos Neg softkey, 457 Aux softkey *See* sense subsystem keys Auxiliary Software Options softkey, 82 AWGN Off On softkey, 466 AWGN subsystem keys 1048576, 213 131072, 213 16384, 213 2.100 MHz, 210

AWGN subsystem keys (*continued*) 262144, 213 32768, 213 40.000 MHz, 207, 210 524288, 213 65536, 213 Arb AWGN Off On, 215 ARB Reference Ext Int, 214 ARB Sample Clock, 214 Bandwidth, 207 Clear Header, 208 I/Q Mod Filter Manual Auto, 210 I/Q Output Filter Manual Auto, 208 Marker 1, 211 Marker 1 Polarity Neg Pos, 212 Marker 2, 211 Marker 2 Polarity Neg Pos, 212 Marker 3, 211 Marker 3 Polarity Neg Pos, 212 Marker 4, 211 Marker 4 Polarity Neg Pos, 212 Modulator Atten Manual Auto, 209 Noise Seed Fixed Random, 215 None, 211 Reference Freq, 213 Save Setup To Header, 208 Through, 207, 210 Waveform Length, 213

## **B**

B softkey, [911](#page-308-0), [917](#page-314-0), [939](#page-336-0) B1 softkey, [909,](#page-306-0) [914](#page-311-0) B2 softkey, [910,](#page-307-0) [915](#page-312-0) Bandwidth softkey, 207, 461 Base Delay Tp-a softkey, [1042](#page-439-0) BBG Chip Clock Ext Int softkey *[See](#page-331-0)* wideband CDMA base band generator subsystem keys and fields BBG Data Clock Ext Int softkey *See* custom subsystem keys *See* DECT subsystem keys *[See](#page-74-0)* GSM subsystem keys *[See](#page-176-0)* NADC subsystem keys *[See](#page-247-0)* PHS subsystem keys *[See](#page-286-0)* TETRA subsystem keys

BBG Data Clock field, 478 BBG Ref Ext Int softkey *See* custom subsystem keys *See* DECT subsystem keys *See* EDGE subsystem keys *[See](#page-87-0)* GSM subsystem keys *[See](#page-189-0)* NADC subsystem keys *[See](#page-223-0)* PDC subsystem keys *[See](#page-265-0)* PHS subsystem keys *[See](#page-299-0)* TETRA subsystem keys BBG1 softkey, 23, 35 BD\_ADDR softkey, 462 Begin Data Format Pattern Framed softkey *See* DECT subsystem keys *See* EDGE subsystem keys *[See](#page-83-0)* GSM subsystem keys *[See](#page-185-0)* NADC subsystem keys *[See](#page-220-0)* PDC subsystem keys *[See](#page-256-0)* PHS subsystem keys *[See](#page-296-0)* TETRA subsystem keys Begin Frame softkey *See* DECT subsystem keys *See* EDGE subsystem keys *[See](#page-105-0)* GSM subsystem keys *[See](#page-203-0)* NADC subsystem keys *[See](#page-238-0)* PDC subsystem keys *[See](#page-272-0)* PHS subsystem keys *[See](#page-321-0)* TETRA subsystem keys Begin Timeslot # softkey *See* DECT subsystem keys *See* EDGE subsystem keys *[See](#page-105-0)* GSM subsystem keys *[See](#page-203-0)* NADC subsystem keys *[See](#page-238-0)* PDC subsystem keys *[See](#page-272-0)* PHS subsystem keys *[See](#page-321-0)* TETRA subsystem keys BER Display % Exp softkey, 403 BER field, [1084](#page-481-1), [1092](#page-489-1) BER Mode Off On softkey *See* sense subsystem keys BER softkey, [1086](#page-483-0), [1094](#page-491-0) BERT Off On softkey, 454 BERT Resync Off On softkey, 454 Beta field, [992](#page-389-0), [1002](#page-399-0) Binary softkey, 94, 122

binary values, 16 Bit Count softkey *See* sense subsystem keys Bit Delay Off On softkey, 456 Bit Rate field *See* CDMA2000 BBG subsystem keys and fields Bit softkey, 94 BLER field, [1085](#page-482-0), [1093](#page-490-0) BLER softkey, [1086](#page-483-0), [1094](#page-491-0) Blk Set Size field, [981](#page-378-0) Blk Size field, [980,](#page-377-0) [1080,](#page-477-0) [1089](#page-486-0) Block Count softkey *See* calculate subsystem keys *See* sense subsystem keys Block Erasure softkey *See* sense subsystem keys Blocking softkey, [979](#page-376-0) Bluetooth Off On softkey, 476 Bluetooth softkey, 565 bluetooth subsystem keys 2.100 MHz, 471 40.000 MHz, 464, 471 8 Bit Pattern, 463 AM\_ADDR, 462 ARB Reference Ext Int, 475 ARB Sample Clock, 476 AWGN Off On, 466 BD\_ADDR, 462 Bluetooth Off On, 476 Burst Off On, 462 Burst Power Ramp, 476 C/N[1 MHz], 466 Clear Header, 465 Clock/Gate Delay, 463 Continuous PN9, 463 Drift Deviation, 467 Freq Drift Type Linear Sine, 468 Freq Offset, 469 I/Q Mod Filter Manual Auto, 472 I/Q Output Filter Manual Auto, 464 Impairments Off On, 465 Marker 1, 472, 473 Marker 1 Polarity Neg Pos, 473 Marker 2, 472, 473 Marker 2 Polarity Neg Pos, 473

bluetooth subsystem keys (*continued*) Marker 3, 472, 473 Marker 3 Polarity Neg Pos, 474 Marker 4, 472, 473 Marker 4 Polarity Neg Pos, 474 Mod Index, 469 Modulator Atten Manual Auto, 470, 471 Noise Seed, 467 None, 472, 473 Packet (DH1), 474 Reference Freq, 475 Save Setup To Header, 465 Symbol Timing Err, 470 Through, 464, 471 Truncated PN9, 463 boolean SCPI parameters, 10 boolean, numeric response data, 11 BPSK softkey *See* custom subsystem keys *See* DECT subsystem keys *See* Dmodulation subsystem keys *See* EDGE subsystem keys *[See](#page-91-0)* GSM subsystem keys *[See](#page-193-0)* NADC subsystem keys *[See](#page-227-0)* PDC subsystem keys *[See](#page-270-0)* PHS subsystem keys *[See](#page-303-0)* TETRA subsystem keys Brightness softkey, 86 Build New Waveform Sequence softkey, 312 Burst Envelope Int Ext Off softkey, 20 Burst gate in field, [1060](#page-457-1) Burst Gate In Polarity Neg Pos softkey, 131, 132 Burst Off On softkey, 462 Burst Power Ramp softkey, 476 Bus softkey list trigger source, 53 *See* amplitude modulation subsystem keys *See* CDMA ARB subsystem keys *See* CDMA2000 ARB subsystem keys *See* DECT subsystem keys *See* Dmodulation subsystem keys *See* dual ARB subsystem keys *See* EDGE subsystem keys *See* frequency modulation subsystem keys *[See](#page-92-0)* GSM subsystem keys

*Bus softkey (continued) See* low frequency output subsystem keys *[See](#page-195-0)* NADC subsystem keys *[See](#page-229-0)* PDC subsystem keys *See* phase modulation subsystem keys *[See](#page-271-0)* PHS subsystem keys *See* sense subsystem keys *[See](#page-305-0)* TETRA subsystem keys *See* trigger subsystem keys *See* wideband CDMA ARB subsystem keys

## **C**

C Power field, [988](#page-385-0), [1019](#page-416-0) C/N softkey, 504, 516 C/N value field, [935,](#page-332-1) [988,](#page-385-1) [1019](#page-416-1) C/N[1 MHz] softkey, 466 C4FM softkey, [873](#page-270-0) calculate subsystem keys BER Display % Exp, 403 Block Count, 421 Class II RBER, 400, 401 Class lb RBER, 400, 401 Cycle End, 401 Error Rate, 394, 395, 396, 397, 398, 399 Exceeds Any Limit, 401 Fail Hold, 401 Frame Erasure, 400, 401 No Limits, 395, 398, 399, 401 Pass/Fail Limits, 402 Pass/Fail Off On, 402 Update Display Cycle End Cont, 403 calibration subsystem keys DCFM/DC ΦM Cal, 72 Execute Cal, 72, 73 I/Q Calibration, 72 Revert to Default Cal Settings, 73 Start Frequency, 74 Stop Frequency, 74 Carrier Bandwidth, 308 Carrier Phases Fixed Random softkey, 286 Carrier to Noise Ratio, 309 CC softkey, [834](#page-231-0), [838](#page-235-0), [840](#page-237-0) CDL softkey, [799](#page-196-0) CDMA ARB subsystem keys 2.100 MHz, 224

CDMA ARB subsystem keys (*continued*) 3 Carriers, 231 32 Ch Fwd, 229, 232 4 Carriers, 231 40.000 MHz, 219, 224 64 Ch Fwd, 229, 232 9 Ch Fwd, 229, 232 APCO 25 C4FM, 220 ARB Reference Ext Int, 228 ARB Sample Clock, 229 Bus, 236 CDMA Off On, 241 Chip Rate, 218 Clear Header, 222 Clip  $|I+jQ|$  To, 218 Clip  $|I|$  To, 216 Clip |Q| To, 217 Clip At PRE POST FIR Filter, 216 Clipping Type |I+jQ| |I|,|Q|, 217 Continuous, 234, 266 CPICH, 352 Custom CDMA Multicarrier, 231 Custom CDMA State, 229, 232 Equal Powers, 230 Ext, 236 Ext Delay Off On, 238 Ext Delay Time, 238 Ext Polarity Neg Pos, 239 Filter Alpha, 221 Filter BbT, 221 Free Run, 235 Gate Active Low High, 236 Gated, 234, 266 Gaussian, 220 I/Q Mapping Normal Invert, 223 I/Q Mod Filter Manual Auto, 224 I/Q Output Filter Manual Auto, 219 Immediate, 228 IS-2000 SR3 DS, 220 IS-95, 220 IS-95 Mod, 220 IS-95 Mod w/EQ, 220 IS-95 w/EQ, 220 IS-97 Levels, 230 Marker 1, 225

CDMA ARB subsystem keys (*continued*) Marker 1 Polarity Neg Pos, 226 Marker 2, 225 Marker 2 Polarity Neg Pos, 226 Marker 3, 225 Marker 3 Polarity Neg Pos, 226 Marker 4, 225 Marker 4 Polarity Neg Pos, 226 Modulator Atten Manual Auto, 223 Multicarrier Off On, 229 None, 225 Nyquist, 220 Off, 228 On, 228 Optimize FIR For EVM ACP, 222 Oversample Ratio, 227 Paging, 230 Patt Trig In 1, 239 Patt Trig In 2, 239 Pilot, 229, 230, 232 Rectangle, 220 Reference Freq, 227 Reset & Run, 235 Reverse, 229 Root Nyquist, 220 Save Setup To Header, 222 Scale to 0dB, 230 Single, 234, 266 Store Custom CDMA State, 233 Store Custom Multicarrier, 232 Sync, 230 Through, 219, 224 Traffic, 230 Trigger & Run, 235 Trigger Key, 236 UN3/4 GSM Gaussian, 220 User FIR, 220 Waveform Length, 240 WCDMA, 220 CDMA Freq field, 498 CDMA Off On softkey, 241 CDMA softkey, 95 CDMA2000 ARB subsystem keys 1.23 MHz, 266 1.25 MHz, 266

CDMA2000 ARB subsystem keys (*continued*) 2 SR3 Carriers, 251 2.100 MHz, 249 3 Carriers, 251 4 Carriers, 251 40.000 MHz, 244, 249 5 Channel, 257 8 Channel, 257 9 Channel, 250 APCO 25 C4FM, 245 Apply Channel Setup, 254, 258 ARB Reference Ext Int, 263 ARB Sample Clock, 264 Bus, 269 CDMA2000 Off On, 273 Clear Header, 247 Clip  $|I+iQ|$  To, 244 Clip |I| To, 242 Clip |Q| To, 243 Clip At PRE POST FIR Filter, 242 Clipping Type  $|I+jQ|$   $|I|, |Q|, 243$ Config, 255, 259 Continuous, 266 Custom CDMA2000 Carrier, 250, 252 Custom CDMA2000 Multicarrier, 251 Custom CDMA2000 State, 257 Edit Channel Setup, 255, 259 Equal Powers, 256, 260 Ext, 269 Ext Delay Off On, 271 Ext Delay Time, 270 Ext Polarity Neg Pos, 271 Filter Alpha, 246 Filter BbT, 246 Free Run, 268 Gate Active Low High, 268 Gated, 266 Gaussian, 245 I/Q Mapping Normal Invert, 250 I/Q Mod Filter Manual Auto, 249 I/Q Output Filter Manual Auto, 244 Immediate, 264 Insert Row, 255, 259 IS-2000 SR3 DS, 245 IS-95, 245

CDMA2000 ARB subsystem keys (*continued*) IS-95 Mod, 245 IS-95 Mod w/EQ, 245 IS-95 w/EQ, 245 Link Forward Reverse, 250 Marker 1, 260, 261 Marker 1 Polarity Neg Pos, 261 Marker 2, 260, 261 Marker 2 Polarity Neg Pos, 262 Marker 3, 260, 261 Marker 3 Polarity Neg Pos, 262 Marker 4, 260, 261 Marker 4 Polarity Neg Pos, 262 Modulator Atten Manual Auto, 248 Multicarrier Off On, 250 None, 260, 261 Nyquist, 245 Off, 264 On, 264 Optimize FIR For EVM ACP, 247 Patt Trig In 1, 272 Patt Trig In 2, 272 Pilot, 250, 257 PN Offset, 255, 259 Radio Config, 256 Rate, 255, 259 Rectangle, 245 Reference Freq, 263 Reset & Run, 268 Root Nyquist, 245 Save Setup To Header, 247 Scale to 0dB, 256, 260 Single, 266 Spread Rate 1, 250, 257, 265 Spread Rate 3, 250, 257, 265 Spreading Type Direct Mcarrier, 250, 265 SR1 9 Channel, 252 SR1 Pilot, 252 SR3 Direct 9 Channel, 252 SR3 Direct Pilot, 252 SR3 Mcarrier 9 Channel, 252 SR3 MCarrier Pilot, 252 Store Custom CDMA State, 254, 258 Store Custom Multicarrier, 252 Through, 244, 249

CDMA2000 ARB subsystem keys (*continued*) Trigger & Run, 268 Trigger Key, 269 UN3/4 GSM Gaussian, 245 User FIR, 245 Walsh Code, 255, 259 WCDMA, 245 CDMA2000 BBG subsystem keys and fields APCO 25 C4FM, 479, 513 BBG Data Clock, 478 Bit Rate, 487, 491, 496, 510, 520, 522, 526, 531, 536, 540, 544 C/N, 504, 516 CDMA Freq, 498 CDMA2000 Off On, 547 Change, 508 Chip Rate, 478, 512 DAYLT, 498 EbNo, 483, 488, 494, 499, 505, 508, 518, 524, 526, 530, 534, 538, 542 EcNo, 492, 527, 532 Equal Powers, 507, 516 Even Second Delay, 479, 512 Ext, 482, 493, 521 Ext CDMA Freq, 499 External, 511 Falling, 546 Field 1, 489 Field 2, 489 Field 3, 490 Filter Alpha, 480, 514 Filter BbT, 481, 484, 514 FIX4, 482, 493, 517, 518, 521, 523, 524, 529, 534, 538, 541, 542 Frame Length, 519, 521, 525, 535, 539, 543 Frame Offset, 494, 519, 522, 525, 530, 536, 539, 543 FSYNCH Type, 503 Full, 528, 533 Gaussian, 479, 513 Half, 528, 533 Header, 485, 495 Internal, 511 Inverted, 516 IS-95, 479, 513

CDMA2000 BBG subsystem keys and fields (*continued*) IS-95 MOD, 513 IS-95 Mod, 479 IS-95 MOD w/EQ, 513 IS-95 Mod w/EQ, 479 IS-95 w/EQ, 479, 513 Leap Seconds, 500 Link Forward Reverse, 477 Long Code Mask, 515 Long Code State, 482, 515 LTM OFF, 500 Message Type, 501 Network ID, 501 Noise Off On, 505, 517 Normal, 516 Nyquist, 479, 513 Optimize FIR For EVM ACP, 481, 515 P Rev, 502 P Rev Min, 500 Paging Indicator, 509 Permuted ESN, 484, 495 Phase Polarity, 508 PN Offset, 511 PN15, 482, 493, 517, 521, 523, 529, 534, 538, 541 PN9, 482, 493, 517, 521, 523, 529, 534, 538, 541 Power, 485, 490, 492, 496, 501, 506, 509, 519, 522, 525, 528, 531, 533, 536, 540, 543 PRAT, 502 QOF, 486, 496 Quarter, 528, 533 Radio Config, 487, 497, 520, 523, 531, 537, 540, 544 RadioConfig 1/2 Access, 477 RadioConfig 1/2 Traffic, 477 RadioConfig 3/4 Common Control, 477 RadioConfig 3/4 Enhanced Access, 477 RadioConfig 3/4 Traffic, 477 Ramp, 485 Ramp Time, 486 Rectangle, 479, 513 Reserved, 502 Rising, 546 Root Nyquist, 479, 513 Scale to 0dB, 507, 516

CDMA2000 BBG subsystem keys and fields (*continued*) Spread Rate, 510 State, 491, 493, 498, 504, 507, 510, 520, 523, 527, 529, 532, 534, 537, 541, 545 State field, 488 System ID, 503 Time, 503 Trigger Advance, 546 Turbo Coding, 497, 544 UN3/4 GSM Gaussian, 479, 513 User File, 482, 488, 493, 517, 521, 523, 529, 534, 538, 541 User FIR, 479, 513 Walsh, 491, 497, 504, 507, 510, 526, 528, 532, 533, 537, 541, 545 Walsh field, 487 CDMA2000 Off On softkey, 273, 547 CDPD softkey, 284, 285, 286, 565 CDVCC softkey, [800](#page-197-0), [803](#page-200-0) CFN #0 Frame Pulse (RPS10) softkey *[See](#page-452-0)* wideband CDMA base band generator subsystem keys and fields Chan Code field, [945,](#page-342-0) [954](#page-351-0) Chan Code softkey, [944](#page-341-0) Change field, 508 Channel Code field, [1003,](#page-400-0) [1047](#page-444-0) *[See](#page-355-0)* wideband CDMA base band generator subsystem keys and fields Channel Number softkey, 39 Channel softkey, 351, 359 Channel State field, [1002](#page-399-1), [1009](#page-406-1) Channel State Off On softkey, [1022](#page-419-0) *[See](#page-335-0)* wideband CDMA base band generator subsystem keys and fields ChCode Ctl field, [1035](#page-432-0) ChCode Dat field, [1036](#page-433-0) Chip Clock (RPS1) softkey *[See](#page-452-0)* wideband CDMA base band generator subsystem keys and fields Chip Rate field, 478, 512, [943](#page-340-0), [992](#page-389-1) Chip Rate softkey, 218, 335 Class Ib Bit Error softkey, 448, 449 Class II Bit Error softkey, 449 Class II RBER softkey, 400, 401
Class lb RBER softkey, 400, 401 Clear Header softkey, 208, 222, 247, 277, 298, 321, 338, 465 Clip  $|I+jQ|$  To softkey, 218, 244 Clip |I| To softkey, 216, 242, 333, 345 Clip |Q| To softkey, 217, 243, 334, 345 Clip At PRE POST FIR Filter, 216 Clip At PRE POST FIR Filter softkey, 242, 333 Clip Type  $|I+jQ|$  To softkey, 335, 346 Clipping Type  $|I+jQ| |I|$ ,  $|Q|$  softkey, 217, 243, 297, 334, 346 Clock Delay Off On softkey, 415 Clock Polarity Neg Pos softkey, 416 Clock Time Delay softkey, 415 Clock/Gate Delay softkey, 463 command tree, SCPI, 6, 7 Common Mode I/Q Offset softkey, 24 communication subsystem keys Default Gateway, 75 GPIB Address, 75 Hostname, 76 IP Address, 76 Meter Address, 77 Meter Channel A B, 77 Meter Timeout, 78 Power Meter, 78 Reset RS-232, 79 RS-232 Baud Rate, 79 RS-232 ECHO Off On, 79 RS-232 Timeout, 80 Subnet Mask, 76 Comp Mode Start Trigger Polarity Neg Pos softkey, [1078](#page-475-0) Comp Mode Start Trigger Polarity Pos Neg softkey, [977](#page-374-0), [978](#page-375-0) Comp Mode Stop Trigger Polarity Neg Pos softkey, [1078](#page-475-1) Comp Mode Stop Trigger Polarity Pos Neg softkey, [978](#page-375-1) Compressed Frame (RPS8) softkey *[See](#page-452-0)* wideband CDMA base band generator subsystem keys and fields Compressed Mode Off On softkey, [1077](#page-474-0) Compressed Mode Start Trigger softkey, [953](#page-350-0), [977](#page-374-1), [1077](#page-474-1)

Compressed Mode Stop Trigger softkey, [977,](#page-374-2) [1078](#page-475-2) Config softkey, 255, 259 Configure Cal Array softkey, 18 Continuous PN9 softkey, 463 Continuous softkey *See* CDMA ARB subsystem keys *See* CDMA2000 ARB subsystem keys *See* custom subsystem keys *See* DECT subsystem keys *See* Dmodulation subsystem keys *See* dual ARB subsystem keys *See* EDGE subsystem keys *[See](#page-108-0)* GSM subsystem keys *[See](#page-205-0)* NADC subsystem keys *[See](#page-241-0)* PDC subsystem keys *[See](#page-275-0)* PHS subsystem keys *[See](#page-325-0)* TETRA subsystem keys *See* wideband CDMA ARB subsystem keys Copy File softkey, 105, 113, 124 correction subsystem keys Configure Cal Array, 18 Flatness Off On, 19 Load From Selected File, 18 Preset List, 19 Store To File, 19 CPICH softkey, 352 CRC Size field, [982,](#page-379-0) [1082](#page-479-0), [1090](#page-487-0) creating a waveform, multitone, 321 CS-1 softkey, 642, 643, [699](#page-96-0) CS-4 softkey, 642, 644, [703](#page-100-0) CSID softkey, [863,](#page-260-0) [884](#page-281-0) Ctrl Beta field, [1023](#page-420-0) Ctrl Pwr field, [1024](#page-421-0) Custom CDMA Multicarrier softkey, 231 Custom CDMA State softkey, 229, 232 Custom CDMA2000 Carrier softkey, 250, 252 Custom CDMA2000 Multicarrier softkey, 251 Custom CDMA2000 State softkey, 257 Custom Digital Mod State softkey, 285, 286 Custom Off On softkey, 570 Custom softkey, 588, 600, 658, [707](#page-104-0), [867](#page-264-0) custom subsystem keys 128QAM, 563 16 1's & 16 0's, 556 16PSK, 563

custom subsystem keys (*continued*) 16QAM, 563 256QAM, 563 2-Lvl FSK, 563 32 1's & 32 0's, 556 32QAM, 563 4 1's & 4 0's, 556 4-Lvl FSK, 563 4QAM, 563 64 1's & 64 0's, 556 64QAM, 563 8 1's & 8 0's, 556 8PSK, 563 APCO 25 C4FM, 560 APCO 25 w/CQPSK, 565 BBG Data Clock Ext Int, 548 BBG Ref Ext Int, 559 Bluetooth, 565 BPSK, 563 Bus, 567 CDPD, 565 Continuous, 566 Custom Off On, 570 D8PSK, 563 Diff Data Encode Off On, 558 Ext, 556, 567 Ext BBG Ref Freq, 559 Ext Data Clock Normal Symbol, 558 Ext Delay Bits, 568 Ext Delay Off On, 569 Ext Polarity Neg Pos, 569 Fall Delay, 551, 552 Fall Time, 551, 552 Filter Alpha, 548 Filter BbT, 549 FIX4, 556, 557 Free Run, 566 Freq Dev, 561 Gate Active Low High, 567 Gated, 566 Gaussian, 560 Gray Coded QPSK, 563 I/Q Scaling, 561 IS-95, 560 IS-95 Mod, 560

custom subsystem keys (*continued*) IS-95 Mod w/EQ, 560 IS-95 OQPSK, 563 IS-95 QPSK, 563 IS-95 w/EQ, 560 MSK, 563 None, 565 Nyquist, 560 Optimize FIR For EVM ACP, 556 OQPSK, 563  $\pi$ /4 DQPSK, 563 Patt Trig In 1, 570 Patt Trig In 2, 570 Phase Dev, 562 Phase Polarity Normal Invert, 563 PN11, 556 PN15, 556 PN20, 556 PN23, 556 PN9, 556 PRAM Files, 557 QPSK, 563 Rectangle, 560 Reset & Run, 566 Rise Delay, 553, 554 Rise Time, 554, 555 Root Nyquist, 560 Single, 566 Symbol Rate, 564 Trigger & Run, 566 Trigger Key, 567 UN3/4 GSM Gaussian, 560 User File, 556 User FIR, 560 User FSK, 562, 563 User I/Q, 562, 563 Custom TS softkey, 646, 657, [698](#page-95-0), [705](#page-102-0) Custom WCDMA State softkey, 357 Cycle Count softkey, 457 Cycle End softkey, 401

#### **D**

D8PSK softkey *See* custom subsystem keys *See* DECT subsystem keys

*D8PSK softkey (continued) See* Dmodulation subsystem keys *See* EDGE subsystem keys *[See](#page-91-0)* GSM subsystem keys *[See](#page-193-0)* NADC subsystem keys *[See](#page-227-0)* PDC subsystem keys *[See](#page-270-0)* PHS subsystem keys *[See](#page-303-0)* TETRA subsystem keys Data Beta field, [1027](#page-424-0) data block, 113 Data Clock Out Neg Pos softkey, 134 Data Clock Polarity Neg Pos softkey, 131, 133, 135 Data field, [1004,](#page-401-0) [1094](#page-491-0) Data Mode Raw Enc TLM softkey, [670,](#page-67-0) [671](#page-68-0) Data Out Polarity Neg Pos softkey, 134, 136 Data Polarity Neg Pos softkey, 132, 133, 416 Data Pwr field, [1029](#page-426-0) Data Rate field, [955](#page-352-0) data subsystem keys Error Out, 409 PN9, 409 Reference Out, 409 DATA/CLK/SYNC Rear Outputs Off On softkey, 136 DAYLT field, 498 dBm softkey, 172 dBuV softkey, 172 dBuVemf softkey, 172 DC softkey, 191 DCFM/DCΦM Cal softkey, 72 DCH<sub>1</sub> softkey, [990](#page-387-0) DCH2 softkey, [990](#page-387-0) DCH3 softkey, [990](#page-387-0) DCH4 softkey, [990](#page-387-0) DCH5 softkey, [990](#page-387-0) DCH<sub>6</sub> softkey, [990](#page-387-0) decimal values, 16 Dect Off On softkey, 622 DECT softkey, 284, 285, 286 DECT subsystem keys 128QAM, 587 16 1's & 16 0's, 580, 588, 591, 594, 596, 599, 600, 604, 607, 610, 612 16-Lvl FSK, 580 16PSK, 587

DECT subsystem keys (*continued*) 16QAM, 587 256QAM, 587 2-Lvl FSK, 587 32 1's & 32 0's, 580, 588, 591, 594, 596, 599, 600, 604, 607, 610, 612 32QAM, 587 4 1's & 4 0's, 580, 588, 591, 594, 596, 599, 600, 604, 607, 610, 612 4-Lvl FSK, 587 4QAM, 587 64 1's & 64 0's, 580, 588, 591, 594, 596, 599, 600, 604, 607, 610, 612 64QAM, 587 8 1's & 8 0's, 580, 588, 591, 594, 596, 599, 600, 604, 607, 610, 612 8-Lvl FSK, 580 8PSK, 587 A field, 589, 592, 595, 597, 601, 602, 603, 606, 608, 611 All Timeslots, 614 APCO 25 C4FM, 584 BBG Data Clock Ext Int, 571 BBG Ref Ext Int, 583 Begin Frame, 614 Begin Timeslot #, 614, 615 BPSK, 587 Bus, 613, 619 Continuous, 617 Custom, 588, 600 D8PSK, 587 Data Format Pattern Framed, 579 Dect Off On, 622 DM0, 588, 591, 594, 596, 599, 600, 604, 607, 610, 612 DM1, 588, 591, 594, 596, 599, 600, 604, 607, 610, 612 Dummy Bearer 1, 600 Dummy Bearer 2, 600 Ext, 580, 588, 591, 594, 596, 599, 600, 604, 607, 610, 612, 613, 619 Ext Data Clock Normal Symbol, 582 Ext Delay Bits, 620 Ext Delay Off On, 622 Ext Polarity Neg Pos, 620

DECT subsystem keys (*continued*) FACC, 588, 591, 594, 596, 599, 600, 604, 607, 610, 612 Fall Delay, 574, 575 Fall Time, 575, 576 FDEV1\_FS, 588, 591, 594, 596, 599, 600, 604, 607, 610, 612 FDEV1\_HS, 588, 591, 594, 596, 599, 600, 604, 607, 610, 612 FDEV2\_FS, 588, 591, 594, 596, 599, 600, 604, 607, 610, 612 Filter Alpha, 571 Filter BbT, 572 FIX4, 580, 581, 588, 589, 591, 594, 596, 597, 599, 600, 601, 604, 605, 607, 608, 610, 612 Free Run, 618 Freq Dev, 585 Gate Active Low High, 618 Gated, 617 Gaussian, 584 Gray Coded QPSK, 587 I/Q Scaling, 585 IS-95, 584 IS-95 Mod, 584 IS-95 Mod w/EQ, 584 IS-95 OQPSK, 587 IS-95 QPSK, 587 IS-95 w/EQ, 584 Low Capacity, 588, 600 Low Capacity with Z field, 588, 600 MSK, 587 Nyquist, 584 Optimize FIR For EVM ACP, 580 OQPSK, 587 P, 590, 593, 595, 598, 602, 603, 604, 606, 609, 611  $\pi$ /4 DQPSK, 587 Patt Trig In 1, 621 Patt Trig In 2, 621 Phase Dev, 586 Phase Polarity Normal Invert, 587 PN11, 580, 588, 591, 594, 596, 599, 600, 607, 610, 612 PN15, 580, 588, 591, 594, 596, 599, 600, 604, 607, 610, 612

DECT subsystem keys (*continued*) PN20, 580, 588, 591, 594, 596, 599, 600, 607, 610, 612 PN23, 580, 588, 591, 594, 596, 599, 600, 607, 610, 612 PN9, 580, 588, 591, 594, 596, 599, 600, 604, 607, 610, 612 PN9 Mode Normal Quick, 574 QPSK, 587 Recall Secondary Frame State, 613 Rectangle, 584 Reset & Run, 618 Restore DECT Factory Default, 582 Rise Delay, 576, 577 Rise Time, 578 Root Nyquist, 584 S, 590, 593, 596, 598, 602, 603, 604, 607, 609, 611 Save Secondary Frame State, 613 Secondary Frame Off On, 614 Sine, 555, 579 Single, 617 Symbol Rate, 616 Sync Out Offset, 615 Timeslot Ampl Main Delta, 592, 605 Timeslot Off On, 592, 606 Traffic Bearer, 588, 600 Traffic Bearer with Z field, 588, 600 Trigger & Run, 618 Trigger Key, 613, 619 UN3/4 GSM Gaussian, 584 User File, 555, 579, 580, 588, 591, 594, 596, 599, 600, 604, 607, 610, 612 User FIR, 584 User FSK, 586, 587 User I/Q, 586, 587 dect subsystem keys PRAM File, 581 Default Gateway softkey, 75 Delay Bits softkey, 456 Delete All NVWFM Files softkey, 126 Delete All WFM Files softkey, 126 Delete All WFM1 Files softkey, 127 Delete File softkey, 127 Delete softkeys Delete All ARB CDMA Files, 116

Delete softkeys (*continued*) Delete All ARB DMOD Files, 116 Delete All ARB DWCDMA Files, 116 Delete All ARB FCDMA Files, 117 Delete All ARB MCDMA Files, 118 Delete All ARB MDMOD Files, 118 Delete All ARB MDWCDMA Files, 118 Delete All ARB MFCDMA Files, 118 Delete All ARB MTONE Files, 118 Delete All ARB RCDMA Files, 119 Delete All ARB UWCDMA Files, 120 Delete All Binary Files, 116 Delete All Bit Files, 116 Delete All Files, 115 Delete All FIR Files, 117 Delete All FSK Files, 117 Delete All I/Q Files, 117 Delete All List Files, 117 Delete All SEQ Files, 119 Delete All SHAPE Files, 119 Delete All State Files, 119 Delete All UFLT Files, 119 Delete File, 120 Diagnostic Info softkey, 81, 82, 84, 90 diagnostic subsystem keys Auxiliary Software Options, 82 Diagnostic Info, 81, 82, 84 Installed Board Info, 81 license value, 84 Options Info, 83 Waveform Licenses, 83 Diff Data Encode Off On softkey, 558, [688](#page-85-0) Diff. Mode I Offset softkey, 24 Diff. Mode Q Offset softkey, 25 Digital Modulation Off On softkey, 296 digital modulation subsystem keys 2.100 MHz, 31 40.000 MHz, 31 ALC BW Normal Narrow, 21 BBG1, 23, 35 Burst Envelope Int Ext Off, 20 Common Mode I/Q Offset, 24 Diff. Mode I Offset, 24 Diff. Mode Q Offset, 25 Ext 50 Ohm, 23, 35

digital modulation subsystem keys (*continued*) Ext 600 Ohm, 23, 35 Ext In 600 Ohm I Offset, 26 Ext In 600 Ohm Q Offset, 27 High Crest Mode Off On, 21 I Offset, 28 I/Q Adjustments Off On, 31 I/Q Gain Balance Source 1, 27 I/Q Mod Filter Manual Auto, 32 I/Q Off On, 36 I/Q Out Gain Balance, 25 I/Q Output Atten, 26 I/Q Timing Skew, 29 I/Q Timing Skew Path softkey, 30 Int I/Q Skew Corrections RF BB Off, 34 Int Phase Polarity Normal Invert, 23, 33 Modulator Atten Manual Auto, 32, 33 Off, 23, 35 Q Offset, 28 Quadrature Skew, 29 Sum, 23 Summing Ratio (SRC1/SRC2) x.xx dB, 35 Through, 31 digital signal interface module N5102A, 376 digital subsystem clock cps, 376 clock phase, 376 clock polarity, 377 clock rate, 378 data alignment, 380 data border, 380 direction, 381 frame, 383 igain, 381 inegate, 382 IQ polarity, 384 iqswap, 383 logic type, 389 loopback, 389 N5102A, 376 nformat, 383 pconfig, 390 pthrough, 391 qgain, 384

digital subsystem (*continued*) qnegate, 385 qoffset, 386 reference frequency, 378 rotation, 386 scaling, 387 size, 387 skew, 379 source, 379 state, 391 Stype, 388 type, 388 digital subsytem inegate, 382 discrete response data, 11 discrete SCPI parameters, 9 display secure mode, 162 display contrast hardkeys, 87 display subsystem keys Brightness, 86 display contrast, 87 Inverse Video Off On, 87 Update in Remote Off On, 88 DL Reference 1.1 softkey, [1076](#page-473-0) wideband CDMA base band generator subsystem softkeys DL Reference 1.1, [976](#page-373-0) DL Reference 1.2 softkey, [1076](#page-473-0) wideband CDMA base band generator subsystem softkeys DL Reference 1.2, [976](#page-373-0) DL Reference 2.1 softkey, [1076](#page-473-0) wideband CDMA base band generator subsystem softkeys DL Reference 2.1, [976](#page-373-0) DL Reference 2.2 softkey, [1076](#page-473-0) wideband CDMA base band generator subsystem softkeys DL Reference 2.2, [976](#page-373-0) DM0 softkey *See* DECT subsystem keys DM<sub>1</sub> softkey *See* DECT subsystem keys DMOD softkey, 95

Dmodulation subsystem keys # of Carriers, 285, 287 128QAM, 281 16PSK, 281 16QAM, 281 2.100 MHz, 279 256QAM, 281 2-Lvl FSK, 281 32QAM, 281 40.000 MHz, 274, 279 4-Lvl FSK, 281 4QAM, 281 64QAM, 281 8PSK, 281 APCO 25 C4FM, 275 APCO 25 w/C4FM, 284, 285, 286 APCO 25 w/C4QPSK, 284, 285, 286 ARB Reference Ext Int, 283 ARB Sample Clock, 284 BPSK, 281 Bus, 292 Carrier Phases Fixed Random, 286 CDPD, 284, 285, 286 Clear Header, 277 Continuous, 289 Custom Digital Mod State, 285, 286 D8PSK, 281 DECT, 284, 285, 286 Digital Modulation Off On, 296 EDGE, 284, 285, 286 Ext, 292 Ext Delay Off On, 294 Ext Delay Time, 293 Ext Polarity Neg Pos, 294 Filter Alpha, 276 Filter BbT, 276 Free Run, 291 Freq Dev, 280 Freq Spacing, 285 Gate Active Low High, 291 Gated, 289 Gaussian, 275 Gray Coded QPSK, 281 GSM, 284, 285, 286 I/Q Mod Filter Manual Auto, 279

Dmodulation subsystem keys (*continued*) I/Q Output Filter Manual Auto, 274 Immediate, 283 Initialize Table, 286 Insert Row, 252, 286 IS-2000 SR3 DS, 275 IS-95, 275 IS-95 Mod, 275 IS-95 Mod w/EQ, 275 IS-95 OQPSK, 281 IS-95 QPSK, 281 IS-95 w/EQ, 275 Load/Store, 286 Marker 1, 280 Marker 1 Polarity Neg Pos, 281 Marker 2, 280 Marker 2 Polarity Neg Pos, 282 Marker 3, 280 Marker 3 Polarity Neg Pos, 282 Marker 4, 280 Marker 4 Polarity Neg Pos, 282 Modulator Atten Manual Auto, 278 MSK, 281 Multicarrier Off On, 284 NADC, 284, 285, 286 None, 280 Nyquist, 275 Off, 283 On, 283 Optimize FIR For EVM ACP, 277 OQPSK, 281  $\pi$ /4 DQPSK, 281 Patt Trig In 1, 295 Patt Trig In 2, 295 PDC, 284, 285, 286 PHS, 284, 285, 286 PWT, 284, 285, 286 QPSK, 281 Rectangle, 275 Reference Freq, 213, 282 Reset & Run, 291 Root Nyquist, 275 Save Setup To Header, 277 Select File, 252, 284 Single, 289

Dmodulation subsystem keys (*continued*) Store Custom Dig Mod State, 288 Symbol Rate, 288 TETRA, 284, 285, 286 Through, 274, 279 Trigger & Run, 291 Trigger Key, 292 UN3/4 GSM Gaussian, 275 User FIR, 275 WCDMA, 275 Dn Custom Cont softkey, [924](#page-321-0) Dn Normal Cont softkey, [924](#page-321-0) Dn Normal Disc softkey, [924](#page-321-0) Dn Sync Cont softkey, [924](#page-321-0) Dn Sync Disc softkey, [924](#page-321-0) Do Power Search softkey, 58, 59, 60 Doppler Shift softkey, [671](#page-68-1) Down Custom softkey, [805,](#page-202-0) [841](#page-238-0) Down TCH All softkey, [805](#page-202-0), [841](#page-238-0) Down TCH softkey, [805,](#page-202-0) [841](#page-238-0) Down/Up softkey, [950](#page-347-0), [999](#page-396-0) Downlink MCS-1 softkey, 642, 644, [699](#page-96-0) Downlink MCS-5 softkey, 648 Downlink MCS-9 softkey, 648 downloading files, 114, 125 DPCCH + 1 DPDCH softkey, 357  $DPCCH + 2 DPDCH$  softkey, 357 DPCCH + 3 DPCCH softkey, 357 DPCCH + 4 DPDCH softkey, 357  $DPCCH + 5 DPDCH$  softkey, 357 DPCCH Pilot data-clk (DRPS23) softkey, [964,](#page-361-0) [966,](#page-363-0) [967](#page-364-0), [968,](#page-365-0) [969](#page-366-0) DPCCH Power field, [996](#page-393-0) DPCCH Raw Data (RPS4) softkey *[See](#page-452-0)* wideband CDMA base band generator subsystem keys and fields DPCCH Raw Data Clock (RPS5) softkey *[See](#page-452-0)* wideband CDMA base band generator subsystem keys and fields DPCCH softkey, 357, [990](#page-387-0), [1013](#page-410-0) DPCCH TFC I data-clk (DRPS22) softkey, [964,](#page-361-0) [966](#page-363-0), [967,](#page-364-0) [968,](#page-365-0) [969](#page-366-0) DPCCH TPC indicator (DRPS21) softkey, [964,](#page-361-0) [966,](#page-363-0) [967](#page-364-0), [968,](#page-365-0) [969](#page-366-0) DPCH + 1 softkey, [936](#page-333-0), [937](#page-334-0)

DPCH + 2 softkey, [936](#page-333-0), [937](#page-334-0) DPCH Channel Balance softkey, [944](#page-341-0) DPCH Compressed Frame Indicator (DRPS32) softkey, [964](#page-361-0), [966](#page-363-0), [967](#page-364-0), [968](#page-365-0), [969](#page-366-0) DPCH data stream (DRPS24) softkey, [964,](#page-361-0) [966](#page-363-0), [967](#page-364-0), [968,](#page-365-0) [969](#page-366-0) DPCH data-clk (0) (DRPS28) softkey, [964,](#page-361-0) [966,](#page-363-0) [967](#page-364-0), [968,](#page-365-0) [969](#page-366-0) DPCH Gap Indicator (DRPS33) softkey, [964](#page-361-0), [966](#page-363-0), [967](#page-364-0), [968,](#page-365-0) [969](#page-366-0) DPCH softkey, 352 DPCH TimeSlot pulse (DRPS25) softkey, [964,](#page-361-0) [966,](#page-363-0) [967](#page-364-0), [968,](#page-365-0) [969](#page-366-0) DPCH10ms Frame-Pulse (DRPS26) softkey, [964](#page-361-0), [966](#page-363-0), [967,](#page-364-0) [968,](#page-365-0) [969](#page-366-0) DPDCH data-clk withDTX (DRPS20) softkey, [964,](#page-361-0) [966](#page-363-0), [967,](#page-364-0) [968,](#page-365-0) [969](#page-366-0) DPDCH data-clk WithOutDTX (DRPS30) softkey, [964](#page-361-0), [966,](#page-363-0) [967,](#page-364-0) [968,](#page-365-0) [969](#page-366-0) DPDCH Power field, [1005](#page-402-0) DPDCH Raw Data (RPS2) softkey *[See](#page-452-0)* wideband CDMA base band generator subsystem keys and fields DPDCH Raw DataClock (RPS3) softkey *[See](#page-452-0)* wideband CDMA base band generator subsystem keys and fields DPDCH softkey, [990](#page-387-0) Drift Deviation softkey, 467 dual ARB subsystem Through, 300 dual ARB subsystem keys # Skipped Points, 304 2.100 MHz, 302 40.000 MHz, 300, 302 ARB Off On, 320 ARB Reference Ext Int, 22, 310 ARB Sample Clock, 311 Build New Waveform Sequence, 312 Bus, 315 Carrier Bandwidth, 308 Carrier to Noise Ratio, 309 Clear Header, 298 Clipping Type |I+jQ| |I|,|Q|, 297 Continuous, 315 Edit Repetitions, 312

dual ARB subsystem keys (*continued*) Edit Selected Waveform Sequence, 312 Ext, 315 Ext Delay Off On, 317 Ext Delay Time, 316 Ext Polarity Neg Pos, 317 First Mkr Point, 303, 304 Free Run, 314 Gate Active Low High, 314 Gated, 312 Header RMS, 298 I/Q Mod Filter Manual Auto, 302 I/Q Output Filter Manual Auto, 299, 300 Immediate, 310 Last Mkr Point, 303, 304 Marker 1, 305, 306 Marker 1 2, 303, 304 Marker 1 Polarity Neg Pos, 306 Marker 2, 305, 306 Marker 2 Polarity Neg Pos, 306 Marker 3, 305, 306 Marker 3 Polarity Neg Pos, 307 Marker 4, 305, 306 Marker 4 Polarity Neg Pos, 307 Modulator Atten Manual Auto, 301 Noise Bandwidth Factor, 308 None, 305, 306 Off, 310 On, 310 Patt Trig In 1, 318 Patt Trig In 2, 318 Real-time Noise Off On, 307 Reference Freq, 309 Reset & Run, 314 Save Setup To Header, 299 Scaling, 311 Segment Advance, 312 Select Waveform, 318, 319 Set Marker Off All Points, 303 Single, 312, 315 Through, 300, 302 Toggle Marker 1, 312 Trigger & Run, 314 Trigger Key, 315 Waveform Runtime Scaling, 311

Dual-Sine softkey, 177, 184, 191, 197 Dummy Bearer 1 softkey, 600 Dummy Bearer 2 softkey, 600 Dummy softkey, [707](#page-104-0) DWCDMA softkey, 96 Dwell Type List Step softkey, 50

#### **E**

Eb/No field, [1020](#page-417-0) Eb/No value (dB) field, [989](#page-386-0) EbNo field, 505 *See* CDMA2000 BBG subsystem keys and fields Ec/No value field, [936](#page-333-1), [1020](#page-417-1) EcNo field, 492, 527, 532 EDGE BERT Off On softkey, 438 EDGE Off On softkey, 667 EDGE softkey, 284, 285, 286, 635 EDGE subsystem keys 128QAM, 638 16 1's & 16 0's, 631, 640, 642, 648 16PSK, 638 16QAM, 638 256QAM, 638 2-Lvl FSK, 638 32 1's & 32 0's, 631, 640, 642, 648 32QAM, 638 4 1's & 4 0's, 631, 640, 642, 648 4-Lvl FSK, 638 4QAM, 638 64 1's & 64 0's, 631, 640, 642, 648 64QAM, 638 8 1's & 8 0's, 631, 640, 642, 648 8PSK, 638 All Timeslots, 658 APCO 25 C4FM, 635 BBG Ref Ext Int, 634 Begin Frame, 658 Begin Timeslot #, 658, 660 BPSK, 638 Bus, 639, 663 Continuous, 662 CS-1, 642, 643 CS-4, 642, 644 Custom, 658 Custom TS, 646, 657

EDGE subsystem keys (*continued*) D8PSK, 638 Data Format Pattern Framed, 630 Downlink MCS-1, 642, 644 Downlink MCS-5, 648 Downlink MCS-9, 648 EDGE, 635 EDGE Off On, 667 E-TCH/F43.2, 648 Ext, 631, 639, 640, 648, 663 Ext BBG Ref Freq, 634 Ext Data Clock Ext Int, 623 Ext Data Clock Normal Symbol, 633 Ext Delay Bits, 664 Ext Delay Off On, 666 Ext Polarity Neg Pos, 666 Fall Delay, 624, 625 Fall Time, 626 Filter Alpha, 623 Filter BbT, 624 FIX4, 631, 632, 640, 641, 642, 644, 648, 654 Free Run, 662 Freq Dev, 636 G, 641, 656 Gate Active Low High, 663 Gated, 662 Gaussian, 635 GMSK, 658 Gray Coded QPSK, 638 I/Q Scaling, 636 IS-95, 635 IS-95 Mod, 635 IS-95 Mod w/EQ, 635 IS-95 OQPSK, 638 IS-95 QPSK, 638 IS-95 w/EQ, 635 MSK, 638 Multislot Off On, 647 Normal, 658 Normal All, 658 Nyquist, 635 Optimize FIR For EVM ACP, 631 OQPSK, 638  $\pi$ /4 DQPSK, 638 Patt Trig In 1, 666

EDGE subsystem keys (*continued*) Patt Trig In 2, 666 Phase Dev, 637 Phase Polarity Normal Invert, 638 PN11, 631, 640, 648 PN15, 631, 640, 642, 643, 644, 645, 648, 652, 653, 654, 655 PN20, 631, 640, 648 PN23, 631, 640, 648 PN9, 631, 640, 642, 643, 644, 645, 648, 652, 653, 654, 655 QPSK, 638 Recall Secondary Frame State, 638 Rectangle, 635 Reset & Run, 662 Restore EDGE Factory Default, 633 Rise Delay, 627, 628 Rise Time, 628, 629 Root Nyquist, 635 S, 646 Save Secondary Frame State, 639 Secondary Frame Off On, 640 Sine, 630 Single, 662 Symbol Rate, 660 Sync Out Offset, 659 T1, 656 T2, 657 TCH/FS, 642, 645 Timeslot Ampl Main Delta, 657 Timeslot Off On, 658 Trigger & Run, 662 Trigger Key, 639, 663 TSC0, 646, 657 TSC1, 646, 657 TSC2, 646, 657 TSC3, 646, 657 TSC4, 646, 657 TSC5, 646, 657 TSC6, 646, 657 TSC7, 646, 657 UN3/4 GSM Gaussian, 635 Uncoded, 648 Uplink MCS-1, 642, 645 Uplink MCS-5, 648

EDGE subsystem keys (*continued*) Uplink MCS-9, 648 User File, 630, 631, 640, 642, 648 User FIR, 635 User FSK, 637, 638 User I/Q, 637, 638 edge subsystem keys PRAM File, 632 Edit Channel Setup softkey, 255, 259 Edit Repetitions softkey, 312 Edit Selected Waveform Sequence softkey, 312 Enter Secure Mode softkey, 164 Equal Energy per Symbol softkey, 356 Equal Powers softkey *See* CDMA ARB subsystem keys *See* CDMA2000 ARB subsystem keys *See* CDMA2000 BBG subsystem keys and fields *[See](#page-354-0)* wideband CDMA base band generator subsystem keys and fields Erase All softkey, 162 Erase and Overwrite All softkey, 164 Erase and Sanitize All softkey, 165 Erase softkey, 163 ERROR 221, 114, 125 Error BER softkey, [1091](#page-488-0) Error Bits softkey, [1083](#page-480-0) Error Blocks field, [1084](#page-481-0) Error Count softkey, 438 *See* sense subsystem keys Error Info softkey, 156 error messages, resolving, [719](#page-116-0) Error Out softkey, 409 Error Rate softkey *See* calculate subsystem keys *See*calculate subsystem keys ESG file overview, [717](#page-114-0) ET softkey, [697](#page-94-0) E-TCH/F43.2 softkey, 648 Even Second Delay field, 479, 512 Exceeds Any Limit softkey, 401 Exceeds Any Thresholds softkey *See* sense subsystem keys Execute Cal softkey, 72, 73 Ext 50 Ohm softkey, 23, 35

Ext 600 Ohm softkey, 23, 35 Ext BBG Ref Freq softkey *See* custom subsystem keys *See* EDGE subsystem keys *See* GSM subsystem keys *[See](#page-189-0)* NADC subsystem keys *[See](#page-224-0)* PDC subsystem keys *[See](#page-265-0)* PHS subsystem keys *[See](#page-300-0)* TETRA subsystem keys Ext CDMA Freq field, 499 Ext Clock Rate x1 x2 x4 softkey, [934](#page-331-0) Ext Data Clock Ext Int softkey *See* EDGE subsystem keys *[See](#page-211-0)* PDC subsystem keys Ext Data Clock Normal Symbol softkey *See* custom subsystem keys *See* DECT subsystem keys *See* EDGE subsystem keys *[See](#page-86-0)* GSM subsystem keys *[See](#page-188-0)* NADC subsystem keys *[See](#page-223-0)* PDC subsystem keys *[See](#page-264-1)* PHS subsystem keys *[See](#page-299-0)* TETRA subsystem keys Ext Delay Bits softkey *See* custom subsystem keys *See* DECT subsystem keys *See* EDGE subsystem keys *[See](#page-110-0)* GSM subsystem keys *[See](#page-208-0)* NADC subsystem keys *[See](#page-244-0)* PDC subsystem keys *[See](#page-277-0)* PHS subsystem keys *[See](#page-328-0)* TETRA subsystem keys Ext Delay Off On softkey *See* CDMA ARB subsystem keys *See* CDMA2000 ARB subsystem keys *See* custom subsystem keys *See* DECT subsystem keys *See* Dmodulation subsystem keys *See* dual ARB subsystem keys *See* EDGE subsystem keys *[See](#page-111-0)* GSM subsystem keys *[See](#page-209-0)* NADC subsystem keys *[See](#page-245-0)* PDC subsystem keys *[See](#page-278-0)* PHS subsystem keys *[See](#page-328-1)* TETRA subsystem keys

*Ext Delay Off On softkey (continued) See* wideband CDMA ARB subsystem keys Ext Delay Time softkey, 238, 270, 293, 316, 370 Ext Frame Trigger Delay softkey, 423 Ext In 600 Ohm I Offset softkey, 26 Ext In 600 Ohm Q Offset softkey, 27 Ext Polarity Neg Pos softkey *See* CDMA ARB subsystem keys *See* CDMA2000 ARB subsystem keys *See* custom subsystem keys *See* DECT subsystem keys *See* Dmodulation subsystem keys *See* dual ARB subsystem keys *See* EDGE subsystem keys *[See](#page-111-1)* GSM subsystem keys *[See](#page-209-1)* NADC subsystem keys *[See](#page-245-1)* PDC subsystem keys *[See](#page-278-1)* PHS subsystem keys *[See](#page-329-0)* TETRA subsystem keys *See* wideband CDMA ARB subsystem keys Ext softkey List/Sweep subsystem, 53 *See* amplitude modulation subsystem keys *See* CDMA ARB subsystem keys *See* CDMA2000 ARB subsystem keys *See* CDMA2000 BBG subsystem keys and fields *See* custom subsystem keys *See* DECT subsystem keys *See* Dmodulation subsystem keys *See* dual ARB subsystem keys *See* EDGE subsystem keys *See* frequency modulation subsystem keys *[See](#page-84-0)* GSM subsystem keys *See* low frequency output subsystem keys *[See](#page-186-0)* NADC subsystem keys *[See](#page-221-0)* PDC subsystem keys *See* phase modulation subsystem keys *[See](#page-257-0)* PHS subsystem keys *See* sense subsystem keys *[See](#page-297-0)* TETRA subsystem keys *See* trigger subsystem keys *See* wideband CDMA ARB subsystem keys *[See](#page-347-0)* wideband CDMA base band generator subsystem keys and fields

Ext softkeys Ext Coupling DC AC, 175, 182, 195 Ext Detector, 61 Ext Pulse, 204 Ext1, 178, 186, 198 Ext2, 178, 186, 198 extended numeric SCPI parameter, 8 External Frame Trigger Polarity Neg Pos softkey, 423 External softkey, 511

#### **F**

FACC softkey *See* DECT subsystem keys Fail Hold softkey, 401 Fall Delay softkey *See* custom subsystem keys *See* DECT subsystem keys *See* EDGE subsystem keys *[See](#page-77-0)* GSM subsystem keys *[See](#page-179-0)* NADC subsystem keys *[See](#page-214-0)* PDC subsystem keys *[See](#page-251-0)* PHS subsystem keys *[See](#page-290-0)* TETRA subsystem keys Fall Time softkey *See* custom subsystem keys *See* DECT subsystem keys *See* EDGE subsystem keys *[See](#page-78-0)* GSM subsystem keys *[See](#page-180-0)* NADC subsystem keys *[See](#page-215-0)* PDC subsystem keys *[See](#page-251-1)* PHS subsystem keys *[See](#page-291-0)* TETRA subsystem keys Falling softkey, 546 FBI State field, [995](#page-392-0) FCDMA softkey, 96 FCOR softkey, [912,](#page-309-0) [917](#page-314-0) FCorr softkey, [707](#page-104-0) FDEV1\_FS softkey *See* DECT subsystem keys FDEV1\_HS softkey *See* DECT subsystem keys FDEV2\_FS softkey *See* DECT subsystem keys Field 1 field, 489

Field 2 field, 489 Field 3 field, 490 file retrieval, 114, 125 systems, 122 types, 122 file overview, HDSPA, [717](#page-114-0) Filter Alpha softkey, [1011](#page-408-0) *See* CDMA ARB subsystem keys *See* CDMA2000 ARB subsystem keys *See* CDMA2000 BBG subsystem keys and fields *See* custom subsystem keys *See* DECT subsystem keys *See* Dmodulation subsystem keys *See* EDGE subsystem keys *[See](#page-69-0)* GPS subsystem keys *[See](#page-74-0)* GSM subsystem keys *[See](#page-176-0)* NADC subsystem keys *[See](#page-211-1)* PDC subsystem keys *[See](#page-247-0)* PHS subsystem keys *[See](#page-286-0)* TETRA subsystem keys *See* wideband CDMA ARB subsystem keys *[See](#page-349-0)* wideband CDMA base band generator subsystem keys and fields Filter BbT softkey, [1012](#page-409-0) *See* CDMA ARB subsystem keys *See* CDMA2000 ARB subsystem keys *See* CDMA2000 BBG subsystem keys and fields *See* custom subsystem keys *See* DECT subsystem keys *See* Dmodulation subsystem keys *See* EDGE subsystem keys *[See](#page-70-0)* GPS subsystem keys *[See](#page-75-0)* GSM subsystem keys *[See](#page-177-0)* NADC subsystem keys *[See](#page-212-0)* PDC subsystem keys *[See](#page-248-0)* PHS subsystem keys *[See](#page-287-0)* TETRA subsystem keys *See* wideband CDMA ARB subsystem keys *[See](#page-349-1)* wideband CDMA base band generator subsystem keys and fields FIR softkey, 97 First Mkr Point softkey, 303, 304 First Spread Code softkey, 351, 359 FIX softkey, [995](#page-392-1)

FIX4 softkey, 644, [994,](#page-391-0) [1024,](#page-421-1) [1028](#page-425-0) *See* CDMA2000 BBG subsystem keys and fields *See* custom subsystem keys *See* DECT subsystem keys *See* EDGE subsystem keys *[See](#page-67-1)* GPS subsystem keys *[See](#page-84-0)* GSM subsystem keys *[See](#page-186-0)* NADC subsystem keys *[See](#page-221-0)* PDC subsystem keys *[See](#page-257-0)* PHS subsystem keys *[See](#page-297-0)* TETRA subsystem keys *[See](#page-343-0)* wideband CDMA baseband generator subsystem keys and fields Flat Noise BW field, [990](#page-387-1) Flatness Off On softkey, 19 FM softkeys FM Dev, 187 FM Dev Couple Off On, 187 FM Off On, 186 FM Path 1 2, 181 FM Stop Rate, 183 FM Sweep Rate, 185 FM Tone 2 Amp Percent of Peak, 184 FM Tone 2 Rate, 183 forgiving listening and precise talking, 7 Frame Clock Polarity Neg Pos softkey, [1010](#page-407-0) Frame Count softkey *See* sense subsystem keys Frame Erasure softkey, 449 *See* calculate subsystem keys Frame Length field *See* CDMA2000 BBG subsystem keys and fields Frame Offset field *See* CDMA2000 BBG subsystem keys and fields Frame offset field, 536 Frame Repeat Single Cont softkey, [796](#page-193-1) Frame Struct field, [971](#page-368-0) Frame Sync Trigger Mode Single Cont softkey, [1070](#page-467-0) Frame Trigger Source Int Ext softkey, 424 Free Run softkey list trigger source, 53 *See* amplitude modulation subsystem keys *See* CDMA ARB subsystem keys *See* CDMA2000 ARB subsystem keys

*Free Run softkey (continued) See* custom subsystem keys *See* DECT subsystem keys *See* Dmodulation subsystem keys *See* dual ARB subsystem keys *See* EDGE subsystem keys *See* frequency modulation subsystem keys *[See](#page-108-1)* GSM subsystem keys *See* low frequency output subsystem keys *[See](#page-206-0)* NADC subsystem keys *[See](#page-242-0)* PDC subsystem keys *See* phase modulation subsystem keys *[See](#page-276-0)* PHS subsystem keys *[See](#page-325-1)* TETRA subsystem keys *See* trigger subsystem keys *See* wideband CDMA ARB subsystem keys Freq Dev softkey *See* custom subsystem keys *See* DECT subsystem keys *See* Dmodulation subsystem keys *See* EDGE subsystem keys *[See](#page-89-0)* GSM subsystem keys *[See](#page-191-0)* NADC subsystem keys *[See](#page-226-0)* PDC subsystem keys *[See](#page-301-0)* TETRA subsystem keys Freq softkeys Freq, 41, 48 Freq & Ampl, 48 Freq Channels Off On, 40 Freq Drift Type Linear Sine, 468 Freq Multiplier, 41 Freq Offset, 42, 469 Freq Ref Off On, 43 Freq Ref Set, 43 Freq Spacing, 285, 330 Freq Start, 44, 48 Freq Stop, 44, 48 Frequency hardkey, 37, 40, 41, 45, 46 frequency modulation subsystem keys Bus, 185 Dual-Sine, 184 Ext, 185 Ext Coupling DC AC, 182 Ext1, 186 Ext2, 186

frequency modulation subsystem keys (*continued*) FM Dev, 187 FM Dev Couple Off On, 187 FM Off On, 186 FM Path 1 2, 181 FM Stop Rate, 183 FM Sweep Rate, 185 FM Tone 2 Amp Percent of Peak, 184 FM Tone 2 Rate, 183 Free Run, 185 Incr Set, 182 Internal 1, 186 Internal 2, 186 Noise, 184 Ramp, 184 Sine, 184 Square, 184 Swept-Sine, 184 Triangle, 184 Trigger Key, 185 frequency subsystem keys Adjust Phase, 47 Channel Number, 39 Freq, 41, 48 Freq Channels Off On, 40 Freq Multiplier, 41 Freq Offset, 42 Freq Ref Off On, 43 Freq Ref Set, 43 Freq Start, 44, 48 Freq Stop, 44, 48 Frequency, 37, 40, 41, 45, 46 Off, 41, 48 Phase Ref Set, 46 Ref Oscillator Source Auto Off On, 47 FSK softkey, 97 FSYNCH Type field, 503 Full softkey, 528, 533 Function Generator softkey, 192

#### **G**

G softkey, 641, 656 Gain Unit dB Lin Index softkey, 360 Gate Active Low High softkey *See* CDMA ARB subsystem keys

*Gate Active Low High softkey (continued) See* CDMA2000 ARB subsystem keys *See* custom subsystem keys *See* DECT subsystem keys *See* Dmodulation subsystem keys *See* dual ARB subsystem keys *See* EDGE subsystem keys *[See](#page-109-0)* GSM subsystem keys *[See](#page-207-0)* NADC subsystem keys *[See](#page-243-0)* PDC subsystem keys *[See](#page-277-1)* PHS subsystem keys *[See](#page-326-0)* TETRA subsystem keys *See* wideband CDMA ARB subsystem keys Gate Clk Delay softkey, 412 Gate Delay Off On softkey, 413 Gate Mode Time Clk softkey, 412 Gate Off On softkey, 414 Gate Polarity Neg Pos softkey, 414 Gate Time Delay softkey, 413 Gated softkey *See* CDMA ARB subsystem keys *See* CDMA2000 ARB subsystem keys *See* custom subsystem keys *See* DECT subsystem keys *See* Dmodulation subsystem keys *See* dual ARB subsystem keys *See* EDGE subsystem keys *[See](#page-108-0)* GSM subsystem keys *[See](#page-205-0)* NADC subsystem keys *[See](#page-241-0)* PDC subsystem keys *[See](#page-275-0)* PHS subsystem keys *[See](#page-325-0)* TETRA subsystem keys *See* wideband CDMA ARB subsystem keys Gaussian softkey *See* CDMA ARB subsystem keys *See* CDMA2000 ARB subsystem keys *See* CDMA2000 BBG subsystem keys and fields *See* custom subsystem keys *See* DECT subsystem keys *See* Dmodulation subsystem keys *See* EDGE subsystem keys *[See](#page-68-2)* GPS subsystem keys *[See](#page-88-0)* GSM subsystem keys *[See](#page-190-0)* NADC subsystem keys *[See](#page-224-1)* PDC subsystem keys

*Gaussian softkey (continued) [See](#page-266-0)* PHS subsystem keys *[See](#page-300-1)* TETRA subsystem keys *See* wideband CDMA ARB subsystem keys *[See](#page-348-0)* wideband CDMA base band generator subsystem keys and fields GMSK softkey, 658 Goto Row softkey, 328 GPIB Address softkey, 75 GPS Ref (f0) softkey, [675](#page-72-0) GPS Ref Clk Ext Int softkey, [675](#page-72-1) GPS subsystem Data Mode Raw Enc TLM, [671](#page-68-0) GPS subsystem keys APCO 25 C4FM, [671](#page-68-2) Data Mode Raw Enc TLM, [670](#page-67-0) Doppler Shift, [671](#page-68-1) Filter Alpha, [672](#page-69-0) Filter BbT, [673](#page-70-0) FIX4, [670](#page-67-1) Gaussian, [671](#page-68-2) GPS Ref (f0), [675](#page-72-0) GPS Ref Clk Ext Int, [675](#page-72-1) IQ Phase Normal Invert, [674](#page-71-0) IS-95, [671](#page-68-2) IS-95 Mod, [671](#page-68-2) IS-95 Mod w/EQ, [671](#page-68-2) IS-95 w/EQ, [671](#page-68-2) Nyquist, [671](#page-68-2) Optimize FIR For EVM ACP, [673](#page-70-1) P Code Pwr, [674](#page-71-1) PN15, [670](#page-67-1) PN9, [670](#page-67-1) Ranging Code C/A P C/A+P, [674](#page-71-2) Real-time GPS Off On, [676](#page-73-0) Rectangle, [671](#page-68-2) Root Nyquist, [671](#page-68-2) Satellite ID, [676](#page-73-1) UN3/4 GSM Gaussian, [671](#page-68-2) User File, [670](#page-67-1) User FIR, [671](#page-68-2) Gray Coded QPSK softkey *See* custom subsystem keys *See* DECT subsystem keys *See* Dmodulation subsystem keys

*Gray Coded QPSK softkey (continued) See* EDGE subsystem keys *[See](#page-91-0)* GSM subsystem keys *[See](#page-193-0)* NADC subsystem keys *[See](#page-227-0)* PDC subsystem keys *[See](#page-270-0)* PHS subsystem keys *[See](#page-303-0)* TETRA subsystem keys GSM BERT Off On softkey, 452 GSM Off On softkey, [716](#page-113-0) GSM softkey, 284, 285, 286 GSM subsystem keys 128QAM, [694](#page-91-0) 16 1's & 16 0's, [687](#page-84-0), [696](#page-93-0), [697](#page-94-1), [699](#page-96-0), [706](#page-103-0) 16PSK, [694](#page-91-0) 16QAM, [694](#page-91-0) 256QAM, [694](#page-91-0) 2-Lvl FSK, [694](#page-91-0) 32 1's & 32 0's, [687](#page-84-0), [696](#page-93-0), [697](#page-94-1), [699](#page-96-0), [706](#page-103-0) 32QAM, [694](#page-91-0) 4 1's & 4 0's, [687](#page-84-0), [696](#page-93-0), [697](#page-94-1), [699,](#page-96-0) [706](#page-103-0) 4-Lvl FSK, [694](#page-91-0) 4QAM, [694](#page-91-0) 64 1's & 64 0's, [687](#page-84-0), [696](#page-93-0), [697](#page-94-1), [699](#page-96-0), [706](#page-103-0) 64QAM, [694](#page-91-0) 8 1's & 8 0's, [687](#page-84-0), [696](#page-93-0), [697](#page-94-1), [699,](#page-96-0) [706](#page-103-0) 8PSK, [694](#page-91-0) Access, [707](#page-104-0) All Timeslots, [708](#page-105-0) APCO 25 C4FM, [691](#page-88-0) BBG Data Clock Ext Int, [677](#page-74-1) BBG Ref Ext Int, [690](#page-87-0) Begin Frame, [708](#page-105-0) Begin Timeslot #, [708,](#page-105-0) [709](#page-106-0) BPSK, [694](#page-91-0) Bus, [695,](#page-92-0) [712](#page-109-1) Continuous, [711](#page-108-0) CS-1, [699](#page-96-0) CS-4, [703](#page-100-0) Custom, [707](#page-104-0) Custom TS, [698](#page-95-0), [705](#page-102-0) D8PSK, [694](#page-91-0) Data Format Pattern Framed, [686](#page-83-0) Diff Data Encode Off On, [688](#page-85-0) Downlink MCS-1, [699](#page-96-0) Dummy, [707](#page-104-0)

GSM subsystem keys (*continued*) ET, [697](#page-94-0) Ext, [687,](#page-84-0) [695,](#page-92-0) [696,](#page-93-0) [697,](#page-94-1) [706,](#page-103-0) [712](#page-109-1) Ext BBG Ref Freq, 583, [690](#page-87-1) Ext Data Clock Normal Symbol, [689](#page-86-0) Ext Delay Bits, [713](#page-110-0) Ext Delay Off On, [714](#page-111-0) Ext Polarity Neg Pos, [714](#page-111-1) Fall Delay, [680,](#page-77-0) [681](#page-78-1) Fall Time, [681,](#page-78-0) [682](#page-79-0) FCorr, [707](#page-104-0) Filter Alpha, [677](#page-74-0) Filter BbT, [678](#page-75-0) FIX4, [687,](#page-84-0) [688,](#page-85-1) [696,](#page-93-0) [697,](#page-94-1) [698](#page-95-1), [699](#page-96-0), [704](#page-101-0), [706](#page-103-0), [707](#page-104-1) Free Run, [711](#page-108-1) Freq Dev, [692](#page-89-0) Gate Active Low High, [712](#page-109-0) Gated, [711](#page-108-0) Gaussian, [691](#page-88-0) Gray Coded QPSK, [694](#page-91-0) GSM Off On, [716](#page-113-0) I/Q Scaling, [692](#page-89-1) IS-95, [691](#page-88-0) IS-95 Mod, [691](#page-88-0) IS-95 Mod w/EQ, [691](#page-88-0) IS-95 OQPSK, [694](#page-91-0) IS-95 QPSK, [694](#page-91-0) IS-95 w/EQ, [691](#page-88-0) MSK, [694](#page-91-0) Multislot Off On, [699](#page-96-1) Normal, [707](#page-104-0) Normal All, [707](#page-104-0) Nyquist, [691](#page-88-0) Optimize FIR For EVM ACP, [686](#page-83-1) OQPSK, [694](#page-91-0)  $\pi$ /4 DQPSK, [694](#page-91-0) Patt Trig In 1, [715](#page-112-0) Patt Trig In 2, [715](#page-112-0) Phase Dev, [693](#page-90-0) Phase Polarity Normal Invert, [694](#page-91-1) PN11, [687](#page-84-0), [706](#page-103-0) PN15, [687,](#page-84-0) [696,](#page-93-0) [697,](#page-94-1) [699,](#page-96-0) [703,](#page-100-1) [704,](#page-101-1) [706](#page-103-0) PN20, [687,](#page-84-0) [706](#page-103-0) PN23, [687,](#page-84-0) [706](#page-103-0) PN9, [687,](#page-84-0) [696,](#page-93-0) [697,](#page-94-1) [699,](#page-96-0) [703,](#page-100-1) [704,](#page-101-2) [706](#page-103-0)

GSM subsystem keys (*continued*) PN9 Mode Normal Quick, [680](#page-77-1) QPSK, [694](#page-91-0) Recall Secondary Frame State, [695](#page-92-1) Rectangle, [691](#page-88-0) Reset & Run, [711](#page-108-1) Restore Factory Default, [688](#page-85-2) Rise Delay, [683](#page-80-0) Rise Time, [684](#page-81-0), [685](#page-82-0) Root Nyquist, [691](#page-88-0) S, [705](#page-102-1) Save Secondary Frame State, [695](#page-92-2) Secondary Frame Off On, [696](#page-93-1) Sine, [685](#page-82-1) Single, [711](#page-108-0) SS, [697](#page-94-2) Symbol Rate, [709](#page-106-1) Sync, [707](#page-104-0) Sync Out Offset, [708](#page-105-1) TCH/FS, [699](#page-96-0) Timeslot Ampl Main Delta, [706](#page-103-1) Timeslot Off On, [706](#page-103-2) Trigger & Run, [711](#page-108-1) Trigger Key, [695,](#page-92-0) [712](#page-109-1) TS, [707](#page-104-2) TSC0, [698](#page-95-0), [705](#page-102-0) TSC1, [698](#page-95-0), [705](#page-102-0) TSC2, [698](#page-95-0), [705](#page-102-0) TSC3, [698](#page-95-0), [705](#page-102-0) TSC4, [698](#page-95-0), [705](#page-102-0) TSC5, [698](#page-95-0), [705](#page-102-0) TSC6, [698](#page-95-0), [705](#page-102-0) TSC7, [698](#page-95-0), [705](#page-102-0) UN3/4 GSM Gaussian, [691](#page-88-0) Uplink MCS-1, [699](#page-96-0) User File, [685,](#page-82-1) [687,](#page-84-0) [696,](#page-93-0) [697,](#page-94-1) [699,](#page-96-0) [706](#page-103-0) User FIR, [691](#page-88-0) User FSK, [693,](#page-90-1) [694](#page-91-0) User I/Q, [693,](#page-90-2) [694](#page-91-0) gsm subsystem keys PRAM Files, [687](#page-84-1)

#### **H**

Half softkey, 528, 533 Header field, 485, 495

Help Mode Single Cont softkey, 157 hexadecimal values, 16 High Amplitude softkey *See* sense subsystem keys High Crest Mode Off On softkey, 21 Higher Layer softkey, [1072](#page-469-0) Hostname softkey, 76 HSDPA file overview, [717](#page-114-0) HSDPA over W-CDMA SCPI commands, [717](#page-114-1) HSDPA user files, [717](#page-114-0)

#### **I**

I Offset softkey, 28 I/Q Adjustments Off On softkey, 31 I/Q Calibration softkey, 72 I/Q Gain Balance Source 1 softkey, 27 I/Q Mapping Normal Invert softkey, 223, 250, 339 I/Q Mod Filter Manual Auto softkey, 32, 210, 224, 249, 279, 302, 324, 341, 472 I/Q Off On softkey, 36 I/Q Out Gain Balance softkey, 25 I/Q Output Atten softkey, 26 I/Q Output Filter Manual Auto softkey, 208, 219, 244, 274, 299, 300, 322, 338, 464 I/Q Scaling softkey *See* custom subsystem keys *See* DECT subsystem keys *See* EDGE subsystem keys *[See](#page-89-1)* GSM subsystem keys *[See](#page-191-1)* NADC subsystem keys *[See](#page-225-0)* PDC subsystem keys *[See](#page-267-0)* PHS subsystem keys *[See](#page-301-1)* TETRA subsystem keys I/Q softkey, 98 I/Q Timing Skew Path, 30 I/Q timing Skew softkey, 29 IDLE softkey, [863,](#page-260-1) [885](#page-282-0) IEEE 488.2 common command keys Diagnostic Info, 90 RECALL Reg, 91 Run Complete Self Test, 93 Save Reg, 92 Save Seq[n] Reg[nn], 92 Select Seq, 91

Immediate softkey, 228, 264, 283, 310 *See* sense subsystem keys Impairments Off On softkey, 465 Impedance 75 Ohm High softkey, 416 Incr Set hardkey *See* amplitude modulation subsystem keys *See* frequency modulation subsystem keys *See* phase modulation subsystem keys Increment Scramble Code softkey, 346 Increment Timing Offset softkey, 349 Infinity softkey, [975,](#page-372-0) [1075](#page-472-0) Init Power field, [1014](#page-411-0) Init Pwr field, [1034](#page-431-0), [1050](#page-447-0) Initial Bit Count softkey, 437 Initial Block Count softkey, 427, 430 Initial Frame Count softkey, 447 Initialize Phase Fixed Random softkey, 331 Initialize Table softkey, 286 input subsystem keys 0.7V, 417 1.4V, 417 1.6V, 417 2.5V, 417 Clock Delay Off On, 415 Clock Polarity Neg Pos, 416 Clock Time Delay, 415 Data Polarity Neg Pos, 416 Gate Clk Delay, 412 Gate Delay Off On, 413 Gate Mode Time Clk, 412 Gate Off On, 414 Gate Polarity Neg Pos, 414 Gate Time Delay, 413 Impedance 75 Ohm High, 416 Resolution, 414 Insert Row softkey, 252, 255, 259, 286 Installed Board Info softkey, 81 Int I/Q Skew Corrections RF BB Off softkey, 34 Int softkeys Int Doublet, 204 Int Free-Run, 204 Int Gated, 204 Int Phase Polarity Normal Invert, 23, 33 Int Triggered, 204 integer response data, 10

Intermod softkey, [979](#page-376-0) Internal softkeys Internal, 61, 178, 511 Internal 1, 186, 198 Internal 2, 186, 198 Internal Monitor, 192 Internal Square, 204 Inverse Video Off On softkey, 87 Inverted softkey, 516 IP Address softkey, 76 IQ Phase Normal Invert softkey, [674](#page-71-0) IS-2000 SR3 DS softkey *See* CDMA ARB subsystem keys *See* CDMA2000 ARB subsystem keys *See* Dmodulation subsystem keys *See* wideband CDMA ARB subsystem keys IS-95 Mod softkey *See* CDMA ARB subsystem keys *See* CDMA2000 ARB subsystem keys *See* CDMA2000 BBG subsystem keys and fields *See* custom subsystem keys *See* DECT subsystem keys *See* Dmodulation subsystem keys *See* EDGE subsystem keys *[See](#page-68-2)* GPS subsystem keys *[See](#page-88-0)* GSM subsystem keys *[See](#page-190-0)* NADC subsystem keys *[See](#page-224-1)* PDC subsystem keys *[See](#page-266-0)* PHS subsystem keys *[See](#page-300-1)* TETRA subsystem keys *See* wideband CDMA ARB subsystem keys *[See](#page-348-0)* wideband CDMA base band subsystem keys and fields IS-95 Mod w/EQ softkey *See* CDMA ARB subsystem keys *See* CDMA2000 ARB subsystem keys *See* CDMA2000 BBG subsystem keys and fields *See* custom subsystem keys *See* DECT subsystem keys *See* Dmodulation subsystem keys *See* EDGE subsystem keys *[See](#page-68-2)* GPS subsystem keys *[See](#page-88-0)* GSM subsystem keys *[See](#page-190-0)* NADC subsystem keys *[See](#page-224-1)* PDC subsystem keys

*IS-95 Mod w/EQ softkey (continued) [See](#page-266-0)* PHS subsystem keys *[See](#page-300-1)* TETRA subsystem keys *See* wideband CDMA ARB subsystem keys *[See](#page-348-0)* wideband CDMA base band generator subsystem keys and fields IS-95 OQPSK softkey *See* custom subsystem keys *See* DECT subsystem keys *See* Dmodulation subsystem keys *See* EDGE subsystem keys *[See](#page-91-0)* GSM subsystem keys *[See](#page-193-0)* NADC subsystem keys *[See](#page-227-0)* PDC subsystem keys *[See](#page-270-0)* PHS subsystem keys *[See](#page-303-0)* TETRA subsystem keys IS-95 QPSK softkey *See* custom subsystem keys *See* DECT subsystem keys *See* Dmodulation subsystem keys *See* EDGE subsystem keys *[See](#page-91-0)* GSM subsystem keys *[See](#page-193-0)* NADC subsystem keys *[See](#page-227-0)* PDC subsystem keys *[See](#page-270-0)* PHS subsystem keys *[See](#page-303-0)* TETRA subsystem keys IS-95 softkey *See* CDMA ARB subsystem keys *See* CDMA2000 ARB subsystem keys *See* CDMA2000 BBG subsystem keys and fields *See* custom subsystem keys *See* DECT subsystem keys *See* Dmodulation subsystem keys *See* EDGE subsystem keys *[See](#page-68-2)* GPS subsystem keys *[See](#page-88-0)* GSM subsystem keys *[See](#page-190-0)* NADC subsystem keys *[See](#page-224-1)* PDC subsystem keys *[See](#page-266-0)* PHS subsystem keys *[See](#page-300-1)* TETRA subsystem keys *See* wideband CDMA ARB subsystem keys *[See](#page-348-0)* wideband CDMA base band generator subsystem keys and fields IS-95 w/EQ softkey *See* CDMA ARB subsystem keys

*IS-95 w/EQ softkey (continued) See* CDMA2000 ARB subsystem keys *See* CDMA2000 BBG subsystem keys and fields *See* custom subsystem keys *See* DECT subsystem keys *See* Dmodulation subsystem keys *See* EDGE subsystem keys *[See](#page-68-2)* GPS subsystem keys *[See](#page-88-0)* GSM subsystem keys *[See](#page-190-0)* NADC subsystem keys *[See](#page-224-1)* PDC subsystem keys *[See](#page-266-0)* PHS subsystem keys *[See](#page-300-1)* TETRA subsystem keys *See* wideband CDMA ARB subsystem keys IS-97 Levels softkey, 230

#### **L**

Last Mkr Point softkey, 303, 304 Leap Seconds field, 500 Left Alternate softkey, 351 Left softkey, [940](#page-337-0) LF Out softkeys LF Out Amplitude, 188 LF Out Off On, 192 LF Out Stop Freq, 188, 189, 195 LF Out Sweep Rate, 190 LF Out Sweep Time, 191 LF Out Tone 2 Ampl % of Peak, 189 LF Out Tone 2 Freq, 188, 189, 195 license, 83 license value, 84 Link Down Up softkey, 341, [987](#page-384-0) Link Forward Reverse softkey, 250, 477 list data, 113 List softkey, 98, 122 list/sweep subsystem keys # Points, 56 Ampl, 48, 65 Ampl Start, 48, 66 Ampl Stop, 48, 67 Dwell Type List Step, 50 Freq, 41, 48 Freq & Ampl, 48 Freq Start, 44, 48 Freq Stop, 44, 48

list/sweep subsystem keys (*continued*) Load List From Step Sweep, 54 Manual Mode Off On, 52 Manual Point, 51 Off, 41, 48, 65 Preset List, 55 Step Dwell, 55 Sweep Direction Down Up, 49 Sweep Retrace Off On, 53 Sweep Type List Step, 54 Load From Selected File softkey, 18, 120, 128, 329 Load List From Step Sweep softkey, 54 Load/Store softkey, 286 Long Code Mask field, 515 Long Code State field, 482, 515 Low Amplitude softkey, 426, 429 *See* sense subsystem keys Low Capacity softkey, 588, 600 Low Capacity with Z field softkey, 588, 600 low frequency output subsystem keys Bus, 191 DC, 191 Dual-Sine, 191 Ext, 191 Free Run, 191 Function Generator, 192 Internal Monitor, 192 LF Out Amplitude, 188 LF Out Off On, 192 LF Out Stop Freq, 188, 189, 195 LF Out Sweep Rate, 190 LF Out Sweep Time, 191 LF Out Tone 2 Ampl % of Peak, 189 LF Out Tone 2 Freq, 188, 189, 195 Noise, 191 Ramp, 191 Sine, 191 Square, 191 Swept-Sine, 191 Triangle, 191 Trigger Key, 191 LTM OFF field, 500

#### **M**

Manual Mode Off On softkey, 52

Manual Point softkey, 51 Marker 1 2 softkey, 303, 304 Marker 1 Polarity Neg Pos softkey, 212, 226, 261, 281, 306, 326, 362, 473 Marker 1 softkey, 211, 225, 260, 261, 280, 305, 306, 325, 361, 362, 472, 473 Marker 2 Polarity Neg Pos softkey, 212, 226, 262, 282, 306, 326, 363, 473 Marker 2 softkey, 211, 225, 260, 261, 280, 305, 306, 325, 361, 362, 472, 473 Marker 3 Polarity Neg Pos softkey, 212, 226, 262, 282, 307, 326, 363, 474 Marker 3 softkey, 211, 225, 260, 261, 280, 305, 306, 325, 361, 362, 472, 473 Marker 4 Polarity Neg Pos softkey, 212, 226, 262, 282, 307, 326, 363, 474 Marker 4 softkey, 211, 225, 260, 261, 280, 305, 306, 325, 361, 362, 472, 473 mass memory subsystem keys Binary, 122 Copy File, 124 Delete All NVWFM Files, 126 Delete All WFM Files, 126 Delete All WFM1 Files, 127 Delete File, 127 List, 122 Load From Selected File, 128 Rename File, 128 State, 122 Store To File, 128 User Flatness, 122 Max Input softkey, [979](#page-376-0) Max Power field, [1015](#page-412-0) Max Pwr field, [1034,](#page-431-1) [1050](#page-447-1) MCDMA softkey, 99 MDMOD softkey, 99 MDWCDMA softkey, 100 Measurement Mode BER% Search softkey, 446 Measurement Mode BLER% Search softkey, 432 memory subsystem keys, 112 Add Comment To Seq[n] Reg[nn], 121 All, 104, 120 Binary, 94 Bit, 94 CDMA, 95

memory subsystem keys, 112 (*continued*) Copy File, 105, 113 Data PRAM, 111 Delete All ARB CDMA Files, 116 Delete All ARB DMOD Files, 116 Delete All ARB DWCDMA Files, 116 Delete All ARB FCDMA Files, 117 Delete All ARB MCDMA Files, 118 Delete All ARB MDWCDMA Files, 118 Delete All ARB MTONE Files, 118 Delete All ARB RCDMA Files, 119 Delete All ARB UWCDMA Files, 120 Delete All Binary Files, 116 Delete All Bit Files, 116 Delete All Files, 115 Delete All FIR Files, 117 Delete All FSK Files, 117 Delete All I/Q Files, 117 Delete All List Files, 117 Delete All MDMOD Files, 118 Delete All MFCDMA Files, 118 Delete All SEQ Files, 119 Delete All SHAPE Files, 119 Delete All State Files, 119 Delete All UFLT Files, 119 Delete File, 120 DMOD, 95 DWCDMA, 96 FCDMA, 96 FIR, 97 FSK, 97 I/Q, 98 List, 98 Load From Selected File, 120 MCDMA, 99 MDMOD, 99 MDWCDMA, 100 MFCDMA, 100 MTONE, 101 Oversample Ratio, 108 RCDMA, 101 Rename File, 121 SEQ, 102 SHAPE, 102 State, 103

memory subsystem keys, 112 (*continued*) Store To File, 121 User Flatness, 103 UWCDMA, 104 Message Data Raw Data (RPS11) softkey *[See](#page-459-0)* wideband CDMA base band generator subsystem keys and fields Message Part field, [1033](#page-430-0) Message Pulse (RPS22) softkey *[See](#page-459-0)* wideband CDMA base band generator subsystem keys and fields Message Type field, 501 Message-Control Raw Data Clock (RPS12) softkey *[See](#page-459-0)* wideband CDMA base band generator subsystem keys and fields Meter Address softkeys, 77 Meter Channel A B softkey, 77 Meter Timeout softkey, 78 MFCDMA softkey, 100 Min Power field, [1015](#page-412-1) Mod Index softkey, 469 Mod On/Off hardkey, 129 Modulator Atten Manual Auto softkey, 32, 33, 209, 223, 248, 278, 301, 323, 339, 340, 470, 471 Msg Ctrl softkey, [1021](#page-418-0) Msg Data softkey, [1021](#page-418-0) Msg Pwr field, [1032](#page-429-0), [1049](#page-446-0) MSK softkey *See* custom subsystem keys *See* DECT subsystem keys *See* Dmodulation subsystem keys *See* EDGE subsystem keys *[See](#page-91-0)* GSM subsystem keys *[See](#page-193-0)* NADC subsystem keys *[See](#page-227-0)* PDC subsystem keys *[See](#page-270-0)* PHS subsystem keys *[See](#page-303-0)* TETRA subsystem keys MTONE softkey, 101 Multicarrier Off On softkey, 229, 250, 284 Multislot Off On softkey, 647, [699](#page-96-1) Multitone Off On softkey, 332 multitone subsystem keys 2.100 MHz, 324 40.000 MHz, 322, 324 ARB Reference Ext Int, 327

multitone subsystem keys (*continued*) ARB Sample Clock, 329 Clear Header, 321 Freq Spacing, 330 Goto Row, 328 I/Q Mod Filter Manual Auto, 324 I/Q Output Filter Manual Auto, 322 Initialize Phase Fixed Random, 331 Load From Selected File, 329 Marker 1, 325 Marker 1 Polarity Neg Pos, 326 Marker 2, 325 Marker 2 Polarity Neg Pos, 326 Marker 3, 325 Marker 3 Polarity Neg Pos, 326 Marker 4, 325 Marker 4 Polarity Neg Pos, 326 Modulator Atten Manual Auto, 323 Multitone Off On, 332 None, 325 Number Of Tones, 330, 331 Random Seed Fixed Random, 332 Reference Freq, 327 Save Setup To Header, 321 Store To File, 329 Through, 322, 324 Toggle State, 328, 330 mV softkey, 172 mVemf softkey, 172

#### **N**

N Power field, [991](#page-388-0), [1021](#page-418-1) N5102A *See* digital subsystem NADC Off On softkey, [813](#page-210-0) NADC softkey, 284, 285, 286 NADC subsystem keys 128QAM, [796](#page-193-0) 16 1's & 16 0's, [789](#page-186-0), [798](#page-195-0), [801](#page-198-0), [802](#page-199-0), [804](#page-201-0) 16PSK, [796](#page-193-0) 16QAM, [796](#page-193-0) 256QAM, [796](#page-193-0) 2-Lvl FSK, [796](#page-193-0) 32 1's & 32 0's, [789](#page-186-0), [798](#page-195-0), [801](#page-198-0), [802](#page-199-0), [804](#page-201-0) 32QAM, [796](#page-193-0)

NADC subsystem keys (*continued*) 4 1's & 4 0's, [789](#page-186-0), [798](#page-195-0), [801](#page-198-0), [802,](#page-199-0) [804](#page-201-0) 4-Lvl FSK, [796](#page-193-0) 4QAM, [796](#page-193-0) 64 1's & 64 0's, [789](#page-186-0), [798,](#page-195-0) [801](#page-198-0), [802](#page-199-0), [804](#page-201-0) 64QAM, [796](#page-193-0) 8 1's & 8 0's, [789](#page-186-0), [798](#page-195-0), [801](#page-198-0), [802,](#page-199-0) [804](#page-201-0) 8PSK, [796](#page-193-0) All Timeslots, [806](#page-203-0) APCO 25 C4FM, [793](#page-190-0) BBG Data Clock Ext Int, [779](#page-176-1) BBG Ref Ext Int, [792](#page-189-1) Begin Frame, [806](#page-203-0) Begin Timeslot #, [806,](#page-203-0) [807](#page-204-0) BPSK, [796](#page-193-0) Bus, [798](#page-195-1), [810](#page-207-1) CDL, [799](#page-196-0) CDVCC, [800](#page-197-0), [803](#page-200-0) Continuous, [808](#page-205-0) D8PSK, [796](#page-193-0) Data Format Pattern Framed, [788](#page-185-0) Down Custom, [805](#page-202-0) Down TCH, [805](#page-202-0) Down TCH All, [805](#page-202-0) Ext, [789,](#page-186-0) [798,](#page-195-1) [801,](#page-198-0) [802,](#page-199-0) [804,](#page-201-0) [810](#page-207-1) Ext BBG Ref Freq, [792](#page-189-0) Ext Data Clock Normal Symbol, [791](#page-188-0) Ext Delay Bits, [811](#page-208-0) Ext Delay Off On, [812](#page-209-0) Ext Polarity Neg Pos, [812](#page-209-1) Fall Delay, [782,](#page-179-0) [784](#page-181-0) Fall Time, [783,](#page-180-0) [784](#page-181-1) Filter Alpha, [779](#page-176-0) Filter BbT, [780](#page-177-0) FIX4, [789,](#page-186-0) [790,](#page-187-0) [798,](#page-195-0) [799,](#page-196-1) [801](#page-198-0), [802](#page-199-0), [803](#page-200-1), [804](#page-201-0), [805](#page-202-1) Frame Repeat Single Cont, [796](#page-193-1) Free Run, [809](#page-206-0) Freq Dev, [794](#page-191-0) Gate Active Low High, [810](#page-207-0) Gated, [808](#page-205-0) Gaussian, [793](#page-190-0) Gray Coded QPSK, [796](#page-193-0) I/Q Scaling, [794](#page-191-1) IS-95, [793](#page-190-0) IS-95 Mod, [793](#page-190-0)

NADC subsystem keys (*continued*) IS-95 Mod w/EQ, [793](#page-190-0) IS-95 OQPSK, [796](#page-193-0) IS-95 QPSK, [796](#page-193-0) IS-95 w/EQ, [793](#page-190-0) MSK, [796](#page-193-0) NADC Off On, [813](#page-210-0) Nyquist, [793](#page-190-0) Optimize FIR For EVM ACP, [789](#page-186-1) OQPSK, [796](#page-193-0)  $\pi$ /4 DQPSK, [796](#page-193-0) Patt Trig In 1, [812](#page-209-2) Patt Trig In 2, [812](#page-209-2) Phase Dev, [795](#page-192-0) PN11, [789](#page-186-0), [798](#page-195-0), [801](#page-198-0), [802](#page-199-0), [804](#page-201-0) PN15, [789,](#page-186-0) [798,](#page-195-0) [801,](#page-198-0) [802,](#page-199-0) [804](#page-201-0) PN20, [789,](#page-186-0) [798,](#page-195-0) [801,](#page-198-0) [802,](#page-199-0) [804](#page-201-0) PN23, [789,](#page-186-0) [798,](#page-195-0) [801,](#page-198-0) [802,](#page-199-0) [804](#page-201-0) PN9, [789,](#page-186-0) [798,](#page-195-0) [801,](#page-198-0) [802,](#page-199-0) [804](#page-201-0) PN9 Mode Normal Quick, [781](#page-178-0) Polarity Normal Invert, [797](#page-194-0) QPSK, [796](#page-193-0) Rate Full Half, [794](#page-191-2) Recall Secondary Frame State, [797](#page-194-1) Rectangle, [793](#page-190-0) Reset & Run, [809](#page-206-0) Restore NADC Factory Default, [790](#page-187-1) Rise Delay, [785](#page-182-0), [786](#page-183-0) Rise Time, [786](#page-183-1), [787](#page-184-0) Root Nyquist, [793](#page-190-0) SACCH, [800](#page-197-1), [804](#page-201-1) Save Secondary Frame State, [797](#page-194-2) Secondary Frame Off On, [798](#page-195-2) Sine, [782,](#page-179-1) [788](#page-185-1) Single, [808](#page-205-0) Symbol Rate, [807](#page-204-1) SYNC, [800,](#page-197-2) [804](#page-201-2) Sync Out Offset, [806](#page-203-1) Timeslot Ampl Main Delta, [802](#page-199-1) Timeslot Off On, [802](#page-199-2) Trigger & Run, [809](#page-206-0) Trigger Key, [798,](#page-195-1) [810](#page-207-1) UN3/4 GSM Gaussian, [793](#page-190-0) Up Custom, [805](#page-202-0) Up TCH, [805](#page-202-0)

NADC subsystem keys (*continued*) Up TCH All, [805](#page-202-0) User File, [782,](#page-179-1) [788,](#page-185-1) [789,](#page-186-0) [798,](#page-195-0) [801,](#page-198-0) [802,](#page-199-0) [804](#page-201-0) User FIR, [793](#page-190-0) User FSK, [795,](#page-192-1) [796](#page-193-0) User I/Q, [796](#page-193-2) nadc subsystem keys PRAM Files, [790](#page-187-2) Network ID field, 501 No Limits softkey *See* calculate subsystem keys No Thresholds softkey *See* sense subsystem keys Noise Bandwidth Factor, 308 Noise Off On softkey, 505, 517 Noise Seed Fixed Random softkey, 215 Noise Seed softkey, 467 Noise softkey, 177, 184, 191, 197 NONE (RPS0) softkey *[See](#page-452-0)* wideband CDMA base band generator subsystem keys and fields NONE softkey, [1081](#page-478-0) None softkey, 163, 211, 225, 260, 261, 280, 305, 306, 325, 361, 362, 472, 473, 565, [982,](#page-379-1) [983,](#page-380-0) [1086,](#page-483-0) [1094](#page-491-1) Normal All softkey, 658, [707](#page-104-0) Normal softkey, 516, 658, [707](#page-104-0), [940](#page-337-0) Num of Blk field, [1087,](#page-484-0) [1095](#page-492-0) Num of Pre field, [1034](#page-431-2), [1050](#page-447-2) Number of AICH field, [1018](#page-415-0) Number of PRACH 80ms field, [1033](#page-430-1) Number of PRACH field, [1047](#page-444-0), [1049](#page-446-1) Number of Preamble field, [1050](#page-447-2) Number Of Tones softkey, 330, 331 numeric boolean response data, 11 numeric SCPI parameter, 8 numeric, extended SCPI parameter, 8 Nyquist softkey *See* CDMA ARB subsystem keys *See* CDMA2000 ARB subsystem keys *See* CDMA2000 BBG subsystem keys and fields *See* custom subsystem keys *See* DECT subsystem keys *See* Dmodulation subsystem keys *See* EDGE subsystem keys

*Nyquist softkey (continued) [See](#page-68-2)* GPS subsystem keys *[See](#page-88-0)* GSM subsystem keys *[See](#page-190-0)* NADC subsystem keys *[See](#page-224-1)* PDC subsystem keys *[See](#page-266-0)* PHS subsystem keys *[See](#page-300-1)* TETRA subsystem keys *See* wideband CDMA ARB subsystem keys *[See](#page-348-0)* wideband CDMA base band generator subsystem keys and fields

#### **O**

OCNS softkey, 352 octal values, 16 Off softkey, 23, 35, 41, 48, 65, 228, 264, 283, 310, [1046](#page-443-0) Omitted softkey, [974,](#page-371-0) [1074](#page-471-0) On softkey, 228, 264, 283, 310, [1046](#page-443-0) On/Off field, [956](#page-353-0), [1038](#page-435-0) OpenLoop Ant1 SCH TSTD OFF softkey, [980](#page-377-0) OpenLoop Ant1 softkey, [980](#page-377-0) OpenLoop Ant2 SCH TSTD OFF softkey, [980](#page-377-0) OpenLoop Ant2 softkey, [980](#page-377-0) Optimize ACP ADJ ALT softkey, 342, 356 Optimize FIR For EVM ACP softkey, [1012](#page-409-1) *See* CDMA ARB subsystem keys *See* CDMA2000 ARB subsystem keys *See* CDMA2000 BBG subsystem keys and fields *See* custom subsystem keys *See* DECT subsystem keys *See* Dmodulation subsystem keys *See* EDGE subsystem keys *[See](#page-70-1)* GPS subsystem keys *[See](#page-83-1)* GSM subsystem keys *[See](#page-186-1)* NADC subsystem keys *[See](#page-220-0)* PDC subsystem keys *[See](#page-257-1)* PHS subsystem keys *[See](#page-296-0)* TETRA subsystem keys *See* wideband CDMA ARB subsystem keys *[See](#page-350-1)* wideband CDMA base band generator subsystem keys and fields options 001/002 all subsystem, 206, 460 custom subsystem, 548

options (*continued*) 001/002 Dmodulation subsystem, 274 dual ARB subsystem, 297 multitone subsystem, 321 400 wideband CDMA ARB subsystem, 333 wideband CDMA base band generator subsystem, [934](#page-331-1) 401 CDMA ARB subsystem, 216 CDMA2000 ARB subsystem, 242 CDMA2000 BBG subsystem, 477 402 DECT subsystem, 571 EDGE subsystem, 623 GSM subsystem, [677](#page-74-2) NADC subsystem, [779](#page-176-2) PDC subsystem, [814](#page-211-2) PHS subsystem, [850](#page-247-1) TETRA subsystem, [889](#page-286-1) 403 AWGN real-time subsystem, 461 AWGN subsystem, 207 406 bluetooth subsystem, 462 409 GPS subsystem, [670](#page-67-2) UN7/300 calculate subsystem, 394 data subsystem, 404 input subsystem, 412, 418 sense subsystem, 421 Options Info softkey, 83 OQPSK softkey *See* custom subsystem keys *See* DECT subsystem keys *See* Dmodulation subsystem keys *See* EDGE subsystem keys *[See](#page-91-0)* GSM subsystem keys *[See](#page-193-0)* NADC subsystem keys *[See](#page-227-0)* PDC subsystem keys *[See](#page-270-0)* PHS subsystem keys *[See](#page-303-0)* TETRA subsystem keys Output Blanking Off On Auto softkey, 129

output subsystem keys Mod On/Off, 129 Output Blanking Off On Auto, 129 RF On/Off, 130 Oversample Ratio softkey, 108, 227 Overwrite softkey, 163

#### **P**

P Code Pwr softkey, [674](#page-71-1) P Rev field, 502 P Rev Min field, 500 P softkey, 590  $\pi$ /4 DQPSK softkey *See* custom subsystem keys *See* DECT subsystem keys *See* Dmodulation subsystem keys *See* EDGE subsystem keys *[See](#page-91-0)* GSM subsystem keys *[See](#page-193-0)* NADC subsystem keys *[See](#page-227-0)* PDC subsystem keys *[See](#page-270-0)* PHS subsystem keys *[See](#page-303-0)* TETRA subsystem keys Packet (DH1) softkey, 474 Paging Indicator field, 509, [960](#page-357-0) Paging softkey, 230 parameter types. *See* SCPI commands parameter types Pass Amplitude softkey, 426, 430 *See* sense subsystem keys Pass/Fail Limits softkey, 402 Pass/Fail Off On softkey, 402 paths, SCPI command tree, 7 Patt Trig In 1 softkey *See* CDMA ARB subsystem keys *See* CDMA2000 ARB subsystem keys *See* custom subsystem keys *See* DECT subsystem keys *See* Dmodulation subsystem keys *See* dual ARB subsystem keys *See* EDGE subsystem keys *[See](#page-112-0)* GSM subsystem keys *[See](#page-209-2)* NADC subsystem keys *[See](#page-245-2)* PDC subsystem keys *[See](#page-279-0)* PHS subsystem keys *[See](#page-330-0)* TETRA subsystem keys

*Patt Trig In 1 softkey (continued) See* wideband CDMA ARB subsystem keys subsystem keys Patt Trig In 2 softkey *See* CDMA ARB subsystem keys *See* CDMA2000 ARB subsystem keys *See* custom subsystem keys *See* DECT subsystem keys *See* Dmodulation subsystem keys *See* dual ARB subsystem keys *See* EDGE subsystem keys *[See](#page-112-0)* GSM subsystem keys *[See](#page-209-2)* NADC subsystem keys *[See](#page-245-2)* PDC subsystem keys *[See](#page-279-0)* PHS subsystem keys *[See](#page-330-0)* TETRA subsystem keys *See* wideband CDMA ARB subsystem keys subsystem keys Pattern trigger in 1 field, [1061](#page-458-0) Pattern trigger in 2 field, [1061](#page-458-1)  $PCCPCH + SCH + 3 DPCH$  softkey,  $342$ ,  $347$ PCCPCH + SCH +1 DPCH softkey, 342, 347 PCCPCH + SCH softkey, 342, 347 P-CCPCH data (DRPS39) softkey, [964,](#page-361-0) [966,](#page-363-0) [967,](#page-364-0) [968](#page-365-0), [969](#page-366-0) P-CCPCH data-clk (DRPS38) softkey, [964](#page-361-0), [966](#page-363-0), [967](#page-364-0), [968,](#page-365-0) [969](#page-366-0) PCCPCH softkey, [936](#page-333-0), [937](#page-334-0) PDC Off On softkey, [849](#page-246-0) PDC softkey, 284, 285, 286 PDC subsystem keys 128QAM, [830](#page-227-0) 16 1's & 16 0's, [824](#page-221-0), [833](#page-230-0), [835](#page-232-0), [837](#page-234-0), [839](#page-236-0) 16PSK, [830](#page-227-0) 16QAM, [830](#page-227-0) 256QAM, [830](#page-227-0) 2-Lvl FSK, [830](#page-227-0) 32 1's & 32 0's, [824](#page-221-0), [833](#page-230-0), [835](#page-232-0), [837](#page-234-0), [839](#page-236-0) 32QAM, [830](#page-227-0) 4 1's & 4 0's, [824](#page-221-0), [833](#page-230-0), [835](#page-232-0), [837,](#page-234-0) [839](#page-236-0) 4-Lvl FSK, [830](#page-227-0) 4QAM, [830](#page-227-0) 64 1's & 64 0's, [824](#page-221-0), [833](#page-230-0), [835](#page-232-0), [837](#page-234-0), [839](#page-236-0) 64QAM, [830](#page-227-0) 8 1's & 8 0's, [824](#page-221-0), [833](#page-230-0), [835](#page-232-0), [837,](#page-234-0) [839](#page-236-0)

PDC subsystem keys (*continued*) 8PSK, [830](#page-227-0) All Timeslots, [841](#page-238-1) APCO 25 C4FM, [827](#page-224-1) BBG Ref Ext Int, [826](#page-223-1) Begin Frame, [841](#page-238-1) Begin Timeslot #, [841,](#page-238-1) [842](#page-239-0) BPSK, [830](#page-227-0) Bus, [832,](#page-229-0) [846](#page-243-1) CC, [834](#page-231-0), [838](#page-235-0), [840](#page-237-0) Continuous, [844](#page-241-0) D8PSK, [830](#page-227-0) Data Format Pattern Framed, [823](#page-220-1) Down Custom, [841](#page-238-0) Down TCH, [841](#page-238-0) Down TCH All, [841](#page-238-0) Ext, [824,](#page-221-0) [832,](#page-229-0) [833,](#page-230-0) [835,](#page-232-0) [837,](#page-234-0) [839,](#page-236-0) [846](#page-243-1) Ext BBG Ref Freq, [827](#page-224-0) Ext Data Clock Ext Int, [814](#page-211-0) Ext Data Clock Normal Symbol, [826](#page-223-0) Ext Delay Bits, [847](#page-244-0) Ext Delay Off On, [848](#page-245-0) Ext Polarity Neg Pos, [848](#page-245-1) Fall Delay, [817,](#page-214-0) [818](#page-215-1) Fall Time, [818,](#page-215-0) [819](#page-216-0) Filter Alpha, [814](#page-211-1) Filter BbT, [815](#page-212-0) FIX4, [824](#page-221-0), [825](#page-222-0), [833](#page-230-0), [834,](#page-231-1) [835](#page-232-0), [836](#page-233-0), [837,](#page-234-0) [839](#page-236-0) Free Run, [845](#page-242-0) Freq Dev, [829](#page-226-0) Gate Active Low High, [846](#page-243-0) Gated, [844](#page-241-0) Gaussian, [827](#page-224-1) Gray Coded QPSK, [830](#page-227-0) I/Q Scaling, [828](#page-225-0) IS-95, [827](#page-224-1) IS-95 Mod, [827](#page-224-1) IS-95 Mod w/EQ, [827](#page-224-1) IS-95 OQPSK, [830](#page-227-0) IS-95 QPSK, [830](#page-227-0) IS-95 w/EQ, [827](#page-224-1) MSK, [830](#page-227-0) Nyquist, [827](#page-224-1) Optimize FIR For EVM ACP, [823](#page-220-0) OQPSK, [830](#page-227-0)

Π∆Χ συβσψστεµ κεψσ (*continued*)  $\pi$ /4 DQPSK, [830](#page-227-0) Patt Trig In 1, [848](#page-245-2) Patt Trig In 2, [848](#page-245-2) PDC Off On, [849](#page-246-0) Phase Dev, [829](#page-226-1) Phase Polarity Normal Invert, [831](#page-228-0) PN11, [824](#page-221-0), [835](#page-232-0), [837](#page-234-0), [839](#page-236-0) PN15, [824,](#page-221-0) [833,](#page-230-0) [835,](#page-232-0) [837,](#page-234-0) [839](#page-236-0) PN20, [824,](#page-221-0) [835,](#page-232-0) [837,](#page-234-0) [839](#page-236-0) PN23, [824,](#page-221-0) [835,](#page-232-0) [837,](#page-234-0) [839](#page-236-0) PN9, [824,](#page-221-0) [833,](#page-230-0) [835,](#page-232-0) [837,](#page-234-0) [839](#page-236-0) PN9 Mode Normal Quick, [817](#page-214-1) QPSK, [830](#page-227-0) Rate Full Half, [828](#page-225-1) Recall Secondary Frame State, [831](#page-228-1) Rectangle, [827](#page-224-1) Reset & Run, [845](#page-242-0) Restore PDC Factory Default, [825](#page-222-1) Rise Delay, [820](#page-217-0) Rise Time, [821](#page-218-0), [822](#page-219-0) Root Nyquist, [827](#page-224-1) SACCH, [834](#page-231-2), [838](#page-235-1), [840](#page-237-1) Save Secondary Frame State, [832](#page-229-1) Secondary Frame Off On, [833](#page-230-1) Sine, [822](#page-219-1) Single, [844](#page-241-0) SW, [835,](#page-232-1) [838,](#page-235-2) [840](#page-237-2) Symbol Rate, [843](#page-240-0) Sync Out Offset, [842](#page-239-1) Timeslot Ampl Main Delta, [836](#page-233-1) Timeslot Off On, [836](#page-233-2) Trigger & Run, [845](#page-242-0) Trigger Key, [832,](#page-229-0) [846](#page-243-1) UN3/4 GSM Gaussian, [827](#page-224-1) Up Custom, [841](#page-238-0) Up TCH, [841](#page-238-0) Up TCH All, [841](#page-238-0) Up VOX, [841](#page-238-0) User File, [822,](#page-219-1) [824,](#page-221-0) [833,](#page-230-0) [835,](#page-232-0) [837,](#page-234-0) [839](#page-236-0) User FIR, [827](#page-224-1) User FSK, [830](#page-227-1) User I/Q, [830](#page-227-2) pdc subsystem keys PRAM Files, [824](#page-221-1)

Performance Req softkey, [979](#page-376-0) Permuted ESN field, 484, 495 Phase Dev softkey *See* custom subsystem keys *See* DECT subsystem keys *See* EDGE subsystem keys *[See](#page-90-0)* GSM subsystem keys *[See](#page-192-0)* NADC subsystem keys *[See](#page-226-1)* PDC subsystem keys *[See](#page-267-1)* PHS subsystem keys *[See](#page-302-0)* TETRA subsystem keys phase modulation subsystem keys ΦM Sweep Time softkey, 197 FM ΦM Normal High BW softkey, 194 ΦM Dev Couple Off On, 199 ΦM Dev softkey, 199 ΦM Off On softkey, 198 ΦM Path 1 2, 193 ΦM Tone 2 Ampl Percent of Peak, 196 ΦM Tone 2 Rate, 196 Bus, 197 Dual-Sine, 197 Ext, 197 Ext Coupling DC AC, 195 Ext1, 198 Ext2, 198 Free Run, 197 Incr Set, 194, 200 Internal 1, 198 Internal 2, 198 Noise, 197 Ramp, 197 Sine, 197 Square, 197 Swept-Sine, 197 Triangle, 197 Trigger Key, 197 Phase Polarity field, 508 Phase Polarity Normal Invert softkey *See* custom subsystem keys *See* DECT subsystem keys *See* EDGE subsystem keys *[See](#page-91-1)* GSM subsystem keys *[See](#page-228-0)* PDC subsystem keys *[See](#page-270-1)* PHS subsystem keys

*Phase Polarity Normal Invert softkey (continued) [See](#page-304-0)* TETRA subsystem keys *[See](#page-358-0)* wideband CDMA base band generator subsystem keys and fields Phase Polarity Normal Inverted softkey, [987](#page-384-1) Phase Ref Set softkey, 46 PHS Off On softkey, [888](#page-285-0) PHS softkey, 284, 285, 286 PHS subsystem keys 128QAM, [873](#page-270-0) 16 1's & 16 0's, [860](#page-257-0), [862](#page-259-0), [866](#page-263-0), [883](#page-280-0), [887](#page-284-0) 16-Lvl FSK, [873](#page-270-0) 16PSK, [873](#page-270-0) 16QAM, [873](#page-270-0) 256QAM, [873](#page-270-0) 2-Lvl FSK, [873](#page-270-0) 32 1's & 32 0's, [860](#page-257-0), [862](#page-259-0), [866](#page-263-0), [883](#page-280-0), [887](#page-284-0) 32QAM, [873](#page-270-0) 4 1's & 4 0's, [860](#page-257-0), [862](#page-259-0), [866](#page-263-0), [883,](#page-280-0) [887](#page-284-0) 4-Lvl FSK, [873](#page-270-0) 4QAM, [873](#page-270-0) 64 1's & 64 0's, [860](#page-257-0), [862](#page-259-0), [866](#page-263-0), [883](#page-280-0), [887](#page-284-0) 64QAM, [873](#page-270-0) 8 1's & 8 0's, [860](#page-257-0), [862](#page-259-0), [866](#page-263-0), [883,](#page-280-0) [887](#page-284-0) 8-Lvl FSK, [873](#page-270-0) 8PSK, [873](#page-270-0) All Timeslots, [875](#page-272-0) APCO 25 C4FM, [869](#page-266-0) BBG Data Clock Ext Int, [850](#page-247-2) BBG Ref Ext Int, [868](#page-265-1) Begin Frame, [875](#page-272-0) Begin Timeslot #, [875,](#page-272-0) [876](#page-273-0) BPSK, [873](#page-270-0) Bus, [874](#page-271-0), [882](#page-279-1) C4FM, [873](#page-270-0) Continuous, [878](#page-275-0) CSID, [863,](#page-260-0) [884](#page-281-0) Custom, [867](#page-264-0) D8PSK, [873](#page-270-0) Data Format Pattern Framed, [859](#page-256-0) Ext, [860,](#page-257-0) [862,](#page-259-0) [866,](#page-263-0) [874,](#page-271-0) [882,](#page-279-1) [883,](#page-280-0) [887](#page-284-0) Ext BBG Ref Freq, [868](#page-265-0) Ext Data Clock Normal Symbol, [867](#page-264-1) Ext Delay Bits, [880](#page-277-0) Ext Delay Off On, [881](#page-278-0)

PHS subsystem keys (*continued*) Ext Polarity Neg Pos, [881](#page-278-1) Fall Delay, [854,](#page-251-0) [855](#page-252-0) Fall Time, [854,](#page-251-1) [856](#page-253-0) Filter Alpha, [850](#page-247-0) Filter BbT, [851](#page-248-0) FIX4, [860](#page-257-0), [861](#page-258-0), [862](#page-259-0), [866,](#page-263-0) [883](#page-280-0), [884](#page-281-1), [887](#page-284-0) Free Run, [879](#page-276-0) Gate Active Low High, [880](#page-277-1) Gated, [878](#page-275-0) Gaussian, [869](#page-266-0) Gray Coded QPSK, [873](#page-270-0) I/Q Scaling, [870](#page-267-0) IDLE, [863,](#page-260-1) [885](#page-282-0) IS-95, [869](#page-266-0) IS-95 Mod, [869](#page-266-0) IS-95 Mod w/EQ, [869](#page-266-0) IS-95 OQPSK, [873](#page-270-0) IS-95 QPSK, [873](#page-270-0) IS-95 w/EQ, [869](#page-266-0) MSK, [873](#page-270-0) Nyquist, [869](#page-266-0) Optimize FIR For EVM ACP, [860](#page-257-1) OQPSK, [873](#page-270-0)  $\pi$ /4 DQPSK, [873](#page-270-0) Patt Trig In 1, [882](#page-279-0) Patt Trig In 2, [882](#page-279-0) Phase Dev, [870](#page-267-1), [872](#page-269-0) Phase Polarity Normal Invert, [873](#page-270-1) PHS Off On, [888](#page-285-0) PN11, [860](#page-257-0), [862](#page-259-0), [866](#page-263-0), [883](#page-280-0), [887](#page-284-0) PN15, [860,](#page-257-0) [862,](#page-259-0) [866,](#page-263-0) [883,](#page-280-0) [887](#page-284-0) PN20, [860,](#page-257-0) [862,](#page-259-0) [866,](#page-263-0) [883,](#page-280-0) [887](#page-284-0) PN23, [860,](#page-257-0) [862,](#page-259-0) [866,](#page-263-0) [883,](#page-280-0) [887](#page-284-0) PN9, [860,](#page-257-0) [862,](#page-259-0) [866,](#page-263-0) [883,](#page-280-0) [887](#page-284-0) PN9 Mode Normal Quick, [852](#page-249-0) PSID, [864,](#page-261-0) [885](#page-282-1) QPSK, [873](#page-270-0) Recall Secondary Frame State, [874](#page-271-1) Rectangle, [869](#page-266-0) Reset & Run, [879](#page-276-0) Restore PHS Factory Default, [862](#page-259-1) Rise Delay, [856](#page-253-1), [857](#page-254-0) Rise Time, [858](#page-255-0) Root Nyquist, [869](#page-266-0)

PHS subsystem keys (*continued*) SA, [865,](#page-262-0) [886](#page-283-0) Save Secondary Frame State, [874](#page-271-2) Scramble Off On, [853](#page-250-0) Scramble Seed, [853](#page-250-1) Secondary Frame Off On, [875](#page-272-1) Sine, [859](#page-256-1) Single, [878](#page-275-0) Symbol Rate, [877](#page-274-0) SYNC, [867](#page-264-0) Sync Out Offset, [876](#page-273-1) TCH, [867](#page-264-0) TCH All, [867](#page-264-0) Timeslot Ampl Main Delta, [863](#page-260-2), [884](#page-281-2) Timeslot Off On, [864](#page-261-1), [886](#page-283-1) Timeslot Type, [888](#page-285-1) Trigger & Run, [879](#page-276-0) Trigger Key, [874,](#page-271-0) [882](#page-279-1) UN3/4 GSM Gaussian, [869](#page-266-0) User File, [859,](#page-256-1) [860,](#page-257-0) [862,](#page-259-0) [866,](#page-263-0) [883,](#page-280-0) [887](#page-284-0) User FIR, [869](#page-266-0) User FSK, [872,](#page-269-1) [873](#page-270-0) User I/Q, [872,](#page-269-2) [873](#page-270-0) UW, [864,](#page-261-2) [865,](#page-262-1) [885,](#page-282-2) [886](#page-283-2) phs subsystem keys PRAM Files, [861](#page-258-1) PI Bits field, [960](#page-357-1) PICH 10ms FramePulse (DRPS37) softkey, [964,](#page-361-0) [966](#page-363-0), [967,](#page-364-0) [968,](#page-365-0) [969](#page-366-0) PICH data (DRPS35) softkey, [964,](#page-361-0) [966,](#page-363-0) [967,](#page-364-0) [968,](#page-365-0) [969](#page-366-0) PICH data-clk (DRPS34) softkey, [964](#page-361-0), [966,](#page-363-0) [967](#page-364-0), [968](#page-365-0), [969](#page-366-0) PICH softkey, 352, [936,](#page-333-0) [937](#page-334-0) PICH TimeSlot Pulse (DRPS36) softkey, [964](#page-361-0), [966](#page-363-0), [967](#page-364-0), [968,](#page-365-0) [969](#page-366-0) Pilot softkey, 229, 230, 232, 250, 257 Playback Ratio field, [940](#page-337-1) PN Offset field, 511 PN Offset softkey, 255, 259 PN11 softkey *See* custom subsystem keys *See* DECT subsystem keys *See* EDGE subsystem keys *[See](#page-84-0)* GSM subsystem keys

*PN11 softkey (continued) [See](#page-186-0)* NADC subsystem keys *[See](#page-221-0)* PDC subsystem keys *[See](#page-257-0)* PHS subsystem keys *See* sense subsystem keys *[See](#page-297-0)* TETRA subsystem keys PN15 softkey *See* CDMA2000 BBG subsystem keys and fields *See* custom subsystem keys *See* DECT subsystem keys *See* EDGE subsystem keys *[See](#page-67-1)* GPS subsystem keys *[See](#page-84-0)* GSM subsystem keys *[See](#page-186-0)* NADC subsystem keys *[See](#page-221-0)* PDC subsystem keys *[See](#page-257-0)* PHS subsystem keys *See* sense subsystem keys *[See](#page-297-0)* TETRA subsystem keys *[See](#page-351-0)* wideband CDMA base band generator subsystem keys and fields PN20 softkey *See* custom subsystem keys *See* DECT subsystem keys *See* EDGE subsystem keys *[See](#page-84-0)* GSM subsystem keys *[See](#page-186-0)* NADC subsystem keys *[See](#page-221-0)* PDC subsystem keys *[See](#page-257-0)* PHS subsystem keys *See* sense subsystem keys *[See](#page-297-0)* TETRA subsystem keys PN23 softkey *See* custom subsystem keys *See* DECT subsystem keys *See* EDGE subsystem keys *[See](#page-84-0)* GSM subsystem keys *[See](#page-186-0)* NADC subsystem keys *[See](#page-221-0)* PDC subsystem keys *[See](#page-257-0)* PHS subsystem keys *See* sense subsystem keys *[See](#page-297-0)* TETRA subsystem keys PN9 Mode Normal Quick softkey *See* DECT subsystem keys *[See](#page-77-1)* GSM subsystem keys *[See](#page-178-0)* NADC subsystem keys *[See](#page-214-1)* PDC subsystem keys

*PN9 Mode Normal Quick softkey (continued) [See](#page-249-0)* PHS subsystem keys *[See](#page-289-0)* TETRA subsystem keys PN9 Mode Preset softkey, 160 PN9 softkey *See* CDMA2000 BBG subsystem keys and fields *See* custom subsystem keys *See* data subsystem keys *See* DECT subsystem keys *See* EDGE subsystem keys *[See](#page-67-1)* GPS subsystem keys *[See](#page-84-0)* GSM subsystem keys *[See](#page-186-0)* NADC subsystem keys *[See](#page-221-0)* PDC subsystem keys *[See](#page-257-0)* PHS subsystem keys *See* sense subsystem keys *[See](#page-297-0)* TETRA subsystem keys *[See](#page-351-0)* wideband CDMA base band generator subsystem keys and fields Polarity Normal Invert softkey, [797](#page-194-0) Power Control Signal Polarity Neg Pos softkey, [1017](#page-414-0) Power field *See* CDMA2000 BBG subsystem keys and fields *[See](#page-343-1)* wideband CDMA baseband generator subsystem keys and fields Power Hold Off On softkey, [1014](#page-411-1) Power Meter softkey, 78 Power Mode Norm TPC softkey, [1017](#page-414-1) Power On Last Preset softkey, 158 Power Search Manual Auto softkey, 58, 59, 60 Power softkey, 359 power subsystem keys ALC BW, 57 ALC BW Normal Narrow, 57 ALC Off On, 60 Alt Amp Delta, 61 Alt Ampl Off On, 62 Ampl, 48, 65 Ampl Offset, 67 Ampl Ref Off On, 66 Ampl Ref Set, 65 Ampl Start, 48, 66 Ampl Stop, 48, 67 Amplitude, 65, 68

power subsystem keys (*continued*) Atten Hold Off On, 63 Do Power Search, 58, 59, 60 Ext Detector, 61 Internal, 61 Off, 48, 65 Power Search Manual Auto, 58, 59, 60 Set ALC Level, 58 Set Atten, 64 Source Module, 61 PPCCPCH softkey, 352, 353 Pp-m field, [1035](#page-432-0), [1052](#page-449-0) PRACH Mode Single Multi softkey, [1032](#page-429-1) PRACH Power Setup Mode Pp-m Total softkey, [1039](#page-436-0) PRACH Processing (RPS19) softkey *[See](#page-459-0)* wideband CDMA base band generator subsystem keys and fields PRACH Scrambling Code field, [1040](#page-437-0) PRACH softkey, [1013](#page-410-0) PRACH Trigger Polarity Neg Pos softkey, [1045](#page-442-0) PRACH Trigger softkey, [1044](#page-441-0) PRACH Trigger Source Immedi Trigger softkey, [1045](#page-442-1) PRAM downloads, 111 list, 112 PRAM DATA BLOCK, 113 pram files CUSTOM subsystem keys, 557 DECTsubsystem keys, 581 EDGE subsystem keys, 632 GSM subsystem keys, [687](#page-84-1) NADC subsystem keys, [790](#page-187-2) PDC subsystem keys, [824](#page-221-1) PHS subsystem keys, [861](#page-258-1) TETRA subsystem keys, [900](#page-297-1) PRAM LIST, 113 PRAM?, 113 PRAT field, 502 Pre Sig field, [1036](#page-433-0) Preamble power average field, [1038](#page-435-1) Preamble Pulse (RPS21) softkey *[See](#page-459-0)* wideband CDMA base band generator subsystem keys and fields

Preamble Raw Data (RPS15) softkey *[See](#page-459-0)* wideband CDMA base band generator subsystem keys and fields Preamble Raw Data Clock (RPS16) softkey *[See](#page-459-0)* wideband CDMA base band generator subsystem keys and fields Preamble softkey, [1021](#page-418-0) precise talking and forgiving listening, 7 Preset hardkey, 159 Preset List softkey, 19, 55 Preset Normal User softkey, 161 PSCH softkey, 352 PSCH State field, [962](#page-359-0) PSID softkey, [864,](#page-261-0) [885](#page-282-1) pulse modulation subsystem keys Ext Pulse, 204 Int Doublet, 204 Int Free-Run, 204 Int Gated, 204 Int Triggered, 204 Internal Square, 204 Pulse Delay, 69 Pulse Off On, 204 Pulse Period, 202 Pulse Rate, 201 Pulse Width, 203 Pulse softkeys Pulse Delay, 69 Pulse Off On, 204 Pulse Period, 202 Pulse Rate, 201 Pulse Width, 203 Puncture fields, [1087](#page-484-1), [1095](#page-492-1) Puncture softkey, [972](#page-369-0) PwrOffs field, [971,](#page-368-1) [1071](#page-468-0) PWT softkey, 284, 285, 286

#### **Q**

Q Offset softkey, 28 QOF field, 486, 496 QPSK softkey *See* custom subsystem keys *See* DECT subsystem keys *See* Dmodulation subsystem keys *See* EDGE subsystem keys

*QPSK softkey (continued) [See](#page-91-0)* GSM subsystem keys *[See](#page-193-0)* NADC subsystem keys *[See](#page-227-0)* PDC subsystem keys *[See](#page-270-0)* PHS subsystem keys *[See](#page-303-0)* TETRA subsystem keys Quadrature Skew softkey, 29 Quarter softkey, 528, 533 quotes, SCPI command use of, 16

#### **R**

RACH TrCH softkey, [1021](#page-418-0) Radio Config field *See* CDMA2000 BBG subsystem keys and fields Radio Config softkey, 256 RadioConfig 1/2 Access softkey, 477 RadioConfig 1/2 Traffic softkey, 477 RadioConfig 3/4 Common Control softkey, 477 RadioConfig 3/4 Enhanced Access softkey, 477 RadioConfig 3/4 Traffic softkey, 477 Ramp field, 485 Ramp softkey, 177, 184, 191, 197 Ramp Step field, [1035,](#page-432-1) [1051](#page-448-0) Ramp Time field, 486 Random Seed Fixed Random softkey, 332 Random softkey, 351, 359 Ranging Code C/A P C/A+P softkey, [674](#page-71-2) Rate Full Half softkey, [794](#page-191-2), [828](#page-225-1) Rate Match Attr field, [985,](#page-382-0) [1087,](#page-484-2) [1095](#page-492-2) Rate softkey, 255, 259 RCDMA softkey, 101 real response data, 10 Real-time AWGN Off On softkey, 461 real-time AWGN subsystem keys Bandwidth, 461 Real-time AWGN Off On, 461 Real-time GPS Off On softkey, [676](#page-73-0) Real-time Noise, 307 RECALL Reg softkey, 91 Recall Secondary Frame State softkey *See* DECT subsystem keys *See* EDGE subsystem keys *[See](#page-92-1)* GSM subsystem keys *[See](#page-194-1)* NADC subsystem keys *[See](#page-228-1)* PDC subsystem keys

*Recall Secondary Frame State softkey (continued) [See](#page-271-1)* PHS subsystem keys *[See](#page-304-1)* TETRA subsystem keys Rectangle softkey *See* CDMA ARB subsystem keys *See* CDMA2000 ARB subsystem keys *See* CDMA2000 BBG subsystem keys and fields *See* custom subsystem keys *See* DECT subsystem keys *See* Dmodulation subsystem keys *See* EDGE subsystem keys *[See](#page-68-2)* GPS subsystem keys *[See](#page-88-0)* GSM subsystem keys *[See](#page-190-0)* NADC subsystem keys *[See](#page-224-1)* PDC subsystem keys *[See](#page-266-0)* PHS subsystem keys *[See](#page-300-1)* TETRA subsystem keys *See* wideband CDMA ARB subsystem keys *[See](#page-348-0)* wideband CDMA base band generator subsystem keys and fields Ref Data Rate field, [988](#page-385-0), [1019](#page-416-0) Ref Oscillator Source Auto Off On softkey, 47 Ref Sensitivity softkey, [979](#page-376-0) Reference Freq softkey, 475 *See* AWGN subsystem keys *See* bluetooth subsystem keys *See* CDMA ARB subsystem keys *See* CDMA2000 ARB subsystem keys *See* Dmodulation subsystem keys *See* dual ARB subsystem keys *See* multitone subsystem keys *See* wideband CDMA ARB subsystem keys Reference Out softkey, 409 Rename File, 121 Rename File softkey, 128 Reserved field, 502 Reset & Run softkey *See* CDMA ARB subsystem keys *See* CDMA2000 ARB subsystem keys *See* custom subsystem keys *See* DECT subsystem keys *See* Dmodulation subsystem keys *See* dual ARB subsystem keys *See* EDGE subsystem keys *[See](#page-108-1)* GSM subsystem keys

*Reset & Run softkey (continued) [See](#page-206-0)* NADC subsystem keys *[See](#page-242-0)* PDC subsystem keys *[See](#page-276-0)* PHS subsystem keys *[See](#page-325-1)* TETRA subsystem keys *See* wideband CDMA ARB subsystem keys Reset RS-232 softkey, 79 Reset to Initial Power softkey, [1016](#page-413-0) Resolution softkey, 414 resolving error messages/setting conflicts, [719](#page-116-0) response data types. *See* SCPI commands response types Restore DECT Factory Default softkey, 582 Restore EDGE Factory Default softkey, 633 Restore Factory Default softkey, [688](#page-85-2) Restore NADC Factory Default softkey, [790](#page-187-1) Restore PDC Factory Default softkey, [825](#page-222-1) Restore PHS Factory Default softkey, [862](#page-259-1) Restore Sys Defaults softkey, 160 Restore TETRA Factory Default softkey, [901](#page-298-0) Resync Limits softkey, 454 Retrigger Mode Off On softkey, 365 Reverse softkey, 229 Revert to Default Cal Settings softkey, 73 RF On/Off hardkey, 130 Right Alternate softkey, 351 Right softkey, [940](#page-337-0) Rise Delay softkey *See* custom subsystem keys *See* DECT subsystem keys *See* EDGE subsystem keys *[See](#page-80-0)* GSM subsystem keys *[See](#page-182-0)* NADC subsystem keys *[See](#page-217-0)* PDC subsystem keys *[See](#page-253-1)* PHS subsystem keys *[See](#page-293-0)* TETRA subsystem keys Rise Time softkey *See* custom subsystem keys *See* DECT subsystem keys *See* EDGE subsystem keys *[See](#page-81-0)* GSM subsystem keys *[See](#page-183-1)* NADC subsystem keys *[See](#page-218-0)* PDC subsystem keys *[See](#page-255-0)* PHS subsystem keys *[See](#page-294-0)* TETRA subsystem keys

Rising softkey, 546 RMC 144 kbps (25.141 v3.9) softkey, [1053](#page-450-0) RMC 384 kbps (25.141 v3.9) softkey, [1053](#page-450-0) RMC 64 kbps (25.141 v3.9) softkey, [1053](#page-450-0) RMC122 kbps (25.141 v3.9) softkey, [1053](#page-450-0) RMS header info, 298 Root Nyquist softkey *See* CDMA ARB subsystem keys *See* CDMA2000 ARB subsystem keys *See* CDMA2000 BBG subsystem keys and fields *See* custom subsystem keys *See* DECT subsystem keys *See* Dmodulation subsystem keys *See* EDGE subsystem keys *[See](#page-68-2)* GPS subsystem keys *[See](#page-88-0)* GSM subsystem keys *[See](#page-190-0)* NADC subsystem keys *[See](#page-224-1)* PDC subsystem keys *[See](#page-266-0)* PHS subsystem keys *[See](#page-300-1)* TETRA subsystem keys *See* wideband CDMA ARB subsystem keys *[See](#page-348-0)* wideband CDMA base band generator subsystem keys and fields route subsystem keys Burst Gate In Polarity Neg Pos, 131, 132 Data Clock Out Neg Pos, 134 Data Clock Polarity Neg Pos, 131, 133, 135 Data Out Polarity Neg Pos, 134, 136 Data Polarity Neg Pos, 132, 133 DATA/CLK/SYNC Rear Outputs Off On, 136 Symbol Sync Out Polarity Neg Pos, 135, 136 Symbol Sync Polarity Neg Pos, 132, 133 RS-232 Baud Rate softkey, 79 RS-232 ECHO 0ff On softkeys, 79 RS-232 Timeout softkeys, 80 Run Complete Self Test softkey, 93

#### **S**

S softkey, 646, [705](#page-102-1) *See* DECT subsystem keys SA softkey, [865,](#page-262-0) [886](#page-283-0) SACCH softkey, [800](#page-197-1), [804](#page-201-1), [834](#page-231-2), [838](#page-235-1), [840](#page-237-1) Sanitize softkey, 163 Satellite ID softkey, [676](#page-73-1) Save Reg softkey, 92

Save Secondary Frame State softkey *See* DECT subsystem keys *See* EDGE subsystem keys *[See](#page-92-2)* GSM subsystem keys *[See](#page-194-2)* NADC subsystem keys *[See](#page-229-1)* PDC subsystem keys *[See](#page-271-2)* PHS subsystem keys *[See](#page-304-2)* TETRA subsystem keys Save Seq[n] Reg[nn] softkey, 92 Save Setup To Header softkey, 208, 222, 247, 277, 299, 321, 338, 465 Save User Preset softkey, 161 Scale to 0dB softkey *See* CDMA ARB subsystem keys *See* CDMA2000 ARB subsystem keys *See* CDMA2000 BBG subsystem keys and fields *See* wideband CDMA ARB subsystem keys *[See](#page-354-0)* wideband CDMA base band generator subsystem keys and fields Scaling softkey, 311 SCCPCH softkey, 352, 353 SCFN field, [976,](#page-373-1) [1076](#page-473-1) SCH slot-pulse (DRPS10) softkey, [964,](#page-361-0) [966,](#page-363-0) [967,](#page-364-0) [968](#page-365-0), [969](#page-366-0) SCPI errors, 156 SCPI command subsystems all, 460 amplitude modulation, 174 AWGN, 207 AWGN real-time, 461 bluetooth, 462 calculate, 394 calibration, 72 CDMA ARB, 216 CDMA2000 ARB, 242 CDMA2000 BBG, 477 communication, 75 correction, 18 custom, 548 data, 404 DECT, 571 diagnostic, 81 digital modulation, 20 digital subsystem, 376

SCPI command subsystems (*continued*) display, 85 Dmodulation, 274 Dual ARB, 297 E4438C, 206 EDGE, 623 frequency, 37 frequency modulation, 181 GPS subsystem, [670](#page-67-2) GSM, [677](#page-74-2) HSDPA over W-CDMA, [717](#page-114-1) IEEE 488.2 common commands, 89 input, 412, 418 list/sweep, 48 low frequency output, 188 mass memory, 122 memory, 94 multitone, 321 N5102A, 376 NADC, [779](#page-176-2) output, 129 PDC, [814](#page-211-2) phase modulation, 193 PHS, [850](#page-247-1) power, 57 pulse, 69 pulse modulation, 201 route, 131 sense, 421 status, 137 system, 155 TETRA, [889](#page-286-1) trigger, 168 unit, 172 wideband CDMA ARB, 333 wideband CDMA base band generator, [934](#page-331-1) SCPI commands command tree paths, 7 parameter and response types, 7 parameter types boolean, 10 discrete, 9 extended numeric, 8 numeric, 8 string, 10

SCPI commands (*continued*) response data types discrete, 11 integer, 10 numeric boolean, 11 real, 10 string, 11 root command, 6 SCPI softkey, 157, 159 Scramble Code softkey, 351, 357, 359 Scramble Off On softkey, [853,](#page-250-0) [893](#page-290-1) Scramble Offset softkey, 351, 359 Scramble Seed softkey, [853,](#page-250-1) [892](#page-289-1) Scrambling Code field, [969,](#page-366-1) [970](#page-367-0), [1068](#page-465-0) Screen Saver Delay 1 hr softkey, 165 Screen Saver Mode softkeys, 166 Screen Saver Off On softkeys, 166 Second DPDCH I Q softkey, 357 Secondary Frame Off On softkey *See* DECT subsystem keys *See* EDGE subsystem keys *[See](#page-93-1)* GSM subsystem keys *[See](#page-195-2)* NADC subsystem keys *[See](#page-230-1)* PDC subsystem keys *[See](#page-272-1)* PHS subsystem keys *[See](#page-305-0)* TETRA subsystem keys secure wave directory, 114, 125 security functions erase, 162, 163 none, 163 overwrite, 163, 164 sanitize, 163, 165 secure display, 162 secure mode, 164 Segment Advance softkey, 312 Select File softkey, 252, 284 Select Seq softkey, 91 Select Waveform softkey, 318, 319 sense subsystem keys Adjust Gain, 433 Aux, 434, 451, 457 Aux I/O Trigger Polarity Pos Neg, 457 BER Mode Off On, 421, 425, 444 BERT Off On, 454

sense subsystem keys (*continued*) BERT Resync Off On, 454 Bit Count, 435, 437 Bit Delay Off On, 456 Block Count, 424, 426, 428, 440, 444 Block Erasure, 422, 427, 440, 441, 442, 444, 445 Bus, 434, 451, 457 Class Ib Bit Error, 448, 449 Class II Bit Error, 449 Cycle Count, 457 Delay Bits, 456 EDGE BERT Off On, 438 Error Count, 438, 455 Exceeds Any Thresholds, 449 Ext, 434, 451, 457 Ext Frame Trigger Delay, 423 External Frame Polarity Net Pos, 423 Frame Count, 443, 447 Frame Erasure, 449 Frame Trigger Source Int Ext, 424 GSM BERT Off On, 452 High Amplitude, 425, 429, 436 Immediate, 434, 451, 457 Initial Bit Count, 437 Initial Block Count, 427, 430 Initial Frame Count, 447 Low Amplitude, 426, 429, 436, 443 Measurement Mode BER% Search, 446 Measurement Mode BLER% Search, 432 No Thresholds, 422, 427, 442, 445, 449, 455 Pass Amplitude, 426, 430, 437 PN11, 453 PN15, 453 PN20, 453 PN23, 453 PN9, 453 Resync Limits, 454 Spcl Pattern 0's 1's, 452 Spcl Pattern Ignore Off On, 453 Spectrum Invert Off On, 433, 448 Stop Measurement, 432, 445 Sync Source BCH PDCH, 434 Sync Source BCH TCH, 451 Synchronize to BCH/PDCH, 433 Synchronize to BCH/TCH, 450

sense subsystem keys (*continued*) Target BER %, 425, 428 Timeslot, 432, 446 Total Bits, 456 Trigger Key, 434, 451, 457 Uplink Timing Advance, 435, 452 SEQ softkey, 102 Set ALC Level softkey, 58 Set Atten softkey, 64 Set Marker Off All Points softkey, 303 setting conflicts, resolving, [719](#page-116-0) setup sweep, 48 SF/2 softkey, [1072](#page-469-0) SF2 softkey, [972](#page-369-0) SFN reset-signal (DRPS5) softkey, [964,](#page-361-0) [966,](#page-363-0) [967,](#page-364-0) [968](#page-365-0), [969](#page-366-0) SFN RST Polarity softkey, [1069](#page-466-0) SFN-CFN Frame Offset softkey, [1012](#page-409-2) SHAPE softkey, 102 Signature field, [1052](#page-449-1) Sine softkey *See* amplitude modulation subsystem keys *See* DECT subsystem keys *See* EDGE subsystem keys *See* frequency modulation subsystem keys *[See](#page-82-1)* GSM subsystem keys *See* low frequency output subsystem keys *[See](#page-179-1)* NADC subsystem keys *[See](#page-219-1)* PDC subsystem keys *See* phase modulation subsystem keys *[See](#page-256-1)* PHS subsystem keys *[See](#page-295-0)* TETRA subsystem keys Single softkey *See* CDMA ARB subsystem keys *See* CDMA2000 ARB subsystem keys *See* custom subsystem keys *See* DECT subsystem keys *See* Dmodulation subsystem keys *See* dual ARB subsystem keys *See* EDGE subsystem keys *[See](#page-108-0)* GSM subsystem keys *[See](#page-205-0)* NADC subsystem keys *[See](#page-241-0)* PDC subsystem keys *[See](#page-275-0)* PHS subsystem keys *[See](#page-325-0)* TETRA subsystem keys

*Single softkey (continued) See* wideband CDMA ARB subsystem keys Single Sweep softkey, 169 skew, 29, 30 skew, I/Q adjustment, 29 Slot Format field, [941](#page-338-0), [948](#page-345-0), [996](#page-393-1), [1007](#page-404-0), [1025](#page-422-0), [1031](#page-428-0) softkey, 121 software options, 82 Source Module softkey, 61 Spcl Pattern 0's 1's softkey, 452 Spcl Pattern Ignore Off On softkey, 453 Spectrum Invert Off On softkey *See* sense subsystem keys Spread Rate 1 softkey, 250, 257, 265 Spread Rate 3, 257 Spread Rate 3 softkey, 250, 265 Spread Rate field, 510 Spreading Type Direct Mcarrier, 250 Spreading Type Direct Mcarrier softkey, 265 Spurious Response softkey, [979](#page-376-0) Square softkey, 177, 184, 191, 197 square wave pulse rate internally generated, 201 SR1 9 Channel softkey, 252 SR1 Pilot softkey, 252 SR3 Direct 9 Channel softkey, 252 SR3 Direct Pilot softkey, 252 SR3 Mcarrier 9 Channel softkey, 252 SR3 MCarrier Pilot softkey, 252 SS softkey, [697](#page-94-2) SSB softkey, [912,](#page-309-1) [917](#page-314-1) SSCH 2nd Scramble Group field, [970](#page-367-1) SSCH Power field, [970](#page-367-2) SSCH softkey, 352 SSCH State field, [971](#page-368-2) Standard softkey, 351 Start Access Slot Position in 80ms Period field, [1037](#page-434-0) Start Frequency softkey, 74 Start Sub-Channel# field, [1041](#page-438-0) State field *See* CDMA2000 BBG subsystem keys and fields State softkey, 103, 122 STD softkey, [993](#page-390-0)

Step Dwell softkey, 55 Step Power field, [1016](#page-413-1) Stop Frequency softkey, 74 Stop Measurement softkey *See* sense subsystem keys Store Custom CDMA State softkey, 233, 254, 258 Store Custom Dig Mod State softkey, 288 Store Custom Multicarrier softkey, 232, 252 Store Custom W-CDMA State softkey, 347, 350 Store To File softkey, 19, 121, 128, 329, 358 string response data, 11 string SCPI parameter, 10 strings, quote usage, 16 STS softkey, [912](#page-309-2), [918](#page-315-0) Sub Channel Timing (RPS17) softkey *[See](#page-459-0)* wideband CDMA base band generator subsystem keys and fields Subnet Mask softkey, 76 subsystems, SCPI commands *See* SCPI command subsystems Sum softkey, 23 Summing Ratio (SRC1/SRC2) x.xx dB softkey, 35 SW softkey, [835,](#page-232-1) [838,](#page-235-2) [840](#page-237-2) Sweep Direction Down Up softkey, 49 Sweep Repeat Single Cont softkey, 168 Sweep Retrace Off On softkey, 53 sweep setup, 48 Sweep Type List Step softkey, 54 Swept-Sine softkey, 177, 184, 191, 197 Symbol Out Polarity Neg Pos softkey, 135 Symbol Rate field, [996,](#page-393-2) [1005,](#page-402-1) [1030](#page-427-0) Symbol Rate softkey, 288, 351, 359, 660, [1025](#page-422-1) Symbol Sync Out Polarity Neg Pos softkey, 136 Symbol Sync Polarity Neg Pos softkey, 132, 133 Symbol Timing Err softkey, 470 Sync Out Offset softkey, 615, 659, [708,](#page-105-1) [806,](#page-203-1) [842,](#page-239-1) [876](#page-273-1), [925](#page-322-0) SYNC softkey, [800,](#page-197-2) [804,](#page-201-2) [867](#page-264-0) Sync softkey, 230, [707](#page-104-0) Sync Source BCH PDCH softkey, 434 Sync Source BCH TCH softkey, 451 Sync Source SFN FClk ESG softkey, [1070](#page-467-1) Synchronize to BCH/PDCH softkey, 433 Synchronize to BCH/TCH softkey, 450 System ID field, 503

system subsystem keys 8648A/B/C/D, 157, 159 8656B,8657A/B, 157, 159 8657D NADC, 157, 159 8657D PDC, 157, 159 8657J PHS, 157, 159 Activate Secure Display, 162 Enter Secure Mode, 164 erase, 163 Erase All, 162 Erase and Overwrite All, 164 Erase and Sanitize All, 165 Error Info, 156 Help Mode Single Cont, 157 none, 163 overwrite, 163 PN9 Mode Preset, 160 Power On Last Preset, 158 Preset, 159 Preset Normal User, 161 Restore Sys Defaults, 160 sanitize, 163 Save User Preset, 161 SCPI, 157, 159 Screen Saver Delay 1 hr, 165 Screen Saver Mode, 166 Screen Saver Off On, 166 Time/Date, 155, 166 View Next Error Message, 156

#### **T**

T1 softkey, 656 T2 softkey, 657 Target BER % softkey *See* sense subsystem keys TCH All softkey, [867](#page-264-0) TCH softkey, [867](#page-264-0) TCH/FS softkey, 642, 645, [699](#page-96-0) tDPCH Offset field, [949](#page-346-0) Test Model 1 w/16 DPCH softkey, 342, 347 Test Model 1 w/32 DPCH softkey, 342, 347 Test Model 1 w/64 DPCH softkey, 342, 347 Test Model 2 softkey, 342, 347 Test Model 3 w/16 DPCH softkey, 342, 347 Test Model 3 w/32 DPCH softkey, 342, 347 Test Model 4 softkey, 342, 347 Test Model 5 w/2HSPDSCH softkey, 342, 347 Test Model 5 w/4HSPDSCH softkey, 342, 347 Test Model 5 w/8HSPDSCH softkey, 342, 347 TETRA Off On softkey, [933](#page-330-1) TETRA softkey, 284, 285, 286 TETRA subsystem keys 128QAM, [906](#page-303-0) 16 1's & 16 0's, [900,](#page-297-0) [908](#page-305-1), [910,](#page-307-0) [913,](#page-310-0) [914,](#page-311-0) [916,](#page-313-0) [918,](#page-315-1) [920,](#page-317-0) [921](#page-318-0), [922,](#page-319-0) [923](#page-320-0) 16PSK, [906](#page-303-0) 16QAM, [906](#page-303-0) 256QAM, [906](#page-303-0) 2-Lvl FSK, [906](#page-303-0) 32 1's & 32 0's, [900,](#page-297-0) [908](#page-305-1), [910,](#page-307-0) [913,](#page-310-0) [914,](#page-311-0) [916,](#page-313-0) [918,](#page-315-1) [920,](#page-317-0) [921](#page-318-0), [922,](#page-319-0) [923](#page-320-0) 32QAM, [906](#page-303-0) 4 1's & 4 0's, [900](#page-297-0), [908](#page-305-1), [910](#page-307-0), [913,](#page-310-0) [914](#page-311-0), [916](#page-313-0), [918,](#page-315-1) [920,](#page-317-0) [921](#page-318-0), [922,](#page-319-0) [923](#page-320-0) 4-Lvl FSK, [906](#page-303-0) 4QAM, [906](#page-303-0) 64 1's & 64 0's, [900,](#page-297-0) [908](#page-305-1), [910,](#page-307-0) [913,](#page-310-0) [914,](#page-311-0) [916,](#page-313-0) [918,](#page-315-1) [920,](#page-317-0) [921](#page-318-0), [922,](#page-319-0) [923](#page-320-0) 64QAM, [906](#page-303-0) 8 1's & 8 0's, [900](#page-297-0), [908](#page-305-1), [910](#page-307-0), [913,](#page-310-0) [914](#page-311-0), [916](#page-313-0), [918,](#page-315-1) [920,](#page-317-0) [921](#page-318-0), [922,](#page-319-0) [923](#page-320-0) 8PSK, [906](#page-303-0) All Timeslots, [924](#page-321-1) APCO 25 C4FM, [903](#page-300-1) B, [911](#page-308-0), [917](#page-314-2) B1, [909,](#page-306-0) [914](#page-311-1) B2, [910,](#page-307-1) [915](#page-312-0) BBG Data Clock Ext Int, [889](#page-286-2) BBG Ref Ext Int, [902](#page-299-1) Begin Frame, [924](#page-321-1) Begin Timeslot #, [924,](#page-321-1) [926](#page-323-0) BPSK, [906](#page-303-0) Bus, [908,](#page-305-2) [930](#page-327-0) Continuous, [928](#page-325-0) D8PSK, [906](#page-303-0) Data Format Pattern Framed, [899](#page-296-1) Dn Custom Cont, [924](#page-321-0) Dn Normal Cont, [924](#page-321-0) Dn Normal Disc, [924](#page-321-0)
TETRA subsystem keys (*continued*) Dn Sync Cont, [924](#page-321-0) Dn Sync Disc, [924](#page-321-0) Ext, [900,](#page-297-0) [908,](#page-305-0) [910,](#page-307-0) [913,](#page-310-0) [914,](#page-311-0) [916,](#page-313-0) [918,](#page-315-0) [920,](#page-317-0) [921,](#page-318-0) [922,](#page-319-0) [923,](#page-320-0) [930](#page-327-0) Ext BBG Ref Freq, [903](#page-300-0) Ext Data Clock Normal Symbol, [902](#page-299-0) Ext Delay Bits, [931](#page-328-0) Ext Delay Off On, [931](#page-328-1) Ext Polarity Neg Pos, [932](#page-329-0) Fall Delay, [893,](#page-290-0) [894](#page-291-0) Fall Time, [894,](#page-291-1) [895](#page-292-0) FCOR, [912](#page-309-0), [917](#page-314-0) Filter Alpha, [889](#page-286-0) Filter BbT, [890](#page-287-0) FIX4, [900,](#page-297-0) [901,](#page-298-0) [908](#page-305-1), [909,](#page-306-0) [910](#page-307-0), [911](#page-308-0), [913,](#page-310-0) [914](#page-311-0), [916,](#page-313-0) [918,](#page-315-0) [920,](#page-317-0) [921,](#page-318-0) [922,](#page-319-0) [923](#page-320-0) Free Run, [928](#page-325-0) Freq Dev, [904](#page-301-0) Gate Active Low High, [929](#page-326-0) Gated, [928](#page-325-1) Gaussian, [903](#page-300-1) Gray Coded QPSK, [906](#page-303-0) I/Q Scaling, [904](#page-301-1) IS-95, [903](#page-300-1) IS-95 Mod, [903](#page-300-1) IS-95 Mod w/EQ, [903](#page-300-1) IS-95 OQPSK, [906](#page-303-0) IS-95 QPSK, [906](#page-303-0) IS-95 w/EQ, [903](#page-300-1) MSK, [906](#page-303-0) Nyquist, [903](#page-300-1) Optimize FIR For EVM ACP, [899](#page-296-0) OQPSK, [906](#page-303-0)  $\pi$ /4 DQPSK, [906](#page-303-0) Patt Trig In 1, [933](#page-330-0) Patt Trig In 2, [933](#page-330-0) Phase Dev, [905](#page-302-0) Phase Polarity Normal Invert, [907](#page-304-0) PN11, [900,](#page-297-0) [908,](#page-305-1) [910](#page-307-0), [913](#page-310-0), [914,](#page-311-0) [916,](#page-313-0) [918](#page-315-0), [920](#page-317-0), [921,](#page-318-0) [922,](#page-319-0) [923](#page-320-0) PN15, [900,](#page-297-0) [908](#page-305-1), [910](#page-307-0), [913,](#page-310-0) [914,](#page-311-0) [916](#page-313-0), [918](#page-315-0), [920,](#page-317-0) [921,](#page-318-0) [922,](#page-319-0) [923](#page-320-0) PN20, [900,](#page-297-0) [908](#page-305-1), [910](#page-307-0), [913,](#page-310-0) [914,](#page-311-0) [916](#page-313-0), [918](#page-315-0), [920,](#page-317-0) [921,](#page-318-0) [922,](#page-319-0) [923](#page-320-0)

TETRA subsystem keys (*continued*) PN23, [900,](#page-297-0) [908](#page-305-1), [910](#page-307-0), [913,](#page-310-0) [914,](#page-311-0) [916](#page-313-0), [918](#page-315-0), [920,](#page-317-0) [921,](#page-318-0) [922,](#page-319-0) [923](#page-320-0) PN9, [900,](#page-297-0) [908](#page-305-1), [910,](#page-307-0) [913,](#page-310-0) [914](#page-311-0), [916](#page-313-0), [918,](#page-315-0) [920,](#page-317-0) [921](#page-318-0), [922,](#page-319-0) [923](#page-320-0) PN9 Mode Normal Quick, [892](#page-289-0) QPSK, [906](#page-303-0) Recall Secondary Frame State, [907](#page-304-1) Rectangle, [903](#page-300-1) Reset & Run, [928](#page-325-0) Restore TETRA Factory Default, [901](#page-298-1) Rise Delay, [896](#page-293-0) Rise Time, [897](#page-294-0), [898](#page-295-0) Root Nyquist, [903](#page-300-1) Save Secondary Frame State, [907](#page-304-2) Scramble Off On, [893](#page-290-1) Scramble Seed, [892](#page-289-1) Secondary Frame Off On, [908](#page-305-2) Sine, [898](#page-295-1) Single, [928](#page-325-1) SSB, [912,](#page-309-1) [917](#page-314-1) STS, [912](#page-309-2), [918](#page-315-1) Symbol Rate, [926](#page-323-0) Sync Out Offset, [925](#page-322-0) TETRA Off On, [933](#page-330-1) Timeslot Ampl Main Delta, [919](#page-316-0) Timeslot Off On, [919](#page-316-1) Trigger & Run, [928](#page-325-0) Trigger Key, [908,](#page-305-0) [930](#page-327-0) TS, [910,](#page-307-1) [915,](#page-312-0) [919,](#page-316-2) [920,](#page-317-1) [922](#page-319-1) UN3/4 GSM Gaussian, [903](#page-300-1) Up Control 1, [924](#page-321-0) Up Control 2, [924](#page-321-0) Up Custom, [924](#page-321-0) Up Normal, [924](#page-321-0) User File, [898,](#page-295-1) [900](#page-297-0), [908](#page-305-1), [910,](#page-307-0) [913,](#page-310-0) [914,](#page-311-0) [916](#page-313-0), [918](#page-315-0), [920,](#page-317-0) [921](#page-318-0), [922,](#page-319-0) [923](#page-320-0) User FIR, [903](#page-300-1) User FSK, [905,](#page-302-1) [906](#page-303-0) User I/Q, [906](#page-303-1) tetra subsystem keys PRAM Files, [900](#page-297-1) TFCI Field Off On softkey, 351, 356, 359, 361 TFCI Pat field, [949](#page-346-0) TFCI Pattern field, [997](#page-394-0), [1026](#page-423-0)

TFCI State field, [998,](#page-395-0) [1027](#page-424-0) Tfirst field, [942](#page-339-0) TGCFN field, [972,](#page-369-0) [1071](#page-468-0) TGD field, [973](#page-370-0), [1072](#page-469-0) Tgl field, [942](#page-339-1) TGL1 field, [973](#page-370-1), [1073](#page-470-0) TGL2 field, [973](#page-370-2), [1073](#page-470-1), [1074](#page-471-0) TGPL1 field, [974,](#page-371-0) [1073](#page-470-2) TGPRC field, [1075](#page-472-0) TGPS Inactive Active softkey, [1075](#page-472-1) TGSN field, [975,](#page-372-0) [1076](#page-473-0) Through softkey, 31, 207, 210, 219, 224, 244, 249, 274, 279, 300, 302, 322, 324, 338, 340, 464, 471 Time field, 503 Time/Date softkey, 155, 166 Timeslot Ampl Main Delta softkey *See* DECT subsystem keys *See* EDGE subsystem keys *[See](#page-199-0)* NADC subsystem keys *[See](#page-233-0)* PDC subsystem keys *[See](#page-260-0)* PHS subsystem keys *[See](#page-316-0)* TETRA subsystem keys Timeslot Off On softkey *See* DECT subsystem keys *See* EDGE subsystem keys *[See](#page-103-0)* GSM subsystem keys *[See](#page-199-1)* NADC subsystem keys *[See](#page-261-0)* PHS subsystem keys *[See](#page-316-1)* TETRA subsystem keys Timeslot Offset softkey, [1041](#page-438-0) Timeslot softkey *See* sense subsystem keys Timeslot Type softkey, [888](#page-285-0) Timing Offset softkey, [1042](#page-439-0), [1069](#page-466-0), [1079](#page-476-0) tOCNS Offset field, [956](#page-353-0) Toggle Marker 1 softkey, 312 Toggle State softkey, 328, 330 Total Bits field, [1083](#page-480-0) Total Bits softkey, 456 Total Block field, [1085](#page-482-0) TotalPwr field, [991](#page-388-0), [1022](#page-419-0) TPC Pat Steps field, [998](#page-395-1) TPC Pat Trig Polarity Neg Pos softkey, [1000](#page-397-0) TPC Pattern field, [1000](#page-397-1) TPC Steps field, [950](#page-347-0)

TPC UserFile Trig field, [1001](#page-398-0) Tp-m field, [1043](#page-440-0) Tp-p field, [1044](#page-441-0) Traffic Bearer softkey, 588, 600 Traffic Bearer with Z field softkey, 588, 600 Traffic softkey, 230 Transp Chan A softkey, [945](#page-342-0) Transp Chan B softkey, [945](#page-342-0) Transp Position Flexible Fixed softkey, [985](#page-382-0) Transport CH softkey, [957](#page-354-0) TrCH BER field, [1006](#page-403-0) TrCh BlkSize 168 softkey, [1040](#page-437-0) TrCh BlkSize 360 softkey, [1040](#page-437-0) TrCH State Off On softkey, [1096](#page-493-0) TrCHl State Off On softkey, [986](#page-383-0) Triangle softkey, 177, 184, 191, 197 Trigger & Run softkey *See* CDMA ARB subsystem keys *See* CDMA2000 ARB subsystem keys *See* custom subsystem keys *See* DECT subsystem keys *See* Dmodulation subsystem keys *See* dual ARB subsystem keys *See* EDGE subsystem keys *[See](#page-108-0)* GSM subsystem keys *[See](#page-206-0)* NADC subsystem keys *[See](#page-242-0)* PDC subsystem keys *[See](#page-276-0)* PHS subsystem keys *[See](#page-325-0)* TETRA subsystem keys *See* wideband CDMA ARB subsystem keys Trigger Advance field, 546 Trigger In Polarity Neg Pos softkey, 170 Trigger Key softkey list/sweep subsystem, 53 *See* amplitude modulation subsystem keys *See* CDMA ARB subsystem keys *See* CDMA2000 ARB subsystem keys *See* DECT subsystem keys *See* Dmodulation subsystem keys *See* dual ARB subsystem keys *See* EDGE subsystem keys *See* frequency modulation subsystem keys *[See](#page-92-0)* GSM subsystem keys *See* low frequency output subsystem keys *[See](#page-195-0)* NADC subsystem keys

*Trigger Key softkey (continued) [See](#page-229-0)* PDC subsystem keys *See* phase modulation subsystem keys *[See](#page-271-0)* PHS subsystem keys *See* sense subsystem keys *[See](#page-305-0)* TETRA subsystem keys *See* trigger subsystem keys *See* wideband CDMA ARB subsystem keys Trigger Out Polarity Neg Pos softkey, 169 trigger source, list sweep, 53 trigger subsystem keys Bus, 170, 546 Ext, 170, 546 Free Run, 170, 546 Single Sweep, 169 Sweep Repeat Single Cont, 168 Trigger In Polarity Neg Pos, 170 Trigger Key, 170, 546 Trigger Out Polarity Neg Pos, 169 Trigger Sync Reply (RPS7) softkey *[See](#page-452-0)* wideband CDMA base band generator subsystem keys and fields Truncated PN9 softkey, 463 TS softkey, [707,](#page-104-0) [910,](#page-307-1) [915,](#page-312-0) [919](#page-316-2), [920,](#page-317-1) [922](#page-319-1) TSC0 softkey, 646, 657, [698](#page-95-0), [705](#page-102-0) TSC1 softkey, 646, 657, [698](#page-95-0), [705](#page-102-0) TSC2 softkey, 646, 657, [698](#page-95-0), [705](#page-102-0) TSC3 softkey, 646, 657, [698](#page-95-0), [705](#page-102-0) TSC4 softkey, 646, 657, [698](#page-95-0), [705](#page-102-0) TSC5 softkey, 646, 657, [698](#page-95-0), [705](#page-102-0) TSC6 softkey, 646, 657, [698](#page-95-0), [705](#page-102-0) TSC7, 646, [698](#page-95-0), [705](#page-102-0) TSC7 softkey, 646, 657, [698](#page-95-0), [705](#page-102-0) TTI field, [986](#page-383-1), [1046](#page-443-0), [1088](#page-485-0), [1096](#page-493-1) TTI Frame Clock (RPS9) softkey *[See](#page-452-0)* wideband CDMA base band generator subsystem keys and fields Turbo Coding field, 497, 544 Turbo softkey, [982,](#page-379-0) [983,](#page-380-0) [1081](#page-478-0) Type softkey, 351, 359

#### **U**

UDI 64 kbps softkey, [1053](#page-450-0) UDI ISDN (25.101 v3.5) softkey, [947](#page-344-0) UN3/4 GSM Gaussian softkey *See* CDMA ARB subsystem keys *See* CDMA2000 ARB subsystem keys *See* CDMA2000 BBG subsystem keys and fields *See* custom subsystem keys *See* DECT subsystem keys *See* Dmodulation subsystem keys *See* EDGE subsystem keys *[See](#page-68-0)* GPS subsystem keys *[See](#page-88-0)* GSM subsystem keys *[See](#page-190-0)* NADC subsystem keys *[See](#page-224-0)* PDC subsystem keys *[See](#page-266-0)* PHS subsystem keys *[See](#page-300-1)* TETRA subsystem keys *See* wideband CDMA ARB subsystem keys *[See](#page-348-0)* wideband CDMA base band generator subsystem keys and fields Uncoded softkey, 648 unit subsystem keys dBm, 172 dBuV, 172 dBuVemf, 172 mV, 172 mVemf, 172 uV, 172 uVemf, 172 unprotected memory subsystem, 114, 125 unspecified RMS, 298 Up Control 1 softkey, [924](#page-321-0) Up Control 2 softkey, [924](#page-321-0) Up Custom softkey, [805,](#page-202-0) [841,](#page-238-0) [924](#page-321-0) Up Normal softkey, [924](#page-321-0) Up TCH All softkey, [805,](#page-202-0) [841](#page-238-0) Up TCH softkey, [805,](#page-202-0) [841](#page-238-0) Up VOX softkey, [841](#page-238-0) Up/Down softkey, [950](#page-347-1), [999](#page-396-0) Update Display Cycle End Cont softkey, 403 Update in Remote Off On softkey, 88 Uplink MCS-1 softkey, 642, 645, [699](#page-96-0) Uplink MCS-5 softkey, 648 Uplink MCS-9 softkey, 648 Uplink Timing Advance softkey *See* sense subsystem keys uploading files, 114, 125

User File softkey *See* CDMA2000 BBG subsystem keys and fields *See* custom subsystem keys *See* DECT subsystem keys *See* EDGE subsystem keys *[See](#page-67-0)* GPS subsystem keys *[See](#page-84-0)* GSM subsystem keys *[See](#page-186-0)* NADC subsystem keys *[See](#page-221-0)* PDC subsystem keys *[See](#page-257-0)* PHS subsystem keys *[See](#page-297-0)* TETRA subsystem keys *[See](#page-342-0)* wideband CDMA base band generator subsystem keys and fields user files, HSDPA, [717](#page-114-0) User FIR softkey *See* CDMA ARB subsystem keys *See* CDMA2000 ARB subsystem keys *See* CDMA2000 BBG subsystem keys and fields *See* custom subsystem keys *See* DECT subsystem keys *See* Dmodulation subsystem keys *See* EDGE subsystem keys *[See](#page-68-0)* GPS subsystem keys *[See](#page-88-0)* GSM subsystem keys *[See](#page-190-0)* NADC subsystem keys *[See](#page-224-0)* PDC subsystem keys *[See](#page-266-0)* PHS subsystem keys *[See](#page-300-1)* TETRA subsystem keys *See* wideband CDMA ARB subsystem keys *[See](#page-348-0)* wideband CDMA base band generator subsystem keys and fields User Flatness softkey, 103, 122 User FSK softkey *See* custom subsystem keys *See* DECT subsystem keys *See* EDGE subsystem keys *[See](#page-90-0)* GSM subsystem keys *[See](#page-192-0)* NADC subsystem keys *[See](#page-227-0)* PDC subsystem keys *[See](#page-269-0)* PHS subsystem keys *[See](#page-302-1)* TETRA subsystem keys User I/Q softkey *See* custom subsystem keys *See* DECT subsystem keys *See* EDGE subsystem keys

*User I/Q softkey (continued) [See](#page-90-1)* GSM subsystem keys *[See](#page-193-0)* NADC subsystem keys *[See](#page-227-1)* PDC subsystem keys *[See](#page-269-1)* PHS subsystem keys *[See](#page-303-1)* TETRA subsystem keys uV softkey, 172 uVemf softkey, 172 UW softkey, [864,](#page-261-1) [865,](#page-262-0) [885,](#page-282-0) [886](#page-283-0) UWCDMA softkey, 104

#### **V**

View Next Error Message softkey, 156

#### **W**

Walsh Code softkey, 255, 259 Walsh field *See* CDMA2000 BBG subsystem keys and fields Waveform Length softkey, 213, 240 Waveform Licenses softkey, 83 Waveform Runtime Scaling softkey, 311 waveform, creating a multitone, 321 W-CDMA Off On softkey, 373, [1096](#page-493-2) WCDMA softkey *See* CDMA ARB subsystem keys *See* CDMA2000 ARB subsystem keys *See* Dmodulation subsystem keys *See* wideband CDMA ARB subsystem keys wideband CDMA ARB subsystem keys 1 DPCH, 342, 347 2 Carriers, 343 2.100 MHz, 340 3 Carriers, 343 3 DPCH, 342, 347 4 Carriers, 343 40.000 MHz, 338, 340 APCO 25 C4FM, 336 Apply Channel Setup, 350, 359 ARB Reference Ext Int, 364 ARB Sample Clock, 366 Bus, 369 Channel, 351, 359 Chip Rate, 335 Clear Header, 338

wideband CDMA ARB subsystem keys (*continued*) Clip |I| To, 333, 345 Clip |Q| To, 334, 345 Clip At PRE POST FIR Filter, 333 Clip Type  $|I+jQ|$  To, 335, 346 Clipping Type  $|I+jQ| |I|, |Q|, 334, 346$ Continuous, 366 Custom WCDMA State, 357 DPCCH, 357  $DPCCH + 1 DPDCH, 357$  $DPCCH + 2 DPDCH, 357$  $DPCCH + 3 DPDCH, 357$  $DPCCH + 4 DPDCH, 357$  $DPCCH + 5 DPDCH, 357$ DPCH, 352 Equal Energy per Symbol, 356 Ext Delay Off On, 371 Ext Delay Time, 370 Ext Key, 369 Ext Polarity Neg Pos, 372 Filter Alpha, 336 Filter BbT, 337 First Spread Code, 351, 359 Free Run, 368 Gain Unit dB Lin Index, 360 Gate Active Low High, 369 Gated, 366 Gaussian, 336 I/Q Mapping Norma Invert, 339 I/Q Mod Filter Manual Auto, 341 I/Q Output Filter Manual Auto, 338 Increment Scramble Code, 346 Increment Timing Offset, 349 IS-2000 SR3 DS, 336 IS-95, 336 IS-95 Mod, 336 IS-95 Mod w/EQ, 336 IS-95 w/EQ, 336 Left Alternate, 351 Link Down Up, 341 Marker 1, 361, 362 Marker 1 Polarity Neg Pos, 362 Marker 2, 361, 362 Marker 2 Polarity Neg Pos, 363 Marker 3, 361, 362

wideband CDMA ARB subsystem keys (*continued*) Marker 3 Polarity Neg Pos, 363 Marker 4, 361, 362 Marker 4 Polarity Neg Pos, 363 Modulator Atten Manual Auto, 339, 340 None, 361, 362 Nyquist, 336 OCNS, 352 Optimize ACP ADJ ALT, 342, 356 Optimize FIR For EVM ACP, 337 Patt Trig In 1, 372 Patt Trig In 2, 372 PCCPCH + SCH, 342, 347 PCCPCH + SCH + 1 DPCH, 342, 347 PCCPCH + SCH + 3 DPCH, 342, 347 PICH, 352 Power, 359 PPCCPCH, 352, 353 PSCH, 352 Random, 351, 359 Rectangle, 336 Reference Freq, 364 Reset & Run, 368 Retrigger Mode Off On, 365 Right Alternate, 351 Root Nyquist, 336 Save Setup To Header, 338 Scale to 0dB, 356 SCCPCH, 352, 353 Scramble Code, 351, 357, 359 Scramble Offset, 351, 359 Second DPDCH I Q, 357 Single, 366 SSCH, 352 Standard, 351 Store Custom W-CDMA State, 347, 350 Store To File, 358 Symbol Rate, 351, 359 Test Model 1 w/16 DPCH, 342, 347 Test Model 1 w/32 DPPCH, 342, 347 Test Model 1 w/64 DPCH, 342, 347 Test Model 2, 342, 347 Test Model 3 w/16 DPCH, 342, 347 Test Model 3 w/32 DPCH, 342, 347 Test Model 4, 342, 347

wideband CDMA ARB subsystem keys (*continued*) Test Model 5 w/2HSPDSCH, 342, 347 Test Model 5 w/4HSPDSCH, 342, 347 Test Model 5 w/8HSPDSCH, 342, 347 TFCI Field Off On, 351, 356, 359, 361 Through, 338, 340 Trigger & Run, 368 Trigger Key, 369 Type, 351, 359 UN3/4 GSM Gaussian, 336 User FIR, 336 WCDMA, 336 W-CDMA Off On, 373 wideband CDMA base band generator subsystem keys and fields # of Blocks, [984](#page-381-0) 1/2 Conv, [982,](#page-379-0) [983,](#page-380-0) [1081](#page-478-0) 1/3 Conv, [982,](#page-379-0) [983,](#page-380-0) [1081](#page-478-0) 10 msec, [1009](#page-406-0) 10ms Frame Pulse (DRPS11), [964](#page-361-0), [966,](#page-363-0) [967,](#page-364-0) [968](#page-365-0), [969](#page-366-0) 10ms Frame Pulse (RPS6), [1062,](#page-459-0) [1064,](#page-461-0) [1065,](#page-462-0) [1066](#page-463-0), [1067,](#page-464-0) [1068](#page-465-0) 12.2 kbps (34.121 v3.8), [947](#page-344-0) 144 kbps (34.121 v3.8), [947](#page-344-0) 20 msec, [1009](#page-406-0) 2560 msec, [1009](#page-406-0) 2nd Scr Offset, [948](#page-345-0), [955](#page-352-0) 3.84MHz chip-clk (DRPS4), [964](#page-361-0), [966](#page-363-0), [967](#page-364-0), [968](#page-365-0), [969](#page-366-0) 384 kbps (34.121 v3.8), [947](#page-344-0) 40 msec, [1009](#page-406-0) 64 kbps (34.121 v3.8), [947](#page-344-0) 80 msec, [1009](#page-406-0) 80ms Frame Pulse (DRPS13), [964,](#page-361-0) [966](#page-363-0), [967,](#page-364-0) [968](#page-365-0), [969](#page-366-0) 80ms Frame Pulse (RPS20), [1062,](#page-459-0) [1064,](#page-461-0) [1065,](#page-462-0) [1066](#page-463-0), [1067,](#page-464-0) [1068](#page-465-0) A, [939](#page-336-0) ACS, [979](#page-376-0) Active, [975](#page-372-1) Actual BER, [1091](#page-488-0) Actual BLER, [1084,](#page-481-0) [1092](#page-489-0) AICH, [1046](#page-443-1) AICH Trigger Polarity Pos Neg, [1018](#page-415-0)

wideband CDMA base band generator subsystem keys and fields (*continued*) All Down, [950,](#page-347-1) [999](#page-396-0) All Up, [950](#page-347-1), [999](#page-396-0) Alt power in, [1060](#page-457-0) AMR 12.2 kbps, [947](#page-344-0), [1053](#page-450-0) APCO 25 C4FM, [951,](#page-348-0) [1010](#page-407-0) Apply Channel Setup, [935](#page-332-0), [987](#page-384-0) B, [939](#page-336-0) Base Delay Tp-a, [1042](#page-439-1) BBG Chip Clock Ext Int, [934](#page-331-0) BBG Data Clock Ext In, [938](#page-335-0) BER, [1084](#page-481-1), [1086](#page-483-0), [1092](#page-489-1), [1094](#page-491-0) Beta, [992](#page-389-0), [1002](#page-399-0) BLER, [1085](#page-482-1), [1086,](#page-483-0) [1093,](#page-490-0) [1094](#page-491-0) Blk Set Size, [981](#page-378-0) Blk Size, [980](#page-377-0), [1080](#page-477-0), [1089](#page-486-0) Blocking, [979](#page-376-0) Burst gate in, [1060](#page-457-1) C Power, [988](#page-385-0) C Power value, [1019](#page-416-0) C/N value, [935,](#page-332-1) [988,](#page-385-1) [1019](#page-416-1) CFN #0 Frame Pulse (RPS10), [1055](#page-452-0) Chan Code, [944,](#page-341-0) [945,](#page-342-1) [954](#page-351-0) Channel Code, [959,](#page-356-0) [993,](#page-390-0) [1003,](#page-400-0) [1047,](#page-444-0) [1048](#page-445-0) Channel Code field, [958](#page-355-0) Channel State, [1002,](#page-399-1) [1009](#page-406-1) Channel State Off On, [938,](#page-335-1) [942,](#page-339-2) [943](#page-340-0), [944,](#page-341-1) [951](#page-348-1), [953,](#page-350-0) [956](#page-353-1), [957](#page-354-1), [959,](#page-356-1) [961,](#page-358-0) [969](#page-366-1), [991](#page-388-1), [1022,](#page-419-1) [1081,](#page-478-1) [1088](#page-485-1), [1089](#page-486-1) ChCode Ctl, [1035](#page-432-0) ChCode Dat, [1036](#page-433-0) Chip Clock (RPS1), [1055,](#page-452-0) [1062,](#page-459-0) [1064,](#page-461-0) [1065,](#page-462-0) [1066](#page-463-0), [1067,](#page-464-0) [1068](#page-465-0) Chip Rate, [943](#page-340-1), [992](#page-389-1) Comp Mode Start Trigger Polarity Neg Pos, [1078](#page-475-0) Comp Mode Start Trigger Polarity Pos Neg, [977,](#page-374-0) [978](#page-375-0) Comp Mode Stop Trigger Polarity Neg Pos, [1078](#page-475-1) Comp Mode Stop Trigger Polarity Pos Neg, [978](#page-375-1) Compressed Mode Off On, [1077](#page-474-0) Compressed Mode Start Trigger, [953,](#page-350-1) [977,](#page-374-1) [1077](#page-474-1) Compressed Mode Stop Trigger, [977](#page-374-2), [1078](#page-475-2) CRC Size, [982,](#page-379-1) [1082,](#page-479-0) [1090](#page-487-0) Ctrl Beta, [1023](#page-420-0)

wideband CDMA base band generator subsystem keys and fields (*continued*) Ctrl Pwr, [1024](#page-421-0) Data, [1004](#page-401-0) Data Beta, [1027](#page-424-1) Data field, [1094](#page-491-1) Data Pwr, [1029](#page-426-0) Data Rate, [955](#page-352-1) DCH1, [990](#page-387-0) DCH2, [990](#page-387-0) DCH3, [990](#page-387-0) DCH4, [990](#page-387-0) DCH5, [990](#page-387-0) DCH6, [990](#page-387-0) DL Reference 1.1, [1076](#page-473-1) DL Reference 1.2, [1076](#page-473-1) DL Reference 2.1, [1076](#page-473-1) DL Reference 2.2, [1076](#page-473-1) Down/Up, [950](#page-347-1), [999](#page-396-0) DPCCH, [990](#page-387-0), [1013](#page-410-0) DPCCH Pilot data-clk (DRPS23), [964,](#page-361-0) [966](#page-363-0), [967,](#page-364-0) [968,](#page-365-0) [969](#page-366-0) DPCCH Power, [996](#page-393-0) DPCCH Raw Data (RPS4), [1055](#page-452-0) DPCCH Raw Data Clock (RPS5), [1055](#page-452-0) DPCCH TFCI data-clk (DRPS22), [964,](#page-361-0) [966](#page-363-0), [967](#page-364-0), [968,](#page-365-0) [969](#page-366-0) DPCCH TPC indicator (DRPS21), [964,](#page-361-0) [966](#page-363-0), [967](#page-364-0), [968,](#page-365-0) [969](#page-366-0) DPCH + 1, [936](#page-333-0), [937](#page-334-0)  $DPCH + 2, 936, 937$  $DPCH + 2, 936, 937$  $DPCH + 2, 936, 937$  $DPCH + 2, 936, 937$ DPCH 10ms Frame-Pulse (DRPS26), [964,](#page-361-0) [966,](#page-363-0) [967,](#page-364-0) [968,](#page-365-0) [969](#page-366-0) DPCH Channel Balance, [944](#page-341-2) DPCH Compressed Frame Indicator (DRPS32), [964,](#page-361-0) [966,](#page-363-0) [967,](#page-364-0) [968,](#page-365-0) [969](#page-366-0) DPCH data stream (DRPS24), [964,](#page-361-0) [966,](#page-363-0) [967,](#page-364-0) [968,](#page-365-0) [969](#page-366-0) DPCH data-clk (0) (DRPS28), [964](#page-361-0), [966,](#page-363-0) [967](#page-364-0), [968,](#page-365-0) [969](#page-366-0) DPCH Gap Indicator (DRPS33), [964,](#page-361-0) [966,](#page-363-0) [967](#page-364-0), [968,](#page-365-0) [969](#page-366-0) DPCH TimeSlot pulse (DRPS25), [964,](#page-361-0) [966,](#page-363-0) [967,](#page-364-0) [968,](#page-365-0) [969](#page-366-0) DPDCH, [990](#page-387-0)

wideband CDMA base band generator subsystem keys and fields (*continued*) DPDCH data-clk withDTX (DRPS20), [964](#page-361-0), [966,](#page-363-0) [967,](#page-364-0) [968](#page-365-0), [969](#page-366-0) DPDCH data-clk WithOutDTX (DRPS30), [964](#page-361-0), [966,](#page-363-0) [967](#page-364-0), [968,](#page-365-0) [969](#page-366-0) DPDCH Power, [1005](#page-402-0) DPDCH Raw Data (RPS2), [1055](#page-452-0) DPDCH Raw Data Clock (RPS3), [1055](#page-452-0) Eb/No, [1020](#page-417-0) Eb/No value (dB), [989](#page-386-0) Ec/No value, [936,](#page-333-1) [1020](#page-417-1) Equal Powers, [957](#page-354-2), [1013](#page-410-1) Error BER, [1091](#page-488-1) Error Bits, [1083](#page-480-1) Error Blocks, [1084](#page-481-2) Ext, [950](#page-347-1) Ext Clock Rate x1 x2 x4, [934](#page-331-1) FBI State, [995](#page-392-0) Filter Alpha, [952,](#page-349-0) [1011](#page-408-0) Filter BbT, [952,](#page-349-1) [1012](#page-409-0) FIX, [995](#page-392-1) FIX4, [946](#page-343-0), [957](#page-354-0), [958](#page-355-1), [959,](#page-356-2) [960](#page-357-0), [983](#page-380-1), [984,](#page-381-1) [994](#page-391-0), [1004](#page-401-1), [1023,](#page-420-1) [1024,](#page-421-1) [1026,](#page-423-1) [1028,](#page-425-0) [1086,](#page-483-1) [1090](#page-487-1) Flat Noise BW, [990](#page-387-1) Frame Clock Polarity Neg Pos, [1010](#page-407-1) Frame Struct, [971](#page-368-0) Frame Sync Trigger Mode Single Cont, [1070](#page-467-0) Gaussian, [951,](#page-348-0) [1010](#page-407-0) Higher Layer, [1072](#page-469-1) Infinity, [975,](#page-372-2) [1075](#page-472-0) Init Power, [1014](#page-411-0) Init Pwr, [1034](#page-431-0), [1050](#page-447-0) Intermod, [979](#page-376-0) IS-95, [951](#page-348-0), [1010](#page-407-0) IS-95 Mod, [951,](#page-348-0) [1010](#page-407-0) IS-95 Mod w/EQ, [951](#page-348-0), [1010](#page-407-0) IS-95 w/EQ, [1010](#page-407-0) Left, [940](#page-337-0) Link Down Up, [987](#page-384-1) Max Input, [979](#page-376-0) Max Power, [1015](#page-412-0) Max Pwr, [1034,](#page-431-1) [1050](#page-447-1) Message Data Raw Data (RPS11), [1062](#page-459-0), [1064](#page-461-0), [1065](#page-462-0), [1066,](#page-463-0) [1067,](#page-464-0) [1068](#page-465-0)

wideband CDMA base band generator subsystem keys and fields (*continued*) Message Part, [1033](#page-430-0) Message Pulse (RPS22), [1062,](#page-459-0) [1064](#page-461-0), [1065](#page-462-0), [1066](#page-463-0), [1067](#page-464-0), [1068](#page-465-0) Message-Control Raw Data (RPS13), [1064,](#page-461-0) [1065](#page-462-0), [1066](#page-463-0), [1067,](#page-464-0) [1068](#page-465-0) Message-Control Raw Data Clock (RPS12), [1062,](#page-459-0) [1064](#page-461-0), [1065,](#page-462-0) [1066,](#page-463-0) [1067,](#page-464-0) [1068](#page-465-0) Min Power, [1015](#page-412-1) Msg Ctrl, [1021](#page-418-0) Msg Data, [1021](#page-418-0) Msg Pwr, [1032](#page-429-0), [1049](#page-446-0) N Power, [991](#page-388-2), [1021](#page-418-1) NONE, [1081](#page-478-0) None, [982,](#page-379-0) [983,](#page-380-0) [1086,](#page-483-0) [1094](#page-491-0) NONE (RPS0), [1055,](#page-452-0) [1062,](#page-459-0) [1064,](#page-461-0) [1065,](#page-462-0) [1066,](#page-463-0) [1067](#page-464-0), [1068](#page-465-0) Normal, [940](#page-337-0) Num of Blk, [1087,](#page-484-0) [1095](#page-492-0) Num of Pre, [1034,](#page-431-2) [1050](#page-447-2) Number of AICH, [1018](#page-415-1) Number of PRACH, [1047](#page-444-1), [1049](#page-446-1) Number of PRACH 80ms, [1033](#page-430-1) Number of Preamble, [1050](#page-447-2) Nyquist, [951,](#page-348-0) [1010](#page-407-0) Off, [1046](#page-443-1) Omitted, [974,](#page-371-1) [1074](#page-471-0) On, [1046](#page-443-1) On/Off, [956,](#page-353-2) [1038](#page-435-0) OpenLoop Ant1, [980](#page-377-1) OpenLoop Ant1 SCH TSTD OFF, [980](#page-377-1) OpenLoop Ant2, [980](#page-377-1) OpenLoop Ant2 SCH TSTD OFF, [980](#page-377-1) Optimize FIR For EVM ACP, [953](#page-350-2), [1012](#page-409-1) Paging Indicator, [960](#page-357-1) Pattern trigger in 1, [1061](#page-458-0) Pattern trigger in 2, [1061](#page-458-1) PCCPCH, [936](#page-333-0), [937](#page-334-0) P-CCPCH data (DRPS39), [964,](#page-361-0) [966,](#page-363-0) [967,](#page-364-0) [968,](#page-365-0) [969](#page-366-0) P-CCPCH data-clk (DRPS38), [964](#page-361-0), [966](#page-363-0), [967,](#page-364-0) [968,](#page-365-0) [969](#page-366-0) Performance Req, [979](#page-376-0) Phase Polarity Normal Invert, [961](#page-358-1)

wideband CDMA base band generator subsystem keys and fields (*continued*) Phase Polarity Normal Inverted, [987](#page-384-2) PI Bits, [960](#page-357-2) PICH, [936,](#page-333-0) [937](#page-334-0) PICH 10ms FramePulse (DRPS37), [964,](#page-361-0) [966,](#page-363-0) [967,](#page-364-0) [968,](#page-365-0) [969](#page-366-0) PICH data (DRPS35), [964](#page-361-0), [966](#page-363-0), [967,](#page-364-0) [968](#page-365-0), [969](#page-366-0) PICH data-clk (DRPS34), [964,](#page-361-0) [966,](#page-363-0) [967,](#page-364-0) [968](#page-365-0), [969](#page-366-0) PICH TimeSlot Pulse (DRPS36), [964](#page-361-0), [966](#page-363-0), [967](#page-364-0), [968,](#page-365-0) [969](#page-366-0) Playback Ratio, [940](#page-337-1) PN15, [938,](#page-335-2) [945](#page-342-0), [954](#page-351-1), [957,](#page-354-0) [959,](#page-356-2) [993](#page-390-1), [994](#page-391-1), [997,](#page-394-1) [999,](#page-396-0) [1004](#page-401-1), [1023,](#page-420-1) [1026,](#page-423-1) [1028](#page-425-0) PN9, [938,](#page-335-2) [945](#page-342-0), [954,](#page-351-1) [957,](#page-354-0) [959](#page-356-2), [983](#page-380-1), [993,](#page-390-1) [994,](#page-391-1) [997](#page-394-1), [999,](#page-396-0) [1004,](#page-401-1) [1023,](#page-420-1) [1026,](#page-423-1) [1028,](#page-425-0) [1082,](#page-479-1) [1090](#page-487-1) Power, [940,](#page-337-2) [943](#page-340-2), [946,](#page-343-1) [954](#page-351-2), [958](#page-355-2), [961,](#page-358-2) [962](#page-359-0) Power Control Signal Polarity Neg Pos, [1017](#page-414-0) Power Hold Off On, [1014](#page-411-1) Power Mode Norm TPC, [1017](#page-414-1) Pp-m, [1035,](#page-432-1) [1052](#page-449-0) PRACH, [1013](#page-410-0) PRACH Mode Single Multi, [1032](#page-429-1) PRACH Power Setup Mode Pp-m Total, [1039](#page-436-0) PRACH Processing (RPS19), [1062](#page-459-0), [1064](#page-461-0), [1065,](#page-462-0) [1066](#page-463-0), [1067,](#page-464-0) [1068](#page-465-0) PRACH Scrambling Code, [1040](#page-437-1) PRACH Trigger, [1044](#page-441-1) PRACH Trigger Polarity Neg Pos, [1045](#page-442-0) PRACH Trigger Source Immedi Trigger, [1045](#page-442-1) Pre Sig, [1036](#page-433-1) Preamble, [1021](#page-418-0) Preamble power average, [1038](#page-435-1) Preamble Pulse (RPS21), [1062](#page-459-0), [1064,](#page-461-0) [1065](#page-462-0), [1066,](#page-463-0) [1067](#page-464-0), [1068](#page-465-0) Preamble Raw Data (RPS15), [1062,](#page-459-0) [1064,](#page-461-0) [1065,](#page-462-0) [1066](#page-463-0), [1067,](#page-464-0) [1068](#page-465-0) Preamble Raw Data Clock (RPS16), [1062](#page-459-0), [1064](#page-461-0), [1065](#page-462-0), [1066,](#page-463-0) [1067,](#page-464-0) [1068](#page-465-0) PSCH State, [962](#page-359-1) Puncture, [972,](#page-369-1) [1087](#page-484-1), [1095](#page-492-1) PwrOffs, [971,](#page-368-1) [1071](#page-468-1) RACH TrCH, [1021](#page-418-0) Ramp Step, [1035,](#page-432-2) [1051](#page-448-0) Rate Match Attr, [985,](#page-382-1) [1087,](#page-484-2) [1095](#page-492-2)

wideband CDMA base band generator subsystem keys and fields (*continued*) Rectangle, [951,](#page-348-0) [1010](#page-407-0) Ref Data Rate, [988,](#page-385-2) [1019](#page-416-2) Ref Sensitivity, [979](#page-376-0) Reset to Initial Power, [1016](#page-413-0) Right, [940](#page-337-0) RMC 144 kbps (25.141 v3.9), [1053](#page-450-0) RMC 384 kbps (25.141 v3.9), [1053](#page-450-0) RMC 64 kbps (25.141 v3.9), [1053](#page-450-0) RMC122 kbps (25.141 v3.9), [1053](#page-450-0) Root Nyquist, [951,](#page-348-0) [1010](#page-407-0) Scale to 0dB, [957](#page-354-2), [1013](#page-410-1) SCFN, [976,](#page-373-0) [1076](#page-473-2) SCH slot-pulse (DRPS10), [964,](#page-361-0) [966,](#page-363-0) [967,](#page-364-0) [968,](#page-365-0) [969](#page-366-0) Scrambling Code, [969,](#page-366-2) [970,](#page-367-0) [1068](#page-465-1) SF/2, [1072](#page-469-1) SF2, [972](#page-369-1) SFN reset-signal (DRPS5), [964](#page-361-0), [966,](#page-363-0) [967](#page-364-0), [968,](#page-365-0) [969](#page-366-0) SFN RST Polarity, [1069](#page-466-1) SFN-CFN Frame Offset, [1012](#page-409-2) Signature, [1052](#page-449-1) Slot Format, [941,](#page-338-0) [948](#page-345-1), [996](#page-393-1), [1007](#page-404-0), [1025](#page-422-0), [1031](#page-428-0) Spurious Response, [979](#page-376-0) SSCH 2nd Scramble Group, [970](#page-367-1) SSCH Power, [970](#page-367-2) SSCH State, [971](#page-368-2) Start Access Slot Position in 80ms Period, [1037](#page-434-0) Start Sub-Channel#, [1041](#page-438-1) STD, [993](#page-390-1) Step Power, [1016](#page-413-1) Sub Channel Timing (RPS17), [1062,](#page-459-0) [1064,](#page-461-0) [1065,](#page-462-0) [1066](#page-463-0), [1067,](#page-464-0) [1068](#page-465-0) Symbol Rate, [996,](#page-393-2) [1005,](#page-402-1) [1025,](#page-422-1) [1030](#page-427-0) Sync Source SFN FClk ESG, [1070](#page-467-1) tDPCH Offset, [949](#page-346-1) TFCI Pat, [949](#page-346-0) TFCI Pattern, [997](#page-394-0), [1026](#page-423-0) TFCI State, [998,](#page-395-0) [1027](#page-424-0) Tfirst, [942](#page-339-0) TGCFN, [972,](#page-369-0) [1071](#page-468-0) TGD, [973,](#page-370-0) [1072](#page-469-0) Tgl, [942](#page-339-1)

wideband CDMA base band generator subsystem keys and fields (*continued*) TGL1, [973](#page-370-1), [1073](#page-470-0) TGL2, [973](#page-370-2), [1073](#page-470-1) TGPL1, [974,](#page-371-0) [1073](#page-470-2) TGPL2, [1074](#page-471-0) TGPRC, [1075](#page-472-0) TGPS Inactive Active, [1075](#page-472-1) TGSN, [975](#page-372-0), [1076](#page-473-0) Timeslot Offset, [1041](#page-438-0) Timing Offset, [1042](#page-439-0), [1069](#page-466-0), [1079](#page-476-0) tOCNS Offset, [956](#page-353-0) Total Bits, [1083](#page-480-0) Total Blocks, [1085](#page-482-0) TotalPwr, [991](#page-388-0), [1022](#page-419-0) TPC Pat Steps, [998](#page-395-1) TPC Pat Trig Polarity Neg Pos, [1000](#page-397-0) TPC Pattern, [1000](#page-397-1) TPC Steps, [950](#page-347-0) TPC UserFile Trig, [1001](#page-398-0) Tp-m, [1043](#page-440-0) Tp-p, [1044](#page-441-0) Transp Chan A, [945](#page-342-0) Transp Chan B, [945](#page-342-0) Transp Position Flexible Fixed, [985](#page-382-0) Transport CH, [957](#page-354-0) TrCH BER, [1006](#page-403-0) TrCh BlkSize 168, [1040](#page-437-0) TrCh BlkSize 360, [1040](#page-437-0) TrCH State Off On, [986](#page-383-0), [1096](#page-493-0) Trigger Sync Reply (RPS7), [1062](#page-459-0), [1064](#page-461-0), [1065](#page-462-0), [1066](#page-463-0), [1067,](#page-464-0) [1068](#page-465-0) TTI, [986](#page-383-1), [1046,](#page-443-0) [1088,](#page-485-0) [1096](#page-493-1) TTI Frame Clock (RPS9), [1055](#page-452-0) Turbo, [982](#page-379-0), [983](#page-380-0), [1081](#page-478-0) UDI 64 kbps, [1053](#page-450-0) UDI ISDN (25.101 v3.5), [947](#page-344-0) UN3/4 GSM Gaussian, [951](#page-348-0) Up/Down, [950](#page-347-1), [999](#page-396-0) User File, [945,](#page-342-0) [950](#page-347-1), [957](#page-354-0), [959,](#page-356-2) [983,](#page-380-1) [993,](#page-390-1) [994](#page-391-1), [997](#page-394-1), [1004](#page-401-1), [1023,](#page-420-1) [1026,](#page-423-1) [1028,](#page-425-0) [1082,](#page-479-1) [1090](#page-487-1) User FIR, [951,](#page-348-0) [1010](#page-407-0) W-CDMA Off On, [1096](#page-493-2)